7.5

*Resolución de problemas y soporte para IBM WebSphere MQ*

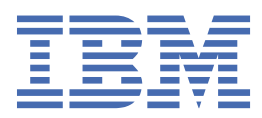

#### **Nota**

Antes de utilizar esta información y el producto al que da soporte, lea la información en ["Avisos" en la](#page-410-0) [página 411](#page-410-0).

Esta edición se aplica a la versión 7 release 5 de IBM® WebSphere MQ y a todos los releases y modificaciones posteriores hasta que se indique lo contrario en nuevas ediciones.

Cuando envía información a IBM, otorga a IBM un derecho no exclusivo para utilizar o distribuir la información de la forma que considere adecuada, sin incurrir por ello en ninguna obligación con el remitente.

**© Copyright International Business Machines Corporation 2007, 2024.**

# **Contenido**

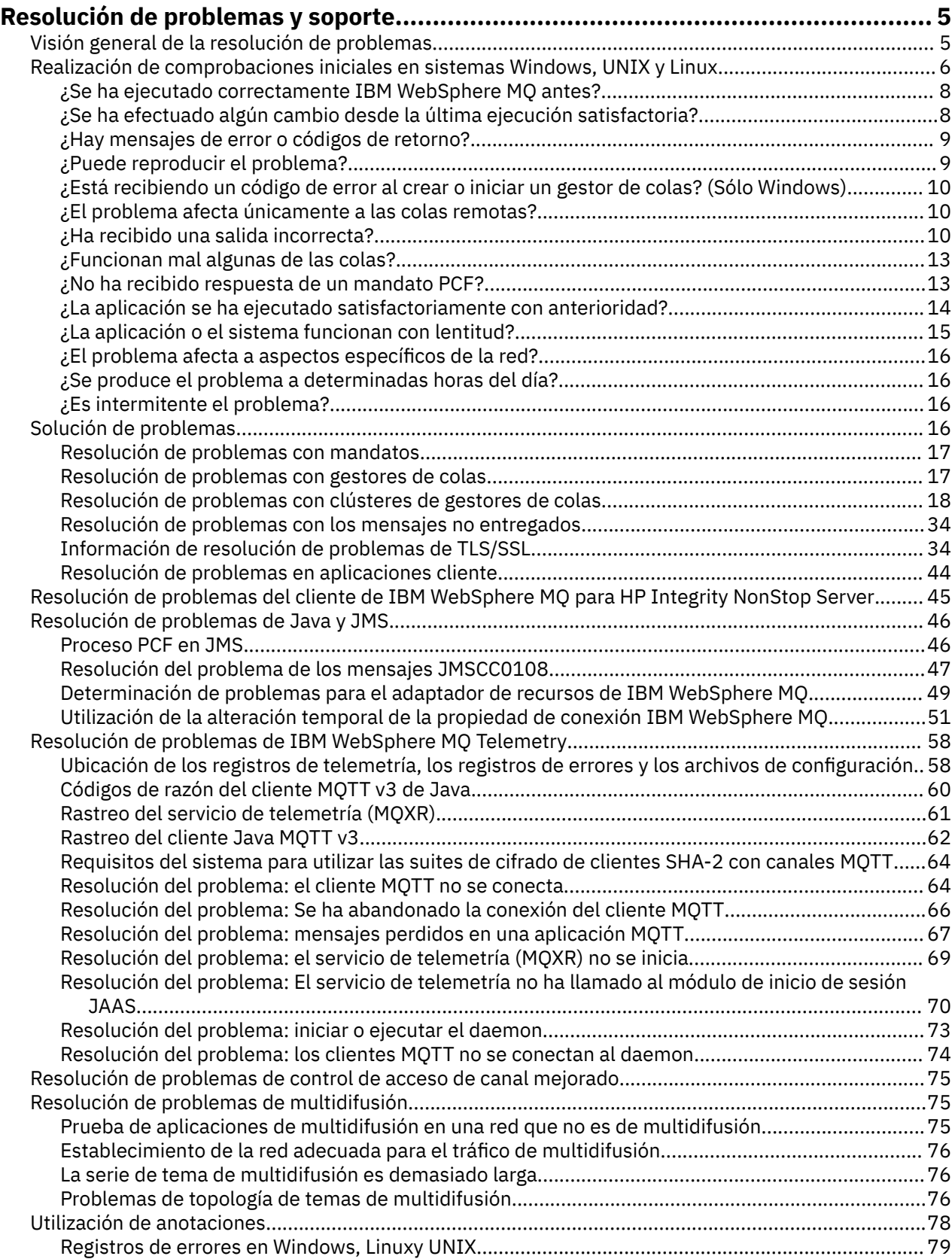

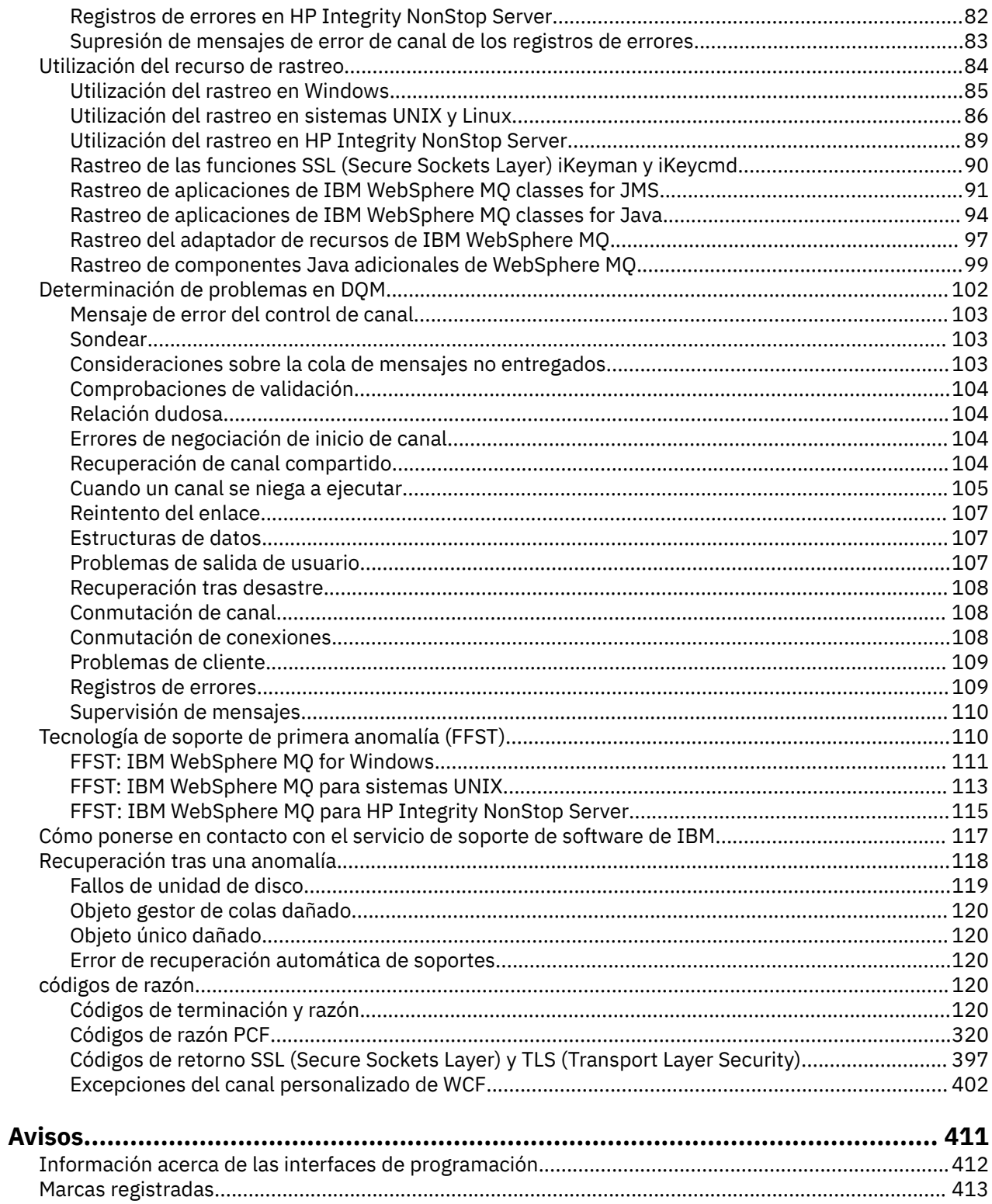

# <span id="page-4-0"></span>**Resolución de problemas y soporte**

Si tiene problemas con la red del gestor de colas o aplicaciones de IBM WebSphere MQ, utilice las técnicas descritas como ayuda para diagnosticar y resolver los problemas.

Para obtener información general sobre la resolución de problemas y el soporte, consulte la sección "Visión general de la resolución de problemas" en la página 5.

Puede realizar algunas comprobaciones iniciales, específicas de la plataforma utilizada, para ayudarle a determinar las causas de algunos problemas habituales. Consulte el tema correspondiente a la plataforma utilizada:

• **Windows • UNIX • Linux • "**Realización de comprobaciones iniciales en sistemas [Windows, UNIX and Linux" en la página 6](#page-5-0)

Para obtener información sobre cómo resolver problemas, consulte ["Solución de problemas" en la página](#page-15-0) [16](#page-15-0).

Para obtener información sobre la resolución de problemas para IBM WebSphere MQ Telemetry, consulte ["Resolución de problemas de IBM WebSphere MQ Telemetry" en la página 58](#page-57-0).

Para obtener información sobre cómo resolver problemas cuando se utilizan los registros de autenticación de canal, consulte ["Resolución de problemas de registros de autenticación de canal" en](#page-74-0) [la página 75.](#page-74-0)

La información que genera IBM WebSphere MQ puede ayudarle a detectar y resolver problemas. Para obtener más información, consulte los siguientes temas:

- • ["Utilización de anotaciones" en la página 78](#page-77-0)
- • ["Utilización del recurso de rastreo" en la página 84](#page-83-0)
- • ["First Failure Support Technology \(FFST\)" en la página 110](#page-109-0)

Para obtener información acerca de la recuperación de un problema, consulte ["Recuperación tras una](#page-117-0) [anomalía" en la página 118.](#page-117-0)

Si un componente o mandato de IBM WebSphere MQ ha devuelto un error y desea información adicional acerca del mensaje que se muestra en la pantalla o en el registro, puede examinar para ver detalles del mensaje. Consulte la sección ["códigos de razón" en la página 120.](#page-119-0)

#### **Tareas relacionadas**

Información de resolución de problemas y soporte

# **Visión general de la resolución de problemas**

La resolución de problemas es el proceso de encontrar y eliminar la causa de un problema. Siempre que tenga un problema con el software de IBM , el proceso de resolución de problemas empezará tan pronto como se pregunte "¿qué ha pasado?"

Una estrategia básica de resolución de problemas a alto nivel implica:

- 1. "Registro de los síntomas del problema" en la página 5
- 2. ["Reproducción del problema" en la página 6](#page-5-0)
- 3. ["Eliminación de posibles causas" en la página 6](#page-5-0)

#### **Registro de los síntomas del problema**

Dependiendo del tipo de problema que se tenga, ya sea con la aplicación, el servidor o las herramientas, puede que se reciba un mensaje que indique que algo no va bien. Anote siempre el mensaje de error que reciba. Por simple que parezca, a veces los mensajes de error contienen códigos que podrían tener más

<span id="page-5-0"></span>sentido a medida que se avanza en la investigación del problema. Puede que también se reciban varios mensajes de error que parecen similares, pero que tienen sutiles diferencias. Al anotar los detalles de cada uno, sabrá más sobre el origen del problema.

Son fuentes de mensajes de error:

- La vista de problemas.
- El registro cronológico de errores local.
- El registro cronológico de Eclipse.
- El rastreo de usuario.
- El rastreo de servicio.
- Cuadros de diálogo de error.

### **Reproducción del problema**

Recuerde cuáles fueron los pasos que le llevaron al error. Reintente estos pasos para ver si puede reproducir fácilmente el problema. Si tiene un caso de prueba que puede repetirse de forma coherente, será más fácil determinar qué soluciones son necesarias.

- ¿Cómo descubrió por primera vez el problema?
- ¿Hizo algo distinto que le puso sobre aviso del problema?
- ¿El proceso que causa el problema es un procedimiento nuevo o ha funcionado correctamente en el pasado?
- Si este proceso funcionó antes, ¿qué ha cambiado? (El cambio puede referirse a cualquier tipo de cambio realizado en el sistema, desde añadir nuevo hardware o software a la reconfiguración del software existente).
- ¿Cuál fue el primer síntoma del problema que observó? ¿Había otros síntomas visibles en ese momento?
- ¿Se produce el mismo problema en otros lugares? ¿Es solo una máquina la que está experimentando el problema o son varias máquinas con el mismo problema?
- ¿Qué mensajes se están generando que podrían indicar cuál es el problema?

Pullindows | UNIX | Linux | Puede encontrar más información sobre estos tipos de pregunta en "Realización de comprobaciones iniciales en sistemas Windows, UNIX and Linux" en la página 6.

#### **Eliminación de posibles causas**

Acote el ámbito del problema eliminando los componentes que no tengan nada que ver con el problema. Mediante un proceso de eliminación, se puede simplificar el problema y evitar perder tiempo en áreas que no son responsables. Consulte la información de este producto y otros recursos disponibles para ayudarle en el proceso de eliminación.

# **Realización de comprobaciones iniciales en sistemas Windows, UNIX and Linux**

Antes de empezar la determinación de problemas con detalle, considere si hay una causa obvia del problema, o un área de investigación que probablemente ofrezca resultados útiles. A menudo, este método de diagnóstico puede ahorrar mucho trabajo, al resaltar un error común o reducir el abanico de posibilidades.

La causa del problema puede estar en:

- IBM WebSphere MQ
- La red
- La aplicación.

• Otras aplicaciones que ha configurado para trabajar con IBM WebSphere MQ

Esta sección contiene una lista de preguntas que debe tener en cuenta. A medida que avance en la lista, tome una nota de cualquier cosa que pueda ser relevante para el problema. Incluso si sus observaciones no sugieren una causa inmediata, podrían ser útiles más adelante cuando tenga que llevar a cabo una determinación metódica de problemas.

- • ["¿ IBM WebSphere MQ se ha ejecutado correctamente antes?" en la página 8](#page-7-0)
- • ["¿Se ha efectuado algún cambio desde la última ejecución satisfactoria?" en la página 8](#page-7-0)
- • ["¿Hay algún mensaje de error o código de retorno que explique el problema?" en la página 9](#page-8-0)
- • ["¿Puede reproducir el problema?" en la página 9](#page-8-0)
- • ["¿Está recibiendo un código de error al crear o iniciar un gestor de colas? \(SóloWindows \)" en la página](#page-9-0) [10](#page-9-0)
- • ["¿El problema afecta únicamente a las colas remotas?" en la página 10](#page-9-0)
- • ["¿Ha recibido una salida incorrecta?" en la página 10](#page-9-0)
- • ["¿Funcionan mal algunas de las colas?" en la página 13](#page-12-0)
- • ["¿No ha recibido respuesta de un mandato PCF?" en la página 13](#page-12-0)
- • ["¿La aplicación se ha ejecutado satisfactoriamente con anterioridad?" en la página 14](#page-13-0)
- • ["¿La aplicación o el sistema funcionan con lentitud?" en la página 15](#page-14-0)
- • ["¿El problema afecta a aspectos específicos de la red?" en la página 16](#page-15-0)
- • ["¿Se produce el problema a determinadas horas del día?" en la página 16](#page-15-0)
- • ["¿Es intermitente el problema?" en la página 16](#page-15-0)

Consulte las secciones siguientes para obtener sugerencias adicionales sobre la determinación de problemas para los administradores del sistema y los desarrolladores de aplicaciones.

### **Sugerencias para los administradores de sistemas**

- Consulte los registros de errores para ver si hay mensajes del sistema operativo:
	- $\blacksquare$   $\blacksquare$  Windows  $\blacksquare$  UNIX  $\blacksquare$  Linux  $\blacksquare$  ["Registros de errores en sistemas Windows, UNIX and](#page-78-0) [Linux" en la página 79](#page-78-0)
- Compruebe el contenido de qm.ini para ver si hay errores o cambios en la configuración. Para obtener más información sobre cómo modificar la información de configuración, consulte:
	- **Windows UNIX Linux M**odificación de la información de configuración en sistemas Windows, UNIX and Linux®
- Si los equipos de desarrollo de aplicaciones informan de algo inesperado, puede utilizar el rastreo para investigar el problema. Para obtener más información sobre cómo utilizar el rastreo, consulte ["Utilización del recurso de rastreo" en la página 84.](#page-83-0)

### **Sugerencias para los desarrolladores de aplicaciones**

- Compruebe los códigos de retorno de las llamadas MQI en las aplicaciones. Para obtener la lista de códigos de razón, consulte ["Códigos de razón de API" en la página 121.](#page-120-0) Utilice la información que se proporciona en el código de retorno para determinar la causa del problema. Siga los pasos de las secciones de respuesta del programador del código de razón para resolver el problema.
- Si no está seguro de si la aplicación funciona como es de esperar, por ejemplo, no está seguro de los parámetros pasados a la MQI o devueltos por esta, MQI, puede utilizar el rastreo para recopilar información sobre dichas entradas y salidas. Para obtener más información sobre cómo utilizar el rastreo, consulte ["Utilización del recurso de rastreo" en la página 84.](#page-83-0)
- Para obtener más información sobre el manejo de errores en las aplicaciones MQI, consulte Tratamiento de errores de programa.

#### <span id="page-7-0"></span>**Conceptos relacionados**

["Resolución de problemas y soporte" en la página 5](#page-4-0)

Si tiene problemas con la red del gestor de colas o aplicaciones de IBM WebSphere MQ, utilice las técnicas descritas como ayuda para diagnosticar y resolver los problemas.

#### ["Solución de problemas" en la página 16](#page-15-0)

Aprenda a resolver algunos de los problemas habituales que pueden producirse.

#### ["códigos de razón" en la página 120](#page-119-0)

Puede utilizar los códigos de mensaje y razón siguientes como ayuda para resolver problemas con los componentes o las aplicaciones IBM WebSphere MQ.

#### **Tareas relacionadas**

["Cómo ponerse en contacto con el soporte de software de IBM" en la página 117](#page-116-0)

Puede ponerse en contacto con el soporte de IBM a través del sitio de soporte de IBM . También puede suscribirse a notificaciones sobre arreglos de IBM WebSphere MQ , resolución de problemas y otras noticias.

Información de resolución de problemas y soporte

#### **Referencia relacionada**

["Códigos de razón PCF" en la página 320](#page-319-0)

Un intermediario puede devolver códigos de razón en respuesta a un mensaje de comando en formato PCF, en función de los parámetros utilizados en ese mensaje.

# **¿ IBM WebSphere MQ se ha ejecutado correctamente antes?**

Si IBM WebSphere MQ no se ha ejecutado correctamente antes, es probable que no se haya configurado correctamente. Consulte Instalación de IBM WebSphere MQ y seleccione la plataforma o las plataformas que utiliza su empresa para comprobar que ha instalado correctamente el producto.

Para ejecutar el procedimiento de verificación, consulte:

- Verificación de una instalación de servidor
- Verificación de una instalación cliente

Consulte también Configuración para obtener información sobre la configuración posterior a la instalación de IBM WebSphere MQ.

# **¿Se ha efectuado algún cambio desde la última ejecución satisfactoria?**

Los cambios que se han realizado en la configuración de IBM WebSphere MQ , las actualizaciones de mantenimiento o las posibilidades de otros programas que interactúan con IBM WebSphere MQ podrían ser la causa del problema.

Cuando considere los cambios que se pueden haber realizado recientemente, piense en el sistema WebSphere MQ y también en los otros programas con los que interactúa, el hardware y las aplicaciones nuevas. Considere también la posibilidad de que se haya ejecutado en el sistema una aplicación nueva de la que no tenga constancia.

- ¿Ha cambiado, añadido o borrado alguna definición de cola?
- ¿Ha cambiado o añadido alguna definición de canal? Es posible que se hayan realizado cambios en las definiciones de canal de WebSphere MQ o en cualquier definición de comunicaciones subyacente que necesite la aplicación.
- ¿Manejan sus aplicaciones los códigos de retorno que puedan recibir como resultado de los cambios que se puedan efectuar?
- ¿Ha cambiado algún componente del sistema operativo que pueda afectar al funcionamiento de WebSphere MQ? Por ejemplo, ha modificado el registro de Windows .

### <span id="page-8-0"></span>**¿Ha aplicado alguna actualización de mantenimiento?**

Si ha aplicado una actualización de mantenimiento a WebSphere MQ, compruebe que la acción de actualización se ha completado correctamente y que no se ha generado ningún mensaje de error.

- ¿Tenía la actualización instrucciones especiales?
- ¿Se ha ejecutado alguna prueba para verificar que la actualización se ha aplicado correcta y completamente?
- ¿El problema sigue existiendo si WebSphere MQ se restaura al nivel de mantenimiento anterior?
- Si la instalación se ha realizado correctamente, consulte en el Centro de soporte de IBM los errores del paquete de mantenimiento.
- Si se ha aplicado un paquete de mantenimiento a cualquier otro programa, tenga en cuenta el efecto que puede tener en la forma en que WebSphere MQ interactúa con él.

# **¿Hay algún mensaje de error o código de retorno que explique el problema?**

Puede que encuentre mensajes de error o códigos de retorno que le ayuden a determinar la ubicación y la causa de un problema.

IBM WebSphere MQ usa registros de error para capturar mensajes relativos a su propio funcionamiento, a cualquier gestor de colas que se inicie y a datos de error procedentes de canales que se están usando. Compruebe los registros de error para ver si se han anotado mensajes asociados al problema.

WebSphere MQ también registra errores en el registro de sucesos de aplicación de Windows . En Windows, compruebe si el registro de sucesos de aplicación de Windows muestra algún error de WebSphere MQ . Para abrir el registro, en el panel de administración de equipos, expanda **Visor de sucesos** y seleccione **Aplicación**.

Puede obtener información relativa a las ubicaciones y al contenido de los registros de error consultando ["Registros de errores en sistemas Windows, UNIX and](#page-78-0) [Linux" en la página 79](#page-78-0)

Para cada llamada WebSphere MQ Message Queue Interface (MQI) y WebSphere MQ Administration Interface (MQAI), el gestor de colas o una rutina de salida devuelven un código de terminación y un código de razón, para indicar el éxito o el error de la llamada. Si la aplicación obtiene un código de retorno que indica que una llamada de interfaz de cola de mensajes (MQI) ha fallado, compruebe el código de razón para obtener más información sobre el problema.

Para obtener la lista de códigos de razón, consulte ["Códigos de terminación y razón" en la página 120.](#page-119-0)

La información detallada sobre los códigos de retorno se encuentra en la descripción de cada llamada de MQI.

#### **Referencia relacionada**

Mensajes de diagnóstico: AMQ4000-9999

["Códigos de razón PCF" en la página 320](#page-319-0)

Un intermediario puede devolver códigos de razón en respuesta a un mensaje de comando en formato PCF, en función de los parámetros utilizados en ese mensaje.

["Códigos de retorno SSL \(Secure Sockets Layer\) y TLS \(Transport Layer Security\)" en la página 397](#page-396-0) WebSphere MQ puede utilizar SSL (Secure Sockets Layer) con los distintos protocolos de comunicación. Utilice este tema para identificar los códigos de error que SSL puede devolver.

["Excepciones del canal personalizado de WCF" en la página 402](#page-401-0)

Los mensajes de diagnóstico se listan en este tema en orden numérico, agrupados según la parte del canal personalizado de FCK para la cual se emiten los mensajes.

Información de resolución de problemas y soporte

# **¿Puede reproducir el problema?**

<span id="page-9-0"></span>Si puede reproducir el problema, tenga en cuenta las condiciones en las que se reproduce:

• ¿Lo causa un mandato o una solicitud administrativa equivalente?

¿Funciona la operación si se entra mediante otro método? Si el mandato funciona si se entra en la línea de mandatos, pero de ninguna otra manera, compruebe que el servidor de mandatos no se haya detenido y que la definición de cola de SYSTEM.ADMIN.COMMAND.QUEUE no se haya modificado.

- ¿Lo produce un programa? ¿Falla en todos los sistemas WebSphere MQ y en todos los gestores de colas, o sólo en algunos?
- ¿Puede identificar alguna aplicación que parezca estar siempre ejecutándose en el sistema cuando se produce el problema? Si es así, examine la aplicación para ver si contiene algún error.

# **¿Está recibiendo un código de error al crear o iniciar un gestor de colas? (SóloWindows )**

Si IBM WebSphere MQ Explorer, o el mandato amqmdain , no puede crear o iniciar un gestor de colas, lo que indica un problema de autorización, puede deberse a que el usuario bajo el que se ejecuta el servicio IBM WebSphere MQ Windows no tiene suficientes derechos.

Asegúrese de que el usuario con el cual se ha configurado el servicio IBM WebSphere MQ Windows tiene los derechos descritos en Derechos de usuario necesarios para un servicio IBM WebSphere MQ Windows. De forma predeterminada, este servicio está configurado para ejecutarse como el usuario de MUSR\_MQADMIN . Para instalaciones posteriores, el Asistente de preparación de IBM WebSphere MQ crea una cuenta de usuario denominada MUSR\_MQADMINx, donde x es el siguiente número disponible que representa un ID de usuario que no existe.

# **¿El problema afecta únicamente a las colas remotas?**

Si el problema afecta solamente a las colas remotas. compruebe lo siguiente.

Si el problema afecta solamente a las colas remotas, realice las comprobaciones siguientes:

- Compruebe si se han iniciado los canales necesarios, si se pueden desencadenar y si están ejecutándose todos los iniciadores necesarios.
- Compruebe si los programas que deberían estar transfiriendo mensajes a las colas remotas han notificado problemas.
- Si utiliza desencadenantes para iniciar el proceso de gestión de colas distribuidas, compruebe si la cola de transmisión tiene activados los desencadenantes. Además, compruebe que se está ejecutando el supervisor desencadenante.
- Compruebe si en las anotaciones de error hay mensajes que indican errores o problemas de canal.
- Si es necesario, inicie el canal manualmente.

# **¿Ha recibido una salida incorrecta?**

En esta sección, el término *salida incorrecta* hace referencia a que su aplicación no recibe el mensaje que estaba esperando que recibiera; recibe un mensaje que contiene información no esperada o corrupta; recibe un mensaje que no esperaba recibir, por ejemplo, uno que tenía como destino una aplicación distinta.

#### **Mensajes que no llegan en la cola**

Si los mensajes no llegan cuando cabría esperar, compruebe lo siguiente:

- ¿Se ha colocado el mensaje en la cola satisfactoriamente?
	- ¿Se ha definido la cola correctamente? Por ejemplo, ¿es MAXMSGL suficientemente grande?
	- ¿Está habilitada la cola para transferir?
	- ¿Se ha llenado la cola?
- ¿Ha obtenido otra aplicación el acceso exclusivo a la cola?
- ¿Puede obtener algún mensaje de la cola?
	- ¿Necesita establecer un punto de sincronización?

Si se transfieren o se recuperan mensajes en el punto de sincronización, no estarán disponibles para otras tareas hasta que se confirme la unidad de recuperación.

– ¿Es el intervalo de espera suficientemente largo?

El intervalo de espera se puede establecer como una opción de la llamada MQGET. Debe asegurarse de que espera la respuesta durante el tiempo suficiente.

– ¿Está esperando un mensaje específico identificado por un mensaje o identificador de correlación (*MsgId* o *CorrelId*)?

Compruebe que está esperando un mensaje con el *MsgId* o *CorrelId*correcto. Una llamada MQGET satisfactoria establece estos dos valores en el del mensaje recuperado, por lo que quizás tenga que restablecer estos valores para obtener satisfactoriamente otro mensaje.

Compruebe también si puede obtener otros mensajes de la cola.

- ¿Pueden otras aplicaciones obtener mensajes de la cola?
- El mensaje que espera, ¿está definido como permanente?

En caso de no estarlo, y de haberse reiniciado IBM WebSphere MQ, el mensaje se habrá perdido.

– ¿Ha obtenido otra aplicación el acceso exclusivo a la cola?

Si no puede encontrar nada incorrecto en la cola y IBM WebSphere MQ está en ejecución, compruebe lo siguiente en el proceso que esperaba que pusiera el mensaje en la cola:

• ¿Ha arrancado la aplicación?

Si debería haberse desencadenado, compruebe que se hayan especificado las opciones de desencadenante correctas.

- ¿Se ha detenido la aplicación?
- ¿Se está ejecutando un supervisor desencadenante?
- ¿Se ha definido correctamente el proceso desencadenante?
- ¿Se ha completado correctamente la aplicación?

Compruebe si en las anotaciones de trabajo hay indicios de que se haya producido una finalización anómala.

• ¿Ha confirmado la aplicación sus cambios o se han restituido?

Si hay varias transacciones que utilizan la cola, es posible que entren en conflicto mutuamente. Por ejemplo, supongamos que una transacción emite una llamada MQGET con una longitud de almacenamiento intermedio de cero para averiguar la longitud del mensaje y, a continuación, emite una llamada MQGET específica que especifica el *MsgId* de ese mensaje. Sin embargo, mientras tanto, otra transacción emite una llamada MQGET satisfactoria para ese mensaje, por lo que la primera aplicación recibe el código de razón MQRC\_NO\_MSG\_AVAILABLE. Las aplicaciones que deban ejecutarse en un entorno de múltiples servidores han de estar diseñadas de tal modo que prevean esta situación.

Tenga en cuenta que el mensaje puede haberse recibido, pero la aplicación puede no haber podido procesarlo por algún motivo. Por ejemplo, ¿un error en el formato esperado del mensaje ha provocado un rechazo del programa? Si es así, consulte la información siguiente de este tema.

#### **Mensajes que contienen información inesperada o corrupta**

Si la información que contiene el mensaje no es la que la aplicación esperaba o se ha dañado de algún modo, considere las preguntas siguientes:

• ¿Se ha modificado su aplicación o la aplicación que ha transferido el mensaje a la cola?

Asegúrese de que todos los cambios se reflejen simultáneamente en todos los sistemas que deben detectarlos.

Por ejemplo, el formato de los datos del mensaje puede haberse modificado, en cuyo caso las dos aplicaciones deben recompilarse para actualizar los cambios. Si una aplicación no se compila de nuevo, los datos aparecerán dañados en la otra.

• ¿Está enviando una aplicación mensajes a una cola equivocada?

Compruebe si los mensajes que recibe la aplicación están destinados a una aplicación que da servicio a cola. Si es necesario, cambie las definiciones de seguridad para impedir que las aplicaciones sin autorización transfieran mensajes a colas erróneas.

Si la aplicación utiliza una cola alias, compruebe que el alias apunta a la cola adecuada.

• ¿Se ha especificado correctamente la información de activación de esta cola?

Compruebe si la aplicación debería haberse iniciado o si se tendría que haber iniciado otra aplicación.

Si estas comprobaciones no le permiten resolver el problema, compruebe la lógica de la aplicación, tanto para el programa que emite el mensaje como para el que lo recibe.

### **Problemas con una salida incorrecta al utilizar colas distribuidas**

Si la aplicación utiliza colas distribuidas, tenga en cuenta los puntos siguientes:

- ¿Se ha instalado correctamente IBM WebSphere MQ tanto en el sistema de envío como el de recepción y se ha configurado correctamente para colas distribuidas?
- ¿Están disponibles los enlaces entre ambos sistemas?

Compruebe que ambos sistemas estén disponibles y conectados a IBM WebSphere MQ. Compruebe que la conexión entre los dos sistemas está activa.

Puede utilizar el mandato MQSC PING para el gestor de colas (PING QMGR) o el canal (PING CHANNEL) para verificar que el enlace está operativo.

- ¿Está activado el mecanismo desencadenante en el sistema emisor?
- ¿Está esperando un mensaje de respuesta de un sistema remoto?

Compruebe si el mecanismo de activación está activado en el sistema remoto.

• ¿Se ha llenado la cola?

Si este es el caso, compruebe si el mensaje se ha transferido a la cola de mensajes no entregados.

La cabecera de la cola de mensajes no entregados contiene un código de retorno o de razón que explica el motivo por el cual el mensaje no ha podido transferirse a la cola de destino. Consulte Utilización de la cola de mensajes no entregados y MQDLH - Cabecera de mensaje no entregado para obtener información sobre la estructura de la cabecera de cola de mensajes no entregados.

• ¿Hay alguna discrepancia entre los gestores de cola emisor y receptor?

Por ejemplo, la longitud del mensaje puede ser mayor de lo que puede manejar el gestor de colas receptor.

• ¿Son compatibles las definiciones de los canales emisor y receptor?

Por ejemplo, una discrepancia en el reinicio de los números de secuencia puede detener el componente de colas distribuidas. Consulte Conceptos de intercomunicación para obtener más información sobre la gestión de colas distribuidas.

• ¿Es necesaria la conversión de datos? Si los formatos de datos de las aplicaciones emisora y receptora son distintos, la conversión de datos es necesaria. La conversión automática se produce al emitir la llamada MQGET si el formato se reconoce como uno de los formatos incorporados.

Si el formato de los datos no se reconoce para la conversión, se adopta la salida de conversión de datos para permitir ejecutar la conversión con las propias rutinas del usuario.

Consulte Conversión de datos para obtener más información sobre la conversión de datos.

# <span id="page-12-0"></span>**¿Funcionan mal algunas de las colas?**

Si sospecha que el problema se produce solo en un subconjunto de colas, compruebe las colas que cree que tienen problemas.

Realice las comprobaciones siguientes:

- 1. Visualice la información sobre cada cola. Puede utilizar el mandato MQSC DISPLAY QUEUE para visualizar la información.
- 2. Utilice los datos visualizados para realizar las comprobaciones siguientes:
	- Si CURDEPTH es MAXDEPTH, la cola no se está procesando. Compruebe que todas las aplicaciones se están ejecutando con normalidad.
	- Si CURDEPTH no está establecido en MAXDEPTH, compruebe los siguientes atributos de la cola para ver si son correctos:
		- Si se está utilizando el mecanismo de desencadenamiento:
			- ¿Se está ejecutando el supervisor desencadenante?
			- ¿Es demasiado grande la profundidad de desencadenamiento? Esto es, ¿genera un suceso de activación con la frecuencia suficiente?
			- ¿Es correcto el nombre del proceso?
			- ¿Está disponible el proceso y es funcional?
		- ¿Se puede compartir la cola? Si no es así, es posible que otra aplicación la tenga abierta para efectuar entradas.
		- ¿Está habilitada la cola de forma adecuada para GET y PUT?
	- Si no hay procesos de aplicaciones que obtengan mensajes de la cola, determine el motivo. Puede deberse a que es necesario iniciar las aplicaciones, que se haya interrumpido una conexión o que no se haya podido efectuar la llamada MQOPEN por algún motivo.

Compruebe los atributos de cola IPPROCS y OPPROCS. Esos atributos indican si la cola se ha abierto para efectuar entradas y salidas. Si el valor es cero, indica que no pueden producirse operaciones de ese tipo. Es posible que los valores se hayan modificado; puede que la cola estuviera abierta pero ahora está cerrada.

Debe comprobar el estado en el momento que espera transferir u obtener un mensaje.

Si no puede resolver el problema, póngase en contacto con el Centro de soporte de IBM para obtener ayuda.

### **¿No ha recibido respuesta de un mandato PCF?**

Consideraciones sobre si ha emitido un mandato, pero no ha recibido una respuesta.

Si ha emitido un mandato pero no ha recibido una respuesta, tenga en cuenta las siguientes comprobaciones:

• ¿Se está ejecutando el servidor de mandatos?

Trabaje con el mandato dspmqcsv para comprobar el estado del servidor de mandatos.

- Si la respuesta a este mandato indica que el servidor de mandatos no se está ejecutando, utilice el mandato strmqcsv para iniciarlo.
- Si la respuesta al mandato indica que la cola SYSTEM.ADMIN.COMMAND.QUEUE no está habilitada para solicitudes MQGET, habilítela para ello.
- ¿Se ha enviado una respuesta a la cola de mensajes no entregados?

La estructura de cabecera de la cola de mensajes no entregados contiene un código de información de retorno o de razón que describe el problema. Consulte MQDLH - Cabecera de mensajes no entregados y Utilización de la cola de mensajes no entregados para obtener información sobre la estructura de cabecera de cola de mensajes no entregados (MQDLH).

<span id="page-13-0"></span>Si la cola de mensajes no entregados contiene mensajes, puede utilizar la aplicación de examen de ejemplo (amqsbcg) para examinar los mensajes que utilizan la llamada MQGET. La aplicación de ejemplo examina todos los mensajes de la cola indicada del gestor de colas indicado y visualiza el descriptor de mensaje y los campos de contexto de mensaje de todos los mensajes que hay en la cola indicada.

• ¿Se ha enviado un mensaje a los registros de errores?

En ["Directorios de registro de errores" en la página 81](#page-80-0) encontrará más información.

- ¿Están las colas habilitadas para las operaciones de transferir (put) y obtener (get)?
- ¿El valor de *WaitInterval* es lo suficiente largo?

Si la llamada MQGET ha excedido el tiempo de espera, se devolverá un código de terminación MQCC\_FAILED y un código de razón MQRC\_NO\_MSG\_AVAILABLE. (Consulte WaitInterval (MQLONG) para obtener información sobre el campo *WaitInterval* y los códigos de terminación y razón de MQGET.)

• Si está utilizando su propio programa de aplicación para transferir mandatos a la cola SYSTEM.ADMIN.COMMAND.QUEUE, ¿necesita tener un punto de sincronización?

A menos que haya excluido el mensaje de solicitud del punto de sincronización, debe aplicar un punto de sincronización antes de recibir los mensajes de respuesta.

- ¿Son los atributos MAXDEPTH y MAXMSGL de las colas lo suficientemente altos?
- ¿Está utilizando los campos *CorrelId* y *MsgId* correctamente?

Establezca los valores de *MsgId* y *CorrelId* en la aplicación para asegurarse de que recibe todos los mensajes de la cola.

Intente detener el servidor de mandatos y, a continuación, vuelva a iniciarlo y responda a cualquier mensaje de error que se genere.

Si el sistema continúa sin responder, el problema puede deberse a un gestor de colas o a todo el sistema IBM WebSphere MQ. En primer lugar, intente detener gestores de colas individuales para aislar el gestor de colas que está causando el problema. Si este paso no revela el problema, intente detener y reiniciar IBM WebSphere MQ, respondiendo a cualquier mensaje que aparezca en el registro de errores.

Si el problema persiste después del reinicio, póngase en contacto con el centro de soporte de IBM para obtener ayuda.

### **¿La aplicación se ha ejecutado satisfactoriamente con anterioridad?**

Utilice la información de este tema como ayuda para diagnosticar problemas comunes con las aplicaciones.

Si el problema parece estar relacionado con una aplicación determinada, considere si la aplicación se ha ejecutado satisfactoriamente con anterioridad.

Antes de responder **Sí** a esta pregunta, tenga en cuenta lo siguiente:

• ¿Se ha realizado algún cambio en la aplicación desde que se ejecutó por última vez correctamente?

Si es así, es probable que el error se encuentre en algún lugar de la parte nueva o modificada de la aplicación. Revise los cambios para ver si puede encontrar una razón obvia del problema. ¿Se puede reintentar utilizando una versión anterior de la aplicación?

• ¿Se han probado completamente todas las funciones de la aplicación con anterioridad?

¿Puede ser que el problema se haya producido al utilizar por primera vez una parte de la aplicación que nunca se había invocado? Si es así, es probable que el error resida en esa parte de la aplicación. Intente averiguar lo que estaba realizando la aplicación cuando se produjo la anomalía y compruebe si hay errores en el código fuente de esa parte del programa.

Si un programa se ha ejecutado satisfactoriamente muchas veces con anterioridad, compruebe el estado de la cola actual y de los archivos que se estaban procesando cuando se produjo el error. Es <span id="page-14-0"></span>posible que contengan algún valor de datos inusual que invoca una vía de acceso que apenas se utiliza en el programa.

• ¿Comprueba la aplicación todos los códigos de retorno?

¿Ha cambiado el sistema WebSphere MQ , quizás de forma menor, de forma que la aplicación no comprueba los códigos de retorno que recibe como resultado del cambio. Por ejemplo, ¿la aplicación presupone que pueden compartirse las colas a las que accede? Si una cola se ha redefinido como exclusiva, ¿puede su aplicación manejar los códigos de retorno que indican que ya no se puede acceder a esa cola?

• ¿Se ejecuta la aplicación en otros sistemas WebSphere MQ ?

¿Podría ser que hay algo diferente sobre la forma en que se configura este sistema WebSphere MQ que está causando el problema? Por ejemplo, ¿se han definido las colas con la misma longitud de mensaje o con la misma prioridad?

Antes de examinar el código y dependiendo del lenguaje de programación en que esté escrito, examine la salida del conversor, o del compilador y el enlazador para ver si se ha informado de algún error.

Si la aplicación no puede convertir, compilar o ejecutar el editor de enlace en la biblioteca de carga, tampoco podrá ejecutarse si se intenta invocar. Consulte Desarrollo de aplicaciones para obtener información sobre la creación de la aplicación.

Si la documentación indica que todos estos pasos se han llevado a cabo sin errores, tenga en cuenta la lógica de codificación de la aplicación. ¿Los síntomas del problema indican la función que está fallando y, por consiguiente, el segmento de código erróneo? Consulte la sección siguiente para ver algunos ejemplos de errores comunes que causan problemas con las aplicaciones WebSphere MQ .

### **Errores de programación habituales**

Los errores de la lista siguiente ilustran las causas más comunes de los problemas encontrados al ejecutar programas WebSphere MQ . Tenga en cuenta la posibilidad de que el problema con el sistema WebSphere MQ pueda deberse a uno o varios de estos errores:

- Presuponer que las colas se pueden compartir, cuando en realidad son exclusivas.
- Pasar parámetros incorrectos en una llamada MQI.
- Pasar parámetros insuficientes en una llamada MQI. Esto puede significar que WebSphere MQ no puede configurar los códigos de terminación y de razón para que la aplicación los procese.
- No comprobar los códigos de retorno de las solicitudes MQI.
- Pasar variables que tienen especificadas longitudes incorrectas.
- Pasar parámetros en un orden incorrecto.
- No se ha podido inicializar *MsgId* y *CorrelId* correctamente.
- No se puede inicializar *Encoding* y *CodedCharSetId* después de MORC\_TRUNCATED\_MSG\_ACCEPTED.

# **¿La aplicación o el sistema funcionan con lentitud?**

Si la aplicación se está ejecutando con lentitud, es posible que esté en un bucle o en espera de un recurso que no esté disponible, o que pueda haber un problema de rendimiento.

Es posible que el sistema esté trabajando casi al límite de su capacidad. Es probable que este tipo de problema se agrave en las horas punta de carga del sistema, que suelen ser a media mañana y a media tarde. (Si la red abarca más de un huso horario, puede parecer que la carga máxima del sistema se da a cualquier otra hora del día).

Un problema de rendimiento podría deberse a una limitación del hardware.

Si observa que el descenso del rendimiento no depende de la carga del sistema, sino que también ocurre cuando la carga del sistema es mínima, la causa puede residir en un programa de aplicación <span id="page-15-0"></span>mal diseñado. Esto puede manifestarse como un problema que solamente aparece cuando se accede a ciertas colas.

Si el problema de rendimiento persiste, el problema podría estar en el propio IBM WebSphere MQ. Si sospecha esto, póngase en contacto con el centro de soporte de IBM para obtener ayuda.

Una causa común de rendimiento lento de la aplicación, o la acumulación de mensajes en una cola (normalmente una cola de transmisión) es que puede haber una o más aplicaciones que escriben mensajes persistentes fuera de una unidad de trabajo; para obtener más información, consulte Persistencia de mensajes.

# **¿El problema afecta a aspectos específicos de la red?**

Quizá pueda identificar algunos componentes específicos de la red que se vean afectados por el problema (por ejemplo, las colas remotas). Si el enlace con un gestor de colas de mensajes remoto no funciona, los mensajes no podrán fluir a una cola remota.

Compruebe que la conexión entre los dos sistemas esté disponible y que el componente de intercomunicación de WebSphere MQ se haya iniciado.

Compruebe que los mensajes estén llegando a la cola de transmisión, y compruebe la definición de cola local de la cola de transmisión y de cualquier cola remota.

¿Ha realizado algún cambio relacionado con la red, o ha cambiado alguna definición de WebSphere MQ , que pueda dar cuenta del problema?

# **¿Se produce el problema a determinadas horas del día?**

Si el problema se produce a determinadas horas del día, es posible que dependa de la carga de trabajo del sistema. Normalmente, la carga máxima del sistema se produce a media mañana y a media tarde, por lo que es más probable que los problemas relacionados con la carga se produzcan a esas horas. (Si la red de WebSphere MQ se extiende a través de más de un huso horario, la carga máxima del sistema puede parecer que se produce a otra hora del día.)

# **¿Es intermitente el problema?**

Un problema intermitente puede deberse al modo en el que los procesos se pueden ejecutar independientemente unos de otros. Por ejemplo, un programa puede emitir una llamada MQGET, sin especificar una opción de espera antes de que haya finalizado un proceso anterior. También puede verse un problema intermitente si la aplicación intenta obtener un mensaje de una cola antes de que se haya confirmado la llamada que ha colocado el mensaje.

# **Solución de problemas**

Aprenda a resolver algunos de los problemas habituales que pueden producirse.

Hay algunas comprobaciones iniciales que pueden hacerse para obtener respuestas a problemas comunes que pueden surgir. Realice las comprobaciones iniciales de su plataforma:

 $\blacksquare$  Windows  $\blacksquare$  Will  $\blacksquare$   $\blacksquare$ [Windows, UNIX and Linux" en la página 6](#page-5-0)

Puede utilizar la información adquirida en las ubicaciones siguientes para ayudarle a rectificar el problema:

- Registros, consulte ["Utilización de anotaciones" en la página 78](#page-77-0)
- Rastreo, consulte ["Utilización del recurso de rastreo" en la página 84](#page-83-0)

Utilice los temas siguientes para ayudarle a resolver problemas específicos:

• ["Resolución de problemas con mandatos" en la página 17](#page-16-0)

- <span id="page-16-0"></span>• "Resolución de problemas con gestores de colas" en la página 17
- • ["Resolución de problemas con clústeres de gestores de colas" en la página 18](#page-17-0)
- • ["Resolución de problemas con los mensajes no entregados" en la página 34](#page-33-0)
- • ["Resolución de problemas con clientes MQI de IBM WebSphere MQ" en la página 44](#page-43-0)

#### **Conceptos relacionados**

["Resolución de problemas y soporte" en la página 5](#page-4-0)

Si tiene problemas con la red del gestor de colas o aplicaciones de IBM WebSphere MQ, utilice las técnicas descritas como ayuda para diagnosticar y resolver los problemas.

["Solución de problemas" en la página 16](#page-15-0)

Aprenda a resolver algunos de los problemas habituales que pueden producirse.

["códigos de razón" en la página 120](#page-119-0)

Puede utilizar los códigos de mensaje y razón siguientes como ayuda para resolver problemas con los componentes o las aplicaciones IBM WebSphere MQ.

#### **Tareas relacionadas**

["Cómo ponerse en contacto con el soporte de software de IBM" en la página 117](#page-116-0)

Puede ponerse en contacto con el soporte de IBM a través del sitio de soporte de IBM . También puede suscribirse a notificaciones sobre arreglos de IBM WebSphere MQ , resolución de problemas y otras noticias.

Información de resolución de problemas y soporte

#### **Referencia relacionada**

["Códigos de razón PCF" en la página 320](#page-319-0)

Un intermediario puede devolver códigos de razón en respuesta a un mensaje de comando en formato PCF, en función de los parámetros utilizados en ese mensaje.

# **Resolución de problemas con mandatos**

- **Escenario:** Aparecen errores cuando se usan caracteres especiales en el texto descriptivo de algunos comandos.
- **Explicación:** Algunos caracteres como, por ejemplo, las barras inclinadas invertidas (\) y las comillas dobles (") tienen significados especiales cuando se utilizan en un comando.
- **Solución:** Precede caracteres especiales con una \, es decir, especifique \\ o \" si desea \ o " en el texto. No todos los caracteres se pueden usar en un comando. Para obtener más información sobre los caracteres con significado especial y cómo utilizarlos, consulte Caracteres con significado especial.

# **Resolución de problemas con gestores de colas**

Utilice los consejos que se proporcionan aquí para ayudarle a resolver problemas comunes que pueden surgir al utilizar gestores de colas.

### **Error de gestor de colas no disponible**

- **Escenario:** Se recibe un error de *gestor de colas no disponible*.
- **Explicación:** Los errores de archivo de configuración normalmente no permiten que se encuentren los gestores de colas, por lo que se generan errores de *gestor de colas no disponible*. En Windows, los problemas en el archivo qm.ini pueden provocar errores de *gestor de colas no disponible* cuando se inicia un gestor de colas.
- **Solución:** Asegúrese de que existan los archivos de configuración y que el archivo de configuración de IBM WebSphere MQ haga referencia a los directorios correctos de registro y del gestor de colas. En Windows, compruebe si hay algún problema en el archivo qm.ini.

# <span id="page-17-0"></span>**Resolución de problemas con clústeres de gestores de colas**

Utilice los consejos que se proporcionan aquí para ayudarle a resolver problemas comunes que pueden surgir al utilizar clústeres de gestores de colas.

- • ["Un canal de clúster emisor está continuamente intentando iniciarse" en la página 21](#page-20-0)
- • ["DISPLAY CLUSQMGR muestra nombres de CLUSQMGR que empiezan por SYSTEM.TEMP." en la página](#page-21-0) [22](#page-21-0)
- • ["Código de retorno=2035 MQRC\\_NOT\\_AUTHORIZED" en la página 23](#page-22-0)
- • ["Código de retorno=2085 MQRC\\_UNKNOWN\\_OBJECT\\_NAME al intentar abrir una cola en el clúster" en](#page-22-0) [la página 23](#page-22-0)
- • ["Código de retorno=2189 MQRC\\_CLUSTER\\_RESOLUTION\\_ERROR al intentar abrir una cola en el](#page-23-0) [clúster" en la página 24](#page-23-0)
- "Return code=2082 MORC\_UNKNOWN\_ALIAS\_BASE\_O al abrir una cola en un clúster" en la página [25](#page-24-0)
- • ["Los mensajes no llegan a las colas de destino" en la página 25](#page-24-0)
- • ["Los mensajes colocados en una cola de alias de clúster se van a SYSTEM.DEAD.LETTER.QUEUE" en la](#page-24-0) [página 25](#page-24-0)
- • ["Un gestor de colas no tiene información actualizada sobre las colas y los canales en el clúster" en la](#page-25-0) [página 26](#page-25-0)
- • ["Los cambios en el clúster no se están reflejando en el gestor de colas local" en la página 27](#page-26-0)
- • ["DISPLAY CLUSQMGR muestra un gestor de colas dos veces" en la página 27](#page-26-0)
- • ["Un gestor de colas no se vuelve a unir al clúster" en la página 28](#page-27-0)
- • ["Información desfasada en un clúster restaurado" en la página 28](#page-27-0)
- • ["Eliminación forzada de un gestor de colas de clúster de un repositorio completo por error" en la página](#page-28-0) [29](#page-28-0)
- • ["Posible borrado de mensajes de repositorio" en la página 29](#page-28-0)
- • ["Se han movido dos repositorios completos a la vez" en la página 29](#page-28-0)
- • ["Estado desconocido de un clúster" en la página 30](#page-29-0)
- • ["Qué ocurre cuando falla un gestor de colas de clúster" en la página 31](#page-30-0)
- • ["Qué ocurre cuando falla un repositorio" en la página 31](#page-30-0)
- • ["Qué ocurre si una cola de clúster está inhabilitada para MQPUT" en la página 32](#page-31-0)

#### **Conceptos relacionados**

["Resolución de problemas y soporte" en la página 5](#page-4-0)

Si tiene problemas con la red del gestor de colas o aplicaciones de IBM WebSphere MQ, utilice las técnicas descritas como ayuda para diagnosticar y resolver los problemas.

["Realización de comprobaciones iniciales en sistemas Windows, UNIX and Linux" en la página 6](#page-5-0) Antes de empezar la determinación de problemas con detalle, considere si hay una causa obvia del problema, o un área de investigación que probablemente ofrezca resultados útiles. A menudo, este método de diagnóstico puede ahorrar mucho trabajo, al resaltar un error común o reducir el abanico de posibilidades.

#### ["códigos de razón" en la página 120](#page-119-0)

Puede utilizar los códigos de mensaje y razón siguientes como ayuda para resolver problemas con los componentes o las aplicaciones IBM WebSphere MQ.

#### **Tareas relacionadas**

Configuración de un clúster de gestores de colas

# **Problemas de aplicación vistos al ejecutar REFRESH CLUSTER**

La emisión de **REFRESH CLUSTER** es perjudicial para el clúster. Puede hacer que los objetos de clúster sean invisibles durante un breve periodo de tiempo hasta que se complete el proceso de **REFRESH CLUSTER**. Esto puede afectar a la ejecución de aplicaciones. Estas notas describen algunos de los problemas de aplicación que se podrían ver.

### **Códigos de razón que se podrían ver en las llamadas MQOPEN, MQPUT o MQPUT1**

Durante **REFRESH CLUSTER**, se podrían ver los códigos de razón siguientes. La razón por la que aparece cada uno de estos códigos se describe en una sección posterior de este tema.

- 2189 MQRC\_CLUSTER\_RESOLUTION\_ERROR
- 2085 MQRC\_UNKNOWN\_OBJECT\_NAME
- 2041 MQRC\_OBJECT\_CHANGED
- 2082 MQRC\_UNKNOWN\_ALIAS\_BASE\_Q
- 2270 MQRC\_NO\_DESTINATIONS\_AVAILABLE

Todos estos códigos de razón indican anomalías de búsqueda de nombres en un nivel u otro en el código IBM WebSphere MQ, que se espera si las aplicaciones se están ejecutando durante todo el tiempo que dura la operación **REFRESH CLUSTER**.

La operación **REFRESH CLUSTER** se podría estar produciendo localmente, o de forma remota, o ambas, para provocar estos resultados. La probabilidad de que aparezcan es especialmente alta si los repositorios llenos están muy ocupados. Esto se produce si las actividades de **REFRESH CLUSTER** se están ejecutando localmente en el repositorio completo, o de forma remota en otros gestores de colas en el clúster o los clústeres de los que es responsable el repositorio completo.

Con respecto a las colas de clúster que están ausentes temporalmente y de los que se crearán instancias en breve, todos estos códigos de razón son condiciones temporales que se pueden volver a reintentar (aunque para 2041 MQRC\_OBJECT\_CHANGED, podría ser un poco complicado decidir si la condición se puede volver a intentar). Si es coherente con las reglas de aplicación (por ejemplo, el número máximo de horas de servicio), es probable que debe reintentar durante un minuto, para dar tiempo a las actividades **REFRESH CLUSTER** para completarse. Para un clúster con un tamaño modesto, es probable que la finalización sea mucho más rápida que esa.

Si se devuelve alguno de estos códigos de razón de **MQOPEN**, no se crea ningún descriptor de objeto, pero un reintento posterior debería tener éxito al crear uno.

Si se devuelve alguno de estos códigos de razón de **MQPUT**, el descriptor de objeto no se cierra automáticamente, y el reintento debería tener éxito sin tener que cerrar primero el descriptor de objeto. Sin embargo, si la aplicación ha abierto el descriptor utilizando opciones de vinculación abierta, por lo que requiere que todos los mensajes vayan al mismo canal, (al contrario que las expectativas de la aplicación), no se garantiza que la operación *colocar* reintentada vaya al mismo canal o al mismo gestor de colas que antes. Por lo tanto, es aconsejable cerrar el descriptor de objeto y abrir uno nuevo, en dicho caso, para recuperar la semántica de vinculación abierta.

Si se devuelve alguno de estos códigos de razón de **MQPUT1**, se desconoce si el problema se ha producido durante la parte de *abrir* o *colocar* de la operación. Sea la que sea, la operación se puede volver a intentar. No existe ninguna semántica de vinculación abierta de la que preocuparse en este caso, porque la operación **MQPUT1** es una secuencia *abrir-colocar-cerrar* que se realiza en una acción continua.

### **Escenarios de multisalto**

Si el flujo de mensajes incorpora un multisalto, como el que se muestra en el ejemplo siguiente, se puede producir una error de búsqueda provocado por **REFRESH CLUSTER** en un gestor de colas que es remoto de la aplicación. En dicho caso, la aplicación recibe un código de retorno de éxito (cero), pero el error de búsqueda de nombre, si se produce, impide que un programa de canal **CLUSRCVR** direccione el mensaje a cualquier cola de destino adecuada. En lugar de ello, el programa de canal **CLUSRCVR** sigue las reglas

normales para escribir el mensaje en una cola de mensajes no entregados, basándose en la persistencia del mensaje. El código de razón asociado a dicha operación es este:

• 2001 MQRC\_ALIAS\_BASE\_Q\_TYPE\_ERROR

Si existen mensajes persistentes, y no se ha definido ninguna cola de mensajes no entregados para recibirlos, verá los canales que finalizan.

Aquí se muestra un escenario de multisalto de ejemplo:

- **MQOPEN** en el gestor de colas **QM1** especifica **Q2**.
- **Q2** está definido en el clúster en un gestor de colas remoto **QM2**, como alias.
- Un mensaje llega a **QM2** y descubre que **Q2** es un alias para **Q3**.
- **Q3** está definido en el clúster en un gestor de colas remoto **QM3**, como **qlocal**.
- El mensaje llega a **QM3**, y se coloca en **Q3**.

Cuando se prueba el multisalto, es posible que vea las entradas del registro de error del gestor de colas siguientes:

• En los lados emisor y receptor, cuando las colas de mensajes no entregados están en vigor y hay mensajes persistentes:

#### **AMQ9544: Los mensajes no se colocan en la cola de destino**

Durante el proceso del canal 'CHLNAME', uno o varios mensajes no se han podido colocar en la cola de destino y se han realizando intentos para colocarlos en una cola de mensajes no entregados. La ubicación de la cola es \$, donde 1 es la cola de mensajes no entregados local y 2 es la cola de mensajes no entregados remota.

• En el lado receptor, cuando no está en vigor una cola de mensajes no entregados y hay mensajes persistentes:

#### **AMQ9565: No se ha definido ninguna cola de mensajes no entregados**

#### **AMQ9599: El programa no ha podido abrir un objeto de gestor de colas**

#### **AMQ9999: El programa de canal ha finalizado de forma anómala**

• En el lado emisor, cuando no está en vigor una cola de mensajes no entregados y existen mensajes persistentes:

#### **AMQ9506: Ha fallado la confirmación del recibo de mensaje**

**AMQ9780: El canal para la máquina remota 'a.b.c.d(1415)' está finalizando debido a un error AMQ9999: El programa de canal ha finalizado de forma anómala**

### **Más detalles sobre la razón por la que cada uno de estos códigos de razón se podrían visualizar al ejecutar REFRESH CLUSTER**

#### **["2189 \(088D\) \(RC2189\): MQRC\\_CLUSTER\\_RESOLUTION\\_ERROR" en la página 190](#page-189-0)**

El gestor de colas local ha preguntado a sus repositorios completos sobre la existencia de un nombre de cola. No ha habido respuesta de los repositorios completos dentro de un tiempo de espera codificado de 10 segundos. Esto se debe a que el mensaje de solicitud o el mensaje de respuesta está en una cola para su proceso, y esta condición se borrará en su debido tiempo. En la aplicación, la condición se puede volver a intentar y tendrá éxito cuando se hayan completado estos mecanismos internos.

#### **["2085 \(0825\) \(RC2085\): MQRC\\_UNKNOWN\\_OBJECT\\_NAME" en la página 155](#page-154-0)**

EL gestor de colas local ha preguntado (o ha preguntado previamente) a sus repositorios completos sobre la existencia de un nombre de cola. Los repositorios completos han respondido, y han indicado que no sabían el nombre de la cola. En el contexto de **REFRESH CLUSTER** que se lleva a cabo en repositorios completos y parciales, es posible que el propietario de la cola todavía no haya dicho nada a los repositorios completos sobre la cola. O bien podría haberlo hecho, pero los mensajes internos que transportan esta información están en una cola para el proceso, en cuyo caso esta condición se borrará en su debido tiempo. En la aplicación, la condición se puede volver a intentar y tendrá éxito cuando se hayan completado estos mecanismos internos.

#### <span id="page-20-0"></span>**["2041 \(07F9\) \(RC2041\): MQRC\\_OBJECT\\_CHANGED" en la página 141](#page-140-0)**

Lo más probable es que se pueda ver desde un **MQPUT** de vinculación abierta. El gestor de colas local conoce la existencia de un nombre de cola y el gestor de colas remoto donde reside. En el contexto de la operación **REFRESH CLUSTER** que se lleva a cabo en los repositorios completos y parciales, el registro del gestor de colas se ha suprimido y está en el curso de se consultado desde los repositorios completos. En la aplicación, es un poco complicado decidir si la condición se puede volver a intentar. De hecho, si se reintenta **MQPUT**, tendrá éxito cuando estos mecanismos internos hayan completado el trabajo de aprendizaje sobre el gestor de colas remoto. Sin embargo, no hay ninguna garantía de que se vaya a utilizar el mismo gestor de colas. Es más seguro seguir el enfoque recomendado normalmente cuando se recibe MQRC\_OBJECT\_CHANGED, que es cerrar el descriptor de objeto y volver a abrir uno nuevo.

#### **["2082 \(0822\) \(RC2082\): MQRC\\_UNKNOWN\\_ALIAS\\_BASE\\_Q" en la página 155](#page-154-0)**

Similar en su origen a la condición 2085 MQRC\_UNKNOWN\_OBJECT\_NAME, este código de razón se ve cuando se utiliza un alias local, y su TARGET es una cola de clúster que es inaccesible por las razones descritas anteriormente para el código de razón 2085.

#### **["2001 \(07D1\) \(RC2001\): MQRC\\_ALIAS\\_BASE\\_Q\\_TYPE\\_ERROR" en la página 122](#page-121-0)**

Este código de razón normalmente no se ve en las aplicaciones. Solo es probable que se pueda ver en los registros de errores del gestor de colas, en relación con los intentos para enviar un mensaje a una cola de mensajes no entregados. Un programa de canal **CLUSRCVR** ha recibido un mensaje de su socio **CLUSSDR** y está decidiendo dónde ponerlo. Este escenario es solo una variación de la misma condición descrita previamente para los códigos de razón 2082 y 2085. En este caso, el código de razón se ve cuando se está procesando un alias en un punto diferente en el producto MQ, en comparación con el lugar en el que se procesa durante una aplicación **MQPUT** o **MQOPEN**.

#### **["2270 \(08DE\) \(RC2270\): MQRC\\_NO\\_DESTINATIONS\\_AVAILABLE" en la página 218](#page-217-0)**

Se ve cuando una aplicación está utilizando una cola que se ha abierto con MQOO\_BIND\_NOT\_FIXED y los objetos de destino no están disponibles durante un breve periodo de tiempo, hasta que se completa el proceso de **REFRESH CLUSTER**.

#### **Observaciones adicionales**

Si hay alguna actividad de publicación/suscripción en clúster en este entorno, **REFRESH CLUSTER** puede tener efectos no deseados adicionales. Por ejemplo, la pérdida temporal de suscripciones para suscriptores, después descubren que han perdido un mensaje. Consulte Consideraciones de REFRESH CLUSTER para clústeres de publicación/suscripción.

#### **Conceptos relacionados**

Consideraciones sobre REFRESH CLUSTER para clústeres de publicación/suscripción Agrupación en clúster: utilización de las recomendaciones de REFRESH CLUSTER **Referencia relacionada**

# Referencia de mandatos MQSC: REFRESH CLUSTER

### **Un canal de clúster emisor está continuamente intentando iniciarse**

Compruebe que el gestor de colas y el escucha se estén ejecutando, y que las definiciones de canal de clúster emisor y clúster receptor sean correctas.

#### **Síntoma**

```
1 : display chs(*) 
AMQ8417: Display Channel Status details.
CHANNEL(DEMO.QM2) XMITQ(SYSTEM.CLUSTER.TRANSMIT.QUEUE)
CONNAME(computer.ibm.com(1414))
                                    CHLTYPE(CLUSSDR)
STATUS(RETRYING)
```
#### **Motivo**

1. El gestor de colas remoto no está disponible.

<span id="page-21-0"></span>2. Se ha definido un parámetro incorrecto para el canal de clúster emisor manual local o para el canal de clúster receptor remoto.

#### **Solución**

Compruebe si el problema es la disponibilidad del gestor de colas remoto.

- 1. ¿Hay algún mensaje de error?
- 2. ¿Está activo el gestor de colas?
- 3. ¿Se está ejecutando el escucha?
- 4. ¿Puede iniciarse el canal de clúster emisor?

Si el gestor de colas remoto está disponible, ¿hay algún problema con una definición de canal? Compruebe el tipo de definición del gestor de colas de clúster para ver si el canal está intentando iniciarse continuamente; por ejemplo:

```
1 : dis clusqmgr(*) deftype where(channel eq DEMO.QM2) 
AMQ8441: Display Cluster Queue Manager details. 
CLUSQMGR(QM2) CHANNEL(DEMO.QM2) CLUSTER(DEMO)
DEFTYPE(CLUSSDRA)
```
Si el tipo de definición es CLUSSDR, el canal está utilizando la definición de clúster emisor manual local. Altere los parámetros incorrectos en la definición de clúster emisor manual local y reinicie el canal.

Si el tipo de definición es CLUSSDRA o CLUSSDRB, el canal está utilizando un canal de clúster emisor definido automáticamente. El canal de clúster emisor definido automáticamente se basa en la definición de un canal de clúster receptor remoto. Altere los parámetros incorrectos en la definición de receptor de clúster remoto. Por ejemplo, el parámetro conname puede ser incorrecto:

```
1 : alter chl(demo.qm2) chltype(clusrcvr) conname('newhost(1414)') 
AMQ8016: WebSphere MQ channel changed.
```
Los cambios en la definición de clúster receptor remoto se propagan a cualquier gestor de colas de clúster que esté interesado. Los canales definidos automáticamente correspondientes se actualizan en consecuencia. Puede comprobar que las actualizaciones se han propagado correctamente comprobando el parámetro modificado. Por ejemplo:

```
1 : dis clusqmgr(qm2) conname 
AMQ8441: Display Cluster Queue Manager details.
CLUSQMGR(QM2) CHANNEL(DEMO.QM2) CLUSTER(DEMO) CONNAME(newhost(1414))
```
Si la definición definida automáticamente es ahora correcta, reinicie el canal.

### **DISPLAY CLUSQMGR muestra nombres de CLUSQMGR que empiezan por SYSTEM.TEMP.**

El gestor de colas no ha recibido ninguna información del gestor de colas de repositorio completo al que apunta el canal CLUSSDR definido manualmente. Compruebe que los canales de clúster estén definidos correctamente.

#### **Síntoma**

```
1 : display clusqmgr(*) 
AMQ8441: Display Cluster Queue Manager details.
                                    CLUSTER(DEMO)
CHANNEL(DEMO.QM1)
AMQ8441: Display Cluster Queue Manager details.
CLUSQMGR(SYSTEM.TEMPUUID.computer.hursley.ibm.com(1414))
CLUSTER(DEMO) CHANNEL(DEMO.QM2)
```
### <span id="page-22-0"></span>**Motivo**

El gestor de colas no ha recibido ninguna información del gestor de colas de repositorio completo al que apunta el canal CLUSSDR definido manualmente. El canal CLUSSDR definido manualmente debe tener un estado de ejecución.

### **Solución**

Compruebe que la definición de CLUSRCVR también sea correcta, especialmente los parámetros CONNAME y CLUSTER. Modifique la definición de canal, si es incorrecta.

También debe otorgar la autorización correcta a SYSTEM.CLUSTER.TRANSMIT.QUEUE emitiendo el mandato siguiente:

```
setmqaut -m <QMGR Name> -n SYSTEM.CLUSTER.TRANSMIT.QUEUE -t q -g mqm +all
```
Puede tardar algún tiempo antes de que los gestores de colas remotos intenten un reinicio nuevo e inicien sus canales con la definición corregida.

# **Código de retorno=2035 MQRC\_NOT\_AUTHORIZED**

El código de razón RC2035 se visualiza por varias razones, incluyendo un error al abrir una cola o un canal, un error recibido al intentar utilizar un ID de usuario que tiene autorización de administrador, un error al utilizar una aplicación JMS de IBM WebSphere MQ y al abrir una cola en un clúster. Se pueden utilizar MQS\_REPORT\_NOAUTH y MQSAUTHERRORS para diagnosticar adicionalmente RC2035.

### **Problemas específicos**

Consulte ["Problemas concretos que generan RC2035" en la página 138](#page-137-0) para obtener información sobre:

- Autenticación de seguridad JMSWMQ2013 no válida
- MQRC\_NOT\_AUTHORIZED en una cola o canal
- MQRC\_NOT\_AUTHORIZED (AMQ4036 en un cliente) como un administrador
- Variables de entorno MQS\_REPORT\_NOAUTH y MQSAUTHERRORS

### **Apertura de una cola en un clúster**

La solución para este error depende de si la cola está en z/OS o no. En z/OS , utilice el gestor de seguridad. En otras plataformas, cree un alias local para la cola del clúster o autorice a todos los usuarios el acceso a la cola de transmisión.

### **Síntoma**

Las aplicaciones reciben un código de retorno de 2035 MQRC\_NOT\_AUTHORIZED cuando intentan abrir una cola en un clúster.

#### **Motivo**

La aplicación recibe el código de retorno MQRC\_NOT\_AUTHORIZED cuando intenta abrir una cola en un clúster. La autorización para dicha cola es correcta. Es probable que la aplicación no tenga autorización para transferir a la cola de transmisión del clúster.

#### **Solución**

La solución depende de si la cola está en z/OS o no. Consulte el tema de información relacionado.

# **Código de retorno=2085 MQRC\_UNKNOWN\_OBJECT\_NAME al intentar abrir una cola en el clúster**

#### <span id="page-23-0"></span>**Síntoma**

Las aplicaciones reciben un código de retorno 2085 MQRC\_UNKNOWN\_OBJECT\_NAME cuando se intenta abrir una cola en el clúster.

### **Motivo**

El gestor de colas donde existe el objeto o este gestor de colas puede que no se haya especificado correctamente en el clúster.

### **Solución**

Asegúrese de que cada uno de ellos pueda mostrar todos los repositorios completos del clúster. Asegúrese también de que los canales CLUSSDR a los repositorios completos estén intentando iniciarse.

Si la cola está en el clúster, compruebe que se hayan utilizado las opciones de apertura adecuadas. No se pueden obtener mensajes de una cola de clúster remota, por lo que asegúrese de que las opciones de apertura sean solo para la salida.

```
1 : display clusqmgr(*) qmtype status
AMQ8441: Display Cluster Queue Manager details.
CLUSQMGR(QM1) CLUSTER(DEMO)
CHANNEL(DEMO.QM1) QMTYPE(NORMAL)
AMQ8441: Display Cluster Queue Manager details.
CLUSQMGR(QM2) CLUSTER(DEMO)
CHANNEL(DEMO.QM2) QMTYPE(REPOS)
STATUS(RUNNING)
AMQ8441: Display Cluster Queue Manager details.
CLUSQMGR(QM3) CLUSTER(DEMO)
CHANNEL(DEMO.QM3) QMTYPE(REPOS)
STATUS(RUNNING)
```
# **Código de retorno=2189 MQRC\_CLUSTER\_RESOLUTION\_ERROR al intentar abrir una cola en el clúster**

Asegúrese de que los canales CLUSSDR a los repositorios completos no estén intentando iniciarse continuamente.

#### **Síntoma**

Las aplicaciones reciben un código de retorno 2189 MQRC\_CLUSTER\_RESOLUTION\_ERROR cuando se intenta abrir una cola en el clúster.

#### **Motivo**

La cola que se está abriendo por primera vez y el gestor de colas no pueden ponerse en contacto con los repositorios completos.

### **Solución**

Asegúrese de que los canales CLUSSDR a los repositorios completos no estén intentando iniciarse continuamente.

```
1 : display clusqmgr(*) qmtype status
AMQ8441: Display Cluster Queue Manager details.
CLUSQMGR(QM1) CLUSTER(DEMO)
CHANNEL(DEMO.QM1) QMTYPE(NORMAL)
AMQ8441: Display Cluster Queue Manager details.
CLUSQMGR(QM2) CLUSTER(DEMO)
CHANNEL(DEMO.QM2) QMTYPE(REPOS)
STATUS(RUNNING)
AMQ8441: Display Cluster Queue Manager details.
CLUSQMGR(QM3) CLUSTER(DEMO)
CHANNEL(DEMO.QM3) QMTYPE(REPOS)
STATUS(RUNNING)
```
# <span id="page-24-0"></span>**Return code=2082 MQRC\_UNKNOWN\_ALIAS\_BASE\_Q al abrir una cola en un clúster**

Una aplicación obtiene rc=2082 MQRC\_UNKNOWN\_ALIAS\_BASE\_Q cuando intentan abrir una cola en un clúster.

### **Problema**

Se ha emitido una llamada MQOPEN o MQPUT1 especificando una cola alias como destino, pero el *BaseQName* de los atributos de cola alias no se reconoce como nombre de cola.

Este código de razón también se puede producir cuando *BaseQName* es el nombre de una cola de clúster que no se puede resolver correctamente.

MQRC\_UNKNOWN\_ALIAS\_BASE\_Q puede indicar que la aplicación está especificando el **ObjectQmgrName** del gestor de colas al que se está conectando y el gestor de colas que aloja la cola de alias. Esto significa que el gestor de colas busca la cola de destino de alias en el gestor de colas especificado pero falla debido a que la cola de destino de alias no está en el gestor de colas local.

### **Solución**

Deje en blanco el parámetro **ObjectQmgrName**, de modo que la agrupación en clúster decida a qué gestor de colas se ha de direccionar.

### **Los mensajes no llegan a las colas de destino**

Asegúrese de que la cola de transmisión de clúster correspondiente esté vacía y también que el canal al gestor de colas de destino se esté ejecutando.

#### **Síntoma**

Los mensajes no llegan a las colas de destino.

#### **Motivo**

Es posible que los mensajes estén atascados en el gestor de colas de origen.

### **Solución**

1. Identifique la cola de transmisión que está enviando mensajes al destino y el estado del canal.

```
1 : dis clusqmgr(QM1) CHANNEL(*) STATUS DEFTYPE QMTYPE XMITQ
AMQ8441: Display Cluster Queue Manager details.
CLUSQMGR(QM1) CLUSTER(DEMO)
CHANNEL(DEMO.QM1) DEFTYPE(CLUSSDRA)
QMTYPE(NORMAL) STATUS(RUNNING)
XMITQ(SYSTEM.CLUSTER.TRANSMIT.DEMO.QM1)
```
2. Asegúrese de que la cola de transmisión de clúster esté vacía.

```
1 : display ql(SYSTEM.CLUSTER.TRANSMIT.DEMO.QM1) curdepth
AMQ8409: Display Queue details.
QUEUE(SYSTEM.CLUSTER.TRANSMIT.DEMO.QM1) CURDEPTH(0)
```
### **Los mensajes colocados en una cola de alias de clúster se van a SYSTEM.DEAD.LETTER.QUEUE**

Una cola de alias de clúster se resuelve en una cola local que no existe.

### <span id="page-25-0"></span>**Síntoma**

Los mensajes que se coloquen en una cola de alias se van a SYSTEM.DEAD.LETTER.QUEUE con la razón MQRC\_UNKNOWN\_ALIAS\_BASE\_Q.

#### **Motivo**

Un mensaje se direcciona a un gestor de colas en el que se define una cola de alias en clúster. Una cola de destino local no está definida en ese gestor de colas. Puesto que el mensaje se ha colocado con la opción de apertura MQOO\_BIND\_ON\_OPEN, el gestor de colas no puede volver a poner en cola el mensaje.

Cuando se utiliza MQOO\_BIND\_ON\_OPEN, el alias de cola de clúster está firmemente enlazado. El nombre resuelto es el nombre de la cola de destino y cualquier gestor de colas en el que se ha definido el alias de cola de clúster. El nombre del gestor de colas se coloca en la cabecera de la cola de transmisión. Si la cola de destino no existe en el gestor de cola al que se envía el mensaje, el mensaje se coloca en la cola de mensajes no entregados. El destino no se vuelve a calcular, porque la cabecera de transmisión contiene el nombre del gestor de colas de destino resuelto por MQOO\_BIND\_ON\_OPEN. Si la cola de alias se ha abierto con MQOO\_BIND\_NOT\_FIXED, la cabecera de la cola de transmisión contendrá un nombre de gestor de colas en blanco y el destino se volverá a calcular. En ese caso, si la cola local está definida en otro lugar del clúster, el mensaje se enviaría allí.

### **Solución**

- 1. Cambie todas las definiciones de cola alias para especificar DEFBIND(NOTFIXED).
- 2. Use MQOO\_BIND\_NOT\_FIXED como opción de apertura cuando se abre la cola.
- 3. Si especifica MQOO\_BIND\_ON\_OPEN, asegúrese de que un alias de clúster que se resuelva en una cola local definida en el mismo gestor de colas que el alias.

### **Un gestor de colas no tiene información actualizada sobre las colas y los canales en el clúster**

#### **Síntoma**

DISPLAY QCLUSTER y DISPLAY CLUSQMGR muestran objetos que están obsoletos.

#### **Motivo**

Las actualizaciones en el clúster solo fluyen entre los repositorios completos a través de canales CLUSSDR definidos manualmente. Una vez que el clúster ha formado los canales CLUSSDR se muestran como canales DEFTYPE(CLUSSDRB) porque son canales manuales y automáticos. Debe haber suficientes canales CLUSSDR para formar una red completa entre todos los repositorios completos.

### **Solución**

- Compruebe que el gestor de colas donde existe el objeto y el gestor de colas local estén conectados al clúster.
- Compruebe que cada gestor de colas pueda mostrar todos los repositorios completos en el clúster.
- Compruebe si los canales CLUSSDR a los repositorios completos están intentando reiniciarse continuamente.
- Compruebe que los repositorios completos tengan suficientes canales CLUSSDR definidos para conectarlos correctamente.

```
1 : dis clusqmgr(QM1) CHANNEL(*) STATUS DEFTYPE QMTYPE 
XMITQ
AMQ8441: Display Cluster Queue Manager details.
CLUSQMGR(QM1) CLUSTER(DEMO)
CHANNEL(DEMO.QM1) DEFTYPE(CLUSSDRA)
QMTYPE(NORMAL) STATUS(RUNNING)
```
<span id="page-26-0"></span>XMITQ(SYSTEM.CLUSTER.TRANSMIT.DEMO.QM1) AMQ8441: Display Cluster Queue Manager details. CLUSQMGR(QM2) CLUSTER(DEMO) CHANNEL(DEMO.QM2) DEFTYPE(CLUSRCVR) QMTYPE(REPOS) XMITQ(SYSTEM.CLUSTER.TRANSMIT.DEMO.QM2) AMQ8441: Display Cluster Queue Manager details. CLUSQMGR(QM3) CLUSTER(DEMO) CHANNEL(DEMO.QM3) DEFTYPE(CLUSSDRB) QMTYPE(REPOS) STATUS(RUNNING) XMITQ(SYSTEM.CLUSTER.TRANSMIT.DEMO.QM3) AMQ8441: Display Cluster Queue Manager details. CLUSQMGR(QM4) CLUSTER(DEMO) CHANNEL(DEMO.QM4) DEFTYPE(CLUSSDRA)<br>QMTYPE(NORMAL) STATUS(RUNNING) STATUS(RUNNING) XMITQ(SYSTEM.CLUSTER.TRANSMIT.DEMO.QM4)

# **Los cambios en el clúster no se están reflejando en el gestor de colas local**

El proceso del gestor de repositorios no está procesando los mandatos de repositorio, posiblemente debido a un problema con la recepción o el proceso de mensajes en la cola de mandatos.

### **Síntoma**

Los cambios en el clúster no se están reflejando en el gestor de colas local.

### **Motivo**

El proceso del gestor de repositorios no está procesando los mandatos de repositorio.

### **Solución**

1. Compruebe que SYSTEM.CLUSTER.COMMAND.QUEUE esté vacío.

```
1 : display ql(SYSTEM.CLUSTER.COMMAND.QUEUE) curdepth
AMQ8409: Display Queue details.
QUEUE(SYSTEM.CLUSTER.COMMAND.QUEUE) CURDEPTH(0)
```
2. Compruebe que no haya mensajes de error en los registros de errores que indiquen que el gestor de colas tiene una escasez de recursos temporal.

### **DISPLAY CLUSQMGR muestra un gestor de colas dos veces**

Utilice el mandato RESET CLUSTER para eliminar todo rastro de una instancia antigua de un gestor de colas.

1 : display clusqmgr(QM1) qmid AMQ8441: Display Cluster Queue Manager details. CLUSQMGR(QM1) CLUSTER(DEMO) CHANNEL(DEMO.QM1) QMID(QM1\_2002-03-04\_11.07.01) AMQ8441: Display Cluster Queue Manager details. CLUSQMGR(QM1) CLUSTER(DEMO) QMID(QM1\_2002-03-04\_11.04.19)

El clúster funciona correctamente con la versión anterior del gestor de colas que se ignora, hasta que sale del clúster completamente después de unos 90 días.

#### **Motivo**

- 1. Es posible que el gestor de colas se haya suprimido y, a continuación, se haya vuelto a crear y a definir.
- 2. Es posible que se haya iniciado en frío en z/OS, sin antes seguir el procedimiento para eliminar un gestor de colas de un clúster.

### <span id="page-27-0"></span>**Solución**

Para eliminar todo rastro del gestor de colas, utilice inmediatamente el mandato RESET CLUSTER de un gestor de colas de repositorio completo. El mandato elimina el gestor de colas anterior no deseado y sus colas del clúster.

```
2 : reset cluster(DEMO) qmid('QM1_2002-03-04_11.04.19') action(FORCEREMOVE) queues(yes)
AMQ8559: RESET CLUSTER accepted.
```
El uso del mandato RESET CLUSTER detiene los canales de clúster emisores definidos automáticamente para el gestor de colas afectado. Debe reiniciar manualmente los canales de clúster emisores que se hayan detenido después de completar el mandato RESET CLUSTER.

### **Un gestor de colas no se vuelve a unir al clúster**

Después de emitir un mandato de clúster RESET o REFRESH, es posible que se detenga el canal desde el gestor de colas al clúster. Compruebe el estado del canal del clúster y reinicie el canal.

### **Síntoma**

Un gestor de colas no se vuelve a unir a un clúster después de emitir los mandatos RESET CLUSTER y REFRESH CLUSTER .

#### **Motivo**

Un efecto colateral de los mandatos RESET y REFRESH es que se puede detener un canal. Un canal se detiene para que se ejecute la versión correcta del canal cuando se complete el mandato RESET o REFRESH.

### **Solución**

Compruebe que se estén ejecutando los canales entre el gestor de colas problemático y los repositorios completos y, si es necesario, utilice el mandato START CHANNEL.

#### **Información relacionada**

Agrupación en clúster: utilización de las recomendaciones de REFRESH CLUSTER

### **Información desfasada en un clúster restaurado**

Después de restaurar un gestor de colas, su información de clúster queda desfasada. Renueve la información de clúster con el mandato REFRESH CLUSTER .

### **Problema**

Después de una copia de seguridad de imagen de QM1, se ha restaurado un repositorio parcial en el clúster DEMO y la información de clúster que contiene queda desfasada.

### **Solución**

En QM1, emita el mandato REFRESH CLUSTER(DEMO).

**Nota:** Para clústeres grandes, el uso del mandato **REFRESH CLUSTER** puede ser perjudicial para el clúster mientras está en curso y, también en intervalos de 27 días trascurridos los cuales los objetos del clúster envían automáticamente actualizaciones de estado a todos los gestores de colas. Consulte La renovación en un clúster grande puede afectar el rendimiento y la disponibilidad del clúster.

QM1 elimina toda la información que tiene sobre el clúster DEMO, excepto la relacionada con los gestores de colas de clúster que son repositorios completos del clúster. Suponiendo que esta información siga siendo correcta, QM1 se pone en contacto con los repositorios completos. QM1 informa a los repositorios completos sobre sí mismo y sus colas. Recupera la información de las colas y gestores de colas que existen en otras partes del clúster a medida que se abren.

# <span id="page-28-0"></span>**Eliminación forzada de un gestor de colas de clúster de un repositorio completo por error**

Restaure el gestor de colas en el repositorio completo emitiendo el comando REFRESH CLUSTER en el gestor de colas eliminado del repositorio.

### **Problema**

El mandato RESET CLUSTER(DEMO) QMNAME(QM1) ACTION(FORCEREMOVE) se ha emitido en un repositorio completo en el clúster DEMO por error.

### **Solución**

En QM1, emita el comando REFRESH CLUSTER(DEMO).

**Nota:** Para clústeres grandes, el uso del mandato **REFRESH CLUSTER** puede ser perjudicial para el clúster mientras está en curso y, también en intervalos de 27 días trascurridos los cuales los objetos del clúster envían automáticamente actualizaciones de estado a todos los gestores de colas. Consulte La renovación en un clúster grande puede afectar el rendimiento y la disponibilidad del clúster.

# **Posible borrado de mensajes de repositorio**

Los mensajes destinados a un gestor de colas se han eliminado de SYSTEM.CLUSTER.TRANSMIT.QUEUE en otros gestores de colas. Restaure la información emitiendo el comando REFRESH CLUSTER en el gestor de colas afectado.

### **Problema**

Los mensajes destinados a QM1 se han eliminado de SYSTEM.CLUSTER.TRANSMIT.QUEUE en otros gestores de colas y podrían haber sido mensajes de repositorio.

### **Solución**

En QM1, emita el comando REFRESH CLUSTER(DEMO).

**Nota:** Para clústeres grandes, el uso del mandato **REFRESH CLUSTER** puede ser perjudicial para el clúster mientras está en curso y, también en intervalos de 27 días trascurridos los cuales los objetos del clúster envían automáticamente actualizaciones de estado a todos los gestores de colas. Consulte La renovación en un clúster grande puede afectar el rendimiento y la disponibilidad del clúster.

QM1 elimina toda la información que tiene sobre el clúster DEMO, excepto la relacionada con los gestores de colas de clúster que son repositorios completos del clúster. Suponiendo que esta información siga siendo correcta, QM1 se pone en contacto con los repositorios completos. QM1 informa a los repositorios completos sobre sí mismo y sus colas. Recupera la información de las colas y gestores de colas que existen en otras partes del clúster a medida que se abren.

### **Se han movido dos repositorios completos a la vez**

Si se mueven ambos repositorios completos a nuevas direcciones de red al mismo tiempo, el clúster no se actualiza con las nuevas direcciones automáticamente. Siga el procedimiento para transferir las nuevas direcciones de red. Mueva los repositorios de uno en uno para evitar el problema.

### **Problema**

El clúster DEMO contiene dos repositorios completos, QM1 y QM2. Ambos se movieron a una nueva ubicación de red al mismo tiempo.

### <span id="page-29-0"></span>**Solución**

- 1. Modifique el CONNAME de los canales CLUSRCVR y CLUSSDR para especificar las nuevas direcciones de red.
- 2. Modifique uno de los gestores de colas (QM1 o QM2) para que ya no sea un repositorio completo para ningún clúster.
- 3. En el gestor de colas modificado, emita el mandato REFRESH  $CLUSTER(*)$  REPOS(YES).

**Nota:** Para clústeres grandes, el uso del mandato **REFRESH CLUSTER** puede ser perjudicial para el clúster mientras está en curso y, también en intervalos de 27 días trascurridos los cuales los objetos del clúster envían automáticamente actualizaciones de estado a todos los gestores de colas. Consulte La renovación en un clúster grande puede afectar el rendimiento y la disponibilidad del clúster.

4. Modifique el gestor de colas para que actúe como un repositorio completo.

#### **Recomendación**

Puede evitar el problema de esta manera:

- 1. Mueva uno de los gestores de colas, por ejemplo, QM2, a su nueva dirección de red.
- 2. Modifique la dirección de red en el canal QM2 CLUSRCVR.
- 3. Inicie el canal QM2 CLUSRCVR.
- 4. Espere a que el otro gestor de colas de repositorio completo, QM1, tenga constancia de la nueva dirección de QM2.
- 5. Mueva el otro gestor de colas de repositorio completo, QM1, a su nueva dirección de red.
- 6. Modifique la dirección de red en el canal QM1 CLUSRCVR.
- 7. Inicie el canal QM1 CLUSRCVR.
- 8. Modifique los canales CLUSSDR definidos manualmente a efectos de claridad, aunque en esta etapa no son necesarios para el funcionamiento correcto del clúster.

El procedimiento fuerza a QM2 a reutilizar la información del CLUSSDR correcto para restablecer el contacto con QM1 y luego regenerar la información que tiene del clúster. Además, al haberse puesto en contacto una vez más con QM1, se le da su propia dirección de red correcta basada en la definición CONNAME en QM2 CLUSRCVR.

### **Estado desconocido de un clúster**

Restaure la información de clúster en todos los repositorios completos a un estado conocido regenerando los depósitos completos a partir de todos los repositorios parciales del clúster.

#### **Problema**

En condiciones normales, los repositorios completos intercambian información sobre las colas y los gestores de colas del clúster. Si se renueva un repositorio completo, la información de clúster se recupera del otro.

El problema es cómo restablecer por completo todos los sistemas del clúster para restaurar un estado conocido en el clúster.

#### **Solución**

Para evitar la actualización de la información de clúster a partir de un estado desconocido de los repositorios completos, se paran todos los canales CLUSRCVR que van hacia dichos repositorios. Los canales CLUSSDR pasan a estar inactivos.

Cuando se renueven los sistemas de repositorio completo, ninguno de ellos podrá comunicarse, por lo que todos se inician a partir del mismo estado limpio.

<span id="page-30-0"></span>Cuando se renueven los sistemas de repositorio parciales, se reincorporan al clúster y lo regeneran al conjunto completo de gestores de colas y colas. La información de clúster al hacerse una regeneración completa se restaura a un estado conocido.

**Nota:** Para clústeres grandes, el uso del mandato **REFRESH CLUSTER** puede ser perjudicial para el clúster mientras está en curso y, también en intervalos de 27 días trascurridos los cuales los objetos del clúster envían automáticamente actualizaciones de estado a todos los gestores de colas. Consulte La renovación en un clúster grande puede afectar el rendimiento y la disponibilidad del clúster.

- 1. En todos los gestores de colas de repositorio completo, siga estos pasos:
	- a. Modifique los gestores de colas que sean repositorios completos para que dejen de serlo.
	- b. Resuelva cualquier canal CLUSSDR dudoso.
	- c. Espere a que los canales CLUSSDR se vuelvan inactivos.
	- d. Pare los canales CLUSRCVR.
	- e. Cuando se hayan detenido todos los canales CLUSRCVR en todos los sistemas de repositorio completo, emita el mandato REFRESH CLUSTER(DEMO) REPOS(YES).
	- f. Modfique los gestores de colas para que sean repositorios completos.
	- g. Inicie los canales CLUSRCVR para volver a habilitar su comunicación.
- 2. En todos los gestores de colas de repositorio parcial, siga estos pasos:
	- a. Resuelva cualquier canal CLUSSDR dudoso.
	- b. Asegúrese de que todos los canales CLUSSDR en el gestor de colas estén parados o inactivos.
	- c. Emita el comando REFRESH CLUSTER(DEMO) REPOS(YES).

### **Qué ocurre cuando falla un gestor de colas de clúster**

Cuando un gestor de colas de clúster falla, algunos mensajes no entregados se envían a otros gestores de colas del clúster. Los mensajes que están en curso espera hasta que se reinicie el gestor de colas. Utilice un mecanismo de alta disponibilidad para reiniciar automáticamente un gestor de colas.

#### **Problema**

Si se envía un lote de mensajes a un determinado gestor de colas y ese gestor de colas deja de estar disponible, ¿qué ocurre en el gestor de colas de envío?

### **Explicación**

Excepto en el caso de los mensajes no persistentes en un canal NPMSPEED(FAST), el lote no entregado de mensajes se restituye a la cola de transmisión de clúster en el gestor de colas de envío. En un canal NPMSPEED(FAST), los mensajes no persistentes no se procesan por lotes y se puede perder uno.

- Para los mensajes dudosos y los mensajes enlazados al gestor de colas no disponible, espere a que el gestor de colas vuelva a estar disponible.
- Otros mensajes se entregan a gestores de colas alternativo seleccionado por la rutina de gestión de carga de trabajo.

#### **Solución**

El gestor de colas de clúster no disponible puede reiniciarse automáticamente, ya sea configurándolo como un gestor de colas multiinstancia o mediante un mecanismo de alta disponibilidad específico de la plataforma.

### **Qué ocurre cuando falla un repositorio**

¿Cómo saber que un repositorio ha fallado y qué se debe hacer para arreglarlo?

### <span id="page-31-0"></span>**Problema**

- 1. La información de clúster se envía a los repositorios (ya sean completos o parciales) en una cola local denominada SYSTEM.CLUSTER.COMMAND.QUEUE. Si esta cola se llena, quizás debido a que el gestor de colas ha dejado de funcionar, los mensajes de información de clúster se direccionan a la cola de mensajes no entregados.
- 2. El repositorio se queda sin almacenamiento.

### **Solución**

- 1. Supervise los mensajes en el registro del gestor de colas para detectar si SYSTEM.CLUSTER.COMMAND.QUEUE se está llenando. Si lo es, debe ejecutar una aplicación para recuperar los mensajes de la cola de mensajes no entregados y volver a desviar los mensajes al destino correcto.
- 2. Si se producen errores en un gestor de colas de repositorio, los mensajes le indican qué error se ha producido y cuánto tiempo espera el gestor de colas antes de intentar reiniciar.
	- Cuando haya identificado y resuelto el error, habilite SYSTEM.CLUSTER.COMMAND.QUEUE de modo que el gestor de colas pueda reiniciarse correctamente.
- 3. En el caso poco probable de que el repositorio se quedara sin almacenamiento, los errores de asignación de almacenamiento se envían al registro del gestor de colas. Para solucionar el problema de almacenamiento, detenga y, a continuación, reinicie el gestor de colas. Cuando se reinicia el gestor de colas, se asigna automáticamente más almacenamiento para que mantenga toda la información del repositorio.

# **Qué ocurre si una cola de clúster está inhabilitada para MQPUT**

Todas las instancias de una cola de clúster que se utiliza para el equilibrado de la carga de trabajo podrían estar inhabilitadas para MQPUT. Las aplicaciones que transfieren un mensaje a la cola reciben un MQRC\_CLUSTER\_PUT\_INHIBITED o un MQRC\_PUT\_INHIBITED código de retorno. Puede que desee modificar este comportamiento.

### **Problema**

Cuando una cola de clúster está inhabilitada para MQPUT, su estado se refleja en el repositorio de cada gestor de colas que está interesado en dicha cola. El algoritmo de gestión de carga de trabajo trata de enviar mensajes a destinos que están habilitados para MQPUT. Si no hay ningún destino habilitado para MQPUT y ninguna instancia local de una cola, una llamada MQOPEN que haya especificado MQOO\_BIND\_ON\_OPEN devuelve el código de retorno MQRC\_CLUSTER\_PUT\_INHIBITED a la aplicación. Si se especifica MQ00 BIND NOT FIXED o hay una instancia local de la cola, una llamada MQOPEN se realiza correctamente, pero las llamadas MQPUT posteriores fallarán con un código de retorno MQRC\_PUT\_INHIBITED.

### **Solución**

Puede escribir un programa de salida de usuario que modifique las rutinas de gestión de carga de trabajo para que los mensajes se puedan direccionar a un destino que esté inhabilitado para MQPUT.

Un mensaje puede llegar a un destino que está inhabilitado para MQPUT. El mensaje podría haber estado en curso en el momento en que la cola se desactivó o una salida de carga de trabajo podría haber elegido explícitamente el destino. La rutina de gestión de carga de trabajo en el gestor de colas de destino tiene varias formas de tratar el mensaje:

- Elegir otro destino adecuado, si lo hay.
- Colocar el mensaje en la cola de mensajes no entregados.
- Devolver el mensaje al originador, si no hay ninguna cola de mensajes no entregados.

# **Problemas potenciales al conmutar colas de transmisión**

Una lista de algunos problemas que se pueden encontrar al conmutar la cola de transmisión, sus causas y las soluciones más probables.

### **El movimiento de mensajes falla**

#### **Síntoma**

Los mensajes dejan de ser enviados por un canal y permanecen en cola en la cola de transmisión antigua del canal.

#### **CAUSE**

El gestor de colas ha dejado de mover mensajes de la cola de transmisión antigua a la cola de transmisión nueva porque se ha producido un error irrecuperable. Por ejemplo, es posible que la nueva cola de transmisión se haya llenado o que se haya agotado su almacenamiento de copia de seguridad.

#### **Solución**

Revise los mensajes de error escritos en el registro de errores del gestor de colas para determinar el problema y resolver su causa raíz. Una vez resuelto, reinicie el canal para reanudar el proceso de conmutación o detenga el canal y, a continuación, utilice **runswchl** en su lugar.

#### **Un conmutador no se completa**

#### **Síntoma**

El gestor de colas emite repetidamente mensajes que indican que está moviendo mensajes. El conmutador nunca se completa porque siempre quedan mensajes en la cola de transmisión antigua.

#### **Causa 1**

Los mensajes del canal se colocan en la cola de transmisión antigua más rápidamente de lo que el gestor de colas puede moverlos a la nueva cola de transmisión. Es probable que se trate de un problema transitorio durante la carga de trabajo máxima porque, si fuera habitual, es poco probable que el canal pudiera transmitir los mensajes a través de la red lo suficientemente rápido.

#### **Causa 2**

Hay mensajes no confirmados para el canal en la cola de transmisión antigua.

#### **Solución**

Resuelva las unidades de trabajo para los mensajes no confirmados y/o reduzca o suspenda la carga de trabajo de la aplicación, para permitir que se complete la fase de traslado de mensajes.

### **Supresión accidental de una cola de transmisión**

#### **Síntoma 1**

Los canales conmuta inesperadamente debido a la eliminación de un valor CLCHNAME coincidente.

#### **Síntoma 2**

<span id="page-33-0"></span>Una colocación en una cola de clúster falla con MQRC\_UNKNOWN\_XMIT\_Q.

#### **Síntoma 3**

Un canal finaliza de forma anómala porque su cola de transmisión no existe.

#### **Síntoma 4**

El gestor de colas no puede mover mensajes para completar una operación de conmutación porque no puede abrir la cola de transmisión antigua o nueva.

#### **CAUSE**

Se ha suprimido la cola de transmisión utilizada actualmente por un canal, o su cola de transmisión anterior si no se ha completado una conmutación.

#### **Solución**

Vuelva a definir la cola de transmisión. Si es la cola de transmisión antigua que se ha suprimido, un administrador puede completar de forma alternativa la operación de conmutación utilizando **runswchl** con el parámetro **-n** ).

Utilice el parámetro -n con precaución porque, si se utiliza de forma inadecuada, los mensajes para el canal pueden completar y finalizar el proceso pero no actualizarse en la cola de transmisión antigua. En este escenario es seguro porque, como la cola no existe, no puede haber ningún mensaje para completar y finalizar el proceso.

# **Resolución de problemas con los mensajes no entregados**

Utilice las recomendaciones que se ofrecen aquí como ayuda en la resolución de problemas cuando los mensajes no se entregan correctamente.

- **Escenario:** Los mensajes no llegan a una cola cuando es de esperar.
- **Explicación:** Los mensajes que no se pueden entregar por algún motivo se colocan en la cola de mensajes no entregados.
- **Solución:** Puede comprobar si la cola contiene algún mensaje emitiendo un comando MQSC DISPLAY QUEUE.

Si la cola contiene mensajes, puede utilizar el ejemplo de aplicación de examen (amqsbcg) para examinar los mensajes de la cola que utilizan la llamada MQGET. La aplicación de ejemplo examina todos los mensajes de la cola indicada del gestor de colas indicado y visualiza el descriptor de mensaje y los campos de contexto de mensaje de todos los mensajes que hay en la cola indicada.

Hay que decidir qué se va a hacer con los mensajes de la cola de mensajes no entregados, dependiendo de los motivos por los que dichos mensajes se hayan transferido a la cola. Pueden surgir problemas si no se asocia una cola de mensajes no entregados a cada gestor de colas.

Para obtener más información sobre colas de mensajes no entregados y el manejo de mensajes no entregados, consulte Manejo de mensajes no entregados con el manejador de colas de mensajes no entregados de WebSphere MQ.

# **Información de resolución de problemas de TLS/SSL**

Utilice la información listada aquí para ayudarle a resolver problemas con el sistema TLS/SSL.

### **Visión general**

Recibe al menos uno de los siguientes mensajes de error, para cada problema documentado en este tema.

#### **JMSWMQ0018**

No se ha podido conectar con el gestor de colas *'queue-manager-name'* con la modalidad de conexión *'connection-mode'* y el nombre de host *'host-name'*

y, con la excepción del error causado por *Utilización de cifrado no FIPS con FIPS habilitado en el cliente*, el mensaje:

#### **JMSCMQ001**

La llamada WebSphere MQ ha fallado con el código de terminación *2 ('MQCC\_FAILED ')* razón *2397 ('MQRC\_JSSE\_ERROR')*

La causa de la excepción se lista como el primer elemento de cada sección.

Siempre debe listar las pilas y la causa de la primera excepción.

Aunque la información para cada error consta de:

- Salida del ejemplo SystemOut.log o Console.
- Información de registro de errores del gestor de colas.
- Solución para el problema.

en función de cómo se escriba la aplicación y la infraestructura que esté utilizando, es posible que la información no llegue a stdout.

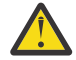

**Atención:** El código de ejemplo incluye pilas y números de línea. Esta información es una guía útil, pero es probable que las pilas y los números de línea cambien de un fixpack a otro.

Debería utilizar las pilas y números de línea como guía para localizar la sección correcta, y no utilizar la información específicamente por motivos de diagnóstico.

#### **Falta el certificado personal de cliente**

#### **Salida**

Debido a:

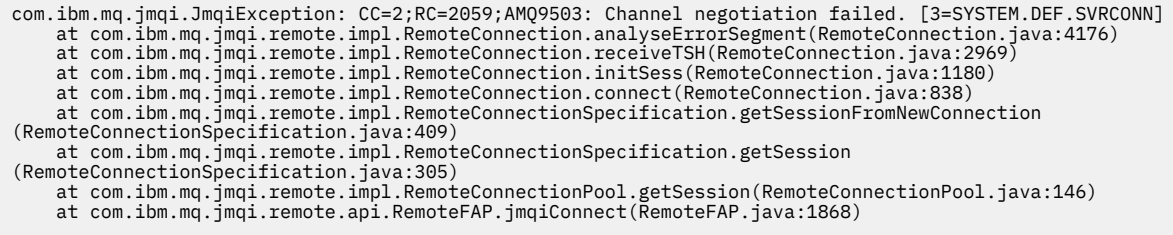

#### **Registros de errores de gestor de colas**

AMQ9637: El canal carece de un certificado.

#### **Solución**

Añada un certificado personal al almacén de claves del cliente que ha sido firmado por un certificado en la base de datos de claves del gestor de colas.

#### **Falta el certificado personal del servidor**

#### **Salida**

Debido a:

```
com.ibm.mq.jmqi.JmqiException: CC=2;RC=2397;AMQ9771: SSL handshake failed.
 [1=javax.net.ssl.SSLHandshakeException[Remote host closed connection during handshake],
3=localhost/127.0.0.1:1414(localhost),4=SSLSocket.startHandshake,5=default]
          at com.ibm.mq.jmqi.remote.internal.RemoteTCPConnection.protocolConnect
(RemoteTCPConnection.java:1020)
          at com.ibm.mq.jmqi.remote.internal.system.RemoteConnection.connect
(RemoteConnection.java:1112)
 at com.ibm.mq.jmqi.remote.internal.system.RemoteConnectionPool.getConnection
(RemoteConnectionPool.java:350)
          at com.ibm.mq.jmqi.remote.internal.RemoteFAP.jmqiConnect(RemoteFAP.java:1599)
          ... 8 more
```
#### Debido a:

```
javax.net.ssl.SSLHandshakeException: Remote host closed connection during handshake
 at com.ibm.jsse2.tc.a(tc.java:438)
 at com.ibm.jsse2.tc.g(tc.java:416)
 at com.ibm.jsse2.tc.a(tc.java:60)
 at com.ibm.jsse2.tc.startHandshake(tc.java:381)
           at com.ibm.mq.jmqi.remote.internal.RemoteTCPConnection$6.run
(RemoteTCPConnection.java:1005)
 at java.security.AccessController.doPrivileged(AccessController.java:202)
           at com.ibm.mq.jmqi.remote.internal.RemoteTCPConnection.protocolConnect
(RemoteTCPConnection.java:1000)
           ... 11 more
```
Debido a:

```
java.io.EOFException: SSL peer shut down incorrectly
         at com.ibm.jsse2.a.a(a.java:120)
         at com.ibm.jsse2.tc.a(tc.java:540)
         ... 17 more
```
#### **Registros de errores de gestor de colas**

AMQ9637: El canal carece de un certificado.

#### **Solución**

Añada un certificado personal a la base de datos del gestor de colas, que ha sido firmado por un certificado en el almacén de confianza del cliente, y que tiene una etiqueta con el formato ibmwebspheremqqm<qmgr\_name>.

#### **Falta el firmante del servidor en el cliente**

#### **Salida**

Debido a:

```
com.ibm.mq.jmqi.JmqiException: CC=2;RC=2397;AMQ9771: SSL handshake failed. 
[1=javax.net.ssl.SSLHandshakeException[com.ibm.jsse2.util.j: 
PKIX path validation failed: java.security.cert.CertPathValidatorException:<br>The certificate issued by CN=JohnDoe, O=COMPANY, L=YOURSITE, C=XX is not trusted; internal cause is:<br>java.security.cert.CertPathValidatorExceptio
 at com.ibm.mq.jmqi.remote.internal.RemoteTCPConnection.protocolConnect
(RemoteTCPConnection.java:1020)
 at com.ibm.mq.jmqi.remote.internal.system.RemoteConnection.connect
(RemoteConnection.java:1112)
 at com.ibm.mq.jmqi.remote.internal.system.RemoteConnectionPool.getConnection
(RemoteConnectionPool.java:350)
           at com.ibm.mq.jmqi.remote.internal.RemoteFAP.jmqiConnect(RemoteFAP.java:1599)
            ... 8 more
```
Debido a:

```
javax.net.ssl.SSLHandshakeException: com.ibm.jsse2.util.j: PKIX path validation failed: 
java.security.cert.CertPathBuilderException: 
PKIXCertPathBuilderImpl could not build a valid CertPath.;internal cause is:
java.security.cert.CertPathValidatorException: The certificate issued by CN=JohnDoe, 
O=COMPANY, L=YOURSITE, C=XX is not trusted; 
java.security.cert.CertPathValidatorException: Signature does not match.
...
```
#### **Registros de errores de gestor de colas**

AMQ9665: conexión SSL cerrada por el extremo remoto del canal *' ????'*.

#### **Solución**

Añada el certificado utilizado para firmar el certificado personal del gestor de colas en el almacén de confianza del cliente.

#### **Falta el firmante del cliente en el servidor**

#### **Salida**

Debido a:

```
com.ibm.mq.jmqi.JmqiException: CC=2;RC=2397;AMQ9204: Connection to host 'localhost(1414)' rejected.<br>[1=com.ibm.mq.jmqi.JmqiException[CC=2;RC=2397;AMQ9771: SSL handshake failed.<br>[1=java.net.SocketException[Software caused c
     3=localhost(1414),5=RemoteTCPConnection.protocolConnect]
```
at com.ibm.mq.jmqi.remote.internal.RemoteFAP.jmqiConnect(RemoteFAP.java:2010) at com.ibm.mq.jmqi.remote.internal.RemoteFAP.jmqiConnect(RemoteFAP.java:1227) at com.ibm.msg.client.wmq.internal.WMQConnection.(WMQConnection.java:355) ... 6 more

### Debido a:

```
com.ibm.mq.jmqi.JmqiException: CC=2;RC=2397;AMQ9771: SSL handshake failed.
[1=java.net.SocketException[Software caused connection abort: socket write error],
3=localhost/127.0.0.1:1414 (localhost),4=SSLSocket.startHandshake,5=default]
          at com.ibm.mq.jmqi.remote.internal.RemoteTCPConnection.protocolConnect
(RemoteTCPConnection.java:1020)
          at com.ibm.mq.jmqi.remote.internal.system.RemoteConnection.connect
(RemoteConnection.java:1112)
 at com.ibm.mq.jmqi.remote.internal.system.RemoteConnectionPool.getConnection
(RemoteConnectionPool.java:350)
          at com.ibm.mq.jmqi.remote.internal.RemoteFAP.jmqiConnect(RemoteFAP.java:1599)
          ... 8 more
```
Debido a:

java.net.SocketException: Software caused connection abort: socket write error

### **Registros de errores de gestor de colas**

AMQ9633: Certificado SSL incorrecto para el canal *' ????'*.

### **Solución**

Añada el certificado utilizado para firmar el certificado personal del gestor de colas en el almacén de confianza del cliente.

## **Discrepancia de especificación de cifrado**

## **Salida**

Debido a:

```
com.ibm.mq.jmqi.JmqiException: CC=2;RC=2397;AMQ9641: Remote CipherSpec error<br>for channel 'SYSTEM.DEF.SVRCONN' to host ''. [3=SYSTEM.DEF.SVRCONN]<br>at com.ibm.mq.jmqi.remote.internal.system.RemoteConnection.analyseErrorSegmen
(RemoteConnection.java:4322)
 at com.ibm.mq.jmqi.remote.internal.system.RemoteConnection.receiveTSH
(RemoteConnection.java:2902)
           at com.ibm.mq.jmqi.remote.internal.system.RemoteConnection.initSess
(RemoteConnection.java:1440)
           at com.ibm.mq.jmqi.remote.internal.system.RemoteConnection.connect
(RemoteConnection.java:1115)
 at com.ibm.mq.jmqi.remote.internal.system.RemoteConnectionPool.getConnection
(RemoteConnectionPool.java:350)
           at com.ibm.mq.jmqi.remote.internal.RemoteFAP.jmqiConnect(RemoteFAP.java:1599)
```
#### **Registros de errores de gestor de colas**

AMQ9631: La CipherSpec negociada durante el reconocimiento SSL no coincide con la CipherSpec necesaria para el canal *'SYSTEM.DEF.SVRCONN'*.

### **Solución**

Asegúrese de que la suite de cifrado en el cliente coincide con la especificación de cifrado en el canal de conexión de servidor del gestor de colas.

### **No hay cifrado habilitado en el cliente**

### **Salida**

```
com.ibm.mq.jmqi.JmqiException: CC=2;RC=2397;AMQ9641: Remote CipherSpec error for 
channel 'SYSTEM.DEF.SVRCONN'. [3=SYSTEM.DEF.SVRCONN]
         at com.ibm.mq.jmqi.remote.internal.system.RemoteConnection.analyseErrorSegment
(RemoteConnection.java:4322)
 at com.ibm.mq.jmqi.remote.internal.system.RemoteConnection.receiveTSH
(RemoteConnection.java:2902)
          at com.ibm.mq.jmqi.remote.internal.system.RemoteConnection.initSess
(RemoteConnection.java:1440)
         at com.ibm.mq.jmqi.remote.internal.system.RemoteConnection.connect
(RemoteConnection.java:1115)
 at com.ibm.mq.jmqi.remote.internal.system.RemoteConnectionPool.getConnection
(RemoteConnectionPool.java:350)
         at com.ibm.mq.jmqi.remote.internal.RemoteFAP.jmqiConnect(RemoteFAP.java:1599)
```
### **Registros de errores de gestor de colas**

AMQ9639: Canal remoto *'SYSTEM.DEF.SVRCONN'* no ha especificado una CipherSpec.

### **Solución**

Asegúrese de que haya una suite de cifrado establecida en el cliente que coincida con la especificación de cifrado en el canal de conexión de servidor del gestor de colas.

## **No hay cifrado habilitado en el canal de conexión de servidor del gestor de colas**

#### **Salida**

Debido a:

```
 com.ibm.mq.jmqi.JmqiException: CC=2;RC=2397;AMQ9641: Remote CipherSpec error for channel 
'SYSTEM.DEF.SVRCONN'. 
[3=SYSTEM.DEF.SVRCONN]
         at com.ibm.mq.jmqi.remote.internal.system.RemoteConnection.analyseErrorSegment
(RemoteConnection.java:4322)
         at com.ibm.mq.jmqi.remote.internal.system.RemoteConnection.receiveTSH
(RemoteConnection.java:2902)
         at com.ibm.mq.jmqi.remote.internal.system.RemoteConnection.initSess
(RemoteConnection.java:1440)
 at com.ibm.mq.jmqi.remote.internal.system.RemoteConnection.connect
(RemoteConnection.java:1115)
 at com.ibm.mq.jmqi.remote.internal.system.RemoteConnectionPool.getConnection
(RemoteConnectionPool.java:350)
         at com.ibm.mq.jmqi.remote.internal.RemoteFAP.jmqiConnect(RemoteFAP.java:1599)
```
#### **Registros de errores de gestor de colas**

AMQ9635: Canal *'SYSTEM.DEF.SVRCONN'* no ha especificado una CipherSpecválida.

### **Solución**

Asegúrese de que haya una especificación de cifrado en el canal de conexión de servidor del gestor de colas que coincida con el cifrado establecido en el cliente.

## **Utilización de un cifrado no FIPS con FIPS habilitado en el cliente (no en el servidor)**

#### **Salida**

Debido a:

```
com.ibm.mq.jmqi.JmqiException: CC=2;RC=2393;AMQ9771: SSL handshake failed.
  [1=java.lang.IllegalArgumentException[Unsupported ciphersuite SSL_RSA_WITH_NULL_MD5
 or ciphersuite is not supported in FIPS mode],
 3=localhost/127.0.0.1:1414 (localhost),4=SSLSocket.createSocket,5=default]
          at com.ibm.mq.jmqi.remote.internal.RemoteTCPConnection.makeSocketSecure
(RemoteTCPConnection.java:1748)
        at com.ibm.mq.jmqi.remote.internal.RemoteTCPConnection.connnectUsingLocalAddress
(RemoteTCPConnection.java:674)
         at com.ibm.mq.jmqi.remote.internal.RemoteTCPConnection.protocolConnect
(RemoteTCPConnection.java:991)
         at com.ibm.mq.jmqi.remote.internal.system.RemoteConnection.connect
(RemoteConnection.java:1112)
 at com.ibm.mq.jmqi.remote.internal.system.RemoteConnectionPool.getConnection
(RemoteConnectionPool.java:350)
 at com.ibm.mq.jmqi.remote.internal.RemoteFAP.jmqiConnect
(RemoteFAP.java:1599)
         ... 8 more
```
Debido a:

```
java.lang.IllegalArgumentException: Unsupported ciphersuite SSL_RSA_WITH_NULL_MD5 
or ciphersuite is not supported in FIPS mode
 at com.ibm.jsse2.q.a(q.java:84)
 at com.ibm.jsse2.r.(r.java:75)
 at com.ibm.jsse2.tc.setEnabledCipherSuites(tc.java:184)
          at com.ibm.mq.jmqi.remote.internal.RemoteTCPConnection.makeSocketSecure
(RemoteTCPConnection.java:1741)
```
### **Registros de errores de gestor de colas**

No aplicable.

### **Solución**

Inhabilite FIPS en el cliente o asegúrese de que FIPS esté habilitado en el servidor y de que se esté utilizando un cifrado habilitado para FIPS.

## **Utilización de un cifrado no FIPS con FIPS habilitado en el servidor (no en el cliente)**

### **Salida**

Debido a:

```
com.ibm.mq.jmqi.JmqiException: CC=2;RC=2397;AMQ9771: SSL handshake failed.
[1=javax.net.ssl.SSLHandshakeException[Received fatal alert: handshake_failure],<br>3=localhost/127.0.0.1:1418 (localhost),4=SSLSocket.startHandshake,5=default]<br>at com.ibm.mq.jmqi.remote.internal.RemoteTCPConnection.protocolC
          at com.ibm.mq.jmqi.remote.internal.system.RemoteConnection.connect
(RemoteConnection.java:1112)
          at com.ibm.mq.jmqi.remote.internal.system.RemoteConnectionPool.getConnection
(RemoteConnectionPool.java:350)
          at com.ibm.mq.jmqi.remote.internal.RemoteFAP.jmqiConnect(RemoteFAP.java:1599)
           ... 8 more
```
## Debido a:

```
javax.net.ssl.SSLHandshakeException: Received fatal alert: handshake_failure
            at com.ibm.jsse2.n.a(n.java:8)
```
### **Registros de errores de gestor de colas**

AMQ9616: La CipherSpec propuesta no está habilitada en el servidor SSL.

### **Solución**

Inhabilite FIPS en el servidor o asegúrese de que FIPS esté habilitado en el cliente y de que se esté utilizando un cifrado habilitado para FIPS.

## **Utilización de cifrado FIPS; FIPS no habilitado en el cliente**

### **Salida**

Debido a:

```
com.ibm.mq.jmqi.JmqiException: CC=2;RC=2397;AMQ9771: SSL handshake failed.
 [1=javax.net.ssl.SSLHandshakeException[Received fatal alert: handshake_failure],
3=localhost/127.0.0.1:1414 (localhost),4=SSLSocket.startHandshake,5=default]
          at com.ibm.mq.jmqi.remote.internal.RemoteTCPConnection.protocolConnect
(RemoteTCPConnection.java:1020)
          at com.ibm.mq.jmqi.remote.internal.system.RemoteConnection.connect
(RemoteConnection.java:1112)
 at com.ibm.mq.jmqi.remote.internal.system.RemoteConnectionPool.getConnection
(RemoteConnectionPool.java:350)
          at com.ibm.mq.jmqi.remote.internal.RemoteFAP.jmqiConnect(RemoteFAP.java:1599)
          ... 8 more
```
### Debido a:

javax.net.ssl.SSLHandshakeException: Received fatal alert: handshake\_failure at com.ibm.jsse2.n.a(n.java:8)

### **Registros de errores de gestor de colas**

AMQ9616: La CipherSpec propuesta no está habilitada en el servidor SSL.

### **Solución**

Asegúrese de que el valor de SSLPEER establecido en el canal de conexión con el servidor coincide con el nombre distinguido del certificado.

## **Utilización de cifrado no FIPS con FIPS habilitado en ambos extremos**

### **Salida**

```
com.ibm.mq.jmqi.JmqiException: CC=2;RC=2393;AMQ9771: SSL handshake failed.
  [1=java.lang.IllegalArgumentException[Unsupported ciphersuite SSL_RSA_WITH_NULL_MD5
 or ciphersuite is not supported in FIPS mode],
    3=localhost/127.0.0.1:1414 (localhost),4=SSLSocket.createSocket,5=default]
         at com.ibm.mq.jmqi.remote.internal.RemoteTCPConnection.makeSocketSecure
(RemoteTCPConnection.java:1748)
         at com.ibm.mq.jmqi.remote.internal.RemoteTCPConnection.connnectUsingLocalAddress
(RemoteTCPConnection.java:674)
 at com.ibm.mq.jmqi.remote.internal.RemoteTCPConnection.protocolConnect
(RemoteTCPConnection.java:991)
         at com.ibm.mq.jmqi.remote.internal.system.RemoteConnection.connect
(RemoteConnection.java:1112)
         at com.ibm.mq.jmqi.remote.internal.system.RemoteConnectionPool.getConnection
```

```
(RemoteConnectionPool.java:350)
         at com.ibm.mq.jmqi.remote.internal.RemoteFAP.jmqiConnect(RemoteFAP.java:1599)
         ... 8 more
```
Debido a:

```
java.lang.IllegalArgumentException: Unsupported ciphersuite SSL_RSA_WITH_NULL_MD5 or 
ciphersuite is not supported in FIPS mode
         at com.ibm.jsse2.q.a(q.java:84)
```
#### **Registros de errores de gestor de colas**

No aplicable.

#### **Solución**

Inhabilite FIPS en ambos extremos o asegúrese de que se está utilizando un cifrado habilitado para FIPS

## **El valor de SSLPEER en el cliente no coincide con el certificado personal**

### **Salida**

Debido a:

```
com.ibm.mq.jmqi.JmqiException: CC=2;RC=2398;AMQ9636: SSL distinguished name does not<br>match peer name, channel '?'.<br>[4=CN=JohnDoe, O=COMPANY, L=YOURSITE, C=XX]<br>[4=CN=JohnDoe, O=COMPANY, L=emote.internal.RemoteTCPConnection.
(RemoteTCPConnection.java:1071)
            at com.ibm.mq.jmqi.remote.internal.system.RemoteConnection.connect
(RemoteConnection.java:1112)
 at com.ibm.mq.jmqi.remote.internal.system.RemoteConnectionPool.getConnection
(RemoteConnectionPool.java:350)
           at com.ibm.mq.jmqi.remote.internal.RemoteFAP.jmqiConnect(RemoteFAP.java:1599)
```
#### **Registros de errores de gestor de colas**

No aplicable.

### **Solución**

Asegúrese de que el valor de SSLPEER coincide con el nombre distinguido del certificado personal.

## **El valor de SSLPEER en el servidor no coincide con el certificado personal**

#### **Salida**

Debido a:

```
com.ibm.mq.jmqi.JmqiException: CC=2;RC=2059;AMQ9643: Remote SSL peer name error for 
channel 'SYSTEM.DEF.SVRCONN'.[3=SYSTEM.DEF.SVRCONN]
         at com.ibm.mq.jmqi.remote.internal.system.RemoteConnection.analyseErrorSegment
(RemoteConnection.java:4330)
         at com.ibm.mq.jmqi.remote.internal.system.RemoteConnection.receiveTSH
(RemoteConnection.java:2902)
        at com.ibm.mq.imqi.remote.internal.system.RemoteConnection.initSess
(RemoteConnection.java:1440)
         at com.ibm.mq.jmqi.remote.internal.system.RemoteConnection.connect
(RemoteConnection.java:1115)
 at com.ibm.mq.jmqi.remote.internal.system.RemoteConnectionPool.getConnection
(RemoteConnectionPool.java:350)
         at com.ibm.mq.jmqi.remote.internal.RemoteFAP.jmqiConnect(RemoteFAP.java:1599)
```
### **Registros de errores de gestor de colas**

AMQ9636: el nombre distinguido SSL no coincide con el nombre de igual, el canal *'SYSTEM.DEF.SVRCONN'*.

### **Solución**

Asegúrese de que el valor de SSLPEER coincide con el nombre distinguido del certificado personal.

## **El escucha no se está ejecutando en el servidor**

## **Salida**

```
com.ibm.mq.jmqi.JmqiException: CC=2;RC=2059;AMQ9213: A communications error for occurred.
 [1=java.net.ConnectException[Connection refused: connect],3=localhost]
 at com.ibm.mq.jmqi.remote.internal.RemoteTCPConnection.connnectUsingLocalAddress
(RemoteTCPConnection.java:663)
```

```
 at com.ibm.mq.jmqi.remote.internal.RemoteTCPConnection.protocolConnect
(RemoteTCPConnection.java:991)
         at com.ibm.mq.jmqi.remote.internal.system.RemoteConnection.connect
(RemoteConnection.java:1112)
 at com.ibm.mq.jmqi.remote.internal.system.RemoteConnectionPool.getConnection
(RemoteConnectionPool.java:350)
         at com.ibm.mq.jmqi.remote.internal.RemoteFAP.jmqiConnect(RemoteFAP.java:1599)
         ... 8 more
```
### Debido a:

```
java.net.ConnectException: Connection refused: connect
         at java.net.PlainSocketImpl.socketConnect(Native Method)
```
### **Registros de errores de gestor de colas**

No aplicable.

### **Solución**

Inicie el escucha en el gestor de colas.

## **No se puede encontrar el almacén de claves de cliente**

#### **Salida**

Debido a:

```
com.ibm.mq.jmqi.JmqiException: CC=2;RC=2397;AM09204: Connection to host 'localhost(1414)' rejected.<br>[1=com.ibm.mq.jmqi.JmqiException[CC=2;RC=2397;AM09771: SSL handshake failed.<br>[1=java.net.ScoketException[java.security.NoS
              at com.ibm.msg.client.wmq.internal.WMQConnection.(WMQConnection.java:355)
              ... 6 more
```
Debido a:

```
com.ibm.mq.jmqi.JmqiException: CC=2;RC=2397;AMQ9771: SSL handshake failed. 
[1=java.net.SocketException[java.security.NoSuchAlgorithmException:
 SSLContext Default implementation not found: ],3=localhost/127.0.0.1:1414 
(localhost),4=SSLSocket.createSocket,5=default]
          at com.ibm.mq.jmqi.remote.internal.RemoteTCPConnection.makeSocketSecure
(RemoteTCPConnection.java:1706)
 at com.ibm.mq.jmqi.remote.internal.RemoteTCPConnection.connnectUsingLocalAddress
(RemoteTCPConnection.java:674)
 at com.ibm.mq.jmqi.remote.internal.RemoteTCPConnection.protocolConnect
(RemoteTCPConnection.java:991)
          at com.ibm.mq.jmqi.remote.internal.system.RemoteConnection.connect
(RemoteConnection.java:1112)
          at com.ibm.mq.jmqi.remote.internal.system.RemoteConnectionPool.getConnection
(RemoteConnectionPool.java:350)
          at com.ibm.mq.jmqi.remote.internal.RemoteFAP.jmqiConnect(RemoteFAP.java:1599)
          ... 8 more
```

```
java.net.SocketException: java.security.NoSuchAlgorithmException: SSLContext 
 Default implementation not found:
  at javax.net.ssl.DefaultSSLSocketFactory.a(SSLSocketFactory.java:7)
 at javax.net.ssl.DefaultSSLSocketFactory.createSocket(SSLSocketFactory.java:1)
           at com.ibm.mq.jmqi.remote.internal.RemoteTCPConnection.makeSocketSecure
 (RemoteTCPConnection.java:1699)
           ... 13 more
Debido a:
 java.security.NoSuchAlgorithmException: SSLContext Default implementation not found:
           at java.security.Provider$Service.newInstance(Provider.java:894)
```

```
at sun.security.jca.GetInstance.getInstance(GetInstance.java:299)<br>at sun.security.jca.GetInstance.getInstance(GetInstance.java:237)<br>at javax.net.ssl.SSLContext.getInstance(SSLContext.java:25)<br>at javax.net.ssl.SSLContext.ge
 at com.ibm.mq.jmqi.remote.internal.RemoteTCPConnection.makeSocketSecure
(RemoteTCPConnection.java:1689)
                ... 13 more
```

```
Debido a:
```
java.security.KeyStoreException: IBMKeyManager: Problem accessing key store java.lang.Exception: Keystore file does not exist: C:\keystore\wrongfile.jks

### **Registros de errores de gestor de colas**

No aplicable.

### **Solución**

Especifique el nombre y la ubicación correctos para el almacén de claves del cliente.

## **Contraseña de almacén de claves de cliente incorrecta**

### **Salida**

Debido a:

```
com.ibm.mq.jmqi.JmqiException: CC=2;RC=2397;AMQ9771: SSL handshake failed.
   [1=java.net.SocketException[java.security.NoSuchAlgorithmException:
 SSLContext Default implementation not found: ],3=localhost/127.0.0.1:1414 
(localhost),4=SSLSocket.createSocket,5=default]
         at com.ibm.mq.jmqi.remote.internal.RemoteTCPConnection.makeSocketSecure
(RemoteTCPConnection.java:1706)
         at com.ibm.mq.jmqi.remote.internal.RemoteTCPConnection.connnectUsingLocalAddress
(RemoteTCPConnection.java:674)
         at com.ibm.mq.jmqi.remote.internal.RemoteTCPConnection.protocolConnect
(RemoteTCPConnection.java:991)
         at com.ibm.mq.jmqi.remote.internal.system.RemoteConnection.connect
(RemoteConnection.java:1112)
 at com.ibm.mq.jmqi.remote.internal.system.RemoteConnectionPool.getConnection
(RemoteConnectionPool.java:350)
         at com.ibm.mq.jmqi.remote.internal.RemoteFAP.jmqiConnect(RemoteFAP.java:1599)
         ... 8 more
```
#### Debido a:

```
java.net.SocketException: java.security.NoSuchAlgorithmException: 
SSLContext Default implementation not found:
         at javax.net.ssl.DefaultSSLSocketFactory.a(SSLSocketFactory.java:7)
          at javax.net.ssl.DefaultSSLSocketFactory.createSocket(SSLSocketFactory.java:1)
         at com.ibm.mq.jmqi.remote.internal.RemoteTCPConnection.makeSocketSecure
(RemoteTCPConnection.java:1699)
          ... 13 more
```
#### Debido a:

```
java.security.NoSuchAlgorithmException: SSLContext Default implementation not found:
 at java.security.Provider$Service.newInstance(Provider.java:894)
 at sun.security.jca.GetInstance.getInstance(GetInstance.java:299)
 at sun.security.jca.GetInstance.getInstance(GetInstance.java:237)
 at javax.net.ssl.SSLContext.getInstance(SSLContext.java:25)
          at javax.net.ssl.SSLContext.getDefault(SSLContext.java:15)
          at javax.net.ssl.SSLSocketFactory.getDefault(SSLSocketFactory.java:17)
          at com.ibm.mq.jmqi.remote.internal.RemoteTCPConnection.chooseSocketFactory
(RemoteTCPConnection.java:2158)
          at com.ibm.mq.jmqi.remote.internal.RemoteTCPConnection.makeSocketSecure
(RemoteTCPConnection.java:1689)
          ... 13 more
```
### Debido a:

java.security.KeyStoreException: IBMKeyManager: Problem accessing key store java.io.IOException: Keystore was tampered with, or password was incorrect

### **Registros de errores de gestor de colas**

No aplicable.

### **Solución**

Especifique la contraseña correcta para el almacén de claves de cliente.

## **No se puede encontrar el almacén de confianza del cliente**

### **Salida**

```
com.ibm.mq.jmqi.JmqiException: CC=2;RC=2397;AMQ9771: SSL handshake failed.
 [1=java.net.SocketException[java.security.NoSuchAlgorithmException:
 SSLContext Default implementation not found: ],3=localhost/127.0.0.1:1414 
(localhost),4=SSLSocket.createSocket,5=default]
            at com.ibm.mq.jmqi.remote.internal.RemoteTCPConnection.makeSocketSecure
```

```
(RemoteTCPConnection.java:1706)
 at com.ibm.mq.jmqi.remote.internal.RemoteTCPConnection.connnectUsingLocalAddress
(RemoteTCPConnection.java:674)
          at com.ibm.mq.jmqi.remote.internal.RemoteTCPConnection.protocolConnect
(RemoteTCPConnection.java:991)
         at com.ibm.mq.jmqi.remote.internal.system.RemoteConnection.connect
(RemoteConnection.java:1112)
 at com.ibm.mq.jmqi.remote.internal.system.RemoteConnectionPool.getConnection
(RemoteConnectionPool.java:350)
         at com.ibm.mq.jmqi.remote.internal.RemoteFAP.jmqiConnect(RemoteFAP.java:1599)
          ... 8 more
```
Debido a:

```
java.net.SocketException: java.security.NoSuchAlgorithmException: 
SSLContext Default implementation not found:
         at javax.net.ssl.DefaultSSLSocketFactory.a(SSLSocketFactory.java:7)
          at javax.net.ssl.DefaultSSLSocketFactory.createSocket(SSLSocketFactory.java:1)
          at com.ibm.mq.jmqi.remote.internal.RemoteTCPConnection.makeSocketSecure
(RemoteTCPConnection.java:1699)
         ... 13 more
```
### Debido a:

```
java.security.NoSuchAlgorithmException: SSLContext Default implementation not found:
           at java.security.Provider$Service.newInstance(Provider.java:894)
 at sun.security.jca.GetInstance.getInstance(GetInstance.java:299)
 at sun.security.jca.GetInstance.getInstance(GetInstance.java:237)
 at javax.net.ssl.SSLContext.getInstance(SSLContext.java:25)
 at javax.net.ssl.SSLContext.getDefault(SSLContext.java:15)
 at javax.net.ssl.SSLSocketFactory.getDefault(SSLSocketFactory.java:17)
           at com.ibm.mq.jmqi.remote.internal.RemoteTCPConnection.chooseSocketFactory
(RemoteTCPConnection.java:2158)
           at com.ibm.mq.jmqi.remote.internal.RemoteTCPConnection.makeSocketSecure
(RemoteTCPConnection.java:1689)
           ... 13 more
```
#### Debido a:

java.lang.Exception: Truststore file does not exist: C:\keystore\wrongfile.jks

#### **Registros de errores de gestor de colas**

No aplicable.

#### **Solución**

Especifique el nombre y la ubicación correctos para el almacén de confianza del cliente.

## **Contraseña de almacén de confianza de cliente incorrecta**

### **Salida**

Debido a:

```
com.ibm.mq.jmqi.JmqiException: CC=2;RC=2397;AMQ9771: SSL handshake failed.
   [1=java.net.SocketException[java.security.NoSuchAlgorithmException:
 SSLContext Default implementation not found: ],3=localhost/127.0.0.1:1414 
(localhost),4=SSLSocket.createSocket,5=default]
         at com.ibm.mq.jmqi.remote.internal.RemoteTCPConnection.makeSocketSecure
(RemoteTCPConnection.java:1706)
         at com.ibm.mq.jmqi.remote.internal.RemoteTCPConnection.connnectUsingLocalAddress
(RemoteTCPConnection.java:674)
         at com.ibm.mq.jmqi.remote.internal.RemoteTCPConnection.protocolConnect
(RemoteTCPConnection.java:991)
         at com.ibm.mq.jmqi.remote.internal.system.RemoteConnection.connect
(RemoteConnection.java:1112)
 at com.ibm.mq.jmqi.remote.internal.system.RemoteConnectionPool.getConnection
(RemoteConnectionPool.java:350)
         at com.ibm.mq.jmqi.remote.internal.RemoteFAP.jmqiConnect(RemoteFAP.java:1599)
          ... 8 more
```

```
Debido a:
```

```
java.net.SocketException: java.security.NoSuchAlgorithmException: 
SSLContext Default implementation not found:
 at javax.net.ssl.DefaultSSLSocketFactory.a(SSLSocketFactory.java:7)
 at javax.net.ssl.DefaultSSLSocketFactory.createSocket(SSLSocketFactory.java:1)
          at com.ibm.mq.jmqi.remote.internal.RemoteTCPConnection.makeSocketSecure
(RemoteTCPConnection.java:1699)
          ... 13 more
```
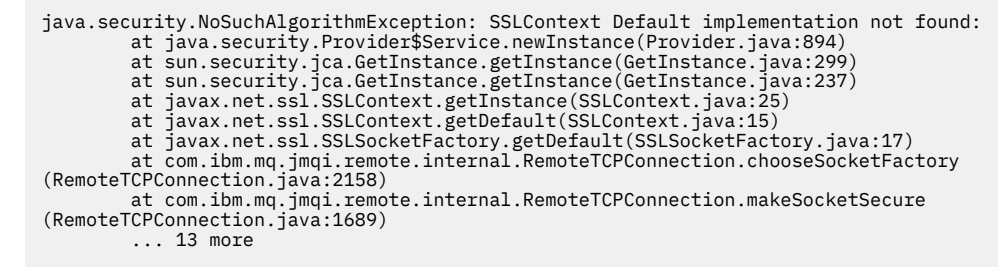

Debido a:

```
java.io.IOException: Keystore was tampered with, or password was incorrect
at com.ibm.crypto.provider.JavaKeyStore.engineLoad(Unknown Source)<br>at java.security.KeyStore.load(KeyStore.java:414)<br>at com.ibm.jsse2.uc.a(uc.java:54)<br>at com.ibm.jsse2.lc.f(lc.java:12)
           at com.ibm.jsse2.lc.(lc.java:16)
           at java.lang.J9VMInternals.newInstanceImpl(Native Method)
           at java.lang.Class.newInstance(Class.java:1345)
           at java.security.Provider$Service.newInstance(Provider.java:880)
            ... 20 more
```
Debido a:

java.security.UnrecoverableKeyException: Password verification failed

## **Registros de errores de gestor de colas**

No aplicable.

### **Solución**

Especifique la contraseña correcta para el almacén de confianza del cliente.

# **Resolución de problemas con clientes MQI de IBM WebSphere MQ**

Esta colección de temas contiene información sobre técnicas para resolver problemas en aplicaciones cliente MQI de IBM WebSphere MQ .

Una aplicación que se ejecuta en el entorno de cliente MQI de IBM WebSphere MQ recibe los códigos de razón MQRC\_ \* de la misma forma que las aplicaciones de servidor IBM WebSphere MQ . Sin embargo, existen códigos de razón adicionales para las condiciones de error asociadas con los clientes MQI de IBM WebSphere MQ . Por ejemplo:

- La máquina remota no responde
- Error de la línea de comunicaciones
- Dirección de máquina no válida

El momento más frecuente en que se producen errores es cuando una aplicación emite MQCONN o MQCONNX y recibe la respuesta MQRC\_Q\_MQR\_NOT\_AVAILABLE. Examine en el registro de errores del cliente para ver si hay un mensaje que explique el error. También puede haber errores anotados en el servidor, dependiendo de la naturaleza de la anomalía. Además, compruebe que la aplicación del cliente MQI IBM WebSphere MQ esté enlazada con el archivo de biblioteca correcto.

## **El cliente MQI de IBM WebSphere MQ no puede realizar una conexión**

Una llamada MQCONN o MQCONNX podría fallar porque no hay ningún programa de escucha en ejecución en el servidor o durante la comprobación del protocolo.

Cuando el cliente MQI de IBM WebSphere MQ emite una llamada MQCONN o MQCONNX a un servidor, se intercambia información de socket y puerto entre el cliente MQI de IBM WebSphere MQ y el servidor. Para que tenga lugar cualquier Intercambio de información, debe haber un programa en el servidor con el rol 'listen' en la línea de comunicaciones que esté atendiendo a actividad. Si no hay ningún programa haciendo esto, o hay uno pero no se ha configurado correctamente, la llamada MQCONN o MQCONNX falla y el código de razón relevante se devuelve a la aplicación cliente MQI de IBM WebSphere MQ .

Si la conexión es satisfactoria, se intercambian mensajes de protocolo de IBM WebSphere MQ y se realiza una comprobación adicional. Durante la fase de comprobación del protocolo IBM WebSphere MQ , algunos aspectos se negocian mientras que otros hacen que falle la conexión. Hasta que todas las comprobaciones sean satisfactorias las llamadas MQCONN o MQCONNX no se ejecutarán correctamente.

Para obtener información sobre los códigos de razón MQRC\_\*, consulte [Códigos de razón de la API](#page-120-0).

# **Detención de clientes MQI de IBM WebSphere MQ**

Aunque un cliente MQI de IBM WebSphere MQ se haya detenido, todavía es posible que el proceso asociado en el servidor mantenga abiertas sus colas. Las colas no se cerrarán hasta que la capa de comunicaciones detecte que el proceso asociado no esté.

Si la compartición de conversaciones está habilitada, el canal servidor siempre está en el estado correcto para que la capa de comunicaciones detecte que el proceso asociado ya no está.

# **Mensajes de error con clientes MQI de IBM WebSphere MQ**

Cuando se produce un error con un sistema cliente MQI de IBM WebSphere MQ , los mensajes de error se colocan en los archivos de error del sistema IBM WebSphere MQ .

- En los sistemas UNIX and Linux, estos archivos se encuentran en el directorio /var/mqm/errors
- En Windows, estos archivos se encuentran en el subdirectorio de errores de la instalación del cliente MQI de IBM WebSphere MQ . Normalmente, este directorio es C:\Program Files\IBM\WebSphere MO\errors.
- En IBM i, estos archivos se encuentran en el directorio /QIBM/UserData/mqm/errors

Determinados errores de cliente también se pueden registrar en los archivos de errores de IBM WebSphere MQ asociados con el servidor al que estaba conectado el cliente.

# **Resolución de problemas del cliente de IBM WebSphere MQ para HP Integrity NonStop Server**

Proporciona información para ayudarle a detectar y tratar problemas al utilizar el cliente de IBM WebSphere MQ paraHP Integrity NonStop Server.

# **Conmutación entre la utilización de transacciones de IBM WebSphere MQ y TMF en una sola conexión**

Si una aplicación de cliente IBM WebSphere MQ para HP Integrity NonStop Server conmuta entre el uso de transacciones IBM WebSphere MQ y TMF en una sola conexión, las operaciones IBM WebSphere MQ como MQPUT y MQGET podrían fallar con un código de retorno de ["2072 \(0818\) \(RC2072\):](#page-152-0) [MQRC\\_SYNCPOINT\\_NOT\\_AVAILABLE" en la página 153.](#page-152-0) Se generan errores y un informe de síntomas de First Failure para la aplicación cliente en el directorio de errores del cliente IBM WebSphere MQ para HP Integrity NonStop Server.

Este error se produce porque no se da soporte a la mezcla de transacciones TMF y IBM WebSphere MQ en una sola conexión.

Utilice los recursos estándar proporcionados con el sistema para registrar el identificador del problema y guardar los archivos de salida generados. Utilice el sitio de soporte de IBM WebSphere MQ : [https://www.ibm.com/support/home/o](https://www.ibm.com/support/home/) IBM Support Assistant (ISA): [https://www.ibm.com/support/](https://www.ibm.com/support/home/product/C100515X13178X21/other_software/ibm_support_assistant) [home/product/C100515X13178X21/other\\_software/ibm\\_support\\_assistant](https://www.ibm.com/support/home/product/C100515X13178X21/other_software/ibm_support_assistant) para comprobar si una solución ya está disponible. Si no puede encontrar una solución, póngase en contacto con el centro de soporte de IBM . No descarte estos archivos hasta que se haya resuelto el problema.

# **Resolución de problemas de Java y JMS**

Utilice los consejos que se ofrecen aquí para ayudarle a resolver problemas habituales que pueden surgir cuando utiliza aplicaciones de Java o JMS.

# **Proceso PCF en JMS**

Los mensajes PCF (Programmable Change Format) de IBM WebSphere MQ son una forma flexible y potente de consultar y modificar atributos de un gestor de colas, y las clases PCF proporcionadas en IBM WebSphere MQ classes for Java proporcionan una forma cómoda de acceder a su funcionalidad en una aplicación Java . También se puede acceder a la funcionalidad desde IBM WebSphere MQ classes for JMS, sin embargo, existe un problema potencial.

## **El modelo común para procesar respuestas PCF en JMS**

Un método común para procesar respuestas PCF en JMS es extraer la carga útil de bytes del mensaje, envolverla en un DataInputStream y pasarla al constructor com.ibm.mq.headers.pcf.PCFMessage .

```
Message m = consumer.receive(10000);
//Reconstitute the PCF response.
ByteArrayInputStream bais = 
     new ByteArrayInputStream(((BytesMessage)m).getBody(byte[].class));
DataInput di = new DataInputStream(bais);
  PCFMessage pcfResponseMessage = new PCFMessage(di);
```
Consulte Utilización del paquete de cabeceras de WebSphere MQ para ver algunos ejemplos.

Por desgracia, este no es un enfoque totalmente fiable en todas las plataformas; en general el enfoque funciona en plataformas big endian, pero no en plataformas little endian.

## **¿Cuál es el problema?**

El problema es que al analizar las cabeceras de mensaje, la clase PCFMessage tiene que tratar con problemas de codificación numérica-las cabeceras contienen campos de longitud que están en alguna codificación, es decir big-endian o little-endian.

Si pasa un DataInputStream "puro" al constructor, la clase PCFMessage no tiene una buena indicación de la codificación y tiene que asumir un valor predeterminado, posiblemente de forma incorrecta.

Si se produce esta situación, probablemente dará un "MQRCCF\_STRUCTURE\_TYPE\_ERROR" (código de razón 3013) en el constructor:

```
com.ibm.mq.headers.MQDataException: MQJE001: Completion Code '2', Reason '3013'.
```
at com.ibm.mq.headers.pcf.PCFParameter.nextParameter(PCFParameter.java:167)

```
 at com.ibm.mq.headers.pcf.PCFMessage.initialize(PCFMessage.java:854)
```
at com.ibm.mq.headers.pcf.PCFMessage.<init>(PCFMessage.java:156)

Este mensaje casi siempre significa que la codificación ha sido malinterpretada. La razón probable de esto es que los datos leídos son datos little endian interpretados como big-endian.

## **La solución**

La forma de evitar este problema es pasar al constructor PCFMessage algo que indicará al constructor la codificación numérica de los datos con los que está trabajando.

Para ello, construya un MQMessage a partir de los datos recibidos.

El código siguiente es un esquema que ejemplifica lo que se puede hacer.

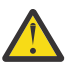

**Atención:** Se trata tan solo de un ejemplo y no contiene ninguna información de tratamiento de errores.

```
 // get a response into a JMS Message
     Message receivedMessage = consumer.receive(10000);
 BytesMessage bytesMessage = (BytesMessage) receivedMessage;
 byte[] bytesreceived = new byte[(int) bytesMessage.getBodyLength()];
 bytesMessage.readBytes(bytesreceived); 
       // convert to MQMessage then to PCFMessage
 MQMessage mqMsg = new MQMessage();
 mqMsg.write(bytesreceived);
 mqMsg.encoding = receivedMessage.getIntProperty("JMS_IBM_Encoding");
 mqMsg.format = receivedMessage.getStringProperty("JMS_IBM_Format");
      mqMsg.seek(0); 
      PCFMessage pcfMsg = new PCFMessage(mqMsg);
```
# **Resolución del problema de los mensajes JMSCC0108**

Existen varios pasos que puede dar para evitar que se genere un mensaje JMSCC0108z al usar las especificaciones de activación y los puertos de escucha de WebSphere Application Server que ejecutan en modo ASF (Application Server Facilities).

Cuando utiliza especificaciones de activación y puertos de escucha de WebSphere Application Server que se ejecutan en modalidad ASF , que es la modalidad de operación predeterminada, es posible que aparezca el siguiente mensaje en el archivo de registro del servidor de aplicaciones:

JMSCC0108: Las clases de WebSphere MQ para JMS han detectado un mensaje, preparado para la entrega asíncrona a una aplicación. Cuando se intentó la entrega, el mensaje ya no estaba disponible.

Utilice la información de este tema para entender por qué aparece este mensaje y los posibles pasos que se pueden dar para evitar que se produzca.

# **Cómo las especificaciones de activación y los puertos de escucha detectan y procesan mensajes**

Una especificación de activación o un puerto de escucha de WebSphere Application Server sigue los pasos siguientes al iniciarse:

- 1. Crear una conexión con el gestor de colas cuyo uso se les ha configurado.
- 2. Abrir el destino de JMS en ese gestor de colas para cuya supervisión se han configurado.
- 3. Examinar el destino de los mensajes.

Cuando se detecta un mensaje, la especificación de activación o puerto de escucha sigue los pasos siguientes:

- 1. Construye una referencia de mensaje interno que representa al mensaje.
- 2. Obtiene una sesión de servidor de la agrupación de sesiones de servidor interna.
- 3. Carga la sesión de servidor con la referencia del mensaje.
- 4. Planifica un trabajo en el gestor de trabajos del servidor de aplicaciones para ejecutar la sesión del servidor y procesar el mensaje.

Luego, la especificación de activación o el puerto de escucha vuelve a supervisar el destino, buscando otro mensaje por procesar.

El gestor de trabajos del servidor de aplicaciones ejecuta el trabajo que la especificación de activación o el puerto de escucha ha enviado en una nueva hebra de sesión de servidor. Cuando se inicia, la hebra realiza las acciones siguientes:

• Inicia una transacción local o global (XA), dependiendo de si el bean controlado por mensajes requiere o no transacciones XA, tal como se especifique en el descriptor de despliegue del bean controlado por mensajes.

- <span id="page-47-0"></span>• Obtiene el mensaje del destino emitiendo una llamada de API MQGET destructiva.
- Ejecuta el método onMessage() del bean controlado por mensajes.
- Completa la transacción local o global, una vez finalizado el método onMessage().
- Devuelve la sesión del servidor a la agrupación de sesiones del servidor.

## **Por qué se genera el mensaje JMSCC0108 y cómo evitarlo**

El hilo principal de la especificación de activación o puerto de escucha examina mensajes en un destino. A continuación, solicita al gestor de trabajos que inicie una nueva hebra para obtener el mensaje de forma destructiva y procesarlo. Esto significa que es posible que la hebra principal de una especificación de activación o puerto de escucha encuentre un mensaje y que ya no esté disponible cuando la hebra de sesión de servidor intente obtenerlo. Si esto sucede, la hebra de sesión del servidor graba el mensaje siguiente en el archivo de registro del servidor de aplicaciones:

JMSCC0108: Las clases de WebSphere MQ para JMS han detectado un mensaje, preparado para la entrega asíncrona a una aplicación. Cuando se intentó la entrega, el mensaje ya no estaba disponible.

Hay dos razones por las que el mensaje ya no está en el destino cuando la hebra de sesión de servidor intenta obtenerlo:

- Razón 1: otra aplicación ha consumido el mensaje
- • [Razón 2: el mensaje ha caducado](#page-48-0)

## **Razón 1: otra aplicación ha consumido el mensaje**

Si dos o más especificaciones de activación y/o puertos de escucha están supervisando el mismo destino, es posible que puedan detectar el mismo mensaje y tratar de procesarlo. Cuando esto ocurre:

- Una hebra de sesión de servidor iniciada por una especificación de activación o un puerto de escucha obtiene el mensaje y lo entrega a un bean controlado por mensajes para su procesamiento.
- La hebra de sesión de servidor iniciada por la otra especificación de activación o puerto de escucha intenta obtener el mensaje y descubre que ya no está en el destino.

Si una especificación de activación o un puerto de escucha se está conectando con un gestor de colas de cualquiera de las formas siguientes, se marcarán los mensajes que detecte la hebra principal de la especificación de activación principal o del puerto de escucha:

- Un gestor de colas en cualquier plataforma, utilizando IBM WebSphere MQ modalidad normal de proveedor de mensajería.
- Un gestor de colas que se ejecuta en z/OS, utilizando IBM WebSphere MQ modalidad de migración de proveedor de mensajería.

El marcado de un mensaje impide que cualquier otra especificación de activación o puerto de escucha vea ese mensaje e intente procesarlo.

De forma predeterminada, los mensajes se marcan durante cinco segundos. Una vez detectado y marcado el mensaje, se inicia el temporizador de cinco segundos. Durante estos cinco segundos, hay que realizar los siguientes pasos:

- La especificación de activación o el puerto de escucha tiene que obtener una sesión de servidor de la agrupación de sesiones de servidor.
- La sesión de servidor tiene que cargarse con detalles del mensaje por procesar.
- El trabajo tiene que estar planificado.
- El gestor de trabajos tiene que procesar la solicitud de trabajo e iniciar la hebra de sesión de servidor.
- La hebra de sesión de servidor tiene que iniciar una transacción local o global.
- La hebra de sesión de servidor tiene que obtener el mensaje de forma destructiva.

En un sistema ocupado, la realización de estos pasos podría llevar más de cinco segundos. Si esto ocurre, se libera la marca del mensaje. Esto significa que otras especificaciones de activación o puertos de

<span id="page-48-0"></span>escucha ahora pueden ver el mensaje, y potencialmente pueden intentar procesarlo, lo que puede hacer que el mensaje JMSCC0108 se grabe en el archivo de registro del servidor de aplicaciones.

En esta situación, hay que tener en cuenta las opciones siguientes:

- Incrementar el valor de la propiedad de gestor de colas Intervalo de examen de marca de mensaje (MARKINT) para dar más tiempo a la especificación de activación o puerto de escucha que ha detectado originalmente el mensaje para que lo obtenga. Idealmente, la propiedad debería establecerse a un valor mayor que el tiempo que han tardado los beans controlados por mensajes en procesar los mensajes. Esto significa que, si la hebra de la especificación de activación principal o del puerto de escucha se bloquea a la espera de una sesión de servidor porque todas las sesiones de servidor están ocupadas procesando mensajes, el mensaje tendría que seguir marcado cuando una sesión de servidor quede disponible. Tenga en cuenta que la propiedad MARKINT se define a nivel de gestor de colas y, por tanto, se aplica a todas las aplicaciones que examinan los mensajes de dicho gestor de colas.
- Incrementar el tamaño de la agrupación de sesiones de servidor utilizada por la especificación de activación o el puerto de escucha. Esto significaría que hay más sesiones de servidor disponibles para procesar mensajes, lo que debería garantizar que los mensajes se puedan procesar dentro del intervalo de marca especificado. Una de las cosas a tener en cuenta con este enfoque es que la especificación de activación o el puerto de escucha ahora podrán procesar más mensajes simultáneamente, lo que podría penalizar el rendimiento general del servidor de aplicaciones.

Si una especificación de activación o un puerto de escucha se conecta a un gestor de colas que se ejecuta en una plataforma distinta de z/OS, utilizando la modalidad de migración de proveedor de mensajería deIBM WebSphere MQ, la [funcionalidad de marcación](#page-47-0) no está disponible. Esto significa que no se puede evitar que dos o más especificaciones de activación y/o puertos de escucha detecten el mismo mensaje e intenten procesarlo. En esta situación, se espera el mensaje JMSCC0108.

# **Razón 2: el mensaje ha caducado**

La otra razón por la que se genera el mensaje JMSCC0108 es que el mensaje haya caducado entre que la especificación de activación o el puerto de escucha lo detectan y la sesión de servidor lo consume. Si ocurre esto, cuando la hebra de sesión de servidor intente obtener el mensaje, descubrirá que ya no está allí y, por tanto, generará el mensaje JMSCC0108.

Incrementar el tamaño de la agrupación de sesiones de servidor utilizada por la especificación de activación o el puerto de escucha puede ser de utilidad en este caso. Incrementar el tamaño de la agrupación de sesiones del servidor significa que hay más sesiones de servidor disponibles para procesar los mensajes, lo que puede significar que el mensaje se procese antes de caducar. Es importante tener en cuenta que la especificación de activación o el puerto de escucha ahora puedenprocesar más mensajes simultáneamente, lo que podría penalizar el rendimiento general del servidor de aplicaciones.

# **Determinación de problemas para el adaptador de recursos IBM WebSphere MQ**

Cuando se utiliza el adaptador de recursos de IBM WebSphere MQ, la mayoría de los errores producen la emisión de excepciones, y estas excepciones se notifican al usuario de una forma que depende del servidor de aplicaciones. El adaptador de recursos hace un uso intenso de excepciones enlazadas para notificar problemas. Normalmente, la primera excepción de la cadena es una descripción general del error, y las excepciones posteriores de la cadena proporcionan información más detallada necesaria para diagnosticar el problema.

Por ejemplo, si el programa IVT no consigue establecer conexión con un gestor de colas de IBM WebSphere MQ, se puede generar la excepción siguiente:

javax.jms.JMSException: MQJCA0001: Se ha producido una excepción en la capa JMS. Consulte la excepción enlazada para obtener detalles.

Hay una segunda excepción enlazada con esta excepción:

javax.jms.JMSException: MQJMS2005: no se ha podido crear un MQQueueManager para 'localhost:ExampleQM'

Esta excepción la generan las clases WebSphere MQ para JMS y tiene una excepción enlazada adicional:

com.ibm.mq.MQException: MQJE001: Se ha producido una MQException: Código de terminación 2, Razón 2059

Esta excepción final indica el origen del problema. El código de razón 2059 es MQRC\_Q\_MGR\_NOT\_AVAILABLE, que indica que el gestor de colas especificado en la definición del objeto ConnectionFactory quizá no se haya iniciado.

Si la información que proporcionan las excepciones no es suficiente para diagnosticar un problema, deberá solicitar un rastreo de diagnóstico. Para obtener información sobre cómo habilitar el rastreo de diagnóstico, consulte Configuración del adaptador de recursos de WebSphere MQ.

Normalmente, los problemas de configuración se producen en las áreas siguientes:

# **Problemas al desplegar el adaptador de recursos**

Si el adaptador de recursos no se puede desplegar, compruebe que los recursos JCA estén configurados correctamente. Si IBM WebSphere MQ ya está instalado, compruebe que las versiones correctas de JCA y IBM WebSphere MQ classes for JMS estén incluidas en la vía de acceso de clases.

Normalmente, los errores que se producen al desplegar el adaptador de recursos se deben a que la configuración de los recursos JCA no es correcta. Por ejemplo, es posible que una propiedad del objeto ResourceAdapter no se haya especificado correctamente, o que la planificación de despliegue que requiere el servidor de aplicaciones no esté escrita correctamente. También pueden producirse anomalías cuando el servidor de aplicaciones intenta crear objetos a partir de las definiciones de recursos JCA y enlaza los objetos en el espacio de nombres JNDI, pero determinadas propiedades no se han especificado correctamente o el formato de una definición de recurso es incorrecto.

El adaptador de recursos también puede no desplegarse porque ha cargado versiones incorrectas de clases de JCA o IBM WebSphere MQ classes for JMS a partir de archivos JAR contenidos en la vía de acceso de clases. Este tipo de error se puede producir habitualmente en un sistema en el que IBM WebSphere MQ ya está instalado. En tales sistemas, el servidor de aplicaciones puede encontrar copias de los archivos JAR de IBM WebSphere MQ classes for JMS y cargar clases a partir de ellos en preferencia a las clases suministradas en el archivo RAR del adaptador de recursos de IBM WebSphere MQ.

# **Problemas al desplegar los MDB**

Se pueden producir errores cuando el servidor de aplicaciones intenta iniciar la entrega de mensajes a un MDB (bean controlado por mensaje). Estos errores pueden ser debidos a un error en la definición del objeto ActivationSpec asociado o a recursos que faltan.

Puede producirse errores cuando el servidor de aplicaciones intenta iniciar la entrega de mensajes a un MDB. Normalmente, este tipo de error es debido a un error en la definición del objeto ActivationSpec asociado, o a la falta de disponibilidad de los recursos referenciados en la definición. Por ejemplo, puede que el gestor de colas no se esté ejecutando o que no exista la cola especificada.

Un objeto ActivationSpec intenta validar sus propiedades cuando se despliega el MDB. A continuación, el despliegue falla si el objeto ActivationSpec tiene propiedades que se excluyen mutuamente o no tiene todas las propiedades necesarias. Sin embargo, no todos los problemas asociados a las propiedades del objeto ActivationSpec pueden detectarse en este momento.

La manera en que se notifican al usuario los errores producidos al iniciar la entrega de mensajes depende del servidor de aplicaciones. Normalmente, estos errores se notifican en los archivos de registro y el rastreo de diagnóstico del servidor de aplicaciones. Si está habilitado, el rastreo de diagnóstico del adaptador de recursos de IBM WebSphere MQ también registra estos errores.

# **Problemas al crear conexiones para la comunicación de salida**

Se puede producir un error en la comunicación de salida si no se encuentra un objeto ConnectionFactory, o si se encuentra el objeto, pero no se puede crear una conexión. Hay varias razones para cualquiera de estos dos problemas.

<span id="page-50-0"></span>Normalmente, se producen errores en la comunicación de salida cuando una aplicación intenta buscar y utilizar un objeto ConnectionFactory en un espacio de nombres JNDI. Si no se puede encontrar el objeto ConnectionFactory en el espacio de nombres, se genera una excepción JNDI. El no encontrar un objeto ConnectionFactory puede ser debido a las razones siguientes:

- La aplicación ha especificado un nombre incorrecto para el objeto ConnectionFactory.
- El servidor de aplicaciones no ha podido crear el objeto ConnectionFactory y enlazarlo al espacio de nombres. En este caso, los archivos de registro de inicio del servidor de aplicaciones normalmente contienen información sobre el error.

Si la aplicación recupera correctamente el objeto ConnectionFactory del espacio de nombres JNDI, puede todavía emitirse una excepción cuando la aplicación llama al método ConnectionFactory.createConnection(). Una excepción en este contexto indica que no es posible crear una conexión con un gestor de colas de IBM WebSphere MQ. Estas son algunas razones habituales por las que se puede emitir una excepción:

- El gestor de colas no está disponible o no se puede encontrar utilizando las propiedades del objeto ConnectionFactory. Por ejemplo, el gestor de colas no se está ejecutando, o el nombre de host, la dirección IP o el número de puerto del gestor de colas especificado es incorrecto.
- El usuario no está autorizado a conectarse al gestor de colas. Para una conexión de cliente, si la llamada createConnection() no especifica un nombre de usuario y el servidor de aplicaciones no proporciona información sobre la identidad del usuario, el ID de proceso JVM se pasa como nombre de usuario al gestor de colas. Para que la conexión sea satisfactoria, este ID de proceso debe ser un nombre de usuario válido en el sistema en el que se está ejecutando el gestor de colas.
- El objeto ConnectionFactory tiene una propiedad denominada ccdtURL y una propiedad denominada channel. Estas propiedades se excluyen mutuamente.
- En una conexión SSL, las propiedades relacionadas con SSL, o los atributos relacionados con SSL en la definición de canal de conexión de servidor, no se han especificado correctamente.
- La propiedad sslFipsRequired tiene valores diferentes para recursos JCA diferentes. Para obtener más información sobre esta limitación, consulte Limitaciones del adaptador de recursos IBM WebSphere MQ.

## **Tareas relacionadas**

Especificación de que sólo se utilizan CipherSpecs certificadas por FIPS en el tiempo de ejecución del cliente MQI

## **Referencia relacionada**

Federal Information Processing Standards (FIPS) para UNIX, Linux y Windows

# **Utilización de la alteración temporal de la propiedad de conexión IBM WebSphere MQ**

La alteración temporal de la propiedad de conexión permite cambiar los detalles que utiliza una aplicación cliente para conectarse a un gestor de colas sin necesidad de modificar el código fuente.

## **Acerca de esta tarea**

A veces, no se puede modificar el código fuente de una aplicación, por ejemplo, si es una aplicación heredada y el código fuente ya no está disponible.

En esta situación, si una aplicación necesita especificar propiedades diferentes cuando se conecta a un gestor de colas o si necesita conectarse a un gestor de colas diferente, puede utilizar la funcionalidad de alteración temporal de la conexión para especificar los nuevos detalles de conexión o el nombre del gestor de colas.

La alteración temporal de la propiedad de conexión está soportada para dos clientes:

- • [IBM WebSphere MQ classes for JMS](#page-51-0)
- • [IBM WebSphere MQ classes for Java](#page-53-0)

<span id="page-51-0"></span>Puede alterar temporalmente las propiedades que desea cambiar definiéndolas en un archivo de configuración que luego lee IBM WebSphere MQ classes for JMS o IBM WebSphere MQ classes for Java en el inicio.

Cuando la funcionalidad de alteración temporal de conexión está en uso, todas las aplicaciones que se ejecutan dentro del mismo entorno de ejecución de Java seleccionan y utilizan los nuevos valores de propiedad. Si varias aplicaciones que utilizan IBM WebSphere MQ classes for JMS o IBM WebSphere MQ classes for Java se ejecutan dentro del mismo entorno de ejecución de Java , no es posible simplemente alterar temporalmente las propiedades de aplicaciones individuales.

**Importante:** Esta funcionalidad solo está soportada para situaciones en las que no es posible modificar el código fuente de una aplicación. No debe utilizarse para aplicaciones en las que el código fuente está disponible y puede actualizarse.

## **Conceptos relacionados**

[Rastreo de aplicaciones de IBM WebSphere MQ classes for JMS](#page-90-0)

El recurso de rastreo de IBM WebSphere MQ classes for JMS se proporciona para ayudar al soporte técnico de IBM a diagnosticar problemas del cliente. Varias propiedades controlan el comportamiento de este recurso.

## **Tareas relacionadas**

[Rastreo de aplicaciones de IBM WebSphere MQ classes for Java](#page-93-0)

El recurso de rastreo de IBM WebSphere MQ classes for Java se proporciona para ayudar al soporte de IBM a diagnosticar problemas del cliente. Varias propiedades controlan el comportamiento de este recurso.

Utilización de IBM WebSphere MQ classes for JMS Utilización de IBM WebSphere MQ classes for Java

# **Sustitución de propiedades de conexión en IBM WebSphere MQ classes for JMS**

Si se crea una fábrica de conexiones programáticamente y no es posible modificar el código fuente de la aplicación que la crea, se puede utilizar la funcionalidad de sustitución de conexiones para cambiar las propiedades que utiliza la fábrica de conexiones cuando se crea una conexión. Sin embargo, el uso de la funcionalidad de alteración temporal de conexión con fábricas de conexiones definidas en JNDI no está soportado.

## **Acerca de esta tarea**

En IBM WebSphere MQ classes for JMS, los detalles sobre cómo conectarse a un gestor de colas se almacenan en una fábrica de conexiones. Las fábricas de conexiones se pueden definir administrativamente y almacenar en un repositorio JNDI, o se pueden crear mediante programación mediante una aplicación utilizando llamadas de API de Java .

Si una aplicación crea una fábrica de conexiones programáticamente y no es posible modificar el código fuente de dicha aplicación, la funcionalidad de sustitución de conexiones permite sustituir las propiedades de la fábrica de conexiones a corto plazo. A largo plazo, sin embargo, habrá que elaborar un plan para permitir la modificación de la fábrica de conexiones utilizada por la aplicación sin utilizar la funcionalidad de sustitución de conexiones.

Si la fábrica de conexiones creada programáticamente mediante una aplicación se define para que use una tabla de definiciones de canal de cliente (CCDT), la información de CCDT tendrá prioridad sobre las propiedades sustituidas. Si hubiera que cambiar los detalles de conexión que usa la aplicación, habría que crear una nueva versión de la CCDT y ponerla a disposición de la aplicación.

El uso de la funcionalidad de alteración temporal de conexión con fábricas de conexiones definidas en JNDI no está soportado. Si una aplicación utiliza una fábrica de conexiones definida en JNDI y es necesario cambiar las propiedades de dicha fábrica de conexiones, la definición de la fábrica de conexiones debe actualizarse en JNDI. Aunque la funcionalidad de alteración temporal de conexión se aplica a estas fábricas de conexiones (y las propiedades alteradas temporalmente tienen prioridad sobre las propiedades de la definición de fábrica de conexiones que se busca en JNDI), este uso de la funcionalidad de alteración temporal de conexión no está soportado.

**Importante:** La funcionalidad de alteración temporal de conexión afecta a todas las aplicaciones que se ejecutan dentro de un entorno de ejecución de Java y se aplica a todas las fábricas de conexiones utilizadas por dichas aplicaciones. No es posible sustituir las propiedades de aplicaciones o fábricas de conexiones individuales.

Cuando una aplicación utiliza una fábrica de conexiones para crear una conexión con un gestor de colas, las IBM WebSphere MQ classes for JMS consultan las propiedades sustituidas y utilizan esos valores de propiedad al crear la conexión, en lugar de los valores de las mismas propiedades en la fábrica de conexiones.

Por ejemplo, suponga que se ha definido una fábrica de conexiones con la propiedad PORT establecida a 1414. Si se ha utilizado la funcionalidad de sustitución de conexiones para establecer la propiedad PORT a 1420, cuando se use la fábrica de conexiones para crear una conexión, las IBM WebSphere MQ classes for JMS utilizarán el valor 1420 para la propiedad PORT en lugar de 1414.

Para modificar cualquiera de las propiedades de conexión que se utilizan al crear una conexión JMS desde una fábrica de conexiones, se deben llevar a cabo los pasos siguientes:

- 1. Añada las propiedades que se van a alterar temporalmente a un archivo de configuración de WebSphere MQ para JMS.
- 2. Habilitar la funcionalidad de sustitución de conexiones.
- 3. Iniciar la aplicación especificando el archivo de configuración.

## **Procedimiento**

- 1. Añada las propiedades que se van a alterar temporalmente a un archivo de configuración de IBM WebSphere MQ classes for JMS.
	- a) Cree un archivo que contenga las propiedades y los valores que se deben modificar temporalmente en el formato estándar de propiedades Java.

Para obtener detalles sobre cómo crear un archivo de propiedades, consulte El archivo de configuración de IBM WebSphere MQ classes for JMS.

b) Para sustituir una propiedad, añada una entrada al archivo de propiedades.

Se puede alterar temporalmente cualquier propiedad de fábrica de conexiones de IBM WebSphere MQ classes for JMS. Añada cada entrada necesaria en el formato siguiente:

jmscf.<*property name*>=<*value*>

donde <*property name*> es el nombre de propiedad de administración de JMS o constante XMSC para la propiedad que se debe alterar temporalmente. Para obtener una lista de las propiedades de la fábrica de conexiones, consulte Propiedades de objetos de IBM WebSphere MQ classes for JMS.

Por ejemplo, para establecer el nombre del canal que una aplicación tiene que utilizar para conectarse con un gestor de colas, se puede añadir la siguiente entrada al archivo de propiedades:

jmscf.channel=MY.NEW.SVRCONN

2. Habilite la funcionalidad de sustitución de conexiones.

Para habilitar la sustitución de conexiones, establezca la propiedad

**com.ibm.msg.client.jms.overrideConnectionFactory** a true para que las propiedades especificadas en el archivo de propiedades se utilicen para sustituir los valores especificados en la aplicación. Puede establecer la propiedad adicional como otra propiedad en el propio archivo de configuración, o pasar la propiedad como una propiedad del sistema Java utilizando:

-Dcom.ibm.msg.client.jms.overrideConnectionFactory=true

3. Inicie la aplicación especificando el archivo de configuración.

<span id="page-53-0"></span>Pase el archivo de propiedades que ha creado a la aplicación durante el tiempo de ejecución estableciendo la propiedad del sistema Java:

-Dcom.ibm.msg.client.config.*location*

Tenga en cuenta que la ubicación del archivo de configuración tiene que especificarse como un URI, por ejemplo:

-Dcom.ibm.msg.client.config.location=file:///jms/jms.config

# **Resultados**

Cuando la funcionalidad de sustitución está habilitada, las IBM WebSphere MQ classes for JMS escriben una entrada en el registro de jms siempre que se realiza una conexión. La información del registro muestra las propiedades de la fábrica de conexiones que se sustituyeron al crearse la conexión, tal como se muestra en la entrada de ejemplo siguiente:

```
Overriding ConnectionFactory properties:
 Overriding property channel: 
                  Original value = MY.OLD.SVRCONN<br>New value = MY.NEW.SVRCONN
                                  = MY.NEW.SVRCONN
```
## **Tareas relacionadas**

"Sustitución de propiedades de conexión en IBM WebSphere MQ classes for Java" en la página 54 En IBM WebSphere MQ classes for Java, los detalles de conexión se establecen como propiedades utilizando una combinación de distintos valores. La función de sustitución de conexión se puede utilizar para alterar temporalmente los detalles de conexión que utiliza una aplicación si no es posible modificar el código fuente de la aplicación.

["Alteración temporal de las propiedades de conexión: ejemplo con IBM WebSphere MQ classes for JMS"](#page-55-0) [en la página 56](#page-55-0)

En este ejemplo se muestra cómo sustituir las propiedades cuando se utiliza IBM WebSphere MQ classes for JMS.

Creación y configuración de fábricas de conexiones y destinos en una aplicación IBM MQ classes for JMS

# **Sustitución de propiedades de conexión en IBM WebSphere MQ classes for Java**

En IBM WebSphere MQ classes for Java, los detalles de conexión se establecen como propiedades utilizando una combinación de distintos valores. La función de sustitución de conexión se puede utilizar para alterar temporalmente los detalles de conexión que utiliza una aplicación si no es posible modificar el código fuente de la aplicación.

# **Acerca de esta tarea**

Los distintos valores que se utilizan para establecer las propiedades de conexión son una combinación de:

- Asignar valor a campos estáticos de la clase **MQEnvironment**.
- Establecer valores de propiedad en la Hashtable (tabla hash) de propiedades de la clase **MQEnvironment**.
- Establecer valores de propiedad en una Hashtable que se pasa en un constructor de **MQQueueManager**.

Estas propiedades se utilizan a continuación cuando una aplicación crea un objeto MQQueueManager, que representa una conexión con un gestor de colas.

Si no es posible modificar el código fuente de un aplicación que utiliza IBM WebSphere MQ classes for Java para especificar distintas propiedades que se deben utilizar al crear una conexión con un gestor de colas, la función de sustitución de conexión le permite alterar temporalmente los detalles de conexión

a corto plazo. Sin embargo, a largo plazo debe definir planes para permitir que los detalles de conexión utilizados por la aplicación se puedan modificar sin utilizar la función de sustitución de conexión.

Cuando una aplicación crea un MQQueueManager, IBM WebSphere MQ classes for Java mira en las propiedades que se han sustituido y utiliza dichos valores de propiedad al crear una conexión con el gestor de colas, en lugar de los valores de cualquiera de las ubicaciones siguientes:

- Los campos estáticos de la clase MQEnvironment
- La tabla hash de propiedades de la clase MQEnvironment
- La tabla hash de propiedades que se pasa en el constructor de MQQueueManager

Por ejemplo, supongamos que una aplicación crea un MQQueueManager pasándole una tabla hash de propiedades que tiene la propiedad CHANNEL establecida en MY.OLD.CHANNEL. Si la función de sustitución de conexión se ha utilizado para establecer la propiedad CHANNEL en MY.NEW.CHANNEL, entonces, cuando se crea el MQQueueManager, IBM WebSphere MQ classes for Java intenta crear una conexión con el gestor de colas utilizando el canal MY.NEW.CHANNEL en lugar de MY.OLD.CHANNEL.

**Nota:** Si se configura un MQQueueManager para utilizar una tabla de definición de canales de cliente (CCDT), la información de la CCDT se utiliza preferentemente antes que las propiedades alteradas temporalmente. Si es necesario cambiar los detalles de conexión que utiliza la aplicación que crea el MQQueueManager, se debe crear una nueva versión de la CCDT y hacer que esté disponible para la aplicación.

Para modificar cualquiera de las propiedades de conexión que se utilizan al crear un MQQueueManager, es necesario que se lleven a cabo los pasos siguientes:

- 1. Crear un archivo de propiedades denominado mqclassesforjava.config.
- 2. [Habilitar la función de sustitución de propiedades de conexión](#page-55-0) estableciendo la propiedad **OverrideConnectionDetails** en true.
- 3. [Iniciar la aplicación](#page-55-0), especificando el archivo de configuración como parte de la invocación Java.

# **Procedimiento**

1. Cree un archivo de propiedades denominado mqclassesforjava.config que contenga las propiedades y valores que se deban alterar temporalmente.

Es posible alterar temporalmente 13 propiedades utilizadas por IBM WebSphere MQ classes for Java al conectarse a un gestor de colas como parte del constructor MQQueueManager. Los nombres de estas propiedades y las claves que se deben especificar al alterarlas temporalmente se muestran en la tabla siguiente:

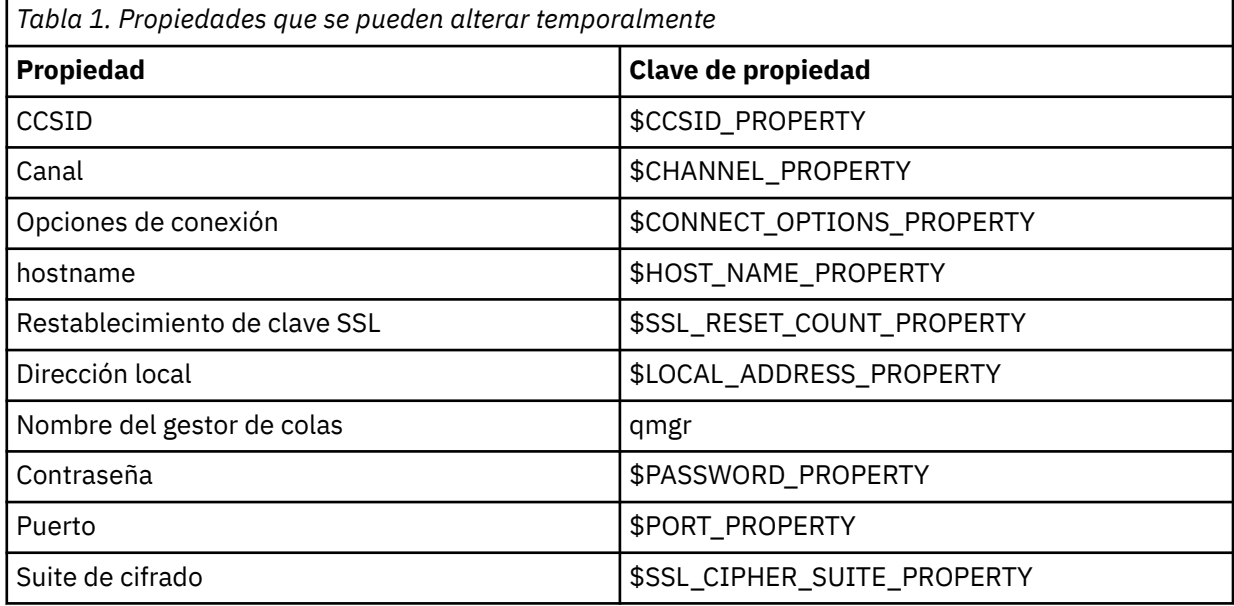

<span id="page-55-0"></span>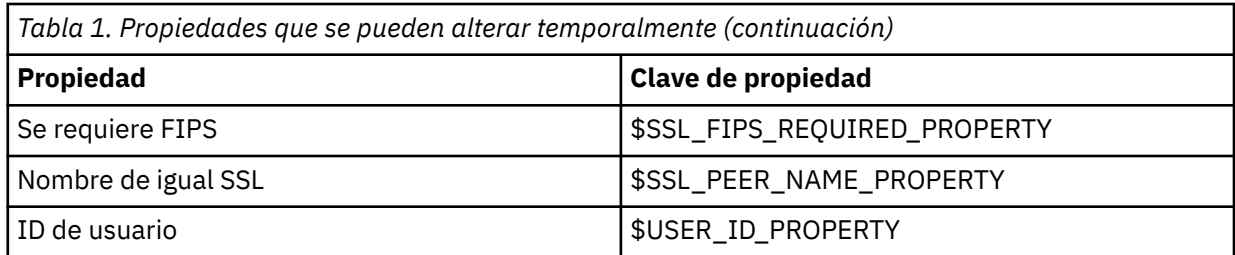

**Nota:** Todas estas claves de propiedad empiezan por el carácter \$, excepto el nombre del gestor de colas. El motivo es que el nombre del gestor de colas se pasa al constructor de MQQueueManager como argumento, en lugar de establecerse como un campo estático en la clase MQEnvironment o como una propiedad en una tabla hash y, por lo tanto, internamente esta propiedad debe tratarse de forma ligeramente distinta a las demás propiedades.

Para alterar temporalmente una propiedad, añada una entrada en el formato siguiente al archivo de propiedades:

mqj.<*property key*>=<*value*>

Por ejemplo, para establecer el nombre del canal a utilizar al crear objetos MQQueueManager, puede añadir la entrada siguiente al archivo de propiedades:

mqj.\$CHANNEL\_PROPERTY=MY.NEW.CHANNEL

Para cambiar el nombre del gestor de colas al que se conecta un objeto MQQueueManager, puede añadir la entrada siguiente al archivo de propiedades:

mqj.qmgr=MY.OTHER.QMGR

2. Habilite la función de sustitución de conexión estableciendo la propiedad **com.ibm.mq.overrideConnectionDetails** en true.

Al establecer la propiedad **com.ibm.mq.overrideConnectionDetails** en true, las propiedades que se especifican en el archivo de propiedades se utilizan para alterar temporalmente los valores especificados en la aplicación. Puede establecer la propiedad adicional como otra propiedad en el propio archivo de configuración, o pasar la propiedad como una propiedad del sistema, utilizando:

-Dcom.ibm.mq.overrideConnectionDetails=true

3. Inicie la aplicación.

Pase el archivo de propiedades que ha creado a la aplicación cliente en tiempo de ejecución estableciendo la propiedad del sistema Java:

-Dcom.ibm.msg.client.config.location

Tenga en cuenta que la ubicación del archivo de configuración tiene que especificarse como un URI, por ejemplo:

-Dcom.ibm.msg.client.config.location=file:///classesforjava/mqclassesforjava.config

# **Alteración temporal de las propiedades de conexión: ejemplo con IBM WebSphere MQ classes for JMS**

En este ejemplo se muestra cómo sustituir las propiedades cuando se utiliza IBM WebSphere MQ classes for JMS.

# **Acerca de esta tarea**

El código de ejemplo siguiente muestra cómo una aplicación crea una ConnectionFactory mediante programa:

JmsSampleApp.java

```
...
JmsFactoryFactory jmsff;
JmsConnectionFactory jmsConnFact;
jmsff = JmsFactoryFactory.getInstance(JmsConstants.WMQ_PROVIDER);
jmsConnFact = jmsff.createConnectionFactory();
jmsConnFact.setStringProperty(WMQConstants.WMQ_HOST_NAME,"127.0.0.1");
jmsConnFact.setIntProperty(WMQConstants.WMQ_PORT, 1414);
jmsConnFact.setStringProperty(WMQConstants.WMQ_QUEUE_MANAGER,"QM_V80");
jmsConnFact.setStringProperty(WMQConstants.WMQ_CHANNEL,"MY.CHANNEL");
jmsConnFact.setIntProperty(WMQConstants.WMQ_CONNECTION_MODE,
                           WMOConstants.WMQ_CM_CLIENT);
```
...

La ConnectionFactory se ha configurado para conectar al gestor de cola QM\_V80 usando el transporte CLIENT y el canal MY.CHANNEL.

Puede alterar temporalmente los detalles de conexión usando un archivo de propiedades, y forzar que la aplicación se conecte a una canal distinto, usando el procedimiento a continuación.

## **Procedimiento**

1. Cree un archivo de configuración IBM WebSphere MQ classes for JMS que se llame jms.config en el directorio /<*userHome*> (donde <*userHome*> es el directorio de inicio).

Cree este archivo con el contenido siguiente:

```
jmscf.CHANNEL=MY.TLS.CHANNEL
jmscf.SSLCIPHERSUITE=TLS_RSA_WITH_AES_128_CBC_SHA256
```
2. Ejecute la aplicación, pasando las siguientes propiedades del sistema Java al entorno de ejecución de Java en el que se ejecuta la aplicación:

-Dcom.ibm.msg.client.config.location=file:///<userHome>/jms.config -Dcom.ibm.msg.client.jms.overrideConnectionFactory=true

## **Resultados**

Al realizar este procedimiento se altera temporalmente la ConnectionFactory que la aplicación ha creado mediante programación, por lo que cuando la aplicación crea una conexión, intenta conectar usando el canal MY.TLS.CHANNEL y la suite de cifrado TLS\_RSA\_WITH\_AES\_128\_CBC\_SHA256.

## **Tareas relacionadas**

["Utilización de la alteración temporal de la propiedad de conexión IBM WebSphere MQ" en la página 51](#page-50-0) La alteración temporal de la propiedad de conexión permite cambiar los detalles que utiliza una aplicación cliente para conectarse a un gestor de colas sin necesidad de modificar el código fuente.

["Sustitución de propiedades de conexión en IBM WebSphere MQ classes for JMS" en la página 52](#page-51-0) Si se crea una fábrica de conexiones programáticamente y no es posible modificar el código fuente de la aplicación que la crea, se puede utilizar la funcionalidad de sustitución de conexiones para cambiar las propiedades que utiliza la fábrica de conexiones cuando se crea una conexión. Sin embargo, el uso de la funcionalidad de alteración temporal de conexión con fábricas de conexiones definidas en JNDI no está soportado.

["Sustitución de propiedades de conexión en IBM WebSphere MQ classes for Java" en la página 54](#page-53-0) En IBM WebSphere MQ classes for Java, los detalles de conexión se establecen como propiedades utilizando una combinación de distintos valores. La función de sustitución de conexión se puede utilizar para alterar temporalmente los detalles de conexión que utiliza una aplicación si no es posible modificar el código fuente de la aplicación.

# <span id="page-57-0"></span>**Resolución de problemas de IBM WebSphere MQ Telemetry**

Utilice las tareas de resolución de problemas como ayuda en la resolución de problemas al ejecutar aplicaciones de IBM WebSphere MQ Telemetry. **Conceptos relacionados** WebSphere MQ Telemetry

# **Ubicación de los registros de telemetría, los registros de errores y los archivos de configuración**

Busque los registros, los registros de errores y los archivos de configuración que utiliza IBM WebSphere MQ Telemetry.

**Nota:** Los ejemplos están codificados para sistemas Windows. Cambie la sintaxis para ejecutar los ejemplos en sistemas AIX o Linux .

## **Registros del extremo servidor**

El asistente de instalación de IBM WebSphere MQ MQ Telemetry escribe mensajes en su registro de instalación:

```
WMQ program directory\mqxr
```
El servicio de telemetría (MQXR) graba mensajes en el registro de errores del gestor de colas de WebSphere MQ y los archivos FDC en el directorio de errores de IBM WebSphere MQ:

```
WMQ data directory\Qmgrs\qMgrName\errors\AMQERR01.LOG
WMQ data directory\errors\AMQnnn.n.FDC
```
También graba un registro para el servicio de telemetría (MQXR). En el registro se muestra las propiedades con las que se ha iniciado el servicio y los errores que ha encontrado al actuar como proxy para un cliente MQTT Por ejemplo, al eliminar una suscripción que el cliente no creó. La vía de acceso del registro es:

*WMQ data directory*\Qmgrs\*qMgrName*\errors\mqxr.log

La configuración de ejemplo de telemetría de IBM WebSphere MQ creada por IBM WebSphere MQ Explorer inicia el servicio de telemetría (MQXR) utilizando el mandato **runMQXRService**, que se encuentra en *WMQ Telemetry install directory*\bin. Este mandato escribe en:

```
WMQ data directory\Qmgrs\qMgrName\mqxr.stdout
WMQ data directory\Qmgrs\qMgrName\mqxr.stderr
```
Modifique **runMQXRService** para que muestre las vías de acceso configuradas para el servicio de telemetría (MQXR) o para que cree un echo de la inicialización antes de iniciar el servicio de telemetría (MQXR).

## **Archivos de configuración del extremo servidor**

## **Canales de telemetría y servicio de telemetría (MQXR)**

**Restricción:** El formato, la ubicación, el contenido y la interpretación del archivo de configuración del canal de telemetría pueden cambiar en futuros releases. Debe utilizar IBM WebSphere MQ Explorer para configurar los canales de telemetría.

IBM WebSphere MQ Explorer guarda las configuraciones de telemetría en el archivo mqxr win.properties en sistemas Windows y el archivo mqxr unix.properties en sistemas AIX o Linux . Los archivos de propiedades se guardan en el directorio de configuración de telemetría: *WMQ data directory*\Qmgrs\*qMgrName*\mqxr

*Figura 1. Directorio de configuración de telemetría en Windows*

/var/mqm/qmgrs/*qMgrName*/mqxr

*Figura 2. Directorio de configuración de telemetría en AIX o Linux*

### **JVM**

Establezca las propiedades Java que se pasan como argumentos al servicio de telemetría (MQXR) en el archivo, java.properties. Las propiedades establecidas en el archivo se pasan directamente a la JVM que ejecuta el servicio de telemetría (MQXR). Se pasan como propiedades JVM adicionales en la línea de mandatos Java. Las propiedades establecidas en la línea de mandatos tienen prioridad sobre las propiedades que se añadan a la línea de mandatos desde el archivo java, properties.

Busque el archivo java.properties en la misma carpeta que las configuraciones de telemetría. Consulte los apartados Figura 1 en la página 59 y Figura 2 en la página 59.

Modifique java.properties especificando cada propiedad como una línea separada. Formatee a cada propiedad exactamente tal como lo haría para pasar la propiedad a la JVM como argumento. Por ejemplo:

 $-Wmv102Am$ -Xms1024m

### **JAAS**

El archivo de configuración JAAS se describe en Configuración JAAS del canal de telemetría, que incluye el archivo de configuración JAAS de ejemplo, JAAS.config, que se proporciona con IBM WebSphere MQ Telemetry.

Si configura JAAS, lo más probable es que escriba una clase para autenticar usuarios que sustituya a los procedimientos de autenticación JAAS estándar.

Para incluir la clase Login en la vía de acceso de clases utilizada por la vía de acceso de clases del servicio de telemetría (MQXR), proporcione un archivo de configuración WebSphere MQ service.env .

Establezca la vía de acceso de clases de LoginModule de JAAS en service.env. No puede utilizar la variable %classpath% en service.env. La vía de acceso de clases establecida en service.env se añade a la vía de acceso de clases ya establecida en la definición del servicio de telemetría (MQXR).

Muestre las vías de acceso de clases que está utilizando el servicio de telemetría (MQXR) añadiendo echo set classpath a runMQXRService.bat. La salida se envía a mqxr.stdout.

La ubicación predeterminada del archivo service.env es:

*WMQ data directory*\service.env

Altere temporalmente estos valores con un archivo service.env para cada gestor de colas en:

```
WMQ data directory\Qmgrs\qMgrName\service.env
```
CLASSPATH=*WMQ Install Directory*\mqxr\samples

**Nota:** service.env no debe contener ninguna variable. Sustituya el valor real de *WMQ Install Directory*.

*Figura 3. service.env de ejemplo para Windows*

## <span id="page-59-0"></span>**Rastreo**

Consulte ["Rastreo del servicio de telemetría \(MQXR\)" en la página 61](#page-60-0). Los parámetros para configurar el rastreo se almacenan en dos archivos:

```
WMQ data directory\Qmgrs\qMgrName\mqxr\trace.config
WMQ data directory\Qmgrs\qMgrName\mqxr\mqxrtrace.properties
```
# **Archivos de registro del lado del cliente**

La clase de persistencia de archivo predeterminada en el cliente Java SE MQTT proporcionado con IBM WebSphere MQ Telemetry crea una carpeta con el nombre: *clientIdentifier*-tcp*hostNamepuerto* o *clientIdentifier*-ssl*hostNamepuerto* en el directorio de trabajo del cliente. El nombre de carpeta le indica el NombreHost y el puerto utilizado en el intento de conexión.. La carpeta contiene mensajes que la clase de persistencia ha almacenado. Los mensajes se suprimen cuando se han entregado correctamente.

La carpeta se suprime cuando finaliza un cliente con una sesión limpia.

Si se activa el rastreo de cliente, el registro sin formato se almacena, de forma predeterminada, en el directorio de trabajo del cliente. El archivo de rastreo se llama mqtt-*n*.trc.

## **Archivos de configuración del lado del cliente**

Establezca las propiedades de rastreo y SSL para el cliente Java MQTT utilizando archivos de propiedades Java, o establezca las propiedades mediante programación. Pase las propiedades al cliente Java MQTT utilizando el conmutador -D de JVM: por ejemplo,

```
Java -Dcom.ibm.micro.client.mqttv3.trace=c:\\MqttTrace.properties
      -Dcom.ibm.ssl.keyStore=C:\\MyKeyStore.jks
```
Consulte ["Rastreo del cliente Java MQTT v3" en la página 62](#page-61-0).Para obtener enlaces a la documentación de la API de cliente para las bibliotecas de cliente MQTT, consulte [Referencia de programación de cliente](https://www.ibm.com/docs/SS9D84_1.0.0/com.ibm.mm.tc.doc/tc00200_.htm) [MQTT.](https://www.ibm.com/docs/SS9D84_1.0.0/com.ibm.mm.tc.doc/tc00200_.htm)

# **Códigos de razón del cliente MQTT v3 de Java**

Busque las causas de los códigos de razón en una excepción de cliente Java MQTT v3 o throwable.

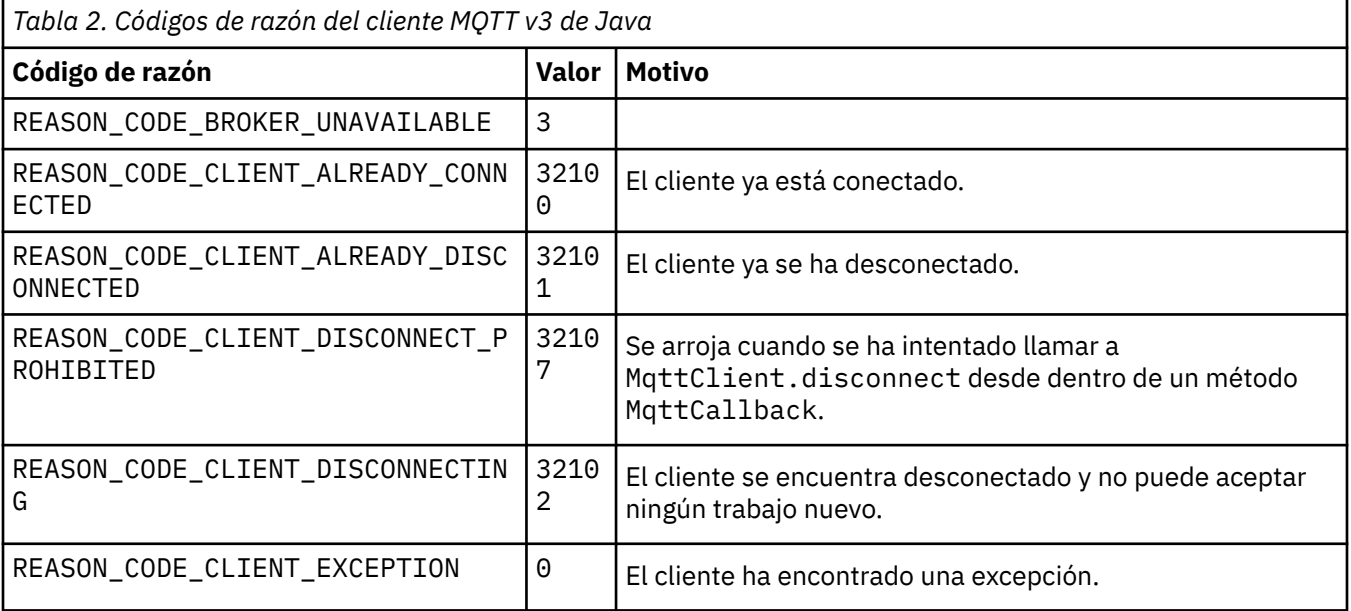

<span id="page-60-0"></span>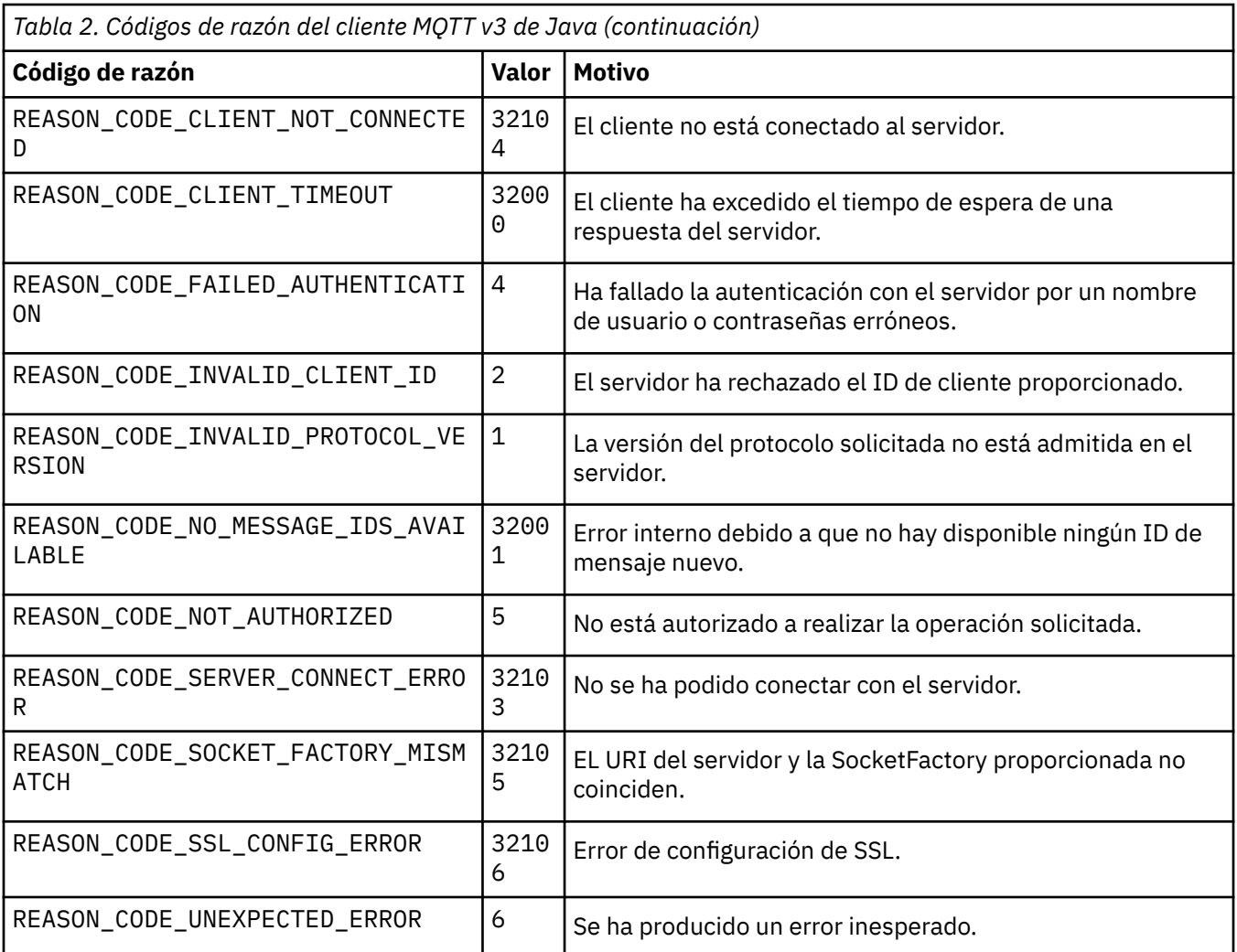

# **Rastreo del servicio de telemetría (MQXR)**

Siga estas instrucciones para iniciar un rastreo de la telemetría de servicio, establecer los parámetros que controlan el rastreo y buscar la salida de rastreo.

# **Antes de empezar**

El rastreo es una función de soporte técnico. Siga estas instrucciones si un técnico de mantenimiento de IBM le solicita que rastree su servicio de telemetría(MQXR). La documentación del producto no documenta el formato del archivo de rastreo ni indica cómo utilizarlo para depurar un cliente.

# **Acerca de esta tarea**

Puede utilizar los mandatos IBM WebSphere MQ **strmqtrc** y **endmqtrc** para iniciar y detener el rastreo de IBM WebSphere MQ . El mandato **strmqtrc** captura el rastreo para el servicio de telemetría (MQXR). Cuando se utiliza **strmqtrc**, pueden transcurrir unos dos segundos antes de que se inicie el rastreo del servicio de telemetría. Para obtener más información sobre el rastreo de IBM WebSphere MQ, consulte Rastreo. Como alternativa, puede rastrear el servicio de telemetría mediante el procedimiento siguiente:

# **Procedimiento**

1. Establezca las opciones de rastreo para controlar el nivel de detalle y el tamaño del rastreo. Las opciones se aplican a un rastreo que se haya iniciado con los mandatos **strmqtrc** o **controlMQXRChannel**.

Establezca las opciones de rastreo en los archivos siguientes:

```
mqxrtrace.properties
trace.config
```
Los archivos se encuentran en el directorio siguiente:

- En sistemas Windows : *WebSphere MQ data directory*\qmgrs\*qMgrName*\mqxr.
- En sistemas AIX o Linux : var/mqm/qmgrs/*qMgrName*/mqxr.
- 2. Abra una ventana de mandato en el directorio siguiente:
	- En sistemas Windows : *WebSphere MQ installation directory*\mqxr\bin.
	- En sistemas AIX o Linux : /opt/mqm/mqxr/bin.
- 3. Ejecute el mandato siguiente para iniciar un rastreo de SYSTEM.MQXR.SERVICE:

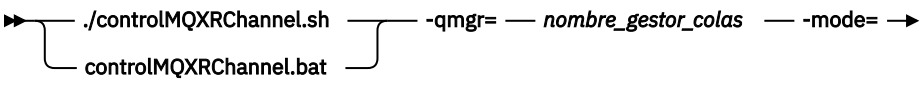

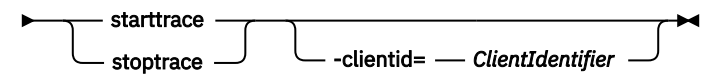

## **Parámetros obligatorios**

### **qmgr=***qmgrName*

Establezca *nombre\_gestor\_colas* en el nombre del gestor de colas.

### **mode=starttrace| stoptrace**

Establecer starttrace para que empiece el rastreo o en stoptrace para que finalice el rastreo

### **Parámetros opcionales**

### **clientid=***ClientIdentifier*

Establezca *identificador\_cliente* en el valor ClientIdentifier de un cliente. clientid filtra el rastreo a un único cliente. Ejecute el mandato de rastreo varias veces para rastrear varios clientes.

Por ejemplo:

```
/opt/mqm/mqxr/bin/controlMQXRChannel.sh -qmgr=QM1 -mode=starttrace -clientid=
problemclient
```
## **Resultados**

Para ver la salida del rastreo, vaya al directorio siguiente:

- En sistemas Windows : *WebSphere MQ data directory*\trace.
- En sistemas AIX o Linux : /var/mqm/trace.

Los archivos de rastreo se denominan mqxr\_PPPPP.trc, donde PPPPP es el ID de proceso.

**Referencia relacionada**

strmqtrc

# **Rastreo del cliente Java MQTT v3**

Siga estas instrucciones para crear un rastreo de cliente Java MQTT y controlar su salida.

## **Antes de empezar**

El rastreo es una función de soporte técnico. Siga estas instrucciones si un ingeniero del servicio técnico de IBM le pide que rastree su cliente Java MQTT. La documentación del producto no documenta el formato del archivo de rastreo ni indica cómo utilizarlo para depurar un cliente.

El rastreo sólo funciona para el cliente Java de WebSphere MQ Telemetry.

# **Acerca de esta tarea**

**Nota:** Los ejemplos están codificados para Windows. Cambie la sintaxis para ejecutar los ejemplos en  $Linux<sup>1</sup>$ .

# **Procedimiento**

1. Cree un archivo de propiedades Java que contenga la configuración de rastreo.

En el archivo de propiedades, especifique las propiedades opcionales siguientes. Si se especifica la clave de propiedad más de una vez, la última vez que aparece es la que establece la propiedad.

a) com.ibm.micro.client.mqttv3.trace.outputName

El directorio en el que se graba el archivo de rastreo. Toma como valor predeterminado el directorio de trabajo del cliente. El archivo de rastreo se denomina mqtt-*n*.trc.

```
com.ibm.micro.client.mqttv3.trace.outputName=c:\\MQTT_Trace
```
b) com.ibm.micro.client.mqttv3.trace.count

El número de archivos de rastreo que se graban. De forma predeterminada, se graba uno sin limitación de tamaño.

com.ibm.micro.client.mqttv3.trace.count=5

c) com.ibm.micro.client.mqttv3.trace.limit

El tamaño máximo del archivo que se graba; su valor predeterminado es 500000. El límite sólo se aplica si se solicita más de un archivo de rastreo.

com.ibm.micro.client.mqttv3.trace.limit=100000

d) com.ibm.micro.client.mqttv3.trace.client.*clientIdentifier*.status

Activar o desactivar el rastreo por cliente. Si *clientIdentifier*=\*, el rastreo está activado o desactivado para todos los clientes. De forma predeterminada, el rastreo está desactivado para todos los clientes.

com.ibm.micro.client.mqttv3.trace.client.\*.status=on

com.ibm.micro.client.mqttv3.trace.client.Client10.status=on

2. Pase el archivo de propiedades de rastreo a la JVM utilizando una propiedad del sistema.

-Dcom.ibm.micro.client.mqttv3.trace=c:\\MqttTrace.properties

- 3. Ejecute el cliente.
- 4. Convierta el archivo de rastreo de codificación binaria a texto o .html. Utilice el siguiente mandato:

```
com.ibm.micro.client.mqttv3.internal.trace.TraceFormatter [-i traceFile] [-o outputFile] [-
h] [-d
time]
```
donde los argumentos son:

**-?**

Muestra la ayuda

**-i traceFile**

Obligatorio. Pasa el archivo de entrada (por ejemplo, mqtt-0.trc).

<sup>1</sup> Java utiliza el delimitador de vía de acceso correcto. Puede codificar el delimitador en un archivo de propiedades como '/' o '\\'; '\' es el carácter de escape

## **-o outputFile**

Obligatorio. Define el archivo de salida (por ejemplo, mqtt-0.trc.html o mqtt-0.trc.txt).

**-h**

Salida como HTML. La extensión de los archivos de salida debe ser .html. Si no se especifica, la salida es texto sin formato.

## **-d time**

Sangra una línea con  $\star$  si la diferencia de tiempo en milisegundos es mayor o igual que ( $>$  =) hora. No aplicable para salida HTML.

El ejemplo siguiente genera la salida del archivo de rastreo en formato HTML

com.ibm.micro.client.mqttv3.internal.trace.TraceFormatter -i mqtt-0.trc -o mqtt-0.trc.html -h

El segundo ejemplo genera la salida del archivo de rastreo como texto sin formato, con las indicaciones de fecha y hora consecutivas que tengan milisegundos con una diferencia de 50 o superior sangradas con un asterisco (\*).

```
com.ibm.micro.client.mqttv3.internal.trace.TraceFormatter -i mqtt-0.trc -o mqtt-0.trc.txt -d 
50
```
El último ejemplo genera la salida del archivo de rastreo como texto sin formato:

com.ibm.micro.client.mqttv3.internal.trace.TraceFormatter -i mqtt-0.trc -o mqtt-0.trc.txt

# **Requisitos del sistema para utilizar las suites de cifrado de clientes SHA-2 con canales MQTT**

Para Java 6 desde IBM, SR13 en adelante, puede utilizar las suites de cifrado SHA-2 para proteger los canales de MQTT y las apps de cliente. Sin embargo, las suites de cifrado SHA-2 no están habilitadas de forma predeterminada hasta Java 7 a partir de IBM, SR4 , por lo que en versiones anteriores debe especificar la suite necesaria. Si va a ejecutar un cliente MQTT con su propio JRE, deberá garantizar que es compatible con suites de cifrado SHA-2. Para que las aplicaciones cliente utilicen suites de cifrado SHA-2, el cliente también debe establecer el contexto SSL en un valor que soporte Transport Layer Security (TLS) versión 1.2.

Para Java 7 desde IBM, SR4 en adelante, las suites de cifrado SHA-2 están habilitadas de forma predeterminada. Para Java 6 desde IBM, SR13 y releases de servicio posteriores, si define un canal MQTT sin especificar una suite de cifrado, el canal no aceptará conexiones de un cliente utilizando una suite de cifrado SHA-2 . Para utilizar suites de cifrado SHA-2, debe especificar la suite deseada en la definición de canal. Esto hace que el servicio de telemetría (MQXR) habilite la suite antes de crear conexiones. También significa que sólo las aplicaciones cliente que utilizan la suite especificada se pueden conectar a este canal.

Para obtener una lista de las suites de cifrado actualmente soportadas, consulte los enlaces relacionados. Para los clientes de MQTT, se proporcionan detalles del soporte de la suite de cifrado SHA-2 para cada cliente que figura en Requisitos del sistema para utilizar suites de cifrado SHA-2 con clientes MQTT.

## **Conceptos relacionados**

Servicio de telemetría (MQXR) Configuración de canal de telemetría para la autenticación de cliente MQTT mediante SSL Configuración del canal de telemetría para la autenticación de canal mediante SSL **Referencia relacionada** DEFINE CHANNEL (MQTT) ALTER CHANNEL (MQTT)

# **Resolución del problema: el cliente MQTT no se conecta**

Resuelva el problema de un programa cliente MQTT que no se puede conectar al servicio de telemetría (MQXR).

# **Antes de empezar**

¿Está el problema en el servidor, en el cliente o en la conexión? ¿Tiene escrito su propio cliente de manejo de protocolo MQTT v3 o una aplicación cliente MQTT utilizando los clientes MQTT C o Java WebSphere ?

Ejecute la aplicación de verificación que se proporciona con WebSphere MQ Telemetry en el servidor y compruebe que el canal de telemetría y el servicio de telemetría (MQXR) se están ejecutando correctamente. A continuación, transfiera la aplicación de verificación al cliente y ejecútela ahí.

# **Acerca de esta tarea**

Existen una serie de razones por las que no se conecta un cliente MQTT, o el usuario puede que haya deducido que no se ha conectado, al servicio de telemetría.

# **Procedimiento**

1. Tenga en cuenta las conclusiones que se pueden obtener a partir del código de razón que el servicio de telemetría (MQXR) ha devuelto a MqttClient.Connect. ¿De qué tipo de error de conexión se trata?

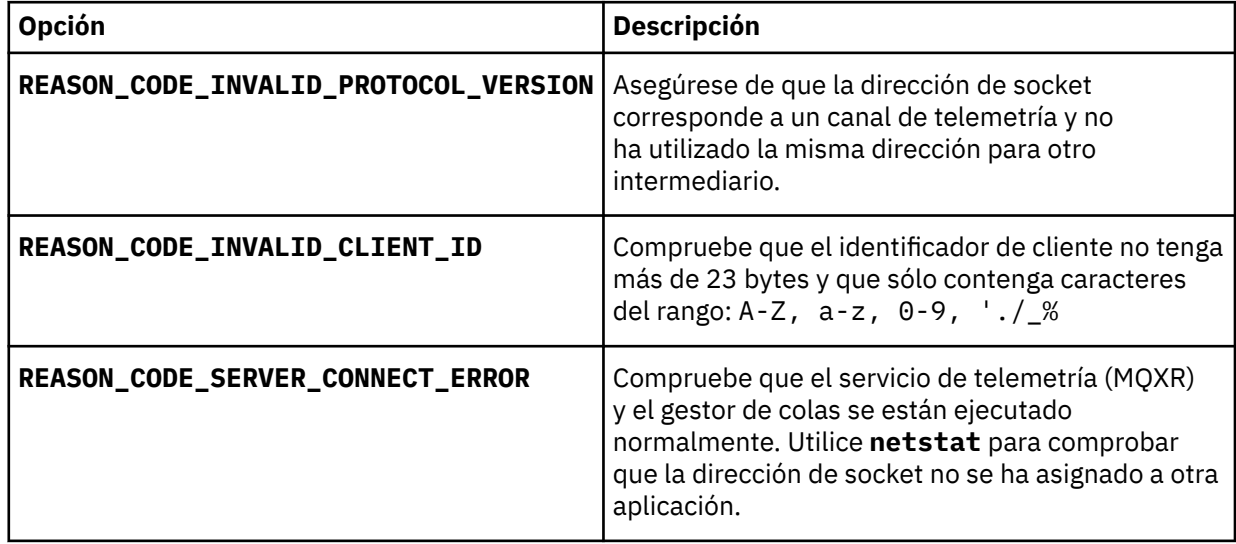

Si ha escrito una biblioteca de clientes MQTT en vez de utilizar una de las que proporciona WebSphere MQ Telemetry, mire el código de retorno CONNACK.

A partir de estos tres errores, puede deducir que el cliente se ha conectado al servicio de telemetría (MQXR), pero el servicio ha encontrado un error.

2. Tenga en cuenta las conclusiones que se pueden obtener a partir de los códigos de razón que el cliente genera cuando el servicio de telemetría (MQXR) no responde:

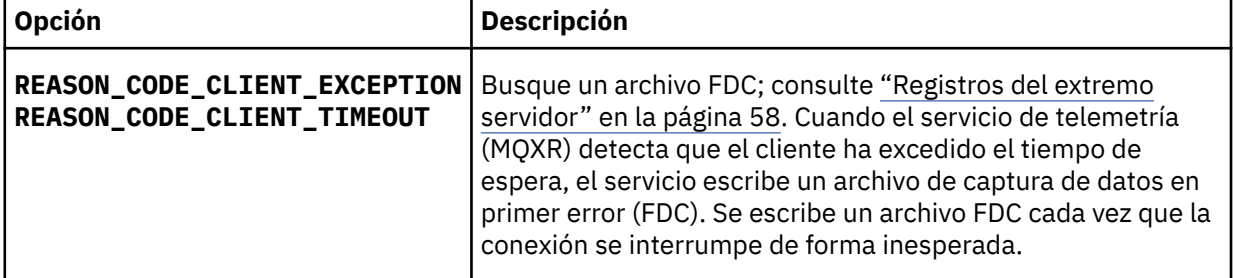

Puede que el servicio de telemetría (MQXR) no haya respondido al cliente y se haya sobrepasado el tiempo de espera del cliente. El cliente Java de WebSphere MQ Telemetry sólo se cuelga si la aplicación ha establecido un tiempo de espera indefinido. El cliente emite una de estas excepciones si se excede el tiempo de espera definido para MqttClient.Connect y se devuelve un error de conexión no diagnosticado.

A menos que el usuario encuentre un archivo FDC que se correlacione con el error de conexión, el usuario no puede deducir que el cliente ha intentado conectar con el servidor:

a) Confirme que el cliente ha enviado una solicitud de conexión.

Compruebe la solicitud TCPIP con una herramienta como **tcpmon**, disponible en [https://](https://tcpmon.dev.java.net/) [tcpmon.dev.java.net/](https://tcpmon.dev.java.net/)

b) ¿Coincide la dirección de socket remoto que utiliza el cliente con la definida para el canal de telemetría?

La clase de persistencia de archivo predeterminada en el cliente Java SE MQTT proporcionado con IBM WebSphere MQ Telemetry crea una carpeta con el nombre: *clientIdentifier*tcp*hostNamepuerto* o *clientIdentifier*-ssl*hostNamepuerto* en el directorio de trabajo del cliente. El nombre de carpeta le indica el NombreHost y el puerto utilizado en el intento de conexión.; consulte ["Archivos de registro del lado del cliente" en la página 60.](#page-59-0)

- c) ¿Puede ejecutar ping para la dirección del servidor remoto?
- d) ¿Muestra la ejecución de **netstat** en el servidor que el canal de telemetría se está ejecutando en el puerto al que se conecta el cliente?
- 3. Compruebe si el servicio de telemetría (MQXR) ha encontrado un problema en la solicitud del cliente.

El servicio de telemetría (MQXR) graba los errores que detecta en mqxr.log, y el gestor de colas graba los errores en AMQERR01.LOG; consulte

- 4. Intente localizar el problema ejecutando otro cliente.
	- Ejecute la aplicación de muestra MQTT utilizando el canal de telemetría.
	- Ejecute el cliente de la GUI **wmqttSample** para verificar la conexión. Obtenga **wmqttSample** descargando SupportPac [IA92](https://www.ibm.com/support/docview.wss?uid=swg24006006).

**Nota:** Las versiones anteriores de IA92 no incluyen la biblioteca de cliente Java MQTT v3 .

Ejecute los programas de muestra en la plataforma del servidor para eliminar las dudas que haya sobre la conexión de red y, a continuación, ejecútelos en la plataforma de cliente.

- 5. Otras asuntos que deben comprobarse:
	- a) ¿Están intentando conectarse decenas de miles de clientes MQTT a la vez?

Los canales de telemetría tienen una cola para poner en almacenamiento intermedio las conexiones entrantes acumuladas. Se procesan más de 10.000 conexiones por segundo. El tamaño del almacenamiento intermedio de la reserva puede configurarse utilizando el asistente de canal de telemetría en WebSphere MQ Explorer. El tamaño predeterminado es 4096. Compruebe que el volumen de conexiones pendientes no se haya establecido en un valor bajo.

- b) ¿Están todavía en ejecución el servicio de telemetría (MQXR) y el gestor de colas?
- c) ¿Se ha conectado el cliente a un gestor de colas de alta disponibilidad que ha cambiado su dirección TCPIP?
- d) ¿Existe algún cortafuegos que está filtrando de forma selectiva los paquetes de datos que salen o se devuelven?

# **Resolución del problema: Se ha abandonado la conexión del cliente MQTT**

Determine la causa por la que un cliente emite excepciones inesperadas ConnectionLost después de establecer conexión y ejecutarse correctamente durante un periodo tiempo.

## **Antes de empezar**

El cliente MQTT se ha conectado correctamente. El cliente puede estar activo durante periodo largo de tiempo. Los clientes se están iniciando dejando un intervalo corto entre ellos, es posible que el tiempo entre una conexión satisfactoria y la conexión que se interrumpe sea corto.

No es difícil distinguir entre conexión interrumpida y una conexión que se ha establecido correctamente y luego se ha interrumpido. Una conexión descartada se define mediante el cliente MQTT que llama

al método MqttCallback.ConnectionLost . El método sólo se invoca después de que se haya establecido la conexión correctamente. El síntoma es diferente a la emisión de una excepción por MqttClient.Connect después de recibir un acuse de recibo negativo o exceder el tiempo de espera.

Si la aplicación cliente MQTT no utiliza las bibliotecas de cliente MQTT proporcionadas por WebSphere MQ, el síntoma depende del cliente. En el protocolo MQTT v3, el síntoma es la falta de respuesta a tiempo ante una solicitud al servidor o el fallo de la conexión TCP/IP.

# **Acerca de esta tarea**

El cliente MQTT llama a MqttCallback.ConnectionLost con una excepción Throwable en respuesta a cualquier problema en el lado del servidor que pueda encontrarse después de recibir un acuse de recibo positivo de la conexión. Cuando un cliente MQTT vuelve de MqttTopic.publish y MqttClient.subscribe, la solicitud se transfiere a una hebra de cliente MQTT responsable de enviar y recibir mensajes. Los errores del extremo servidor se notifican de forma asíncrona pasando una excepción Throwable al método ConnectionLost.

El servicio de telemetría (MQXR) siempre graba un archivo de captura de datos en primer error si se pierde la conexión.

# **Procedimiento**

1. ¿Se ha iniciado algún otro cliente que utilizara el mismo ClientIdentifier?

Si se ha iniciado un segundo cliente o se ha reiniciado el mismo cliente utilizando el mismo ClientIdentifier, la primera conexión con el primer cliente se elimina.

2. ¿Ha accedido el cliente a algún tema para el que no tiene autorización de publicación o suscripción?

Cualquier acción que el servicio de telemetría emprende en nombre de un cliente y que devuelve un resultado MQCC\_FAIL hace que el servicio elimine la conexión de cliente.

El cliente no recibe el código de razón.

- Busque los mensajes de registro en los archivos mqxr.log yAMQERR01.LOG para el gestor de colas al que el cliente está conectado; consulte ["Registros del extremo servidor" en la página 58.](#page-57-0)
- 3. ¿Se ha interrumpido la conexión TCP/IP?

Es posible que un cortafuegos tenga un parámetro de tiempo de espera bajo para marcar como inactiva una conexión TCPIP e interrumpa la conexión.

• Acorte el tiempo inactivo de conexión TCPIP mediante MqttConnectOptions.setKeepAliveInterval.

# **Resolución del problema: mensajes perdidos en una aplicación MQTT**

Resuelva el problema de la pérdida de un mensaje. ¿Es el mensaje no persistente, se ha enviado a un lugar equivocado o no se ha enviado nunca? Un programa cliente codificado incorrectamente puede perder mensajes.

## **Antes de empezar**

¿Está seguro de que el mensaje que envió se ha perdido? ¿Piensa que un mensaje se ha perdido porque no se ha recibido? Si el mensaje es una publicación, ¿qué mensaje se pierde: el mensaje que envía el publicador o el que envía el suscriptor? ¿O se ha perdido la suscripción y el intermediario no está enviando publicaciones al suscriptor para esa suscripción ?

Si la solución afecta a la publicación/suscripción distribuida, la utilización de clústeres o a jerarquías de publicación/suscripción, existen muchos errores de configuración que pueden provocar la pérdida de un mensaje.

Si envía un mensaje con una calidad de servicio de "Al menos una vez" o "Como máximo una vez", es probable que el mensaje que cree que se ha perdido no se haya entregado tal y como esperaba. Es poco probable que el mensaje se haya suprimido del sistema por equivocación. Es posible que el sistema no haya creado la publicación o suscripción esperada.

El paso más importante que debe emprender en la determinación de problemas para la pérdida de mensajes es confirmar que el mensaje se ha perdido. Recree el escenario y la pérdida de más mensajes. Utilice la calidad de servicio "Al menos una vez" o "Como máximo una vez" para eliminar todos los casos en los que el sistema descarta mensajes.

## **Acerca de esta tarea**

En el diagnóstico de la pérdida de mensajes hay cuatro puntos a tener en cuenta.

- 1. Mensajes "transmitir y olvidar" que funcionan como se ha previsto. El sistema descarta en ocasiones los mensajes "transmitir y olvidar".
- 2. Configuración: establecer la publicación/suscripción con las autorizaciones correctas en un entorno distribuido no es algo sencillo.
- 3. Errores de programación de clientes: la responsabilidad de la entrega de mensajes no es únicamente del código escrito por IBM.
- 4. Si ya ha agotado todas las posibilidades, puede tomar la decisión de involucrar al servicio de IBM.

## **Procedimiento**

- 1. Si el mensaje perdido tenía la calidad de servicio de "transmitir y olvidar", defínala en "Al menos una vez" o "Como máximo una vez". Intente perder el mensaje de nuevo.
	- WebSphere MQ descarta los mensajes con calidad de servicio "transmitir y olvidar" bajo una serie de circunstancias:
		- Se ha perdido la comunicación y el canal se ha detenido.
		- El gestor de colas se ha cerrado.
		- Número excesivo de mensajes.
	- La entrega de mensajes "transmitir y olvidar" depende de la fiabilidad de TCP/IP. TCP/IP continúa enviando paquetes de datos hasta recibir acuse de recibo de la entrega. Si se interrumpe la sesión TCP/IP, se pierden los mensajes con calidad de servicio "transmitir y olvidar". La interrupción de la sesión puede ser debida al cierre del cliente o el servidor, un problema de comunicaciones o un cortafuegos que ha desconectado la sesión.
- 2. Compruebe que el cliente está reiniciando la sesión anterior para enviar los mensajes no entregados con una calidad de servicio de "Al menos una vez" o "Como máximo una vez" de nuevo.
	- a) Si la aplicación cliente está utilizando el cliente MQTT de Java SE, compruebe que establece MqttClient.CleanSession en false
	- b) Si utiliza diferentes bibliotecas de cliente, compruebe que la sesión se está reiniciando correctamente.
- 3. Compruebe que la aplicación cliente está reiniciando la misma sesión y no otra diferente por equivocación.

Para volver a iniciar la misma sesión, cleanSession = falsey Mqttclient.clientIdentifier y MqttClient.serverURI deben ser los mismos que en la sesión anterior.

- 4. Si una sesión se cierra prematuramente, compruebe que el mensaje está disponible en el almacén de persistencia en el cliente para que pueda enviarse de nuevo.
	- a) Si la aplicación cliente está utilizando el cliente MQTT de Java SE, compruebe que el mensaje se está guardando en la carpeta de persistencia; consulte ["Archivos de registro del lado del cliente" en](#page-59-0) [la página 60](#page-59-0)
	- b) Si utiliza diferentes bibliotecas de clientes o ha implementado su propio mecanismo, compruebe que funciona correctamente.
- 5. Compruebe que nadie ha suprimido el mensaje antes de que se haya entregado.

Los mensajes no entregados que esperan ser entregados a los clientes MQTT se almacenan en SYSTEM.MQTT.TRANSMIT.QUEUE. Los mensajes en espera de entrega al servidor de telemetría se almacenan mediante el mecanismo de persistencia del cliente; consulte Persistencia de mensajes en clientes MQTT.

6. Compruebe que el cliente tiene una suscripción para la publicación que espera recibir.

Listar suscripciones utilizando WebSphere MQ Explorer, o utilizando **runmqsc** o mandatos PCF. A todas las suscripciones de cliente MQTT se les asigna un nombre. Se les asigna un nombre con el formato: *ClientIdentifier*:*Topic name*

7. Compruebe que el publicador tiene autorización para publicar y el suscriptor para suscribirse al tema de publicación.

dspmqaut -m *qMgr* -n *topicName* -t topic -p *user ID*

En un sistema de publicación/suscripción con clústeres, el suscriptor debe tener autorización para el tema en el gestor de colas al que se conecta el suscriptor. No es necesario que el suscriptor tenga autorización para suscribirse al tema en el gestor de colas en el que se ha publicado la publicación. Los canales entre los gestores de cola deben tener la autorización correcta para pasar la suscripción de proxy y reenviar la publicación.

Cree la misma suscripción y publique en ella utilizando WebSphere MQ Explorer. Mediante el programa de utilidad cliente, haga una simulación de publicación y suscripción por el cliente de aplicación. Inicie el programa de utilidad desde WebSphere MQ Explorer y cambie su ID de usuario para que coincida con el adoptado por la aplicación cliente.

8. Compruebe que el suscriptor tiene permiso para publicar en SYSTEM.MOTT. TRANSMIT. OUEUE.

```
dspmqaut -m qMgr -n queueName -t queue -p user ID
```
9. Compruebe que la aplicación de punto a punto de WebSphere MQ tiene autorización para poner el mensaje en SYSTEM.MQTT.TRANSMIT.QUEUE.

dspmqaut -m *qMgr* -n *queueName* -t queue -p *user ID*

Consulte Envío de un mensaje a un cliente directamente.

# **Resolución del problema: el servicio de telemetría (MQXR) no se inicia**

Corregir el problema por el que el servicio de telemetría (MQXR) no se inicia. compruebe la instalación de WebSphere MQ Telemetry y compruebe que no faltan archivos ni se han movido ni tienen los permisos equivocados. Compruebe las vías de acceso que utiliza el servicio de telemetría (MQXR) y localice los programas del servicio de telemetría (MQXR).

## **Antes de empezar**

La característica WebSphere MQ Telemetry está instalada. WebSphere MQ Explorer tiene una carpeta de telemetría en **IBM WebSphere MQ > Gestores de colas >** *qMgrNombre* **> Telemetry**. Si no existe la carpeta, la instalación ha fallado.

Es necesario haber creado el servicio de telemetría (MQXR) para que se pueda iniciar. Si no se ha creado el servicio de telemetría (MQXR), ejecute el mandato **Definir configuración de ejemplo ...** asistente en la carpeta Telemetry .

Si el servicio de telemetría (MQXR) ya se ha iniciado anteriormente, se habrán creado otras carpetas **Channels** y **Channel Status** bajo la carpeta Telemetry. El servicio de telemetría, SYSTEM.MQXR.SERVICE, está en la carpeta **Services**. Está visible si el botón de opción del explorador está pulsado para mostrando Objetos del Sistema.

Pulse con el botón derecho del ratón en SYSTEM.MQXR.SERVICE para iniciar y detener el servicio, mostrar su estado y visualizar si el ID de usuario tiene autorización para iniciar el servicio.

# **Acerca de esta tarea**

El servicio de telemetría (MQXR) SYSTEM.MQXR.SERVICE no se inicia. Este error de inicio se puede manifestar de dos formas diferentes:

- 1. El mandato de inicio falla de forma inmediata.
- 2. El mandato de inicio se ejecuta satisfactoriamente e inmediatamente después el servicio se detiene.

# **Procedimiento**

1. Inicie el servicio.

## **Resultado**

El servicio se detiene inmediatamente. Aparece una ventana con un mensaje de error, por ejemplo:

WebSphere MQ cannot process the request because the executable specified cannot be started. (AMQ4160)

## **Razón**

Faltan archivos de la instalación o se han definido incorrectamente los permisos para archivos instalados.

Se instala la función de WebSphere MQ Telemetry sólo en uno de dos gestores de colas de alta disponibilidad. Si la instancia del gestor de colas conmuta a un sistema de reserva, intenta iniciar SYSTEM.MQXR.SERVICE. El mandato para iniciar el servicio falla porque el servicio de telemetría (MQXR) no está instalado en el sistema de reserva.

## **Investigación**

Busque en los registros de error; consulte ["Registros del extremo servidor" en la página 58.](#page-57-0)

## **Acciones**

Instale, o desinstale y vuelva a instalar, la característica WebSphere MQ Telemetry.

2. Inicie el servicio, espere 30 segundos, actualice el explorador y compruebe el estado del servicio.

## **Resultado**

El servicio se inicia y luego se detiene.

## **Razón**

SYSTEM.MQXR.SERVICE ha iniciado el mandato **runMQXRService**, pero el mandato ha fallado.

## **Investigación**

Busque en los registros de error; consulte ["Registros del extremo servidor" en la página 58.](#page-57-0) Vea si el problema se produce únicamente con el canal de ejemplo definido. Realice una copia de seguridad y borre el contenido del directorio *WMQ data directory*\Qmgrs\*qMgrName*\mqxr\ . Ejecute el asistente de configuración de ejemplo e intente iniciar el servicio.

## **Acciones**

Busque problemas relacionados con permisos y vías de acceso.

# **Resolución del problema: El servicio de telemetría no ha llamado al módulo de inicio de sesión JAAS**

Averigüe si el servicio de telemetría (MQXR) no está llamando al módulo de inicio de sesión JAAS y configure JAAS para corregir el problema.

## **Antes de empezar**

Ha modificado *WMQ installation directory*\mqxr\samples\LoginModule.java para crear su propia clase de autenticación *WMQ installation directory*\mqxr\samples\samples\LoginModule.class. Como alternativa, ha escrito sus propias clases de autenticación JAAS y las ha colocado en un directorio de su elección. Después de algunas

<span id="page-70-0"></span>pruebas iniciales con el servicio de telemetría (MQXR), sospecha que la clase de autenticación no es invocada por el servicio de telemetría (MQXR).

**Nota:** Impida que sus clases de autenticación puedan ser sobrescritas por el mantenimiento aplicado a WebSphere MQ. Utilice su propia vía de acceso para las clases de autenticación en lugar de una vía de acceso dentro del árbol de directorios de WebSphere MQ.

## **Acerca de esta tarea**

La tarea utiliza un caso de ejemplo para ilustrar cómo resolver el problema. En el caso de ejemplo, un paquete denominado security. jaas contiene una clase de autenticación JAAS denominada JAASLogin.class. La clase se almacena en la vía de acceso C:\WMQTelemetryApps\security\jaas. Consulte Configuración JAAS de canales de telemetría para obtener ayuda para configurar JAAS para WebSphere MQ Telemetry. El ejemplo "Configuración JAAS de ejemplo" en la página 71 muestra una configuración de ejemplo.

## **Procedimiento**

1. Busque en mqxr.log una excepción generada por javax.security.auth.login.LoginException.

Consulte ["Registros del extremo servidor" en la página 58](#page-57-0) para conocer la vía de acceso de mqxr.log y [Figura 10 en la página 73](#page-72-0) para ver un ejemplo de la excepción que aparece en el archivo de registro.

- 2. Corrija la configuración JAAS comparándola con la del ejemplo mostrado en "Configuración JAAS de ejemplo" en la página 71.
- 3. Sustituya la clase de inicio de sesión de acuerdo con el ejemplo JAASLoginModule, tras refactorizarla en su paquete de autenticación y desplegarla utilizando la misma vía de acceso. Cambie el valor de loggedIn entre true y false.

Si el problema desaparece cuando loggedIn es true, y aparece cuando loggedIn es false, el problema se encuentra en la clase de inicio de sesión.

- 4. Compruebe si el problema tiene que ver con la autorización en vez de con la autenticación.
	- a) Cambie la definición del canal de telemetría para que realice la comprobación de autorización mediante un ID de usuario fijo. Seleccione un ID de usuario que sea miembro del grupo mqm.
	- b) Vuelva a ejecutar la aplicación cliente.

Si desaparece el problema, la solución reside en el ID de usuario que se pasa para la autorización. ¿Cuál es el nombre de usuario que se pasa? Envíe el nombre a un archivo desde su módulo de inicio de sesión. Compruebe sus permisos de acceso utilizando WebSphere MQ Explorer o **dspmqauth**.

## **Configuración JAAS de ejemplo**

Utilice el asistente **Nuevo canal de telemetría** en WebSphere MQ Explorer para configurar un canal de telemetría. El cliente se conecta en el puerto 1884 y se conecta al canal de telemetría JAASMCAUser. En Figura 4 en la página 71 se muestra un ejemplo del archivo de propiedades de telemetría que crea e l asistente de telemetría. No edite este archivo directamente. El canal realiza la autenticación utilizando JAAS mediante la configuración denominada JAASConfig. Una vez que el cliente ha sido autenticado, utiliza el ID de usuario Admin para autorizar su acceso a objetos WebSphere MQ.

```
Figura 4. WMQ Installation directory\data\qmgrs\qMgrName\mqxr\mqxr_win.properties
```
com.ibm.mq.MQXR.channel/JAASMCAUser: \

com.ibm.mq.MQXR.Port=1884;\

com.ibm.mq.MQXR.JAASConfig=JAASConfig;\ com.ibm.mq.MQXR.UserName=Admin;\

com.ibm.mq.MQXR.StartWithMQXRService=true

El archivo de configuración JAAS tiene una stanza denominada JAASConfig que nombra la clase Java security.jaas.JAASLogin, que JAAS debe utilizar para autenticar clientes.

JAASConfig { security.jaas.JAASLogin required debug=true; };

*Figura 5. WMQ Installation directory\data\qmgrs\qMgrName\mqxr\jaas.config*

Cuando SYSTEM.MQTT.SERVICE se inicia, agrega la vía de acceso mostrada en la Figura 6 en la página 72 a su vía de acceso de clases.

CLASSPATH=C:\WMQTelemtryApps;

*Figura 6. WMQ Installation directory\data\qmgrs\qMgrName\service.env*

En Figura 7 en la página 72 se muestra la vía de acceso adicional de Figura 6 en la página 72 añadida a la vía de acceso de clases que se ha configurado para el servicio de telemetría (MQXR).

CLASSPATH=;C:\IBM\MQ\Program\mqxr\bin\\..\lib\MQXRListener.jar; C:\IBM\MQ\Program\mqxr\bin\\..\lib\WMQCommonServices.jar; C:\IBM\MQ\Program\mqxr\bin\\..\lib\objectManager.utils.jar; C:\IBM\MQ\Program\mqxr\bin\\..\lib\com.ibm.micro.xr.jar; C:\IBM\MQ\Program\mqxr\bin\\..\..\java\lib\com.ibm.mq.jmqi.jar; C:\IBM\MQ\Program\mqxr\bin\\..\..\java\lib\com.ibm.mqjms.jar; C:\IBM\MQ\Program\mqxr\bin\\..\..\java\lib\com.ibm.mq.jar; C:\WMQTelemtryApps;

*Figura 7. Salida de la variable CLASSPATH de runMQXRService.bat*

La salida de Figura 8 en la página 72 muestra que el servicio de telemetría (MQXR) se ha iniciado con la definición de canal que se muestra en [Figura 4 en la página 71](#page-70-0).

21/05/2010 15:32:12 [main] com.ibm.mq.MQXRService.MQXRPropertiesFile AMQXR2011I: Property com.ibm.mq.MQXR.channel/JAASMCAUser value com.ibm.mq.MQXR.Port=1884; com.ibm.mq.MQXR.JAASConfig=JAASConfig; com.ibm.mq.MQXR.UserName=Admin; com.ibm.mq.MQXR.StartWithMQXRService=true

*Figura 8. WMQ Installation directory\data\qmgrs\qMgrName\errors\mqxr.log*

Cuando la aplicación cliente se conecta al canal JAAS , si

com.ibm.mq.MQXR.JAASConfig=JAASWrongConfig no coincide con el nombre de una stanza JAAS en el archivo jaas.config , la conexión falla y el cliente emite una excepción con un código de retorno de 0; consulte [Figura 9 en la página 73](#page-72-0). Se ha emitido la segunda excepción, Client is not connected (32104), porque el cliente ha intentado desconectarse cuando no estaba conectado.
C:\WMQTelemetryApps>java com.ibm.mq.id.PubAsyncRestartable Starting a clean session for instance "Admin\_PubAsyncRestartab" Publishing "Hello World Fri May 21 17:23:23 BST 2010" on topic "MQTT Example" for client instance: "Admin\_PubAsyncRestartab" using QoS=1 on address tcp://localhost:1884" Userid: "Admin", Password: "Password" Delivery token "528752516" has been received: false Connection lost on instance "Admin\_PubAsyncRestartab" with cause "MqttException" MqttException (0) - java.io.EOFException at com.ibm.micro.client.mqttv3.internal.CommsReceiver.run(CommsReceiver.java:118) at java.lang.Thread.run(Thread.java:801) Caused by: java.io.EOFException at java.io.DataInputStream.readByte(DataInputStream.java:269) at com.ibm.micro.client.mqttv3.internal.wire.MqttInputStream.readMqttWireMessage(MqttInputStream.ja va:56) at com.ibm.micro.client.mqttv3.internal.CommsReceiver.run(CommsReceiver.java:90) ... 1 more Client is not connected (32104) **at** at com.ibm.micro.client.mqttv3.internal.ExceptionHelper.createMqttException(ExceptionHelper.java:33 ) at com.ibm.micro.client.mqttv3.internal.ClientComms.internalSend(ClientComms.java:100) at com.ibm.micro.client.mqttv3.internal.ClientComms.sendNoWait(ClientComms.java:117) at com.ibm.micro.client.mqttv3.internal.ClientComms.disconnect(ClientComms.java:229) at com.ibm.micro.client.mqttv3.MqttClient.disconnect(MqttClient.java:385) at com.ibm.mq.id.PubAsyncRestartable.main(PubAsyncRestartable.java:49)

*Figura 9. Excepción arrojada al conectar con com.ibm.mq.id.PubAsyncRestartable*

mqxr.log contiene el otro resultado mostrado en Figura 9 en la página 73.

JAAS detecta el error y emite javax.security.auth.login.LoginException con el motivo No LoginModules configured for JAAS. Podría ser provocado, como en Figura 10 en la página 73, por un nombre de configuración incorrecto. También puede deberse a otros problemas que haya encontrado el servicio JAAS al cargar la configuración JAAS.

Si JAAS no notifica ninguna excepción, JASS ha cargado correctamente la clase security.jaas.JAASLogin designada en la stanza JAASConfig.

21/05/2010 12:06:12 [ServerWorker0] com.ibm.mq.MQXRService.MQTTCommunications AMQXR2050E: Unable to load JAAS config: JAASWrongConfig. The following exception occurred javax.security.auth.login.LoginException: No LoginModules configured for JAAS

*Figura 10. mqxr.log: error al cargar la configuración JAAS*

## **Resolución del problema: iniciar o ejecutar el daemon**

Consulte el registro de consola del daemon de WebSphere MQ Telemetry para dispositivos, active el rastreo o utilice la tabla de síntomas de este tema para identificar y resolver los problemas relacionados con el daemon.

### **Procedimiento**

1. Compruebe el registro de la consola.

Si el daemon se está ejecutando en primer plano, los mensajes de la consola se escriben en la ventana del terminal. Si el daemon se ha iniciado en segundo plano, la consola es el lugar donde se ha redirigido stdout.

2. Reinicie el daemon.

Los cambios en el archivo de configuración no se aplican hasta que no se haya reiniciado el daemon.

3. Consulte [Tabla 3 en la página 74](#page-73-0):

<span id="page-73-0"></span>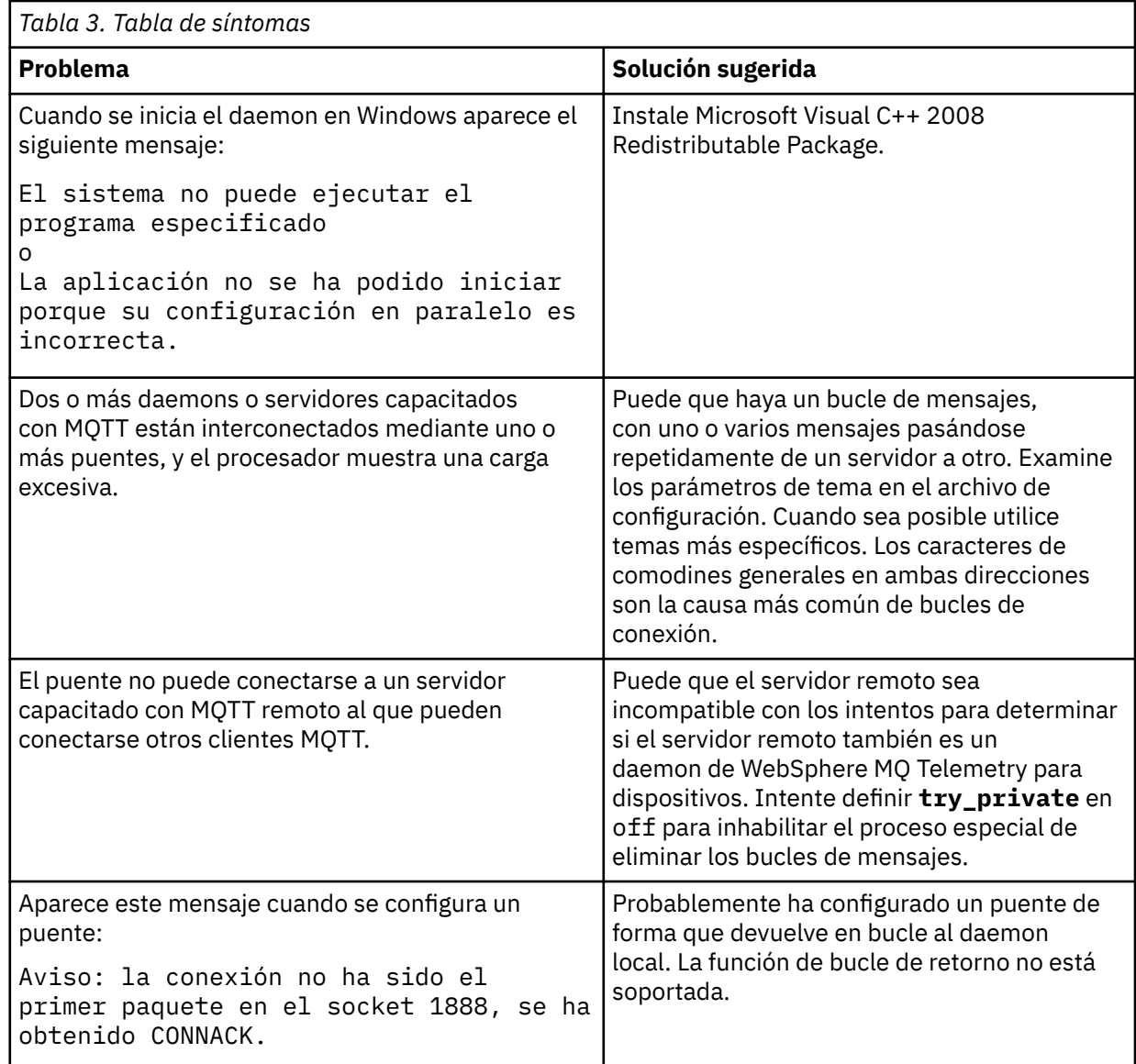

## **Resolución del problema: los clientes MQTT no se conectan al daemon**

Los clientes no se conectan al daemon o el daemon no se conecta a los demás daemons o a un canal de telemetría de WebSphere MQ.

### **Acerca de esta tarea**

Rastree cada uno de los paquetes MQTT enviados y recibidos por el daemon.

#### **Procedimiento**

Establezca el parámetro **trace\_output** en protocol en el archivo de configuración de daemon o envíe un mandato al daemon utilizando el archivo amqtdd.upd.

Consulte Transferir mensajes entre el daemon de WebSphere MQ Telemetry para dispositivos y WebSphere MQ, para ver un ejemplo de utilización del archivo amqtdd.upd.

Cuando se utiliza el valor protocol, el daemon imprime un mensaje en la consola donde describe cada uno de los paquetes de MQTT que envía y recibe.

# **Resolución de problemas de registros de autenticación de canal**

Si tiene problemas con los registros de autenticación de canal, compruebe están descritos en la información siguiente.

### **¿Qué dirección está presentando al gestor de colas?**

La dirección que el canal presenta al gestor de colas dependerá del adaptador de red que se esté utilizando. Por ejemplo, si el CONNAME que se utiliza para llegar al escucha es "localhost", tendrá la dirección 127.0.0.1; si es la dirección IP real del sistema, entonces esta será la dirección que se presente al gestor de colas. Es posible que invoquen distintas reglas de autenticación para 127.0.0.1 y para la dirección IP real.

#### **Utilización de BLOCKADDR con nombres de canal**

Si se utiliza SET CHLAUTH TYPE(BLOCKADDR), ha de tener el nombre de canal genérico CHLAUTH(\*) y nada más. Hay que bloquear los accesos procedentes de las direcciones especificadas usando cuanlquier nombre de canal.

#### **Comportamiento del mandato SET CHLAUTH sobre el reinicio del gestor de colas**

Si la SYSTEM.CHLAUTH.DATA.QUEUE ha sido borrada o modificada de forma que ya no sea accesible, es decir, PUT(DISABLED), el comando **SET CHLAUTH** solo será parcialmente satisfactorio. En este ejemplo, **SET CHLAUTH** actualizará la caché residente en memoria, pero fallará al persistir.

Esto significa que aunque la regla puesta en marcha por el mandato **SET CHLAUTH** puede ser operable inicialmente, el efecto del mandato no persistirá durante un reinicio del gestor de colas. El usuario debe investigar y asegurarse de que la cola sea accesible, y luego volver a emitir el comando (con **ACTION(REPLACE)**) antes reiniciar el gestor de colas.

Si SYSTEM.CHLAUTH.DATA.QUEUE sigue siendo inaccesible tras el reinicio del gestor de colas, la caché de reglas guardadas no se podrá cargar y todos los canales se bloquearán hasta que se pueda acceder a la cola y a las reglas.

# **Resolución de problemas de multidifusión**

Los consejos y sugerencias siguientes no siguen ningún orden en particular y podrían añadirse más cuando se publiquen nuevas versiones de la documentación. Son cuestiones que, si son relevantes para el trabajo que está realizando, pueden ahorrarle tiempo.

## **Prueba de aplicaciones de multidifusión en una red que no es de multidifusión**

Utilice esta información para aprender a probar aplicaciones de IBM WebSphere MQ Multicast localmente, en vez de hacerlo a través de una red de multidifusión.

Al desarrollar o probar aplicaciones de multidifusión es posible que aún no tenga una red habilitada para la multidifusión. Para ejecutar la aplicación localmente, debe editar el archivo mqclient.ini como se muestra en el ejemplo siguiente:

Edite el parámetro Interface en la stanza Multicast de *MQ\_DATA\_PATH*/mqclient.ini:

```
Multicast:
 Interface = 127.0.0.1
```
donde *MQ\_DATA\_PATH* es la ubicación del directorio de datos de IBM WebSphere MQ (/var/mqm/ mqclient.ini).

Ahora, las transmisiones de multidifusión solo utilizan el adaptador de bucle de retorno local.

## **Establecimiento de la red adecuada para el tráfico de multidifusión**

Al desarrollar o probar aplicaciones de multidifusión después de probarlas localmente, es posible que quiera probarlas en una red habilitada para la multidifusión. Si la aplicación solo transmite localmente, puede que tenga que editar el archivo MQClient.ini, como se muestra más adelante en esta sección. Por ejemplo, si la configuración de la máquina está utilizando varios adaptadores de red o una red privada virtual (VPN), el parámetro **Interface** del archivo MQClient.ini debe establecerse en la dirección del adaptador de red que desee utilizar.

Si la stanza Multicast existe en el archivo MQClient.ini, edite el parámetro **Interface** como se muestra en el ejemplo siguiente:

Cambie:

Multicast:<br>Interface  $= 127.0.0.1$ 

A:

```
Multicast:<br>Thterface
                                      = IPAddress
```
donde *Dirección\_IP* es la dirección IP de la interfaz en la que fluye el tráfico de multidifusión.

Si no hay ninguna stanza Multicast en el archivo MQClient.ini, añada el ejemplo siguiente:

Multicast:<br>Interface  $=$  *IPAddress* 

donde *Dirección\_IP* es la dirección IP de la interfaz en la que fluye el tráfico de multidifusión.

Ahora, las aplicaciones de multidifusión se ejecutan a través de la red de multidifusión.

## **La serie de tema de multidifusión es demasiado larga**

Si la serie de tema WebSphere MQ Multicast se rechaza con el código de razón MQRC\_TOPIC\_STRING\_ERROR, puede deberse a que la serie es demasiado larga.

WebSphereMQ Multicast tiene un límite de 255 caracteres para las series de tema. Esta limitación significa que hay que tener cuidado con los nombres de los nodos y los nodos hojas dentro del árbol; si los nombres de nodos y los nodos hojas son demasiado largos, la serie de tema podría superar los 255 caracteres y devolver el código de razón ["2425 \(0979\) \(RC2425\): MQRC\\_TOPIC\\_STRING\\_ERROR" en la](#page-267-0) [página 268](#page-267-0). Es recomendable que las series de tema sean lo más cortas posible porque unas series de tema más largas pueden tener un efecto perjudicial en el rendimiento.

## **Problemas de topología de temas de multidifusión**

Utilice estos ejemplos para comprender por qué no se recomiendan determinadas topologías de temas de WebSphere MQ Multicast.

Como se ha mencionado en WebSphere MQ , el soporte de multidifusión de WebSphere MQ requiere que cada subárbol tenga su propio grupo de multidifusión y corriente de datos dentro de la jerarquía total. No utilice una dirección de grupo de multidifusión diferente para un subárbol y su padre.

El esquema de direccionamiento IP *classful network* ha designado espacio de direcciones para la dirección de multidifusión. El rango completo de multidifusión de la dirección IP es 224.0.0.0 a 239.255.255.255, pero algunas de estas direcciones están reservadas. Para obtener una lista de direcciones reservadas, póngase en contacto con el administrador del sistema o consulte [IPv4](https://www.iana.org/assignments/multicast-addresses) [Multicast Address Space Registry](https://www.iana.org/assignments/multicast-addresses) para obtener más información. Se recomienda utilizar la dirección de multidifusión con ámbito local en el rango de 239.0.0.0 a 239.255.255.255.

### **Topología de temas de multidifusión recomendada**

Este ejemplo es el mismo que el de Topología de temas de multidifusión de WebSphere MQ y muestra 2 posibles secuencias de datos de multidifusión. Aunque es una representación simple, muestra el tipo de situación para la que se ha diseñado WebSphere MQ Multicast y se muestra aquí para contrastar segundo ejemplo:

```
DEF COMMINFO(MC1) GRPADDR(
227.20.133.1)
DEF COMMINFO(MC2) GRPADDR(227.20.133.2)
```
donde *227.20.133.1* y *227.20.133.2* son direcciones de multidifusión válidas.

Estas definiciones de temas se utilizan para crear un árbol de temas tal como se muestra en el diagrama siguiente:

```
DEFINE TOPIC(FRUIT) TOPICSTRING('Price/FRUIT') MCAST(ENABLED) COMMINFO(MC1)
DEFINE TOPIC(FISH) TOPICSTRING('Price/FISH') MCAST(ENABLED) COMMINFO(MC2)
```
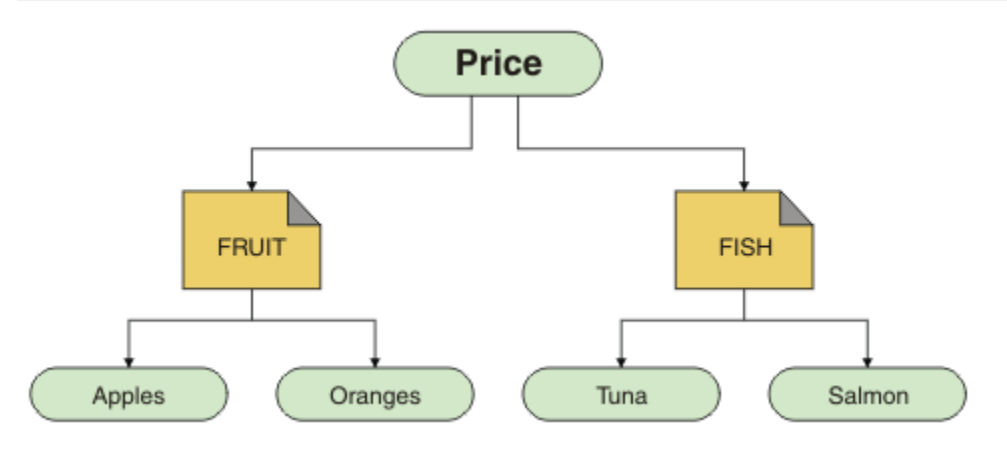

Cada objeto de información de comunicación de multidifusión (COMMINFO) representa una corriente de datos diferente debido a que las direcciones de grupo son diferentes. En este ejemplo, el tema FRUIT está definido para utilizar el objeto COMMINFO MC1y el tema FISH está definido para utilizar el objeto COMMINFO MC2.

WebSphere MQ Multicast tiene un límite de 255 caracteres para las series de tema. Esta limitación significa que hay que tener cuidado con los nombres de los nodos y los nodos hojas dentro del árbol; si los nombres de nodos y los nodos hojas son demasiado largos, la serie de tema podría superar los 255 caracteres y devolver el código de razón MQRC\_TOPIC\_STRING\_ERROR.

### **Topología de temas de multidifusión no recomendada**

Este ejemplo amplía el ejemplo anterior añadiendo otro objeto de tema denominado ORANGES que se ha definido para utilizar otra definición de objeto COMMINFO (MC3 ):

```
DEF COMMINFO(MC1) GRPADDR(227.20.133.1
)
DEF COMMINFO(MC2) GRPADDR(227.20.133.2)
DEF COMMINFO(MC3) GRPADDR(227.20.133.3)
```
donde *227.20.133.1* , *227.20.133.2*y *227.20.133.3* son direcciones de multidifusión válidas.

Estas definiciones de temas se utilizan para crear un árbol de temas tal como se muestra en el diagrama siguiente:

```
DEFINE TOPIC(FRUIT) TOPICSTRING('Price/FRUIT') MCAST(ENABLED) COMMINFO(MC1)
DEFINE TOPIC(FISH) TOPICSTRING('Price/FISH') MCAST(ENABLED) COMMINFO(MC2)
```
<span id="page-77-0"></span>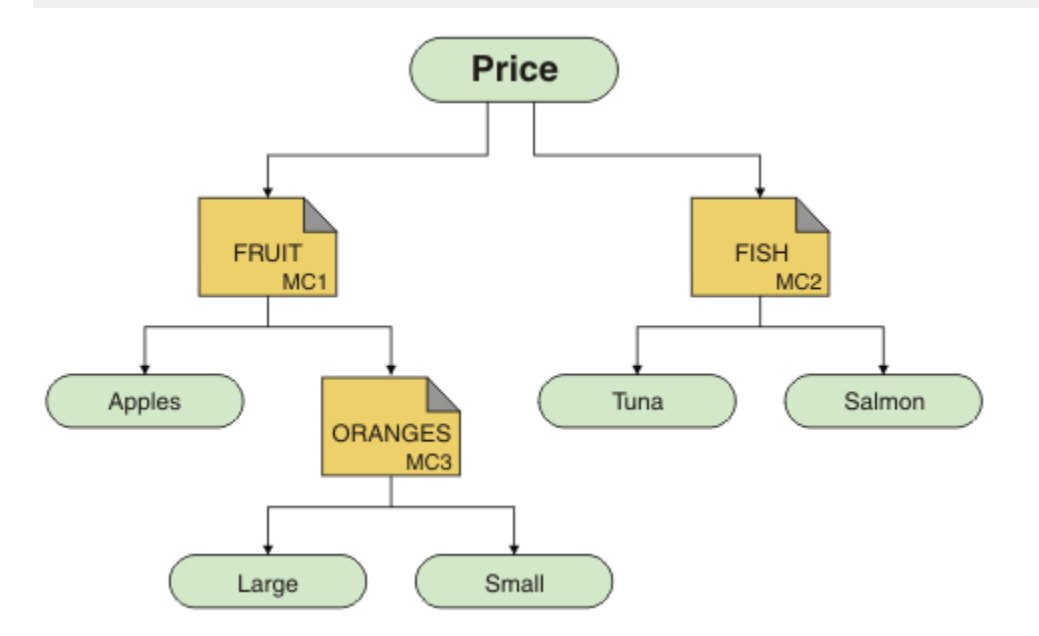

Aunque es posible crear este tipo de topología de multidifusión, no es recomendable porque es posible que las aplicaciones no reciban los datos que estaban esperando.

Una aplicación que se suscribe en 'Price/FRUIT/#' recibe una transmisión multidifusión en la dirección de grupo COMMINFO MC1 . La aplicación espera recibir publicaciones sobre todos los temas en ese punto o debajo del mismo en el árbol de temas.

Sin embargo, los mensajes creados por una aplicación que publica en 'Price/FRUIT/ORANGES/ Small' no los recibe el suscriptor porque los mensajes se envían en la dirección de grupo de COMMINFO MC<sub>3</sub>.

# **Utilización de anotaciones**

Existe una variedad de anotaciones que puede utilizar para ayudarle a la determinación y resolución de problemas.

Utilice los enlaces siguientes para obtener información sobre los registros disponibles para la plataforma y cómo utilizarlos:

- Windows **E** UNIX **E** Linux *e* Registros de errores en sistemas Windows, UNIX and Linux" [en la página 79](#page-78-0)
- • ["Registros de errores en HP Integrity NonStop Server" en la página 82](#page-81-0)

Es posible suprimir o excluir algunos mensajes en sistemas distribuidos y z/OS IBM WebSphere MQ .

Para obtener detalles sobre la supresión de algunos mensajes en sistemas distribuidos, consulte ["Supresión de mensajes de error de canal de los registros de errores" en la página 83](#page-82-0).

#### **Conceptos relacionados**

["Resolución de problemas y soporte" en la página 5](#page-4-0)

Si tiene problemas con la red del gestor de colas o aplicaciones de IBM WebSphere MQ, utilice las técnicas descritas como ayuda para diagnosticar y resolver los problemas.

["Visión general de la resolución de problemas" en la página 5](#page-4-0)

La resolución de problemas es el proceso de encontrar y eliminar la causa de un problema. Siempre que tenga un problema con el software de IBM , el proceso de resolución de problemas empezará tan pronto como se pregunte "¿qué ha pasado?"

["First Failure Support Technology \(FFST\)" en la página 110](#page-109-0)

<span id="page-78-0"></span>First Failure Support Technology ( FFST) para IBM WebSphere MQ proporciona información que puede ayudar al personal de soporte de IBM a diagnosticar un problema cuando se produce un error grave.

["Utilización del recurso de rastreo" en la página 84](#page-83-0) Puede utilizar diferentes tipos de rastreo como ayuda para la determinación y resolución de problemas.

## **Registros de errores en sistemas Windows, UNIX and Linux**

Acerca de los archivos de registro de errores y un ejemplo.

Durante la instalación, se crea un subdirectorio errors en la vía de acceso del archivo /var/mqm en los sistemas UNIX and Linux y en el directorio de instalación, por ejemplo, la vía de acceso del archivo C:\Program Files\IBM\WebSphere MQ\ en los sistemas Windows . El subdirectorio errors puede contener hasta tres archivos de registro de errores con nombre:

- AMQERR01.LOG
- AMQERR02.LOG
- AMQERR03.LOG

Para obtener más información sobre los directorios donde están almacenados los archivos de registro, consulte ["Directorios de registro de errores" en la página 81.](#page-80-0)

Después de haber creado un gestor de colas, éste crea tres archivos de registro de errores cuando los necesita. Estos archivos tienen los mismos nombres que los archivos del directorio de registro de errores del sistema. Es decir, AMQERR01, AMQERR02y AMQERR03, y cada uno tiene una capacidad predeterminada de 2 MB (2 097 152 bytes). La capacidad se puede modificar en la página de propiedades del gestor de colas de Extended desde IBM WebSphere MQ Explorer, o en la stanza QMErrorLog del archivo qm.ini . Estos archivos se colocan en el subdirectorio errors del directorio de datos del gestor de colas que ha seleccionado al instalar IBM WebSphere MQ o ha creado el gestor de colas. La ubicación predeterminada para el subdirectorio errors es la vía de acceso del archivo /var/mqm/qmgrs/*qmname* en los sistemas UNIX and Linux y la vía de acceso del archivo C:\Program Files\IBM\WebSphere MQ\qmgrs\*qmname*\errors en los sistemas Windows .

A medida que se generan mensajes de error, se colocan en AMQERR01. Cuando AMQERR01 supera los 2 MB (2 097 152 bytes), se copia en AMQERR02. Antes de la copia, AMQERR02 se copia en AMQERR03.LOG. El contenido anterior, si lo hay, de AMQERR03 se descarta.

Así pues, los mensajes de error más recientes se sitúan siempre en AMQERR01, y los demás archivos se utilizan para mantener el historial de los mensajes de error.

Todos los mensajes relacionados con canales también se colocan en los archivos de error adecuados que pertenecen al gestor de colas, a menos que el gestor de colas no esté disponible o se desconozca su nombre. En este caso, los mensajes relacionados con canales se colocan en el directorio de registro de errores del sistema.

Para examinar el contenido de los archivos de registro de errores, utilice el editor del sistema habitual.

### **Ejemplo de un registro de errores**

La [Figura 11 en la página 80](#page-79-0) muestra un extracto de un registro de errores de WebSphere MQ :

<span id="page-79-0"></span>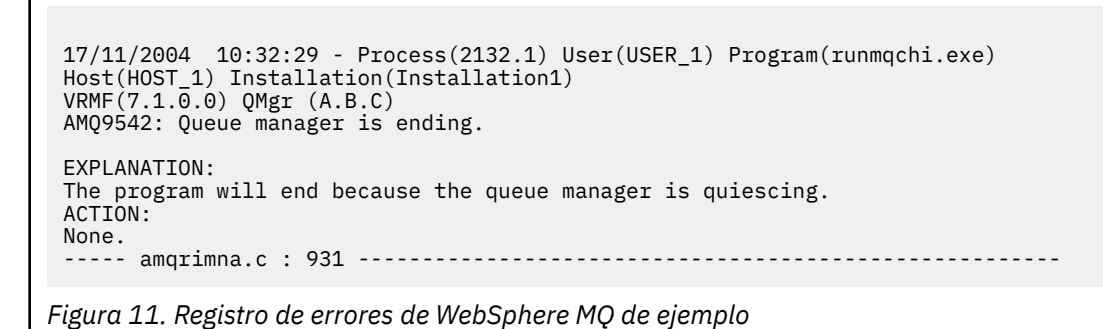

### **Mensajes de operador**

Los mensajes del operador identifican errores normales, que generalmente están causados directamente por acciones de los usuarios, como por ejemplo utilizar parámetros que no son válidos en un mandato. Los mensajes del operador tienen habilitado el soporte de idioma nacional, con catálogos de mensajes instalados en ubicaciones estándar.

Estos mensajes se escriben en la ventana asociada, si la hay. Además, algunos mensajes de operador se graban en el archivo AMQERR01.LOG del directorio del gestor de colas y otros en el archivo equivalente del directorio de registros de errores del sistema.

### **Restricciones de acceso al registro de errores**

Determinados directorios del registro de errores y registros de errores tiene restricciones de acceso.

Para obtener los permisos de acceso siguientes, el usuario o aplicación debe ser miembro del grupo mqm:

- Acceso de lectura y grabación a todos los directorios de registro de errores del gestor de colas.
- Acceso de lectura y grabación a todos los registros de errores del gestor de colas.
- Acceso de escritura a los registros de errores del sistema.

Si un usuario o aplicación no autorizado intenta escribir un mensaje en un directorio de registros de errores del gestor de colas, el mensaje se redirige al directorio de registro de errores del sistema.

#### **Cómo ignorar códigos de error en sistemas UNIX and Linux**

En los sistemas UNIX and Linux, si no desea que ciertos mensajes de error se graben en un registro de errores de gestor de colas, puede especificar los códigos de error que se deben ignorar utilizando la stanza QMErrorLog.

Para obtener más información, consulte Registros de errores del gestor de colas.

#### **Ignorar códigos de error en sistemas Windows**

En sistemas Windows , si un mensaje de error tiene una gravedad de ERROR, el mensaje se graba en el registro de errores de WebSphere MQ y en el registro de sucesos de aplicación de Windows . Si no desea que determinados mensajes de error se graben en el registro de sucesos de aplicación de Windows , puede especificar los códigos de error que se deben ignorar en el registro de Windows .

Utilice la clave de registro siguiente:

HKLM\Software\IBM\WebSphere MQ\Installation\*MQ\_INSTALLATION\_NAME*\IgnoredErrorCodes

donde *MQ\_INSTALLATION\_NAME* es el nombre de instalación asociado a una instalación determinada de IBM WebSphere MQ.

<span id="page-80-0"></span>El valor que establece es una matriz de series de caracteres delimitada por el carácter NULL, en la que cada valor de serie está relacionado con el código de error que desea ignorar en el registro de errores. La lista completa se finaliza con un carácter nulo, de tipo REG\_MULTI\_SZ.

Por ejemplo, si desea que WebSphere MQ excluya los códigos de error AMQ3045, AMQ6055y AMQ8079 del registro de sucesos de aplicación de Windows , establezca el valor en:

AMQ3045\0AMQ6055\0AMQ8079\0\0

La lista de mensajes que desea excluir se define para todos los gestores de colas de la máquina. Los cambios efectuados en la configuración no surtirán efecto hasta que se hayan reiniciado todos los gestores de colas.

#### **Conceptos relacionados**

["Resolución de problemas y soporte" en la página 5](#page-4-0)

Si tiene problemas con la red del gestor de colas o aplicaciones de IBM WebSphere MQ, utilice las técnicas descritas como ayuda para diagnosticar y resolver los problemas.

["Utilización de anotaciones" en la página 78](#page-77-0)

Existe una variedad de anotaciones que puede utilizar para ayudarle a la determinación y resolución de problemas.

["Utilización del recurso de rastreo" en la página 84](#page-83-0)

Puede utilizar diferentes tipos de rastreo como ayuda para la determinación y resolución de problemas.

## **Directorios de registro de errores**

WebSphere MQ utiliza una serie de registros de errores para capturar mensajes relacionados con su propio funcionamiento de WebSphere MQ, los gestores de colas que inicie y los datos de error procedentes de los canales que estén en uso. La ubicación de los registros de errores depende de si el nombre del gestor de colas es conocido y de si el error está asociado a un cliente.

La ubicación de los registros de errores depende de si el nombre del gestor de colas es conocido y de si el error está asociado a un cliente. *MQ\_INSTALLATION\_PATH* representa el directorio de alto nivel donde está instalado WebSphere MQ .

• Si el nombre del gestor de colas es conocido, la ubicación del registro de errores se muestra en la Tabla 4 en la página 81.

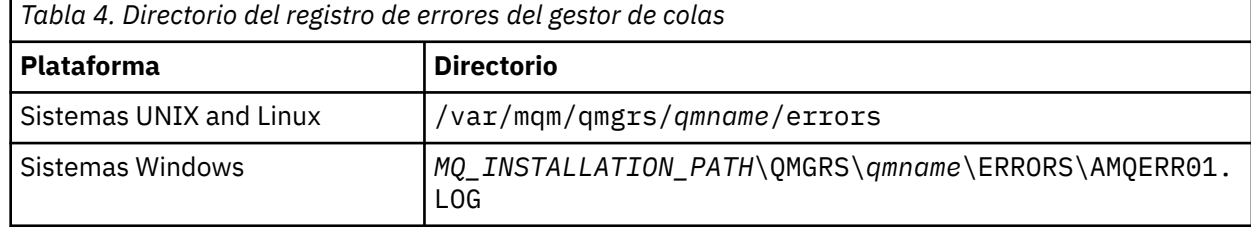

• Si el nombre del gestor de colas es desconocido, la ubicación del registro de errores se muestra en la Tabla 5 en la página 81.

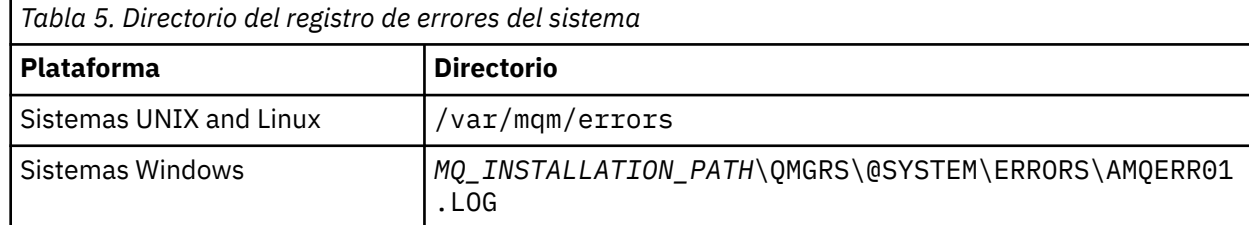

• Si se ha producido un error en una aplicación cliente, la ubicación del registro de errores en el cliente se muestra en la [Tabla 6 en la página 82](#page-81-0).

<span id="page-81-0"></span>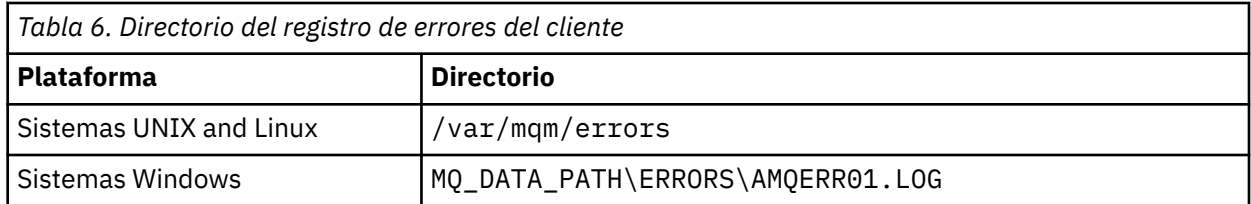

En WebSphere MQ para Windows, también se añade una indicación del error al registro de aplicaciones, que se puede examinar con la aplicación Visor de sucesos que se proporciona con los sistemas Windows .

### **Errores tempranos**

Hay varios casos especiales en los que todavía no se han establecido los registros de errores y se produce un error. WebSphere MQ intenta registrar cualquier error de este tipo en un registro de errores. La ubicación del archivo de registro depende de la medida en que se ha establecido un gestor de colas.

Si, debido a un archivo de configuración dañado, por ejemplo, no se puede determinar ninguna información de ubicación, los errores se registran en un directorio de errores que se crea durante la instalación en el directorio raíz (/var/mqm o C:\Program Files\IBM\WebSphere MQ).

Si WebSphere MQ puede leer su información de configuración y puede acceder al valor del prefijo predeterminado, los errores se registran en el subdirectorio de errores del directorio identificado por el atributo Prefijo predeterminado. Por ejemplo, si el prefijo predeterminado es C:\Program Files\IBM\WebSphere MQ, los errores se registran en C:\Program Files\IBM\WebSphere MO\errors.

Para obtener más información sobre los archivos de configuración, consulte Modificación de la información de configuración de IBM WebSphere MQ y del gestor de colas .

**Nota:** Los errores contenidos en el Registro de Windows se notifican mediante mensajes cuando se inicia un gestor de colas.

### **Registros de errores en HP Integrity NonStop Server**

Utilice esta información para entender los registros de errores del cliente IBM WebSphere MQ en HP Integrity NonStop Server y obtener un ejemplo.

Durante la instalación, se crea un subdirectorio de errores en la vía de acceso del archivo <mqpath>/var/mqm . El subdirectorio de errores puede contener hasta tres archivos de anotaciones de error llamdos:

- AMQERR01.LOG
- AMQERR02.LOG
- AMQERR03.LOG

A medida que se generan mensajes de error, se van escribiendo en AMQERR01.LOG. Cuando AMQERR01.LOG alcanza un tamaño superior a 2 MB (2.097.152 bytes), se copia en AMQERR02.LOG. Antes de la copia, AMQERR02.LOG se copia en AMQERR03.LOG. Se descartará el contenido anterior de AMQERR03.LOG, si lo hay.

Así pues, los mensajes de error más recientes siempre se colocan en AMQERR01.LOG. Los demás archivos de registro se utilizan para mantener un historial de mensajes de error.

Para examinar el contenido de cualquier archivo de registro de errores, utilice el editor del sistema. Cualquier usuario puede leer el contenido de los archivos de registro, pero el acceso de escritura requiere que el usuario sea miembro del grupo mqm.

### **Ejemplo de un registro de errores**

[Figura 12 en la página 83](#page-82-0) muestra un extracto de un registro de errores de IBM WebSphere MQ:

```
04/30/13 06:18:22 - Process(320406477.1) User(MYUSER) Program(nssfcps_c)
  Host(myhost)
 VRMF(7.1.0.0)AMQ9558: The remote channel 'SYSTEM.DEF.SVRCONN' on host 'hostname
 (x.x.x.x)(1414)' is not currently available.
 EXPLANATION:
 The channel program ended because an instance of channel 'SYSTEM.DEF.SVRCONN'
 could not be started on the remote system. This could be for one of the
 following reasons: 
 The channel is disabled. 
 The remote system does not have sufficient resources to run another instance of
 the channel. 
 In the case of a client-connection channel, the limit on the number of
 instances configured for the remote server-connection channel was reached.
 ACTION:
 Check the remote system to ensure that the channel is able to run. Try the
 operation again.
 ----- cmqxrfpt.c : 504 --------------------------------------------------------
Figura 12. Registro de errores de IBM WebSphere MQ de ejemplo
```
## **Supresión de mensajes de error de canal de los registros de errores**

Puede evitar que se envíen mensajes seleccionados a los registros de errores durante un intervalo de tiempo especificado, por ejemplo, si el sistema IBM WebSphere MQ genera un gran número de mensajes de información que llenan los registros de errores.

### **Acerca de esta tarea**

Existen dos formas de suprimir mensajes para un intervalo de tiempo especificado:

- Utilizando SuppressMessage y SuppressInterval en la stanza QMErrorLog en el archivo qm.ini.
- Utilizando las variables de entorno MQ\_CHANNEL\_SUPPRESS\_MSGS y MQ\_CHANNEL\_SUPPRESS\_INTERVAL.

### **Procedimiento**

• Para suprimir mensajes para un intervalo de tiempo especificado utilizando la stanza QMErrorLog en el archivo qm.ini, especifique los mensajes que se van a escribir en el registro de errores del gestor de colas una vez solo durante un intervalo de tiempo especificado con SuppressMessage, y especifique el intervalo de tiempo durante el cual los mensajes se van a suprimir con SuppressInterval. Por ejemplo, para suprimir los mensajes AMQ9999, AMQ9002, AMQ9209 durante 30 segundos, incluya la información siguiente en la stanza QMErrorLog del archivo qm. ini:

```
SuppressMessage=9001,9002,9202
SuppressInterval=30
```
 $\blacktriangleright$  Windows  $\blacktriangleright$  Linux  $\blacksquare$  De forma alternativa, en lugar de editar el archivo qm. ini directamente, puede utilizar la página de propiedades del gestor de colas ampliado en IBM WebSphere MQ Explorer para excluir y suprimir mensajes.

• Para suprimir mensajes para un intervalo de tiempo especificado utilizando las variables de entorno **MQ\_CHANNEL\_SUPPRESS\_MSGS** y **MQ\_CHANNEL\_SUPPRESS\_MSGS**, complete los pasos siguientes:

a) Especifique los mensajes que no se van a suprimir con **MQ\_CHANNEL\_SUPPRESS\_MSGS**.

Puede incluir hasta 20 códigos de mensaje de error de canal en una lista separada por comas. No hay ninguna lista global de ID de mensajes que se pueda incluir en la variable de entorno

<span id="page-83-0"></span>**MQ\_CHANNEL\_SUPPRESS\_MSGS**. Sin embargo, los ID de mensajes deben ser mensajes de canal (es decir, AMQ9xxx: mensajes).

Los ejemplos siguientes son para mensajes AMQ9999, AMQ9002, AMQ9209.

– En UNIX and Linux:

export MQ\_CHANNEL\_SUPPRESS\_MSGS=9999,9002,9209

– En Windows:

set MQ\_CHANNEL\_SUPPRESS\_MSGS=9999,9002,9209

b) Especifique el intervalo de tiempo durante el cual los mensajes se van a suprimir con **MQ\_CHANNEL\_SUPPRESS\_INTERVAL**.

El valor predeterminado es 60,5, lo que significa que después de las cinco primeras apariciones de un mensaje determinado en un intervalo de 60 segundos, las apariciones posteriores de dicho mensaje se suprimen hasta el final de ese intervalo de 60 segundos, Un valor de 0,0 significa que se suprime siempre. Un valor de 0,*n* donde *n* > 0 significa que nunca se suprime.

#### **Conceptos relacionados**

Stanza QMErrorLog en UNIX, Linux, and Windows Propiedades de gestor de colas **Referencia relacionada** Variables de entorno

# **Utilización del recurso de rastreo**

Puede utilizar diferentes tipos de rastreo como ayuda para la determinación y resolución de problemas.

Utilice los enlaces siguientes para obtener información sobre los distintos tipos de rastreo y cómo ejecutar el rastreo para la plataforma:

- • ["Utilización del rastreo en Windows" en la página 85](#page-84-0)
- • ["Utilización del rastreo en sistemas UNIX and Linux" en la página 86](#page-85-0)
- • ["Rastreo de las funciones SSL \(Secure Sockets Layer\) iKeyman y iKeycmd" en la página 90](#page-89-0)
- • ["Rastreo de aplicaciones de IBM WebSphere MQ classes for JMS" en la página 91](#page-90-0)
- • ["Rastreo de aplicaciones de IBM WebSphere MQ classes for Java" en la página 94](#page-93-0)
- • ["Rastreo del adaptador de recursos de IBM WebSphere MQ" en la página 97](#page-96-0)
- • ["Rastreo de componentes Java adicionales de WebSphere MQ" en la página 99](#page-98-0)

#### **Conceptos relacionados**

["Resolución de problemas y soporte" en la página 5](#page-4-0)

Si tiene problemas con la red del gestor de colas o aplicaciones de IBM WebSphere MQ, utilice las técnicas descritas como ayuda para diagnosticar y resolver los problemas.

["Visión general de la resolución de problemas" en la página 5](#page-4-0)

La resolución de problemas es el proceso de encontrar y eliminar la causa de un problema. Siempre que tenga un problema con el software de IBM , el proceso de resolución de problemas empezará tan pronto como se pregunte "¿qué ha pasado?"

#### ["Utilización de anotaciones" en la página 78](#page-77-0)

Existe una variedad de anotaciones que puede utilizar para ayudarle a la determinación y resolución de problemas.

#### ["First Failure Support Technology \(FFST\)" en la página 110](#page-109-0)

First Failure Support Technology ( FFST) para IBM WebSphere MQ proporciona información que puede ayudar al personal de soporte de IBM a diagnosticar un problema cuando se produce un error grave.

#### **Tareas relacionadas**

["Cómo ponerse en contacto con el soporte de software de IBM" en la página 117](#page-116-0)

<span id="page-84-0"></span>Puede ponerse en contacto con el soporte de IBM a través del sitio de soporte de IBM . También puede suscribirse a notificaciones sobre arreglos de IBM WebSphere MQ , resolución de problemas y otras noticias.

## **Utilización del rastreo en Windows**

Utilice los mandatos **strmqtrc** y **endmqtrc** o la interfaz IBM WebSphere MQ Explorer para iniciar y finalizar el rastreo.

Windows utiliza los mandatos siguientes para el recurso de rastreo del cliente:

#### **strmqtrc**

para iniciar el rastreo

#### **endmqtrc**

para finalizar el rastreo

Los archivos de salida se crean en el directorio MQ\_DATA\_PATH/trace.

### **Archivos de rastreo en IBM WebSphere MQ for Windows**

El nombre de los archivos de rastreo tiene este formato: AMQ*ppppp*.*qq*.TRC, donde las variables son:

#### *ppppp*

ID del proceso que notifica el error.

*qq*

Un número de secuencia, empezando por 0. Si existe el nombre de archivo completo, este valor se incrementa en uno hasta que se encuentra un nombre de archivo de rastreo exclusivo. Puede existir un nombre de archivo de rastreo si se reutiliza un proceso.

#### **Nota:**

- 1. El identificador de proceso puede contener más o menos dígitos que los que se muestran en el ejemplo.
- 2. Existe un solo archivo de rastreo para cada proceso que se ejecuta como parte de la entidad rastreada.

Para formatear o visualizar un archivo de rastreo, debe ser el creador del archivo de rastreo o ser miembro del grupo mqm.

Los archivos de rastreo SSL tienen los nombres AMQ.SSL.TRC y AMQ.SSL.TRC.1. No puede formatear los archivos de rastreo SSL. Debe enviarlos sin modificar al soporte de IBM.

### **Cómo iniciar y detener un rastreo**

Habilite o modifique el rastreo utilizando el mandato de control **strmqtrc** (consulte strmqtrc). Para detener el rastreo, utilice el mandato de control **endmqtrc** (consulte endmqtrc).

En los sistemas IBM WebSphere MQ for Windows, también puede iniciar y detener un rastreo utilizando IBM WebSphere MQ Explorer de este modo:

- 1. Inicie IBM WebSphere MQ Explorer desde el menú **Inicio** .
- 2. En la vista Navigator , pulse con el botón derecho del ratón en el nodo de árbol **WebSphere MQ** y seleccione **Rastrear ...**. Aparece el diálogo Rastreo.
- 3. Pulse **Iniciar** o **Detener**, según sea apropiado.

### **Rastreo selectivo de componentes**

Utilice las opciones -t y -x para controlar el nivel de detalle del rastreo que se debe registrar. De forma predeterminada, todos los puntos de rastreo están habilitados. Puede especificar los puntos que no

<span id="page-85-0"></span>desee rastrear utilizando la opción -x. Por lo tanto, si, por ejemplo, solo desea rastrear los datos que fluyen a través de las redes de comunicaciones, utilice:

strmqtrc -x all -t comms

Para obtener información detallada sobre el mandato de rastreo, consulte strmqtrc .

#### **Rastreo selectivo de procesos**

Utilice la opción -p del mandato de control **strmqtrc** para restringir la generación de rastreos a los procesos cuyo nombre se especifica. Por ejemplo, para rastrear todas las hebras resultantes de cualquier proceso en ejecución denominado amqxxx.exe, utilice el mandato siguiente:

strmqtrc -p amqxxx.exe

Para obtener información detallada sobre el mandato de rastreo, consulte strmqtrc .

#### **Conceptos relacionados**

"Utilización del rastreo en sistemas UNIX and Linux" en la página 86 Utilice los mandatos **strmqtrc** y **endmqtrc** para iniciar y finalizar la función de rastreo, y **dspmqtrc** para visualizar un archivo de rastreo

["Rastreo de las funciones SSL \(Secure Sockets Layer\) iKeyman y iKeycmd" en la página 90](#page-89-0) Cómo solicitar el rastreo de iKeyman y iKeycmd .

["Rastreo de componentes Java adicionales de WebSphere MQ" en la página 99](#page-98-0) Para los componentes Java de WebSphere MQ, por ejemplo WebSphere MQ Explorer y la implementación Java de WebSphere MQ Transport for SOAP, la información de diagnóstico se genera utilizando los recursos de diagnóstico estándar de WebSphere MQ o mediante clases de diagnóstico Java.

### **Utilización del rastreo en sistemas UNIX and Linux**

Utilice los mandatos **strmqtrc** y **endmqtrc** para iniciar y finalizar la función de rastreo, y **dspmqtrc** para visualizar un archivo de rastreo

Los sistemas UNIX and Linux utilizan los mandatos siguientes para el recurso de rastreo de cliente MQI de WebSphere MQ :

**strmqtrc**

para iniciar el rastreo

**endmqtrc**

para finalizar el rastreo

#### **dspmqtrc <filename>**

para visualizar un archivo de rastreo con formato

El recurso de rastreo utiliza los archivos siguientes:

- Un archivo para cada entidad rastreada, en el que se registra la información del rastreo
- Un archivo adicional en cada máquina, para proporcionar una referencia para la memoria compartida utilizada para iniciar y terminar el rastreo
- Un archivo para identificar el semáforo utilizado al actualizar la memoria compartida

Los archivos asociados al rastreo se crean en una ubicación fija del árbol de archivos. Esta ubicación es /var/mqm/trace.

Todo el rastreo de cliente se realiza en archivos situados en este directorio.

Puede manejar archivos de rastreo grandes montando un sistema de archivos temporales sobre ese directorio.

En AIX, puede utilizar el rastreo del sistema de AIX además de utilizar los mandatos strmqtrc y endmqtrc. Para obtener más información, consulte ["Rastreo con el rastreo del sistema AIX" en la página 88](#page-87-0).

### **Archivos de rastreo en sistemas IBM WebSphere MQ para UNIX and Linux**

Los archivos de rastreo se crean en el directorio /var/mqm/trace.

**Nota:** Puede habilitar la creación de archivos de rastreo grandes mediante el montaje de un sistema de archivos temporales sobre el directorio que contiene los archivos de rastreo. Como alternativa, puede cambiar el nombre del directorio de rastreo y crear el enlace simbólico /var/mqm/trace que apunte a un directorio diferente.

El nombre de los archivos de rastreo tiene este formato: AMQ*ppppp*.*qq*.TRC, donde las variables son:

#### *ppppp*

ID del proceso que notifica el error.

*qq*

Un número de secuencia, empezando por 0. Si existe el nombre de archivo completo, este valor se incrementa en uno hasta que se encuentra un nombre de archivo de rastreo exclusivo. Puede existir un nombre de archivo de rastreo si se reutiliza un proceso.

#### **Nota:**

- 1. El identificador de proceso puede contener más o menos dígitos que los que se muestran en el ejemplo.
- 2. Existe un solo archivo de rastreo para cada proceso que se ejecuta como parte de la entidad rastreada.

Para formatear o visualizar un archivo de rastreo, debe ser el creador del archivo de rastreo o ser miembro del grupo mqm.

Los archivos de rastreo SSL tienen los nombres AMQ.SSL.TRC y AMQ.SSL.TRC.1. No puede formatear los archivos de rastreo SSL. Debe enviarlos sin modificar al soporte de IBM.

### **Cómo iniciar y detener un rastreo**

En sistemas IBM WebSphere MQ para UNIX and Linux , habilite o modifique el rastreo utilizando el mandato de control **strmqtrc** (consulte strmqtrc). Para detener el rastreo, utilice el mandato de control **endmqtrc** (consulte endmqtrc). En sistemas IBM WebSphere MQ para Linux (plataformasx86 y x86-64 ), también puede utilizar IBM WebSphere MQ Explorer para iniciar y detener el rastreo. Sin embargo, sólo puede rastrear todo lo que utiliza la función proporcionada, equivalente a utilizar los mandatos strmqtrc -e y endmqtrc -e.

La salida de rastreo no tiene formato; utilice el mandato de control **dspmqtrc** para dar formato a la salida de rastreo antes de visualizarla. Por ejemplo, para formatear todos los archivos de rastreo del directorio actual, utilice el mandato siguiente:

dspmqtrc \*.TRC

Para obtener información detallada sobre el mandato de control, **dspmqtrc**, consulte dspmqtrc.

### **Rastreo selectivo de componentes en sistemas WebSphere MQ for UNIX and Linux**

Utilice las opciones -t y -x para controlar el nivel de detalle del rastreo que se debe registrar. De forma predeterminada, todos los puntos de rastreo están habilitados. Especifique los puntos que no desee rastrear utilizando la opción -x. Si, por ejemplo, desea rastrear, para el gestor de colas QM1, sólo los datos de salida asociados con el uso de la seguridad de canal SSL (Secure Sockets Layer), utilice:

strmqtrc -m QM1 -t ssl

Para obtener información detallada sobre el mandato de rastreo, consulte strmqtrc .

#### **Rastreo selectivo de componentes en WebSphere MQ para AIX**

Utilice la variable de entorno MQS\_TRACE\_OPTIONS para activar individualmente las funciones de rastreo de alto de detalle y de parámetros.

<span id="page-87-0"></span>Debido a que MQS\_TRACE\_OPTIONS permite que el rastreo esté activo sin funciones de rastreo de parámetros y detalles altos, puede utilizarlo para reducir el efecto en el rendimiento y el tamaño de rastreo cuando está intentando reproducir un problema con el rastreo activado.

Sólo debe definir la variable de entorno MQS\_TRACE\_OPTIONS si el personal de servicio técnico le indica que lo haga.

Normalmente, MQS\_TRACE\_OPTIONS se debe establecer en el proceso por el que se inicia al gestor de colas y antes de que éste se inicie. De otro modo, esa variable no se reconocerá. Establezca MQS\_TRACE\_OPTIONS antes de iniciar el rastreo. Si la variable se establece después de que se inicie el rastreo, no se reconocerá.

### **Rastreo de procesos selectivos en sistemas WebSphere MQ para UNIX and Linux**

Utilice la opción -p del mandato de control **strmqtrc** para restringir la generación de rastreos a los procesos cuyo nombre se especifica. Por ejemplo, para rastrear todas las hebras resultantes de cualquier proceso en ejecución denominado amqxxx, utilice este mandato:

strmqtrc -p amqxxx

Para obtener información detallada sobre el mandato de rastreo, consulte strmqtrc .

#### **Conceptos relacionados**

["Rastreo de las funciones SSL \(Secure Sockets Layer\) iKeyman y iKeycmd" en la página 90](#page-89-0) Cómo solicitar el rastreo de iKeyman y iKeycmd .

["Rastreo de componentes Java adicionales de WebSphere MQ" en la página 99](#page-98-0) Para los componentes Java de WebSphere MQ, por ejemplo WebSphere MQ Explorer y la implementación Java de WebSphere MQ Transport for SOAP, la información de diagnóstico se genera utilizando los recursos de diagnóstico estándar de WebSphere MQ o mediante clases de diagnóstico Java.

#### **Referencia relacionada**

["Utilización del rastreo en Windows" en la página 85](#page-84-0) Utilice los mandatos **strmqtrc** y **endmqtrc** o la interfaz IBM WebSphere MQ Explorer para iniciar y

finalizar el rastreo.

### **Rastreo con el rastreo del sistema AIX**

Además del rastreo de WebSphere MQ , los usuarios de WebSphere MQ for AIX pueden utilizar el rastreo de sistema estándar de AIX .

El rastreo del sistema AIX es un proceso de dos pasos:

1. Recopilación de datos

2. Formateo de los resultados

WebSphere MQ utiliza dos identificadores de enganche de rastreo:

#### **X'30D'**

Este suceso lo registra WebSphere MQ al entrar o salir de una subrutina.

#### **X'30E'**

Este suceso lo registra WebSphere MQ para rastrear datos como los que se envían o reciben a través de una red de comunicaciones.

El rastreo proporciona información detallada del rastreo de la ejecución para ayudarle a analizar los problemas. El personal de soporte de servicio de IBM puede solicitar que se vuelva a crear un problema con el rastreo habilitado. Los archivos producidos por el rastreo pueden ser **muy** grandes, por lo que es importante calificar un rastreo, siempre que sea posible. Por ejemplo, puede calificar de manera opcional un rastreo por hora y por componente.

El rastreo puede ejecutarse de dos formas:

1. Interactivamente.

La siguiente secuencia de mandatos ejecuta un rastreo interactivo en el programa myprog y finaliza el rastreo.

```
trace -j30D,30E -o trace.file
->!myprog
->q
```
2. Asíncronamente.

La siguiente secuencia de mandatos ejecuta un rastreo asíncrono en el programa myprog y finaliza el rastreo.

```
trace -a -j30D,30E -o trace.file
myprog
trcstop
```
Puede formatear el archivo de rastreo con el mandato:

trcrpt -t *MQ\_INSTALLATION\_PATH*/lib/amqtrc.fmt trace.file > report.file

*MQ\_INSTALLATION\_PATH* representa el directorio de alto nivel en el que está instalado WebSphere MQ.

report.file es el nombre del archivo donde desea colocar la salida de rastreo formateada.

**Nota: Toda la actividad de** WebSphere MQ en la máquina se rastrea mientras el rastreo está activo.

## **Utilización del rastreo en HP Integrity NonStop Server**

Utilice los comandos **strmqtrc** y **endmqtrc** para iniciar y finalizar el rastreo, y el comando **dspmqtrc** para visualizar un archivo de rastreo.

Utilice los mandatos siguientes en el cliente de IBM WebSphere MQ para el sistema HP Integrity NonStop Server para utilizar el recurso de rastreo de cliente de IBM WebSphere MQ :

#### **strmqtrc**

Para iniciar el rastreo

#### **endmqtrc**

Para finalizar el rastreo

#### **dspmqtrc <filename>**

Para visualizar un archivo de rastreo con formato

El recurso de rastreo crea un archivo por cada entidad rastreada. Los archivos de rastreo se crean en una ubicación fija, que es <mqpath>/var/mqm/trace. Puede manejar archivos de rastreo grandes montando un sistema de archivos temporales sobre ese directorio.

Los archivos de rastreo se llaman AMQ.nnn.xx.ppp.qq.TRC, donde:

#### *nnn*

Es el nombre del proceso.

*xx*

Es el número del procesador en el que ejecuta el proceso.

Es el PIN del proceso que se está rastreando.

# *ppp*

*qq*

Un número de secuencia, empezando por 0. Si existe el nombre de archivo completo, este valor se incrementa en uno hasta que se encuentra un nombre de archivo de rastreo exclusivo. Puede existir un nombre de archivo de rastreo si se reutiliza un proceso.

#### **Nota:**

1. Cada campo puede contener menos dígitos, o más, que los mostrados en el ejemplo.

<span id="page-89-0"></span>2. Hay un archivo de rastreo por cada proceso que ejecuta como parte de la entidad que se está rastreando.

Los archivos de rastreo se crean en un formato binario. Para formatear o ver un archivo de rastreo, utilice el comando **dspmqtrc**, hay que ser el creador del archivo de rastreo o un miembro del grupo mqm. Por ejemplo, para formatear todos los archivos de rastreo del directorio actual, utilice el mandato siguiente:

dspmqtrc \*.TRC

Para obtener más información sobre el comando de control **dspmqtrc**, consulte dspmqtrc.

#### **Cómo iniciar y detener un rastreo**

En el cliente IBM WebSphere MQ para sistemas HP Integrity NonStop Server , puede habilitar o modificar el rastreo utilizando el mandato de control **strmqtrc** ; para obtener más información, consulte **strmqtrc**. Para detener el rastreo, utilice el mandato de control **endmqtrc** ; para obtener más información, consulte endmqtrc.

Los comandos de control **strmqtrc** y **endmqtrc** solo afectan al rastreo en aquellos procesos que ejecutan en un procesador determinado. De forma predeterminada, este procesador es el mismo que el del shell OSS. Para habilitar o finalizar el rastreo para procesos que se ejecutan en otro procesador, debe preceder los mandatos **strmqtrc** o **endmqtrc** con run -cpu=n en un indicador de mandatos de shell OSS, donde n es el número de procesador. A continuación se muestra un ejemplo sobre cómo especificar el comando **strmqtrc** en un símbolo de comandos del shell OSS:

run -cpu=2 strmqtrc

Este comando habilita el rastreo de todos los procesos que ejecutan en el procesador 2.

La opción -m para seleccionar un gestor de colas no es relevante para su uso en el cliente de IBM WebSphere MQ para HP Integrity NonStop Server . La especificación de la opción -m da lugar a un error.

Utilice las opciones -t y -x para controlar el nivel de detalle del rastreo que se debe registrar. De forma predeterminada, todos los puntos de rastreo están habilitados. Especifique los puntos que no desee rastrear con la opción -x.

## **Rastreo de las funciones SSL (Secure Sockets Layer) iKeyman y iKeycmd**

Cómo solicitar el rastreo de iKeyman y iKeycmd .

Para solicitar un rastreo de iKeyman, ejecute el mandato iKeyman para su plataforma con los siguientes distintivos -D.

Para sistemas Windows UNIX y Linux :

strmqikm -Dkeyman.debug=true -Dkeyman.jnitracing=ON

Para solicitar un rastreo de iKeycmd, ejecute el mandato iKeycmd para su plataforma con los siguientes distintivos -D.

Para sistemas Windows UNIX y Linux :

runmqckm -Dkeyman.debug=true -Dkeyman.jnitracing=ON

iKeyman y iKeycmd graban tres archivos de rastreo en el directorio desde el que los inicia, por lo tanto, considere la posibilidad de iniciar iKeyman o iKeycmd desde el directorio de rastreo en el que se graba el rastreo SSL de tiempo de ejecución: /var/mqm/trace en sistemas UNIX and Linux y *MQ\_INSTALLATION\_PATH*/trace en Windows. *MQ\_INSTALLATION\_PATH* representa el directorio de alto nivel en el que está instalado WebSphere MQ . Los archivos de rastreo que generan iKeyman y iKeycmd son:

#### <span id="page-90-0"></span>**ikmgdbg.log**

Rastreo relacionado con Java

#### **ikmjdbg.log**

Rastreo relacionado con JNI

#### **ikmcdbg.log**

Rastreo relacionado con C

Estos archivos de rastreo son binarios, por lo que deben transferirse en modalidad de transferencia binaria cuando se transfieren de un sistema a otro utilizando FTP. Los archivos de rastreo suelen tener aproximadamente 1 MB cada uno.

En sistemas UNIX, Linuxy Windows , puede solicitar de forma independiente información de rastreo para iKeyman, iKeycmd, las funciones SSL de tiempo de ejecución o una combinación de estas.

Los archivos de rastreo SSL de tiempo de ejecución tienen los nombres AMQ.SSL.TRC y AMQ.SSL.TRC.1. No puede formatear ninguno de los archivos de rastreo SSL; envíelos sin modificar al soporte de IBM . Los archivos de rastreo SSL son archivos binarios y, si se transfieren al soporte de IBM a través de FTP, deben transferirse en modalidad de transferencia binaria.

#### **Conceptos relacionados**

["Utilización del rastreo en sistemas UNIX and Linux" en la página 86](#page-85-0) Utilice los mandatos **strmqtrc** y **endmqtrc** para iniciar y finalizar la función de rastreo, y **dspmqtrc** para visualizar un archivo de rastreo

["Rastreo de componentes Java adicionales de WebSphere MQ" en la página 99](#page-98-0) Para los componentes Java de WebSphere MQ, por ejemplo WebSphere MQ Explorer y la implementación Java de WebSphere MQ Transport for SOAP, la información de diagnóstico se genera utilizando los recursos de diagnóstico estándar de WebSphere MQ o mediante clases de diagnóstico Java.

#### **Referencia relacionada**

["Utilización del rastreo en Windows" en la página 85](#page-84-0) Utilice los mandatos **strmqtrc** y **endmqtrc** o la interfaz IBM WebSphere MQ Explorer para iniciar y finalizar el rastreo.

## **Rastreo de aplicaciones de IBM WebSphere MQ classes for JMS**

El recurso de rastreo de IBM WebSphere MQ classes for JMS se proporciona para ayudar al soporte técnico de IBM a diagnosticar problemas del cliente. Varias propiedades controlan el comportamiento de este recurso.

Si se le solicita que proporcione datos de salida de rastreo para investigar un problema, utilice una de las opciones siguientes:

- Si el problema es fácil de recrear, obtenga un rastreo de IBM WebSphere MQ classes for JMS utilizando una propiedad del sistema Java. Para obtener más información, consulte ["Recopilación de un rastreo de](#page-91-0) [IBM WebSphere MQ classes for JMS utilizando una propiedad del sistema Java" en la página 92](#page-91-0).
- Si es necesario ejecutar una aplicación durante un periodo de tiempo antes de que se produzca el problema, obtenga un rastreo de IBM WebSphere MQ classes for JMS utilizando el archivo de configuración de IBM WebSphere MQ classes for JMS. Para obtener más información, consulte ["Recopilación del rastreo de las IBM WebSphere MQ classes for JMS utilizando el archivo de](#page-92-0) [configuración de las IBM WebSphere MQ classes for JMS" en la página 93.](#page-92-0)

Si no conoce con certeza qué opción debe utilizar, consulte al soporte técnico de IBM y podrán aconsejarle sobre la mejor forma de obtener un rastreo para el problema que está experimentando.

Si se produce un error grave o irrecuperable, la información de First Failure Support Technology (FFST) se registra en un archivo con un nombre con el formato JMSCC *xxxx*.FDC donde *xxxx* es un número de cuatro dígitos. Ese número se incrementa para diferenciar los archivos .FDC.

Los archivos .FDC se escriben siempre en un subdirectorio denominado FFDC. El subdirectorio reside en una de dos ubicaciones, dependiendo de si el rastreo está activo:

#### <span id="page-91-0"></span>**El rastreo está activo y se ha establecido** *traceOutputName*

El directorio FFDC se crea como un subdirectorio del directorio en el que se escribe el archivo de rastreo.

#### **El rastreo no está activo o no se ha establecido** *traceOutputName*

El directorio FFDC se crea como un subdirectorio del directorio de trabajo actual.

Para obtener más información sobre FFST en IBM WebSphere MQ classes for JMS, consulte FFST en IBM WebSphere MQ classes for JMS.

Los servicios comunes de JSE utilizan java.util.logging como infraestructura de rastreo y registro. El objeto raíz de esta infraestructura es LogManager. El gestor de registros utiliza el método reset, que cierra todos los controladores y establece el nivel de registro en null, lo que provoca la desactivación de todo el rastreo. Si su aplicación o servidor de aplicaciones llama a java.util.logging.LogManager.getLogManager().reset(), se cierra todo el rastreo, lo que puede impedir que pueda diagnosticar problemas. Para evitar cerrar todo el rastreo, cree una clase LogManager con un método reset() alterado temporalmente que no haga nada, tal como se muestra en el ejemplo siguiente:

```
package com.ibm.javaut.tests;
import java.util.logging.LogManager;
public class JmsLogManager extends LogManager {
 // final shutdown hook to ensure that the trace is finally shutdown
 // and that the lock file is cleaned-up
     public class ShutdownHook extends Thread{
        public void run(){
             doReset();
        }
    }
         public JmsLogManager(){ 
         // add shutdown hook to ensure final cleanup
         Runtime.getRuntime().addShutdownHook(new ShutdownHook()); 
    }
         public void reset() throws SecurityException {
         // does nothing
 }
     public void doReset(){
         super.reset();
 } 
 }
```
La unidad de ejecución de cierre es necesaria para asegurarse de que el rastreo se cierre correctamente cuando la JVM finalice. Para utilizar el gestor de registros modificado en lugar de utilizar el gestor predeterminado, añada una propiedad del sistema al proceso de inicio de la JVM:

java -Djava.util.logging.manager=com.*mycompany*.logging.LogManager ...

### **Recopilación de un rastreo de IBM WebSphere MQ classes for JMS utilizando una propiedad del sistema Java**

Para aquellos problemas que se pueden reproducir en un corto espacio de tiempo, el rastreo de IBM WebSphere MQ classes for JMS se debe recopilar estableciendo una propiedad del sistema Java al iniciar la aplicación.

### **Acerca de esta tarea**

Para recopilar un rastreo utilizando una propiedad del sistema Java, complete los pasos siguientes.

### **Procedimiento**

• Ejecute la aplicación que se va a rastrear con el comando siguiente:

```
java -Dcom.ibm.msg.client.commonservices.trace.status=ON application_name
```
<span id="page-92-0"></span>Cuando se inicia la aplicación, el IBM WebSphere MQ classes for JMS empieza a escribir información de rastreo en un archivo de rastreo en el directorio de trabajo actual de la aplicación. El nombre del archivo de rastreo dependerá del entorno en el que ejecute la aplicación:

- Para IBM WebSphere MQ classes for JMS para Version 7.5.0, Fix Pack 8 o anterior, el rastreo se escribe en un archivo llamado mqjms\_*%PID%*.trc.
- A partir de Version 7.5.0, Fix Pack 9, el rastreo se graba en un archivo denominado mqjava\_*%PID%*.trc.

donde *%PID%* es el identificador de proceso de la aplicación que se está rastreando.

La aplicación deja de escribir información en el archivo de rastreo al pararse.

Si la aplicación tiene que ejecutar durante mucho tiempo antes de producirse el problema cuyo rastreo se está recopilando, el archivo de rastreo podría alcanzar un gran tamaño. En esta situación, considere recopilar el rastreo utilizando el archivo de configuración de IBM WebSphere MQ classes for JMS (consulte "Recopilación del rastreo de las IBM WebSphere MQ classes for JMS utilizando el archivo de configuración de las IBM WebSphere MQ classes for JMS" en la página 93). Cuando se habilita el rastreo de esta forma, es posible controlar la cantidad de datos de rastreo que generan IBM WebSphere MQ classes for JMS.

## **Recopilación del rastreo de las IBM WebSphere MQ classes for JMS utilizando el archivo de configuración de las IBM WebSphere MQ classes for JMS**

Si se debe ejecutar una aplicación durante un largo periodo de tiempo antes de que se produzca un problema, se debe recopilar el rastreo de las IBM WebSphere MQ classes for JMS utilizando el archivo de configuración de las IBM WebSphere MQ classes for JMS. El archivo de configuración le permite especificar diferentes opciones para controlar la cantidad de datos de rastreo que se recopilan.

### **Acerca de esta tarea**

Para recopilar un rastreo utilizando el archivo de configuración de las IBM WebSphere MQ classes for JMS, siga estos pasos.

### **Procedimiento**

1. Cree un archivo de configuración IBM WebSphere MQ classes for JMS .

Para obtener más información sobre este archivo, consulte El archivo de configuración de clases de IBM WebSphere MQ para JMS.

- 2. Edite el archivo de configuración de las IBM WebSphere MQ classes for JMS, de modo que la propiedad **com.ibm.msg.client.commonservices.trace.status** esté establecida en el valor ON.
- 3. Opcional: Edite las otras propiedades que se listan en el archivo de configuración de IBM WebSphere MQ classes for JMS Java Standard Edition Trace Settings.
- 4. Ejecute la aplicación IBM WebSphere MQ classes for JMS con el mandato siguiente:

```
java -Dcom.ibm.msg.client.config.location=config_file_url
application_name
```
donde *url\_archivo\_configuración* es un URL que especifica el nombre y la ubicación del archivo de configuración de las IBM WebSphere MQ classes for JMS. Los URL de los tipos siguientes están soportados: http, file, ftp y jar.

El siguiente es un ejemplo de un mandato IBM WebSphere MQ classes for JMS:

```
java -Dcom.ibm.msg.client.config.location=file:/D:/mydir/myjms.config 
MyAppClass
```
Este mandato identifica el archivo de configuración de las IBM WebSphere MQ classes for JMS como el archivo D:\mydir\myjms.config en el sistema Windows local.

<span id="page-93-0"></span>Cuando se inicia la aplicación, el IBM WebSphere MQ classes for JMS empieza a escribir información de rastreo en un archivo de rastreo en el directorio de trabajo actual de la aplicación. El nombre del archivo de rastreo dependerá del entorno en el que ejecute la aplicación:

- Para IBM WebSphere MQ classes for JMS para Version 7.5.0, Fix Pack 8 o anterior, el rastreo se escribe en un archivo llamado mqjms\_*%PID%*.trc.
- A partir de Version 7.5.0, Fix Pack 9, el rastreo se graba en un archivo denominado mqjava\_*%PID%*.trc.

donde *%PID%* es el identificador de proceso de la aplicación que se está rastreando.

Para cambiar el nombre del archivo de rastreo y la ubicación en que se graba, asegúrese de que el archivo de configuración de las IBM WebSphere MQ classes for JMS que utiliza la aplicación contiene una entrada para la propiedad **com.ibm.msg.client.commonservices.trace.outputName**. El valor de la propiedad puede ser uno de los siguientes:

- El nombre del archivo de rastreo que se crea en el directorio de trabajo de la aplicación.
- El nombre completo del archivo de rastreo, incluido el directorio en el que se ha creado el archivo.

Por ejemplo, para configurar las IBM WebSphere MQ classes for JMS de modo que se grabe la información de rastreo de una aplicación con el nombre C:\Trace\trace.trc, el archivo de configuración de las IBM WebSphere MQ classes for JMS que utiliza la aplicación debe contener la entrada siguiente:

com.ibm.msg.client.commonservices.trace.outputName=C:\Trace\trace.trc

## **Rastreo mediante MQJMS\_TRACE\_LEVEL**

Para mantener la compatibilidad con versiones anteriores, los parámetros de rastreo utilizados por la Version 6.0 de IBM WebSphere MQ classes for JMS siguen siendo válidos. **MQJMS\_TRACE\_LEVEL** está en desuso para cualquier aplicación nueva.

En la versión 6.0, la propiedad Java **MQJMS\_TRACE\_LEVEL** activó el rastreo JMS. Tiene tres valores:

**on**

Solamente rastrea llamadas de IBM WebSphere MQ classes for JMS.

#### **base**

Rastrea llamadas de IBM WebSphere MQ classes for JMS y las llamadas subyacentes de IBM WebSphere MQ classes for Java.

#### **Desactivado**

Inhabilita el rastreo.

Establecer **MQJMS\_TRACE\_LEVEL** en on o base produce los mismos resultados que establecer la propiedad **com.ibm.msg.client.commonservices.trace.status** en on.

Establecer la propiedad **MQJMS\_TRACE\_DIR** en somepath/tracedir equivale a establecer la propiedad **com.ibm.msg.client.commonservices.trace.outputName** en somepath/tracedir/ mqjms\_%PID%.trc.

## **Rastreo de aplicaciones de IBM WebSphere MQ classes for Java**

El recurso de rastreo de IBM WebSphere MQ classes for Java se proporciona para ayudar al soporte de IBM a diagnosticar problemas del cliente. Varias propiedades controlan el comportamiento de este recurso.

#### **Acerca de esta tarea**

Si se le solicita que proporcione datos de salida de rastreo para investigar un problema, utilice una de las opciones siguientes:

- Si el problema es fácil de recrear, obtenga un rastreo de IBM WebSphere MQ classes for Java utilizando una propiedad del sistema Java. Para obtener más información, consulte ["Recopilación de un rastreo de](#page-95-0) [IBM WebSphere MQ classes for Java utilizando una propiedad del sistema Java" en la página 96](#page-95-0).
- Si es necesario ejecutar una aplicación durante un periodo de tiempo antes de que se produzca el problema, obtenga un rastreo de IBM WebSphere MQ classes for Java utilizando el archivo de configuración de IBM WebSphere MQ classes for Java. Para obtener más información, consulte ["Recopilación del rastreo de las IBM WebSphere MQ classes for Java utilizando el archivo de](#page-95-0) [configuración de las IBM WebSphere MQ classes for Java" en la página 96.](#page-95-0)

Si no conoce con certeza qué opción debe utilizar, consulte al soporte técnico de IBM y podrán aconsejarle sobre la mejor forma de obtener un rastreo para el problema que está experimentando.

Si se produce un error grave o irrecuperable, First Failure Support Technology (FFST ) La información se registra en un archivo con un nombre con el formato JAVACC *xxxx*.FDC donde *xxxx* es un número de cuatro dígitos. Se incrementa para diferenciar los archivos .FDC .

Los archivos .FDC se escriben siempre en un subdirectorio denominado FFDC. El subdirectorio reside en una de dos ubicaciones, dependiendo de si el rastreo está activo:

#### **El rastreo está activo y se ha establecido** *traceOutputName*

El directorio FFDC se crea como un subdirectorio del directorio en el que se escribe el archivo de rastreo.

#### **El rastreo no está activo o no se ha establecido** *traceOutputName*

El directorio FFDC se crea como un subdirectorio del directorio de trabajo actual.

Los servicios comunes de JSE utilizan java.util.logging como infraestructura de rastreo y registro. El objeto raíz de esta infraestructura es LogManager. El gestor de registros utiliza el método reset, que cierra todos los controladores y establece el nivel de registro en null, que desactiva todo el rastreo. Si su aplicación o servidor de aplicaciones llama a java.util.logging.LogManager.getLogManager().reset(), se cierra todo el rastreo, lo que puede impedir que pueda diagnosticar problemas. Para evitar cerrar todo el rastreo, cree una clase LogManager con un método reset() alterado temporalmente que no haga nada, como en el ejemplo siguiente.

```
package com.ibm.javaut.tests;
import java.util.logging.LogManager;
public class JmsLogManager extends LogManager {
 // final shutdown hook to ensure that the trace is finally shutdown
 // and that the lock file is cleaned-up
         public class ShutdownHook extends Thread{
                public void run()\{ doReset();
\mathbb{R}^2 , where \mathbb{R}^2 }
                 public JmsLogManager(){
                 // add shutdown hook to ensure final cleanup
                 Runtime.getRuntime().addShutdownHook(new ShutdownHook());
        }
                 public void reset() throws SecurityException {
                 // does nothing
 }
         public void doReset(){
                 super.reset();
        }<br>}<br>}
 }
```
El enganche de conclusión es necesario para asegurarse de que el rastreo se apague correctamente cuando finalice la JVM. Para utilizar el gestor de registros modificado en lugar de utilizar el gestor predeterminado, añada una propiedad del sistema al proceso de inicio de la JVM:

java -Djava.util.logging.manager=com. *mycompany*.logging.LogManager ...

## <span id="page-95-0"></span>**Recopilación de un rastreo de IBM WebSphere MQ classes for Java utilizando una propiedad del sistema Java**

Para aquellos problemas que se pueden reproducir en un corto espacio de tiempo, el rastreo de IBM WebSphere MQ classes for Java se debe recopilar estableciendo una propiedad del sistema Java al iniciar la aplicación.

### **Acerca de esta tarea**

Para recopilar un rastreo utilizando una propiedad del sistema Java, complete los pasos siguientes.

### **Procedimiento**

• Ejecute la aplicación que se va a rastrear con el comando siguiente:

java -Dcom.ibm.msg.client.commonservices.trace.status=ON *application\_name*

Cuando se inicia la aplicación, el IBM WebSphere MQ classes for Java empieza a escribir información de rastreo en un archivo de rastreo en el directorio de trabajo actual de la aplicación. El nombre del archivo de rastreo depende de la versión de IBM WebSphere MQ classes for Java que se está utilizando:

- Para IBM WebSphere MQ classes for Java para Version 7.5.0, Fix Pack 8 o anterior, el rastreo se escribe en un archivo llamado mqjms\_%PID%.trc.
- $\sqrt{7.5.0.9}$  A partir de Version 7.5.0, Fix Pack 9, si la aplicación ha cargado las IBM WebSphere MQ classes for Java del archivo JAR com.ibm.mq.jar, el rastreo se escribe en un archivo llamado mqjava\_*%PID%*.trc.

donde *%PID%* es el identificador de proceso de la aplicación que se está rastreando.

La aplicación deja de escribir información en el archivo de rastreo al pararse.

Si la aplicación tiene que ejecutar durante mucho tiempo antes de producirse el problema cuyo rastreo se está recopilando, el archivo de rastreo podría alcanzar un gran tamaño. En esta situación, considere recopilar el rastreo utilizando el archivo de configuración de IBM WebSphere MQ classes for Java (consulte "Recopilación del rastreo de las IBM WebSphere MQ classes for Java utilizando el archivo de configuración de las IBM WebSphere MQ classes for Java" en la página 96). Al habilitar el rastreo de esta forma, es posible controlar la cantidad de datos de rastreo que genera el IBM WebSphere MQ classes for Java .

## **Recopilación del rastreo de las IBM WebSphere MQ classes for Java utilizando el archivo de configuración de las IBM WebSphere MQ classes for Java**

Si se debe ejecutar una aplicación durante un largo periodo de tiempo antes de que se produzca un problema, se debe recopilar el rastreo de las IBM WebSphere MQ classes for Java utilizando el archivo de configuración de las IBM WebSphere MQ classes for Java. El archivo de configuración le permite especificar diferentes opciones para controlar la cantidad de datos de rastreo que se recopilan.

### **Acerca de esta tarea**

Para recopilar un rastreo utilizando el archivo de configuración de las IBM WebSphere MQ classes for Java, siga estos pasos.

### **Procedimiento**

- 1. Cree un archivo de configuración IBM WebSphere MQ classes for Java .
	- Para obtener más información acerca de este archivo, consulte la sección El archivo de configuración de las IBM WebSphere MQ classes for Java. .
- <span id="page-96-0"></span>2. Edite el archivo de configuración de las IBM WebSphere MQ classes for Java, de modo que la propiedad **com.ibm.msg.client.commonservices.trace.status** esté establecida en el valor ON.
- 3. Opcional: Edite las otras propiedades listadas en el archivo de configuración IBM WebSphere MQ classes for Java Java Valores de rastreo de entorno estándar.
- 4. Ejecute la aplicación IBM WebSphere MQ classes for Java con el mandato siguiente:

```
java -Dcom.ibm.msg.client.config.location=config_file_url
application_name
```
donde *url\_archivo\_configuración* es un URL que especifica el nombre y la ubicación del archivo de configuración de las IBM WebSphere MQ classes for Java. Los URL de los tipos siguientes están soportados: http, file, ftp y jar.

El siguiente es un ejemplo de un mandato Java:

```
java -Dcom.ibm.msg.client.config.location=file:/D:/mydir/myJava.config 
MyAppClass
```
Este mandato identifica el archivo de configuración de las IBM WebSphere MQ classes for Java como el archivo D:\mydir\myJava.config en el sistema Windows local.

De forma predeterminada, el IBM WebSphere MQ classes for Java empieza a escribir información de rastreo en un archivo de rastreo del directorio de trabajo actual de la aplicación cuando se inicia la aplicación. El nombre del archivo de rastreo depende de la versión del IBM WebSphere MQ classes for Java que se está utilizando:

- Para IBM WebSphere MQ classes for Java para Version 7.5.0, Fix Pack 8 o anterior, el rastreo se escribe en un archivo llamado mqjms\_*%PID%*.trc.
- $\cdot$   $\sqrt{7.5.0.9}$  A partir de Version 7.5.0, Fix Pack 9, el rastreo se graba en un archivo denominado mqjava\_*%PID%*.trc.

donde *%PID%* es el identificador de proceso de la aplicación que se está rastreando.

Para cambiar el nombre del archivo de rastreo y la ubicación en que se graba, asegúrese de que el archivo de configuración de las IBM WebSphere MQ classes for Java que utiliza la aplicación contiene una entrada para la propiedad **com.ibm.msg.client.commonservices.trace.outputName**. El valor de la propiedad puede ser uno de los siguientes:

- El nombre del archivo de rastreo que se crea en el directorio de trabajo de la aplicación.
- El nombre completo del archivo de rastreo, incluido el directorio en el que se ha creado el archivo.

Por ejemplo, para configurar las IBM WebSphere MQ classes for Java de modo que se grabe la información de rastreo de una aplicación con el nombre C:\Trace\trace.trc, el archivo de configuración de las IBM WebSphere MQ classes for Java que utiliza la aplicación debe contener la entrada siguiente:

com.ibm.msg.client.commonservices.trace.outputName=C:\Trace\trace.trc

## **Rastreo del adaptador de recursos de IBM WebSphere MQ**

El objeto ResourceAdapter encapsula las propiedades globales del adaptador de recursos de IBM WebSphere MQ. Para habilitar el rastreo del adaptador de recursos de IBM WebSphere MQ, es necesario definir propiedades en el objeto ResourceAdapter.

El objeto ResourceAdapter tiene dos conjuntos de propiedades:

- Propiedades asociadas con el rastreo de diagnóstico
- Propiedades asociadas con la agrupación de conexiones gestionada por el adaptador de recursos

La manera en que define estas propiedades depende de las interfaces de administración proporcionadas por el servidor de aplicaciones.

La Tabla 7 en la página 98 lista las propiedades del objeto ResourceAdapter que están asociadas con el rastreo de diagnóstico.

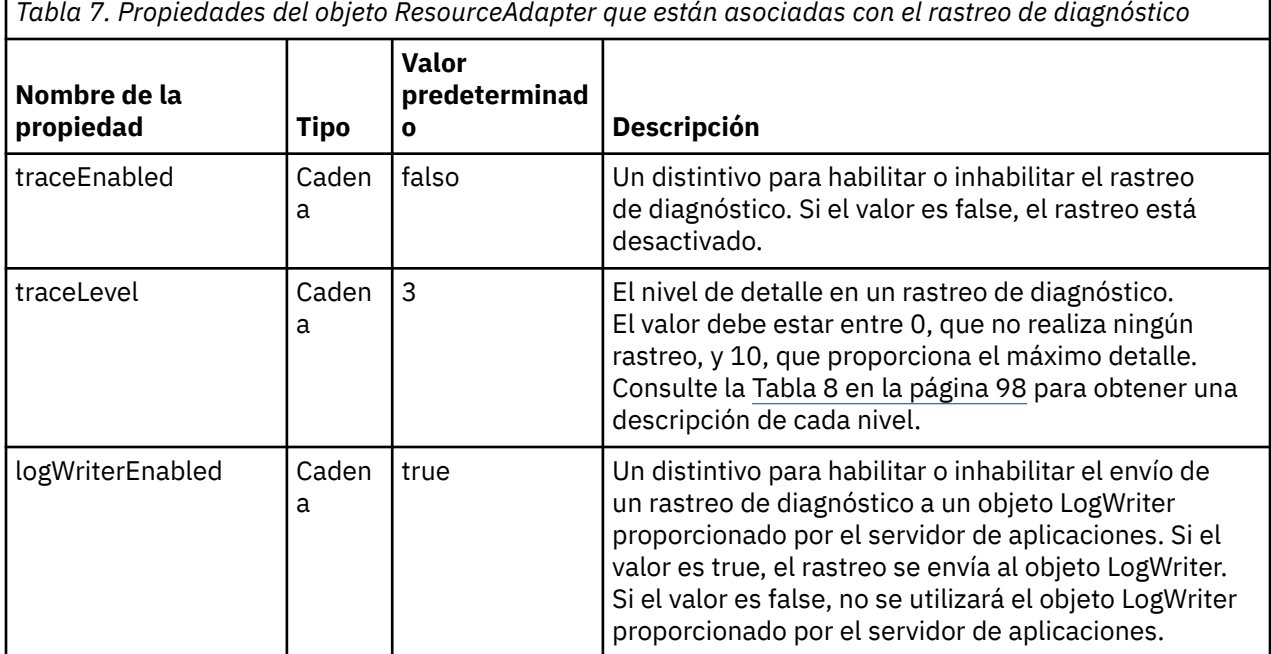

La Tabla 8 en la página 98 describe los niveles de detalle del rastreo de diagnóstico.

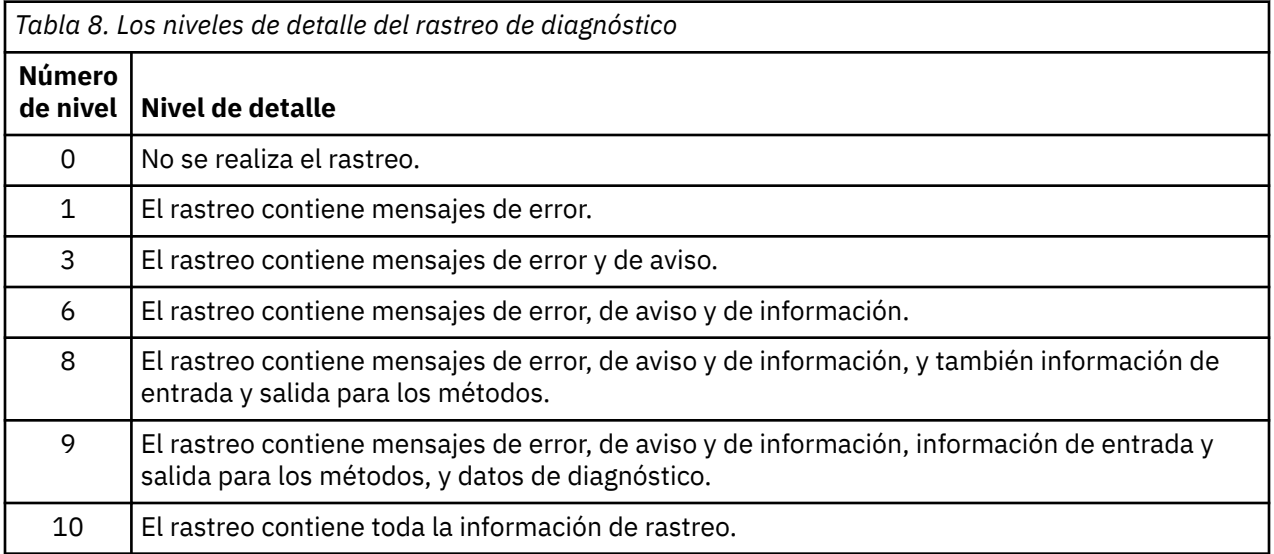

**Nota:** Los niveles que no se incluyen en esta tabla son equivalentes al siguiente nivel más bajo. Por ejemplo, especificar un nivel de rastreo de 4 equivale a especificar un nivel de rastreo de 3. Sin embargo, los niveles que no se incluyen se pueden utilizar en futuros releases del adaptador de recursos de IBM WebSphere MQ , por lo que es mejor evitar utilizar estos niveles.

Si el rastreo de diagnóstico está desactivado, los mensajes de error y aviso se escriben en la corriente de datos de error del sistema. Si el rastreo de diagnóstico está activado, los mensajes de error se escriben en la corriente de datos de error del sistema y en el destino de rastreo, pero los mensajes de aviso sólo se escriben en el destino de rastreo. Sin embargo, el rastreo sólo contiene mensajes de aviso si el nivel de rastreo es 3 o superior. De forma predeterminada, el destino de rastreo es el directorio de trabajo actual, pero si se establece la propiedad logWriterEnabled, el rastreo se envía al servidor de aplicaciones.

En general, el objeto ResourceAdapter no necesita administración.

<span id="page-98-0"></span>**Pero Linux Pero** para habilitar el rastreo de diagnósticos en sistemas UNIX and Linux, por ejemplo, puede establecer las propiedades siguientes:

traceEnabled: true<br>traceLevel: 10 traceLevel:

Estas propiedades no tienen ningún efecto si el adaptador de recursos no se ha iniciado, que es el caso, por ejemplo, cuando las aplicaciones que utilizan recursos de IBM WebSphere MQ sólo se ejecutan en el contenedor de cliente. En esta situación, puede establecer las propiedades para el rastreo de diagnóstico como propiedades del sistema JVM (Java Virtual Machine). Puede establecer las propiedades utilizando el distintivo -D en el mandato **java**, como en el siguiente ejemplo:

java ... -DtraceEnabled=true -DtraceLevel=6

No es necesario que defina todas las propiedades del objeto ResourceAdapter. Las propiedades que no se especifican toman sus valores predeterminados. En un entorno gestionado, es mejor no mezclar las dos maneras de especificar propiedades. Si las mezcla, las propiedades del sistema JVM tienen prioridad sobre las propiedades del objeto ResourceAdapter.

## **Rastreo de componentes Java adicionales de WebSphere MQ**

Para los componentes Java de WebSphere MQ, por ejemplo WebSphere MQ Explorer y la implementación Java de WebSphere MQ Transport for SOAP, la información de diagnóstico se genera utilizando los recursos de diagnóstico estándar de WebSphere MQ o mediante clases de diagnóstico Java.

La información de diagnóstico en este contexto consta de mensajes de rastreo, de captura de datos de primera anomalía (FFDC) y de error.

Puede elegir que esta información se produzca utilizando los recursos de WebSphere MQ o los recursos de WebSphere MQ classes for Java o WebSphere MQ classes for JMS, según corresponda. Generalmente, utilice los recursos de diagnóstico de WebSphere MQ si están disponibles en el sistema local.

Es posible que desee utilizar los diagnósticos de Java en las circunstancias siguientes:

- En un sistema con gestores de colas disponibles, si el gestor de colas se gestiona independientemente del software que está ejecutando.
- Para reducir el efecto de rendimiento del rastreo de WebSphere MQ .

Para solicitar y configurar la salida de diagnóstico, se utilizan dos propiedades del sistema al iniciar un proceso Java de WebSphere MQ :

- La propiedad del sistema com.ibm.mq.commonservices especifica un archivo de propiedades Java estándar, que contiene varias líneas que se utilizan para configurar las salidas de diagnóstico. Cada línea de código del archivo es de formato libre y termina con un carácter de nueva línea.
- La propiedad del sistema com.ibm.mq.commonservices.diagid asocia los archivos de rastreo y FFDC con el proceso que los ha creado.

Para obtener información sobre el uso del archivo de propiedades com.ibm.mq.commonservices para configurar la información de diagnóstico, consulte ["Utilización de com.ibm.mq.commonservices" en la](#page-99-0) [página 100](#page-99-0).

Para obtener instrucciones sobre cómo localizar la información de rastreo y los archivos FFDC, consulte ["Archivos de rastreo y FFDC de Java" en la página 101](#page-100-0).

#### **Conceptos relacionados**

["Utilización del rastreo en sistemas UNIX and Linux" en la página 86](#page-85-0)

Utilice los mandatos **strmqtrc** y **endmqtrc** para iniciar y finalizar la función de rastreo, y **dspmqtrc** para visualizar un archivo de rastreo

["Rastreo de las funciones SSL \(Secure Sockets Layer\) iKeyman y iKeycmd" en la página 90](#page-89-0) Cómo solicitar el rastreo de iKeyman y iKeycmd .

#### **Referencia relacionada**

["Utilización del rastreo en Windows" en la página 85](#page-84-0)

<span id="page-99-0"></span>Utilice los mandatos **strmqtrc** y **endmqtrc** o la interfaz IBM WebSphere MQ Explorer para iniciar y finalizar el rastreo.

### **Utilización de com.ibm.mq.commonservices**

El archivo de propiedades com.ibm.mq.commonservices contiene las entradas siguientes relacionadas con la salida de diagnósticos de los componentes Java de WebSphere MQ.

Tenga en cuenta que en todas estas entradas se distingue entre mayúsculas y minúsculas:

#### **Diagnostics.MQ=***habilitado|inhabilitado*

¿Se van a utilizar los diagnósticos de WebSphere MQ ? Si Diagnostics.MQ está habilitado, la salida de diagnóstico es igual que para otros componentes de WebSphere MQ ; la salida de rastreo se controla mediante los parámetros de los mandatos de control strmqtrc y endmqtrc , o el equivalente. El valor predeterminado es *enabled*.

#### **Diagnostics.Java=***opciones*

Qué componentes se rastrean utilizando el rastreo Java. Las opciones son uno o más de *explorador*, *soap*y *wmqjavaclasses*, separados por comas, donde "explorador" hace referencia a los diagnósticos de WebSphere MQ Explorer, "soap" hace referencia a los diagnósticos del proceso en ejecución dentro de WebSphere MQ Transport for SOAP, y "wmqjavaclasses" hace referencia a los diagnósticos de las clases Java subyacentes de WebSphere MQ . De forma predeterminada, no se rastrea ningún componente.

#### **Diagnostics.Java.Trace.Detail=***high|medium|low*

Nivel de detalle para el rastreo Java. Los niveles de detalle *alto* y *medio* coinciden con los utilizados en el rastreo de WebSphere MQ , pero *bajo* es exclusivo para el rastreo de Java. Esta propiedad se ignora si Diagnostics.Java no está establecido. El valor predeterminado es *medium*.

#### **Diagnostics.Java.Trace.Destination.File=***habilitado|inhabilitado*

Indica si el rastreo de Java se graba en un archivo. Esta propiedad se ignora si Diagnostics.Java no está establecido. El valor predeterminado es *disabled*.

#### **Diagnostics.Java.Trace.Destination.Console=***habilitado|inhabilitado*

Indica si el rastreo de Java se graba en la consola del sistema. Esta propiedad se ignora si Diagnostics.Java no está establecido. El valor predeterminado es *disabled*.

#### **Diagnostics.Java.Trace.Destination.Pathname=***nombre\_dir*

El directorio en el que se graba el rastreo de Java. Esta propiedad se ignora si Diagnostics.Java no está establecido o si Diagnostics.Java.Trace.Destination.File= inhabilitado. En sistemas UNIX and Linux , el valor predeterminado es /var/mqm/trace si está presente; de lo contrario, la consola Java (System.err). En Windows, el valor predeterminado es la consola del sistema.

#### **Diagnostics.Java.FFDC.Destination.Pathname=***nombredir*

El directorio en el que se graba la salida FFDC de Java. El valor predeterminado es el directorio de trabajo actual.

#### **Diagnostics.Java.Errors.Destination.Filename=***nombre\_archivo*

El nombre de archivo completo en el que se graban los mensajes de error de Java. El valor predeterminado es AMQJAVA.LOG en el directorio de trabajo actual.

En [Figura 13 en la página 101](#page-100-0) se proporciona un ejemplo de un archivo de propiedades com.ibm.mq.commonservices. Las líneas que empiezan con una almohadilla (#) se tratan como comentarios.

<span id="page-100-0"></span># # Base WebSphere MQ diagnostics are disabled # Diagnostics.MQ=disabled # # Java diagnostics for WebSphere MQ Transport for SOAP # and the WebSphere MQ Java Classes are both enabled # Diagnostics.Java=soap,wmqjavaclasses # # High detail Java trace # Diagnostics.Java.Trace.Detail=high # # Java trace is written to a file and not to the console. # Diagnostics.Java.Trace.Destination.File=enabled Diagnostics.Java.Trace.Destination.Console=disabled # # Directory for Java trace file # Diagnostics.Java.Trace.Destination.Pathname=c:\\tracedir # # Directory for First Failure Data Capture # Diagnostics.Java.FFDC.Destination.Pathname=c:\\ffdcdir # # Directory for error logging # Diagnostics.Java.Errors.Destination.Filename=c:\\errorsdir\\SOAPERRORS.LOG # *Figura 13. Ejemplo de archivo de propiedades com.ibm.mq.commonservices*

También se proporciona un archivo de propiedades de ejemplo, WMQSoap\_RAS.properties, como parte de la opción de instalación "Mensajería Java y transporte SOAP".

## **Archivos de rastreo y FFDC de Java**

Convenios de denominación de archivos de rastreo y FFDC Java.

Cuando se genera el rastreo de Java para IBM WebSphere MQ Explorer o para IBM WebSphere MQ Transport for SOAP, se escribe en un archivo con un nombre con el formato AMQ.*diagid*.*counter*.TRC. Aquí, *diagid* es el valor de la propiedad del sistema com.ibm.mq.commonservices.diagid asociada con este proceso de Java , tal como se describe anteriormente en esta sección, y *contador* es un entero mayor o igual que 0. Todas las letras del nombre están en mayúsculas, coincidiendo con el convenio de denominación utilizado para el rastreo normal de IBM WebSphere MQ .

Si no se especifica com.ibm.mq.commonservices.diagid , el valor de *diagid* es la hora actual, con el formato YYYYMMDDhhmmssmmm.

El archivo de rastreo de clases IBM WebSphere MQ Java tiene un nombre basado en el archivo de rastreo IBM WebSphere MQ Explorer o SOAP Java equivalente. El nombre difiere en que tiene la serie .JC añadida antes de la serie .TRC, dando un formato de AMQ.*diagid*.*counter*.JC.TRC.

Cuando se genera Java FFDC para IBM WebSphere MQ Explorer o para IBM WebSphere MQ Transport for SOAP, se escribe en un archivo con un nombre con el formato AMQ.*diagid*.*counter*.FDC donde *diagid* y *counter* son los que se describen para los archivos de rastreo Java .

La salida del mensaje de error Java para IBM WebSphere MQ Explorer y para IBM WebSphere MQ Transport for SOAP se graba en el archivo especificado por *Diagnostics.Java.Errors.Destination.Filename* para el proceso Java adecuado. El formato de estos archivos coincide estrechamente con el formato de los registros de errores estándar de IBM WebSphere MQ.

Cuando un proceso está escribiendo información de rastreo en un archivo, añade a un único archivo de salida de rastreo durante toda la vida del proceso. De forma similar, se utiliza un único archivo de salida FFDC durante el tiempo de vida de un proceso.

Todo el rastreo se genera en el juego de caracteres UTF-8.

# **Determinación de problemas en DQM**

Aspectos de la determinación de problemas relacionados con la gestión de colas distribuidas (DQM) y métodos sugeridos de resolución de problemas.

En este tema se explican los diversos aspectos de la determinación de problemas y se sugieren métodos para resolverlos. Algunos de los problemas mencionados en este tema son específicos de la plataforma y la instalación. Si este es el caso, se indica en el texto.

IBM WebSphere MQ proporciona un programa de utilidad denominado **amqldmpa** para ayudarle en la determinación de problemas. Durante el proceso de determinación de problemas, el servicio técnico de IBM puede solicitarle que proporcione los datos de salida de ese programa de utilidad.

El servicio técnico de IBM le proporcionará los parámetros que necesita para recopilar la información de diagnóstico adecuada, e información sobre cómo enviar los datos registrados a IBM.

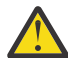

**Atención:** No debe confiar en el formato de la salida de este programa de utilidad, pues el formato está sujeto a cambios sin previo aviso.

Se describe la determinación de problemas para los casos siguientes:

- • ["Mensaje de error del control de canal" en la página 103](#page-102-0)
- • ["Sondear" en la página 103](#page-102-0)
- • ["Consideraciones sobre la cola de mensajes no entregados" en la página 103](#page-102-0)
- • ["Comprobaciones de validación" en la página 104](#page-103-0)
- • ["Relación dudosa" en la página 104](#page-103-0)
- • ["Errores de negociación de inicio de canal" en la página 104](#page-103-0)
- • ["Cuando un canal se niega a ejecutar" en la página 105](#page-104-0)
- • ["Reintento del enlace" en la página 107](#page-106-0)
- • ["Estructuras de datos" en la página 107](#page-106-0)
- • ["Problemas de salida de usuario" en la página 107](#page-106-0)
- • ["Recuperación tras desastre" en la página 108](#page-107-0)
- • ["Conmutación de canal" en la página 108](#page-107-0)
- • ["Conmutación de conexiones" en la página 108](#page-107-0)
- • ["Problemas de cliente" en la página 109](#page-108-0)
- • ["Registros de errores" en la página 109](#page-108-0)
- • ["Supervisión de mensajes" en la página 110](#page-109-0)

#### **Conceptos relacionados**

Conexión de aplicaciones utilizando gestión de colas distribuidas

["Resolución de problemas y soporte" en la página 5](#page-4-0)

Si tiene problemas con la red del gestor de colas o aplicaciones de IBM WebSphere MQ, utilice las técnicas descritas como ayuda para diagnosticar y resolver los problemas.

["Realización de comprobaciones iniciales en sistemas Windows, UNIX and Linux" en la página 6](#page-5-0) Antes de empezar la determinación de problemas con detalle, considere si hay una causa obvia del problema, o un área de investigación que probablemente ofrezca resultados útiles. A menudo, este método de diagnóstico puede ahorrar mucho trabajo, al resaltar un error común o reducir el abanico de posibilidades.

#### ["códigos de razón" en la página 120](#page-119-0)

Puede utilizar los códigos de mensaje y razón siguientes como ayuda para resolver problemas con los componentes o las aplicaciones IBM WebSphere MQ.

## <span id="page-102-0"></span>**Mensaje de error del control de canal**

Los problemas encontrados durante el funcionamiento normal de los canales se notifican a la consola del sistema y al archivo de registro del sistema. En WebSphere MQ para Windows se notifican al registro de canal. El diagnóstico de problemas empieza con la recopilación de toda la información pertinente del archivo de registro, y el análisis de esta información para identificar el problema.

Sin embargo, esto podría ser difícil en una red en la que el problema puede surgir en un sistema intermedio que está transfiriendo algunos de los mensajes. Una situación de error, tal como una cola de transmisión llena junto con una cola de mensajes no entregados que se está llenando, daría como resultado el cierre del canal que conduce a ese sitio.

En este ejemplo, el mensaje de error que recibe en el registro de errores indicará un problema producido en el sitio remoto, pero quizás no pueda explicarle los detalles del error en ese sitio.

Puede ser necesario consultar con su homólogo en el sitio remoto para conocer detalles del problema y recibir la notificación de que el canal vuelve a estar disponible.

## **Sondear**

Ping es útil para determinar si el enlace de comunicación y los dos agentes de canal de mensajes que componen un canal de mensajes están funcionando en todas las interfaces.

Ping no utiliza colas de transmisión, pero sí invoca algunos programas de salida de usuario. Si se encuentran condiciones de error, se emiten mensajes de error.

Para utilizar ping, puede emitir el mandato PING CHANNEL de MQCS. En , también puede utilizar la interfaz del panel para seleccionar esta opción.

En plataformas UNIX , y Windows, también puede utilizar el mandato MQSC PING QMGR para probar si el gestor de colas responde a los mandatos. Para obtener más información, consulte Referencia de MQSC.

## **Consideraciones sobre la cola de mensajes no entregados**

En algunas implementaciones de WebSphere MQ , la cola de mensajes no entregados se denomina *cola de mensajes no entregados*.

Si un canal deja de funcionar por cualquier motivo, las aplicaciones probablemente continuarán colocando mensajes en las colas de transmisión, creando una situación potencia de desbordamiento. Las aplicaciones pueden supervisar las colas de transmisión para determinar el número de mensajes en espera de ser enviados, pero esto no sería una función normal para que la lleven a cabo.

Cuando esto ocurre en un nodo emisor de mensajes y la cola de transmisión local está llena, la operación PUT de la aplicación falla.

Cuando esto ocurre en un nodo de transferencia o de destino, el MCA puede tratar la situación de tres maneras:

- 1. El MCA invoca la salida de reintento de mensaje, si se ha definido una.
- 2. El MAC envía todos los mensajes de desbordamiento a una *cola de mensajes no entregados* y devuelve un informe de excepción a las aplicaciones que han solicitado estos informes.

**Nota:** En la gestión de colas distribuidas, si el mensaje es demasiado grande para la cola de mensajes no entregados, la cola está llena o no está disponible, el canal se detiene y el mensaje permanece en la cola de transmisión. Asegúrese de que la cola de mensajes no entregados esté definida, disponible y que su tamaño sea suficiente para los mensajes más grandes que se deban manejar.

- 3. El MCA cierra el canal, si ninguna de las dos opciones anteriores es efectiva.
- 4. El MCA devuelve los mensajes no entregados al extremo emisor y envía un informe completo a la cola de respuesta (MQRC\_EXCEPTION\_WITH\_FULL\_DATA y MQRO\_DISCARD\_MSG).

Si un MCA no puede poner un mensaje en la cola de mensajes no entregados:

- <span id="page-103-0"></span>• El canal se detiene
- Se emiten mensajes de error apropiados en las consolas del sistema de ambos extremos del canal de mensajes
- La unidad de trabajo se restituye y los mensajes reaparecen en la cola de transmisión en el extremo emisor del canal
- El desencadenamiento de acciones se inhabilita para la cola de transmisión

## **Comprobaciones de validación**

Cuando se crean, modifican y suprimen canales, se realiza una serie de comprobaciones de validación y, si procede, se devuelve un mensaje de error.

Pueden producirse errores cuando:

- Al crear un canal, se elige un nombre de canal duplicado
- Se especifican datos inaceptables en los campos de parámetro de canal
- El canal que se debe modificar está dudoso o no existe

## **Relación dudosa**

Si un canal es dudoso, se suele resolver automáticamente al reiniciar, por lo que, en circunstancias normales, el operador del sistema no tiene que resolver dicho canal manualmente. Consulte Canales dudosos para obtener más información.

## **Errores de negociación de inicio de canal**

Durante el inicio del canal, el interlocutor de inicio debe indicar su posición y acordar los parámetros de ejecución de canal con el canal correspondiente. Puede suceder que los dos interlocutores no puedan acordar los parámetros, en cuyo caso el canal se cierra y se devuelven mensajes de error a los registros de errores apropiados.

## **Recuperación de canal compartido**

En la tabla siguiente se muestran los tipos de anomalías de un canal compartido y cómo se gestiona cada tipo.

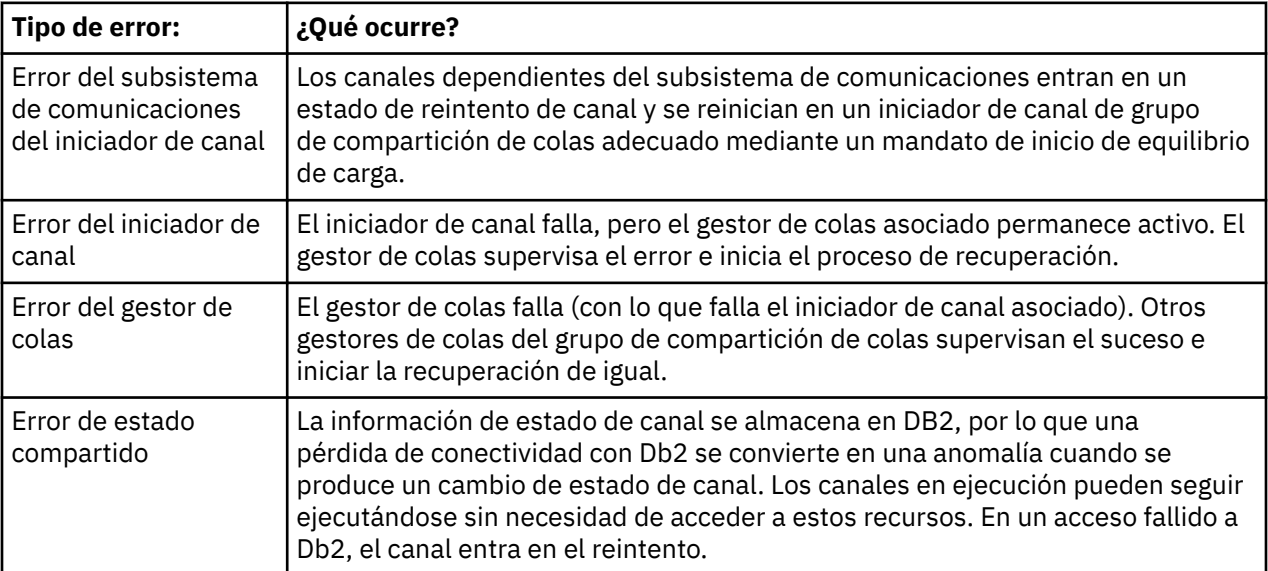

<span id="page-104-0"></span>El proceso de recuperación de canal compartido en nombre de un sistema anómalo requiere que la conectividad con Db2 esté disponible en el sistema que gestiona la recuperación para recuperar el estado del canal compartido.

## **Cuando un canal se niega a ejecutar**

Si un canal se niega a ejecutar, hay varios motivos posibles.

Realice las comprobaciones siguientes:

- Compruebe que DQM y los canales se han configurado correctamente. Probablemente sea una fuente de problemas si el canal nunca se ha ejecutado. Las razones podrían ser:
	- No coincidencia de nombres entre los canales emisor y receptor (recuerde que las letras en mayúscula y minúsculas son significativas)
	- Se han especificado tipos de canal incorrectos
	- La cola de número de secuencia (si procede) no está disponible, o está dañada
	- La cola de mensajes no entregados no está disponible
	- El valor de ajuste de número de secuencia es distinto en las dos definiciones de canal
	- Un gestor de colas o un enlace de comunicación no está disponible
	- Un canal receptor puede estar en estado STOPPED
	- La conexión podría no estar definida correctamente
	- Podría haber un problema con el software de comunicaciones (por ejemplo, ¿está en ejecución TCP?)
- Es posible que exista una situación dudosa, si la sincronización automática en el arranque ha fallado por algún motivo. Esto se indica mediante mensajes en la consola del sistema, y se puede utilizar el panel de estado para mostrar los canales que están en duda.

Las respuestas posibles a esta situación son las siguientes:

– Emita una solicitud de canal Resolve con Backout o Commit.

Debe comprobar con el supervisor de enlace remoto para establecer el número del Identificador de la última unidad de trabajo (LUWID) confirmada. Compruébelo contra el último número al final del enlace. Si el extremo remoto ha confirmado un número, y ese número aún no se ha confirmado en su parte del enlace, emita un mandato RESOLVE COMMIT.

En todos los demás casos, emita un mandato RESOLVE BACKOUT.

El efecto de estos mandatos es que los mensajes restituidos vuelven a aparecer en la cola de transmisión y se envían de nuevo, mientras que los mensajes confirmados se descartan.

Si usted mismo no está seguro, tal vez asegurarse con la probabilidad de duplicar un mensaje enviado sería la decisión más segura.

– Emita un mandato RESET CHANNEL.

Este mandato se utiliza cuando la numeración secuencial está en vigor, y debe utilizarse con precaución. Su finalidad es restablecer el número de secuencia de los mensajes y debe utilizarlo sólo después de utilizar el mandato RESOLVE para resolver cualquier situación de duda.

- En WebSphere MQ para i5/OS, Windows, sistemas UNIX y z/OS, no es necesario que el administrador elija un número de secuencia determinado para asegurarse de que los números de secuencia se vuelven a poner en el paso. Cuando un canal emisor se inicia después de restablecerse, informa al receptor de que se ha restablecido y proporciona el nuevo número de secuencia que deben utilizar tanto el emisor como el receptor.
- Si el estado de un extremo receptor del canal es STOPPED, puede restablecerse iniciando el extremo del receptor.

**Nota:** Esto no inicia el canal, sino que simplemente restablece el estado. El canal todavía debe iniciarse desde el extremo emisor.

## **Canales desencadenados**

Si un canal desactivado no se ejecuta, investigue la posibilidad de mensajes dudosos aquí: ["Cuando un](#page-104-0) [canal se niega a ejecutar" en la página 105](#page-104-0)

Otra posibilidad es que el parámetro de control de desencadenante en la cola de transmisión se haya establecido en NOTRIGGER por parte del canal. Esto sucede cuando:

- Hay un error de canal.
- El canal se ha detenido debido a una solicitud del receptor.
- El canal se ha detenido debido a un problema en el emisor que requiere intervención manual.

Tras diagnosticar el problema, inicie el canal manualmente.

A continuación se muestra un ejemplo de una situación en la que un canal desencadenado no se puede iniciar:

- 1. Hay una cola de transmisión definida con el tipo de desencadenante FIRST.
- 2. Llega un mensaje a la cola de transmisión y se genera un mensaje desencadenante.
- 3. El canal se inicia, pero se detiene inmediatamente porque las comunicaciones con el sistema remoto no están disponibles.
- 4. El sistema remoto pasa a estar disponible.
- 5. Llega otro mensaje a la cola de transmisión.
- 6. El segundo mensaje no aumenta la profundidad de cola de cero a uno, por lo que no se genera ningún mensaje de desencadenante (a menos que el canal se encuentre en estado RETRY). Si esto ocurre, reinicie el canal manualmente.

En WebSphere MQ para z/OS, si el gestor de colas se detiene utilizando MODE (FORCE) durante la conclusión del iniciador de canal, es posible que sea necesario reiniciar manualmente algunos canales después del reinicio del iniciador de canal.

## **Anomalía de conversión**

Otra razón para que el canal se niegue a ejecutarse puede ser que ninguno de los dos extremos pueda llevar a cabo la conversión necesaria de los datos del descriptor de mensajes entre ASCII y EBCDIC, y los formatos enteros. En este caso, la comunicación no es posible.

## **Problemas de red**

Al utilizar LU 6.2, asegúrese de que las definiciones sean coherentes en toda la red. Por ejemplo, si ha aumentado los tamaños de RU en las definiciones de CICS Transaction Server for z/OS o Communications Manager, pero tiene un controlador con un valor MAXDATA pequeño en su definición, la sesión puede fallar si intenta enviar mensajes grandes a través de la red. Un síntoma de esto puede ser que la negociación de canal tiene lugar correctamente, pero el enlace falla cuando se produce la transferencia de mensajes.

Cuando se utiliza TCP, si los canales no son fiables y se rompen las conexiones, se puede establecer un valor KEEPALIVE para el sistema o los canales. Puede hacerlo utilizando la opción SO\_KEEPALIVE para establecer un valor para todo el sistema y, en WebSphere MQ para z/OS, también puede utilizar el atributo de canal de intervalo KeepAlive (KAINT) para establecer valores de estado activo específicos del canal. En WebSphere MQ para z/OS puede utilizar de forma alternativa los parámetros de iniciador de canal RCVTIME y RCVTMIN. Estas opciones se describen en Comprobación de que el otro extremo del canal sigue estando disponible e Intervalo de estado activo (KAINT).

### *Tiempo de registro en DDNS*

Cuando se inicia un escucha TCP/IP de grupo, se registra en DDNS. Pero puede haber un retraso hasta que la dirección esté disponible para la red. Un canal que se inicia en este periodo, y que tiene <span id="page-106-0"></span>como destino el nombre genérico recién registrado, falla con un mensaje 'error en la configuración de comunicaciones'. A continuación, el canal reintenta hasta que el nombre pase a estar disponible en la red. La duración del retardo dependerá de la configuración del servidor de nombres utilizada.

## **Problemas de de acceso telefónico**

WebSphere MQ da soporte a la conexión a través de líneas de marcación, pero debe tener en cuenta que con TCP, algunos proveedores de protocolo asignan una nueva dirección IP cada vez que se realiza la marcación. Esto puede provocar problemas de sincronización de canal, porque este no puede reconocer las nuevas direcciones IP y, por tanto, no puede garantizar la autenticidad del socio. Si se encuentra con este problema, tendrá que utilizar un programa de salida de seguridad que sustituya el nombre de conexión de la sesión.

Este problema no se produce cuando un producto de sistemas WebSphere MQ para i5/OS, UNIX o Windows se comunica con otro producto en el mismo nivel, porque el nombre del gestor de colas se utiliza para la sincronización en lugar de la dirección IP.

## **Reintento del enlace**

Es posible que se produzca un escenario de error que sea difícil de reconocer. Por ejemplo, el enlace y el canal pueden estar funcionando perfectamente, pero algunas incidencias en el extremo receptor hacen que el receptor se detenga. Otra situación imprevista puede ser que el sistema receptor se haya quedado sin memoria y no pueda completar una transacción.

Es necesario tener en cuenta que pueden surgir situaciones de este tipo, a menudo caracterizadas por un sistema que parece estar ocupado, pero que en realidad no está moviendo mensajes. Debe trabajar con su contraparte en el extremo del enlace para ayudar a detectar el problema y corregirlo.

### **Consideraciones sobre los reintentos**

Si se produce un fallo de enlace durante la operación normal, un programa de canal emisor o servidor iniciará por sí mismo otra instancia, siempre que:

- 1. Se hayan completado la negociación de datos inicial y los intercambios de seguridad.
- 2. El recuento de reintentos en la definición de canal sea mayor que cero.

**Nota:** Para i5/OS, sistemas UNIX y Windows, para intentar un reintento, un iniciador de canal debe estar en ejecución. En plataformas que no sean WebSphere MQ para i5/OS, sistemas UNIX y sistemas Windows , este iniciador de canal debe supervisar la cola de inicio especificada en la cola de transmisión que utiliza el canal.

## **Estructuras de datos**

Las estructuras de datos son necesarias como referencia cuando se comprueban los registros y las entradas de rastreo durante el diagnóstico de problemas.

Puede encontrar más información en Llamadas de salida de canal y estructuras de datos y Guía de consulta para el desarrollo de aplicaciones.

## **Problemas de salida de usuario**

La interacción entre los programas de canal y los programas de salida de usuario tiene algunas rutinas de comprobación de errores, pero este recurso solo puede trabajar de forma efectiva cuando las salidas de usuario cumplen determinadas reglas.

Estas reglas se describen en Programas de salida de canal para canales de mensajería. Cuando se producen errores, el resultado más probable es que el canal se detenga y el programa de canal emita un mensaje de error, junto con algún código de retorno procedente de la salida de usuario. Los errores detectados por salida de usuario de la interfaz se pueden determinar examinando los mensajes creados por la propia salida de usuario.

Puede ser necesario utilizar un recurso de rastreo del sistema host para identificar el problema.

## <span id="page-107-0"></span>**Recuperación tras desastre**

La planificación de la recuperación tras desastre es responsabilidad de las instalaciones individuales, y las funciones realizadas pueden incluir el suministro de volcados regulares de 'instantáneas' del sistema que se almacenan de forma segura fuera del sitio. Estos volcados estarán disponibles para regenerar el sistema, en caso de que se produzca algún desastre. Si esto ocurre, necesita saber qué esperar de los mensajes, y la siguiente descripción está especialmente indicada para que empiece a pensar en ello.

En primer lugar, un resumen en el reinicio del sistema. Si un sistema falla por alguna razón, puede haber un registro del sistema que permita regenerar las aplicaciones que se estaban ejecutando en el momento de la anomalía, mediante la reproducción del software del sistema desde un punto de sincronización hacia delante hasta el momento de la anomalía. Si esta acción se realiza sin ningún error, lo peor que puede ocurrir es que los puntos de sincronización del canal de mensajes con el sistema adyacente fallen al iniciarse, y que los últimos lotes de mensajes de los distintos canales se envíen de nuevo. Los mensajes persistentes se recuperarán y se enviarán de nuevo; los mensajes no persistentes se pueden perder.

Si el sistema no tiene ningún registro del sistema para la recuperación o si la recuperación del sistema falla cuando se invoca el procedimiento de recuperación tras desastre, los canales y las colas de transmisión pueden recuperarse a un estado anterior, y los mensajes que se mantienen en las colas locales en el extremo emisor y receptor de los canales pueden ser incoherentes.

Es posible que se hayan perdido mensajes que se han colocado en las colas locales. La consecuencia de este suceso depende de la implementación de WebSphere MQ concreta y de los atributos de canal. Por ejemplo, si la secuencia de mensajes estricta está en vigor, el canal receptor detecta un hueco de número de secuencia y el canal se cierra para la intervención manual. La recuperación depende del diseño de la aplicación; en el peor de los casos, la aplicación de envío puede necesitar reiniciarse desde un número de secuencia de mensaje anterior.

## **Conmutación de canal**

Una posible solución al problema de un canal que deje de ejecutarse sería tener dos canales de mensajes definidos para la misma cola de transmisión, pero con enlaces de comunicación diferentes. Un canal de mensajes sería el preferido y el otro sería un sustituto para utilizarlo cuando el canal preferido no esté disponible.

Si se requiere un desencadenante para estos canales de mensajes, deben existir definiciones de proceso asociadas para cada extremo del canal emisor.

Para conmutar los canales de mensajes:

- Si se desencadena el canal, establezca el atributo de cola de transmisión NOTRIGGER.
- Asegúrese de que el canal actual esté inactivo.
- Resuelva los mensajes dudosos en el canal actual.
- Si se desencadena el canal, cambie el atributo de proceso en la cola de transmisión para que nombre el proceso asociado con el canal de sustitución.

En este contexto, algunas implementaciones permiten que un canal tenga una definición de objeto de proceso en blanco, en cuyo caso puede omitir este paso, ya que el gestor de colas encontrará e iniciará el objeto de proceso adecuado.

• Reinicie el canal o, si se ha desencadenado el canal, establezca el atributo de cola de transmisión TRIGGER.

## **Conmutación de conexiones**

Otra solución sería conmutar las conexiones de comunicación de las colas de transmisión.

Para ello:
- Si se desencadena el canal emisor, establezca el atributo de cola de transmisión NOTRIGGER.
- Asegúrese de que el canal esté inactivo.
- Cambie los campos de conexión y perfil para que se conecten al enlace de comunicación de sustitución.
- Asegúrese de que se haya definido el canal correspondiente en el extremo remoto.
- Reinicie el canal o, si se ha desencadenado el canal emisor, establezca el atributo de cola de transmisión TRIGGER.

## **Problemas de cliente**

Una aplicación cliente puede recibir un código de retorno de error inesperado, por ejemplo:

- El gestor de colas no está disponible
- Error en el nombre del gestor de colas
- Conexión interrumpida

Examine el registro de errores del cliente para ver si hay un mensaje que describa la causa del error. También puede haber errores registrados en el servidor, dependiendo de la naturaleza del error.

### **Terminación de un cliente**

Aunque se termine un cliente, es posible que su proceso subrogado siga manteniendo sus colas abiertas. Normalmente, esto solo ocurre durante poco tiempo, hasta que la capa de comunicaciones notifica que el socio se ha ido.

## **Registros de errores**

Los mensajes de error de WebSphere MQ se colocan en registros de errores diferentes en función de la plataforma. Existen registros de errores para:

- **Windows** Windows
- **UNIX Sistemas UNIX**

### **Registros de errores para Windows**

WebSphere MQ para Windows utiliza una serie de registros de errores para capturar mensajes relacionados con el funcionamiento del propio WebSphere MQ , los gestores de colas que inicie y los datos de error procedentes de los canales que están en uso.

La ubicación de los registros de errores depende de si el nombre del gestor de colas es conocido y de si el error está asociado a un cliente.

• Si se conoce el nombre del gestor de colas y está disponible:

<install directory>\QMGRS\QMgrName\ERRORS\AMQERR01.LOG

• Si el gestor de colas no está disponible:

<install directory>\QMGRS\@SYSTEM\ERRORS\AMQERR01.LOG

• Si se ha producido un error con una aplicación cliente:

<install directory>\ERRORS\AMQERR01.LOG

En Windows, también debe examinar el registro de sucesos de aplicación de Windows para ver los mensajes relevantes.

### <span id="page-109-0"></span>**Registros de errores en sistemas UNIX y Linux**

IBM WebSphere MQ en sistemas UNIX y Linux utiliza una serie de registros de errores para capturar mensajes relacionados con el funcionamiento del propio IBM WebSphere MQ , los gestores de colas que inicie y los datos de error procedentes de los canales que están en uso. La ubicación de los registros de errores depende de si el nombre del gestor de colas es conocido y de si el error está asociado a un cliente.

• Si se conoce el nombre del gestor de colas:

/var/mqm/qmgrs/QMgrName/errors

• Si el nombre del gestor de colas no se conoce (por ejemplo, cuando hay problemas en el escucha o en el reconocimiento SSL):

/var/mqm/errors

Cuando se instala un cliente y hay un problema en la aplicación cliente, se utiliza el siguiente registro:

• Si se ha producido un error con una aplicación cliente:

/var/mqm/errors/

# **Supervisión de mensajes**

Si un mensaje no llega a su destino previsto, puede utilizar la aplicación de visualización de ruta WebSphere MQ , disponible a través del mandato de control dspmqrte, para determinar la ruta que toma un mensaje a través de la red del gestor de colas y su ubicación final.

La aplicación de visualización de ruta de WebSphere MQ se describe en WebSphere MQ.

# **First Failure Support Technology (FFST)**

First Failure Support Technology ( FFST) para IBM WebSphere MQ proporciona información que puede ayudar al personal de soporte de IBM a diagnosticar un problema cuando se produce un error grave.

FFDC (First Failure Data Capture) proporciona una instantánea automatizada del entorno del sistema cuando se produce un error interno inesperado. Esta instantánea la utiliza el personal de soporte de IBM para proporcionar una mejor comprensión del estado del sistema y de IBM WebSphere MQ cuando se ha producido el problema.

Un archivo FFST es un archivo que contiene información para su uso en la detección y diagnóstico de problemas de software. En IBM WebSphere MQ, los archivos FFST tienen un tipo de archivo de FDC.

Utilice la información de los enlaces siguientes para averiguar los nombres, ubicaciones y contenido de los archivos FFST en distintas plataformas.

- • [" FFST: WebSphere MQ para Windows" en la página 111](#page-110-0)
- • ["FFST: WebSphere MQ para sistemas UNIX and Linux" en la página 113](#page-112-0)
- • ["FFST: IBM WebSphere MQ para HP Integrity NonStop Server" en la página 115](#page-114-0)

#### **Conceptos relacionados**

["Resolución de problemas y soporte" en la página 5](#page-4-0)

Si tiene problemas con la red del gestor de colas o aplicaciones de IBM WebSphere MQ, utilice las técnicas descritas como ayuda para diagnosticar y resolver los problemas.

["Visión general de la resolución de problemas" en la página 5](#page-4-0)

<span id="page-110-0"></span>La resolución de problemas es el proceso de encontrar y eliminar la causa de un problema. Siempre que tenga un problema con el software de IBM , el proceso de resolución de problemas empezará tan pronto como se pregunte "¿qué ha pasado?"

["Utilización de anotaciones" en la página 78](#page-77-0)

Existe una variedad de anotaciones que puede utilizar para ayudarle a la determinación y resolución de problemas.

["Utilización del recurso de rastreo" en la página 84](#page-83-0) Puede utilizar diferentes tipos de rastreo como ayuda para la determinación y resolución de problemas.

#### **Tareas relacionadas**

["Cómo ponerse en contacto con el soporte de software de IBM" en la página 117](#page-116-0)

Puede ponerse en contacto con el soporte de IBM a través del sitio de soporte de IBM . También puede suscribirse a notificaciones sobre arreglos de IBM WebSphere MQ , resolución de problemas y otras noticias.

# **FFST: WebSphere MQ para Windows**

Describe el nombre, la ubicación y el contenido de los archivos de First Failure Support Technology ( FFST) para sistemas Windows .

En WebSphere MQ para Windows, la información de FFST se registra en un archivo del directorio c:\Program Files\IBM\WebSphere MQ\errors .

Un archivo FFST contiene uno o varios registros. Cada registro FFST contiene información sobre un error que normalmente es grave y posiblemente irrecuperable. Estos registros suelen indicar un problema de configuración con el sistema o un error interno de WebSphere MQ .

Los archivos FFST se denominan AMQ*nnnnn.mm*.FDC, donde:

*nnnnn*

Es el ID del proceso que informa del error

*mm*

Empieza en 0. Si el nombre de archivo completo ya existe, este valor se incrementa en uno hasta que se encuentra un nombre de archivo FFST exclusivo. Ya puede existir un nombre de archivo FFST si se reutiliza un proceso.

Una instancia de un proceso grabará toda la información de FFST en el mismo archivo FFST . Si se producen varios errores durante una sola ejecución del proceso, un archivo FFST puede contener muchos registros.

Cuando un proceso escribe un registro FFST , también envía un registro al registro de sucesos. El registro contiene el nombre del archivo FFST para ayudar en el seguimiento automático de problemas. La entrada del registro de sucesos se crea a nivel de aplicación.

En la [Figura 14 en la página 112](#page-111-0)se muestra un registro FFST típico.

```
+-----------------------------------------------------------------------------+
 WebSphere MQ First Failure Symptom Report
 | ========================================= |
| |
| Date/Time :- Mon January 28 2008 21:59:06 GMT |
| UTC Time/Zone :- 1201539869.892015 0 GMT |
 | Host Name :- 99VXY09 (Windows XP Build 2600: Service Pack 1) |
 | PIDS :- 5724H7200 |
| LVLS :- 7.0.0.0 |
| Product Long Name :- WebSphere MQ for Windows |
 Vendor :- IBM<br>Probe Id :- HL010004
| Probe Id :- HL010004 |
| Application Name :- MQM |
| Component :- hlgReserveLogSpace |
| SCCS Info :- lib/logger/amqhlge0.c, 1.26 |
| Line Number :- 246 |
| Build Date :- Jan 25 2008 |
| CMVC level :- p000-L050202 |
| Build Type :- IKAP - (Production) |
| UserID :- IBM_User |
| Process Name :- C:\Program Files\IBM\WebSphere MQ\bin\amqzlaa0.exe |
| Process :- 00003456 |
| Thread :- 00000030 |
| QueueManager :- qmgr2 |
| ConnId(1) IPCC :- 162 |
| ConnId(2) QM :- 45 |
 Major Errorcode :- hrcE_LOG_FULL
 Minor Errorcode :- OK<br>Probe Type :- MSO
 Probe Type :- MSGAMQ6709<br>Probe Severity :- 2
| Probe Severity :- 2 |
| Probe Description :- AMQ6709: The log for the Queue manager is full. |
| FDCSequenceNumber :- 0 |
+-----------------------------------------------------------------------------+
MQM Function Stack
zlaMainThread
zlaProcessMessage
zlaProcessMQIRequest
zlaMQPUT
zsqMQPUT
kpiMQPUT
kqiPutIt
kqiPutMsgSegments
apiPutMessage
aqmPutMessage
aqhPutMessage
aqqWriteMsg
aqqWriteMsgData
aqlReservePutSpace
almReserveSpace
hlgReserveLogSpace
xcsFFST
MQM Trace History
-------------} hlgReserveLogSpace rc=hrcW_LOG_GETTING_VERY_FULL
-------------{ xllLongLockRequest
-------------} xllLongLockRequest rc=OK
...
```
*Figura 14. Ejemplo de WebSphere MQ para Windows First Failure Symptom Report*

IBM utiliza la pila de funciones y el historial de rastreo para ayudar en la determinación de problemas. En muchos casos es poco lo que el administrador del sistema puede hacer cuando se genera un registro FFST , aparte de generar problemas a través del Centro de soporte de IBM .

En determinadas circunstancias, se puede generar un pequeño archivo de volcado además de un archivo FFST y colocarlo en el directorio c:\Program Files\IBM\WebSphere MQ\errors . Un archivo de volcado tendrá el mismo nombre que el archivo FFST , con el formato AMQnnnnn.mm.dmp. Estos archivos los puede utilizar IBM para ayudar en la determinación de problemas.

### <span id="page-112-0"></span>**Archivos First Failure Support Technology (FFST) y clientes Windows**

Los archivos ya se han producido con formato y se encuentran en el subdirectorio de errores del directorio de instalación del cliente MQI de WebSphere MQ .

Normalmente son errores graves e irrecuperables e indican un problema de configuración con el sistema o un error interno de WebSphere MQ .

Los archivos se llaman AMQnnnnn.mm.FDC, donde:

- nnnnn es el ID de proceso que informa del error
- mm es un número de secuencia, normalmente 0

Cuando un proceso crea un FFST , también envía un registro al registro del sistema. El registro contiene el nombre del archivo FFST para ayudar en el seguimiento automático de problemas.

La entrada de registro del sistema se realiza a nivel "user.error".

First Failure Support Technology se explica detalladamente en [First Failure Support Technology \(FFST\)](#page-109-0).

# **FFST: WebSphere MQ para sistemas UNIX and Linux**

Describe el nombre, la ubicación y el contenido de los archivos First Failure Support Technology (FFST) para sistemas UNIX and Linux .

Para IBM WebSphere MQ en sistemas UNIX and Linux , la información de FFST se registra en un archivo del directorio /var/mqm/errors .

Un archivo FFST contiene uno o varios registros. Cada registro FFST contiene información sobre un error que normalmente es grave y posiblemente irrecuperable. Estos registros indican un problema de configuración con el sistema o un error interno de WebSphere MQ .

Los archivos FFST se denominan AMQ*nnnnn.mm*.FDC, donde:

*nnnnn*

Es el ID del proceso que informa del error

*mm*

Empieza en 0. Si el nombre de archivo completo ya existe, este valor se incrementa en uno hasta que se encuentra un nombre de archivo FFST exclusivo. Ya puede existir un nombre de archivo FFST si se reutiliza un proceso.

Una instancia de un proceso grabará toda la información de FFST en el mismo archivo FFST . Si se producen varios errores durante una sola ejecución del proceso, un archivo FFST puede contener muchos registros.

Para leer el contenido de un archivo FFST , debe ser el creador del archivo o un miembro del grupo mqm.

Cuando un proceso escribe un registro FFST , también envía un registro a syslog. El registro contiene el nombre del archivo FFST para ayudar en el seguimiento automático de problemas. La entrada de syslog se crea a nivel de *user.error*. Consulte la documentación del sistema operativo relativa a syslog.conf para obtener información sobre la configuración de este servicio.

Algunos datos FFST típicos se muestran en la [Figura 15 en la página 114.](#page-113-0)

```
+-----------------------------------------------------------------------------+
| |
 WebSphere MQ First Failure Symptom Report
 | ========================================= |
| |
| Date/Time :- Mon January 28 2008 21:59:06 GMT |
| UTC Time/Zone :- 1201539869.892015 0 GMT |
| Host Name :- mqperfh2 (HP-UX B.11.23) |
| PIDS :- 5724H7202 |
| 100t | Lancy Exercise | Host Name<br>| PIDS | 2724H72<br>| LVLS | 27.0.0.0
 Product Long Name :- WebSphere MQ for HP-UX
Vendor :- IBM<br>Probe Id :- XC034255
| Probe Id :- XC034255 |
| Application Name :- MQM |
| Component :- xcsWaitEventSem |
| SCCS Info :- lib/cs/unix/amqxerrx.c, 1.204 |
| Line Number :- 6262 |
| Build Date :- Jan 25 2008 |
| CMVC level :- p000-L050203 |
| Build Type :- IKAP - (Production) |
| UserID :- 00000106 (mqperf) |
| Program Name :- amqzmuc0 |
| Addressing mode :- 64-bit |
| Process :- 15497 |
| Thread :- 1 |
 QueueManager :- CSIM<br>ConnId(2) QM :- 4
 ConnId(2) QM
| Major Errorcode :- OK |
| Minor Errorcode :- OK |
 Probe Type :- INCORROUT<br>Probe Severity :- 4
| Probe Severity :- 4 |
| Probe Description :- AMQ6109: An internal WebSphere MQ error has occurred. |
| FDCSequenceNumber :- 0 |
| |
+-----------------------------------------------------------------------------+
MQM Function Stack
amqzmuc0
xcsWaitEventSem
xcsFFST
MQM Trace History
Data: 0x00003c87
--} xcsCheckProcess rc=OK
--{ xcsRequestMutexSem
--} xcsRequestMutexSem rc=OK
...
```
*Figura 15. Informe FFST para sistemas IBM WebSphere MQ para UNIX*

IBM utiliza la pila de funciones y el historial de rastreo para ayudar en la determinación de problemas. En muchos casos, es poco lo que puede hacer el administrador del sistema cuando se genera un informe FFST , aparte de generar problemas a través del centro de soporte de IBM .

No obstante, hay algunos problemas que el administrador de sistemas podría resolver. Si FFST muestra descripciones de *falta de recurso* o *falta de espacio en el dispositivo* al llamar a una de las funciones IPC (por ejemplo, semop o shmget), es probable que se haya superado el límite del parámetro de kernel correspondiente.

Si el informe FFST muestra un problema con setitimer, es probable que se necesite un cambio en los parámetros del temporizador del kernel.

Para resolver estos problemas, suba los límites de IPC, vuelva a compilar el kernel y reinicie la máquina.

#### **Archivos First Failure Support Technology (FFST) y clientes UNIX and Linux**

Los registros FFST se escriben cuando se produce un error grave de WebSphere MQ . Se escriben en el directorio /var/mqm/errors.

<span id="page-114-0"></span>Suelen ser errores graves e irrecuperables, e indican un problema de configuración en el sistema o un error interno de IBM WebSphere MQ.

Los archivos se llaman AMQnnnnn.mm.FDC, donde:

- nnnnn es el ID de proceso que informa del error
- mm es un número de secuencia, normalmente 0

Cuando un proceso crea un FFST , también envía un registro al registro del sistema. El registro contiene el nombre del archivo FFST para ayudar en el seguimiento automático de problemas.

La entrada de registro del sistema se realiza a nivel "user.error".

First Failure Support Technology se explica detalladamente en [First Failure Support Technology \(FFST\)](#page-109-0).

# **FFST: IBM WebSphere MQ para HP Integrity NonStop Server**

Describe el nombre, la ubicación y el contenido de los archivos FFST (First Failure Support Technology™ ) para sistemas HP Integrity NonStop Server .

En el cliente de IBM WebSphere MQ para sistemas HP Integrity NonStop Server , la información de FFST se registra en un archivo en el directorio <mqpath>/var/mqm/errors .

Un archivo FFST contiene uno o varios registros. Cada registro FFST contiene información sobre un error que normalmente es grave y posiblemente irrecuperable. Estos registros indican un problema de configuración con el sistema o bien un error interno de IBM WebSphere MQ.

Los archivos FFST se denominan AMQ.nnn.xx.ppp.qq.FDC, donde:

#### *nnn*

Es el nombre del proceso que informa del error.

*xx*

Es el número del procesador en el que ejecuta el proceso.

*ppp*

Es el PIN del proceso que se está rastreando.

*qq*

Una secuencia que empieza en 0. Si existe el nombre de archivo completo, este valor se incrementa en uno hasta que se encuentra un nombre de archivo FFST exclusivo. Puede existir un nombre de archivo FFST si se reutiliza un proceso.

Cada campo puede contener más o menos dígitos de los que aparecen en el ejemplo.

Una instancia de un proceso escribe toda la información de FFST en el mismo archivo FFST . Si se producen varios errores durante una sola ejecución del proceso, un archivo FFST puede contener muchos registros.

Para leer el contenido de un archivo FFST, debe ser el creador del archivo o miembro del grupo mqm.

Cuando un proceso escribe un registro FFST , también crea un suceso EMS.

La [Figura 16 en la página 116](#page-115-0) muestra un informe FFST típico para un cliente IBM WebSphere MQ en un sistema HP Integrity NonStop Server :

<span id="page-115-0"></span>+-----------------------------------------------------------------------------+ | | WebSphere MQ First Failure Symptom Report | ========================================= | | | | Date/Time :- Mon April 29 2013 10:21:26 EDT | | UTC Time :- 1367245286.105303 | | UTC Time Offset :- -240 (EST) | | Host Name :- MYHOST | 0perating System :- HP NonStop J06.14, NSE-AB 069194 | | | PIDS :- 5724H7222 | | LVLS :- 7.1.0.0 | | Product Long Name :- WebSphere MQ for HP NonStop Server | | Vendor :- IBM | | Installation Path :- /home/cmarti/client/opt/mqm | | Probe Id :- MQ000020 | | Application Name :- MQM | | Component :- Unknown | | SCCS Info :- S:/cmd/trace/amqxdspa.c, | | Line Number :- 3374 | | Build Date :- Apr 24 2013 | | Build Level :- D20130424-1027 | | Build Type :- ICOL - (Development) | | File Descriptor :- 6 | | Effective UserID :- 11329 (MQM.CMARTI) | | Real UserID :- 11329 (MQM.CMARTI) | | Program Name :- dspmqtrc | | Addressing mode :- 32-bit | | LANG :- | | Process :- 1,656 \$Y376 OSS 469762429 | | Thread(n) :- 1 | | UserApp :- FALSE | | Last HQC :- 0.0.0-0 | | Last HSHMEMB :- 0.0.0-0 | | Major Errorcode :- krcE\_UNEXPECTED\_ERROR | | Minor Errorcode :- OK | | Probe Type :- INCORROUT | Probe Type :- INCORROUT<br>
Probe Severity :- 2<br>
Probe Severity :- 2 Probe Description :- AMQ6125: An internal WebSphere MQ error has occurred. FDCSequenceNumber :- 0<br>Comment1 :- AM  $\therefore$  AMQ.3.520.sq\_tc.0.TRC | Comment2 :- Unrecognised hookID:0x3 at file offset 0x4b84 | | | +-----------------------------------------------------------------------------+ MQM Function Stack xcsFFST MQM Trace History { xppInitialiseDestructorRegistrations } xppInitialiseDestructorRegistrations rc=OK { xcsGetEnvironmentInteger -{ xcsGetEnvironmentString ... *Figura 16. Datos FFST de ejemplo*

IBM utiliza la pila de funciones y el historial de rastreo para ayudar a la determinación de problemas. En muchos casos, es poco lo que el administrador del sistema puede hacer cuando se genera un informe FFST , aparte de generar problemas a través del Centro de soporte de IBM . Sin embargo, hay algunos problemas que el administrador del sistema puede resolver, por ejemplo, si el informe FFST muestra Falta de recurso o Falta de espacio en el dispositivo.

Para obtener más información sobre FFST, consulte ["First Failure Support Technology \(FFST\)" en la](#page-109-0) [página 110](#page-109-0).

# <span id="page-116-0"></span>**Cómo ponerse en contacto con el soporte de software de IBM**

Puede ponerse en contacto con el soporte de IBM a través del sitio de soporte de IBM . También puede suscribirse a notificaciones sobre arreglos de IBM WebSphere MQ , resolución de problemas y otras noticias.

#### **Acerca de esta tarea**

Las páginas de soporte de IBM WebSphere MQ en el sitio de soporte de [IBM](https://www.ibm.com/mysupport) son:

• [Página web de soporte de IBM MQ for Multiplatforms](https://www.ibm.com/mysupport/s/topic/0TO5000000024cJGAQ/mq?language=en_US&productId=01t0z000006zdYXAAY)

Para recibir notificaciones sobre arreglos de IBM WebSphere MQ , resolución de problemas y otras noticias, puede [suscribirse a notificaciones](https://www.ibm.com/systems/support/myview/subscription/css.wss/).

Si no puede resolver un problema usted mismo y necesita ayuda del soporte de IBM , puede abrir un caso. Siga los pasos de este tema para describir completamente el problema y ponerse en contacto con el servicio de soporte de software de IBM.

Para obtener más información sobre el soporte de IBM , incluido cómo registrarse para obtener soporte, consulte la publicación [IBM Support Guide.](https://www.ibm.com/support/pages/node/733923)

#### **Procedimiento**

1. Determine el nivel de gravedad del problema para el negocio.

Cuando informe de un problema a IBM, se le solicitará que proporcione un nivel de gravedad. Por lo tanto, es necesario que comprenda y evalúe el impacto en su empresa del problema del que está informando. Utilice los criterios siguientes:

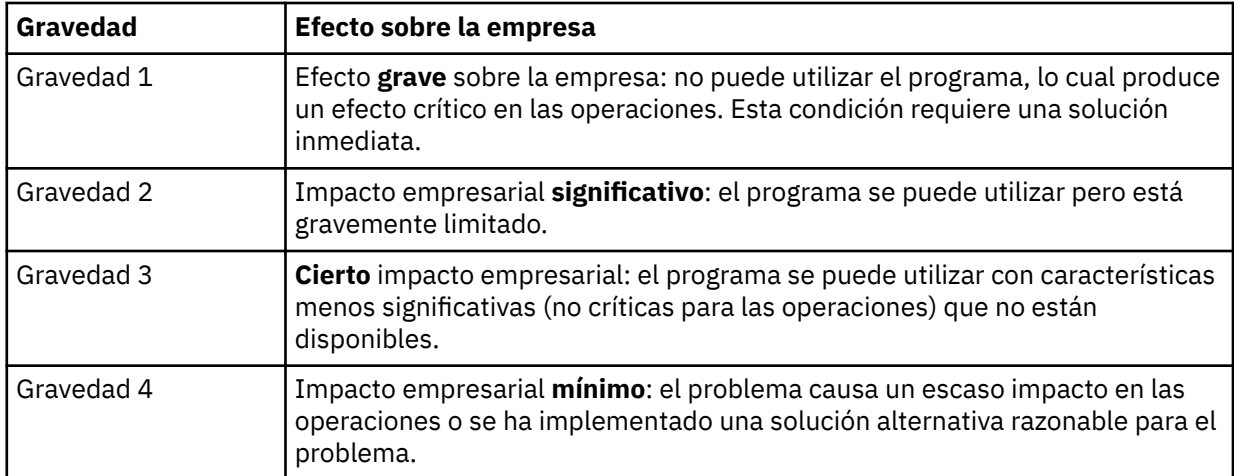

Al decidir sobre la gravedad del problema, tenga cuidado de no subestimarla ni exagerarla. Los procedimientos del centro de soporte dependen del nivel de gravedad para que se pueda utilizar el uso más adecuado de las capacidades y los recursos del centro. Normalmente, un problema de nivel de gravedad 1 se trata de forma inmediata.

2. Describa el problema y recopile información relacionada.

Es posible que encuentre la información que necesita en su propio sistema de seguimiento interno para los problemas.

Sea lo máximo de específico posible. Incluya toda la información general relevante para que los especialistas de soporte de software de IBM puedan ayudarle a resolver el problema de forma eficiente. Para ahorrar tiempo, tenga a mano las respuestas a estas preguntas:

- ¿Cuál fue el origen del problema dentro de su software del sistema?, es decir, el programa que parece ser la causa del problema.
- ¿Qué versiones de software se estaban ejecutando cuando surgió el problema?
- ¿Tiene registros, rastreos y mensajes relacionados con los síntomas del problema?
- ¿Se puede recrear el problema? ¿En caso afirmativo, qué pasos específicos le han conducido a la anomalía?
- ¿Ha efectuado cambios en el sistema? Por ejemplo:
	- Cambios en el hardware
	- Actualizaciones del sistema operativo
	- Actualizaciones de software de red
	- Cambios en el nivel de programas bajo licencia
	- Aplicación de PTF
	- Uso de características adicionales
	- Cambios en programas de aplicación
	- Acción de operador inusual
- ¿Actualmente utiliza algún método alternativo para este problema? Si es así, explíquelo al informar del problema.
- 3. Abra un caso con el soporte de software de IBM ( [https://www.ibm.com/mysupport/s/createrecord/](https://www.ibm.com/mysupport/s/createrecord/NewCase) [NewCase](https://www.ibm.com/mysupport/s/createrecord/NewCase)).

#### **Qué hacer a continuación**

Es posible que se le pida que dé valores de una tabla de volcado o de rastreo formateada, o que lleve a cabo alguna actividad especial, por ejemplo, para establecer una condición de excepción, o para utilizar el rastreo con un tipo específico de selectividad y, a continuación, para informar de los resultados. El centro de soporte le dará instrucciones sobre cómo obtener esta información.

Puede consultar en cualquier momento en su centro de soporte sobre cómo está progresando su PMR, en particular si se trata de un problema grave.

El progreso en su resolución depende de la naturaleza del problema. El representante que maneja el problema se lo indicará.

# **Recuperación tras una anomalía**

Para recuperarse tras un problema serio, debe seguir un conjunto de procedimientos.

#### **Acerca de esta tarea**

Utilice los métodos de recuperación descritos aquí si no puede resolver el problema subyacente utilizando las técnicas de diagnóstico descritas en la sección Resolución de problemas y soporte de la documentación del producto. Si el problema no se puede resolver utilizando estas técnicas de recuperación, póngase en contacto con el centro de soporte de IBM .

#### **Procedimiento**

Consulte los enlaces siguientes para obtener instrucciones sobre cómo recuperarse de distintos tipos de anomalías:

- • ["Fallos de unidad de disco" en la página 119](#page-118-0)
- • ["Objeto gestor de colas dañado" en la página 120](#page-119-0)
- • ["Objeto único dañado" en la página 120](#page-119-0)
- • ["Error de recuperación automática de soportes" en la página 120](#page-119-0)

#### **Conceptos relacionados**

["Resolución de problemas y soporte" en la página 5](#page-4-0)

Si tiene problemas con la red del gestor de colas o aplicaciones de IBM WebSphere MQ, utilice las técnicas descritas como ayuda para diagnosticar y resolver los problemas.

<span id="page-118-0"></span>["Visión general de la resolución de problemas" en la página 5](#page-4-0)

La resolución de problemas es el proceso de encontrar y eliminar la causa de un problema. Siempre que tenga un problema con el software de IBM , el proceso de resolución de problemas empezará tan pronto como se pregunte "¿qué ha pasado?"

["Realización de comprobaciones iniciales en sistemas Windows, UNIX and Linux" en la página 6](#page-5-0) Antes de empezar la determinación de problemas con detalle, considere si hay una causa obvia del problema, o un área de investigación que probablemente ofrezca resultados útiles. A menudo, este método de diagnóstico puede ahorrar mucho trabajo, al resaltar un error común o reducir el abanico de posibilidades.

#### **Tareas relacionadas**

Copia de seguridad y restauración de WebSphere MQ

### **Fallos de unidad de disco**

Puede experimentar problemas con una unidad de disco que contenga los datos del gestor de colas, las anotaciones cronológicas, o ambas cosas. Estos problemas pueden incluir la pérdida o corrupción de los datos. Las tres situaciones se diferencian únicamente en la cantidad de datos que sobreviven, si los hay.

En *todos* los casos compruebe en primer lugar si hay daños en la estructura de directorios y, si fuera necesario, repare dichos daños. Si se pierden datos del gestor de colas, es posible que se haya dañado su estructura de directorios. En tal caso, hay que volver a crear el árbol de directorios manualmente antes de reiniciar el gestor de colas.

Si se han producido daños en los archivos de datos del gestor de colas, pero no en sus archivos de registro, el gestor de colas suele poder reiniciarse. Si se ha producido algún daño en los archivos de registro del gestor de colas, es probable que este no pueda reiniciarse.

Una vez comprobados los daños estructurales, hay varias acciones alternativas que puede realizar, dependiendo del tipo de registro cronológicas que utilice.

- **Cuando se haya producido un daño importante en la estructura de directorios on en el registro**, elimine todos los archivos antiguos hasta llegar el nivel QMgrName, incluyendo los archivos de configuración, el registro y el directorio del gestor de colas, restaure la última copia de seguridad y reinicie el gestor de colas.
- **En el caso de las anotaciones cronológicas lineales con recuperación desde soporte**, asegúrese de que la estructura de directorios esté intacta e intente reiniciar el gestor de colas. Si el gestor de colas se reinicia, compruebe si hay algún otro objeto dañado utilizando comandos MQSC como, por ejemplo, DISPLAY QUEUE. Recupere los que encuentre, utilizando el mandato rcrmqobj . Por ejemplo:

rcrmqobj -m QMgrName -t all \*

donde QMgrName es el gestor de colas que se está recuperando.  $-t$  all  $\star$  indica que todos los objetos dañados de cualquier tipo deben recuperarse. Si solo se han notificado uno o dos objetos dañados, puede especificarlos por nombre y tipo aquí.

• **En el caso de un registro lineal con recuperación de medios y con un registro intacto**, es posible que pueda restaurar una copia de seguridad de los datos del gestor de colas dejando los archivos de registro y de control de registro existentes. Al iniciar el gestor de colas, se aplicarán los cambios registrados en las anotaciones para devolverlo al estado que tenía en el momento de producirse el fallo.

Este método depende de dos cosas:

- 1. Hay que restaurar el archivo de punto de comprobación como parte de los datos del gestor de colas. Este archivo contiene la información que determina cuántos datos del registro hay que aplicar para dar al gestor de colas un estado coherente.
- 2. En el directorio de archivos de registro, hay que tener el archivo más antiguo que se necesitó para iniciar el gestor de colas al hacer la copia de seguridad y todos los archivos posteriores.

<span id="page-119-0"></span>Si esto no fuera posible, habrá restaurar una copia de seguridad tanto de los datos del gestor de colas como del registro, que fueron hechas al mismo tiempo. Esto hace que se pierda la integridad de los mensajes.

• **En el caso de un registro circular**, si los archivos de registro del gestor de colas están dañados, restaure este a partir de la copia de seguridad más reciente que tenga. Una vez restaurada la copia de seguridad, reinicie el gestor de colas y compruebe los objetos dañados. Sin embargo, debido a que no se tiene una recuperación de medios, habrá que buscar otras formas de regenerar los objetos dañados.

Si los archivos de registro del gestor de colas no están dañados, este podrá reiniciarse. Tras el reinicio, hay que identificar todos los objetos dañados y luego borrarlos redefinirlos.

## **Objeto gestor de colas dañado**

Qué hacer si el gestor de colas informa de un objeto dañado durante la operativa normal.

Hay dos formas de recuperación en estas circunstancias, dependiendo del tipo de registro que se utilice:

- **En el caso de anotaciones cronológicas lineales**, borre manualmente el archivo que contiene el objeto dañado y reinicie el gestor de colas. (Puede utilizar el mandato dspmqfls para determinar el nombre real del sistema de archivos del objeto dañado.) La recuperación de los soportes del objeto dañado es automática.
- **En el caso de anotaciones cronológicas circulares**, restaure la última copia de seguridad de los datos y de las anotaciones del gestor de colas, y reinicie el gestor de colas.

Hay una opción adicional si se utiliza un registro cronológico circular. En el caso de una cola dañada u otro objeto, borre el objeto y vuelva a definir el objeto. En el caso de una cola, esta opción no permite recuperar ningún dato de la cola.

**Nota:** Es probable que la restauración de la copia de seguridad esté desactualizada, debido al hecho de que es necesario cerrar el gestor de colas para poder obtener una copia de seguridad limpia de los archivos de cola.

## **Objeto único dañado**

Si un único objeto se notifica como dañado durante una operativa normal, en el caso de un registro lineal se puede volver a crear el objeto a partir de su imagen de soporte. Sin embargo, en el caso de un registro circular, no se puede volver a crear un objeto único.

# **Error de recuperación automática de soportes**

Si una cola local necesaria para el inicio del gestor de colas con anotaciones lineales está dañada y falla la recuperación automática de soportes, restaure la última copia de seguridad de los datos y de las anotaciones del gestor de colas y reinicie este.

# **códigos de razón**

Puede utilizar los códigos de mensaje y razón siguientes como ayuda para resolver problemas con los componentes o las aplicaciones IBM WebSphere MQ.

- Mensajes de diagnóstico AMQ4000-9999
- "Códigos de terminación y razón" en la página 120
- • ["Códigos de razón PCF" en la página 320](#page-319-0)
- • ["Códigos de retorno SSL \(Secure Sockets Layer\) y TLS \(Transport Layer Security\)" en la página 397](#page-396-0)
- • ["Excepciones del canal personalizado de WCF" en la página 402](#page-401-0)

### **Códigos de terminación y razón**

Por cada llamada, el gestor de colas o una rutina de salida devuelven un código de terminación y un código de razón para indicar que la llamada se ha realizado de forma satisfactoria o bien con errores. Para obtener más información sobre la API WebSphere MQ , consulte Desarrollo de aplicaciones y la información de referencia en Desarrollo de referencias de aplicaciones.

Para obtener una lista completa y una explicación de los códigos de razón del API, consulte "Códigos de razón de API" en la página 121.

#### **Códigos de terminación del API**

A continuación se muestra una lista de los códigos de terminación (MQCC) devueltos por WebSphere MQ

#### **0: Terminación satisfactoria (MQCC\_OK)**

La llamada se ha completado del todo; se han establecido todos los parámetros de salida.

El parámetro *Reason* siempre tiene el valor MQRC\_NONE en este caso.

#### **1: Aviso (terminación parcial) (MQCC\_WARNING)**

La llamada se ha completado parcialmente. Es posible que algunos parámetros de salida se hayan establecido además de los parámetros de salida *CompCode* y *Reason* .

El parámetro *Reason* proporciona información adicional.

#### **2: La llamada ha fallado (MQCC\_FAILED)**

El procesamiento de la llamada no se ha completado y el estado del gestor de colas no suele variar; se indican excepciones concretas. Sólo se han establecido los parámetros de salida *CompCode* y *Reason* ; todos los demás parámetros no se modifican.

La razón puede ser un error en la aplicación, o puede ser el resultado de una situación externa al programa, por ejemplo, la autorización de la aplicación podría haberse revocado. El parámetro *Reason* proporciona información adicional.

#### **Referencia relacionada**

Mensajes de diagnóstico: AMQ4000-9999

["Códigos de razón PCF" en la página 320](#page-319-0)

Un intermediario puede devolver códigos de razón en respuesta a un mensaje de comando en formato PCF, en función de los parámetros utilizados en ese mensaje.

["Códigos de retorno SSL \(Secure Sockets Layer\) y TLS \(Transport Layer Security\)" en la página 397](#page-396-0) WebSphere MQ puede utilizar SSL (Secure Sockets Layer) con los distintos protocolos de comunicación. Utilice este tema para identificar los códigos de error que SSL puede devolver.

["Excepciones del canal personalizado de WCF" en la página 402](#page-401-0)

Los mensajes de diagnóstico se listan en este tema en orden numérico, agrupados según la parte del canal personalizado de FCK para la cual se emiten los mensajes.

### **Códigos de razón de API**

El parámetro de código de razón (*Reason*) es una calificación para el parámetro de código de terminación (*CompCode*).

Si no hay que notificar ninguna razón especial, se devuelve MQRC\_NONE. Una llamada que ha finalizado correctamente devuelve MQCC\_OK y MQRC\_NONE.

Si el código de terminación es MQCC\_WARNING o MQCC\_FAILED, el gestor de colas siempre informa de una razón calificadora; se proporcionan detalles en la descripción de cada llamada.

Allá donde las salidas de usuario establezcan códigos de terminación y de razón, habrán de atenerse a estas reglas. Además, los valores de razón especiales definidos por salidas de usuario han de ser menors que cero para garantizar que no entran en conflicto con los valores definidos por el gestor de colas. Las salidas pueden establecer razones ya definidas por el gestor de colas cuando procedan.

También aparecen códigos de razón en:

• El campo *Reason* de la estructura MQDLH

• El campo *Feedback* de la estructura MQMD

A continuación se muestra una lista de códigos de razón, en orden numérico, que proporciona información detallada para facilitar su comprensión, incluyendo:

- Una explicación de las circunstancias que han provocado la aparición del código.
- El código de terminación asociado.
- Acciones sugeridas por el programador en respuesta al código.

### *0 (0000) (RC0): MQRC\_NONE*

#### **Explicación**

La llamada se ha completado normalmente. El código de terminación (*CompCode*) es MQCC\_OK.

#### **Código de terminación**

MQCC\_OK

#### **Respuesta del programador**

Ninguno.

#### *900 (0384) (RC900): MQRC\_APPL\_FIRST*

#### **Explicación**

Es el valor más bajo de un código de razón definido por la aplicación y devuelto por una salida de conversión de datos. Las salidas de conversión de datos pueden devolver códigos de razón dentro del rango MQRC\_APPL\_FIRST a MQRC\_APPL\_LAST para indicar las condiciones particulares encontradas por la salida.

#### **Código de terminación**

MQCC\_WARNING o MQCC\_FAILED

#### **Respuesta del programador**

La que defina el escritor de la salida de conversión de datos.

#### *999 (03E7) (RC999): MQRC\_APPL\_LAST*

#### **Explicación**

Es el valor más bajo de un código de razón definido por la aplicación y devuelto por una salida de conversión de datos. Las salidas de conversión de datos pueden devolver códigos de razón dentro del rango MQRC\_APPL\_FIRST a MQRC\_APPL\_LAST para indicar las condiciones particulares encontradas por la salida.

#### **Código de terminación**

MQCC\_WARNING o MQCC\_FAILED

#### **Respuesta del programador**

La que defina el escritor de la salida de conversión de datos.

### *2001 (07D1) (RC2001): MQRC\_ALIAS\_BASE\_Q\_TYPE\_ERROR*

### **Explicación**

Se ha emitido una llamada MQOPEN o MQPUT1 especificando una cola alias como destino, pero el *BaseQName* de la definición de cola alias se resuelve en una cola que no es una cola local, una definición

local de una cola remota o una cola de clúster,  $\sqrt{1.5.0.8}$  o una cola de una lista de distribución contiene una cola alias que apunta a un objeto de tema

#### **Código de terminación**

MQCC\_FAILED

### **Respuesta del programador**

Corrija las definiciones de cola.

### *2002 (07D2) (RC2002): MQRC\_ALREADY\_CONNECTED*

### **Explicación**

Se ha emitido una llamada MQCONN o MQCONNX, pero la aplicación ya estaba conectada al gestor de cola.

- En z/OS, este código de razón sólo se produce para aplicaciones por lotes y IMS ; no se produce para aplicaciones CICS .
- En UNIX, IBM i, Linux y Windows, este código de razón se produce si la aplicación intenta crear un descriptor de contexto no compartido cuando existe un descriptor de contexto no compartido para la hebra. Una hebra sólo puede tener un manejador no compartido.
- En UNIX, IBM i, Linux y Windows, este código de razón se produce si se emite una llamada MQCONN desde una salida de canal de MQ , una salida cruzada de API o una función de devolución de llamada de consumo asíncrona y una hConn compartida está enlazada a esta hebra.
- En UNIX, IBM i, Linux y Windows, este código de razón se produce si una llamada MQCONNX que no especifica una de las opciones MQCNO\_HANDLE\_SHARE\_ \* se emite desde una salida de canal de MQ , una salida cruzada de API o una función de devolución de llamada de consumo asíncrona, y una hConn compartida está enlazada a esta hebra
- En Windows, los objetos MTS no reciben este código de razón, ya que se permiten conexiones adicionales con el gestor de colas.

#### **Código de terminación**

MQCC\_WARNING

#### **Respuesta del programador**

Ninguno. El parámetro *Hconn* devuelto tiene el mismo valor que el devuelto para la llamada MQCONN o MQCONNX anterior.

Una llamada MQCONN o MQCONNX que devuelve este código de razón *no* significa que se deba emitir una llamada MQDISC adicional para desconectarse del gestor de colas. Si se devuelve este código de razón porque se ha llamado a la aplicación en una situación en la que ya se ha realizado MQCONN, *no* emita un MQDISC correspondiente, porque esto hace que la aplicación que ha emitido la llamada MQCONN o MQCONNX original también se desconecte.

### *2003 (07D3) (RC2003): MQRC\_BACKED\_OUT*

### **Explicación**

La unidad de trabajo actual ha encontrado un error irrecuperable o se ha restituido. Este código de razón se emite en los casos siguientes:

- En una llamada MQCMIT o MQDISC, cuando la operación de confirmación falla y se restituye la unidad de trabajo. Todos los recursos que hayan participado en la unidad de trabajo se devuelven al estado que tenían en el inicio de la unidad de trabajo. En este caso, la llamada a MQCMIT o MQDISC se completa con MQCC\_WARNING.
	- En z/OS, este código de razón sólo se produce para aplicaciones por lotes.
- En una llamada MQGET, MQPUT o MQPUT1 que está funcionando en una unidad de trabajo, cuando la unidad de trabajo ya encuentre un error que impida que la unidad de trabajo se confirme (por ejemplo, cuando se agote el espacio de registro). La aplicación debe emitir la llamada apropiada para restituir la unidad de trabajo. (Para una unidad de trabajo coordinada por el gestor de colas, esta llamada es la llamada MQBACK, aunque la llamada MQCMIT tiene el mismo efecto en estas circunstancias.) La llamada MQGET, MQPUT o MQPUT1 se completa con MQCC\_FAILED en este caso.

– En z/OS, este caso no se produce.

- En una devolución de llamada de consumo asíncrono (registrada por una llamada MQCB), se restituye la unidad de trabajo y el consumidor asíncrono debe llamar a MQBACK.
	- En z/OS, este caso no se produce.
- Para el cliente IBM WebSphere MQ en HP Integrity NonStop Server utilizando TMF, se puede producir este código de retorno:
	- Para llamadas MQGET, MQPUT y MQPUT1, si tiene una transacción activa que coordine TMF, pero la parte de IBM WebSphere MQ de la transacción se retrotrae debido a la inactividad de la transacción.
	- Si TMF/Gateway detecta que TMF está retrotrayendo la transacción actual antes de que la aplicación termine con ésta.

### **Código de terminación**

MQCC\_WARNING o MQCC\_FAILED

#### **Respuesta del programador**

Compruebe los retornos de las llamadas anteriores al gestor de colas. Por ejemplo, una llamada MQPUT anterior puede haber fallado.

### *2004 (07D4) (RC2004): MQRC\_BUFFER\_ERROR*

### **Explicación**

El parámetro *Buffer* no es válido por una de las razones siguientes:

- El puntero del parámetro no es válido. (No siempre es posible detectar los punteros de parámetros incorrectos; si no se detectan, pueden producirse resultados imprevisibles).
- El puntero de parámetro apunta al almacenamiento al que no se puede acceder durante toda la longitud especificada por *BufferLength*.
- Para llamadas donde *Buffer* es un parámetro de salida: el puntero de parámetro apunta al almacenamiento de sólo lectura.

### **Código de terminación**

MQCC\_FAILED

#### **Respuesta del programador**

Corrija el parámetro.

### *2005 (07D5) (RC2005): MQRC\_BUFFER\_LENGTH\_ERROR*

### **Explicación**

El parámetro *BufferLength* no es válido o el puntero de parámetro no es válido. (No siempre es posible detectar los punteros de parámetros incorrectos; si no se detectan, pueden producirse resultados imprevisibles).

Esta razón también puede devolverse a un programa de cliente MQI de MQ en la llamada MQCONN o MQCONNX si el tamaño máximo del mensaje negociado para el canal es menor que la parte fija de cualquier estructura de llamada.

Esta razón también la debe devolver el componente de servicio instalable MQZ\_ENUMERATE\_AUTORITY\_DATA cuando el parámetro *AuthorityBuffer* es demasiado pequeño para acomodar los datos que se van a devolver al invocador del componente de servicio.

Este código de razón también se puede devolver cuando se ha suministrado un mensaje de multidifusión de longitud de cero, cuando se necesita una longitud de valores positivos.

#### **Código de terminación**

MQCC\_FAILED

#### **Respuesta del programador**

Especifique un valor que sea mayor o igual que cero. Para las llamadas mqAddString y mqSetString, el valor especial MQBL\_NULL\_TERMINATED también es válido.

#### *2006 (07D6) (RC2006): MQRC\_CHAR\_ATTR\_LENGTH\_ERROR*

#### **Explicación**

*CharAttrLength* es negativo (para llamadas MQINQ o MQSET), o no es lo suficientemente grande para contener todos los atributos seleccionados (sólo llamadas MQSET). Este código de razón también se produce si el puntero del parámetro no es correcto. (No siempre es posible detectar los punteros de parámetros incorrectos; si no se detectan, pueden producirse resultados imprevisibles).

#### **Código de terminación**

MQCC\_FAILED

#### **Respuesta del programador**

Especifique un valor que sea suficientemente grande para contener las serie de caracteres concatenadas de todos los atributos seleccionados.

#### *2007 (07D7) (RC2007): MQRC\_CHAR\_ATTRS\_ERROR*

#### **Explicación**

*CharAttrs* no es válido. El puntero de parámetro no es válido, o apunta a almacenamiento de sólo lectura para llamadas MQINQ o a almacenamiento que no es tan largo como implica *CharAttrLength*. (No siempre es posible detectar los punteros de parámetros incorrectos; si no se detectan, pueden producirse resultados imprevisibles).

### **Código de terminación**

MQCC\_FAILED

#### **Respuesta del programador**

Corrija el parámetro.

### *2008 (07D8) (RC2008): MQRC\_CHAR\_ATTRS\_TOO\_SHORT*

#### **Explicación**

Para llamadas MQINQ, *CharAttrLength* no es lo suficientemente grande para contener todos los atributos de tipo carácter para los que se han especificado selectores MQCA\_ \* en el parámetro *Selectors* .

La llamada se sigue completando, con la serie de parámetro *CharAttrs* rellenada con tantos atributos de caracteres como haya espacio para ello. Solo se devuelven series de atributos completas: Si no hay espacio suficiente para dar cabida a un atributo completo, se omiten este atributo y todos los atributos de caracteres siguientes. No se modifican los espacios al final de la serie que no se utilicen para contener un atributo.

Un atributo que representa un conjunto de valores (por ejemplo, el atributo *Names* de la lista de nombres) se trata como una sola entidad: se devuelven todos sus valores o ninguno.

### **Código de terminación**

MQCC\_WARNING

#### **Respuesta del programador**

Especifique un valor suficientemente alto, a menos que solo necesite un subconjunto de los valores.

#### *2009 (07D9) (RC2009): MQRC\_CONNECTION\_BROKEN*

#### **Explicación**

Se ha perdido la conexión con el gestor de colas. Esto puede ocurrir porque el gestor de colas ha finalizado. Si se trata de una llamada MQGET con la opción MQGMO\_WAIT, se ha cancelado la espera. Ahora, todas las conexiones y los manejadores de objeto son no válidos.

Para las aplicaciones cliente MQI de MQ , es posible que la llamada se haya completado correctamente, aunque este código de razón se devuelva con un *CompCode* de MQCC\_FAILED.

#### **Código de terminación**

MQCC\_FAILED

#### **Respuesta del programador**

Las aplicaciones pueden intentar volver a conectar al gestor de colas emitiendo la llamada MQCONN o MQCONNX. Es posible que sea necesario efectuar sondeos hasta que se reciba una respuesta satisfactoria.

• En aplicaciones z/OS para CICS , no es necesario emitir la llamada MQCONN o MQCONNX, porque las aplicaciones CICS se conectan automáticamente.

Se deberán restituir los cambios que no se hayan confirmado en una unidad de trabajo. Cualquier unidad de trabajo coordinada por el gestor de colas se restituye automáticamente.

## *2010 (07DA) (RC2010): MQRC\_DATA\_LENGTH\_ERROR*

### **Explicación**

El parámetro *DataLength* no es válido. El puntero del parámetro no es válido o señala a un almacenamiento de solo lectura. (No siempre es posible detectar los punteros de parámetros incorrectos; si no se detectan, pueden producirse resultados imprevisibles).

Esta razón también se puede devolver a un programa cliente MQI de MQ en la llamada MQGET, MQPUT o MQPUT1 , si el parámetro *BufferLength* supera el tamaño máximo de mensaje que se ha negociado para el canal de cliente.

### **Código de terminación**

MQCC\_FAILED

### **Respuesta del programador**

Corrija el parámetro.

Si el error se produce para un programa de cliente MQI de MQ, compruebe también que el tamaño máximo de mensaje para el canal sea lo suficientemente alto para acomodar el mensaje que se va a enviar. Si el valor no es suficientemente alto, aumente el tamaño máximo de mensaje para el canal.

## *2011 (07DB) (RC2011): MQRC\_DYNAMIC\_Q\_NAME\_ERROR*

### **Explicación**

En la llamada MQOPEN, se ha especificado una cola modelo en el campo *ObjectName* del parámetro *ObjDesc* , pero el campo *DynamicQName* no es válido, por una de las razones siguientes:

- *DynamicQName* está completamente en blanco (o en blanco hasta el primer carácter nulo del campo).
- Hay caracteres que no son válidos para un nombre de cola.
- Aparece un asterisco más allá de la posición 33 (y antes de cualquier carácter nulo).
- Hay un asterisco seguido de caracteres que no son ni nulos ni espacios en blanco.

Este código de razón también puede producirse a veces cuando una aplicación de servidor abre la cola de respuestas especificada por los campos *ReplyToQ* y *ReplyToQMgr* en el MQMD de un mensaje que el servidor acaba de recibir. En este caso, el código de razón indica que la aplicación que ha enviado el mensaje original ha colocado valores incorrectos en los campos *ReplyToQ* y *ReplyToQMgr* en el MQMD del mensaje original.

#### **Código de terminación**

MQCC\_FAILED

#### **Respuesta del programador**

Especifique un nombre válido.

### *2012 (07DC) (RC2012): MQRC\_ENVIRONMENT\_ERROR*

### **Explicación**

La llamada no es válida para el entorno actual.

- En z/OS, se aplica una de las razones siguientes:
	- Se ha emitido una llamada MQCONN o MQCONNX, pero la aplicación se ha enlazado a un adaptador que no está soportado en el entorno en el que se ejecuta la aplicación. Por ejemplo, cuando la aplicación está enlazada con el adaptador RRS de MQ , pero la aplicación se ejecuta en un espacio de direcciones de procedimiento almacenado de Db2 . RRS no tiene soporte en este entorno. Los

procedimientos almacenados que utilizan el adaptador RRS de MQ deben ejecutarse en un espacio de direcciones de procedimiento almacenado gestionado por WLM de Db2 .

- Se ha emitido una llamada MQCMIT o MQBACK pero la aplicación se ha enlazado con el adaptador de procesos por lotes RRS CSQBRSTB. Este adaptador no da soporte a las llamadas MQCMIT y MQBACK.
- Se ha emitido una llamada MQCMIT o MQBACK en el entorno CICS o IMS .
- El subsistema RRS no está operativo en el sistema z/OS que ha ejecutado la aplicación.
- Se ha emitido una llamada MQCTL con MQOP\_START o una llamada MQCB que registra un escucha de sucesos, pero la aplicación no tiene permiso para crear una hebra POSIX .
- Una aplicación IBM WebSphere MQ para Java ha creado una instancia de un objeto MQQueueManager utilizando el transporte CLIENT. El entorno z/OS sólo da soporte al uso del transporte BINDINGS.
- En los sistemas IBM i, HP Integrity NonStop Server, UNIX y Windows, se aplica lo siguiente:
	- La aplicación está enlazada a bibliotecas incorrectas (con hebras o sin hebras).
	- Se ha emitido una llamada MQBEGIN, MQCMIT o MQBACK pero una unidad de trabajo externa se está utilizando. Por ejemplo, este código de razón se produce en Windows cuando un objeto MTS se ejecuta como una transacción DTC. Este código de razón también se genera si el gestor de colas no soporta unidades de trabajo.
	- Se ha emitido una llamada MQBEGIN en un entorno de cliente MQ MQI.
	- Se ha emitido una llamada MQXCLWLN pero el origen de la llamada no era una salida de carga de trabajo del clúster.
	- Se ha emitido una llamada MQCONNX especificando la opción MQCNO\_HANDLE\_SHARE\_NONE en una salida de canal de MQ , una salida de API o una función de devolución de llamada. El código de razón sólo se produce si un *hConn* compartido está enlazado a la hebra de aplicación.
	- Un objeto de IBM WebSphere MQ no puede conectarse a la vía de acceso rápida.
	- Una aplicación IBM WebSphere MQ para Java ha creado un objeto MQQueueManager que utiliza el transporte CLIENT y, a continuación, ha llamado a MQQueueManager.begin (). Este método sólo se puede invocar en objetos MQQueueManager que utilizan el transporte BINDINGS.
- En Windows, cuando se utiliza el cliente .NET gestionado, se ha intentado utilizar una de las características no soportadas:
	- Salidas de canal no gestionadas
	- Capa de sockets seguros (Secure Sockets Layer SSL)
	- Transacciones XA
	- Comunicaciones distintas a TCP/IP
	- Compresión de canales
- En Solaris, si instala IBM WebSphere MQ V7.5 en una ubicación no predeterminada y, a continuación, lo convierte en una instalación primaria, se muestra un mensaje de error. El mensaje de error muestra que el enlace con bibliotecas, libmqmcs y libmqmzse ha quedado en desuso y que debe volver a enlazar las aplicaciones para evitar utilizar las bibliotecas libmqmcs y libmqmzse. Puede establecer la variable de entorno *AMQ\_NO\_MQMCS\_MSG* para asegurarse de que IBM WebSphere MQ no muestra este mensaje de error en los registros de errores.

La llamada MQCONN o MQCONNX sólo puede realizarse correctamente si se conecta a un gestor de colas asociado con la misma instalación que posee la biblioteca que contiene la llamada MQCONN o MQCONNX.

#### **Código de terminación**

MQCC\_FAILED

### **Respuesta del programador**

Realice una de las acciones siguientes (según corresponda):

- En z/OS:
	- Enlace la aplicación con el adaptador correcto.
	- Modifique la aplicación para que utilice las llamadas SRRCMIT y SRRBACK, en lugar de las llamadas MQCMIT y MQBACK. De forma alternativa, enlace la aplicación con el adaptador de proceso por lotes RRS CSQBRRSI. Este adaptador soporta MQCMIT y MQBACK, además de SRRCMIT y SRRBACK.
	- Para una aplicación CICS o IMS , emita la llamada CICS o IMS adecuada para confirmar o restituir la unidad de trabajo.
	- Inicie el subsistema RRS en el sistema z/OS que ejecuta la aplicación.
	- Si la aplicación utiliza Language Environment (LE), asegúrese de que utiliza la interfaz DLL y que se ejecuta con POSIX(ON).
	- Asegúrese de que la aplicación tiene acceso para utilizar Unix System Services (USS).
	- Asegúrese de que las definiciones de fábrica de conexiones para las aplicaciones z/OS locales y las aplicaciones WebSphere Application Server utilizan el tipo de transporte con conexiones en modalidad de enlaces.
- En otros entornos:
	- Enlace la aplicación con las bibliotecas correctas (con hebras o sin hebras).
	- Elimine la llamada o característica no soportada de la aplicación.
	- Cambie la aplicación para ejecutar **setuid**, si desea ejecutar la vía de acceso rápida.

## *2013 (07DD) (RC2013): MQRC\_EXPIRY\_ERROR*

#### **Explicación**

En una llamada MQPUT o MQPUT1 , el valor especificado para el campo *Expiry* en el descriptor de mensaje MQMD no es válido.

#### **Código de terminación**

MQCC\_FAILED

#### **Respuesta del programador**

Especifique un valor que sea superior a cero o el valor especial MQEI\_UNLIMITED.

#### *2014 (07DE) (RC2014): MQRC\_FEEDBACK\_ERROR*

#### **Explicación**

En una llamada MQPUT o MQPUT1 , el valor especificado para el campo *Feedback* en el descriptor de mensaje MQMD no es válido. El valor no es MQFB\_NONE y está fuera del rango definido para los códigos de información de retorno del sistema y del rango definido para los códigos de información de retorno de la aplicación.

#### **Código de terminación**

MQCC\_FAILED

#### **Respuesta del programador**

Especifique MQFB\_NONE, o un valor en el rango de MQFB\_SYSTEM\_FIRST a FB\_SYSTEM\_LAST, o de MQFB\_APPL\_FIRST a MQFB\_APPL\_LAST.

### *2016 (07E0) (RC2016): MQRC\_GET\_INHIBITED*

### **Explicación**

Actualmente, las llamadas MQGET están inhibidas para la cola o para la cola en la que se resuelve esta cola.

#### **Código de terminación**

MQCC\_FAILED

#### **Respuesta del programador**

Si el diseño del sistema permite inhibir las solicitudes de obtención durante periodos de tiempo cortos, reintente la operación más adelante.

#### **Acción del programador del sistema**

Utilizar ALTER QLOCAL (...) GET (ENABLED) para permitir que se obtengan mensajes.

### *2017 (07E1) (RC2017): MQRC\_HANDLE\_NOT\_AVAILABLE*

### **Explicación**

SE ha emitido una llamada MQOPEN, MQPUT1 o MQSUB pero ya se ha alcanzado el número máximo de descriptores abiertos permitido para la tarea actual. Tenga en cuenta que cuando se especifica una lista de distribución en la llamada MQOPEN o MQPUT1, cada cola de la lista de distribución utiliza un descriptor de contexto.

• En z/OS, "taskposterior" significa una tarea CICS , una tarea z/OS o una región dependiente de IMS.

Asimismo, la llamada MQSUB asigna dos descriptores cuando no proporciona un descriptor de objeto en la entrada.

### **Código de terminación**

MQCC\_FAILED

#### **Respuesta del programador**

Compruebe si la aplicación está emitiendo llamadas MQOPEN sin las correspondientes llamadas MQCLOSE. Si es así, modifique la aplicación de modo que emita la llamada MQCLOSE para cada objeto abierto cuando ya no se necesite el objeto.

Compruebe también si la aplicación especifica una lista de distribución que contiene un gran número de colas que consumen todos los descriptores disponibles. En este caso, aumente el número máximo de descriptores que puede utilizar la tarea o reduzca el tamaño de la lista de distribución. El número máximo de descriptores de contexto abiertos que una tarea puede utilizar lo proporciona el atributo de gestor de colas *MaxHandles* .

## *2018 (07E2) (RC2018): MQRC\_HCONN\_ERROR*

#### **Explicación**

El descriptor de conexión *Hconn* no es válido por una de las razones siguientes:

• El puntero de parámetro no es válido, o (para la llamada MQCONN o MQCONNX) apunta al almacenamiento de sólo lectura. (No siempre es posible detectar los punteros de parámetros incorrectos; si no se detectan, pueden producirse resultados imprevisibles).

- El valor especificado no ha sido devuelto por una llamada MQCONN o MQCONNX precedente.
- El valor especificado ha sido invalidado por una llamada MQDISC anterior.
- El manejador es un manejador compartido que otra hebra ha invalidado al emitir la llamada MQDISC.
- El manejador es compartido y se utiliza en la llamada MQBEGIN (sólo los manejadores no compartidos son válidos en MQBEGIN).
- El manejador es un manejador no compartido que está siendo utilizado por una hebra que no ha creado el manejador.
- La llamada se ha emitido en el entorno MTS en una situación en la que el descriptor de contexto no es válido (por ejemplo, pasando el descriptor de contexto entre procesos o paquetes; tenga en cuenta que pasar el descriptor de contexto entre paquetes de biblioteca *está* soportado).
- El programa de conversión no está definido como OPENAPI, cuando se invoca la llamada MQXCNVC ejecutando un programa de salida de conversión de caracteres con CICS TS 3.2 o superior. Cuando se ejecuta el proceso de conversión, el TCB se conmuta al TCB de Quasi Reentrant (QR), lo que hace que la conexión sea incorrecta.

#### **Código de terminación**

MQCC\_FAILED

#### **Respuesta del programador**

Asegúrese de que se realiza una llamada MQCONN o MQCONNX correcta para el gestor de colas y de que todavía no se ha realizado una llamada MQDISC para el mismo. Asegúrese de que el descriptor de contexto se está utilizando dentro de su ámbito válido (para obtener más información sobre MQCONN, consulte su descripción en MQCONN).

• En z/OS, compruebe también que la aplicación se haya enlazado con el apéndice correcto; es CSQCSTUB para aplicaciones CICS , CSQBSTUB para aplicaciones por lotes y CSQQSTUB para aplicaciones IMS . Además, el apéndice utilizado no debe pertenecer a un release del gestor de colas que sea más reciente que el release con el que se ejecutará la aplicación.

Asegúrese de que el programa de salida de conversión de caracteres ejecutado por la aplicación CICS TS 3.2 o superior, que invoca la llamada MQXCNVC, esté definido como OPENAPI. Esta definición evita el error 2018 MQRC\_HCONN\_ERROR provocado por una conexión incorrecta y permite que se complete la MQGET.

### *2019 (07E3) (RC2019): MQRC\_HOBJ\_ERROR*

#### **Explicación**

El descriptor de contexto de objeto *Hobj* no es válido por una de las razones siguientes:

- El puntero del parámetro no es válido o, en el caso de la llamada MQOPEN, apunta al almacenamiento de solo lectura. (No siempre es posible detectar los punteros de parámetros incorrectos; si no se detectan, pueden producirse resultados imprevisibles).
- Una llamada MQOPEN anterior no ha devuelto el valor especificado.
- Una llamada MQCLOSE anterior ha invalidado el valor especificado.
- El manejador es un manejador compartido que ha sido invalidado por otra hebra al emitir la llamada MQCLOSE.
- El manejador es un manejador no compartido que está siendo utilizado por una hebra que no ha creado el manejador.
- La llamada es MQGET o MQPUT, pero el objeto que representa el manejador no es una cola.

#### **Código de terminación**

MQCC\_FAILED

#### **Respuesta del programador**

Asegúrese de que ejecuta una llamada MQOPEN correcta para este objeto y que todavía no se ha realizado una llamada MQCLOSE para el mismo. Asegúrese de que el manejador se esté utilizando en su ámbito válido. Consulte la descripción de MQOPEN en la sección MQOPEN para obtener más información.

# *2020 (07E4) (RC2020): MQRC\_INHIBIT\_VALUE\_ERROR*

### **Explicación**

En una llamada MQSET, el valor especificado para el atributo MQIA\_INHIBIT\_GET o MQIA\_INHIBIT\_PUT no es válido.

### **Código de terminación**

MQCC\_FAILED

### **Respuesta del programador**

Especifique un valor válido para el atributo queu *InhibitGet* o *InhibitPut* .

### *2021 (07E5) (RC2021): MQRC\_INT\_ATTR\_COUNT\_ERROR*

#### **Explicación**

En una llamada MQINQ o MQSET, el parámetro *IntAttrCount* es negativo (MQINQ o MQSET), o menor que el número de selectores de atributos enteros (MQIA\_ \*) especificado en el parámetro *Selectors* (sólo MQSET). Este código de razón también se produce si el puntero del parámetro no es correcto. (No siempre es posible detectar los punteros de parámetros incorrectos; si no se detectan, pueden producirse resultados imprevisibles).

#### **Código de terminación**

MQCC\_FAILED

#### **Respuesta del programador**

Especifique un valor que sea suficientemente grande para todos los atributos de enteros seleccionados.

## *2022 (07E6) (RC2022): MQRC\_INT\_ATTR\_COUNT\_TOO\_SMALL*

#### **Explicación**

En una llamada MQINQ, el parámetro *IntAttrCount* es menor que el número de selectores de atributos enteros (MQIA\_ \*) especificado en el parámetro *Selectors* .

La llamada se completa con MQCC\_WARNING, con la matriz *IntAttrs* rellenada con tantos atributos enteros como haya espacio para ello.

#### **Código de terminación**

MQCC\_WARNING

#### **Respuesta del programador**

Especifique un valor suficientemente alto, a menos que solo necesite un subconjunto de los valores.

### *2023 (07E7) (RC2023): MQRC\_INT\_ATTRS\_ARRAY\_ERROR*

### **Explicación**

En una llamada MQINQ o MQSET, el parámetro *IntAttrs* no es válido. El puntero de parámetro no es válido (MQINQ y MQSET), o apunta a almacenamiento de sólo lectura o a almacenamiento que no es tan largo como indica el parámetro *IntAttrCount* (sólo MQINQ). (No siempre es posible detectar los punteros de parámetros incorrectos; si no se detectan, pueden producirse resultados imprevisibles).

#### **Código de terminación**

MQCC\_FAILED

### **Respuesta del programador**

Corrija el parámetro.

### *2024 (07E8) (RC2024): MQRC\_SYNCPOINT\_LIMIT\_REACHED*

### **Explicación**

Una llamada MQGET, MQPUT o MQPUT1 ha fallado porque habría hecho que el número de mensajes no confirmados en la unidad de trabajo actual excediera el límite definido para el gestor de colas (consulte el atributo de gestor de colas *MaxUncommittedMsgs* ). El número de mensajes no confirmados es la suma de los siguientes mensajes desde el inicio de la unidad de trabajo actual:

- Mensajes transferidos por la aplicación con la opción MQPMO\_SYNCPOINT
- Mensajes recuperados por la aplicación con la opción MQGMO\_SYNCPOINT
- Mensajes de activación y mensajes de informe COA generados por el gestor de colas para mensajes transferidos con la opción MQPMO\_SYNCPOINT
- Mensajes de informe COD generados por el gestor de colas para mensajes recuperados con la opción MQGMO\_SYNCPOINT
- En HP Integrity NonStop Server, este código de razón se produce cuando se ha sobrepasado el número máximo de operaciones de E/S en una única transacción de TM/MP.

Al publicar mensajes fuera del punto de sincronización a los temas, es posible recibir este código de razón; consulte Publicaciones bajo punto de sincronización para obtener más información.

### **Código de terminación**

MQCC\_FAILED

#### **Respuesta del programador**

Compruebe si la aplicación se está repitiendo en bucle. Si no es así, intente reducir la complejidad de la aplicación. De forma alternativa, aumente el límite del gestor de colas para el número máximo de mensajes no confirmados dentro de una unidad de trabajo.

- En z/OS, el límite del número máximo de mensajes no confirmados se puede cambiar utilizando el mandato ALTER QMGR.
- En IBM i, el límite del número máximo de mensaje sin confirmar se puede cambiar utilizando el mandato CHGMQM.
- En HP Integrity NonStop Server, la aplicación debe cancelar la transacción y volver a intentarlo con un número menor de operaciones en la unidad de trabajo. Consulte la publicación *MQSeries for Tandem NonStop Kernel System Management Guide* para obtener más detalles.

## *2025 (07E9) (RC2025): MQRC\_MAX\_CONNS\_LIMIT\_REACHED*

### **Explicación**

Se ha rechazado la llamada MQCONN o MQCONNX debido a que se ha superado el número máximo de conexiones simultáneas.

- En z/OS, los límites de conexión son 32767 para TSO y por lotes.
- En los sistemas IBM i, HP Integrity NonStop Server, UNIX y Windows, este código de razón también se puede producir en la llamada MQOPEN.
- Cuando se utilizan aplicaciones Java, el gestor de conexiones puede definir un límite para el número de conexiones simultáneas.

### **Código de terminación**

MQCC\_FAILED

#### **Respuesta del programador**

Aumente el tamaño indicado del valor del parámetro correspondiente o reduzca el número de conexiones simultáneas.

### *2026 (07EA) (RC2026): MQRC\_MD\_ERROR*

#### **Explicación**

La estructura MQMD no es válida, debido a una de estas razones:

- El campo *StrucId* no es MQMD\_STRUC\_ID.
- El campo *Version* especifica un valor que no es válido o no está soportado.
- El puntero del parámetro no es válido. (No siempre es posible detectar los punteros de parámetros incorrectos; si no se detectan, pueden producirse resultados imprevisibles).
- El gestor de colas no puede copiar la estructura cambiada en el almacenamiento de la aplicación, incluso si la llamada es satisfactoria. Esto puede producirse si, por ejemplo, el puntero señala a almacenamiento de solo lectura.

#### **Código de terminación**

MQCC\_FAILED

#### **Respuesta del programador**

Asegúrese de que se han establecido correctamente los campos de entrada de la estructura MQMD.

### *2027 (07EB) (RC2027): MQRC\_MISSING\_REPLY\_TO\_Q*

#### **Explicación**

En una llamada MQPUT o MQPUT1 , el campo *ReplyToQ* del descriptor de mensaje MQMD está en blanco, pero se cumple una de las condiciones siguientes, o ambas:

- Se ha solicitado una respuesta (es decir, se ha especificado MQMT\_REQUEST en el campo *MsgType* del descriptor de mensaje).
- Se ha solicitado un mensaje de informe en el campo *Report* del descriptor de mensaje.

### **Código de terminación**

MQCC\_FAILED

#### **Respuesta del programador**

Especifique el nombre de la cola a la que debe enviarse el mensaje de respuesta o el mensaje de informe.

### *2029 (07ED) (RC2029): MQRC\_MSG\_TYPE\_ERROR*

#### **Explicación**

Realice una de las siguientes acciones:

- En una llamada MQPUT o MQPUT1 , el valor especificado para el campo *MsgType* en el descriptor de mensaje (MQMD) no es válido.
- Un programa de proceso de mensajes ha recibido un mensaje que no tiene el tipo de mensaje esperado. Por ejemplo, si el servidor de mandatos WebSphere MQ recibe un mensaje que no es un mensaje de solicitud (MQMT\_REQUEST), rechaza la solicitud con este código de razón.

#### **Código de terminación**

MQCC\_FAILED

#### **Respuesta del programador**

Especifique un valor válido para el campo *MsgType* . En caso de que un programa de proceso de mensajes rechace una solicitud, consulte la documentación de ese programa para obtener más detalles acerca de los tipos de mensajes a los que da soporte.

### *2030 (07EE) (RC2030): MQRC\_MSG\_TOO\_BIG\_FOR\_Q*

### **Explicación**

Se ha emitido una llamada MQPUT o MQPUT1 para colocar un mensaje en una cola, pero el mensaje era demasiado largo para la cola y no se ha especificado MQMF\_SEGMENTATION\_ALLOWED en el campo *MsgFlags* de MQMD. Si no se permite la segmentación, la longitud del mensaje no puede exceder la menor del atributo *MaxMsgLength* de cola y del atributo *MaxMsgLength* del gestor de colas.

• En z/OS, el gestor de colas no da soporte a la segmentación de mensajes; si se especifica MOMF SEGMENTATION ALLOWED, se acepta pero se ignora.

Este código de razón también se puede producir cuando se especifica MQMF\_SEGMENTATION\_ALLOWED , pero la naturaleza de los datos presentes en el mensaje impide que el gestor de colas los divida en segmentos lo suficientemente pequeños como para colocarlos en la cola:

- Para un formato definido por el usuario, el segmento más pequeño que el gestor de cola puede crear es de 16 bytes.
- Para un formato incorporado, el segmento más pequeño que puede crear el gestor de colas depende del formato específico, pero en todos los casos excepto en MQFMT\_STRING tiene más de 16 bytes (para MQFMT\_STRING, el tamaño mínimo de segmento es de 16 bytes).

MQRC\_MSG\_TOO\_BIG\_FOR\_Q también puede aparecer en el campo *Feedback* del descriptor de mensaje de un mensaje de informe; en este caso, indica que un agente de canal de mensajes ha encontrado el error al intentar colocar el mensaje en una cola remota.

#### **Código de terminación**

MQCC\_FAILED

#### **Respuesta del programador**

Compruebe si el parámetro *BufferLength* se ha especificado correctamente; si lo está, realice una de las acciones siguientes:

- Aumente el valor del atributo *MaxMsgLength* de la cola; es posible que también sea necesario aumentar el atributo *MaxMsgLength* del gestor de colas.
- Divida el mensaje en varios mensajes más pequeños.
- Especifique MQMF\_SEGMENTATION\_ALLOWED en el campo *MsgFlags* de MQMD; esto permitirá al gestor de colas dividir el mensaje en segmentos.

### *2031 (07EF) (RC2031): MQRC\_MSG\_TOO\_BIG\_FOR\_Q\_MGR*

#### **Explicación**

Se ha emitido una llamada MQPUT o MQPUT1 para colocar un mensaje en una cola, pero el mensaje era demasiado largo para el gestor de colas y no se ha especificado MQMF\_SEGMENTATION\_ALLOWED en el campo *MsgFlags* de MQMD. Si la segmentación no está permitida, la longitud del mensaje no puede exceder la menor del atributo *MaxMsgLength* attribute and queue *MaxMsgLength* del gestor de colas.

Este código de razón también puede producirse cuando se especifica MQMF\_SEGMENTATION\_ALLOWED , pero la naturaleza de los datos presentes en el mensaje impide que el gestor de colas los divida en segmentos lo suficientemente pequeños para el límite del gestor de colas:

- Para un formato definido por el usuario, el segmento más pequeño que el gestor de cola puede crear es de 16 bytes.
- Para un formato incorporado, el segmento más pequeño que puede crear el gestor de colas depende del formato específico, pero en todos los casos excepto en MQFMT\_STRING tiene más de 16 bytes (para MQFMT\_STRING, el tamaño mínimo de segmento es de 16 bytes).

MQRC\_MSG\_TOO\_BIG\_FOR\_Q\_MGR también puede producirse en el campo *Feedback* del descriptor de mensaje de un mensaje de informe; en este caso, indica que un agente de canal de mensajes ha encontrado el error al intentar colocar el mensaje en una cola remota.

Esta razón también se aplica si un canal, a través del cual debe pasar el mensaje, ha limitado la longitud máxima de mensaje a un valor que en realidad es menor que el soportado por el gestor de colas, y la longitud del mensaje es superior a ese valor.

• En z/OS, este código de retorno sólo se emite si utiliza CICS para la gestión de colas distribuidas. De lo contrario, se emite MQRC\_MSG\_TOO\_BIG\_FOR\_CHANNEL.

#### **Código de terminación**

MQCC\_FAILED

#### **Respuesta del programador**

Compruebe si el parámetro *BufferLength* se ha especificado correctamente; si lo está, realice una de las acciones siguientes:

- Aumente el valor del atributo *MaxMsgLength* del gestor de colas; es posible que también sea necesario aumentar el atributo *MaxMsgLength* de la cola.
- Divida el mensaje en varios mensajes más pequeños.
- Especifique MQMF\_SEGMENTATION\_ALLOWED en el campo *MsgFlags* de MQMD; esto permitirá al gestor de colas dividir el mensaje en segmentos.
- Compruebe las definiciones de canal.

### *2033 (07F1) (RC2033): MQRC\_NO\_MSG\_AVAILABLE*

#### **Explicación**

Se ha emitido una llamada MQGET, pero no hay ningún mensaje en la cola que cumpla los criterios de selección especificados en MQMD (los campos *MsgId* y *CorrelId* ) y en MQGMO (los campos *Options* y *MatchOptions* ). No se ha especificado la opción MQGMO\_WAIT o el intervalo de tiempo especificado por el campo *WaitInterval* en MQGMO ha caducado. Este código de razón también se devuelve para una llamada MQGET para efectuar un examen cuando se ha alcanzado el final de la cola.

Las llamadas mqGetBag y mqExecute también pueden devolver este código de razón. mqGetBag es parecida a MQGET. Para la llamada mqExecute, el código de terminación puede ser MQCC\_WARNING o MQCC\_FAILED:

- Si el código de terminación es MQCC\_WARNING, algunos mensajes de respuesta se habrán recibido durante el intervalo de espera especificado, pero no todos. El paquete de respuesta contiene paquetes generados por el sistema para los mensajes que se han recibido.
- Si el código de terminación es MQCC\_FAILED, no se habrá recibido ningún mensaje de respuesta durante el intervalo de espera especificado.

### **Código de terminación**

MQCC\_WARNING o MQCC\_FAILED

#### **Respuesta del programador**

Si es una condición prevista, no es necesario realizar ninguna acción correctora.

Si es una condición inesperada, compruebe que:

- El mensaje se ha transferido a la cola satisfactoriamente.
- La unidad de trabajo (si existe) utilizada para la llamada MQPUT o MQPUT1 se ha comprometido satisfactoriamente.
- Las opciones que controlan los criterios de selección se han especificado correctamente. A continuación se muestra todo lo que puede afectar a la elegibilidad de un mensaje para devolverlo en la llamada MQGET:
	- MQGMO\_LOGICAL\_ORDER
	- MQGMO\_ALL\_MSGS\_AVAILABLE
	- MQGMO\_ALL\_SEGMENTS\_AVAILABLE
	- MQGMO\_COMPLETE\_MSG
	- MQMO\_MATCH\_MSG\_ID
	- MQMO\_MATCH\_CORREL\_ID
	- MQMO\_MATCH\_GROUP\_ID
	- MQMO\_MATCH\_MSG\_SEQ\_NUMBER
	- MQMO\_MATCH\_OFFSET
	- Valor del campo *MsgId* en MQMD
	- Valor del campo *CorrelId* en MQMD

Se recomienda esperar más tiempo al mensaje.

### *2034 (07F2) (RC2034): MQRC\_NO\_MSG\_UNDER\_CURSOR*

#### **Explicación**

Se ha emitido una llamada MQGET con la opción MQGMO\_MSG\_UNDER\_CURSOR o MQGMO\_BROWSE\_MSG\_UNDER\_CURSOR. No obstante, el cursor para examinar no está situado en un mensaje recuperable. Esto puede deberse a una de estas condiciones:

- De forma lógica, el cursor está situado antes del primer mensaje, tal y como está antes de la primera llamada MQGET correcta con una opción de examinar.
- El mensaje en el que estaba el cursor de examinar se ha bloqueado o eliminado de la cola, probablemente por otra aplicación, desde que se ha realizado la operación de examinar.

• El mensaje en el que está el cursor de examinar ha caducado.

### **Código de terminación**

MQCC\_FAILED

#### **Respuesta del programador**

Compruebe la lógica de la aplicación. Este puede ser un código de razón previsto si el diseño de la aplicación permite que varios servidores compitan para obtener los mensajes después de examinar. Considere la posibilidad de utilizar también la opción MQGMO\_LOCK con la llamada MQGET de examinar anterior.

### *2035 (07F3) (RC2035): MQRC\_NOT\_AUTHORIZED*

#### **Explicación general**

### **Explicación**

El usuario de la aplicación o el canal que ha generado el error no está autorizado para realizar la operación que se ha intentado:

- En una llamada MQCONN o MQCONNX, el usuario no tiene autorización para conectarse con el gestor de colas.
	- En z/OS, para aplicaciones CICS , se emite MQRC\_CONNECTION\_NOT\_AUTHORIZED en su lugar.
- En una llamada MQOPEN o MQPUT1, el usuario no tiene autorización para abrir el objeto de la(s) opcion(es) especificada(s).
	- En z/OS, si el objeto que se está abriendo es una cola modelo, esta razón también surge si el usuario no tiene autorización para crear una cola dinámica con el nombre necesario.
- En una llamada MQCLOSE, el usuario no tiene autorización para suprimir el objeto, que es una cola dinámica permanente, y el parámetro *Hobj* especificado en la llamada MQCLOSE no es el descriptor de contexto devuelto por la llamada MQOPEN que ha creado la cola.
- En un comando, el usuario no tiene autorización para emitir dicho comando o para acceder al objeto que especifica.

Este código de razón también puede aparecer en el campo *Feedback* del descriptor de mensaje de un mensaje de informe; en este caso, indica que un agente de canal de mensajes ha encontrado el error al intentar colocar el mensaje en una cola remota.

#### **Código de terminación**

MQCC\_FAILED

#### **Respuesta del programador**

Asegúrese de que se haya especificado el gestor de colas o el objeto correctos, y de que exista la autorización adecuada.

#### **Problemas concretos que generan RC2035**

#### **Autenticación de seguridad JMSWMQ2013 no válida**

Consulte [Autenticación de seguridad no válida](https://www.ibm.com/support/docview.wss?uid=swg21138961) para obtener información de que la aplicación JMS de IBM WebSphere MQ falla con errores de autenticación de seguridad

### **MQRC\_NOT\_AUTHORIZED en una cola o canal**

Consulte [MQRC\\_NOT\\_AUTHORIZED en una cola](https://www.ibm.com/support/docview.wss?uid=swg21166937) para obtener información cuando se devuelve un MQRC 2035 (MQRC\_NOT\_AUTHORIZED) en el que un usuario no tiene autorización para realizar la función. Determine qué objeto no puede acceder al usuario y otorgue al usuario acceso al objeto.

### **MQRC\_NOT\_AUTHORIZED (AMQ4036 en un cliente) como un administrador**

Consulte [MQRC\\_NOT\\_AUTHORIZED como administrador](https://www.ibm.com/support/docview.wss?uid=swg21577137) para obtener información cuando se devuelve MQRC 2035 (MQRC\_NOT\_AUTHORIZED) donde intenta utilizar un ID de usuario que es un administrador de IBM WebSphere MQ , para acceder de forma remota al gestor de colas a través de una conexión de cliente.

### **MQS\_REPORT\_NOAUTH**

Consulte [MQS\\_REPORT\\_NOAUTH](https://www.ibm.com/support/docview.wss?&uid=swg21299319) para obtener información sobre el uso de esta variable de entorno para diagnosticar mejor el código de retorno 2035 (MQRC\_NOT\_AUTHORIZED). El uso de esta variable de entorno genera errores en el registro de errores del gestor de colas, pero no genera una captura de datos de fallo (FDC).

### **MQSAUTHERRORS**

Consulte [MQSAUTHERRORS](https://www.ibm.com/support/docview.wss?&uid=swg21377578) para obtener información sobre el uso de esta variable de entorno para generar archivos FDC relacionados con el código de retorno 2035 (MQRC\_NOT\_AUTHORIZED). El uso de esta variable de entorno genera una FDC, pero no generan errores en el registro de errores del gestor de colas.

### *2036 (07F4) (RC2036): MQRC\_NOT\_OPEN\_FOR\_BROWSE*

#### **Explicación**

Se ha emitido una llamada MQGET con una de las opciones siguientes:

- MQGMO\_BROWSE\_FIRST
- MQGMO\_BROWSE\_NEXT
- MOGMO\_BROWSE\_MSG\_UNDER\_CURSOR
- MOGMO MSG UNDER CURSOR

pero la cola no se ha abierto para examinar o está utilizando la mensajería WebSphere MQ Multicast.

#### **Código de terminación**

MQCC\_FAILED

#### **Respuesta del programador**

Especifique MQOO\_BROWSE cuando se abra la cola.

Si utiliza la mensajería WebSphere MQ Multicast, no puede especificar opciones de examen con una llamada MQGET.

### *2037 (07F5) (RC2037): MQRC\_NOT\_OPEN\_FOR\_INPUT*

#### **Explicación**

Se ha emitido una llamada MQGET para recuperar un mensaje de una cola, pero la cola no se ha abierto para entrada.

### **Código de terminación**

MQCC\_FAILED

#### **Respuesta del programador**

Especifique uno de los valores siguientes cuando se abra la cola:

- MQOO\_INPUT\_SHARED
- MOOO\_INPUT\_EXCLUSIVE
- MQOO\_INPUT\_AS\_Q\_DEF

### *2038 (07F6) (RC2038): MQRC\_NOT\_OPEN\_FOR\_INQUIRE*

#### **Explicación**

Se ha emitido una llamada MQINQ para consultar los atributos de un objeto, pero el objeto no se ha abierto para consulta.

Se ha emitido una llamada MQINQ para un descriptor de tema en WebSphere MQ Multicast.

#### **Código de terminación**

MQCC\_FAILED

#### **Respuesta del programador**

Especifique MQOO\_INQUIRE cuando se abra el objeto.

MQINQ no está soportado para manejadores de temas en WebSphere MQ Multicast.

### *2039 (07F7) (RC2039): MQRC\_NOT\_OPEN\_FOR\_OUTPUT*

#### **Explicación**

Se ha emitido una llamada MQPUT para transferir un mensaje a una cola, pero la cola no se ha abierto para salida.

#### **Código de terminación**

MQCC\_FAILED

#### **Respuesta del programador**

Especifique MQOO\_OUTPUT cuando se abra la cola.

#### *2040 (07F8) (RC2040): MQRC\_NOT\_OPEN\_FOR\_SET*

#### **Explicación**

Se ha emitido una llamada MQSET para definir atributos de cola, pero la cola no se había abierto para efectuar definiciones.

Se ha emitido una llamada MQSET para un descriptor de tema en WebSphere MQ Multicast.

#### **Código de terminación**

MQCC\_FAILED

#### **Respuesta del programador**

Especifique MQOO\_SET cuando se abra el objeto.

MQSET no está soportado para manejadores de temas en WebSphere MQ Multicast.

### *2041 (07F9) (RC2041): MQRC\_OBJECT\_CHANGED*

### **Explicación**

Las definiciones de objeto que afectan a este objeto se han modificado desde que la llamada MQOPEN ha devuelto el descriptor de contexto *Hobj* utilizado en esta llamada. Para obtener más información acerca de la llamada MQOPEN, consulte la sección MQOPEN.

Esta razón no se produce si el descriptor de objeto se especifica en el campo *Context* del parámetro *PutMsgOpts* en la llamada MQPUT o MQPUT1 .

### **Código de terminación**

MQCC\_FAILED

### **Respuesta del programador**

Emita una llamada MQCLOSE para devolver el manejador al sistema. Normalmente, es suficiente volver a abrir el objeto y reintentar la operación. No obstante, si las definiciones de objetos son críticas para la lógica de la aplicación, puede utilizar una llamada MQINQ, después de volver a abrir el objeto, para obtener los nuevos valores de los atributos del objeto.

### *2042 (07FA) (RC2042): MQRC\_OBJECT\_IN\_USE*

### **Explicación**

Se ha emitido una llamada MQOPEN, pero el objeto en cuestión ya ha sido abierto por esta u otra aplicación con opciones que entran en conflicto con las especificadas en el parámetro *Options* . Eso sucede si la solicitud es de entrada compartida pero el objeto ya está abierto para entrada exclusiva. También surge si la solicitud es de entrada exclusiva pero el objeto ya está abierto para entrada de cualquier tipo.

Los MCA de los canales receptores, o el agente de colas de intragrupos (IGQ), pueden mantener abiertas las colas de destino incluso si no se están transmitiendo mensajes. Esto hace que parezca que las colas "se están utilizando". Utilice el mandato MQSC DISPLAY QSTATUS para averiguar quién está manteniendo la cola abierta.

• En z/OS, esta razón también se puede producir para una llamada MQOPEN o MQPUT1 , si el objeto que se va a abrir (que puede ser una cola, o para MQOPEN una lista de nombres o un objeto de proceso) está en proceso de suprimirse.

### **Código de terminación**

MQCC\_FAILED

#### **Respuesta del programador**

El diseño del sistema debe especificar si una aplicación ha de esperar y reintentar o realizar otra acción.

### *2043 (07FB) (RC2043): MQRC\_OBJECT\_TYPE\_ERROR*

### **Explicación**

En la llamada MQOPEN o MQPUT1 , el campo *ObjectType* del descriptor de objeto MQOD especifica un valor que no es válido. Para la llamada MQPUT1, el tipo de objeto deber ser MQOT\_Q.

### **Código de terminación**

MQCC\_FAILED

### **Respuesta del programador**

Especifique un tipo de objeto válido.

### *2044 (07FC) (RC2044): MQRC\_OD\_ERROR*

### **Explicación**

En la llamada MQOPEN o MQPUT1, el MQOD de descriptor de objeto no es válido por una de estas razones:

- El campo *StrucId* no es MQOD\_STRUC\_ID.
- El campo *Version* especifica un valor que no es válido o no está soportado.
- El puntero del parámetro no es válido. (No siempre es posible detectar los punteros de parámetros incorrectos; si no se detectan, pueden producirse resultados imprevisibles).
- El gestor de colas no puede copiar la estructura cambiada en el almacenamiento de la aplicación, incluso si la llamada es satisfactoria. Esto puede producirse si, por ejemplo, el puntero señala a almacenamiento de solo lectura.

### **Código de terminación**

MQCC\_FAILED

#### **Respuesta del programador**

Asegúrese de que los campos de entrada de la estructura MQOD se hayan definido correctamente.

## *2045 (07FD) (RC2045): MQRC\_OPTION\_NOT\_VALID\_FOR\_TYPE*

#### **Explicación**

En una llamada MQOPEN o MQCLOSE, se ha especificado una opción que no es válida para el tipo de objeto o de cola que se está abriendo o cerrando.

Para la llamada MQOPEN, puede deberse a uno de los casos siguientes:

- Una opción que no es adecuada para el tipo de objeto (por ejemplo, MQOO\_OUTPUT para un objeto MQOT\_PROCESS).
- Una opción no soportada para el tipo de cola (por ejemplo, MQOO\_INQUIRE para una cola remota que no tiene definición local).
- Una o varias de estas opciones:
	- MQOO\_INPUT\_AS\_Q\_DEF
	- MQOO\_INPUT\_SHARED
	- MQOO\_INPUT\_EXCLUSIVE
	- MQOO\_BROWSE
	- MQOO\_INQUIRE
	- MQOO\_SET

cuando:

- El nombre de la cola se resuelve mediante un directorio de celdas, o
- *ObjectQMgrName* en el descriptor de objeto especifica el nombre de una definición local de una cola remota (para especificar un alias de gestor de colas), y la cola especificada en el atributo *RemoteQMgrName* de la definición es el nombre del gestor de colas local.

Para la llamada MQCLOSE, puede deberse a uno de los casos siguientes:

• La opción MQCO\_DELETE o MQCO\_DELETE\_PURGE cuando la cola no es una cola dinámica.

Este código de razón también se puede producir en la llamada MQOPEN cuando el objeto que se está abriendo es de tipo MQOT\_NAMELIST, MQOT\_PROCESS o MQOT\_Q\_MGR, pero el campo *ObjectQMgrName* en MQOD no está en blanco ni es el nombre del gestor de colas local.

### **Código de terminación**

MQCC\_FAILED

#### **Respuesta del programador**

Especifique la opción correcta. Para la llamada MQOPEN, asegúrese de que el campo *ObjectQMgrName* se ha establecido correctamente. Para la llamada MQCLOSE, corrija la opción o cambie el tipo de definición de la cola modelo utilizada para crear la cola nueva.

### *2046 (07FE) (RC2046): MQRC\_OPTIONS\_ERROR*

### **Explicación**

El parámetro o campo *Options* contiene opciones que no son válidas, o una combinación de opciones que no es válida.

• Para las llamadas MQOPEN, MQCLOSE, MQXCNVC, mqBagToBuffer, mqBufferToBag, mqCreateBag y mqExecute , *Options* es un parámetro aparte en la llamada.

Este código de razón también se produce si el puntero del parámetro no es correcto. (No siempre es posible detectar los punteros de parámetros incorrectos; si no se detectan, pueden producirse resultados imprevisibles).

- Para las llamadas MQBEGIN, MQCONNX, MQGET, MQPUT y MQPUT1 , *Options* es un campo de la estructura de opciones relevante (MQBO, MQCNO, MQGMO o MQPMO).
- Para obtener más información sobre los errores de opción para WebSphere MQ Multicast, consulte: Conceptos de MQI y cómo se relacionan con la multidifusión.

### **Código de terminación**

MQCC\_FAILED

#### **Respuesta del programador**

Especifique opciones válidas. Compruebe la descripción del parámetro o campo *Options* para determinar qué opciones y combinaciones de opciones son válidas. Si se están definiendo varias opciones añadiendo opciones individuales, asegúrese de que una misma opción no se añade dos veces. Para obtener más información, consulte la sección Reglas para validar las opciones MQI.

### *2047 (07FF) (RC2047): MQRC\_PERSISTENCE\_ERROR*

### **Explicación**

En una llamada MQPUT o MQPUT1 , el valor especificado para el campo *Persistence* en el descriptor de mensaje MQMD no es válido.

### **Código de terminación**

MQCC\_FAILED

#### **Respuesta del programador**

Especifique uno de los valores siguientes:

- MQPER\_PERSISTENT
- MOPER\_NOT\_PERSISTENT
- MOPER PERSISTENCE AS Q DEF

### *2048 (0800) (RC2048): MQRC\_PERSISTENT\_NOT\_ALLOWED*

#### **Explicación**

En una llamada MQPUT o MQPUT1 , el valor especificado para el campo *Persistence* en MQMD (u obtenido del atributo de cola *DefPersistence* ) especifica MQPER\_PERSISTENT, pero la cola en la que se coloca el mensaje no da soporte a los mensajes persistentes. Los mensajes persistentes no se pueden colocar en colas dinámicas temporales.

Este código de razón también puede aparecer en el campo *Feedback* del descriptor de mensaje de un mensaje de informe; en este caso, indica que un agente de canal de mensajes ha encontrado el error al intentar colocar el mensaje en una cola remota.

### **Código de terminación**

MQCC\_FAILED

#### **Respuesta del programador**

Especifique MQPER\_NOT\_PERSISTENT si el mensaje debe colocarse en una cola dinámica temporal. Si hace falta persistencia, utilice una cola dinámica permanente o una cola predefinida en lugar de una cola dinámica temporal.

Tenga en cuenta que es aconsejable que las aplicaciones de servidor envíen mensajes de respuesta (mensaje de tipo MQMT\_REPLY) con la misma persistencia que el mensaje de solicitud original (mensaje de tipo MQMT\_REQUEST). Si el mensaje de solicitud es persistente, la cola de respuestas especificada en el campo *ReplyToQ* del descriptor de mensaje MQMD no puede ser una cola dinámica temporal. En esta situación, utilice una cola dinámica persistente o una cola predefinida como cola de respuestas.

En z/OS, no puede colocar mensajes persistentes en una cola compartida si la CFSTRUCT que utiliza la cola está definida con RECOVER (NO). Coloque sólo los mensajes no persistentes en esta cola o cambie la definición de cola a RECOVER (YES). Si pone un mensaje permanente en una cola que utiliza una CFSTRUCT con RECOVER(NO) la operación put fallará con el error MQRC\_PERSISTENT\_NOT\_ALLOWED.

## *2049 (0801) (RC2049): MQRC\_PRIORITY\_EXCEEDS\_MAXIMUM*

#### **Explicación**

Se ha emitido una llamada MQPUT o MQPUT1 , pero el valor del campo *Priority* en el descriptor de mensaje MQMD supera la prioridad máxima soportada por el gestor de colas local, tal como muestra el atributo de gestor de colas *MaxPriority* . El gestor de colas acepta el mensaje, pero se coloca en la cola con la prioridad máxima del gestor de colas. El campo *Priority* del descriptor de mensaje conserva el valor especificado por la aplicación que ha colocado el mensaje.

### **Código de terminación**

MQCC\_WARNING
No se requiere ninguna acción, a menos que la aplicación que transfirió el mensaje no hubiese previsto este código de razón.

# *2050 (0802) (RC2050): MQRC\_PRIORITY\_ERROR*

## **Explicación**

Se ha emitido una llamada MQPUT o MQPUT1 , pero el valor del campo *Priority* en el descriptor de mensaje MQMD no es válido. La prioridad máxima soportada por el gestor de colas la proporciona el atributo de gestor de colas *MaxPriority* .

## **Código de terminación**

MQCC\_FAILED

## **Respuesta del programador**

Especifique un valor en el rango de cero a *MaxPriority*, o el valor especial MOPRI\_PRIORITY\_AS\_Q\_DEF.

# *2051 (0803) (RC2051): MQRC\_PUT\_INHIBITED*

## **Explicación**

Actualmente, las llamadas MQPUT y MQPUT1 están inhibidas para la cola o para la cola en la que se resuelve esta cola.

Este código de razón también puede aparecer en el campo *Feedback* del descriptor de mensaje de un mensaje de informe; en este caso, indica que un agente de canal de mensajes ha encontrado el error al intentar colocar el mensaje en una cola remota.

## **Código de terminación**

MQCC\_FAILED

## **Respuesta del programador**

Si el diseño del sistema permite que se inhiban peticiones de transferencia durante períodos cortos, reintente la operación más adelante.

## **Acción del programador del sistema**

Utilizar ALTER QLOCAL (...) PUT (ENABLED) para permitir que se transfieran mensajes.

## *2052 (0804) (RC2052): MQRC\_Q\_DELETED*

## **Explicación**

Un descriptor de contexto de cola *Hobj* especificado en una llamada hace referencia a una cola dinámica que se ha suprimido desde que se abrió la cola. Para obtener más información sobre la supresión de colas dinámicas, consulte la descripción de MQCLOSE en la sección MQCLOSE.

• En z/OS, esto también se puede producir con las llamadas MQOPEN y MQPUT1 si se está abriendo una cola dinámica, pero la cola está en un estado suprimido lógicamente. Consulte MQCLOSE para obtener más información acerca de esto.

## **Código de terminación**

MQCC\_FAILED

### **Respuesta del programador**

Emita una llamada MQCLOSE que devuelva el manejador y los recursos asociados al sistema. En este caso, la llamada MQCLOSE se ejecutará correctamente. Compruebe el diseño de la aplicación que ha originado el error.

## *2053 (0805) (RC2053): MQRC\_Q\_FULL*

## **Explicación**

Una llamada MQPUT o MQPUT1 , o un mandato, ha fallado porque la cola está llena, es decir, ya contiene el número máximo de mensajes posibles, tal como especifica el atributo de cola *MaxQDepth* .

Este código de razón también puede aparecer en el campo *Feedback* del descriptor de mensaje de un mensaje de informe; en este caso, indica que un agente de canal de mensajes ha encontrado el error al intentar colocar el mensaje en una cola remota.

## **Código de terminación**

MQCC\_FAILED

## **Respuesta del programador**

Reintente la opción más adelante. Quizá sea conveniente aumentar la profundidad máxima de esta cola, o disponer que haya más instancias de la aplicación para dar servicio a la cola.

# *2055 (0807) (RC2055): MQRC\_Q\_NOT\_EMPTY*

## **Explicación**

Se ha emitido una llamada MQCLOSE para una cola dinámica permanente, pero la llamada ha fallado porque la cola no está vacía o todavía se está utilizando. Se aplica una de las condiciones siguientes:

- Se ha especificado la opción MQCO\_DELETE, pero hay mensajes en la cola.
- Se ha especificado la opción MQCO\_DELETE o MQCO\_DELETE\_PURGE, pero hay llamadas de transferencia o de obtención sin confirmar todavía pendientes para la cola.

Para obtener más información, consulte las notas de uso relacionadas con las colas dinámicas para la llamada MQCLOSE.

Este código de razón también se devuelve desde un mandato para borrar, suprimir o mover una cola, si la cola contiene mensajes no confirmados (o mensajes confirmados en el caso de la supresión de una cola sin la opción de depuración).

## **Código de terminación**

MQCC\_FAILED

## **Respuesta del programador**

Compruebe por qué puede haber mensajes en la cola. Tenga en cuenta que el atributo de cola *CurrentQDepth* puede ser cero aunque haya uno o más mensajes en la cola; esto puede suceder si los mensajes se han recuperado como parte de una unidad de trabajo que todavía no se ha confirmado. Si se pueden descartar los mensajes, intente utilizar la llamada MQCLOSE con la opción MQCO\_DELETE\_PURGE. Considere la posibilidad de reintentar la llamada más adelante.

# *2056 (0808) (RC2056): MQRC\_Q\_SPACE\_NOT\_AVAILABLE*

## **Explicación**

Se ha emitido una llamada MQPUT o MQPUT1, pero no hay espacio disponible para la cola en el disco o en otro dispositivo de almacenamiento.

Este código de razón también puede aparecer en el campo *Feedback* del descriptor de mensaje de un mensaje de informe; en este caso, indica que un agente de canal de mensajes ha encontrado el error al intentar colocar el mensaje en una cola remota.

• En z/OS, este código de razón no se produce.

## **Código de terminación**

MQCC\_FAILED

## **Respuesta del programador**

Compruebe si alguna aplicación está transfiriendo mensajes en un bucle infinito. Si no es así, deje más espacio en disco disponible para la cola.

# *2057 (0809) (RC2057): MQRC\_Q\_TYPE\_ERROR*

## **Explicación**

Se ha producido una de las situaciones siguientes:

- En una llamada MQOPEN, el campo *ObjectQMgrName* del descriptor de objeto MQOD o del registro de objeto MQOR especifica el nombre de una definición local de una cola remota (para especificar un alias de gestor de colas) y, en esa definición local, el atributo *RemoteQMgrName* es el nombre del gestor de colas local. Sin embargo, el campo *ObjectName* en MQOD o MQOR especifica el nombre de una cola modelo en el gestor de colas local; esto no está permitido. Si desea más información, consulte MQOPEN.
- En una llamada MQPUT1, el MQOD del descriptor de objetos o el MQOR del registro de objetos especifica el nombre de una cola modelo.
- En una llamada MQPUT o MQPUT1 anterior, el campo *ReplyToQ* del descriptor de mensaje especificaba el nombre de una cola modelo, pero no se puede especificar una cola modelo como destino de los mensajes de respuesta o de informe. Sólo se puede especificar como destino el nombre de una cola predefinida o el nombre de la cola *dinámica* creada a partir de la cola modelo. En esta situación, el código de razón MQRC\_Q\_TYPE\_ERROR se devuelve en el campo *Reason* de la estructura MQDLH cuando el mensaje de respuesta o el mensaje de informe se coloca en la cola de mensajes no entregados.

## **Código de terminación**

MQCC\_FAILED

## **Respuesta del programador**

Especifique una cola válida.

## *2058 (080A) (RC2058): MQRC\_Q\_MGR\_NAME\_ERROR*

## **Explicación**

En una llamada MQCONN o MQCONNX, el valor especificado para el parámetro *QMgrName* no es válido o no se conoce. Este código de razón también se produce si el puntero del parámetro no es correcto.

(No siempre es posible detectar los punteros de parámetros incorrectos; si no se detectan, pueden producirse resultados imprevisibles).

Este código de razón también se puede producir si una aplicación cliente MQI de MQ intenta conectarse a un gestor de colas dentro de un grupo de gestores de colas de MQ-client (consulte el parámetro *QMgrName* de MQCONN) y:

- Los grupos de gestores de colas no están soportados.
- No hay ningún grupo de gestores de colas con el nombre especificado.

### **Código de terminación**

MQCC\_FAILED

### **Respuesta del programador**

Utilice, si es posible, un nombre que solo tenga blancos o verifique si el nombre utilizado es válido.

## *2059 (080B) (RC2059): MQRC\_Q\_MGR\_NOT\_AVAILABLE*

### **Explicación**

Este error se produce:

- 1. En una llamada MQCONN o MQCONNX, el gestor de colas identificado por el parámetro *QMgrName* no está disponible para la conexión.
	- $\cdot$  En z/OS:
		- Para aplicaciones por lotes, esta razón puede devolverse a aplicaciones que se ejecutan en LPAR y que no tienen instalado un gestor de colas.
		- Para aplicaciones CICS , esta razón se puede producir en cualquier llamada si la conexión original ha especificado un gestor de colas con un nombre que se ha reconocido, pero que no está disponible.
	- En IBM i, esta razón también puede ser devuelta por las llamadas MQOPEN y MQPUT1 , cuando se especifica MQHC\_DEF\_HCONN para el parámetro *Hconn* mediante una aplicación que se ejecuta en modalidad de compatibilidad.
- 2. En una llamada MQCONN o MQCONNX desde una aplicación cliente MQI de IBM WebSphere MQ :
	- Intentando conectarse a un gestor de colas dentro de un grupo de gestores de colas MQ-client cuando ninguno de los gestores de colas del grupo está disponible para la conexión (consulte el parámetro *QMgrName* de la llamada MQCONN).
	- Si el canal de cliente no se puede conectar, es posible que sea debido a un error con la conexión de cliente con las definiciones de canal de conexión de servidor correspondientes.
	- La característica z/OS Client Attachment no se ha instalado.
- 3. Si un mandato utiliza el parámetro *CommandScope* especificando un gestor de colas que no está activo en el grupo de compartición de colas.
- 4. En un entorno de varias instalaciones, en el que una aplicación intenta conectarse a un gestor de colas asociado con una instalación de IBM WebSphere MQ Version 7.1 o posterior, pero tiene cargadas bibliotecas de IBM WebSphere MQ Version 7.0.1.IBM WebSphere MQ Version 7.0.1 no se pueden cargar bibliotecas de otras versiones de IBM WebSphere MQ.

## **Código de terminación**

Asegúrese de que se haya iniciado el gestor de colas. Si la conexión es de una aplicación de cliente, compruebe las definiciones del canal, el estado del canal y los registros de errores.

En un entorno de varias instalaciones, asegúrese de que las bibliotecas de IBM WebSphere MQ Version 7.1 o posterior, las cargue el sistema operativo. Para obtener más información, consulte Conexión de aplicaciones en un entorno de instalación múltiple .

# *2061 (080D) (RC2061): MQRC\_REPORT\_OPTIONS\_ERROR*

## **Explicación**

Se ha emitido una llamada MQPUT o MQPUT1 , pero el campo *Report* del descriptor de mensaje MQMD contiene una o más opciones que el gestor de colas local no reconoce. Las opciones que hacen que se devuelve este código de razón dependen del destino del mensaje. Para obtener más información, consulte la descripción de REPORT en la sección Opciones de informe y distintivos de mensajes.

Este código de razón también puede aparecer en el campo *Feedback* del MQMD de un mensaje de informe, o en el campo *Reason* de la estructura MQDLH de un mensaje en la cola de mensajes no entregados; en ambos casos, indica que el gestor de colas de destino no da soporte a una o varias de las opciones de informe especificadas por el remitente del mensaje.

## **Código de terminación**

MQCC\_FAILED

## **Respuesta del programador**

Realice lo siguiente:

- Asegúrese de que el campo *Report* del descriptor de mensaje se inicialice con un valor cuando se declare el descriptor de mensaje, o se le asigne un valor antes de la llamada MQPUT o MQPUT1 . Especifique MQRO\_NONE si no es necesaria ninguna opción de informe.
- Asegúrese de que las opciones de informe especificadas son válidas; consulte el campo *Report* descrito en la descripción de MQMD en Opciones de informe y distintivos de mensaje para ver las opciones de informe válidas.
- Si se establecen varias opciones de informe añadiendo opciones de informe individuales conjuntamente, asegúrese de que no se añada dos veces la misma opción de informe.
- Compruebe que se especifiquen opciones de informe incompatibles. Por ejemplo, no añada MQRO\_EXCEPTION y MQRO\_EXCEPTION\_WITH\_DATA al campo *Report* ; sólo se puede especificar uno de ellos.

# *2062 (080E) (RC2062): MQRC\_SECOND\_MARK\_NOT\_ALLOWED*

## **Explicación**

Se ha emitido una llamada MQGET especificando la opción MQGMO\_MARK\_SKIP\_BACKOUT en el campo *Options* de MQGMO, pero ya se ha marcado un mensaje dentro de la unidad de trabajo actual. Únicamente puede haber un mensaje marcado dentro de una unidad de trabajo.

Este código de razón sólo se produce en z/OS.

## **Código de terminación**

Modifique la aplicación de forma que solo haya un mensaje marcado en cada unidad de trabajo.

## *2063 (080F) (RC2063): MQRC\_SECURITY\_ERROR*

# **Explicación**

Se ha emitido una llamada MQCONN, MQCONNX, MQOPEN, MQPUT1o MQCLOSE, pero ha fallado porque se ha producido un error de seguridad.

- En z/OS, el gestor de seguridad externo ha devuelto el error de seguridad.
- Si está utilizando AMS, debe comprobar los registros de errores del gestor de colas.

## **Código de terminación**

MQCC\_FAILED

## **Respuesta del programador**

Anote el error del gestor de seguridad y póngase en contacto con el programador del sistema o con el administrador de seguridad.

• En IBM i, el registro FFST contendrá la información de error.

# *2065 (0811) (RC2065): MQRC\_SELECTOR\_COUNT\_ERROR*

## **Explicación**

En una llamada MQINQ o MQSET, el parámetro *SelectorCount* especifica un valor que no es válido. Este código de razón también se produce si el puntero del parámetro no es correcto. (No siempre es posible detectar los punteros de parámetros incorrectos; si no se detectan, pueden producirse resultados imprevisibles).

## **Código de terminación**

MQCC\_FAILED

## **Respuesta del programador**

Especifique un valor comprendido entre 0 y 256.

## *2066 (0812) (RC2066): MQRC\_SELECTOR\_LIMIT\_EXCEEDED*

## **Explicación**

En una llamada MQINQ o MQSET, el parámetro *SelectorCount* especifica un valor que es mayor que el máximo soportado (256).

## **Código de terminación**

MQCC\_FAILED

## **Respuesta del programador**

Reduzca el número de selectores especificado en la llamada; los valores válidos son los comprendidos entre 0 y 256.

# *2067 (0813) (RC2067): MQRC\_SELECTOR\_ERROR*

## **Explicación**

Se ha emitido una llamada MQINQ o MQSET, pero la matriz *Selectors* contiene un selector que no es válido por una de las razones siguientes:

- El selector no está soportado o está fuera de rango.
- El selector no es aplicable al tipo de objeto con los atributos que se consultan o se han establecido.
- El selector es para un atributo que no se puede establecer.

Este código de razón también se produce si el puntero del parámetro no es correcto. (No siempre es posible detectar los punteros de parámetros incorrectos; si no se detectan, pueden producirse resultados imprevisibles).

Se ha emitido una llamada MQINQ para un descriptor de contexto gestionado en WebSphere MQ Multicast, consultando un valor distinto de *Current Depth*.

### **Código de terminación**

MQCC\_FAILED

### **Respuesta del programador**

Asegúrese de que el valor especificado para el selector es válido para el tipo de objeto representado por *Hobj*. Para la llamada MQSET, asegúrese también de que el selector represente un atributo de entero que se pueda establecer.

MQINQ para descriptores de contexto gestionados en WebSphere MQ Multicast sólo puede consultar en *Current Depth*.

## *2068 (0814) (RC2068): MQRC\_SELECTOR\_NOT\_FOR\_TYPE*

## **Explicación**

En la llamada MQINQ, uno o más selectores de la matriz *Selectors* no es aplicable al tipo de cola con atributos sobre los que se está consultando.

Este código de razón también se genera cuando se trata de una cola de clúster que se ha resuelto en una instancia remota de la cola. En este caso solo puede consultarse un subconjunto de los atributos que sean válidos para las colas locales. Consulte las notas de uso en la descripción de MQINQ de la sección MQINQ - Consultar atributos de objeto para obtener más información acerca de MQINQ.

La llamada termina con MQCC\_WARNING, con los valores de atributos para los selectores no aplicables establecidos de este modo:

- Para atributos enteros, los elementos correspondientes de *IntAttrs* se establecen en MQIAV\_NOT\_APPLICABLE.
- Para los atributos de caracteres, las partes adecuadas de la serie *CharAttrs* se establecen en una serie de caracteres que consta por completo de asteriscos (\*).

## **Código de terminación**

MQCC\_WARNING

## **Respuesta del programador**

Compruebe si el selector especificado es el que se deseaba.

Si la cola es una cola de clúster, especificar una de las opciones MQOO\_BROWSE, MQOO\_INPUT\_\* o MQOO\_SET además de MQOO\_INQUIRE hace que la cola se resuelva en la instancia local de la cola. No obstante, si no existe ninguna instancia local de la cola, la llamada MQOPEN falla.

# *2069 (0815) (RC2069): MQRC\_SIGNAL\_OUTSTANDING*

## **Explicación**

Se ha emitido una llamada MQGET con la opción MQGMO\_SET\_SIGNAL o MQGMO\_WAIT, pero ya hay una señal pendiente para el descriptor de contexto de cola *Hobj*.

Este código de razón sólo se produce en los entornos siguientes: z/OS, Windows 95, Windows 98.

## **Código de terminación**

MQCC\_FAILED

## **Respuesta del programador**

Compruebe la lógica de la aplicación. Si es necesario definir una señal o esperar cuando hay una señal pendiente para la misma cola, debe utilizarse un manejador de objeto distinto.

# *2070 (0816) (RC2070): MQRC\_SIGNAL\_REQUEST\_ACCEPTED*

## **Explicación**

Se ha emitido una llamada MQGET especificando MQGMO\_SET\_SIGNAL en el parámetro *GetMsgOpts* , pero no había ningún mensaje adecuado disponible; la llamada se devuelve inmediatamente. La aplicación puede esperar ahora a que se libere la señal.

- En z/OS, la aplicación debe esperar en el bloque de control de sucesos al que apunta el campo *Signal1* .
- En Windows 95, Windows 98, la aplicación debe esperar a que se entregue el mensaje Windows de señal.

Este código de razón sólo se produce en los entornos siguientes: z/OS, Windows 95, Windows 98.

## **Código de terminación**

MQCC\_WARNING

## **Respuesta del programador**

Espere a la señal y, cuando se haya entregado, compruébela para asegurarse de que haya un mensaje disponible. Si es así, emita de nuevo la llamada MQGET.

- En z/OS, espere en el ECB al que apunta el campo *Signal1* y, cuando se publique, compruébelo para asegurarse de que ahora hay un mensaje disponible.
- En Windows 95, Windows 98, la aplicación (hebra) debe continuar ejecutando su bucle de mensajes.

## *2071 (0817) (RC2071): MQRC\_STORAGE\_NOT\_AVAILABLE*

## **Explicación**

La llamada no se ha ejecutado correctamente porque no hay suficiente almacenamiento principal disponible.

## **Código de terminación**

Asegúrese de que las aplicaciones activas tengan un comportamiento correcto, por ejemplo, que no se estén repitiendo en bucle de forma imprevista. Si no se encuentra ningún problema, obtenga más almacenamiento principal.

• En z/OS, si no se encuentran problemas de aplicación, solicite al programador del sistema que aumente el tamaño de la región en la que se ejecuta el gestor de colas.

# *2072 (0818) (RC2072): MQRC\_SYNCPOINT\_NOT\_AVAILABLE*

## **Explicación**

O bien se ha utilizado la opción MQGMO\_SYNCPOINT con una llamada MQGET, o se ha utilizado la opción MQPMO\_SYNCPOINT con una llamada MQPUT o MQPUT1, pero el gestor de colas local no ha podido aceptar la solicitud. Si el gestor de colas no da soporte a unidades de trabajo, el atributo de gestor de colas *SyncPoint* tiene el valor MQSP\_NOT\_AVAILABLE.

Este código de razón también puede producirse en las llamadas MQGET, MQPUT y MQPUT1 cuando se utiliza un coordinador de unidad de trabajo externa. Si el coordinador requiere que una llamada explícita inicie la unidad de trabajo, pero la aplicación no ha emitido esa llamada antes de la llamada MQGET, MQPUT o MQPUT1, se devuelve el código de razón MQRC\_SYNCPOINT\_NOT\_AVAILABLE.

• En HP Integrity NonStop Server, este código de razón significa que el cliente ha detectado que la aplicación tiene una transacción activa que está siendo coordinada por el recurso de gestión de transacciones (TMF), pero que un gestor de colas z/OS no puede ser coordinado por TMF.

Este código de razón también se puede devolver si se ha utilizado la opción MQGMO\_SYNCPOINT o MQPMO\_SYNCPOINT para la mensajería de multidifusión de IBM WebSphere MQ. No se da soporte a las transacciones para la multidifusión.

## **Código de terminación**

MQCC\_FAILED

## **Respuesta del programador**

Elimine la especificación de MQGMO\_SYNCPOINT o MQPMO\_SYNCPOINT, según corresponda.

• En HP Integrity NonStop Server, asegúrese de que se haya aplicado el APAR pertinente al gestor de colas de z/OS. Consulte los detalles del APAR en el centro de soporte de IBM .

## *2075 (081B) (RC2075): MQRC\_TRIGGER\_CONTROL\_ERROR*

## **Explicación**

En una llamada MQSET, el valor especificado para el selector de atributo MQIA\_TRIGGER\_CONTROL no es válido.

## **Código de terminación**

MQCC\_FAILED

## **Respuesta del programador**

Especifique un valor válido.

## *2076 (081C) (RC2076): MQRC\_TRIGGER\_DEPTH\_ERROR*

## **Explicación**

En una llamada MQSET, el valor especificado para el selector de atributo MQIA\_TRIGGER\_DEPTH no es válido.

## **Código de terminación**

MQCC\_FAILED

## **Respuesta del programador**

Especifique un valor mayor que cero.

# *2077 (081D) (RC2077): MQRC\_TRIGGER\_MSG\_PRIORITY\_ERR*

## **Explicación**

En una llamada MQSET, el valor especificado para el selector de atributo MQIA\_TRIGGER\_MSG\_PRIORITY no es correcto.

## **Código de terminación**

MQCC\_FAILED

### **Respuesta del programador**

Especifique un valor en el rango de cero a través del valor del atributo de gestor de colas *MaxPriority* .

## *2078 (081E) (RC2078): MQRC\_TRIGGER\_TYPE\_ERROR*

#### **Explicación**

En una llamada MQSET, el valor especificado para el selector de atributo MQIA\_TRIGGER\_DEPTH no es válido.

## **Código de terminación**

MQCC\_FAILED

#### **Respuesta del programador**

Especifique un valor válido.

## *2079 (081F) (RC2079): MQRC\_TRUNCATED\_MSG\_ACCEPTED*

## **Explicación**

En una llamada MQGET, la longitud de mensaje era demasiado elevada para el almacenamiento intermedio facilitado. Se había especificado la opción MQGMO\_ACCEPT\_TRUNCATED\_MSG, por lo que la llamada termina. El mensaje se elimina de la cola (sujeto a las consideraciones de la unidad de trabajo) o, si se trataba de una operación de examinar, el cursor para examinar avanza hasta este mensaje.

El parámetro *DataLength* se establece en la longitud del mensaje antes del truncamiento, el parámetro *Buffer* contiene la mayor parte del mensaje que cabe y la estructura MQMD se rellena.

## **Código de terminación**

MQCC\_WARNING

Ninguna, porque la aplicación preveía esta situación.

## *2080 (0820) (RC2080): MQRC\_TRUNCATED\_MSG\_FAILED*

## **Explicación**

En una llamada MQGET, la longitud de mensaje era demasiado elevada para el almacenamiento intermedio facilitado. La opción MQGMO\_ACCEPT\_TRUNCATED\_MSG *no* se ha especificado, por lo que el mensaje no se ha eliminado de la cola. Si se trataba de una operación de examinar, el cursor de examinar permanece donde estaba antes de la llamada, pero si se había especificado MQGMO\_BROWSE\_FIRST, el cursor de examinar estará colocado lógicamente antes del mensaje que tenga la prioridad más alta en la cola.

El campo *DataLength* se establece en la longitud del mensaje antes del truncamiento, el parámetro *Buffer* contiene la mayor parte del mensaje que cabe y la estructura MQMD se rellena.

## **Código de terminación**

MQCC\_WARNING

### **Respuesta del programador**

Proporcione un almacenamiento intermedio que sea al menos tan grande como *DataLength*, o especifique MQGMO\_ACCEPT\_TRUNCATED\_MSG si no se necesitan todos los datos del mensaje.

## *2082 (0822) (RC2082): MQRC\_UNKNOWN\_ALIAS\_BASE\_Q*

## **Explicación**

Se ha emitido una llamada MQOPEN o MQPUT1 especificando una cola alias como destino, pero el *BaseQName* de los atributos de cola alias no se reconoce como nombre de cola.

Este código de razón también se puede producir cuando *BaseQName* es el nombre de una cola de clúster que no se puede resolver correctamente.

MQRC\_UNKNOWN\_ALIAS\_BASE\_Q puede indicar que la aplicación está especificando el **ObjectQmgrName** del gestor de colas al que se está conectando y el gestor de colas que aloja la cola de alias. Esto significa que el gestor de colas busca la cola de destino de alias en el gestor de colas especificado pero falla debido a que la cola de destino de alias no está en el gestor de colas local. Deje en blanco el parámetro **ObjectQmgrName**, de modo que la agrupación en clúster decida a qué gestor de colas se ha de direccionar.

#### **Código de terminación**

MQCC\_FAILED

#### **Respuesta del programador**

Corrija las definiciones de cola.

## *2085 (0825) (RC2085): MQRC\_UNKNOWN\_OBJECT\_NAME*

#### **Explicación**

Se ha emitido una llamada MQOPEN, MQPUT1 o MQSUB, pero no se puede encontrar el objeto identificado por los campos *ObjectName* y *ObjectQMgrName* en el descriptor de objeto MQOD. Se aplica una de las condiciones siguientes:

- El campo *ObjectQMgrName* es uno de los siguientes:
	- Espacio en blanco
	- El nombre del gestor de colas local.
	- El nombre de una definición local de una cola remota (un alias de gestor de colas) en la que el atributo *RemoteQMgrName* es el nombre del gestor de colas local

pero no existe ningún objeto con el *ObjectName* y *ObjectType* especificados en el gestor de colas local.

- El objeto que se va a abrir es una cola de clúster alojada en un gestor de colas remoto pero el gestor de colas local no tiene definida la ruta hasta el gestor de colas remoto.
- El MQOD de la aplicación anómala especifica el nombre del gestor de colas local en *ObjectQMgrName*. El gestor de colas local no aloja la cola de clúster concreta especificada en *ObjectName*.

La solución en este entorno es dejar *ObjectQMgrName* del MQOD en blanco.

Esto también ocurre como respuesta a un mandato que especifica el nombre de un objeto u otro elemento que no existe.

#### **Código de terminación**

MQCC\_FAILED

#### **Respuesta del programador**

Especifique un nombre de objeto válido. Asegúrese de que el nombre se rellena con blancos al final, si fuera necesario. Si es correcto, compruebe las definiciones del objeto.

### *2086 (0826) (RC2086): MQRC\_UNKNOWN\_OBJECT\_Q\_MGR*

#### **Explicación**

En una llamada MQOPEN o MQPUT1 , el campo *ObjectQMgrName* del descriptor de objeto MQOD no satisface las reglas de denominación de los objetos. Para obtener más información, consulte ObjectQMgrName (MQCHAR48).

Esta razón también se produce si el campo *ObjectType* del descriptor de objeto tiene el valor MQOT\_Q\_MGR, y el campo *ObjectQMgrName* no está en blanco, pero el nombre especificado no es el nombre del gestor de colas local.

#### **Código de terminación**

MQCC\_FAILED

#### **Respuesta del programador**

Especifique un nombre de gestor de colas válido. Para hacer referencia al gestor de colas local, se puede utilizar que conste de espacios en blanco o que comience por un carácter nulo. Asegúrese de que el nombre se rellena con blancos al final o se termina con un carácter nulo, si fuera necesario.

## *2087 (0827) (RC2087): MQRC\_UNKNOWN\_REMOTE\_Q\_MGR*

#### **Explicación**

En una llamada MQOPEN o MQPUT1, se ha producido un error en la resolución del nombre de la cola, por una de estas causas:

- *ObjectQMgrName* está en blanco o el nombre del gestor de colas local, *ObjectName* es el nombre de una definición local de una cola remota (o un alias de uno) y se cumple una de las siguientes condiciones:
	- *RemoteQMgrName* está en blanco o es el nombre del gestor de colas local. Tenga en cuenta que este error se produce incluso si *XmitQName* no está en blanco.
	- *XmitQName* está en blanco, pero no hay ninguna cola de transmisión definida con el nombre de *RemoteQMgrName*, y el atributo de gestor de colas *DefXmitQName* está en blanco.
	- *RemoteQMgrName* y *RemoteQName* especifican una cola de clúster que no se puede resolver correctamente y el atributo de gestor de colas *DefXmitQName* está en blanco.
	- Sólo en z/OS , *RemoteQMgrName* es el nombre de un gestor de colas en el grupo de compartición de colas, pero la transferencia a colas dentro del grupo está inhabilitada.
- *ObjectQMgrName* es el nombre de una definición local de una cola remota (que contiene una definición de alias de gestor de colas) y se cumple una de las condiciones siguientes:
	- *RemoteQName* no está en blanco.
	- *XmitQName* está en blanco, pero no hay ninguna cola de transmisión definida con el nombre de *RemoteQMgrName*, y el atributo de gestor de colas *DefXmitQName* está en blanco.
- *ObjectQMgrName* no es:
	- Espacio en blanco
	- El nombre del gestor de colas local.
	- El nombre de una cola de transmisión
	- El nombre de una definición de alias de gestor de colas (es decir, una definición local de una cola remota con un *RemoteQName*en blanco)

pero el atributo de gestor de colas *DefXmitQName* está en blanco y el gestor de colas no forma parte de un grupo de compartición de colas con la transferencia a colas dentro del grupo habilitada.

- *ObjectQMgrName* es el nombre de una cola modelo.
- El nombre de la cola se resuelve mediante un directorio de celdas. Sin embargo, no hay ninguna cola definida con el mismo nombre que el nombre del gestor de colas remoto obtenido del directorio de célula, y el atributo de gestor de colas *DefXmitQName* está en blanco.

## **Código de terminación**

MQCC\_FAILED

#### **Respuesta del programador**

Compruebe los valores especificados para *ObjectQMgrName* y *ObjectName*. Si son correctos, compruebe las definiciones de colas.

## *2090 (082A) (RC2090): MQRC\_WAIT\_INTERVAL\_ERROR*

## **Explicación**

En la llamada MQGET, el valor especificado para el campo *WaitInterval* en el parámetro *GetMsgOpts* no es válido.

#### **Código de terminación**

Especifique un valor mayor o igual que cero o el valor especial MQWI\_UNLIMITED si se requiere una espera indefinida.

## *2091 (082B) (RC2091): MQRC\_XMIT\_Q\_TYPE\_ERROR*

## **Explicación**

En una llamada MQOPEN o MQPUT1, se ha de enviar un mensaje a un gestor de colas remoto. El campo *ObjectName* o *ObjectQMgrName* del descriptor de objeto especifica el nombre de una definición local de una cola remota, pero uno de los siguientes se aplica al atributo *XmitQName* de la definición:

- *XmitQName* no está en blanco, pero especifica una cola que no es una cola local
- *XmitQName* está en blanco, pero *RemoteQMgrName* especifica una cola que no es una cola local

Este código de razón se genera también si el nombre de la cola se resuelve mediante un directorio de celdas y el nombre del gestor de colas remoto obtenido del directorio de celdas es el nombre de una cola que no es una cola local.

## **Código de terminación**

MQCC\_FAILED

### **Respuesta del programador**

Compruebe los valores especificados para *ObjectName* y *ObjectQMgrName*. Si son correctos, compruebe las definiciones de colas.

# *2092 (082C) (RC2092): MQRC\_XMIT\_Q\_USAGE\_ERROR*

## **Explicación**

En una llamada MQOPEN o MQPUT1, se ha de enviar un mensaje a un gestor de colas remoto, pero se ha producido una de las siguientes condiciones:

- *ObjectQMgrName* especifica el nombre de una cola local, pero no tiene un atributo *Usage* de MQUS\_TRANSMISSION.
- El campo *ObjectName* o *ObjectQMgrName* del descriptor de objeto especifica el nombre de una definición local de una cola remota, pero uno de los siguientes se aplica al atributo *XmitQName* de la definición:
	- *XmitQName* no está en blanco, pero especifica una cola que no tiene un atributo *Usage* de MQUS\_TRANSMISSION.
	- *XmitQName* está en blanco, pero *RemoteQMgrName* especifica una cola que no tiene un atributo *Usage* de MQUS\_TRANSMISSION.
	- *XmitQName* especifica la cola SYSTEM.QSG.TRANSMIT.QUEUE el atributo del gestor de colas de IGQ indica que IGQ está INHABILITADO.
- El nombre de cola se resuelve a través de un directorio de célula, y el nombre del gestor de colas remoto obtenido del directorio de célula es el nombre de una cola local, pero no tiene un atributo *Usage* de MQUS\_TRANSMISSION.

## **Código de terminación**

Compruebe los valores especificados para *ObjectName* y *ObjectQMgrName*. Si son correctos, compruebe las definiciones de colas.

## *2093 (082D) (RC2093): MQRC\_NOT\_OPEN\_FOR\_PASS\_ALL*

#### **Explicación**

Se ha emitido una llamada MQPUT con la opción MQPMO\_PASS\_ALL\_CONTEXT especificada en el parámetro *PutMsgOpts* , pero la cola no se había abierto con la opción MQOO\_PASS\_ALL\_CONTEXT.

### **Código de terminación**

MQCC\_FAILED

#### **Respuesta del programador**

Especifique MQOO\_PASS\_ALL\_CONTEXT (u otra opción que la implique) cuando se abra la cola.

## *2094 (082E) (RC2094): MQRC\_NOT\_OPEN\_FOR\_PASS\_IDENT*

#### **Explicación**

Se ha emitido una llamada MQPUT con la opción MQPMO\_PASS\_IDENTITY\_CONTEXT especificada en el parámetro *PutMsgOpts* , pero la cola no se había abierto con la opción MQOO\_PASS\_IDENTITY\_CONTEXT.

#### **Código de terminación**

MQCC\_FAILED

#### **Respuesta del programador**

Especifique MQOO\_PASS\_IDENTITY\_CONTEXT (u otra opción que la implique) cuando se abra la cola.

#### *2095 (082F) (RC2095): MQRC\_NOT\_OPEN\_FOR\_SET\_ALL*

#### **Explicación**

Se ha emitido una llamada MQPUT con la opción MQPMO\_SET\_ALL\_CONTEXT especificada en el parámetro *PutMsgOpts* , pero la cola no se había abierto con la opción MQOO\_SET\_ALL\_CONTEXT.

#### **Código de terminación**

MQCC\_FAILED

#### **Respuesta del programador**

Especifique MQOO\_SET\_ALL\_CONTEXT cuando se abra la cola.

#### *2096 (0830) (RC2096): MQRC\_NOT\_OPEN\_FOR\_SET\_IDENT*

#### **Explicación**

Se ha emitido una llamada MQPUT con la opción MQPMO\_SET\_IDENTITY\_CONTEXT especificada en el parámetro *PutMsgOpts* , pero la cola no se había abierto con la opción MQOO\_SET\_IDENTITY\_CONTEXT.

## **Código de terminación**

MQCC\_FAILED

## **Respuesta del programador**

Especifique MQOO\_SET\_IDENTITY\_CONTEXT (u otra opción que la implique) cuando se abra la cola.

# *2097 (0831) (RC2097): MQRC\_CONTEXT\_HANDLE\_ERROR*

## **Explicación**

En una llamada MQPUT o MQPUT1 , se ha especificado MQPMO\_PASS\_IDENTITY\_CONTEXT o MQPMO\_PASS\_ALL\_CONTEXT, pero el descriptor de contexto especificado en el campo *Context* del parámetro *PutMsgOpts* no es un descriptor de contexto de cola válido, o es un descriptor de contexto de cola válido, pero la cola no se ha abierto con MQOO\_SAVE\_ALL\_CONTEXT.

## **Código de terminación**

MQCC\_FAILED

## **Respuesta del programador**

Especifique MQOO\_SAVE\_ALL\_CONTEXT al abrir la cola a la que se hace referencia.

## *2098 (0832) (RC2098): MQRC\_CONTEXT\_NOT\_AVAILABLE*

## **Explicación**

En una llamada MQPUT o MQPUT1 , se ha especificado MQPMO\_PASS\_IDENTITY\_CONTEXT o MQPMO\_PASS\_ALL\_CONTEXT, pero el descriptor de contexto de cola especificado en el campo *Context* del parámetro *PutMsgOpts* no tiene ningún contexto asociado. Esto sucede cuando todavía no se ha recuperado correctamente ningún mensaje con el manejador de cola al que se hace referencia o si la última llamada MQGET correcta era de exploración.

Esta condición no se produce si el último mensaje recuperado no incluye contexto asociado al mismo.

• En z/OS, si un agente de canal de mensajes recibe un mensaje que está colocando mensajes con la autorización del identificador de usuario en el mensaje, este código se devuelve en el campo *Feedback* de un informe de excepción si el mensaje no tiene ningún contexto asociado.

## **Código de terminación**

MQCC\_FAILED

## **Respuesta del programador**

Asegúrese de que una llamada de obtención correcta, no de exploración, se haya emitido con el manejador de cola al que hace referencia.

# *2099 (0833) (RC2099): MQRC\_SIGNAL1\_ERROR*

## **Explicación**

Se ha emitido una llamada MQGET, especificando MQGMO\_SET\_SIGNAL en el parámetro *GetMsgOpts* , pero el campo *Signal1* no es válido.

• En z/OS, la dirección contenida en el campo *Signal1* no es válida o apunta al almacenamiento de sólo lectura. (No siempre es posible detectar los punteros de parámetros incorrectos; si no se detectan, pueden producirse resultados imprevisibles).

• En Windows 95, Windows 98, el descriptor de contexto de ventana del campo *Signal1* no es válido. Este código de razón sólo se produce en los entornos siguientes: z/OS, Windows 95, Windows 98.

## **Código de terminación**

MQCC\_FAILED

## **Respuesta del programador**

Corrija el valor del campo *Signal1* .

# *2100 (0834) (RC2100): MQRC\_OBJECT\_ALREADY\_EXISTS*

## **Explicación**

Se ha emitido una llamada MQOPEN para crear una cola dinámica, pero ya existe una cola con el mismo nombre que la cola dinámica.

• En z/OS, una "condición de carrera" rara también puede dar lugar a este código de razón; consulte la descripción del código de razón MQRC\_NAME\_IN\_USE para obtener más detalles.

# **Código de terminación**

MQCC\_FAILED

## **Respuesta del programador**

Si facilita un nombre completo de cola dinámica, asegúrese de que cumple los convenios para nombres de colas dinámicas. De ser así, proporcione otro nombre o suprima la cola existente si ya no la necesita. También puede permitir que el gestor de colas genere el nombre.

Si el gestor de colas va a generar el nombre (en parte o completo), emita de nuevo la llamada MQOPEN.

# *2101 (0835) (RC2101): MQRC\_OBJECT\_DAMAGED*

## **Explicación**

El objeto al que se ha accedido mediante la llamada está dañado y no puede utilizarse. Por ejemplo, esto puede ser debido a que la definición del objeto en el almacenamiento principal no es coherente, a que difiere de la definición del objeto en el disco o a que no se puede leer la definición en el disco. El objeto se puede suprimir, aunque es posible que no se pueda suprimir el espacio de usuario asociado.

• En z/OS, esta razón se produce cuando la cabecera de lista Db2 o el número de estructura asociado a una cola compartida es cero. Esta situación se produce como resultado de utilizar el mandato MQSC DELETE CFSTRUCT para suprimir la definición de estructura de Db2 . El mandato restaura la cabecera de lista y el número de estructura a cero para cada una de las colas compartidas que hace referencia a la estructura CF suprimida.

## **Código de terminación**

MQCC\_FAILED

## **Respuesta del programador**

Es posible que sea necesario detener y reiniciar el gestor de colas, o restaurar los datos del gestor de colas a partir del almacenamiento de copia de seguridad.

• En sistemas IBM i, HP Integrity NonStop Server, y UNIX , consulte el registro FFST™ para obtener más detalles sobre el problema.

• En z/OS, suprima la cola compartida y vuelva a definirla utilizando el mandato MQSC DEFINE QLOCAL. Automáticamente este mandato define una estructura CF y asigna cabeceras de lista a la misma.

# *2102 (0836) (RC2102): MQRC\_RESOURCE\_PROBLEM*

# **Explicación**

Los recursos del sistema son insuficientes para realizar correctamente la llamada. En z/OS esto puede indicar que se han producido errores de Db2 al utilizar colas compartidas, o que se ha alcanzado el número máximo de colas compartidas que se pueden definir en una única estructura de lista de recursos de acoplamiento.

## **Código de terminación**

MQCC\_FAILED

## **Respuesta del programador**

Ejecute la aplicación cuando la carga de la máquina sea menor.

- En z/OS, compruebe en la consola del operador si hay mensajes que puedan proporcionar información adicional.
- En sistemas IBM i, HP Integrity NonStop Server, y UNIX , consulte el registro FFST para obtener más detalles sobre el problema.

# *2103 (0837) (RC2103): MQRC\_ANOTHER\_Q\_MGR\_CONNECTED*

## **Explicación**

Se ha emitido una llamada MQCONN o MQCONNX, pero la hebra o el proceso ya estaban conectados a un gestor de colas diferente. La hebra o el proceso solo se pueden conectar a un único gestor de colas al mismo tiempo.

- En z/OS, este código de razón no se produce.
- En Windows, los objetos MTS no reciben este código de razón, ya que se permiten conexiones con otros gestores de colas.

## **Código de terminación**

MQCC\_FAILED

## **Respuesta del programador**

Utilice la llamada MQDISC para desconectar del gestor de colas si ya está conectado y, a continuación, emita la llamada MQCONN o MQCONNX para conectar con el nuevo gestor de colas.

Desconectarse del gestor de colas existente cierra cualquier cola que esté abierta actualmente. Se recomienda que antes de emitir la llamada MQDISC se confirme o restituya cualquier unidad de trabajo que no esté confirmada.

# *2104 (0838) (RC2104): MQRC\_UNKNOWN\_REPORT\_OPTION*

## **Explicación**

Se ha emitido una llamada MQPUT o MQPUT1 , pero el campo *Report* del descriptor de mensaje MQMD contiene una o más opciones que el gestor de colas local no reconoce. Las opciones se aceptan.

Las opciones que hacen que se devuelve este código de razón dependen del destino del mensaje. Para obtener más información, consulte la descripción de REPORT en la sección Opciones de informe y distintivos de mensajes.

## **Código de terminación**

MQCC\_WARNING

## **Respuesta del programador**

Si se espera este código de razón, no es necesaria ninguna acción correctora. Si no se espera este código de razón, haga lo siguiente:

- Asegúrese de que el campo *Report* del descriptor de mensaje se inicialice con un valor cuando se declare el descriptor de mensaje, o se le asigne un valor antes de la llamada MQPUT o MQPUT1 .
- Asegúrese de que las opciones de informe especificadas son válidas; consulte el campo *Report* descrito en la descripción de MQMD en MQMD-Descriptor de mensaje para ver las opciones de informe válidas.
- Si se establecen varias opciones de informe añadiendo opciones de informe individuales conjuntamente, asegúrese de que no se añada dos veces la misma opción de informe.
- Compruebe que se especifiquen opciones de informe incompatibles. Por ejemplo, no añada MQRO\_EXCEPTION y MQRO\_EXCEPTION\_WITH\_DATA al campo *Report* ; sólo se puede especificar uno de ellos.

## *2105 (0839) (RC2105): MQRC\_STORAGE\_CLASS\_ERROR*

## **Explicación**

Se ha emitido la llamada MQPUT o MQPUT1, pero el objeto de clase de almacenamiento definido para la cola no existe.

Este código de razón sólo se produce en z/OS.

## **Código de terminación**

MQCC\_FAILED

## **Respuesta del programador**

Cree el objeto de clase de almacenamiento que necesita la cola o modifique la definición de cola para utilizar una clase de almacenamiento existente. El nombre del objeto de clase de almacenamiento utilizado por la cola lo proporciona el atributo de cola *StorageClass* .

# *2106 (083A) (RC2106): MQRC\_COD\_NOT\_VALID\_FOR\_XCF\_Q*

## **Explicación**

Se ha emitido una llamada MQPUT o MQPUT1 , pero el campo *Report* del descriptor de mensaje MQMD especifica una de las opciones MQRO\_COD\_ \* y la cola de destino es una cola XCF. Las opciones MQRO\_COD\_\* no pueden especificarse para las colas XCF.

Este código de razón sólo se produce en z/OS.

## **Código de terminación**

Elimine la opción MQRO\_COD\_\* correspondiente.

## *2107 (083B) (RC2107): MQRC\_XWAIT\_CANCELED*

## **Explicación**

Se ha emitido una llamada MQXWAIT, pero la llamada se ha cancelado porque se ha emitido un mandato STOP CHINIT (o se ha detenido el gestor de colas, lo que provoca el mismo efecto). Consulte ../ com.ibm.mq.ref.dev.doc/q108200\_.dita para obtener más información sobre la llamada MQXWAIT.

### **Código de terminación**

MQCC\_FAILED

#### **Respuesta del programador**

Efectúe las operaciones necesarias y termine.

## *2108 (083C) (RC2108): MQRC\_XWAIT\_ERROR*

### **Explicación**

Se ha emitido una llamada MQXWAIT pero la invocación no ha sido válido debido a una de las razones siguientes:

- El descriptor de espera MQXWD contiene datos que no son válidos.
- El nivel de la pila de enlaces no es válido.
- La modalidad de direccionamiento no es válida.
- Hay demasiados sucesos de espera pendientes.

Este código de razón sólo se produce en z/OS.

## **Código de terminación**

MQCC\_FAILED

#### **Respuesta del programador**

Siga las normas de uso de la llamada MQXWAIT. Para obtener más información acerca de MQXWAIT, consulte la sección MQXWAIT.

## *2109 (083D) (RC2109): MQRC\_SUPPRESSED\_BY\_EXIT*

#### **Explicación**

En una llamada distinta de MQCONN o MQDISC, la salida cruzada de API suprimió la llamada.

#### **Código de terminación**

MQCC\_FAILED

#### **Respuesta del programador**

Siga las normas de llamadas MQI impuestas por la salida. Para conocer dichas normas, póngase en contacto con la persona que ha escrito la salida.

# *2110 (083E) (RC2110): MQRC\_FORMAT\_ERROR*

## **Explicación**

Se ha emitido una llamada MQGET con la opción MQGMO\_CONVERT especificada en el parámetro *GetMsgOpts* , pero el mensaje no se puede convertir correctamente debido a un error asociado al formato del mensaje. Los errores posibles son:

- El nombre del formato del mensaje es MQFMT\_NONE.
- No se puede encontrar una salida escrita por el usuario con el nombre especificado por el campo *Format* en el mensaje.
- El mensaje contiene datos que no son coherentes con la definición del formato.

El mensaje se devuelve sin convertir a la aplicación que emite la llamada MQGET, los valores de los campos *CodedCharSetId* y *Encoding* del parámetro *MsgDesc* se establecen en los del mensaje devuelto y la llamada se completa con MQCC\_WARNING.

Si el mensaje consta de varias partes, cada una de las cuales se describe mediante sus propios campos *CodedCharSetId* y *Encoding* (por ejemplo, un mensaje con el nombre de formato MQFMT\_DEAD\_LETTER\_HEADER), algunas partes se pueden convertir y otras partes no. Sin embargo, los valores devueltos en los diversos campos *CodedCharSetId* y *Encoding* siempre describen correctamente los datos de mensaje relevantes.

## **Código de terminación**

MQCC\_WARNING

### **Respuesta del programador**

Compruebe el nombre de formato especificado cuando se ha transferido el mensaje. Si este no es uno de los formatos incluidos, compruebe que esté disponible una salida adecuada con el mismo nombre que el formato para que la cargue el gestor de colas. Compruebe que los datos del mensaje corresponden al formato que espera la salida.

## *2111 (083F) (RC2111): MQRC\_SOURCE\_CCSID\_ERROR*

## **Explicación**

El identificador del juego de caracteres codificado del que debe efectuarse la conversión de los datos no es correcto o no tiene soporte.

Esto puede ocurrir en la llamada MQGET cuando la opción MQGMO\_CONVERT se incluye en el parámetro *GetMsgOpts* ; el identificador de juego de caracteres codificado erróneo es el campo *CodedCharSetId* del mensaje que se está recuperando. En este caso, los datos del mensaje se devuelven sin convertir, los valores de los campos *CodedCharSetId* y *Encoding* del parámetro *MsgDesc* se establecen en los del mensaje devuelto y la llamada se completa con MQCC\_WARNING.

Esta razón también se puede producir en la llamada MQGET cuando el mensaje contiene una o más estructuras de cabecera MQ (MQCIH, MQDLH, MQIIH, MQRMH), y el campo *CodedCharSetId* del mensaje especifica un juego de caracteres que no tiene caracteres SBCS para los caracteres que son válidos en los nombres de cola. Las estructuras de cabeceras MQ que contienen este tipo de caracteres no son válidas y, por lo tanto, el mensaje se devuelve sin convertir. El juego de caracteres Unicode UCS-2 es un ejemplo de este tipo de juego de caracteres.

Si el mensaje consta de varias partes, cada una de las cuales se describe mediante sus propios campos *CodedCharSetId* y *Encoding* (por ejemplo, un mensaje con el nombre de formato MQFMT\_DEAD\_LETTER\_HEADER), algunas partes se pueden convertir y otras partes no. Sin embargo, los valores devueltos en los diversos campos *CodedCharSetId* y *Encoding* siempre describen correctamente los datos de mensaje relevantes.

Esta razón también se puede producir en la llamada MQXCNVC; el identificador de juego de caracteres codificado erróneo es el parámetro *SourceCCSID* . El parámetro *SourceCCSID* especifica un valor que no es válido o no está soportado, o el puntero del parámetro *SourceCCSID* no es válido. (No siempre es posible detectar los punteros de parámetros incorrectos; si no se detectan, pueden producirse resultados imprevisibles).

## **Código de terminación**

MQCC\_WARNING o MQCC\_FAILED

## **Respuesta del programador**

Compruebe el identificador de juego de caracteres que se ha especificado cuando se ha colocado el mensaje, o que se ha especificado para el parámetro *SourceCCSID* en la llamada MQXCNVC. Si esto es correcto, compruebe que es uno para el que se da soporte a la conversión del gestor de colas. Si la conversión del gestor de colas no está soportada para el juego de caracteres especificado, la conversión la debe llevar a cabo la aplicación.

# *2112 (0840) (RC2112): MQRC\_SOURCE\_INTEGER\_ENC\_ERROR*

## **Explicación**

En una llamada MQGET, con la opción MQGMO\_CONVERT incluida en el parámetro *GetMsgOpts* , el valor *Encoding* del mensaje que se está recuperando especifica una codificación de enteros que no se reconoce. Los datos del mensaje se devuelven sin convertir, los valores de los campos *CodedCharSetId* y *Encoding* del parámetro *MsgDesc* se establecen en los del mensaje devuelto y la llamada se completa con MQCC\_WARNING.

Si el mensaje consta de varias partes, cada una de las cuales se describe mediante sus propios campos *CodedCharSetId* y *Encoding* (por ejemplo, un mensaje con el nombre de formato MQFMT\_DEAD\_LETTER\_HEADER), algunas partes se pueden convertir y otras partes no. Sin embargo, los valores devueltos en los diversos campos *CodedCharSetId* y *Encoding* siempre describen correctamente los datos de mensaje relevantes.

Este código de razón también puede producirse en la llamada MQXCNVC, cuando el parámetro *Options* contiene un valor MQDCC\_SOURCE\_ \* no soportado, o cuando se especifica MQDCC\_SOURCE\_ENC\_UNDEFINED para una página de códigos UCS-2 .

## **Código de terminación**

MQCC\_WARNING o MQCC\_FAILED

## **Respuesta del programador**

Compruebe la codificación de enteros que se ha especificado cuando se ha transferido el mensaje. Si esto es correcto, compruebe que es uno para el que se da soporte a la conversión del gestor de colas. Si la conversión del gestor de colas no está soportada para la codificación de enteros necesaria, la aplicación debe llevar a cabo la conversión.

## *2113 (0841) (RC2113): MQRC\_SOURCE\_DECIMAL\_ENC\_ERROR*

## **Explicación**

En una llamada MQGET con la opción MQGMO\_CONVERT incluida en el parámetro *GetMsgOpts* , el valor *Encoding* del mensaje que se está recuperando especifica una codificación decimal que no se reconoce. Los datos del mensaje se devuelven sin convertir, los valores de los campos *CodedCharSetId* y *Encoding* del parámetro *MsgDesc* se establecen en los del mensaje devuelto y la llamada se completa con MQCC\_WARNING.

Si el mensaje consta de varias partes, cada una de las cuales se describe mediante sus propios campos *CodedCharSetId* y *Encoding* (por ejemplo, un mensaje con el nombre de formato MQFMT\_DEAD\_LETTER\_HEADER), algunas partes se pueden convertir y otras partes no. Sin embargo, los valores devueltos en los diversos campos *CodedCharSetId* y *Encoding* siempre describen correctamente los datos de mensaje relevantes.

## **Código de terminación**

MQCC\_WARNING

## **Respuesta del programador**

Compruebe la codificación de decimal que se ha especificado al transferir el mensaje. Si esto es correcto, compruebe que es uno para el que se da soporte a la conversión del gestor de colas. Si la conversión del gestor de colas no está soportada para la codificación decimal necesaria, la conversión la debe llevar a cabo la aplicación.

# *2114 (0842) (RC2114): MQRC\_SOURCE\_FLOAT\_ENC\_ERROR*

## **Explicación**

En una llamada MQGET, con la opción MQGMO\_CONVERT incluida en el parámetro *GetMsgOpts* , el valor *Encoding* del mensaje que se está recuperando especifica una codificación de coma flotante que no se reconoce. Los datos del mensaje se devuelven sin convertir, los valores de los campos *CodedCharSetId* y *Encoding* del parámetro *MsgDesc* se establecen en los del mensaje devuelto y la llamada se completa con MQCC\_WARNING.

Si el mensaje consta de varias partes, cada una de las cuales se describe mediante sus propios campos *CodedCharSetId* y *Encoding* (por ejemplo, un mensaje con el nombre de formato MQFMT\_DEAD\_LETTER\_HEADER), algunas partes se pueden convertir y otras partes no. Sin embargo, los valores devueltos en los diversos campos *CodedCharSetId* y *Encoding* siempre describen correctamente los datos de mensaje relevantes.

## **Código de terminación**

MQCC\_WARNING

## **Respuesta del programador**

Compruebe la codificación de punto flotante que se ha especificado cuando se ha transferido el mensaje. Si esto es correcto, compruebe que es uno para el que se da soporte a la conversión del gestor de colas. Si la conversión del gestor de colas no está soportada para la codificación de coma flotante necesaria, la conversión la debe llevar a cabo la aplicación.

## *2115 (0843) (RC2115): MQRC\_TARGET\_CCSID\_ERROR*

## **Explicación**

El identificador del juego de caracteres codificado al que se van a convertir los datos de caracteres no es válido o no está soportado.

Esto puede ocurrir en la llamada MQGET cuando la opción MQGMO\_CONVERT se incluye en el parámetro *GetMsgOpts* ; el identificador de juego de caracteres codificado erróneo es el campo *CodedCharSetId* del parámetro *MsgDesc* . En este caso, los datos del mensaje se devuelven sin convertir, los valores de los campos *CodedCharSetId* y *Encoding* del parámetro *MsgDesc* se establecen en los del mensaje devuelto y la llamada se completa con MQCC\_WARNING.

Esta razón también se puede producir en la llamada MQGET cuando el mensaje contiene una o más estructuras de cabecera MQ (MQCIH, MQDLH, MQIIH, MQRMH) y el campo *CodedCharSetId* del

parámetro *MsgDesc* especifica un juego de caracteres que no tiene caracteres SBCS para los caracteres válidos en los nombres de cola. El juego de caracteres Unicode UCS-2 es un ejemplo de este tipo de juego de caracteres.

Esta razón también se puede producir en la llamada MQXCNVC; el identificador de juego de caracteres codificado erróneo es el parámetro *TargetCCSID* . El parámetro *TargetCCSID* especifica un valor que no es válido o no está soportado, o el puntero del parámetro *TargetCCSID* no es válido. (No siempre es posible detectar los punteros de parámetros incorrectos; si no se detectan, pueden producirse resultados imprevisibles).

## **Código de terminación**

MQCC\_WARNING o MQCC\_FAILED

## **Respuesta del programador**

Compruebe el identificador de juego de caracteres que se ha especificado para el campo *CodedCharSetId* en el parámetro *MsgDesc* en la llamada MQGET, o que se ha especificado para el parámetro *SourceCCSID* en la llamada MQXCNVC. Si esto es correcto, compruebe que es uno para el que se da soporte a la conversión del gestor de colas. Si la conversión del gestor de colas no está soportada para el juego de caracteres especificado, la conversión la debe llevar a cabo la aplicación.

# *2116 (0844) (RC2116): MQRC\_TARGET\_INTEGER\_ENC\_ERROR*

## **Explicación**

En una llamada MQGET con la opción MQGMO\_CONVERT incluida en el parámetro *GetMsgOpts* , el valor *Encoding* del parámetro *MsgDesc* especifica una codificación de enteros que no se reconoce. Los datos del mensaje se devuelven sin convertir, los valores de los campos *CodedCharSetId* y *Encoding* del parámetro *MsgDesc* se establecen en los del mensaje que se está recuperando y la llamada se completa con MQCC\_WARNING.

Este código de razón también se puede producir en la llamada MQXCNVC, cuando el parámetro *Options* contiene un valor MQDCC\_TARGET\_ \* no soportado, o cuando se especifica MQDCC\_TARGET\_ENC\_UNDEFINED para una página de códigos UCS-2 .

## **Código de terminación**

MQCC\_WARNING o MQCC\_FAILED

## **Respuesta del programador**

Compruebe la codificación de enteros que se ha especificado. Si esto es correcto, compruebe que es uno para el que se da soporte a la conversión del gestor de colas. Si la conversión del gestor de colas no está soportada para la codificación de enteros necesaria, la aplicación debe llevar a cabo la conversión.

## *2117 (0845) (RC2117): MQRC\_TARGET\_DECIMAL\_ENC\_ERROR*

## **Explicación**

En una llamada MQGET con la opción MQGMO\_CONVERT incluida en el parámetro *GetMsgOpts* , el valor *Encoding* del parámetro *MsgDesc* especifica una codificación decimal que no se reconoce. Los datos del mensaje se devuelven sin convertir, los valores de los campos *CodedCharSetId* y *Encoding* del parámetro *MsgDesc* se establecen en los del mensaje devuelto y la llamada se completa con MQCC\_WARNING.

## **Código de terminación**

MQCC\_WARNING

Compruebe la codificación de decimal que se ha especificado. Si esto es correcto, compruebe que es uno para el que se da soporte a la conversión del gestor de colas. Si la conversión del gestor de colas no está soportada para la codificación decimal necesaria, la conversión la debe llevar a cabo la aplicación.

# *2118 (0846) (RC2118): MQRC\_TARGET\_FLOAT\_ENC\_ERROR*

## **Explicación**

En una llamada MQGET con la opción MQGMO\_CONVERT incluida en el parámetro *GetMsgOpts* , el valor *Encoding* del parámetro *MsgDesc* especifica una codificación de coma flotante que no se reconoce. Los datos del mensaje se devuelven sin convertir, los valores de los campos *CodedCharSetId* y *Encoding* del parámetro *MsgDesc* se establecen en los del mensaje devuelto y la llamada se completa con MQCC\_WARNING.

## **Código de terminación**

MQCC\_WARNING

## **Respuesta del programador**

Compruebe la codificación de coma flotante que se ha especificado. Si esto es correcto, compruebe que es uno para el que se da soporte a la conversión del gestor de colas. Si la conversión del gestor de colas no está soportada para la codificación de coma flotante necesaria, la conversión la debe llevar a cabo la aplicación.

## *2119 (0847) (RC2119): MQRC\_NOT\_CONVERTED*

## **Explicación**

Se ha emitido una llamada MQGET con la opción MQGMO\_CONVERT especificada en el parámetro *GetMsgOpts* , pero se ha producido un error durante la conversión de los datos del mensaje. Los datos del mensaje se devuelven sin convertir, los valores de los campos *CodedCharSetId* y *Encoding* del parámetro *MsgDesc* se establecen en los del mensaje devuelto y la llamada se completa con MQCC\_WARNING.

Si el mensaje consta de varias partes, cada una de las cuales se describe mediante sus propios campos *CodedCharSetId* y *Encoding* (por ejemplo, un mensaje con el nombre de formato MQFMT\_DEAD\_LETTER\_HEADER), algunas partes se pueden convertir y otras partes no. Sin embargo, los valores devueltos en los diversos campos *CodedCharSetId* y *Encoding* siempre describen correctamente los datos de mensaje relevantes.

Este error también puede indicar que no existe soporte para uno de los parámetros del servicio de conversión de datos.

## **Código de terminación**

MQCC\_WARNING

## **Respuesta del programador**

Compruebe que los datos del mensaje estén correctamente descritos por los parámetros *Format*, *CodedCharSetId* y *Encoding* que se han especificado al colocar el mensaje. Compruebe también que estos valores, y los valores *CodedCharSetId* y *Encoding* especificados en el parámetro *MsgDesc* en la llamada MQGET, estén soportados para la conversión del gestor de colas. Si la conversión solicitada no está soportada, la aplicación debe llevar a cabo la conversión.

# *2120 (0848) (RC2120): MQRC\_CONVERTED\_MSG\_TOO\_BIG*

# **Explicación**

En una llamada MQGET con la opción MQGMO\_CONVERT incluida en el parámetro *GetMsgOpts* , los datos del mensaje se han expandido durante la conversión de datos y han sobrepasado el tamaño del almacenamiento intermedio proporcionado por la aplicación. No obstante, el mensaje ya estaba eliminado de la cola porque antes de la conversión, los datos se han podido acomodar en el almacenamiento intermedio de la aplicación sin truncarlos.

El mensaje se devuelve sin convertir, con el parámetro *CompCode* de la llamada MQGET establecido en MQCC\_WARNING. Si el mensaje consta de varias partes y cada una de ellas está descrita por sus propios campos de juego de caracteres y codificación, por ejemplo, un mensaje con el nombre de formato MQFMT\_DEAD\_LETTER\_HEADER, es posible que algunas partes se conviertan y otras no. No obstante, los valores devueltos en los distintos campos de juego de caracteres y de codificación siempre describen correctamente los datos de mensaje relevantes.

Esta razón también se puede producir en la llamada MQXCNVC, cuando el parámetro *TargetBuffer* es demasiado pequeño para acomodar la serie convertida y la serie se ha truncado para que quepa en el almacenamiento intermedio. La longitud de los datos válidos devueltos la proporciona el parámetro *DataLength* ; en el caso de una serie DBCS o una serie SBCS/DBCS mixta, esta longitud puede ser *menor que* la longitud de *TargetBuffer*.

## **Código de terminación**

MQCC\_WARNING

## **Respuesta del programador**

Para la llamada MQGET, compruebe que la salida está convirtiendo los datos del mensaje correctamente y estableciendo la longitud de salida *DataLength* en el valor adecuado. Si es así, la aplicación que emite la llamada MQGET debe proporcionar un almacenamiento intermedio más grande para el parámetro *Buffer* .

Para la llamada MQXCNVC, si la serie se debe convertir sin truncar, proporcione un almacenamiento intermedio de salida más grande.

## *2121 (0849) (RC2121): MQRC\_NO\_EXTERNAL\_PARTICIPANTS*

## **Explicación**

Se ha emitido una llamada MQBEGIN para iniciar una unidad de trabajo coordinada por el gestor de colas, pero en el gestor de colas no se ha registrado ningún gestor de recursos participante. Como resultado, en la unidad de trabajo, el gestor de colas sólo puede coordinar los cambios en los recursos MQ.

Este código de razón se produce en los entornos siguientes: AIX, HP-UX, IBM i, Solaris, Windows.

## **Código de terminación**

MQCC\_WARNING

## **Respuesta del programador**

Si la aplicación no requiere que los recursos que no sean de MQ participen en la unidad de trabajo, este código de razón se puede omitir o se puede eliminar la llamada MQBEGIN. De lo contrario, consulte al programador del sistema para determinar por qué no se han registrado los recursos necesarios en el gestor de cola. Es posible que exista un error en el archivo de configuración del gestor de colas.

## *2122 (084A) (RC2122): MQRC\_PARTICIPANT\_NOT\_AVAILABLE*

# **Explicación**

Se ha emitido una llamada MQBEGIN para iniciar una unidad de trabajo coordinada por el gestor de colas, pero uno o más de los gestores de recursos participantes registrados en el gestor de colas no están disponibles. Por lo tanto, el gestor de colas de la unidad de trabajo no puede coordinar los cambios realizados en estos recursos.

Este código de razón se produce en los entornos siguientes: AIX, HP-UX, IBM i, Solaris, Windows.

## **Código de terminación**

MQCC\_WARNING

### **Respuesta del programador**

Si la aplicación no requiere que los recursos que no sean de MQ participen en la unidad de trabajo, este código de razón puede omitirse. De lo contrario, consulte al programador del sistema para determinar el motivo por el cual los gestores de recursos necesarios no están disponibles. Es posible que el gestor de recursos se haya detenido temporalmente o que exista un error en el archivo de configuración del gestor de colas.

## *2123 (084B) (RC2123): MQRC\_OUTCOME\_MIXED*

## **Explicación**

El gestor de colas actúa como coordinador de una unidad de trabajo en la que están implicados otros gestores de recursos, pero se ha producido una de estas situaciones:

- Se ha emitido una llamada MQCMIT o MQDISC para confirmar la unidad de trabajo, pero uno o más de los gestores de recursos participantes ha restituido la unidad de trabajo, en lugar de confirmarla. Y como resultado, la salida de la unidad de trabajo está combinada.
- Se ha emitido una llamada MQBACK para restituir una unidad de trabajo, pero uno o varios de los gestores de recursos participantes ya habían confirmado la unidad de trabajo.

Este código de razón se produce en los entornos siguientes: AIX, HP-UX, Solaris, Windows.

## **Código de terminación**

MQCC\_FAILED

## **Respuesta del programador**

Examine los registros de errores del gestor de colas para ver si hay mensajes relacionados con el resultado mixto; estos mensajes identifican los gestores de recursos afectados. Utilice procedimientos locales en los gestores de recursos afectados para resincronizar los recursos.

Este código de razón no impide que la aplicación inicie otras unidades de trabajo.

# *2124 (084C) (RC2124): MQRC\_OUTCOME\_PENDING*

## **Explicación**

El gestor de colas actúa como el coordinador de unidad de trabajo para una unidad de trabajo en la que participan otros gestores de recursos, y se ha emitido una llamada MQCMIT o MQDISC para confirmar la unidad de trabajo pero uno o varios de los gestores de recursos participantes no ha notificado que la unidad de trabajo se ha confirmado correctamente.

La operación de confirmación finalizará en algún momento pero existe la posibilidad que el resultado sea mixto.

Este código de razón se produce en los entornos siguientes: AIX, HP-UX, Solaris, Windows.

# **Código de terminación**

MQCC\_WARNING

## **Respuesta del programador**

Utilice los mecanismos normales de notificación de errores para determinar si el resultado ha sido mixto. Si es así, realice la acción adecuada para resincronizar los recursos.

Este código de razón no impide que la aplicación inicie otras unidades de trabajo.

# *2125 (084D) (RC2125): MQRC\_BRIDGE\_STARTED*

## **Explicación**

Se ha iniciado el puente IMS .

## **Código de terminación**

MQCC\_WARNING

## **Respuesta del programador**

Ninguno. Este código de razón sólo se utiliza para identificar el mensaje de suceso correspondiente.

## *2126 (084E) (RC2126): MQRC\_BRIDGE\_STOPPED*

## **Explicación**

El puente IMS se ha detenido.

## **Código de terminación**

MQCC\_WARNING

## **Respuesta del programador**

Ninguno. Este código de razón sólo se utiliza para identificar el mensaje de suceso correspondiente.

## *2127 (084F) (RC2127): MQRC\_ADAPTER\_STORAGE\_SHORTAGE*

## **Explicación**

En una llamada MQCONN, el adaptador no ha podido adquirir almacenamiento. Este código de razón sólo se produce en z/OS.

## **Código de terminación**

MQCC\_FAILED

## **Respuesta del programador**

Informe al programador del sistema. El programador del sistema debe determinar el motivo por el cual el sistema tiene poco almacenamiento libre y efectuar las operaciones oportunas, por ejemplo, aumentar el tamaño de la región para el paso o la tarjeta de trabajo.

## *2128 (0850) (RC2128): MQRC\_UOW\_IN\_PROGRESS*

# **Explicación**

Se ha emitido una llamada MQBEGIN para iniciar una unidad de trabajo coordinada por el gestor de colas, pero ya existe una unidad de trabajo para el manejador de conexión especificado. Esta podría ser una unidad de trabajo global iniciada por una llamada MQBEGIN anterior o una unidad de trabajo local para el gestor de colas o uno de los gestores de recursos de cooperación. Para un manejador de conexión, no puede haber más de una unidad de trabajo funcionando simultáneamente.

Este código de razón se produce en los entornos siguientes: AIX, HP-UX, IBM i, Solaris, Windows.

## **Código de terminación**

MQCC\_FAILED

## **Respuesta del programador**

Revise la lógica de la aplicación para determinar por qué ya existe una unidad de trabajo. Mueva la llamada MQBEGIN a la ubicación adecuada de la aplicación.

# *2129 (0851) (RC2129): MQRC\_ADAPTER\_CONN\_LOAD\_ERROR*

## **Explicación**

En una llamada MQCONN, no se ha podido cargar el módulo de manejo de conexiones, por lo tanto, no se ha podido enlazar el adaptador al mismo. El nombre del módulo de manejo de conexiones es:

- CSQBCON para las aplicaciones por lotes
- CSQQCONN o CSQQCON2 para aplicaciones IMS

Este código de razón sólo se produce en z/OS.

## **Código de terminación**

MQCC\_FAILED

## **Respuesta del programador**

Asegúrese de que se ha especificado la concatenación de bibliotecas correcta en el JCL de ejecución del programa de aplicación por lotes y en el JCL de inicio del gestor de colas.

## *2130 (0852) (RC2130): MQRC\_ADAPTER\_SERV\_LOAD\_ERROR*

## **Explicación**

En una llamada MQI, el adaptador de proceso por lotes no ha podido cargar uno de los módulos de servicio siguientes de la API, por lo que no ha podido enlazar con él:

- CSQBSRV
- CSQAPEPL
- CSQBCRMH
- CSQBAPPL

Este código de razón solo se produce en z/OS.

## **Código de terminación**

Asegúrese de que se ha especificado la concatenación de bibliotecas correcta en el JCL de ejecución del programa de aplicación por lotes y en el JCL de inicio del gestor de colas.

# *2131 (0853) (RC2131): MQRC\_ADAPTER\_DEFS\_ERROR*

## **Explicación**

En una llamada MQCONN, el módulo de definición de subsistema (CSQBDEFV para lote y CSQQDEFV para IMS) no contiene el identificador de bloque de control necesario.

Este código de razón sólo se produce en z/OS.

## **Código de terminación**

MQCC\_FAILED

## **Respuesta del programador**

Compruebe la concatenación de la biblioteca. Si es correcta, compruebe si el módulo CSQBDEFV o CSQQDEFV contiene el ID de subsistema necesario.

# *2132 (0854) (RC2132): MQRC\_ADAPTER\_DEFS\_LOAD\_ERROR*

## **Explicación**

En una llamada MQCONN, no se ha podido cargar el módulo de definición de subsistema (CSQBDEFV para lote y CSQQDEFV para IMS).

Este código de razón sólo se produce en z/OS.

## **Código de terminación**

MQCC\_FAILED

## **Respuesta del programador**

Asegúrese de que se ha especificado la concatenación de bibliotecas correcta en el JCL de ejecución del programa de aplicación y en el JCL de inicio del gestor de colas.

## *2133 (0855) (RC2133): MQRC\_ADAPTER\_CONV\_LOAD\_ERROR*

## **Explicación**

En una llamada MQGET, el adaptador (por lotes o IMS) no ha podido cargar los módulos de servicios de conversión de datos.

Este código de razón sólo se produce en z/OS.

## **Código de terminación**

MQCC\_FAILED

## **Respuesta del programador**

Asegúrese de que se ha especificado la concatenación de bibliotecas correcta en el JCL de ejecución del programa de aplicación por lotes y en el JCL de inicio del gestor de colas.

## *2134 (0856) (RC2134): MQRC\_BO\_ERROR*

# **Explicación**

En una llamada MQBEGIN, la estructura del MQBO de opciones de inicio no es válido por una de estas razones:

- El campo *StrucId* no es MQBO\_STRUC\_ID.
- El campo *Version* no es MQBO\_VERSION\_1.
- El puntero del parámetro no es válido. (No siempre es posible detectar los punteros de parámetros incorrectos; si no se detectan, pueden producirse resultados imprevisibles).
- El gestor de colas no puede copiar la estructura cambiada en el almacenamiento de la aplicación, incluso si la llamada es satisfactoria. Esto puede producirse si, por ejemplo, el puntero señala a almacenamiento de solo lectura.

Este código de razón se produce en los entornos siguientes: AIX, HP-UX, IBM i, Solaris, Windows, más clientes WebSphere MQ conectados a estos sistemas.

## **Código de terminación**

MQCC\_FAILED

## **Respuesta del programador**

Asegúrese de que se han establecido correctamente los campos de la estructura de MQBO.

# *2135 (0857) (RC2135): MQRC\_DH\_ERROR*

## **Explicación**

Se ha emitido la llamada MQPUT o MQPUT1, pero los datos del mensaje contienen una estructura MQDH que no es válida. Los errores posibles pueden ser los siguientes:

- El campo *StrucId* no es MQDH\_STRUC\_ID.
- El campo *Version* no es MQDH\_VERSION\_1.
- El campo *StrucLength* especifica un valor que es demasiado pequeño para incluir la estructura más las matrices de registros MQOR y MQPMR.
- El campo *CodedCharSetId* es cero o un valor negativo que no es válido.
- El parámetro *BufferLength* de la llamada tiene un valor que es demasiado pequeño para acomodar la estructura (la estructura se extiende más allá del final del mensaje).

Este código de razón se produce en los entornos siguientes: AIX, HP-UX, IBM i, Solaris, Windows, más clientes WebSphere MQ conectados a estos sistemas.

## **Código de terminación**

MQCC\_FAILED

## **Respuesta del programador**

Compruebe que los campos de la estructura se hayan establecido correctamente. Asegúrese de que la aplicación establece el campo *CodedCharSetId* en un valor válido (nota: MQCCSI\_DEFAULT, MQCCSI\_EMBEDDED, MQCCSI\_Q\_MGR y MQCCSI\_UNDEFINED *no* son válidos en este campo).

## *2136 (0858) (RC2136): MQRC\_MULTIPLE\_REASONS*

## **Explicación**

Se ha emitido una llamada MQOPEN, MQPUT o MQPUT1 para abrir una lista de distribución o colocar un mensaje en una lista de distribución pero el resultado de la llamada no era el mismo para todos los destinos de la lista. Se aplica una de las condiciones siguientes:

- La llamada se ha ejecutado correctamente para algunos de los destinos, pero no para todos. El código de terminación será MQCC\_WARNING en ese caso.
- La llamada no se ha ejecutado correctamente para ninguno de los destinos, pero por distintos motivos. El código de terminación será MQCC\_FAILED en ese caso.

Este código de razón se produce en los entornos siguientes: AIX, HP-UX, IBM i, Solaris, Windows, más clientes WebSphere MQ conectados a estos sistemas.

## **Código de terminación**

MQCC\_WARNING o MQCC\_FAILED

## **Respuesta del programador**

Examine los registros de respuesta MQRR para identificar los destinos en los que la llamada no se ha ejecutado correctamente y saber el motivo de la anomalía. Asegúrese de que la aplicación proporciona suficientes registros de respuesta en la llamada para permitir determinar los errores. Para la llamada MQPUT, los registros de respuesta deben especificarse mediante la estructura MQOD y no mediante la estructura MQPMO.

# *2137 (0859) (RC2137): MQRC\_OPEN\_FAILED*

## **Explicación**

No se ha podido abrir satisfactoriamente una cola u otro objeto de MQ, y el motivo ha sido uno de los siguientes:

- Se ha emitido una llamada MQCONN o MQCONNX, pero el gestor de colas no ha podido abrir un objeto que utiliza internamente. Por lo tanto, el proceso no puede continuar. Las anotaciones de error contienen el nombre del objeto que no se ha podido abrir.
- Se ha emitido una llamada MQPUT para transferir un mensaje a una lista de distribución, pero el mensaje no ha podido enviarse al destino al que se aplica este código de razón debido a que la llamada MQOPEN no había abierto correctamente dicho destino. Esta razón sólo se produce en el campo *Reason* del registro de respuesta MQRR.

Este código de razón se produce en los entornos siguientes: AIX, HP-UX, IBM i, Solaris, Windows, más clientes WebSphere MQ conectados a estos sistemas.

## **Código de terminación**

MQCC\_FAILED

## **Respuesta del programador**

Realice una de las acciones siguientes:

• Si el error se ha producido en la llamada MQCONN o MQCONNX, asegúrese de que existen los objetos necesarios ejecutando el mandato siguiente y, a continuación, reintentando la aplicación:

STRMQM -c qmgr

donde qmgr se debe sustituir por el nombre del gestor de colas.

• Si el error se ha producido en la llamada MQPUT, examine los registros de respuesta MQRR especificados en la llamada MQOPEN para determinar la razón por la que no ha podido abrirse la cola. Asegúrese de que la aplicación proporciona suficientes registros de respuesta en la llamada para permitir determinar los errores.

# *2138 (085A) (RC2138): MQRC\_ADAPTER\_DISC\_LOAD\_ERROR*

## **Explicación**

En una llamada MQDISC, el módulo de manejo de desconexión (CSQBDSC para proceso por lotes y CSQQDISC para IMS) no se ha podido cargar, por lo que el adaptador no se ha podido enlazar con él.

Este código de razón sólo se produce en z/OS.

## **Código de terminación**

MQCC\_FAILED

## **Respuesta del programador**

Asegúrese de que se ha especificado la concatenación de bibliotecas correcta en el JCL de ejecución del programa de aplicación y en el JCL de inicio del gestor de colas. Se deberán restituir los cambios que no se hayan confirmado en una unidad de trabajo. Cualquier unidad de trabajo coordinada por el gestor de colas se restituye automáticamente.

## *2139 (085B) (RC2139): MQRC\_CNO\_ERROR*

## **Explicación**

En una llamada MQCONNX, la estructura del MQCNO de opciones de conexión no es válida por una de estas razones:

- El campo *StrucId* no es MQCNO\_STRUC\_ID.
- El campo *Version* especifica un valor que no es válido o no está soportado.
- El puntero del parámetro no es válido. (No siempre es posible detectar los punteros de parámetros incorrectos; si no se detectan, pueden producirse resultados imprevisibles).
- El gestor de colas no puede copiar la estructura cambiada en el almacenamiento de la aplicación, incluso si la llamada es satisfactoria. Esto puede producirse, por ejemplo, si el puntero del parámetro señala a un almacenamiento de solo lectura.

Este código de razón se produce en los entornos siguientes: AIX, HP-UX, z/OS, IBM i, Solaris, Windows, además de clientes WebSphere MQ conectados a estos sistemas.

## **Código de terminación**

MQCC\_FAILED

## **Respuesta del programador**

Asegúrese de que los campos de entrada de la estructura MQCNO se hayan definido correctamente.

## *2140 (085C) (RC2140): MQRC\_CICS\_WAIT\_FAILED*

## **Explicación**

En cualquier llamada MQI, el adaptador CICS ha emitido una solicitud EXEC CICS WAIT, pero la solicitud ha sido rechazada por CICS.

Este código de razón sólo se produce en z/OS.

## **Código de terminación**

MQCC\_FAILED

### **Respuesta del programador**

Examine los datos de rastreo de CICS en busca de códigos de respuesta reales. La causa más probable es que la tarea haya sido cancelada por el operador o por el sistema.

# *2141 (085D) (RC2141): MQRC\_DLH\_ERROR*

## **Explicación**

Se ha emitido una llamada MQPUT o MQPUT1, pero los datos de mensaje contienen una estructura MQDLH que no es válida. Los errores posibles pueden ser los siguientes:

- El campo *StrucId* no es MQDLH\_STRUC\_ID.
- El campo *Version* no es MQDLH\_VERSION\_1.
- El campo *CodedCharSetId* es cero o un valor negativo que no es válido.
- El parámetro *BufferLength* de la llamada tiene un valor que es demasiado pequeño para acomodar la estructura (la estructura se extiende más allá del final del mensaje).

Este código de razón se produce en los entornos siguientes: AIX, HP-UX, z/OS, IBM i, Solaris, Windows, además de clientes WebSphere MQ conectados a estos sistemas.

## **Código de terminación**

MQCC\_FAILED

## **Respuesta del programador**

Compruebe que los campos de la estructura se hayan establecido correctamente. Asegúrese de que la aplicación establece el campo *CodedCharSetId* en un valor válido (nota: MQCCSI\_DEFAULT, MQCCSI\_EMBEDDED, MQCCSI\_Q\_MGR y MQCCSI\_UNDEFINED *no* son válidos en este campo).

## *2142 (085E) (RC2142): MQRC\_HEADER\_ERROR*

## **Explicación**

Se ha emitido la llamada MQPUT o MQPUT1, pero los datos del mensaje contienen una estructura de cabecera MQ que no es válida. Los errores posibles pueden ser los siguientes:

- El campo *StrucId* no es válido.
- El campo *Version* no es válido.
- El campo *StrucLength* especifica un valor que es demasiado pequeño.
- El campo *CodedCharSetId* es cero o un valor negativo que no es válido.
- El parámetro *BufferLength* de la llamada tiene un valor que es demasiado pequeño para acomodar la estructura (la estructura se extiende más allá del final del mensaje).

Este código de razón se produce en los entornos siguientes: AIX, HP-UX, z/OS, IBM i, Solaris, Windows, además de clientes WebSphere MQ conectados a estos sistemas.

## **Código de terminación**

Compruebe que los campos de la estructura se hayan establecido correctamente. Asegúrese de que la aplicación establece el campo *CodedCharSetId* en un valor válido (nota: MQCCSI\_DEFAULT, MQCCSI\_EMBEDDED, MQCCSI\_Q\_MGR y MQCCSI\_UNDEFINED *no* son válidos en este campo).

# *2143 (085F) (RC2143): MQRC\_SOURCE\_LENGTH\_ERROR*

# **Explicación**

En la llamada MQXCNVC, el parámetro *SourceLength* especifica una longitud menor que cero o no coherente con el juego de caracteres o el contenido de la serie (por ejemplo, el juego de caracteres es un juego de caracteres de doble byte, pero la longitud no es un múltiplo de dos). Esta razón también se produce si el puntero de parámetro *SourceLength* no es válido. (No siempre es posible detectar los punteros de parámetros incorrectos; si no se detectan, pueden producirse resultados imprevisibles).

Este código de razón también puede producirse en la llamada MQGET cuando se especifica la opción MQGMO\_CONVERT. En este caso, indica que el código de razón MQRC\_SOURCE\_LENGTH\_ERROR lo ha devuelto una llamada MQXCNVC emitida por la salida de conversión de datos.

# **Código de terminación**

MQCC\_WARNING o MQCC\_FAILED

## **Respuesta del programador**

Especifique una longitud que sea cero o superior. Si el código de razón se genera en la llamada MQGET, compruebe que la lógica de la salida de conversión de datos sea correcta.

# *2144 (0860) (RC2144): MQRC\_TARGET\_LENGTH\_ERROR*

## **Explicación**

En la llamada MQXCNVC, el parámetro *TargetLength* no es válido por una de las razones siguientes:

- *TargetLength* es menor que cero.
- El puntero del parámetro *TargetLength* no es válido. (No siempre es posible detectar los punteros de parámetros incorrectos; si no se detectan, pueden producirse resultados imprevisibles).
- Se ha especificado la opción MQDCC\_FILL\_TARGET\_BUFFER, pero el valor de *TargetLength* es tal que el almacenamiento intermedio de destino no se puede rellenar completamente con caracteres válidos. Esto puede ocurrir cuando *TargetCCSID* es un juego de caracteres DBCS puro (como UCS-2), pero *TargetLength* especifica una longitud que es un número impar de bytes.

Este código de razón también puede producirse en la llamada MQGET cuando se especifica la opción MQGMO\_CONVERT. En este caso, indica que el código de razón MQRC\_TARGET\_LENGTH\_ERROR lo ha devuelto una llamada MQXCNVC emitida por la salida de conversión de datos.

## **Código de terminación**

MQCC\_WARNING o MQCC\_FAILED

## **Respuesta del programador**

Especifique una longitud que sea cero o superior. Si se especifica la opción MODCC\_FILL\_TARGET\_BUFFER y *TargetCCSID* es un juego de caracteres DBCS puro, asegúrese de que *TargetLength* especifique una longitud que sea un múltiplo de dos.

Si el código de razón se genera en la llamada MQGET, compruebe que la lógica de la salida de conversión de datos sea correcta.

# *2145 (0861) (RC2145): MQRC\_SOURCE\_BUFFER\_ERROR*

## **Explicación**

En la llamada MQXCNVC, el puntero del parámetro *SourceBuffer* no es válido o apunta a un almacenamiento al que no se puede acceder durante toda la longitud especificada por *SourceLength*. (No siempre es posible detectar los punteros de parámetros incorrectos; si no se detectan, pueden producirse resultados imprevisibles).

Este código de razón también puede producirse en la llamada MQGET cuando se especifica la opción MQGMO\_CONVERT. En este caso, indica que el código de razón MQRC\_SOURCE\_BUFFER\_ERROR lo ha devuelto una llamada MQXCNVC emitida por la salida de conversión de datos.

## **Código de terminación**

MQCC\_WARNING o MQCC\_FAILED

## **Respuesta del programador**

Especifique un almacenamiento intermedio válido. Si el código de razón se genera en la llamada MQGET, compruebe que la lógica de la salida de conversión de datos sea correcta.

## *2146 (0862) (RC2146): MQRC\_TARGET\_BUFFER\_ERROR*

## **Explicación**

En la llamada MQXCNVC, el puntero de parámetro *TargetBuffer* no es válido, o apunta a almacenamiento de sólo lectura, o a almacenamiento al que no se puede acceder durante toda la longitud especificada por *TargetLength*. (No siempre es posible detectar los punteros de parámetros incorrectos; si no se detectan, pueden producirse resultados imprevisibles).

Este código de razón también puede producirse en la llamada MQGET cuando se especifica la opción MQGMO\_CONVERT. En este caso, indica que el código de razón MQRC\_TARGET\_BUFFER\_ERROR lo ha devuelto una llamada MQXCNVC emitida por la salida de conversión de datos.

## **Código de terminación**

MQCC\_WARNING o MQCC\_FAILED

#### **Respuesta del programador**

Especifique un almacenamiento intermedio válido. Si el código de razón se genera en la llamada MQGET, compruebe que la lógica de la salida de conversión de datos sea correcta.

## *2148 (0864) (RC2148): MQRC\_IIH\_ERROR*

## **Explicación**

Se ha emitido una llamada MQPUT o MQPUT1, pero los datos de mensaje contienen una estructura MQIIH que no es válida. Los errores posibles pueden ser los siguientes:

- El campo *StrucId* no es MQIIH\_STRUC\_ID.
- El campo *Version* no es MQIIH\_VERSION\_1.
- El campo *StrucLength* no es MQIIH\_LENGTH\_1.
- El parámetro *BufferLength* de la llamada tiene un valor que es demasiado pequeño para acomodar la estructura (la estructura se extiende más allá del final del mensaje).

Este código de razón se produce en los entornos siguientes: AIX, HP-UX, z/OS, IBM i, Solaris, Windows, además de clientes WebSphere MQ conectados a estos sistemas.
# **Código de terminación**

MQCC\_FAILED

### **Respuesta del programador**

Compruebe que los campos de la estructura se hayan establecido correctamente.

# *2149 (0865) (RC2149): MQRC\_PCF\_ERROR*

## **Explicación**

Se ha emitido una llamada MQPUT o MQPUT1 para transferir un mensaje que contiene datos PCF, pero la longitud del mensaje no es igual a la suma de las longitudes de las estructuras PCF que hay en el mensaje. Esto puede producirse en los mensajes que tengan los siguientes nombres de formato:

- MQFMT\_ADMIN
- MQFMT\_EVENT
- MQFMT\_PCF

Este código de razón se produce en los entornos siguientes: AIX, HP-UX, z/OS, IBM i, Solaris, Windows, además de clientes WebSphere MQ conectados a estos sistemas.

# **Código de terminación**

MQCC\_FAILED

### **Respuesta del programador**

Asegúrese de que la longitud del mensaje especificado en las llamadas MQPUT o MQPUT1 sea igual a la suma de las longitudes de las estructuras PCF contenidas en los datos del mensaje.

# *2150 (0866) (RC2150): MQRC\_DBCS\_ERROR*

# **Explicación**

Se ha encontrado un error al intentar convertir una serie de juego de caracteres de doble byte (DBCS). Esto puede ocurrir en los casos siguientes:

- En la llamada MQXCNVC, cuando el parámetro *SourceCCSID* especifica el identificador de juego de caracteres codificado de un juego de caracteres de doble byte, pero el parámetro *SourceBuffer* no contiene una serie DBCS válida. Esto puede deberse a que la serie contiene caracteres que no son caracteres DBCS válidos o a que la serie es una serie de caracteres mixta SBCS/DBCS y los caracteres de desplazamiento a teclado ideográfico y de desplazamiento a teclado estándar no están emparejados correctamente. El código de terminación será MQCC\_FAILED en ese caso.
- En la llamada MQGET, cuando se especifica la opción MQGMO\_CONVERT. En este caso, indica que el código de razón MQRC\_DBCS\_ERROR lo ha devuelto una llamada MQXCNVC emitida por la salida de conversión de datos. El código de terminación será MQCC\_WARNING en ese caso.

# **Código de terminación**

MQCC\_WARNING o MQCC\_FAILED

### **Respuesta del programador**

Especifique una serie válida.

Si el código de razón se produce en la llamada MQGET, vea si son válidos los datos del mensaje y si es correcta la lógica de la salida de conversión de datos.

# *2152 (0868) (RC2152): MQRC\_OBJECT\_NAME\_ERROR*

### **Explicación**

Se ha emitido una llamada MQOPEN o MQPUT1 para abrir una lista de distribución (es decir, el campo *RecsPresent* en MQOD es mayor que cero), pero el campo *ObjectName* no está en blanco ni es la serie nula.

Este código de razón se produce en los entornos siguientes: AIX, HP-UX, IBM i, Solaris, Windows, más clientes WebSphere MQ conectados a estos sistemas.

## **Código de terminación**

MQCC\_FAILED

### **Respuesta del programador**

Si está pensado para abrir una lista de distribución, establezca el campo *ObjectName* en blancos o la serie nula. Si no está pensado para abrir una lista de distribución, establezca el campo *RecsPresent* en cero.

# *2153 (0869) (RC2153): MQRC\_OBJECT\_Q\_MGR\_NAME\_ERROR*

### **Explicación**

Se ha emitido una llamada MQOPEN o MQPUT1 para abrir una lista de distribución (es decir, el campo *RecsPresent* en MQOD es mayor que cero), pero el campo *ObjectQMgrName* no está en blanco ni es la serie nula.

Este código de razón se produce en los entornos siguientes: AIX, HP-UX, IBM i, Solaris, Windows, más clientes WebSphere MQ conectados a estos sistemas.

### **Código de terminación**

MQCC\_FAILED

### **Respuesta del programador**

Si está pensado para abrir una lista de distribución, establezca el campo *ObjectQMgrName* en blancos o la serie nula. Si no está pensado para abrir una lista de distribución, establezca el campo *RecsPresent* en cero.

## *2154 (086A) (RC2154): MQRC\_RECS\_PRESENT\_ERROR*

### **Explicación**

Se ha emitido una llamada MQOPEN o MQPUT1, pero la llamada ha fallado por una de las razones siguientes:

- *RecsPresent* en MQOD es menor que cero.
- *ObjectType* en MQOD no es MQOT\_Q, y *RecsPresent* no es cero. *RecsPresent* debe ser cero si el objeto que se está abriendo no es una cola.
- WebSphere MQ Multicast se está utilizando y *RecsPresent* en MQOD no está establecido en cero. WebSphere MQ Multicast no utiliza listas de distribución.

Este código de razón se produce en los entornos siguientes: AIX, HP-UX, IBM i, Solaris, Windows, más clientes WebSphere MQ conectados a estos sistemas.

# **Código de terminación**

MQCC\_FAILED

### **Respuesta del programador**

Si está pensado para abrir una lista de distribución, establezca el campo *ObjectType* en MQOT\_Q y *RecsPresent* en el número de destinos de la lista. Si no está pensado para abrir una lista de distribución, establezca el campo *RecsPresent* en cero.

# *2155 (086B) (RC2155): MQRC\_OBJECT\_RECORDS\_ERROR*

## **Explicación**

Se ha emitido una llamada MQOPEN o MQPUT1 para abrir una lista de distribución (es decir, el campo *RecsPresent* en MQOD es mayor que cero), pero los registros de objeto MQOR no se han especificado correctamente. Se aplica una de las condiciones siguientes:

- *ObjectRecOffset* es cero y *ObjectRecPtr* es cero o el puntero nulo.
- *ObjectRecOffset* no es cero y *ObjectRecPtr* no es cero y no es el puntero nulo.
- *ObjectRecPtr* no es un puntero válido.
- *ObjectRecPtr* o *ObjectRecOffset* apunta a un almacenamiento al que no se puede acceder.

Este código de razón se produce en los entornos siguientes: AIX, HP-UX, IBM i, Solaris, Windows, más clientes WebSphere MQ conectados a estos sistemas.

## **Código de terminación**

MQCC\_FAILED

### **Respuesta del programador**

Asegúrese de que uno de *ObjectRecOffset* y *ObjectRecPtr* sea cero y el otro no sea cero. Asegúrese de que el campo hace referencia a almacenamiento accesible.

# *2156 (086C) (RC2156): MQRC\_RESPONSE\_RECORDS\_ERROR*

### **Explicación**

Se ha emitido una llamada MQOPEN o MQPUT1 para abrir una lista de distribución (es decir, el campo *RecsPresent* en MQOD es mayor que cero), pero los registros de respuesta MQRR no se han especificado correctamente. Se aplica una de las condiciones siguientes:

- *ResponseRecOffset* no es cero y *ResponseRecPtr* no es cero y no es el puntero nulo.
- *ResponseRecPtr* no es un puntero válido.
- *ResponseRecPtr* o *ResponseRecOffset* apunta a un almacenamiento al que no se puede acceder.

Este código de razón se produce en los entornos siguientes: AIX, HP-UX, IBM i, Solaris, Windows, más clientes WebSphere MQ conectados a estos sistemas.

### **Código de terminación**

MQCC\_FAILED

### **Respuesta del programador**

Asegúrese de que al menos uno de *ResponseRecOffset* y *ResponseRecPtr* sea cero. Asegúrese de que el campo hace referencia a almacenamiento accesible.

# *2157 (086D) (RC2157): MQRC\_ASID\_MISMATCH*

## **Explicación**

En cualquier llamada MQI, se ha encontrado que el ASID primario del interlocutor es distinto del ASID de inicio.

Este código de razón sólo se produce en z/OS.

## **Código de terminación**

MQCC\_FAILED

### **Respuesta del programador**

Corrija la aplicación (las llamadas MQI no se pueden emitir en modalidad de memoria cruzada). Se deberán restituir los cambios que no se hayan confirmado en una unidad de trabajo. Cualquier unidad de trabajo coordinada por el gestor de colas se restituye automáticamente.

# *2158 (086E) (RC2158): MQRC\_PMO\_RECORD\_FLAGS\_ERROR*

# **Explicación**

Se ha emitido una llamada MQPUT o MQPUT1 para colocar un mensaje, pero el campo *PutMsgRecFields* de la estructura MQPMO no es válido, por una de las razones siguientes:

- El campo contiene distintivos que no son válidos.
- El mensaje se está colocando en una lista de distribución y se han proporcionado registros de mensajes de colocación (es decir, *RecsPresent* es mayor que cero y uno de *PutMsgRecOffset* o *PutMsgRecPtr* es distinto de cero), pero *PutMsgRecFields* tiene el valor MQPMRF\_NONE.
- MOPMRF\_ACCOUNTING\_TOKEN se especifica sin MOPMO\_SET\_IDENTITY\_CONTEXT o MQPMO\_SET\_ALL\_CONTEXT.

Este código de razón se produce en los entornos siguientes: AIX, HP-UX, IBM i, Solaris, Windows, más clientes WebSphere MQ conectados a estos sistemas.

### **Código de terminación**

MQCC\_FAILED

### **Respuesta del programador**

Asegúrese de que *PutMsgRecFields* esté establecido con los distintivos MQPMRF\_ \* adecuados para indicar qué campos están presentes en los registros de colocación de mensajes. Si se ha especificado MQPMRF\_ACCOUNTING\_TOKEN, asegúrese de que también se ha especificado MQPMO\_SET\_IDENTITY\_CONTEXT o MQPMO\_SET\_ALL\_CONTEXT. De forma alternativa, establezca *PutMsgRecOffset* y *PutMsgRecPtr* en cero.

# *2159 (086F) (RC2159): MQRC\_PUT\_MSG\_RECORDS\_ERROR*

### **Explicación**

Se ha emitido una llamada MQPUT o MQPUT1 para transferir un mensaje a una lista de distribución, pero no se han especificado correctamente los registros de transferencia de mensajes de MQPMR. Se aplica una de las condiciones siguientes:

- *PutMsgRecOffset* no es cero y *PutMsgRecPtr* no es cero y no es el puntero nulo.
- *PutMsgRecPtr* no es un puntero válido.

• *PutMsgRecPtr* o *PutMsgRecOffset* apunta a un almacenamiento al que no se puede acceder.

Este código de razón se produce en los entornos siguientes: AIX, HP-UX, IBM i, Solaris, Windows, más clientes WebSphere MQ conectados a estos sistemas.

## **Código de terminación**

MQCC\_FAILED

## **Respuesta del programador**

Asegúrese de que al menos uno de *PutMsgRecOffset* y *PutMsgRecPtr* sea cero. Asegúrese de que el campo hace referencia a almacenamiento accesible.

# *2160 (0870) (RC2160): MQRC\_CONN\_ID\_IN\_USE*

## **Explicación**

En una llamada MQCONN, el identificador de conexión asignado por el gestor de colas a la conexión entre un espacio de direcciones aliado de CICS o IMS y el gestor de colas entra en conflicto con el identificador de conexión de otro sistema CICS o IMS conectado. El identificador de conexión asignado es como sigue:

- Para CICS, el ID de aplicación
- Para IMS, el parámetro IMSID en la macro IMSCTRL (sysgen) o el parámetro IMSID en el parámetro de ejecución (tarjeta EXEC en JCL de región de control IMS )
- Para procesos por lotes, el nombre del trabajo.
- Para TSO, el ID de usuario

Un conflicto sólo surge si hay dos sistemas CICS , dos sistemas IMS o uno de CICS y IMS, que tienen los mismos identificadores de conexión. Las conexiones por lotes y TSO no necesitan tener identificadores exclusivos.

Este código de razón sólo se produce en z/OS.

# **Código de terminación**

MQCC\_FAILED

### **Respuesta del programador**

Asegúrese de que los convenios de nombres utilizados en distintos sistemas que vayan a conectarse con el gestor de colas no sean incompatibles.

# *2161 (0871) (RC2161): MQRC\_Q\_MGR\_QUIESCING*

### **Explicación**

Se ha emitido una llamada MQI, pero la llamada no se ha ejecutado correctamente porque el gestor de colas se está desactivando temporalmente (preparándose para concluir).

Cuando el gestor de colas se está desactivando temporalmente, las llamadas MQOPEN, MQPUT, MQPUT1 y MQGET todavía pueden completarse satisfactoriamente, pero la aplicación puede solicitar que fallen especificando la opción adecuada en la llamada:

- MQOO\_FAIL\_IF\_QUIESCING en MQOPEN
- MQPMO\_FAIL\_IF\_QUIESCING en MQPUT o MQPUT1
- MQGMO\_FAIL\_IF\_QUIESCING en MQGET

Al especificar estas opciones, la aplicación reconoce que el gestor de colas se está preparando para concluir.

- En z/OS:
	- Para aplicaciones por lotes, esta razón puede devolverse a aplicaciones que se ejecutan en LPAR y que no tienen instalado un gestor de colas.
	- Para aplicaciones CICS , esta razón se puede devolver cuando no se ha establecido ninguna conexión.
- En IBM i para aplicaciones que se ejecutan en modalidad de compatibilidad, esta razón se puede devolver cuando no se ha establecido ninguna conexión.

## **Código de terminación**

MQCC\_FAILED

#### **Respuesta del programador**

La aplicación debe efectuar las operaciones necesarias y terminar. Si la aplicación especificaba la opción MQOO\_FAIL\_IF\_QUIESCING, MQPMO\_FAIL\_IF\_QUIESCING o MQGMO\_FAIL\_IF\_QUIESCING en la llamada que no se ha ejecutado correctamente, se puede suprimir la opción correspondiente y volver a emitir la llamada. Al omitir estas opciones, la aplicación puede continuar trabajando para completar y confirmar la unidad de trabajo actual, pero la aplicación no inicia una nueva unidad de trabajo.

# *2162 (0872) (RC2162): MQRC\_Q\_MGR\_STOPPING*

### **Explicación**

Se ha emitido una llamada MQI, pero la llamada no se ha ejecutado correctamente porque el gestor de colas está concluyendo. Si la llamada es una llamada MQGET con la opción MQGMO\_WAIT, la espera se ha cancelado. No pueden emitirse más llamadas MQI.

Para las aplicaciones cliente MQI de MQ , es posible que la llamada se haya completado correctamente, aunque este código de razón se devuelva con un *CompCode* de MQCC\_FAILED.

• En z/OS, en su lugar se puede devolver la razón MQRC\_CONNECTION\_BROKEN si, como resultado de factores de planificación del sistema, el gestor de colas concluye antes de que se complete la llamada.

### **Código de terminación**

MQCC\_FAILED

#### **Respuesta del programador**

La aplicación debe efectuar las operaciones necesarias y terminar. Si la aplicación se encuentra a mitad de una unidad de trabajo coordinada por un coordinador de unidades de trabajo externo, la aplicación deberá emitir la llamada correspondiente para restituir la unidad de trabajo. Cualquier unidad de trabajo coordinada por el gestor de colas se restituye automáticamente.

# *2163 (0873) (RC2163): MQRC\_DUPLICATE\_RECOV\_COORD*

#### **Explicación**

En una llamada MQCONN o MQCONNX, ya existe un coordinador de recuperación para el nombre de conexión especificado en la llamada de conexión emitida por el adaptador.

Un conflicto sólo surge si hay dos sistemas CICS , dos sistemas IMS o uno de CICS y IMS, que tienen los mismos identificadores de conexión. Las conexiones por lotes y TSO no necesitan tener identificadores exclusivos.

Este código de razón sólo se produce en z/OS.

# **Código de terminación**

MQCC\_FAILED

## **Respuesta del programador**

Asegúrese de que los convenios de nombres utilizados en distintos sistemas que vayan a conectarse con el gestor de colas no sean incompatibles.

# *2173 (087D) (RC2173): MQRC\_PMO\_ERROR*

# **Explicación**

En una llamada MQPUT o MQPUT1, la estructura MQPMO no es válida, debido a una de las razones siguientes:

- El campo *StrucId* no es MQPMO\_STRUC\_ID.
- El campo *Version* especifica un valor que no es válido o no está soportado.
- El puntero del parámetro no es válido. (No siempre es posible detectar los punteros de parámetros incorrectos; si no se detectan, pueden producirse resultados imprevisibles).
- El gestor de colas no puede copiar la estructura cambiada en el almacenamiento de la aplicación, incluso si la llamada es satisfactoria. Esto puede producirse si, por ejemplo, el puntero señala a almacenamiento de solo lectura.

# **Código de terminación**

MQCC\_FAILED

## **Respuesta del programador**

Asegúrese de que se han establecido correctamente los campos de entrada de la estructura MQPMO.

# *2182 (0886) (RC2182): MQRC\_API\_EXIT\_NOT\_FOUND*

### **Explicación**

No se ha podido encontrar un punto de entrada de salida cruzada de API.

### **Código de terminación**

MQCC\_FAILED

### **Respuesta del programador**

Compruebe que el nombre del punto de entrada sea válido para el módulo de biblioteca.

# *2183 (0887) (RC2183): MQRC\_API\_EXIT\_LOAD\_ERROR*

### **Explicación**

No se ha podido enlazar el módulo de salida cruzada de la API. Si se devuelve este mensaje cuando se invoca la salida cruzada de API *después* de que se ha ejecutado el proceso, es posible que no se ha completado correctamente el proceso.

# **Código de terminación**

Asegúrese de que se ha especificado la concatenación de biblioteca correcta y de que el módulo de la salida cruzada de la API sea ejecutable y tenga el nombre correcto. Se deberán restituir los cambios que no se hayan confirmado en una unidad de trabajo. Cualquier unidad de trabajo coordinada por el gestor de colas se restituye automáticamente.

# *2184 (0888) (RC2184): MQRC\_REMOTE\_Q\_NAME\_ERROR*

# **Explicación**

En una llamada MQOPEN o MQPUT1, se ha producido una de estas situaciones:

- Se ha especificado una definición local de una cola remota (o un alias a uno), pero el atributo *RemoteQName* de la definición de cola remota está totalmente en blanco. Tenga en cuenta que este error se produce incluso si el *XmitQName* de la definición no está en blanco.
- El campo *ObjectQMgrName* del descriptor de objeto no está en blanco y no es el nombre del gestor de colas local, pero el campo *ObjectName* está en blanco.

## **Código de terminación**

MQCC\_FAILED

### **Respuesta del programador**

Modifique la definición local de la cola remota y proporcione un nombre de cola remota válido, o proporcione un *ObjectName* que no esté en blanco en el descriptor de objeto, según corresponda.

# *2185 (0889) (RC2185): MQRC\_INCONSISTENT\_PERSISTENCE*

### **Explicación**

Se ha emitido una llamada MQPUT para colocar un mensaje en un grupo o segmento de un mensaje lógico, pero el valor especificado o predeterminado para el campo *Persistence* en MQMD no es coherente con el grupo actual y la información de segmento retenida por el gestor de colas para el descriptor de contexto de cola. Los mensajes de un grupo y los segmentos de un mensaje lógico deben tener el mismo valor de permanencia, esto es, deben ser o todos permanentes o todos no permanentes.

Si la llamada actual especifica MQPMO\_LOGICAL\_ORDER, la llamada no se ejecuta correctamente. Si la llamada actual no especifica MQPMO\_LOGICAL\_ORDER, pero la llamada MQPUT anterior al manejador de colas sí lo especificaba, la llamada se ejecuta correctamente y devuelve el código de terminación MQCC\_WARNING.

Este código de razón se produce en los entornos siguientes: AIX, HP-UX, z/OS, IBM i, Solaris, Windows, además de clientes WebSphere MQ conectados a estos sistemas.

# **Código de terminación**

MQCC\_WARNING o MQCC\_FAILED

### **Respuesta del programador**

Modifique la aplicación para asegurarse de que se utiliza el mismo valor de permanencia para todos los mensajes del grupo o para todos los segmentos del mensaje lógico.

# *2186 (088A) (RC2186): MQRC\_GMO\_ERROR*

# **Explicación**

En una llamada MQGET, la estructura MQGMO no es válida por una de estas razones:

- El campo *StrucId* no es MQGMO\_STRUC\_ID.
- El campo *Version* especifica un valor que no es válido o no está soportado.
- El puntero del parámetro no es válido. (No siempre es posible detectar los punteros de parámetros incorrectos; si no se detectan, pueden producirse resultados imprevisibles).
- El gestor de colas no puede copiar la estructura cambiada en el almacenamiento de la aplicación, incluso si la llamada es satisfactoria. Esto puede producirse si, por ejemplo, el puntero señala a almacenamiento de solo lectura.

# **Código de terminación**

MQCC\_FAILED

### **Respuesta del programador**

Asegúrese de que se han establecido correctamente los campos de entrada de la estructura MQGMO.

## *2187 (088B) (RC2187): MQRC\_CICS\_BRIDGE\_RESTRICTION*

### **Explicación**

No está permitido emitir llamadas MQI desde transacciones de usuario que se ejecutan en un entorno de puente MQ/CICS donde la salida de puente también emite llamadas MQI. La llamada MQI falla. Si se produce en la salida de puente, se genera una terminación anómala de la transacción. Si se produce en la transacción de usuario, puede generar una terminación anómala de la transacción.

Este código de razón sólo se produce en z/OS.

### **Código de terminación**

MQCC\_FAILED

### **Respuesta del programador**

La transacción no se puede ejecutar utilizando el puente MQ/CICS. Consulte el manual CICS adecuado para obtener información sobre las restricciones en el entorno de puente MQ/CICS.

# *2188 (088C) (RC2188): MQRC\_STOPPED\_BY\_CLUSTER\_EXIT*

### **Explicación**

Se ha emitido una llamada MQOPEN, MQPUT o MQPUT1 para abrir o transferir un mensaje a una cola del clúster, pero la salida de carga de trabajo del clúster ha rechazado la llamada.

Este código de razón se produce en los entornos siguientes: AIX, HP-UX, z/OS, IBM i, Solaris, Windows, además de clientes WebSphere MQ conectados a estos sistemas.

### **Código de terminación**

MQCC\_FAILED

### **Respuesta del programador**

Compruebe la salida de carga de trabajo del clúster para ver si está bien escrita. Determine el motivo por el cual se ha rechazado la llamada y corrija el problema.

# *2189 (088D) (RC2189): MQRC\_CLUSTER\_RESOLUTION\_ERROR*

#### **Explicación**

Se ha emitido una llamada MQOPEN, MQPUT o MQPUT1 para abrir o poner un mensaje en una cola de clúster, pero la definición de cola no se ha podido resolver correctamente porque se necesitaba una respuesta del gestor de depósitos, pero no había ninguna disponible.

Este código de razón se produce en los entornos siguientes: AIX, HP-UX, z/OS, IBM i, Solaris, Windows, además de clientes WebSphere MQ conectados a estos sistemas.

### **Código de terminación**

MQCC\_FAILED

#### **Respuesta del programador**

Compruebe si el gestor de depósitos está funcionando y si las definiciones de cola y de canal son correctas.

# *2190 (088E) (RC2190): MQRC\_CONVERTED\_STRING\_TOO\_BIG*

### **Explicación**

En una llamada MQGET con la opción MQGMO\_CONVERT incluida en el parámetro *GetMsgOpts* , una serie de un campo de longitud fija del mensaje se ha expandido durante la conversión de datos y ha superado el tamaño del campo. Cuando ocurre esto, el gestor de colas intenta descartar los caracteres en blanco finales y los caracteres que siguen al primer carácter nulo para hacer que la serie se ajuste, pero en este caso no había suficientes caracteres que pudieran descartarse.

Este código de razón también se produce en mensajes con el nombre de formato MQFMT\_IMS\_VAR\_STRING. Cuando esto sucede, indica que la serie de variable IMS se ha expandido de forma que su longitud ha superado la capacidad del campo de longitud binaria de 2 bytes contenido en la estructura de la serie de variable IMS . (El gestor de colas nunca descarta los espacios en blanco finales en una serie de variable IMS .)

El mensaje se devuelve sin convertir, con el parámetro *CompCode* de la llamada MQGET establecido en MQCC\_WARNING. Si el mensaje tiene varias partes y cada una de ellas está descrita por sus propios campos de CodedCharSetId y Encoding (por ejemplo, un mensaje con el nombre de formato MOFMT\_DEAD\_LETTER\_HEADER), es posible que algunas partes se conviertan y otras no. No obstante, los valores devueltos en los distintos campos de juego de caracteres y de codificación siempre describen correctamente los datos de mensaje relevantes.

Este código de razón no se produce si se puede lograr que la serie se ajuste, descartando los caracteres en blanco finales.

# **Código de terminación**

MQCC\_WARNING

### **Respuesta del programador**

Compruebe si los campos del mensaje contienen los valores correctos y si son correctos los identificadores del juego de caracteres especificado por el emisor y el receptor del mensaje. Si lo son, el diseño de los datos en el mensaje se debe modificar para aumentar las longitudes del campo o campos, para que haya suficiente espacio para permitir que la serie o series se expandan cuando se convierten.

# *2191 (088F) (RC2191): MQRC\_TMC\_ERROR*

# **Explicación**

Se ha emitido una llamada MQPUT o MQPUT1, pero los datos del mensaje contienen una estructura MQTMC2 que no es válida. Los errores posibles pueden ser los siguientes:

- El campo *StrucId* no es MQTMC\_STRUC\_ID.
- El campo *Version* no es MQTMC\_VERSION\_2.
- El parámetro *BufferLength* de la llamada tiene un valor que es demasiado pequeño para acomodar la estructura (la estructura se extiende más allá del final del mensaje).

Este código de razón se produce en los entornos siguientes: AIX, HP-UX, IBM i, Solaris, Windows, más clientes WebSphere MQ conectados a estos sistemas.

## **Código de terminación**

MQCC\_FAILED

### **Respuesta del programador**

Compruebe que los campos de la estructura se hayan establecido correctamente.

### *2192 (0890) (RC2192): MQRC\_PAGESET\_FULL*

### **Explicación**

Nombre antiguo para MQRC\_STORAGE\_MEDIUM\_FULL.

# *2192 (0890) (RC2192): MQRC\_STORAGE\_MEDIUM\_FULL*

### **Explicación**

Se ha emitido una llamada o mandato MQI para utilizar un objeto, pero la llamada no se ha ejecutado correctamente porque el almacenamiento de promedio externo está lleno. Se aplica una de las condiciones siguientes:

- Un conjunto de datos del conjunto de páginas está lleno (sólo para colas no compartidas).
- Una estructura del recurso de acoplamiento está llena (solo para colas compartidas).
- El SMDS estaba lleno.

Puede obtener este código de razón cuando el conjunto de páginas o SMDS se estaban expandiendo, pero el espacio todavía no estaba disponible. Compruebe los mensajes del registro de trabajo para ver el estado de cualquier expansión.

Este código de razón sólo se produce en z/OS.

### **Código de terminación**

MQCC\_FAILED

### **Respuesta del programador**

Compruebe qué colas contienen mensajes y busque las aplicaciones que pudieran estar llenando las colas inintencionadamente. Tenga en cuenta que la cola que ha llenado la estructura del conjunto de páginas o del recurso de acoplamiento no necesariamente ha de ser una cola a la que hace referencia la llamada MQI que ha devuelto MQRC\_STORAGE\_MEDIUM\_FULL.

Asegúrese de que todas las aplicaciones de usuario estén funcionando correctamente y procesando los mensajes de las colas.

Si las aplicaciones y servidores están funcionando correctamente, aumente el número de aplicaciones de servidor para poder manejar la carga de trabajo o solicite al programador del sistema que aumente el tamaño de los conjuntos de datos del conjunto de páginas.

## *2193 (0891) (RC2193): MQRC\_PAGESET\_ERROR*

## **Explicación**

Se ha producido un error en el conjunto de páginas mientras se intentaba acceder a él para una cola definida localmente. Esto puede deberse a que la cola esté en un conjunto de páginas que no exista. Se emitirá un mensaje de consola indicando el número del conjunto de páginas que tiene el error. Por ejemplo, si el error se ha producido en el trabajo TEST, y el identificador de usuario es ABCDEFG, el mensaje es:

CSQI041I CSQIALLC JOB TEST USER ABCDEFG HAD ERROR ACCESSING PAGE SET 27

Si este código de razón se produce mientras se intenta suprimir una cola dinámica con MQCLOSE, la cola dinámica no se suprimirá.

Este código de razón sólo se produce en z/OS.

# **Código de terminación**

MQCC\_FAILED

### **Respuesta del programador**

Utilizando los mandatos DISPLAY Q(xx) STGCLASS, DISPLAY STGCLASS(xx) y DISPLAY USAGE PSID, compruebe si la clase de almacenamiento de la cola está correlacionada con un conjunto de páginas válido. Si no es capaz de resolver el problema, notifique al programador del sistema, el cual debe:

- Recopilar la siguiente información de diagnóstico:
	- Una descripción de las acciones que han llevado al error
	- Un listado del programa de aplicación que se estaba ejecutando cuando se produjo el error
	- Detalles de los conjuntos de páginas definidos para ser utilizados por el gestor de colas.
- Intente reproducir el problema y efectúe un vuelco del sistema inmediatamente después de que se produzca el error
- Póngase en contacto con el centro de soporte de IBM

# *2194 (0892) (RC2194): MQRC\_NAME\_NOT\_VALID\_FOR\_TYPE*

### **Explicación**

Se ha emitido una llamada MQOPEN para abrir la definición del gestor de colas, pero el campo *ObjectName* del parámetro *ObjDesc* no está en blanco.

### **Código de terminación**

MQCC\_FAILED

#### **Respuesta del programador**

Asegúrese de que el campo *ObjectName* esté establecido en blancos.

# *2195 (0893) (RC2195): MQRC\_UNEXPECTED\_ERROR*

# **Explicación**

La llamada ha sido rechazada porque se ha producido un error inesperado.

## **Código de terminación**

MQCC\_FAILED

## **Respuesta del programador**

Compruebe la lista de parámetros de la aplicación para asegurarse de que, por ejemplo, se ha pasado el número correcto de parámetros y que los punteros de datos y las claves de almacenamiento sean válidos. Si el problema no puede resolverse, póngase en contacto con el programador del sistema.

- En z/OS, compruebe el registro de trabajo y logrec y si se ha visualizado información en la consola. Si este error ocurre en una llamada MQCONN o MQCONNX, compruebe que el subsistema mencionado sea un subsistema MQ activo. En concreto, compruebe que no es un subsistema Db2 . Si el problema no se puede resolver, vuelva a ejecutar la aplicación con una tarjeta CSQSNAP DD (si todavía no ha obtenido un vuelco) y envíe el vuelco resultante a IBM.
- En IBM i, consulte el registro FFST para obtener más detalles sobre el problema.
- En sistemas HP Integrity NonStop Server, y UNIX , consulte el archivo FDC para obtener más detalles sobre el problema.

# *2196 (0894) (RC2196): MQRC\_UNKNOWN\_XMIT\_Q*

# **Explicación**

En una llamada MQOPEN o MQPUT1, se ha de enviar un mensaje a un gestor de colas remoto. *ObjectName* o *ObjectQMgrName* en el descriptor de objeto especifica el nombre de una definición local de una cola remota (en el último caso se está utilizando el alias de gestor de colas), pero el atributo *XmitQName* de la definición no está en blanco y no es el nombre de una cola definida localmente.

### **Código de terminación**

MQCC\_FAILED

# **Respuesta del programador**

Compruebe los valores especificados para *ObjectName* y *ObjectQMgrName*. Si son correctos, compruebe las definiciones de colas.

# *2197 (0895) (RC2197): MQRC\_UNKNOWN\_DEF\_XMIT\_Q*

### **Explicación**

Se ha emitido una llamada MQOPEN o MQPUT1 en la que se ha especificado una cola remota como destino. Si se ha especificado una definición local de la cola remota, o si se está resolviendo un alias de gestor de colas, el atributo *XmitQName* de la definición local está en blanco.

Dado que no hay ninguna cola definida con el mismo nombre que el gestor de colas de destino, el gestor de colas ha intentado utilizar la cola de transmisión predeterminada. Sin embargo, el nombre definido por el atributo de gestor de colas *DefXmitQName* no es el nombre de una cola definida localmente.

# **Código de terminación**

Corrija las definiciones de cola o el atributo de gestor de colas.

## *2198 (0896) (RC2198): MQRC\_DEF\_XMIT\_Q\_TYPE\_ERROR*

## **Explicación**

Se ha emitido una llamada MQOPEN o MQPUT1 en la que se ha especificado una cola remota como destino. Se ha especificado una definición local de la cola remota o se estaba resolviendo un alias de gestor de colas, pero en cualquier caso el atributo *XmitQName* de la definición local está en blanco.

Como no hay ninguna cola de transmisión definida con el mismo nombre que el gestor de colas de destino, el gestor de colas ha intentado utilizar la cola de transmisión predeterminada. Sin embargo, aunque hay una cola definida por el atributo de gestor de colas *DefXmitQName* , no es una cola local.

### **Código de terminación**

MQCC\_FAILED

#### **Respuesta del programador**

Realice una de las acciones siguientes:

- Especifique una cola de transmisión local como el valor del atributo *XmitQName* en la definición local de la cola remota.
- Defina una cola de transmisión local que tenga el mismo nombre que el gestor de colas remoto.
- Especifique una cola de transmisión local como valor del atributo de gestor de colas *DefXmitQName* .

Consulte la sección XmitQName para obtener más información sobre los nombres de colas de transmisión.

# *2199 (0897) (RC2199): MQRC\_DEF\_XMIT\_Q\_USAGE\_ERROR*

#### **Explicación**

Se ha emitido una llamada MQOPEN o MQPUT1 en la que se ha especificado una cola remota como destino. Se ha especificado una definición local de la cola remota o se estaba resolviendo un alias de gestor de colas, pero en cualquier caso el atributo *XmitQName* de la definición local está en blanco.

Como no hay ninguna cola de transmisión definida con el mismo nombre que el gestor de colas de destino, el gestor de colas ha intentado utilizar la cola de transmisión predeterminada. Sin embargo, la cola definida por el atributo de gestor de colas *DefXmitQName* no tiene un atributo *Usage* de MQUS\_TRANSMISSION.

Este código de razón se devuelve de MQOPEN o MQPUT1, si se está a punto de utilizar la cola de transmisión predeterminada del gestor de colas, pero el nombre de esta cola es SYSTEM.CLUSTER.TRANSMIT.QUEUE. Esta cola está reservada para la agrupación en clúster, por lo que no es válido establecer la cola de transmisión predeterminada del gestor de colas en este nombre.

#### **Código de terminación**

MQCC\_FAILED

#### **Respuesta del programador**

Realice una de las acciones siguientes:

• Especifique una cola de transmisión local como el valor del atributo *XmitQName* en la definición local de la cola remota.

- Defina una cola de transmisión local que tenga el mismo nombre que el gestor de colas remoto.
- Especifique una cola de transmisión local diferente como valor del atributo de gestor de colas *DefXmitQName* .
- Cambie el atributo *Usage* de la cola *DefXmitQName* por MQUS\_TRANSMISSION.

Consulte la sección XmitQName para obtener más información sobre los nombres de colas de transmisión.

# *2201 (0899) (RC2201): MQRC\_NAME\_IN\_USE*

## **Explicación**

Se ha emitido una llamada MQOPEN para crear una cola dinámica, pero ya existe una cola con el mismo nombre que la cola dinámica. La cola existente se ha suprimido lógicamente, pero quedan aún para ella uno o más descriptores de contexto abiertos. Si desea más información, consulte MQOPEN.

Este código de razón sólo se produce en z/OS.

## **Código de terminación**

MQCC\_FAILED

### **Respuesta del programador**

Asegúrese de que todos los manejadores de la cola dinámica anterior estén cerrados o asegúrese de que el nombre de la nueva cola sea exclusivo Consulte la descripción del código de razón MQRC\_OBJECT\_ALREADY\_EXISTS.

# *2202 (089A) (RC2202): MQRC\_CONNECTION\_QUIESCING*

# **Explicación**

Este código de razón se emite cuando la conexión con el gestor de colas está en estado de desactivación temporal y la aplicación emite una de las siguientes llamadas:

- MQCONN o MQCONNX
- MQOPEN, sin conexión establecida, o con MQOO\_FAIL\_IF\_QUIESCING incluido en el parámetro *Options*
- MQGET, con MQGMO\_FAIL\_IF\_QUIESCING incluido en el campo *Options* del parámetro *GetMsgOpts*
- MQPUT o MQPUT1, con MQPMO\_FAIL\_IF\_QUIESCING incluido en el campo *Options* del parámetro *PutMsgOpts*

El agente de canal de mensajes (MCA) también ha emitido MQRC\_CONNECTION\_QUIESCING cuando el gestor de colas está en un estado de desactivación temporal.

# **Código de terminación**

MQCC\_FAILED

### **Respuesta del programador**

Se debe realizar una limpieza de la aplicación y finalizarla. Se deberán restituir los cambios que no se hayan confirmado en una unidad de trabajo.

# *2203 (089B) (RC2203): MQRC\_CONNECTION\_STOPPING*

# **Explicación**

Este código de razón se emite cuando la conexión con el gestor de colas está concluyendo y la aplicación emite una llamada MQI. No pueden emitirse más llamadas de transferencia de mensajes. Para la llamada MQGET, si se ha especificado la opción MQGMO\_WAIT, la espera se cancela.

Tenga en cuenta que, en lugar del código de razón anterior, se puede devolver MQRC\_CONNECTION\_BROKEN debido a factores de planificación del sistema que concluyen el gestor de colas antes de que se complete la llamada.

El agente de canal de mensajes (MCA) también emite MQRC\_CONNECTION\_STOPPING cuando el gestor de colas está concluyendo.

Para las aplicaciones cliente MQI de MQ , es posible que la llamada se haya completado correctamente, aunque este código de razón se devuelva con un *CompCode* de MQCC\_FAILED.

# **Código de terminación**

MQCC\_FAILED

### **Respuesta del programador**

Se debe realizar una limpieza de la aplicación y finalizarla. Se deberán restituir los cambios que no se hayan confirmado en una unidad de trabajo. Cualquier unidad de trabajo coordinada por el gestor de colas se restituye automáticamente.

# *2204 (089C) (RC2204): MQRC\_ADAPTER\_NOT\_AVAILABLE*

## **Explicación**

Esto sólo se emite para aplicaciones CICS , si se emite alguna llamada y el adaptador CICS (una salida de usuario relacionada con la tarea) se ha inhabilitado o no se ha habilitado.

Este código de razón sólo se produce en z/OS.

### **Código de terminación**

MQCC\_FAILED

#### **Respuesta del programador**

Se debe realizar una limpieza de la aplicación y finalizarla. Se deberán restituir los cambios que no se hayan confirmado en una unidad de trabajo. Cualquier unidad de trabajo coordinada por el gestor de colas se restituye automáticamente.

### *2206 (089E) (RC2206): MQRC\_MSG\_ID\_ERROR*

### **Explicación**

Se ha emitido una llamada MQGET para recuperar un mensaje utilizando el identificador de mensaje como criterio de selección, pero la llamada no se ha ejecutado correctamente porque el identificador de mensaje no está soportado en esta cola.

- En z/OS, la cola es una cola compartida, pero el atributo de cola *IndexType* no tiene un valor adecuado:
	- Si la selección se realiza únicamente por identificador de mensaje, *IndexType* debe tener el valor MQIT\_MSG\_ID.
	- Si la selección se realiza por identificador de mensaje e identificador de correlación combinados, *IndexType* debe tener el valor MQIT\_MSG\_ID o MQIT\_CORREL\_ID. No obstante, los valores de

coincidencia con cualquier valor MQCI\_NONE y MQMI\_NONE respectivamente, son excepciones para esta regla y generan el código de razón 2206 MQRC\_MSG\_ID\_ERROR.

• En HP Integrity NonStop Server, se requiere un archivo de claves pero no se ha definido ninguno.

#### **Código de terminación**

MQCC\_FAILED

#### **Respuesta del programador**

Realice una de las acciones siguientes:

- Modifique la aplicación para que no utilice la selección por identificador de mensaje: establezca el campo *MsgId* en MQMI\_NONE y no especifique MQMO\_MATCH\_MSG\_ID en MQGMO.
- En z/OS, cambie el atributo de cola *IndexType* por MQIT\_MSG\_ID.
- En HP Integrity NonStop Server, defina un archivo de claves.

## *2207 (089F) (RC2207): MQRC\_CORREL\_ID\_ERROR*

### **Explicación**

Se ha emitido una llamada MQGET para recuperar un mensaje utilizando el identificador de correlación como criterio de selección, pero la llamada no se ha ejecutado correctamente porque el identificador de correlación no está soportado en esta cola.

- En z/OS, la cola es una cola compartida, pero el atributo de cola *IndexType* no tiene un valor adecuado:
	- Si la selección se realiza únicamente por identificador de correlación, *IndexType* debe tener el valor MOIT CORREL ID.
	- Si la selección se realiza mediante el identificador de correlación y el identificador de mensaje combinados, *IndexType* debe tener el valor MQIT\_CORREL\_ID o MQIT\_MSG\_ID.
- En HP Integrity NonStop Server, se requiere un archivo de claves pero no se ha definido ninguno.

#### **Código de terminación**

MQCC\_FAILED

#### **Respuesta del programador**

Realice una de las acciones siguientes:

- En z/OS, cambie el atributo de cola *IndexType* por MQIT\_CORREL\_ID.
- En HP Integrity NonStop Server, defina un archivo de claves.
- Modifique la aplicación para que no utilice la selección por identificador de correlación: establezca el campo *CorrelId* en MQCI\_NONE y no especifique MQMO\_MATCH\_CORREL\_ID en MQGMO.

# *2208 (08A0) (RC2208): MQRC\_FILE\_SYSTEM\_ERROR*

#### **Explicación**

Se ha recibido un código de retorno inesperado del sistema de archivos al intentar realizar una operación en una cola.

Este código de razón sólo se produce en VSE/ESA.

## **Código de terminación**

MQCC\_FAILED

#### **Respuesta del programador**

Compruebe la definición del sistema de archivos de la cola a la que se está accediendo. Para un archivo VSAM, compruebe si el intervalo de control es suficientemente grande para contener la longitud máxima de mensajes permitida para la cola.

# *2209 (08A1) (RC2209): MQRC\_NO\_MSG\_LOCKED*

### **Explicación**

Se ha emitido una llamada MQGET con la opción MQGMO\_UNLOCK, pero actualmente no hay ningún mensaje bloqueado.

#### **Código de terminación**

MQCC\_WARNING

#### **Respuesta del programador**

Compruebe si había algún mensaje bloqueado por una llamada MQGET anterior con la opción MQGMO\_LOCK para el mismo manejador y si no se ha producido ninguna llamada que haya causado el desbloqueo del mensaje.

# *2210 (08A2) (RC2210): MQRC\_SOAP\_DOTNET\_ERROR*

#### **Explicación**

Esta excepción se ha recibido de un entorno .NET externo. Para obtener más información, consulte la excepción interior que se incluye en el mensaje de excepción recibido.

### **Código de terminación**

MQCC\_FAILED

#### **Respuesta del programador**

Consulte la documentación de .NET para obtener información sobre la excepción interna. Siga la acción correctiva que se recomienda.

### *2211 (08A3) (RC2211): MQRC\_SOAP\_AXIS\_ERROR*

### **Explicación**

Se ha recibido una excepción del entorno Axis y se ha incluido como una excepción en cadena.

#### **Código de terminación**

MQCC\_FAILED

#### **Respuesta del programador**

Consulte la documentación de Axis para obtener detalles sobre la excepción en cadena. Siga la acción correctiva que se recomienda.

# *2212 (08A4) (RC2212): MQRC\_SOAP\_URL\_ERROR*

# **Explicación**

El URL SOAP se ha especificado de forma incorrecta.

## **Código de terminación**

MQCC\_FAILED

## **Respuesta del programador**

Corrija el URL SOAP y vuelva a ejecutar.

# *2217 (08A9) (RC2217): MQRC\_CONNECTION\_NOT\_AUTHORIZED*

# **Explicación**

Este código de razón sólo surge para aplicaciones CICS . Para estos, la conexión con el gestor de colas la realiza el adaptador. Si esa conexión falla porque el subsistema CICS no tiene autorización para conectarse al gestor de colas, este código de razón se emite siempre que una aplicación que se ejecuta bajo ese subsistema emite posteriormente una llamada MQI.

Este código de razón sólo se produce en z/OS.

## **Código de terminación**

MQCC\_FAILED

## **Respuesta del programador**

Asegúrese de que el subsistema tiene autorización para conectar con el gestor de colas.

# *2218 (08AA) (RC2218): MQRC\_MSG\_TOO\_BIG\_FOR\_CHANNEL*

### **Explicación**

Se ha transferido un mensaje a una cola remota, pero el mensaje es más largo que la longitud máxima de mensaje permitida por el canal. Este código de razón se devuelve en el campo *Feedback* del descriptor de mensaje de un mensaje de informe.

### **Código de terminación**

MQCC\_FAILED

### **Respuesta del programador**

Compruebe las definiciones de canal. Aumente la longitud máxima de mensaje que acepta el canal o desglose el mensaje en varios mensajes más cortos.

# *2219 (08AB) (RC2219): MQRC\_CALL\_IN\_PROGRESS*

# **Explicación**

La aplicación ha emitido una llamada MQI mientras se estaba procesando otra llamada MQI para dicha conexión. Solo se puede procesar una llamada por conexión de aplicación al mismo tiempo.

Las llamadas simultáneas pueden producirse cuando una aplicación utiliza varias hebras o cuando se invoca una salida como parte del proceso de una llamada MQI. Por ejemplo, una salida de conversión de datos que se invoca como parte del proceso de la llamada MQGET puede tratar de emitir una llamada MQI.

- En z/OS, las llamadas simultáneas solo pueden surgir con aplicaciones por lotes o IMS ; un ejemplo es cuando una subtarea finaliza mientras una llamada MQI está en curso (por ejemplo, una MQGET que está en espera) y hay una rutina de salida de fin de tarea que emite otra llamada MQI.
- En Windows, también pueden surgir llamadas simultáneas si se emite una llamada MQI en respuesta a un mensaje de usuario mientras hay otra llamada MQI en curso.
- Si la aplicación utiliza varias hebras con manejadores compartidos, se muestra MQRC\_CALL\_IN\_PROGRESS cuando otra hebra ya está utilizando el manejador especificado en la llamada y se ha especificado MQCNO\_HANDLE\_SHARE\_NO\_BLOCK en la llamada MQCONNX.

## **Código de terminación**

MQCC\_FAILED

### **Respuesta del programador**

Asegúrese de que no pueda emitirse una llamada MQI mientras otra esté activa. No emita llamadas MQI desde una salida de conversión de datos.

• En z/OS, si desea proporcionar una subtarea para permitir que una aplicación que está esperando a que llegue un mensaje se cancele, espere a que el mensaje utilice MQGET con MQGMO\_SET\_SIGNAL, en lugar de con MQGMO\_WAIT.

## *2220 (08AC) (RC2220): MQRC\_RMH\_ERROR*

#### **Explicación**

Se ha emitido la llamada MQPUT o MQPUT1, pero los datos del mensaje contienen una estructura MQRMH que no es válida. Los errores posibles pueden ser los siguientes:

- El campo *StrucId* no es MQRMH\_STRUC\_ID.
- El campo *Version* no es MQRMH\_VERSION\_1.
- El campo *StrucLength* especifica un valor que es demasiado pequeño para incluir la estructura más los datos de longitud variable al final de la estructura.
- El campo *CodedCharSetId* es cero o un valor negativo que no es válido.
- El parámetro *BufferLength* de la llamada tiene un valor que es demasiado pequeño para acomodar la estructura (la estructura se extiende más allá del final del mensaje).

Este código de razón se produce en los entornos siguientes: AIX, HP-UX, z/OS, IBM i, Solaris, Windows, además de clientes WebSphere MQ conectados a estos sistemas.

### **Código de terminación**

MQCC\_FAILED

#### **Respuesta del programador**

Compruebe que los campos de la estructura se hayan establecido correctamente. Asegúrese de que la aplicación establece el campo *CodedCharSetId* en un valor válido (nota: MQCCSI\_DEFAULT, MQCCSI\_EMBEDDED, MQCCSI\_Q\_MGR y MQCCSI\_UNDEFINED *no* son válidos en este campo).

# *2222 (08AE) (RC2222): MQRC\_Q\_MGR\_ACTIVE*

### **Explicación**

Esta condición se detecta cuando un gestor de colas queda activo.

• En z/OS, este suceso no se genera para el primer inicio de un gestor de colas, sólo en reinicios posteriores.

### **Código de terminación**

MQCC\_WARNING

### **Respuesta del programador**

Ninguno. Este código de razón sólo se utiliza para identificar el mensaje de suceso correspondiente.

## *2223 (08AF) (RC2223): MQRC\_Q\_MGR\_NOT\_ACTIVE*

#### **Explicación**

Esta condición se detecta cuando se solicita a un gestor de colas que se detenga o desactive temporalmente.

#### **Código de terminación**

MQCC\_WARNING

#### **Respuesta del programador**

Ninguno. Este código de razón sólo se utiliza para identificar el mensaje de suceso correspondiente.

#### *2224 (08B0) (RC2224): MQRC\_Q\_DEPTH\_HIGH*

#### **Explicación**

Una llamada MQPUT o MQPUT1 ha hecho que la profundidad de cola se incremente o sea mayor que el límite especificado en el atributo *QDepthHighLimit* .

### **Código de terminación**

MQCC\_WARNING

#### **Respuesta del programador**

Ninguno. Este código de razón sólo se utiliza para identificar el mensaje de suceso correspondiente.

# *2225 (08B1) (RC2225): MQRC\_Q\_DEPTH\_LOW*

#### **Explicación**

Una llamada MQGET ha hecho que la profundidad de cola disminuya o sea menor que el límite especificado en el atributo *QDepthLowLimit* .

#### **Código de terminación**

MQCC\_WARNING

#### **Respuesta del programador**

Ninguno. Este código de razón sólo se utiliza para identificar el mensaje de suceso correspondiente.

### *2226 (08B2) (RC2226): MQRC\_Q\_SERVICE\_INTERVAL\_HIGH*

# **Explicación**

No se han detectado obtenciones o colocaciones satisfactorias dentro de un intervalo que sea mayor que el límite especificado en el atributo *QServiceInterval* .

## **Código de terminación**

MQCC\_WARNING

## **Respuesta del programador**

Ninguno. Este código de razón sólo se utiliza para identificar el mensaje de suceso correspondiente.

# *2227 (08B3) (RC2227): MQRC\_Q\_SERVICE\_INTERVAL\_OK*

### **Explicación**

Se ha detectado una obtención satisfactoria dentro de un intervalo que es menor o igual que el límite especificado en el atributo *QServiceInterval* .

## **Código de terminación**

MQCC\_WARNING

### **Respuesta del programador**

Ninguno. Este código de razón sólo se utiliza para identificar el mensaje de suceso correspondiente.

# *2228 (08B4) (RC2228): MQRC\_RFH\_HEADER\_FIELD\_ERROR*

### **Explicación**

Un campo de cabecera RFH esperado no se ha encontrado o tenía un valor no válido. Si este error se produce en un escucha SOAP de WebSphere MQ , el campo que falta o es erróneo es el campo *contentType* o el campo *transportVersion* o ambos.

### **Código de terminación**

MQCC\_FAILED

#### **Respuesta del programador**

Si este error se produce en un escucha SOAP de WebSphere MQ y está utilizando el remitente proporcionado por IBM, póngase en contacto con el centro de soporte de IBM . Si está utilizando un remitente a medida, compruebe el mensaje de error asociado y que la sección RFH2 del mensaje de solicitud SOAP/MQ contiene todos los campos obligatorios y que estos campos tienen valores válidos.

# *2229 (08B5) (RC2229): MQRC\_RAS\_PROPERTY\_ERROR*

### **Explicación**

Se ha producido un error relacionado con el archivo de propiedades RAS. Es posible que falte el archivo, que no sea accesible, o que los mandatos contenidos en el archivo sean incorrectos.

### **Código de terminación**

Consulte el mensaje de error asociado, donde se explica el error con detalle. Corrija el error y repita la operación.

## *2232 (08B8) (RC2232): MQRC\_UNIT\_OF\_WORK\_NOT\_STARTED*

#### **Explicación**

Se ha emitido una llamada MQGET, MQPUT o MQPUT1 para obtener o poner un mensaje en una unidad de trabajo, pero no se ha iniciado ninguna transacción TM/MP. Si no se especifica MQGMO\_NO\_SYNCPOINT en MQGET o no se especifica MQPMO\_NO\_SYNCPOINT en MQPUT o MQPUT1 (el valor predeterminado), la llamada requiere una unidad de trabajo.

### **Código de terminación**

MQCC\_FAILED

#### **Respuesta del programador**

Asegúrese de que haya disponible una transacción TM/MP, o emita la llamada MQGET con la opción MQGMO\_NO\_SYNCPOINT, o la llamada MQPUT o MQPUT1 con la opción MQPMO\_NO\_SYNCPOINT, lo que hará que se inicie automáticamente una transacción.

## *2233 (08B9) (RC2233): MQRC\_CHANNEL\_AUTO\_DEF\_OK*

#### **Explicación**

Esta condición se detecta cuando la definición automática de un canal es correcta. El canal se define mediante el MCA.

Este código de razón se produce en los entornos siguientes: AIX, HP-UX, IBM i, Solaris, Windows, más clientes WebSphere MQ conectados a estos sistemas.

### **Código de terminación**

MQCC\_WARNING

#### **Respuesta del programador**

Ninguno. Este código de razón sólo se utiliza para identificar el mensaje de suceso correspondiente.

### *2234 (08BA) (RC2234): MQRC\_CHANNEL\_AUTO\_DEF\_ERROR*

#### **Explicación**

Esta condición se detecta cuando falla la definición automática de un canal. Esto puede ser debido a que se ha producido un error durante el proceso de definición o a que la salida de definición automática del canal ha inhibido la definición. En el mensaje de suceso se devuelve información adicional indicando el motivo de la anomalía.

Este código de razón se produce en los entornos siguientes: AIX, HP-UX, IBM i, Solaris, Windows, más clientes WebSphere MQ conectados a estos sistemas.

### **Código de terminación**

MQCC\_WARNING

Examine la información adicional devuelta en el mensaje de suceso para determinar el motivo de la anomalía.

# *2235 (08BB) (RC2235): MQRC\_CFH\_ERROR*

## **Explicación**

Se ha emitido la llamada MQPUT o MQPUT1, pero los datos del mensaje contienen una estructura MQCFH que no es válida.

Este código de razón se produce en los entornos siguientes: AIX, HP-UX, z/OS, IBM i, Solaris, Windows, además de clientes WebSphere MQ conectados a estos sistemas.

## **Código de terminación**

MQCC\_FAILED

### **Respuesta del programador**

Compruebe que los campos de la estructura se hayan establecido correctamente.

# *2236 (08BC) (RC2236): MQRC\_CFIL\_ERROR*

#### **Explicación**

Se ha emitido la llamada MQPUT o MQPUT1, pero los datos del mensaje contienen una estructura MQCFIL o MQRCFIL64 que no es válida.

Este código de razón se produce en los entornos siguientes: AIX, HP-UX, IBM i, Solaris, Windows, más clientes WebSphere MQ conectados a estos sistemas.

### **Código de terminación**

MQCC\_FAILED

### **Respuesta del programador**

Compruebe que los campos de la estructura se hayan establecido correctamente.

### *2237 (08BD) (RC2237): MQRC\_CFIN\_ERROR*

### **Explicación**

Se ha emitido la llamada MQPUT o MQPUT1, pero los datos del mensaje contienen una estructura MQCFIN o MQCFIN64 que no es válida.

Este código de razón se produce en los entornos siguientes: AIX, HP-UX, z/OS, IBM i, Solaris, Windows, además de clientes WebSphere MQ conectados a estos sistemas.

#### **Código de terminación**

MQCC\_FAILED

### **Respuesta del programador**

Compruebe que los campos de la estructura se hayan establecido correctamente.

# *2238 (08BE) (RC2238): MQRC\_CFSL\_ERROR*

# **Explicación**

Se ha emitido la llamada MQPUT o MQPUT1, pero los datos del mensaje contienen una estructura MQCFSL que no es válida.

Este código de razón se produce en los entornos siguientes: AIX, HP-UX, IBM i, Solaris, Windows, más clientes WebSphere MQ conectados a estos sistemas.

### **Código de terminación**

MQCC\_FAILED

#### **Respuesta del programador**

Compruebe que los campos de la estructura se hayan establecido correctamente.

## *2239 (08BF) (RC2239): MQRC\_CFST\_ERROR*

#### **Explicación**

Se ha emitido la llamada MQPUT o MQPUT1, pero los datos del mensaje contienen una estructura MQCFST que no es válida.

Este código de razón se produce en los entornos siguientes: AIX, HP-UX, IBM i, Solaris, Windows, más clientes WebSphere MQ conectados a estos sistemas.

### **Código de terminación**

MQCC\_FAILED

### **Respuesta del programador**

Compruebe que los campos de la estructura se hayan establecido correctamente.

### *2241 (08C1) (RC2241): MQRC\_INCOMPLETE\_GROUP*

#### **Explicación**

Se ha intentado realizar una operación en una cola utilizando un manejador de colas que tenía un grupo de mensajes incompleto. Las situaciones que pueden dar lugar a este código de razón son las siguientes:

- En la llamada MQPUT, cuando la aplicación especifica MQPMO\_LOGICAL\_ORDER y trata de transferir un mensaje que no está en un grupo. El código de terminación será MQCC\_FAILED en ese caso.
- En la llamada MQPUT, cuando la aplicación *no* especifica MQPMO\_LOGICAL\_ORDER, pero la llamada MQPUT anterior para el descriptor de contexto de cola ha especificado MQPMO\_LOGICAL\_ORDER. El código de terminación será MQCC\_WARNING en ese caso.
- En la llamada MQGET, cuando la aplicación *no* especifica MQGMO\_LOGICAL\_ORDER, pero la llamada MQGET anterior para el descriptor de contexto de cola ha especificado MQGMO\_LOGICAL\_ORDER. El código de terminación será MQCC\_WARNING en ese caso.
- En la llamada MQCLOSE, cuando la aplicación intenta cerrar la cola cuyo grupo de mensajes es incompleto. El código de terminación será MQCC\_WARNING en ese caso.

Si hay un mensaje lógico incompleto además del grupo de mensajes incompleto, se devuelve el código de razón MQRC\_INCOMPLETE\_MSG en vez de MQRC\_INCOMPLETE\_GROUP.

Este código de razón se produce en los entornos siguientes: AIX, HP-UX, z/OS, IBM i, Solaris, Windows, además de clientes WebSphere MQ conectados a estos sistemas.

# **Código de terminación**

MQCC\_WARNING o MQCC\_FAILED

### **Respuesta del programador**

Si se espera este código de razón, no es necesaria ninguna acción correctora. De lo contrario, asegúrese de que la llamada MQPUT para el último mensaje del grupo especifica MQMF\_LAST\_MSG\_IN\_GROUP.

# *2242 (08C2) (RC2242): MQRC\_INCOMPLETE\_MSG*

## **Explicación**

Se ha intentado realizar una operación en una cola utilizando un manejador de colas que tenía un mensaje lógico incompleto. Las situaciones que pueden dar lugar a este código de razón son las siguientes:

- En la llamada MQPUT, cuando la aplicación especifica MQPMO\_LOGICAL\_ORDER e intenta transferir un mensaje que no es un segmento, o que tiene un valor para el distintivo MQMF\_LAST\_MSG\_IN\_GROUP que es distinto del mensaje anterior. El código de terminación será MQCC\_FAILED en ese caso.
- En la llamada MQPUT, cuando la aplicación *no* especifica MQPMO\_LOGICAL\_ORDER, pero la llamada MQPUT anterior para el descriptor de contexto de cola ha especificado MQPMO\_LOGICAL\_ORDER. El código de terminación será MQCC\_WARNING en ese caso.
- En la llamada MQGET, cuando la aplicación *no* especifica MQGMO\_LOGICAL\_ORDER, pero la llamada MQGET anterior para el descriptor de contexto de cola ha especificado MQGMO\_LOGICAL\_ORDER. El código de terminación será MQCC\_WARNING en ese caso.
- En la llamada MQCLOSE, cuando la aplicación intenta cerrar la cola cuyo mensaje lógico está incompleto. El código de terminación será MQCC\_WARNING en ese caso.

Este código de razón se produce en los entornos siguientes: AIX, HP-UX, z/OS, IBM i, Solaris, Windows, además de clientes WebSphere MQ conectados a estos sistemas.

# **Código de terminación**

MQCC\_WARNING o MQCC\_FAILED

# **Respuesta del programador**

Si se espera este código de razón, no es necesaria ninguna acción correctora. De lo contrario, asegúrese de que la llamada QPUT para el último segmento del grupo especifica MQMF\_LAST\_SEGMENT.

# *2243 (08C3) (RC2243): MQRC\_INCONSISTENT\_CCSIDS*

# **Explicación**

Se ha emitido una llamada MQGET especificando la opción MQGMO\_COMPLETE\_MSG, pero el mensaje que se va a recuperar consta de dos o más segmentos que tienen valores diferentes para el campo *CodedCharSetId* en MQMD. Esto puede producirse cuando los segmentos utilizan distintas vías de acceso a través de la red y algunas de dichas vías tienen habilitada la conversión de emisor de MCA. La llamada se ejecuta correctamente con el código de terminación MQCC\_WARNING, pero solo se devuelven los primeros segmentos que tienen identificadores de juegos de caracteres idénticos.

Este código de razón se produce en los entornos siguientes: AIX, HP-UX, IBM i, Solaris, Windows, más clientes WebSphere MQ conectados a estos sistemas.

### **Código de terminación**

MQCC\_WARNING

Elimine la opción MQGMO\_COMPLETE\_MSG de la llamada MQGET y recupere los restantes segmentos del mensaje uno por uno.

# *2244 (08C4) (RC2244): MQRC\_INCONSISTENT\_ENCODINGS*

## **Explicación**

Se ha emitido una llamada MQGET especificando la opción MQGMO\_COMPLETE\_MSG, pero el mensaje que se va a recuperar consta de dos o más segmentos que tienen valores diferentes para el campo *Encoding* en MQMD. Esto puede producirse cuando los segmentos utilizan distintas vías de acceso a través de la red y algunas de dichas vías tienen habilitada la conversión de emisor de MCA. La llamada se ejecuta correctamente con el código de terminación MQCC\_WARNING, pero solo se devuelven los primeros segmentos que tengan codificaciones idénticas.

Este código de razón se produce en los entornos siguientes: AIX, HP-UX, IBM i, Solaris, Windows, más clientes WebSphere MQ conectados a estos sistemas.

## **Código de terminación**

MQCC\_WARNING

### **Respuesta del programador**

Elimine la opción MQGMO\_COMPLETE\_MSG de la llamada MQGET y recupere los restantes segmentos del mensaje uno por uno.

# *2245 (08C5) (RC2245): MQRC\_INCONSISTENT\_UOW*

# **Explicación**

Se aplica una de las condiciones siguientes:

• Se ha emitido una llamada MQPUT para transferir un mensaje a un grupo o a un segmento de un mensaje lógico, pero el valor especificado o predeterminado de la opción MQPMO\_SYNCPOINT no es coherente con la información actual del grupo y el segmento que conserva el gestor de colas para el manejador de colas.

Si la llamada actual especifica MQPMO\_LOGICAL\_ORDER, la llamada no se ejecuta correctamente. Si la llamada actual no especifica MQPMO\_LOGICAL\_ORDER, pero la llamada MQPUT anterior al manejador de colas sí lo especificaba, la llamada se ejecuta correctamente y devuelve el código de terminación MQCC\_WARNING.

• Se ha emitido una llamada MQGET para eliminar de la cola un mensaje de un grupo o un segmento de un mensaje lógico, pero el valor especificado o el valor predeterminado de la opción MQGMO\_SYNCPOINT no es coherente con la información actual del grupo y del segmento que conserva el gestor de colas para el manejador de colas.

Si la llamada actual especifica MQGMO\_LOGICAL\_ORDER, la llamada no se ejecuta correctamente. Si la llamada actual no especifica MQGMO\_LOGICAL\_ORDER, pero la llamada MQGET anterior al manejador de colas sí lo especificaba, la llamada se ejecuta correctamente con el código de terminación MQCC\_WARNING.

Este código de razón se produce en los entornos siguientes: AIX, HP-UX, z/OS, IBM i, Solaris, Windows, además de clientes WebSphere MQ conectados a estos sistemas.

# **Código de terminación**

MQCC\_WARNING o MQCC\_FAILED

Modifique la aplicación para asegurarse de que se ha utilizado la misma especificación de unidad de trabajo para todos los mensajes del grupo o para todos los segmentos del mensaje lógico.

## *2246 (08C6) (RC2246): MQRC\_INVALID\_MSG\_UNDER\_CURSOR*

#### **Explicación**

Se ha emitido una llamada MQGET especificando la opción MQGMO\_COMPLETE\_MSG con MQGMO\_MSG\_UNDER\_CURSOR o MQGMO\_BROWSE\_MSG\_UNDER\_CURSOR, pero el mensaje que está bajo el cursor tiene un MQMD con un campo *Offset* mayor que cero. Dado que se ha especificado MQGMO\_COMPLETE\_MSG, el mensaje no es válido para la recuperación.

Este código de razón se produce en los entornos siguientes: AIX, HP-UX, IBM i, Solaris, Windows, más clientes WebSphere MQ conectados a estos sistemas.

#### **Código de terminación**

MQCC\_FAILED

#### **Respuesta del programador**

Vuelva a colocar el cursor de examen para que se encuentre en un mensaje con un campo *Offset* en MQMD que sea cero. Opcionalmente, suprima la opción MQGMO\_COMPLETE\_MSG.

## *2247 (08C7) (RC2247): MQRC\_MATCH\_OPTIONS\_ERROR*

#### **Explicación**

Se ha emitido una llamada MQGET, pero el valor del campo *MatchOptions* en el parámetro *GetMsgOpts* no es válido, por una de las razones siguientes:

- Se ha especificado una opción no definida.
- Todo lo siguiente es cierto:
	- Se ha especificado MQGMO\_LOGICAL\_ORDER
	- Hay actualmente un grupo de mensajes o un mensaje lógico para el manejador de cola.
	- No se ha especificado MQGMO\_BROWSE\_MSG\_UNDER\_CURSOR ni MQGMO\_MSG\_UNDER\_CURSOR.
	- Se ha especificado una o más opciones MQMO\_\*.
	- Los valores de los campos del parámetro *MsgDesc* correspondientes a las opciones MQMO\_ \* especificadas difieren de los valores de dichos campos en el MQMD para que el mensaje se devuelva a continuación.
- En z/OS, una o varias de las opciones especificadas no son válidas para el tipo de índice de la cola.

Este código de razón se produce en los entornos siguientes: AIX, HP-UX, z/OS, IBM i, Solaris, Windows, además de clientes WebSphere MQ conectados a estos sistemas.

#### **Código de terminación**

MQCC\_FAILED

#### **Respuesta del programador**

Asegúrese de que solo se especifican opciones válidas para el campo.

### *2248 (08C8) (RC2248): MQRC\_MDE\_ERROR*

# **Explicación**

Se ha emitido la llamada MQPUT o MQPUT1, pero los datos del mensaje contienen una estructura MQMDE que no es válida. Los errores posibles pueden ser los siguientes:

- El campo *StrucId* no es MQMDE\_STRUC\_ID.
- El campo *Version* no es MQMDE\_VERSION\_2.
- El campo *StrucLength* no es MQMDE\_LENGTH\_2.
- El campo *CodedCharSetId* es cero o un valor negativo que no es válido.
- El parámetro *BufferLength* de la llamada tiene un valor que es demasiado pequeño para acomodar la estructura (la estructura se extiende más allá del final del mensaje).

Este código de razón se produce en los entornos siguientes: AIX, HP-UX, z/OS, IBM i, Solaris, Windows, además de clientes WebSphere MQ conectados a estos sistemas.

## **Código de terminación**

MQCC\_FAILED

#### **Respuesta del programador**

Compruebe que los campos de la estructura se hayan establecido correctamente. Asegúrese de que la aplicación establece el campo *CodedCharSetId* en un valor válido (nota: MQCCSI\_DEFAULT, MQCCSI\_EMBEDDED, MQCCSI\_Q\_MGR y MQCCSI\_UNDEFINED *no* son válidos en este campo).

# *2249 (08C9) (RC2249): MQRC\_MSG\_FLAGS\_ERROR*

### **Explicación**

Se ha emitido una llamada MQPUT o MQPUT1 , pero el campo *MsgFlags* del descriptor de mensaje MQMD contiene uno o más distintivos de mensaje que el gestor de colas local no reconoce. Los distintivos de mensaje que hacen que este código de razón se devuelva dependerán del destino del mensaje; consulte la descripción de REPORT en Opciones de informe y distintivos de mensajes para obtener más información.

Este código de razón también puede aparecer en el campo *Feedback* del MQMD de un mensaje de informe, o en el campo *Reason* de la estructura MQDLH de un mensaje en la cola de mensajes no entregados; en ambos casos indica que el gestor de colas de destino no soporta uno o más de los distintivos de mensaje especificados por el emisor del mensaje.

Este código de razón se produce en los entornos siguientes: AIX, HP-UX, z/OS, IBM i, Solaris, Windows, más clientes WebSphere MQ conectados a estos sistemas.

# **Código de terminación**

MQCC\_FAILED

### **Respuesta del programador**

Realice lo siguiente:

- Asegúrese de que el campo *MsgFlags* del descriptor de mensaje se inicialice con un valor cuando se declare el descriptor de mensaje, o se le asigne un valor antes de la llamada MQPUT o MQPUT1 . Especifique MQMF\_NONE si no se necesita ningún indicador de mensaje.
- Asegúrese de que los distintivos de mensaje especificados son válidos; consulte el campo *MsgFlags* descrito en la descripción de MQMD en MsgFlags (MQLONG) para ver los distintivos de mensaje válidos.
- Si se están definiendo varios indicadores de mensajes añadiendo los distintos indicadores de mensajes, asegúrese de que un mismo indicador de mensajes no se añade dos veces.

• En z/OS, asegúrese de que los distintivos de mensaje especificados son válidos para el tipo de índice de la cola; consulte la descripción del campo *MsgFlags* en MQMD para obtener más detalles.

# *2250 (08CA) (RC2250): MQRC\_MSG\_SEQ\_NUMBER\_ERROR*

## **Explicación**

Se ha emitido una llamada MQGET, MQPUT o MQPUT1 , pero el valor del campo *MsgSeqNumber* en la estructura MQMD o MQMDE es menor que uno o mayor que 999 999 999.

Este error también se puede producir en la llamada MQPUT si el campo *MsgSeqNumber* hubiera pasado a ser mayor que 999.999.999 como resultado de la llamada.

Este código de razón se produce en los entornos siguientes: AIX, HP-UX, z/OS, IBM i, Solaris, Windows, además de clientes WebSphere MQ conectados a estos sistemas.

#### **Código de terminación**

MQCC\_FAILED

#### **Respuesta del programador**

Especifique un valor en el rango de 1 a 999 999 999. No intente crear un grupo de mensajes que contenga más de 999 999 999 mensajes.

## *2251 (08CB) (RC2251): MQRC\_OFFSET\_ERROR*

#### **Explicación**

Se ha emitido una llamada MQPUT o MQPUT1 , pero el valor del campo *Offset* en la estructura MQMD o MQMDE es menor que cero o mayor que 999 999 999.

Este error también se puede producir en la llamada MQPUT si el campo *Offset* hubiera pasado a ser mayor que 999.999.999 como resultado de la llamada.

Este código de razón se produce en los entornos siguientes: AIX, HP-UX, z/OS, IBM i, Solaris, Windows, además de clientes WebSphere MQ conectados a estos sistemas.

#### **Código de terminación**

MQCC\_FAILED

#### **Respuesta del programador**

Especifique un valor en el rango de 0 a 999 999 999. No intente crear un segmento de mensaje que supere el valor de desplazamiento 999 999 999.

### *2252 (08CC) (RC2252): MQRC\_ORIGINAL\_LENGTH\_ERROR*

### **Explicación**

Se ha emitido una llamada MQPUT o MQPUT1 para colocar un mensaje de informe que es un segmento, pero el campo *OriginalLength* de la estructura MQMD o MQMDE es:

- Menor que la longitud de los datos del mensaje, o
- Menor que uno (para un segmento que no es el último segmento) o bien
- Menor que cero (para un segmento que es el último segmento)

Este código de razón se produce en los entornos siguientes: AIX, HP-UX, z/OS, IBM i, Solaris, Windows, además de clientes WebSphere MQ conectados a estos sistemas.

# **Código de terminación**

MQCC\_FAILED

## **Respuesta del programador**

Especifique un valor mayor que cero. Cero solo es válido para el último segmento.

# *2253 (08CD) (RC2253): MQRC\_SEGMENT\_LENGTH\_ZERO*

# **Explicación**

Se ha emitido una llamada MQPUT o MQPUT1 para transferir el primer segmento o un segmento intermedio de un mensaje lógico, pero la longitud de los datos del mensaje de aplicación que se encuentran en el segmento (excluidas las cabeceras MQ que pueda haber) es cero. La longitud debe ser al menos uno para el primer segmento o para un segmento intermedio.

Este código de razón se produce en los entornos siguientes: AIX, HP-UX, IBM i, Solaris, Windows, más clientes WebSphere MQ conectados a estos sistemas.

# **Código de terminación**

MQCC\_FAILED

## **Respuesta del programador**

Compruebe la lógica de la aplicación para asegurar que los segmentos se transfieren con una longitud igual o mayor que uno. El último segmento de un mensaje lógico es el único que puede tener la longitud igual a cero.

# *2255 (08CF) (RC2255): MQRC\_UOW\_NOT\_AVAILABLE*

# **Explicación**

Se ha emitido una llamada MQGET, MQPUT o MQPUT1 para obtener o transferir un mensaje fuera de una unidad de trabajo, pero las opciones especificadas en la llamada requieren que el gestor de colas procese la llamada en una unidad de trabajo. Como ya existe una unidad de trabajo definida por el usuario, el gestor de colas no ha podido crear una unidad de trabajo temporal para el periodo de duración de la llamada.

Este código de razón se emite en los casos siguientes:

- En una llamada MQGET, cuando se ha especificado la opción MQGMO\_COMPLETE\_MSG en MQGMO y el mensaje lógico que se ha de recuperar es permanente y consta de dos o más segmentos.
- En una llamada MQPUT o MQPUT1, cuando se especifica el distintivo MOMF\_SEGMENTATION\_ALLOWED en MOMD y el mensaje requiere segmentación.

Este código de razón se produce en los entornos siguientes: AIX, HP-UX, IBM i, Solaris, Windows, más clientes WebSphere MQ conectados a estos sistemas.

### **Código de terminación**

MQCC\_FAILED

### **Respuesta del programador**

Emita la llamada MQGET, MQPUT o MQPUT1 en la unidad de trabajo definida por el usuario. De forma alternativa, para la llamada MQPUT o MQPUT1, disminuya el tamaño del mensaje, de modo que no sea necesario que el gestor de colas lo segmente.

# *2256 (08D0) (RC2256): MQRC\_WRONG\_GMO\_VERSION*

### **Explicación**

Se ha emitido una llamada MQGET con opciones que requieren una estructura MQGMO con un número de versión que no sea inferior a MQGMO\_VERSION\_2, pero el valor de MQGMO suministrado no cumple con esta condición.

Este código de razón se produce en los entornos siguientes: AIX, HP-UX, z/OS, IBM i, Solaris, Windows, además de clientes WebSphere MQ conectados a estos sistemas.

## **Código de terminación**

MQCC\_FAILED

### **Respuesta del programador**

Modifique la aplicación para que pase una MQGMO de la versión 2. Compruebe la lógica de la aplicación para asegurarse de que el campo *Version* de MQGMO se ha establecido en MQGMO\_VERSION\_2. De forma alternativa, elimine la opción que requiere la versión-2 de MQGMO.

## *2257 (08D1) (RC2257): MQRC\_WRONG\_MD\_VERSION*

### **Explicación**

Se ha emitido una llamada MOGET, MOPUT o MOPUT1 con opciones que requieren un MOMD con un número de versión que no sea inferior a MQMD\_VERSION\_2, pero el MQMD suministrado no cumple con esta condición.

Este código de razón se produce en los entornos siguientes: AIX, HP-UX, z/OS, IBM i, Solaris, Windows, además de clientes WebSphere MQ conectados a estos sistemas.

### **Código de terminación**

MQCC\_FAILED

### **Respuesta del programador**

Modifique la aplicación para que pase un MQMD de la versión 2. Compruebe la lógica de la aplicación para asegurarse de que el campo *Version* de MQMD se ha establecido en MQMD\_VERSION\_2. Otra solución es eliminar la opción que requiere la estructura MQMD de la versión 2.

# *2258 (08D2) (RC2258): MQRC\_GROUP\_ID\_ERROR*

### **Explicación**

Se ha emitido una llamada MQPUT or MQPUT1 para transferir un mensaje de lista de distribución que es también un mensaje de un grupo, un segmento de mensaje o que tiene autorizada la segmentación, pero se ha especificado una combinación de opciones y valores que es incorrecta. Todo lo siguiente es cierto:

- MQPMO\_LOGICAL\_ORDER no se ha especificado en el campo *Options* en MQPMO.
- O bien hay muy pocos registros MQPMR proporcionados por MQPMO, o bien el campo *GroupId* no está presente en los registros MQPMR.
- Se han especificado uno o varios de los distintivos siguientes en el campo *MsgFlags* en MQMD o MQMDE:
	- MQMF\_SEGMENTATION\_ALLOWED
	- MQMF\_\*\_MSG\_IN\_GROUP
- MQMF\_\*\_SEGMENT
- El campo *GroupId* en MQMD o MQMDE no es MQGI\_NONE.

Como consecuencia de esta combinación de opciones y valores, se utilizará el mismo identificador de grupo para todos los destinos de la lista de distribución; el gestor de colas no permite esta operación.

Este código de razón se produce en los entornos siguientes: AIX, HP-UX, IBM i, Solaris, Windows, más clientes WebSphere MQ conectados a estos sistemas.

## **Código de terminación**

MQCC\_FAILED

## **Respuesta del programador**

Especifique MQGI\_NONE para el campo *GroupId* en MQMD o MQMDE. De forma alternativa, si la llamada es MQPUT, especifique MQPMO\_LOGICAL\_ORDER en el campo *Options* en MQPMO.

## *2259 (08D3) (RC2259): MQRC\_INCONSISTENT\_BROWSE*

### **Explicación**

Se ha emitido una llamada MQGET con la opción MQGMO\_BROWSE\_NEXT especificada, pero el valor de la opción MQGMO\_LOGICAL\_ORDER especificado para la llamada es distinto al valor especificado para la llamada anterior que corresponde al manejador de colas. Ambas llamadas deben especificar MQGMO\_LOGICAL\_ORDER o ninguna de las llamadas debe especificar MQGMO\_LOGICAL\_ORDER.

Este código de razón se produce en los entornos siguientes: AIX, HP-UX, IBM i, Solaris, Windows, más clientes WebSphere MQ conectados a estos sistemas.

### **Código de terminación**

MQCC\_FAILED

### **Respuesta del programador**

Añada o suprima la opción MQGMO\_LOGICAL\_ORDER, según corresponda. Alternativamente, para cambiar entre el orden lógico y el orden físico, especifique la opción MQGMO\_BROWSE\_FIRST para reiniciar la exploración desde el principio de la cola y omita o especifique MQGMO\_LOGICAL\_ORDER, según sea necesario.

# *2260 (08D4) (RC2260): MQRC\_XQH\_ERROR*

# **Explicación**

Se ha emitido una llamada MQPUT o MQPUT1, pero los datos de mensaje contienen una estructura MQXQH que no es válida. Los errores posibles pueden ser los siguientes:

- El campo *StrucId* no es MQXQH\_STRUC\_ID.
- El campo *Version* no es MQXQH\_VERSION\_1.
- El parámetro *BufferLength* de la llamada tiene un valor que es demasiado pequeño para acomodar la estructura (la estructura se extiende más allá del final del mensaje).

Este código de razón se produce en los entornos siguientes: AIX, HP-UX, z/OS, IBM i, Solaris, Windows, además de clientes WebSphere MQ conectados a estos sistemas.

# **Código de terminación**

Compruebe que los campos de la estructura se hayan establecido correctamente.

### *2261 (08D5) (RC2261): MQRC\_SRC\_ENV\_ERROR*

#### **Explicación**

Este código de razón se produce cuando una salida de canal que procesa mensajes de referencia detecta un error en los datos del entorno de origen de una cabecera de mensaje de referencia (MQRMH). Una de las condiciones siguientes es cierta:

- *SrcEnvLength* es menor que cero.
- *SrcEnvLength* es mayor que cero, pero no hay datos de entorno de origen.
- *SrcEnvLength* es mayor que cero, pero *SrcEnvOffset* es negativo, cero o menor que la longitud de la parte fija de MQRMH.
- *SrcEnvLength* es mayor que cero, pero *SrcEnvOffset* más *SrcEnvLength* es mayor que *StrucLength*.

La salida devuelve esta razón en el campo *Feedback* de la estructura MQCXP. Si se solicita un informe de excepción, se copia en el campo *Feedback* del MQMD asociado al informe.

Este código de razón se produce en los entornos siguientes: AIX, HP-UX, IBM i, Solaris, Windows, más clientes WebSphere MQ conectados a estos sistemas.

#### **Código de terminación**

MQCC\_FAILED

#### **Respuesta del programador**

Especifique correctamente los datos del entorno de origen.

### *2262 (08D6) (RC2262): MQRC\_SRC\_NAME\_ERROR*

#### **Explicación**

Este código de razón se produce cuando una salida de canal que procesa mensajes de referencia detecta un error en los datos del nombre de origen de una cabecera de mensaje de referencia (MQRMH). Una de las condiciones siguientes es cierta:

- *SrcNameLength* es menor que cero.
- *SrcNameLength* es mayor que cero, pero no hay datos de nombre de origen.
- *SrcNameLength* es mayor que cero, pero *SrcNameOffset* es negativo, cero o menor que la longitud de la parte fija de MQRMH.
- *SrcNameLength* es mayor que cero, pero *SrcNameOffset* más *SrcNameLength* es mayor que *StrucLength*.

La salida devuelve esta razón en el campo *Feedback* de la estructura MQCXP. Si se solicita un informe de excepción, se copia en el campo *Feedback* del MQMD asociado al informe.

Este código de razón se produce en los entornos siguientes: AIX, HP-UX, IBM i, Solaris, Windows, más clientes WebSphere MQ conectados a estos sistemas.

### **Código de terminación**

Especifique correctamente los datos del nombre de origen.

## *2263 (08D7) (RC2263): MQRC\_DEST\_ENV\_ERROR*

## **Explicación**

Este código de razón se produce cuando una salida de canal que procesa mensajes de referencia detecta un error en los datos del entorno de destino de una cabecera de mensaje de referencia (MQRMH). Una de las condiciones siguientes es cierta:

- *DestEnvLength* es menor que cero.
- *DestEnvLength* es mayor que cero, pero no hay datos de entorno de destino.
- *DestEnvLength* es mayor que cero, pero *DestEnvOffset* es negativo, cero o menor que la longitud de la parte fija de MQRMH.
- *DestEnvLength* es mayor que cero, pero *DestEnvOffset* más *DestEnvLength* es mayor que *StrucLength*.

La salida devuelve esta razón en el campo *Feedback* de la estructura MQCXP. Si se solicita un informe de excepción, se copia en el campo *Feedback* del MQMD asociado al informe.

Este código de razón se produce en los entornos siguientes: AIX, HP-UX, IBM i, Solaris, Windows, más clientes WebSphere MQ conectados a estos sistemas.

### **Código de terminación**

MQCC\_FAILED

#### **Respuesta del programador**

Especifique correctamente los datos del entorno de destino.

### *2264 (08D8) (RC2264): MQRC\_DEST\_NAME\_ERROR*

### **Explicación**

Este código de razón se produce cuando una salida de canal que procesa mensajes de referencia detecta un error en los datos del nombre de destino de una cabecera de mensaje de referencia (MQRMH). Una de las condiciones siguientes es cierta:

- *DestNameLength* es menor que cero.
- *DestNameLength* es mayor que cero, pero no hay datos de nombre de destino.
- *DestNameLength* es mayor que cero, pero *DestNameOffset* es negativo, cero o menor que la longitud de la parte fija de MQRMH.
- *DestNameLength* es mayor que cero, pero *DestNameOffset* más *DestNameLength* es mayor que *StrucLength*.

La salida devuelve esta razón en el campo *Feedback* de la estructura MQCXP. Si se solicita un informe de excepción, se copia en el campo *Feedback* del MQMD asociado al informe.

Este código de razón se produce en los entornos siguientes: AIX, HP-UX, IBM i, Solaris, Windows, más clientes WebSphere MQ conectados a estos sistemas.

### **Código de terminación**

Especifique correctamente los datos del nombre de destino.

### *2265 (08D9) (RC2265): MQRC\_TM\_ERROR*

## **Explicación**

Se ha emitido una llamada MQPUT o MQPUT1, pero los datos de mensaje contienen una estructura MQTM que no es válida. Los errores posibles pueden ser los siguientes:

- El campo *StrucId* no es MQTM\_STRUC\_ID.
- El campo *Version* no es MQTM\_VERSION\_1.
- El parámetro *BufferLength* de la llamada tiene un valor que es demasiado pequeño para acomodar la estructura (la estructura se extiende más allá del final del mensaje).

Este código de razón se produce en los entornos siguientes: AIX, HP-UX, z/OS, IBM i, Solaris, Windows, además de clientes WebSphere MQ conectados a estos sistemas.

#### **Código de terminación**

MQCC\_FAILED

#### **Respuesta del programador**

Compruebe que los campos de la estructura se hayan establecido correctamente.

# *2266 (08DA) (RC2266): MQRC\_CLUSTER\_EXIT\_ERROR*

#### **Explicación**

Se ha emitido una llamada MQOPEN, MQPUT o MQPUT1 para abrir o colocar un mensaje en una cola de clúster, pero la salida de carga de trabajo de clúster definida por el atributo *ClusterWorkloadExit* del gestor de colas ha fallado de forma inesperada o no ha respondido a tiempo. Las llamadas MQOPEN, MQPUT y MQPUT1 posteriores para este descriptor de contexto de cola se procesan como si el atributo *ClusterWorkloadExit* estuviera en blanco.

• En z/OS, se escribe un mensaje que proporciona más información sobre el error en el registro del sistema, por ejemplo, el mensaje CSQV455E o CSQV456E.

Este código de razón se produce en los entornos siguientes: AIX, HP-UX, z/OS, IBM i, Solaris, Windows, además de clientes WebSphere MQ conectados a estos sistemas.

#### **Código de terminación**

MQCC\_FAILED

#### **Respuesta del programador**

Compruebe la salida de carga de trabajo del clúster para ver si está bien escrita.

### *2267 (08DB) (RC2267): MQRC\_CLUSTER\_EXIT\_LOAD\_ERROR*

#### **Explicación**

Se ha emitido una llamada MQCONN o MQCONNX para conectar con un gestor de colas, pero el gestor de colas no ha podido cargar la salida de la carga de trabajo del clúster. La ejecución continúa sin la salida de la carga de trabajo del clúster.
• En z/OS, si la salida de carga de trabajo del clúster no se puede cargar, se graba un mensaje en el registro del sistema, por ejemplo, el mensaje CSQV453I. El proceso continúa como si el atributo *ClusterWorkloadExit* estuviera en blanco.

Este código de razón se produce en los entornos siguientes: AIX, HP-UX, IBM i, Solaris, Windows, más clientes WebSphere MQ conectados a estos sistemas.

#### **Código de terminación**

MQCC\_WARNING

#### **Respuesta del programador**

Asegúrese de que el atributo *ClusterWorkloadExit* del gestor de colas tiene el valor correcto y de que la salida se ha instalado en la ubicación correcta.

# *2268 (08DC) (RC2268): MQRC\_CLUSTER\_PUT\_INHIBITED*

## **Explicación**

Se ha emitido una llamada MQOPEN con las opciones MQOO\_OUTPUT y MQOO\_BIND\_ON\_OPEN en vigor para una cola de clúster, pero la llamada ha fallado porque se cumplen todas las condiciones siguientes:

- Todas las instancias de la cola de clúster están actualmente inhibidas para la colocación (es decir, todas las instancias de cola tienen el atributo *InhibitPut* establecido en MQQA\_PUT\_inhibitITED).
- No hay ninguna instancia local de la cola. (Si hay una instancia local, la llamada MQOPEN se ejecuta correctamente, incluso si la instancia local está inhibida para transferencias).
- No hay ninguna salida de carga de trabajo del clúster para la cola o hay una salida pero no ha seleccionado una instancia de cola. (Si la salida de carga de trabajo de clúster elige una instancia de cola, la llamada MQOPEN es satisfactoria, aunque esa instancia esté inhibida para poner).

Si se especifica la opción MQOO\_BIND\_NOT\_FIXED en la llamada MQOPEN, la llamada puede tener éxito incluso si todas las colas del clúster están inhibidas. Sin embargo, una llamada MQPUT posterior puede fallar si todas las colas siguen estando inhibidas para la colocación en el momento de la llamada MQPUT.

Este código de razón se produce en los entornos siguientes: AIX, HP-UX, z/OS, IBM i, Solaris, Windows, además de clientes WebSphere MQ conectados a estos sistemas.

#### **Código de terminación**

MQCC\_FAILED

#### **Respuesta del programador**

Si el diseño del sistema permite que se inhiban peticiones de transferencia durante períodos cortos, reintente la operación más adelante. Si el problema continúa, determine la razón por la que todas las colas del clúster están inhibidas para transferencias.

# *2269 (08DD) (RC2269): MQRC\_CLUSTER\_RESOURCE\_ERROR*

#### **Explicación**

Se ha emitido una llamada MQOPEN, MQPUT o MQPUT1 para una cola del clúster pero se ha producido un error al intentar utilizar un recurso necesario para la agrupación en clúster.

Este código de razón se produce en los entornos siguientes: AIX, HP-UX, z/OS, IBM i, Solaris, Windows, además de clientes WebSphere MQ conectados a estos sistemas.

# **Código de terminación**

MQCC\_FAILED

# **Respuesta del programador**

Realice lo siguiente:

- Compruebe que SYSTEM.CLUSTER.\* las colas no se ponen inhibidas o llenas.
- Compruebe en las colas de sucesos los sucesos relacionados con SYSTEM.CLUSTER.\* las colas de espera, ya que pueden orientar sobre la naturaleza de la anomalía.
- Compruebe si el gestor de colas del depósito está disponible.
- En z/OS, compruebe la consola para ver si hay signos de la anomalía, como conjuntos de páginas completos.

# *2270 (08DE) (RC2270): MQRC\_NO\_DESTINATIONS\_AVAILABLE*

# **Explicación**

Se ha emitido una llamada MOPUT o MOPUT1 para transferir un mensaje a una cola del clúster, pero en el momento en que se ha realizado llamada ya no quedaba ninguna instancia de la cola en el clúster. Por lo tanto, el mensaje no se ha podido enviar.

Esta situación puede producirse cuando se especifica MQOO\_BIND\_NOT\_FIXED en la llamada MQOPEN que abre la cola o cuando se utiliza MQPUT1 para transferir el mensaje.

Este código de razón también se puede producir al ejecutar el mandato REFRESH CLUSTER. Consulte también el apartado ["Problemas de aplicación vistos al ejecutar REFRESH CLUSTER" en la página 19](#page-18-0)

Este código de razón se produce en los entornos siguientes: AIX, HP-UX, z/OS, IBM i, Solaris, Windows, además de clientes WebSphere MQ conectados a estos sistemas.

# **Código de terminación**

MQCC\_FAILED

# **Respuesta del programador**

Compruebe la definición de la cola y el estado de la cola para determinar por qué todas las instancias de la cola se han suprimido del clúster. Corrija el problema y vuelva a ejecutar la aplicación.

# *2271 (08DF) (RC2271): MQRC\_CONN\_TAG\_IN\_USE*

# **Explicación**

Se ha emitido una llamada MQCONNX especificando una de las opciones MQCNO\_ \* \_CONN\_TAG\_ \*, pero la llamada ha fallado porque el código de conexión especificado por *ConnTag* en MQCNO está siendo utilizado por un proceso o hebra activo, o hay una unidad de trabajo no resuelta que hace referencia a este código de conexión.

Este código de razón sólo se produce en z/OS.

# **Código de terminación**

MQCC\_FAILED

# **Respuesta del programador**

Probablemente el problema es temporal. La aplicación debe esperar un breve espacio de tiempo y repetir la operación.

# *2272 (08E0) (RC2272): MQRC\_PARTIALLY\_CONVERTED*

## **Explicación**

En una llamada MQGET con la opción MQGMO\_CONVERT incluida en el parámetro *GetMsgOpts* , una o más estructuras de cabecera MQ en los datos de mensaje no se han podido convertir al juego de caracteres o codificación de destino especificado. En esta situación, las estructuras de cabecera MQ se convierten al juego de caracteres y a la codificación del gestor de colas, y los datos de aplicación del mensaje se convierten al juego de caracteres y a la codificación de destino. Al volver de la llamada, los valores devueltos en los diversos campos *CodedCharSetId* y *Encoding* del parámetro *MsgDesc* y las estructuras de cabecera MQ indican el juego de caracteres y la codificación que se aplican a cada parte del mensaje. La llamada finaliza con MQCC\_WARNING.

Este código de razón se produce normalmente cuando el juego de caracteres de destino que se ha especificado hace que las series de caracteres de las estructuras de cabecera MQ se expandan más allá de la longitud de sus campos. El juego de caracteres Unicode UCS-2 es un ejemplo de un juego de caracteres que hace que esto suceda.

#### **Código de terminación**

MQCC\_FAILED

## **Respuesta del programador**

Si esta es la situación prevista, no es necesario realizar ninguna acción.

Si se trata de una situación imprevista, compruebe que las estructuras de cabecera MQ contengan datos válidos. De ser así, especifique como juego de caracteres destino un juego de caracteres que no haga que las series de caracteres se amplíen.

# *2273 (08E1) (RC2273): MQRC\_CONNECTION\_ERROR*

# **Explicación**

Ha fallado una llamada MQCONN o MQCONNX por una de las razones siguientes:

- Las opciones de instalación y personalización elegidas para WebSphere MQ no permiten la conexión por el tipo de aplicación que se está utilizando.
- El módulo del parámetro del sistema no tiene el mismo nivel de release que el gestor de colas.
- El iniciador de canal no tiene el mismo nivel de release que el gestor de colas.
- El gestor de colas ha detectado un error interno.

#### **Código de terminación**

MQCC\_FAILED

#### **Respuesta del programador**

Ninguno, si las opciones de instalación y personalización elegidas para WebSphere MQ no permiten que se utilicen todas las funciones.

De lo contrario, si esto ocurre al iniciar el iniciador de canal, asegúrese de que el gestor de colas y el iniciador de canal estén ambos en el mismo nivel de release y que sus procedimientos JCL de tarea iniciada especifiquen el mismo nivel de bibliotecas de programa de WebSphere MQ ; si esto ocurre al iniciar el gestor de colas, relinkedit el módulo de parámetros del sistema (CSQZPARM) para asegurarse de que está en el nivel correcto. Si el problema persiste, póngase en contacto con el centro de soporte de IBM.

# *2274 (08E2) (RC2274): MQRC\_OPTION\_ENVIRONMENT\_ERROR*

Se ha emitido una llamada MQGET con la opción MQGMO\_MARK\_SKIP\_BACKOUT especificada desde un procedimiento almacenado DB2 . La llamada ha fallado porque la opción MQGMO\_MARK\_SKIP\_BACKOUT no se puede utilizar desde un procedimiento almacenado DB2 .

Este código de razón sólo se produce en z/OS.

#### **Código de terminación**

MQCC\_FAILED

#### **Respuesta del programador**

Elimine la opción MQGMO\_MARK\_SKIP\_BACKOUT de la llamada MQGET.

#### *2277 (08E5) (RC2277): MQRC\_CD\_ERROR*

#### **Explicación**

Se ha emitido una llamada MQCONNX para conectarse a un gestor de colas, pero la estructura de definición de canal MQCD dirigida por el campo *ClientConnOffset* o *ClientConnPtr* en MQCNO contiene datos que no son válidos. Consulte el registro de errores para obtener más información sobre la naturaleza de este error.

Este código de razón se produce en los entornos siguientes: AIX, HP-UX, IBM i, Solaris, Windows, más clientes WebSphere MQ conectados a estos sistemas.

#### **Código de terminación**

MQCC\_FAILED

#### **Respuesta del programador**

Asegúrese de que los campos de entrada de la estructura MQCD se hayan definido correctamente.

# *2278 (08E6) (RC2278): MQRC\_CLIENT\_CONN\_ERROR*

#### **Explicación**

Se ha emitido una llamada MQCONNX para efectuar una conexión con un gestor de colas, pero la estructura de definición de canal MQCD no se ha especificado correctamente. Se aplica una de las condiciones siguientes:

- *ClientConnOffset* no es cero y *ClientConnPtr* no es cero y no es el puntero nulo.
- *ClientConnPtr* no es un puntero válido.
- *ClientConnPtr* o *ClientConnOffset* apunta a un almacenamiento al que no se puede acceder.

Este código de razón se produce en los entornos siguientes: AIX, HP-UX, IBM i, Solaris, Windows, más clientes WebSphere MQ conectados a estos sistemas. También se produce en aplicaciones Java cuando se especifica una tabla de definición de canal de cliente (CCDT) para determinar el nombre del canal, pero no se puede encontrar la propia tabla.

#### **Código de terminación**

Asegúrese de que al menos uno de *ClientConnOffset* y *ClientConnPtr* sea cero. Asegúrese de que el campo hace referencia a almacenamiento accesible. Asegúrese de que el URL de la tabla de definición de canal de cliente sea correcto.

# *2279 (08E7) (RC2279): MQRC\_CHANNEL\_STOPPED\_BY\_USER*

### **Explicación**

Esta condición se detecta cuando el canal ha sido detenido por un operador. El calificador de la razón identifica los motivos de la detención.

#### **Código de terminación**

MQCC\_WARNING

#### **Respuesta del programador**

Ninguno. Este código de razón sólo se utiliza para identificar el mensaje de suceso correspondiente.

# *2280 (08E8) (RC2280): MQRC\_HCONFIG\_ERROR*

#### **Explicación**

El manejador de configuración *Hconfig* especificado en la llamada MQXEP o llamada MQZEP no es válido. La llamada MQXEP la ha emitido una función de salida de API. La llamad MQZEP la ha emitido un servicio instalable.

• En z/OS, este código de razón no se produce.

# **Código de terminación**

MQCC\_FAILED

#### **Respuesta del programador**

Especifique el manejador de configuración que ha proporcionado el gestor de colas:

- En la llamada MQXEP, utilice el descriptor de contexto pasado en el campo *Hconfig* de la estructura MQAXP.
- En la llamada MQZEP, utilice el manejador que se ha pasado a la función de configuración del servicio instalable en la llamada de inicialización del componente. Para obtener más información sobre los servicios instalables, consulte Servicios instalables y componentes para UNIX, Linux y Windows .

# *2281 (08E9) (RC2281): MQRC\_FUNCTION\_ERROR*

#### **Explicación**

Se ha emitido una llamada MQXEP o MQZEP, pero el identificador de función *Function* especificado en la llamada no es válido o no está soportado por el servicio instalable que se está configurando.

• En z/OS, este código de razón no se produce.

# **Código de terminación**

Realice lo siguiente:

- En la llamada MQXEP, especifique uno de los valores MQXF\_\*.
- En la llamada MOZEP, especifique un valor MOZID $*$  que sea válido para el servicio instalable que se está configurando. Consulte MQZEP para determinar qué valores son válidos.

# *2282 (08EA) (RC2282): MQRC\_CHANNEL\_STARTED*

# **Explicación**

Se ha producido una de las condiciones siguientes:

- Un operador ha emitido un mandato Start Channel.
- Se ha establecido correctamente una instancia de un canal. Se detecta esta condición cuando se completa la negociación de datos iniciales y se efectúa la resincronización donde sea necesario para que la transferencia del mensaje pueda continuar.

## **Código de terminación**

MQCC\_WARNING

## **Respuesta del programador**

Ninguno. Este código de razón sólo se utiliza para identificar el mensaje de suceso correspondiente.

# *2283 (08EB) (RC2283): MQRC\_CHANNEL\_STOPPED*

#### **Explicación**

Esta condición se detecta cuando el canal se ha detenido. El calificador de la razón identifica los motivos de la detención.

# **Código de terminación**

MQCC\_WARNING

#### **Respuesta del programador**

Ninguno. Este código de razón sólo se utiliza para identificar el mensaje de suceso correspondiente.

# *2284 (08EC) (RC2284): MQRC\_CHANNEL\_CONV\_ERROR*

#### **Explicación**

Se detecta esta condición cuando un canal no puede hacer la conversión de datos y se produce un error de conversión de datos en la llamada MQGET para obtener un mensaje de la cola de transmisión. El código de razón de la conversión indica el motivo de la anomalía.

#### **Código de terminación**

MQCC\_WARNING

#### **Respuesta del programador**

Ninguno. Este código de razón sólo se utiliza para identificar el mensaje de suceso correspondiente.

# *2285 (08ED) (RC2285): MQRC\_SERVICE\_NOT\_AVAILABLE*

### **Explicación**

Este código de razón debe devolverlo un componente de servicio instalable cuando la acción solicitada no pueda realizarse porque el servicio subyacente no está disponible.

• En z/OS, este código de razón no se produce.

#### **Código de terminación**

MQCC\_FAILED

#### **Respuesta del programador**

Haga que el servicio subyacente quede disponible.

#### *2286 (08EE) (RC2286): MQRC\_INITIALIZATION\_FAILED*

#### **Explicación**

Este código de razón debe devolverlo un componente de servicio instalable cuando el componente no puede completar adecuadamente la inicialización.

• En z/OS, este código de razón no se produce.

#### **Código de terminación**

MQCC\_FAILED

#### **Respuesta del programador**

Corrija el error y vuelva a intentar la operación.

#### *2287 (08EF) (RC2287): MQRC\_TERMINATION\_FAILED*

#### **Explicación**

Este código de razón debe devolverlo un componente de servicio instalable cuando el componente no puede completar adecuadamente la terminación.

• En z/OS, este código de razón no se produce.

#### **Código de terminación**

MQCC\_FAILED

#### **Respuesta del programador**

Corrija el error y vuelva a intentar la operación.

#### *2288 (08F0) (RC2288): MQRC\_UNKNOWN\_Q\_NAME*

#### **Explicación**

Esta razón la debe devolver el componente de servicio instalable MQZ\_LOOKUP\_NAME cuando no se reconoce el nombre especificado para el parámetro *QName* .

• En z/OS, este código de razón no se produce.

# **Código de terminación**

MQCC\_FAILED

#### **Respuesta del programador**

Ninguno. Consulte Servicios y componentes instalables para UNIX, Linux y Windows para obtener más información sobre los servicios instalables.

# *2289 (08F1) (RC2289): MQRC\_SERVICE\_ERROR*

#### **Explicación**

Este código de razón debe devolverlo un componente de servicio instalable cuando el componente encuentra un error inesperado.

• En z/OS, este código de razón no se produce.

#### **Código de terminación**

MQCC\_FAILED

#### **Respuesta del programador**

Corrija el error y vuelva a intentar la operación.

# *2290 (08F2) (RC2290): MQRC\_Q\_ALREADY\_EXISTS*

#### **Explicación**

Esta razón la debe devolver el componente de servicio instalable MQZ\_INSERT\_NAME cuando la cola especificada por el parámetro *QName* ya está definida en el servicio de nombres.

• En z/OS, este código de razón no se produce.

#### **Código de terminación**

MQCC\_FAILED

#### **Respuesta del programador**

Ninguno. Consulte Servicios y componentes instalables para UNIX, Linux y Windows para obtener más información sobre los servicios instalables.

# *2291 (08F3) (RC2291): MQRC\_USER\_ID\_NOT\_AVAILABLE*

#### **Explicación**

Este código de razón debe devolverlo el componente de servicio instalable MQZ\_FIND\_USERID cuando no se puede determinar el ID de usuario.

• En z/OS, este código de razón no se produce.

#### **Código de terminación**

Ninguno. Consulte Servicios y componentes instalables para UNIX, Linux y Windows para obtener más información sobre los servicios instalables.

# *2292 (08F4) (RC2292): MQRC\_UNKNOWN\_ENTITY*

### **Explicación**

Esta razón la debe devolver el componente de servicio instalable de autorización cuando no se reconoce el nombre especificado por el parámetro *EntityName* .

• En z/OS, este código de razón no se produce.

#### **Código de terminación**

MQCC\_FAILED

#### **Respuesta del programador**

Asegúrese de que se ha definido la entidad.

# *2294 (08F6) (RC2294): MQRC\_UNKNOWN\_REF\_OBJECT*

## **Explicación**

Esta razón la debe devolver el componente de servicio instalable MQZ\_COPY\_ALL\_AUTHORITY cuando no se reconoce el nombre especificado por el parámetro *RefObjectName* .

• En z/OS, este código de razón no se produce.

#### **Código de terminación**

MQCC\_FAILED

#### **Respuesta del programador**

Asegúrese de que se ha definido el objeto de referencia. Consulte Servicios y componentes instalables para UNIX, Linux y Windows para obtener más información sobre los servicios instalables.

# *2295 (08F7) (RC2295): MQRC\_CHANNEL\_ACTIVATED*

#### **Explicación**

Esta condición se detecta cuando un canal que ha estado esperando activarse y para el que se ha generado el suceso de canal no activado tiene la posibilidad de activarse porque otro canal ha liberado una ranura activa.

Este suceso no se genera si un canal puede activarse sin esperar a que se libere una ranura activa.

#### **Código de terminación**

MQCC\_WARNING

#### **Respuesta del programador**

Ninguno. Este código de razón sólo se utiliza para identificar el mensaje de suceso correspondiente.

# *2296 (08F8) (RC2296): MQRC\_CHANNEL\_NOT\_ACTIVATED*

Se detecta esta condición cuando es necesario activar un canal, ya sea porque se está iniciando o porque está a punto de realizar otro intento de establecer conexión con su interlocutor. No obstante, no puede hacerlo porque se ha alcanzado el límite del número de canales activos.

- En z/OS, el número máximo de canales activos lo proporciona el atributo de gestor de colas ACTCHL.
- En otros entornos, el número máximo de canales activos lo proporciona el parámetro MaxActiveChannels en el archivo qm.ini .

El canal espera hasta que puede tomar una ranura activa que se ha liberado cuando otro canal ha dejado de estar activo. En ese momento se genera un suceso de Canal activado.

### **Código de terminación**

MQCC\_WARNING

#### **Respuesta del programador**

Ninguno. Este código de razón sólo se utiliza para identificar el mensaje de suceso correspondiente.

# *2297 (08F9) (RC2297): MQRC\_UOW\_CANCELED*

#### **Explicación**

Se ha emitido una llamada MQI, pero se había cancelado la unidad de trabajo (transacción TM/MP) utilizada para la operación MQ. Esto puede haberlo realizado la propia TM/MP (por ejemplo, porque la transacción ha estado ejecutándose demasiado tiempo o porque ha excedido los tamaños de los seguimientos de auditoría), o el programa de aplicación que ha emitido ABORT\_TRANSACTION. Todas las actualizaciones efectuadas en recursos que pertenecen al gestor de colas se restituyen.

#### **Código de terminación**

MQCC\_FAILED

#### **Respuesta del programador**

Consulte la *Guía de operaciones de gestión de transacciones* para determinar cómo puede ajustarse el gestor de transacciones para evitar el problema de que se excedan los límites del sistema.

# *2298 (08FA) (RC2298): MQRC\_FUNCTION\_NOT\_SUPPORTED*

#### **Explicación**

La función solicitada no está disponible en el entorno actual.

#### **Código de terminación**

MQCC\_FAILED

#### **Respuesta del programador**

Elimine la llamada de la aplicación.

Este código de razón se puede utilizar cuando la llamada requiere recursos o funcionalidad restringida por el valor OPMODE del gestor de colas.

Si obtiene este código de razón con la conexión de grupo CICS, compruebe que el atributo de gestor de colas GROUPUR esté habilitado.

# *2299 (08FB) (RC2299): MQRC\_SELECTOR\_TYPE\_ERROR*

# **Explicación**

El parámetro *Selector* tiene un tipo de datos incorrecto; debe ser del tipo Long.

#### **Código de terminación**

MQCC\_FAILED

### **Respuesta del programador**

Declare el parámetro *Selector* como Long.

# *2300 (08FC) (RC2300): MQRC\_COMMAND\_TYPE\_ERROR*

# **Explicación**

Se ha emitido la llamada mqExecute, pero el valor del elemento de datos MQIASY\_TYPE en el paquete de administración no es MQCFT\_COMMAND.

## **Código de terminación**

MQCC\_FAILED

#### **Respuesta del programador**

Asegúrese de que el elemento de datos MQIASY\_TYPE del paquete de administración tenga el valor MQCFT\_COMMAND.

# *2301 (08FD) (RC2301): MQRC\_MULTIPLE\_INSTANCE\_ERROR*

#### **Explicación**

El parámetro *Selector* especifica un selector del sistema (uno de los valores MQIASY\_ \*), pero el valor del parámetro *ItemIndex* no es MQIND\_NONE. En el paquete, solo puede haber una instancia de cada selector del sistema.

#### **Código de terminación**

MQCC\_FAILED

#### **Respuesta del programador**

Especifique MQIND\_NONE para el parámetro *ItemIndex* .

# *2302 (08FE) (RC2302): MQRC\_SYSTEM\_ITEM\_NOT\_ALTERABLE*

#### **Explicación**

Se ha emitido una llamada para modificar el valor de un elemento de datos del sistema en un paquete (un elemento de datos con uno de los selectores MQIASY\_\*), pero la llamada ha fallado porque el elemento de datos es uno que no puede alterar la aplicación.

# **Código de terminación**

Especifique el selector de un elemento de datos definido por el usuario o elimine la llamada.

#### *2303 (08FF) (RC2303): MQRC\_BAG\_CONVERSION\_ERROR*

#### **Explicación**

Se ha emitido la llamada mqBufferToBag o mqGetBag, pero los datos del almacenamiento intermedio o el mensaje no se han podido convertir en un paquete. Esto sucede cuando los datos que deben convertirse no son un PCF válido.

#### **Código de terminación**

MQCC\_FAILED

#### **Respuesta del programador**

Compruebe la lógica de la aplicación que ha creado el almacenamiento intermedio o el mensaje para asegurarse de que el almacenamiento intermedio o el mensaje contiene un PCF válido.

Si el mensaje contiene un PCF que no es válido, ese mensaje no se puede recuperar utilizando la llamada mqGetBag:

- Si se ha especificado una de las opciones MQGMO\_BROWSE\_\*, el mensaje permanece en la cola y se puede recuperar utilizando la llamada MQGET.
- En otros casos, el mensaje ya se ha suprimido y eliminado de la cola y se habrá descartado. Si el mensaje se ha recuperado en una unidad de trabajo, se puede restituir la unidad de trabajo y se puede recuperar el mensaje con la llamada MQGET.

# *2304 (0900) (RC2304): MQRC\_SELECTOR\_OUT\_OF\_RANGE*

#### **Explicación**

El parámetro *Selector* tiene un valor que está fuera del rango válido para la llamada. Si el paquete se ha creado con la opción MQCBO\_CHECK\_SELECTORS:

- Para la llamada mqAddInteger, el valor debe estar entre MQIA\_FIRST y MQIA\_LAST.
- Para la llamada mqAddString, el valor debe estar entre MQCA\_FIRST y MQCA\_LAST.

Si el paquete no se ha creado con la opción MQCBO\_CHECK\_SELECTORS:

• El valor debe ser mayor o igual que cero.

#### **Código de terminación**

MQCC\_FAILED

#### **Respuesta del programador**

Especifique un valor válido.

#### *2305 (0901) (RC2305): MQRC\_SELECTOR\_NOT\_UNIQUE*

#### **Explicación**

El parámetro *ItemIndex* tiene el valor MQIND\_NONE, pero el paquete contiene más de un elemento de datos con el valor de selector especificado por el parámetro *Selector* . MQIND\_NONE requiere que en el paquete aparezca una sola vez el selector especificado.

Este código de razón también se produce en la llamada mqExecute cuando el paquete de administración contiene dos o más apariciones de un selector para un parámetro obligatorio que solo permite una aparición.

## **Código de terminación**

MQCC\_FAILED

## **Respuesta del programador**

Compruebe la lógica de la aplicación que ha creado el paquete. Si es correcto, especifique para *ItemIndex* un valor que sea cero o mayor, y añada lógica de aplicación para procesar todas las apariciones del selector en el paquete.

Revise la descripción del mandato de administración que se está utilizando y asegúrese de que se hayan definido correctamente todos los parámetros necesarios en el paquete.

# *2306 (0902) (RC2306): MQRC\_INDEX\_NOT\_PRESENT*

## **Explicación**

El índice especificado no está presente:

- Para un paquete, esto significa que el paquete contiene uno o más elementos de datos que tienen el valor de selector especificado por el parámetro *Selector* , pero ninguno de ellos tiene el valor de índice especificado por el parámetro *ItemIndex* . El elemento de datos identificado por los parámetros *Selector* y *ItemIndex* debe existir en el paquete.
- Si se trata de una lista de nombres, esto significa que el valor del parámetro de índice es demasiado grande y está fuera del rango de valores válidos.

#### **Código de terminación**

MQCC\_FAILED

#### **Respuesta del programador**

Especifique el índice de un elemento de datos que exista en el paquete o en la lista de nombres. Utilice la llamada mqCountItems para determinar el número de elementos de datos del paquete que tienen el selector especificado o utilice el método nameCount para determinar el número de nombres de la lista de nombres.

# *2307 (0903) (RC2307): MQRC\_STRING\_ERROR*

#### **Explicación**

El parámetro *String* no es válido. El puntero del parámetro no es válido o señala a un almacenamiento de solo lectura. (No siempre es posible detectar los punteros de parámetros incorrectos; si no se detectan, pueden producirse resultados imprevisibles).

#### **Código de terminación**

MQCC\_FAILED

#### **Respuesta del programador**

Corrija el parámetro.

#### *2308 (0904) (RC2308): MQRC\_ENCODING\_NOT\_SUPPORTED*

El campo *Encoding* del descriptor de mensaje MQMD contiene un valor que no está soportado:

- Para la llamada de bolsa mqPut, el campo erróneo reside en el parámetro *MsgDesc* de la llamada.
- Para la llamada mqGetBag, el campo no válido reside en:
	- El parámetro *MsgDesc* de la llamada si se ha especificado la opción MQGMO\_CONVERT.
	- El descriptor de mensaje del mensaje que está a punto de recuperarse si *no* se ha especificado MQGMO\_CONVERT.

#### **Código de terminación**

MQCC\_FAILED

## **Respuesta del programador**

El valor debe ser MQENC\_NATIVE.

Si el valor del campo *Encoding* del mensaje no es válido, el mensaje no se puede recuperar utilizando la llamada de bolsa mqGet:

- Si se ha especificado una de las opciones MQGMO\_BROWSE\_\*, el mensaje permanece en la cola y se puede recuperar utilizando la llamada MQGET.
- En otros casos, el mensaje ya se ha suprimido y eliminado de la cola y se habrá descartado. Si el mensaje se ha recuperado en una unidad de trabajo, se puede restituir la unidad de trabajo y se puede recuperar el mensaje con la llamada MQGET.

# *2309 (0905) (RC2309): MQRC\_SELECTOR\_NOT\_PRESENT*

### **Explicación**

El parámetro *Selector* especifica un selector que no existe en el paquete.

#### **Código de terminación**

MQCC\_FAILED

#### **Respuesta del programador**

Especifique un selector que sí exista en el paquete.

# *2310 (0906) (RC2310): MQRC\_OUT\_SELECTOR\_ERROR*

#### **Explicación**

El parámetro *OutSelector* no es válido. El puntero del parámetro no es válido o señala a un almacenamiento de solo lectura. (No siempre es posible detectar los punteros de parámetros incorrectos; si no se detectan, pueden producirse resultados imprevisibles).

#### **Código de terminación**

MQCC\_FAILED

#### **Respuesta del programador**

Corrija el parámetro.

# *2311 (0907) (RC2311): MQRC\_STRING\_TRUNCATED*

La serie de caracteres devuelta por la llamada es demasiado larga para caber en el almacenamiento intermedio proporcionado. La serie se ha truncado para que quepa en el almacenamiento intermedio.

## **Código de terminación**

MQCC\_FAILED

### **Respuesta del programador**

Si es necesaria toda la serie, proporcione un almacenamiento intermedio más grande. En la llamada de serie mqInquire, la llamada establece el parámetro *StringLength* para indicar el tamaño del almacenamiento intermedio necesario para acomodar la serie sin truncamiento.

# *2312 (0908) (RC2312): MQRC\_SELECTOR\_WRONG\_TYPE*

## **Explicación**

En el paquete hay un elemento de datos que tiene el selector especificado, pero su tipo de datos está en conflicto con el tipo de datos implícito en la llamada que se está utilizando. Por ejemplo, el elemento de datos puede tener datos de tipo entero, pero la llamada que se utiliza puede ser mqSetString, que implica un tipo de datos de caracteres.

Este código de razón también se produce en las llamadas mqBagToBuffer, mqExecute y mqPutBag cuando se ha utilizado mqAddString o mqSetString para añadir el elemento de datos MQIACF\_INQUIRY al paquete.

## **Código de terminación**

MQCC\_FAILED

#### **Respuesta del programador**

Para las llamadas mqSetInteger y mqSetString, especifique MQIND\_ALL para el parámetro *ItemIndex* para suprimir del paquete todas las apariciones existentes del selector especificado antes de crear la nueva aparición con el tipo de datos necesario.

Para las llamadas mqInquireBag, mqInquireInteger y mqInquireString, utilice la llamada mqInquireItemInfo para determinar el tipo de datos del elemento que tiene especificado el selector y después utilice la llamada adecuada para averiguar el valor del elemento de datos.

Para las llamadas mqBagToBuffer, mqExecute y mqPutBag, asegúrese de que el elemento de datos MQIACF\_INQUIRY se ha añadido al paquete utilizando las llamadas mqAddInteger o mqSetInteger.

# *2313 (0909) (RC2313): MQRC\_INCONSISTENT\_ITEM\_TYPE*

#### **Explicación**

Se ha emitido la llamada mqAddInteger o mqAddString para añadir al paquete otra aparición del selector especificado, pero el tipo de datos de esta aparición es distinto del tipo de datos de la primera aparición.

Este código de razón también puede producirse en las llamadas mqBufferToBag y mqGetBag, donde indica que el PCF del almacenamiento intermedio o mensaje contiene un selector que aparece más de una vez, pero con tipos de datos incoherentes.

# **Código de terminación**

Para las llamadas mqAddInteger y mqAddString, utilice la llamada apropiada para el tipo de datos de la primera aparición de dicho selector en el paquete.

Para las llamadas mqBufferToBag y mqGetBag, compruebe la lógica de la aplicación que ha creado el almacenamiento intermedio o ha enviado el mensaje para asegurarse de que los selectores que aparecen varias veces lo hagan con un solo tipo de datos. Un mensaje que contiene una combinación de tipos de datos para un selector no se puede recuperar utilizando la llamada mqGetBag:

- Si se ha especificado una de las opciones MQGMO\_BROWSE\_\*, el mensaje permanece en la cola y se puede recuperar utilizando la llamada MQGET.
- En otros casos, el mensaje ya se ha suprimido y eliminado de la cola y se habrá descartado. Si el mensaje se ha recuperado en una unidad de trabajo, se puede restituir la unidad de trabajo y se puede recuperar el mensaje con la llamada MQGET.

# *2314 (090A) (RC2314): MQRC\_INDEX\_ERROR*

# **Explicación**

Un parámetro de índice de una llamada o de un método tiene un valor que no es válido. El valor debe ser mayor o igual que cero. En las llamadas de paquetes, también se pueden especificar determinados valores de MQIND\_\*:

- Para las llamadas mqDeleteItem, mqSetInteger y mqSetString, son válidos los valores MQIND\_ALL y MQIND\_NONE.
- Para las llamadas mqInquireBag, mqInquireInteger, mqInquireString y mqInquireItemInfo, es válido el valor MQIND\_NONE.

## **Código de terminación**

MQCC\_FAILED

#### **Respuesta del programador**

Especifique un valor válido.

# *2315 (090B) (RC2315): MQRC\_SYSTEM\_BAG\_NOT\_ALTERABLE*

#### **Explicación**

Se ha emitido una llamada para añadir un elemento de datos a un paquete, modificar el valor de un elemento de datos existente en un paquete o recuperar un mensaje de un paquete, pero la llamada no se ha ejecutado correctamente porque el paquete lo ha creado el sistema como resultado de una llamada mqExecute anterior. La aplicación no puede modificar paquetes del sistema.

#### **Código de terminación**

MQCC\_FAILED

#### **Respuesta del programador**

Especifique el manejador de un paquete creado por la aplicación o elimine la llamada.

# *2316 (090C) (RC2316): MQRC\_ITEM\_COUNT\_ERROR*

Se ha emitido la llamada de bolsa mqTruncate, pero el parámetro *ItemCount* especifica un valor que no es válido. El valor es menor que cero o mayor que el número de elementos de datos definidos por usuario que hay en el paquete.

Este código de razón también se produce en la llamada mqCountItems si el puntero del parámetro no es correcto o señala a almacenamiento de solo lectura. (No siempre es posible detectar los punteros de parámetros incorrectos; si no se detectan, pueden producirse resultados imprevisibles).

## **Código de terminación**

MQCC\_FAILED

#### **Respuesta del programador**

Especifique un valor válido. Utilice la llamada mqCountItems para determinar el número de elementos de datos definidos por el usuario que contiene el paquete.

# *2317 (090D) (RC2317): MQRC\_FORMAT\_NOT\_SUPPORTED*

## **Explicación**

El campo *Format* del descriptor de mensaje MQMD contiene un valor que no está soportado:

- En un mensaje de administración, el valor del formato debe ser uno de los siguientes MQFMT\_ADMIN, MQFMT\_EVENT, MQFMT\_PCF. Para la llamada de bolsa mqPut, el campo erróneo reside en el parámetro *MsgDesc* de la llamada. Para la llamada mqGetBag, el campo no válido reside en el descriptor del mensaje que se va a recuperar.
- En z/OS, el mensaje se ha colocado en la cola de entrada de mandatos con un valor de formato de MQFMT\_ADMIN, pero la versión de MQ que se utiliza no da soporte a dicho formato para los mandatos.

# **Código de terminación**

MQCC\_FAILED

#### **Respuesta del programador**

Si el error se ha producido al transferir un mensaje, corrija el valor de formato.

Si el error se ha producido al obtener un mensaje, no se puede recuperar el mensaje utilizando la llamada mqGetBag:

- Si se ha especificado una de las opciones MQGMO\_BROWSE\_\*, el mensaje permanece en la cola y se puede recuperar utilizando la llamada MQGET.
- En otros casos, el mensaje ya se ha suprimido y eliminado de la cola y se habrá descartado. Si el mensaje se ha recuperado en una unidad de trabajo, se puede restituir la unidad de trabajo y se puede recuperar el mensaje con la llamada MQGET.

# *2318 (090E) (RC2318): MQRC\_SELECTOR\_NOT\_SUPPORTED*

#### **Explicación**

El parámetro *Selector* especifica un valor que es un selector del sistema (un valor que es negativo), pero el selector del sistema no es uno que esté soportado por la llamada.

#### **Código de terminación**

Especifique un valor de selector que esté soportado.

### *2319 (090F) (RC2319): MQRC\_ITEM\_VALUE\_ERROR*

### **Explicación**

Se ha emitido la llamada mqInquireBag o mqInquireInteger, pero el parámetro *ItemValue* no es válido. El puntero del parámetro no es válido o señala a un almacenamiento de solo lectura. (No siempre es posible detectar los punteros de parámetros incorrectos; si no se detectan, pueden producirse resultados imprevisibles).

#### **Código de terminación**

MQCC\_FAILED

#### **Respuesta del programador**

Corrija el parámetro.

## *2320 (0910) (RC2320): MQRC\_HBAG\_ERROR*

#### **Explicación**

Se ha emitido una llamada con un parámetro que es un manejador de paquete, pero el manejador no es válido. Para los parámetros de salida, esta razón solo se produce si el puntero de parámetro no es válido o señala a un almacenamiento de solo lectura. (No siempre es posible detectar los punteros de parámetros incorrectos; si no se detectan, pueden producirse resultados imprevisibles).

#### **Código de terminación**

MQCC\_FAILED

#### **Respuesta del programador**

Corrija el parámetro.

#### *2321 (0911) (RC2321): MQRC\_PARAMETER\_MISSING*

#### **Explicación**

Un mensaje de administración requiere un parámetro que no se encuentra en el paquete de administración. Este código de razón solo ocurre con los paquetes creados con las opciones MOCBO\_ADMIN\_BAG o MOCBO\_REORDER\_AS\_REQUIRED.

#### **Código de terminación**

MQCC\_FAILED

#### **Respuesta del programador**

Revise la descripción del mandato de administración que se está emitiendo y asegúrese de que todos los parámetros obligatorios estén presentes en el paquete.

#### *2322 (0912) (RC2322): MQRC\_CMD\_SERVER\_NOT\_AVAILABLE*

El servidor de mandatos que procesa los mandatos de administración no está disponible.

### **Código de terminación**

MQCC\_FAILED

## **Respuesta del programador**

Inicie el servidor de mandatos.

# *2323 (0913) (RC2323): MQRC\_STRING\_LENGTH\_ERROR*

## **Explicación**

El parámetro *StringLength* no es válido. El puntero del parámetro no es válido o señala a un almacenamiento de solo lectura. (No siempre es posible detectar los punteros de parámetros incorrectos; si no se detectan, pueden producirse resultados imprevisibles).

## **Código de terminación**

MQCC\_FAILED

#### **Respuesta del programador**

Corrija el parámetro.

# *2324 (0914) (RC2324): MQRC\_INQUIRY\_COMMAND\_ERROR*

#### **Explicación**

La llamada mqAddInquiry se utilizó anteriormente para añadir selectores de atributos al paquete, pero el código del mandato que debía utilizarse para las llamadas mqBagToBuffer, mqExecute o mqPutBag no se ha reconocido. Como resultado, no se puede generar el mensaje PCF correcto.

#### **Código de terminación**

MQCC\_FAILED

#### **Respuesta del programador**

Elimine las llamadas mqAddInquiry y utilice en su lugar la llamada mqAddInteger con los selectores MQIACF\_\*\_ATTRS o MQIACH\_\*\_ATTRS apropiados.

# *2325 (0915) (RC2325): MQRC\_NESTED\_BAG\_NOT\_SUPPORTED*

#### **Explicación**

Un paquete que es una entrada de la llamada contiene paquetes anidados. Los paquetes anidados solo están soportados en los paquetes de salida de la llamada.

#### **Código de terminación**

Utilice otro paquete como entrada de la llamada.

### *2326 (0916) (RC2326): MQRC\_BAG\_WRONG\_TYPE*

### **Explicación**

El parámetro *Bag* especifica el descriptor de contexto de un paquete que tiene el tipo incorrecto para la llamada. El paquete debe ser un paquete de administración, es decir, debe haberse creado con la opción MQCBO\_ADMIN\_BAG especificada en la llamada mqCreateBag.

#### **Código de terminación**

MQCC\_FAILED

#### **Respuesta del programador**

Especifique la opción MQCBO\_ADMIN\_BAG cuando se cree el paquete.

# *2327 (0917) (RC2327): MQRC\_ITEM\_TYPE\_ERROR*

#### **Explicación**

Se ha emitido la llamada mqInquireItemInfo , pero el parámetro *ItemType* no es válido. El puntero del parámetro no es válido o señala a un almacenamiento de solo lectura. (No siempre es posible detectar los punteros de parámetros incorrectos; si no se detectan, pueden producirse resultados imprevisibles).

#### **Código de terminación**

MQCC\_FAILED

#### **Respuesta del programador**

Corrija el parámetro.

#### *2328 (0918) (RC2328): MQRC\_SYSTEM\_BAG\_NOT\_DELETABLE*

#### **Explicación**

Se ha emitido una llamada mqDeleteBag para suprimir un paquete, pero la llamada no se ha ejecutado correctamente porque el paquete lo había creado el sistema como consecuencia de una llamada mqExecute anterior. La aplicación no puede suprimir paquetes del sistema.

#### **Código de terminación**

MQCC\_FAILED

#### **Respuesta del programador**

Especifique el manejador de un paquete creado por la aplicación o elimine la llamada.

# *2329 (0919) (RC2329): MQRC\_SYSTEM\_ITEM\_NOT\_DELETABLE*

Se ha emitido una llamada para suprimir un elemento de datos del sistema de un paquete (un elemento de datos con uno de los selectores MQIASY\_\*), pero la llamada ha fallado porque el elemento de datos es uno que no puede suprimir la aplicación.

## **Código de terminación**

MQCC\_FAILED

### **Respuesta del programador**

Especifique el selector de un elemento de datos definido por el usuario o elimine la llamada.

## *2330 (091A) (RC2330): MQRC\_CODED\_CHAR\_SET\_ID\_ERROR*

## **Explicación**

El parámetro *CodedCharSetId* no es válido. El puntero del parámetro no es válido o señala a un almacenamiento de solo lectura. (No siempre es posible detectar los punteros de parámetros incorrectos; si no se detectan, pueden producirse resultados imprevisibles).

## **Código de terminación**

MQCC\_FAILED

#### **Respuesta del programador**

Corrija el parámetro.

# *2331 (091B) (RC2331): MQRC\_MSG\_TOKEN\_ERROR*

#### **Explicación**

Se ha emitido una llamada MQGET para recuperar un mensaje utilizando la señal de mensaje como criterio de selección, pero las opciones especificadas no son válidas porque se ha especificado MQMO\_MATCH\_MSG\_TOKEN con MQGMO\_WAIT o MQGMO\_SET\_SIGNAL.

Este código de razón sólo se produce en z/OS.

#### **Código de terminación**

MQCC\_FAILED

#### **Respuesta del programador**

Elimine la opción MQMO\_MATCH\_MSG\_TOKEN de la llamada MQGET.

# *2332 (091C) (RC2332): MQRC\_MISSING\_WIH*

#### **Explicación**

Se ha emitido una llamada MQPUT o MQPUT1 para colocar un mensaje en una cola con un atributo *IndexType* que tenía el valor MQIT\_MSG\_TOKEN, pero el campo *Format* en MQMD no era MQFMT\_WORK\_INFO\_HEADER. Este error solo se produce cuando el mensaje llega al gestor de colas de destino.

Este código de razón sólo se produce en z/OS.

# **Código de terminación**

MQCC\_FAILED

### **Respuesta del programador**

Modifique la aplicación para asegurarse de que coloca una estructura MQWIH al principio de los datos del mensaje y establece el campo *Format* en MQMD en MQFMT\_WORK\_INFO\_HEADER. De forma alternativa, cambie el atributo *ApplType* de la definición de proceso utilizada por la cola de destino para que sea MQAT\_WLM y especifique el nombre de servicio y el nombre de paso de servicio necesarios en su atributo *EnvData* .

# *2333 (091D) (RC2333): MQRC\_WIH\_ERROR*

# **Explicación**

Se ha emitido la llamada MQPUT o MQPUT1, pero los datos del mensaje contienen una estructura MQWIH que no es válida. Los errores posibles pueden ser los siguientes:

- El campo *StrucId* no es MQWIH\_STRUC\_ID.
- El campo *Version* no es MQWIH\_VERSION\_1.
- El campo *StrucLength* no es MQWIH\_LENGTH\_1.
- El campo *CodedCharSetId* es cero o un valor negativo que no es válido.
- El parámetro *BufferLength* de la llamada tiene un valor que es demasiado pequeño para acomodar la estructura (la estructura se extiende más allá del final del mensaje).
- En z/OS, este error también se produce cuando el atributo *IndexType* de la cola es MQIT\_MSG\_TOKEN, pero los datos del mensaje no empiezan por una estructura MQWIH.

#### **Código de terminación**

MQCC\_FAILED

#### **Respuesta del programador**

Compruebe que los campos de la estructura se hayan establecido correctamente. Asegúrese de que la aplicación establece el campo *CodedCharSetId* en un valor válido (nota: MQCCSI\_DEFAULT, MQCCSI\_EMBEDDED, MQCCSI\_Q\_MGR y MQCCSI\_UNDEFINED *no* son válidos en este campo).

• En z/OS, si la cola tiene un *IndexType* de MQIT\_MSG\_TOKEN, asegúrese de que los datos del mensaje empiecen por una estructura MQWIH.

# *2334 (091E) (RC2334): MQRC\_RFH\_ERROR*

# **Explicación**

Se ha emitido una llamada MQPUT o MQPUT1, pero los datos del mensaje contienen una estructura MQRFH o MQRFH2 que no es válida. Los errores posibles pueden ser los siguientes:

- El campo *StrucId* no es MQRFH\_STRUC\_ID.
- El campo *Version* no es MQRFH\_VERSION\_1 (MQRFH) ni MQRFH\_VERSION\_2 (MQRFH2).
- El campo *StrucLength* especifica un valor que es demasiado pequeño para incluir la estructura más los datos de longitud variable al final de la estructura.
- El campo *CodedCharSetId* es cero o un valor negativo que no es válido.
- El parámetro *BufferLength* de la llamada tiene un valor que es demasiado pequeño para acomodar la estructura (la estructura se extiende más allá del final del mensaje).

# **Código de terminación**

MQCC\_FAILED

## **Respuesta del programador**

Compruebe que los campos de la estructura se hayan establecido correctamente. Asegúrese de que la aplicación establece el campo *CodedCharSetId* en un valor válido (nota: MQCCSI\_DEFAULT, MQCCSI\_EMBEDDED, MQCCSI\_Q\_MGR y MQCCSI\_UNDEFINED *no* son válidos en este campo).

# *2335 (091F) (RC2335): MQRC\_RFH\_STRING\_ERROR*

# **Explicación**

El contenido del campo *NameValueString* en la estructura MQRFH no es válido. *NameValueString* debe cumplir las reglas siguientes:

- La serie debe constar de cero o más pares de nombre/valor separados entre sí por uno o más espacios en blanco; los espacios en blanco no son significativos.
- Si un nombre o valor contiene espacios en blanco que son significativos, el nombre o valor debe estar entre comillas dobles.
- Si un nombre o valor en sí contiene una o varias comillas dobles, el nombre o el valor deben estar entre comillas dobles, y cada una de las comillas dobles internas deben duplicarse.
- Un nombre o un valor puede contener cualquier carácter, salvo el nulo, que hace de delimitador. Los nulos y los caracteres que le siguen, hasta la longitud definida de *NameValueString*, se ignoran.

Lo siguiente es un *NameValueString*válido:

Famous\_Words "The program displayed ""Hello World"""

# **Código de terminación**

MQCC\_FAILED

#### **Respuesta del programador**

Modifique la aplicación que ha generado el mensaje para asegurarse de que coloca en el campo *NameValueString* los datos que cumplen las reglas. Compruebe que el campo *StrucLength* esté establecido en el valor correcto.

# *2336 (0920) (RC2336): MQRC\_RFH\_COMMAND\_ERROR*

#### **Explicación**

El mensaje contiene una estructura MQRFH, pero el nombre de mandato contenido en el campo *NameValueString* no es válido.

# **Código de terminación**

MQCC\_FAILED

#### **Respuesta del programador**

Modifique la aplicación que ha generado el mensaje para asegurarse de que coloca en el campo *NameValueString* un nombre de mandato que sea válido.

# *2337 (0921) (RC2337): MQRC\_RFH\_PARM\_ERROR*

El mensaje contiene una estructura MQRFH, pero un nombre de parámetro contenido en el campo *NameValueString* no es válido para el mandato especificado.

## **Código de terminación**

MQCC\_FAILED

### **Respuesta del programador**

Modifique la aplicación que ha generado el mensaje para asegurarse de que coloca en el campo *NameValueString* sólo los parámetros que son válidos para el mandato especificado.

## *2338 (0922) (RC2338): MQRC\_RFH\_DUPLICATE\_PARM*

## **Explicación**

El mensaje contiene una estructura MQRFH, pero un parámetro aparece más de una vez en el campo *NameValueString* cuando sólo una aparición es válida para el mandato especificado.

#### **Código de terminación**

MQCC\_FAILED

#### **Respuesta del programador**

Modifique la aplicación que ha generado el mensaje para asegurarse de que coloca en el campo *NameValueString* sólo una aparición del parámetro.

#### *2339 (0923) (RC2339): MQRC\_RFH\_PARM\_MISSING*

#### **Explicación**

El mensaje contiene una estructura MQRFH, pero el mandato especificado en el campo *NameValueString* requiere un parámetro que no está presente.

#### **Código de terminación**

MQCC\_FAILED

#### **Respuesta del programador**

Modifique la aplicación que ha generado el mensaje para asegurarse de que coloca en el campo *NameValueString* todos los parámetros necesarios para el mandato especificado.

# *2340 (0924) (RC2340): MQRC\_CHAR\_CONVERSION\_ERROR*

#### **Explicación**

Este código de razón lo devuelve el constructor MQQueueManager de Java cuando no está disponible una conversión de juego de caracteres necesaria. La conversión necesaria se debe realizar entre dos juegos de caracteres que no son de Unicode.

Este código de razón se produce en el entorno siguiente: MQ Classes for Java on z/OS.

#### **Código de terminación**

Asegúrese de que el componente National Language Resources de z/OS Language Environment esté instalado y de que la conversión entre los juegos de caracteres IBM-1047 e ISO8859-1 esté disponible.

# *2341 (0925) (RC2341): MQRC\_UCS2\_CONVERSION\_ERROR*

### **Explicación**

Este código de razón lo devuelve el constructor MQQueueManager de Java cuando no está disponible una conversión de juego de caracteres necesaria. La conversión necesaria está entre el juego de caracteres Unicode UCS-2 y el juego de caracteres del gestor de colas que toma como valor predeterminado IBM-500 si no hay ningún valor específico disponible.

# **Código de terminación**

MQCC\_FAILED

## **Respuesta del programador**

Asegúrese de que las tablas de conversión de Unicode relevantes estén disponibles para la JVM. Para z/OS , asegúrese de que las tablas de conversión Unicode estén disponibles para z/OS Language Environment. Las tablas de conversión deben instalarse como parte de la característica opcional z/OS C/C++. Consulte la publicación *z/OS C/C++ Programming Guide* para obtener más información sobre cómo habilitar las conversiones UCS-2 .

# *2342 (0926) (RC2342): MQRC\_DB2\_NOT\_AVAILABLE*

# **Explicación**

Se ha emitido una llamada MQOPEN, MQPUT1o MQSET, o un mandato, para acceder a una cola compartida, pero ha fallado porque el gestor de colas no está conectado a un subsistema DB2 . Como resultado, el gestor de colas no puede acceder a la definición de objeto relacionada con la cola compartida.

Este código de razón sólo se produce en z/OS.

# **Código de terminación**

MQCC\_FAILED

#### **Respuesta del programador**

Configure el subsistema DB2 para que el gestor de colas pueda conectarse a él.

# *2343 (0927) (RC2343): MQRC\_OBJECT\_NOT\_UNIQUE*

#### **Explicación**

Se ha emitido una llamada MQOPEN o MQPUT1, o un mandato para acceder a una cola pero la llamada no se ha ejecutado correctamente debido a que la cola especificada no se puede resolver de forma no ambigua. Existe una cola compartida con el nombre especificado y una cola no compartida con el mismo nombre.

Este código de razón sólo se produce en z/OS.

# **Código de terminación**

Se ha de suprimir una de las colas. Si la cola que se debe suprimir contiene mensajes, utilice el mandato de MQSC, MOVE QLOCAL, para mover los mensajes a una cola diferente y luego utilice el mandato DELETE QLOCAL para eliminar la cola.

# *2344 (0928) (RC2344): MQRC\_CONN\_TAG\_NOT\_RELEASED*

#### **Explicación**

Se ha emitido una llamada MQDISC cuando había una unidad de trabajo pendiente para el manejador de conexión. Para conexiones CICS, IMSy RRS, la llamada MQDISC no confirma ni restituya la unidad de trabajo. Como resultado, el código de conexión asociado a la unidad de trabajo no está disponible para volver a ser utilizado. El código pasa a estar disponible para volver a ser utilizado cuando se ha completado el proceso de la unidad de trabajo.

Este código de razón sólo se produce en z/OS.

#### **Código de terminación**

MQCC\_WARNING

#### **Respuesta del programador**

No intente volver a utilizar el código de conexión inmediatamente. Si la llamada MQCONNX se emite con el mismo código de conexión, y esa etiqueta sigue en uso, la llamada falla con el código de razón MQRC\_CONN\_TAG\_IN\_USE.

## *2345 (0929) (RC2345): MQRC\_CF\_NOT\_AVAILABLE*

#### **Explicación**

Se ha emitido una llamada MQOPEN o MQPUT1 para acceder a una cola compartida, pero la asignación de la estructura de recurso de acoplamiento especificada en la definición de cola ha fallado porque no hay ningún recurso de acoplamiento adecuado para contener la estructura, basándose en la lista de preferencias de la política CFRM activa.

Este código de razón también se puede producir cuando la llamada de API requiere una prestación que no está soportada por el nivel de CF definido en el objeto de estructura de recurso de acoplamiento. Por ejemplo, este código de razón lo devuelve un intento de abrir una cola compartida que tiene un tipo de índice de MQIT\_GROUP\_ID, pero la estructura del recurso de acoplamiento para la cola tiene un nivel de CF inferior a tres.

Este código de razón sólo se produce en z/OS.

#### **Código de terminación**

MQCC\_FAILED

#### **Respuesta del programador**

Haga disponible un recurso de acoplamiento con uno de los nombres especificados en la política CFRM, o modifique la política CFRM para especificar los nombres de los recursos de acoplamiento que están disponibles.

# *2346 (092A) (RC2346): MQRC\_CF\_STRUC\_IN\_USE*

Se ha emitido una llamada o mandato MQI para operar en una cola compartida, pero la llamada no se ha ejecutado correctamente debido a que la estructura del recurso de acoplamiento utilizado para la cola compartida ha fallado. Es posible que la estructura de recursos de acoplamiento no esté disponible debido a que se está ejecutando un proceso de vuelco de estructuras, o a que actualmente se ha inhibido el uso de conectores nuevos con la estructura, o a que un conector existente para la estructura ha fallado o se ha desconectado de forma anómala, y el proceso de finalización de tareas todavía no se ha completado.

Este código de razón sólo se produce en z/OS.

# **Código de terminación**

MQCC\_FAILED

#### **Respuesta del programador**

Normalmente, se trata de un problema temporal. Espere un tiempo y vuelva a intentar la operación.

Si el problema no se resuelve por sí solo, es posible que se hayan producido problemas de conectividad durante la recuperación de las estructuras en el recurso de acoplamiento. En este caso, reinicie el gestor de colas que ha notificado el error. Resuelva todos los problemas de conectividad relacionados con el recurso de acoplamiento antes de reiniciar el gestor de colas.

# *2347 (092B) (RC2347): MQRC\_CF\_STRUC\_LIST\_HDR\_IN\_USE*

## **Explicación**

Se ha emitido una llamada MQGET, MQOPEN, MQPUT1 o MQSET para acceder a una cola compartida, pero la llamada no se ha ejecutado correctamente porque la cabecera de lista asociada a la estructura de recursos de acoplamiento especificada en la definición de cola no está disponible temporalmente. La cabecera de lista no está disponible porque en este momento se está realizando un proceso de recuperación.

Este código de razón sólo se produce en z/OS.

#### **Código de terminación**

MQCC\_FAILED

#### **Respuesta del programador**

El problema es temporal, espere un breve período de tiempo y repita la operación.

# *2348 (092C) (RC2348): MQRC\_CF\_STRUC\_AUTH\_FAILED*

#### **Explicación**

Se ha emitido una llamada MQOPEN o MQPUT1 para acceder a una cola compartida, pero la llamada no se ha ejecutado correctamente porque el usuario no está autorizado para acceder a la estructura de recursos de acoplamiento especificada en la definición de cola.

Este código de razón sólo se produce en z/OS.

# **Código de terminación**

Modifique el perfil de seguridad del identificador de usuario que utiliza la aplicación, para que ésta pueda acceder a la estructura de recursos de acoplamiento especificada en la definición de cola.

# *2349 (092D) (RC2349): MQRC\_CF\_STRUC\_ERROR*

### **Explicación**

Se ha emitido una llamada MQOPEN o MQPUT1 para acceder a una cola compartida, pero la llamada ha fallado porque el nombre de estructura de recurso de acoplamiento especificado en la definición de cola no está definido en el conjunto de datos CFRM, o no es el nombre de una estructura de lista.

Este código de razón sólo se produce en z/OS.

#### **Código de terminación**

MQCC\_FAILED

## **Respuesta del programador**

Modifique la definición de cola para especificar el nombre de una estructura de lista de recursos de acoplamiento que se haya definido en el conjunto de datos CFRM.

# *2350 (092E) (RC2350): MQRC\_CONN\_TAG\_NOT\_USABLE*

## **Explicación**

Se ha emitido una llamada MQCONNX especificando una de las opciones MQCNO\_ \* \_CONN\_TAG\_ \*, pero la llamada ha fallado porque el gestor de colas está utilizando el código de conexión especificado por *ConnTag* en MQCNO para el proceso de recuperación, y este proceso se retrasa pendiente de recuperación del recurso de acoplamiento.

Este código de razón sólo se produce en z/OS.

#### **Código de terminación**

MQCC\_FAILED

#### **Respuesta del programador**

Probablemente el problema sea persistente. Póngase en contacto con el programador del sistema para determinar la causa del problema.

# *2351 (092F) (RC2351): MQRC\_GLOBAL\_UOW\_CONFLICT*

#### **Explicación**

Se ha intentado utilizar un manejador de conexión dentro de una unidad de trabajo global y este manejador de conexión está participando en otra unidad de trabajo global. Esto puede producirse cuando una aplicación pasa manejadores de conexión entre objetos y los objetos participan en transacciones DTC diferentes. Puesto que la finalización de la transacción es asíncrona, es posible que este error se produzca *después* de que la aplicación haya finalizado el primer objeto y haya confirmado su transacción.

Este error no se genera en llamadas MQI que no son de transacciones.

Este código de razón sólo se produce en Windows y z/OS.

# **Código de terminación**

MQCC\_FAILED

#### **Respuesta del programador**

Compruebe que el atributo **MTS Transaction Support** definido para la clase del objeto se haya establecido correctamente. Si es necesario, modifique la aplicación para que el manejador de conexión no lo utilicen los objetos que participan en diferentes unidades de trabajo.

# *2352 (0930) (RC2352): MQRC\_LOCAL\_UOW\_CONFLICT*

#### **Explicación**

Se ha intentado utilizar dentro de una unidad de trabajo global un descriptor de conexión que participa en una unidad de trabajo local coordinada por el gestor de colas. Esto puede producirse cuando una aplicación pasa manejadores de conexión entre objetos y un objeto está participando en transacciones DTC y otro no.

Este error no se genera en llamadas MQI que no son de transacciones.

Este código de razón sólo se produce en Windows y z/OS.

## **Código de terminación**

MQCC\_FAILED

#### **Respuesta del programador**

Compruebe que el atributo "MTS Transaction Support" definido para la clase del objeto se haya establecido correctamente. Si es necesario, modifique la aplicación para que el manejador de conexión no lo utilicen los objetos que participan en diferentes unidades de trabajo.

#### *2353 (0931) (RC2353): MQRC\_HANDLE\_IN\_USE\_FOR\_UOW*

#### **Explicación**

Fuera de una unidad de trabajo, se ha intentado utilizar un manejador de conexión que está participando en una unidad de trabajo global.

Esto puede producirse cuando una aplicación pasa manejadores de conexión entre objetos y un objeto está participando en una transacción DTC y otro no. Puesto que la finalización de la transacción es asíncrona, es posible que este error se produzca *después* de que la aplicación haya finalizado el primer objeto y haya confirmado su transacción.

Este error también se puede producir cuando un solo objeto creado y asociado a la transacción pierde dicha asociación durante su ejecución. La asociación se pierde cuando DTC finaliza la transacción independientemente de MTS. Esto puede ser debido a que ha transcurrido el tiempo de espera de inactividad de la transacción o a que DTC ha concluido.

Este error no se genera en llamadas MQI que no son de transacciones.

Este código de razón sólo se produce en Windows.

#### **Código de terminación**

Compruebe que el atributo "Soporte de transacción MTS" definido para la clase del objeto se ha establecido correctamente. Si es necesario, modifique la aplicación para que los objetos que se ejecutan en unidades de trabajo diferentes no intenten utilizar el mismo manejador de conexión.

# *2354 (0932) (RC2354): MQRC\_UOW\_ENLISTMENT\_ERROR*

# **Explicación**

Este código de razón se puede producir por varias razones y sólo se produce en Windowsy HP Integrity NonStop Server.

En Windows, la razón más probable es que un objeto creado por una transacción DTC no emita una llamada MQI transaccional hasta después de que la transacción DTC haya excedido el tiempo de espera. (Si el tiempo de espera de la transacción DTC se agota después de que se haya emitido la llamada MQI, la llamada MQI errónea devuelve el código de razón MQRC\_HANDLE\_IN\_USE\_FOR\_UOW).

En HP Integrity NonStop Server, se produce esta razón:

- En una llamada MQI transaccional cuando el cliente detecta un error de configuración que le impide inscribirse en TMF/Gateway y, por tanto, le impide participar en una unidad de trabajo global que TMF (Transaction Management Facility) coordina.
- Si una aplicación cliente realiza una solicitud de inscripción antes de que TMF/Gateway complete la recuperación de transacciones pendientes, la solicitud se retiene durante 1 segundo como máximo. Si la recuperación no se completa en ese tiempo, la inscripción se rechaza.

Otra causa de MQRC\_UOW\_ENLISTMENT\_ERROR es una instalación incorrecta; en Windows, por ejemplo, el Service Pack Windows NT debe instalarse después del paquete de opciones Windows NT .

# **Código de terminación**

MQCC\_FAILED

#### **Respuesta del programador**

En Windows, compruebe el valor "Tiempo de espera de transacción" de DTC. Si es necesario, verifique el orden de instalación de Windows NT.

En HP Integrity NonStop Server, puede ser un error de configuración. El cliente emite un mensaje en el registro de errores del cliente, que proporciona información adicional sobre el error de configuración. Póngase en contacto con el administrador del sistema para resolver el error indicado.

# *2355 (0933) (RC2355): MQRC\_UOW\_MIX\_NOT\_SUPPORTED*

#### **Explicación**

Este código de razón sólo se produce en Windows cuando se ejecuta una versión del gestor de colas anterior a la versión 5.2., y en HP Integrity NonStop Server.

En Windows, se pueden aplicar las explicaciones siguientes:

- No se admite la mezcla de llamadas que utiliza la aplicación para realizar operaciones dentro de una unidad de trabajo. En particular, no es posible mezclar dentro del mismo proceso una unidad local de trabajo que coordina el gestor de colas con una unidad de trabajo global que coordina el DTC (coordinador de transacciones distribuidas).
- Una aplicación puede hacer que se produzca esta mezcla si algunos objetos de un paquete los coordina DTC y otros no. También puede producirse si las llamadas MQI de transacciones procedentes de un cliente MTS se combinan con las llamadas MQI de transacciones de un objeto MTS de transacciones de paquetes de bibliotecas.
- No surge ningún problema si todas las llamadas MQI de transacciones provienen de objetos MTS de transacciones, o las llamadas MQI de transacciones provienen de objetos MTS que no sean de transacciones. Pero cuando se utiliza una mezcla de estilos, el primer estilo que se utiliza fija el estilo para la unidad de trabajo, y los intentos posteriores de utilizar otro estilo dentro del proceso fallarán, con el código de razón MQRC\_UOW\_MIX\_NOT\_SUPPORTED.
- Cuando una aplicación se ejecuta dos veces, los factores de planificación en el sistema operativo significan que es posible que las llamadas transaccionales coordinadas por el gestor de colas fallen en una ejecución y que las llamadas transaccionales coordinadas por DTC fallen en la otra ejecución.

En HP Integrity NonStop Server no es posible, dentro de una sola conexión de IBM WebSphere MQ, emitir llamadas MQI de transacciones bajo la coordinación del TMF (Transaction Management Facility) si las llamadas MQI de transacciones ya se han realizado dentro de una unidad local de trabajo que esté coordinada por el gestor de colas, hasta que la unidad local de trabajo se complete mediante la emisión de MQCMIT o MQBACK.

#### **Código de terminación**

MQCC\_FAILED

## **Respuesta del programador**

En Windows, compruebe que el atributo "MTS Transaction Support" definido para la clase del objeto se ha establecido correctamente. Si es necesario, modifique la aplicación de modo que los objetos que se ejecutan en unidades de trabajo diferentes no intenten utilizar el mismo manejador de conexión.

En HP Integrity NonStop Server, si una unidad de trabajo local que coordina el gestor de colas está en curso, se debe completar mediante la emisión de MQCMIT, o se debe retrotraer mediante MQBACK antes de emitir las llamadas MQI transaccionales bajo la coordinación del TMF.

# *2356 (0934) (RC2356): MQRC\_WXP\_ERROR*

# **Explicación**

Se ha emitido una llamada MQXCLWLN desde una salida de carga de trabajo de clúster para obtener la dirección del siguiente registro de la cadena, pero la estructura del parámetro de salida de carga de trabajo *ExitParms* no es válida, por una de las razones siguientes:

- El puntero del parámetro no es válido. (No siempre es posible detectar los punteros de parámetros incorrectos; si no se detectan, pueden producirse resultados imprevisibles).
- El campo *StrucId* no es MQWXP\_STRUC\_ID.
- El campo *Version* no es MQWXP\_VERSION\_2.
- El campo *CacheContext* no contiene el valor pasado a la salida por el gestor de colas.

#### **Código de terminación**

MQCC\_FAILED

# **Respuesta del programador**

Asegúrese de que el parámetro especificado para *ExitParms* es la estructura MQWXP que se pasó a la salida cuando se invocó la salida.

# *2357 (0935) (RC2357): MQRC\_CURRENT\_RECORD\_ERROR*

# **Explicación**

Se ha emitido una llamada MQXCLWLN desde una salida de carga de trabajo de clúster para obtener la dirección del siguiente registro de la cadena, pero la dirección especificada por el parámetro

*CurrentRecord* no es la dirección de un registro válido. *CurrentRecord* debe ser la dirección de un registro de destino (MQWDR), un registro de cola (MQWQR) o un registro de clúster (MQWCR) que reside en la memoria caché de clúster.

#### **Código de terminación**

MQCC\_FAILED

## **Respuesta del programador**

Asegúrese de que la salida de carga de trabajo del clúster pase la dirección de un registro válido que resida en la caché del clúster.

# *2358 (0936) (RC2358): MQRC\_NEXT\_OFFSET\_ERROR*

## **Explicación**

Se ha emitido una llamada MQXCLWLN desde una salida de carga de trabajo de clúster para obtener la dirección del siguiente registro de la cadena, pero el desplazamiento especificado por el parámetro *NextOffset* no es válido. *NextOffset* debe ser el valor de uno de los campos siguientes:

- Campo *ChannelDefOffset* en MQWDR
- Campo *ClusterRecOffset* en MQWDR
- Campo *ClusterRecOffset* en MQWQR
- Campo *ClusterRecOffset* en MQWCR

#### **Código de terminación**

MQCC\_FAILED

#### **Respuesta del programador**

Asegúrese de que el valor especificado para el parámetro *NextOffset* es el valor de uno de los campos listados.

# *2359 (0937) (RC2359): MQRC\_NO\_RECORD\_AVAILABLE*

#### **Explicación**

Se ha emitido una llamada MQXCLWLN desde una salida de carga de trabajo del clúster para obtener la dirección del siguiente registro de la cadena, pero el registro actual es el último registro de la cadena.

#### **Código de terminación**

MQCC\_FAILED

#### **Respuesta del programador**

Ninguno.

#### *2360 (0938) (RC2360): MQRC\_OBJECT\_LEVEL\_INCOMPATIBLE*

#### **Explicación**

Se ha emitido una llamada MQOPEN o MQPUT1 o un mandato, pero la definición del objeto al que se ha de acceder no es compatible con el gestor de colas con el que se ha conectado la aplicación. La definición de objeto se ha creado o modificado con una versión diferente del gestor de colas.

Si el objeto al que se va a acceder es una cola, la definición de objeto incompatible podría ser el objeto especificado, o una de las definiciones de objeto utilizadas para resolver el objeto especificado (por ejemplo, la cola base en la que se resuelve una cola alias, o la cola de transmisión en la que se resuelve una cola remota o un alias de gestor de colas).

Este código de razón sólo se produce en z/OS.

### **Código de terminación**

MQCC\_FAILED

#### **Respuesta del programador**

La aplicación se debe ejecutar en un gestor de colas que sea compatible con la definición de objeto. Consulte Vías de acceso de migración:IBM WebSphere MQ for z/OS para obtener más información sobre la compatibilidad y la migración entre distintas versiones del gestor de colas.

# *2361 (0939) (RC2361): MQRC\_NEXT\_RECORD\_ERROR*

## **Explicación**

Se ha emitido una llamada MQXCLWLN desde una salida de carga de trabajo de clúster para obtener la dirección del siguiente registro de la cadena, pero la dirección especificada para el parámetro *NextRecord* es nula, no válida o la dirección de almacenamiento de sólo lectura. (No siempre es posible detectar los punteros de parámetros incorrectos; si no se detectan, pueden producirse resultados imprevisibles).

## **Código de terminación**

MQCC\_FAILED

#### **Respuesta del programador**

Especifique una dirección válida para el parámetro *NextRecord* .

# *2362 (093A) (RC2362): MQRC\_BACKOUT\_THRESHOLD\_REACHED*

#### **Explicación**

Este código de razón sólo se produce en el campo *Reason* de una estructura MQDLH, o en el campo *Feedback* del MQMD de un mensaje de informe.

Un ConnectionConsumer de JMS ha encontrado un mensaje que excede el umbral de restitución de la cola. La cola no tiene una cola de reposición en cola de restitución definida, por lo que el mensaje se ha procesado según lo especificado por las opciones de disposición en el campo *Report* en el MQMD del mensaje.

En los gestores de colas que no dan soporte a los atributos de cola *BackoutThreshold* y *BackoutRequeueQName* , JMS ConnectionConsumer utiliza un valor de 20 para el umbral de restitución. Cuando el *BackoutCount* de un mensaje alcanza este umbral, el mensaje se procesa según lo especificado por las opciones de disposición.

Si el campo *Report* especifica una de las opciones MQRO\_EXCEPTION\_ \*, este código de razón aparece en el campo *Feedback* del mensaje de informe. Si el campo *Report* especifica MQRO\_DEAD\_LETTER\_Q, o las opciones de informe de disposición permanecen en el valor predeterminado, este código de razón aparece en el campo *Reason* de MQDLH.

# **Código de terminación**

Ninguna

Investigue la causa de que el recuento de restituciones sea mayor que el umbral. Para corregir este problema, defina la cola de restitución de la cola en cuestión.

# *2363 (093B) (RC2363): MQRC\_MSG\_NOT\_MATCHED*

## **Explicación**

Este código de razón sólo se produce en el campo *Reason* de una estructura MQDLH, o en el campo *Feedback* del MQMD de un mensaje de informe.

Al realizar la mensajería punto a punto, JMS ha encontrado un mensaje que no coincide con ninguno de los selectores de ConnectionConsumers que supervisan la cola. Para mantener el rendimiento, el mensaje se ha procesado según lo especificado por las opciones de disposición en el campo *Report* en el MQMD del mensaje.

Si el campo *Report* especifica una de las opciones MQRO\_EXCEPTION\_ \*, este código de razón aparece en el campo *Feedback* del mensaje de informe. Si el campo *Report* especifica MQRO\_DEAD\_LETTER\_Q, o las opciones de informe de disposición permanecen en el valor predeterminado, este código de razón aparece en el campo *Reason* de MQDLH.

## **Código de terminación**

Ninguna

## **Respuesta del programador**

Para corregirlo, asegúrese de que los ConnectionConsumers que supervisan la cola proporcionan un juego completo de selectores. Alternativamente, establezca QueueConnectionFactory para que retenga mensajes.

# *2364 (093C) (RC2364): MQRC\_JMS\_FORMAT\_ERROR*

# **Explicación**

Este código de razón lo generan las aplicaciones JMS que utilizan:

- ConnectionConsumers
- Especificaciones de activación
- Puertos de escucha de WebSphere Application Server

y conéctese a un gestor de colas de WebSphere MQ utilizando la modalidad de migración del proveedor de mensajería de WebSphere MQ . Cuando las clases de WebSphere MQ para JMS encuentran un mensaje que no se puede analizar (por ejemplo, el mensaje contiene una cabecera RFH2 no válida), el mensaje se procesa según lo especificado por las opciones de disposición en el campo *Report* del MQMD del mensaje.

Si el campo *Report* especifica una de las opciones MQRO\_EXCEPTION\_ \*, este código de razón aparece en el campo *Feedback* del mensaje de informe. Si el campo *Report* especifica MQRO\_DEAD\_LETTER\_Q, o las opciones de informe de disposición permanecen en el valor predeterminado, este código de razón aparece en el campo *Reason* de MQDLH.

# **Código de terminación**

Ninguna

# **Respuesta del programador**

Determine el origen del mensaje.

# *2365 (093D) (RC2365): MQRC\_SEGMENTS\_NOT\_SUPPORTED*

#### **Explicación**

Se ha emitido una llamada MQPUT para colocar un segmento de un mensaje lógico, pero la cola en la que se va a colocar el mensaje tiene un *IndexType* de MQIT\_GROUP\_ID. Los segmentos del mensaje no pueden colocarse en colas que tengan este tipo de índice.

Este código de razón sólo se produce en z/OS.

### **Código de terminación**

MQCC\_FAILED

#### **Respuesta del programador**

Modifique la aplicación para colocar mensajes que no sean segmentos; asegúrese de que los distintivos MQMF\_SEGMENT y MQMF\_LAST\_SEGMENT en el campo *MsgFlags* en MQMD no estén establecidos y que *Offset* sea cero. De forma alternativa, cambie el tipo de índice de la cola.

# *2366 (093E) (RC2366): MQRC\_WRONG\_CF\_LEVEL*

#### **Explicación**

Se ha emitido una llamada MQOPEN o MQPUT1 especificando una cola compartida, pero la cola necesita una estructura de recurso de acoplamiento que tenga un nivel de posibilidad diferente.

Este código de razón sólo se produce en z/OS.

#### **Código de terminación**

MQCC\_FAILED

#### **Respuesta del programador**

Asegúrese de que la estructura de recurso de acoplamiento utilizada para la cola esté al nivel necesario para dar soporte a las posibilidades que la cola proporciona.

Puede utilizar el mandato DISPLAY CFSTRUCT para visualizar el nivel y el mandato ALTER CFSTRUCT() CFLEVEL() para modificar el nivel; consulte Los mandatos MQSC.

# *2367 (093F) (RC2367): MQRC\_CONFIG\_CREATE\_OBJECT*

#### **Explicación**

Esta condición se detecta cuando se crea un objeto.

#### **Código de terminación**

MQCC\_WARNING

#### **Respuesta del programador**

Ninguno. Este código de razón sólo se utiliza para identificar el mensaje de suceso correspondiente.

#### *2368 (0940) (RC2368): MQRC\_CONFIG\_CHANGE\_OBJECT*

Esta condición se detecta cuando se cambia un objeto.

## **Código de terminación**

MQCC\_WARNING

## **Respuesta del programador**

Ninguno. Este código de razón sólo se utiliza para identificar el mensaje de suceso correspondiente.

# *2369 (0941) (RC2369): MQRC\_CONFIG\_DELETE\_OBJECT*

## **Explicación**

Esta condición se detecta cuando se suprime un objeto.

#### **Código de terminación**

MQCC\_WARNING

## **Respuesta del programador**

Ninguno. Este código de razón sólo se utiliza para identificar el mensaje de suceso correspondiente.

# *2370 (0942) (RC2370): MQRC\_CONFIG\_REFRESH\_OBJECT*

## **Explicación**

Se detecta esta condición cuando se renueva un objeto.

#### **Código de terminación**

MQCC\_WARNING

# **Respuesta del programador**

Ninguno. Este código de razón sólo se utiliza para identificar el mensaje de suceso correspondiente.

# *2371 (0943) (RC2371): MQRC\_CHANNEL\_SSL\_ERROR*

#### **Explicación**

Esta condición se detecta cuando no se puede establecer una conexión debido a un error de autenticación o de intercambio de claves SSL.

#### **Código de terminación**

MQCC\_WARNING

#### **Respuesta del programador**

Ninguno. Este código de razón sólo se utiliza para identificar el mensaje de suceso correspondiente.

# *2373 (0945) (RC2373): MQRC\_CF\_STRUC\_FAILED*
Se ha emitido una llamada o mandato MQI para acceder a una cola compartida, pero la llamada no se ha ejecutado correctamente porque la estructura de recurso de acoplamiento utilizada para la cola compartida ha fallado.

Este código de razón sólo se produce en z/OS.

### **Código de terminación**

MQCC\_FAILED

### **Respuesta del programador**

Informe del problema al operador o administrador, que debe utilizar el mandato RECOVER CFSTRUCT de MQSC para iniciar la recuperación de la estructura del recurso de acoplamiento

# *2374 (0946) (RC2374): MQRC\_API\_EXIT\_ERROR*

## **Explicación**

Una función de salida de API ha devuelto un código de respuesta no válido o ha fallado de alguna otra manera.

Este código de razón se produce en los entornos siguientes: AIX, HP-UX, Solaris, Windows.

## **Código de terminación**

MQCC\_FAILED

### **Respuesta del programador**

Compruebe la lógica de salida para asegurarse de que la salida devuelve valores válidos en los campos *ExitResponse* y *ExitResponse2* de la estructura MQAXP. Consulte el registro FFST para ver si contiene más detalles sobre el problema.

# *2375 (0947) (RC2375): MQRC\_API\_EXIT\_INIT\_ERROR*

### **Explicación**

El gestor de colas ha encontrado un error al tratar de inicializar el entorno de ejecución de una función de salida de API.

Este código de razón se produce en los entornos siguientes: AIX, HP-UX, Solaris, Windows.

### **Código de terminación**

MQCC\_FAILED

### **Respuesta del programador**

Consulte el registro FFST para obtener más detalles sobre el problema.

# *2376 (0948) (RC2376): MQRC\_API\_EXIT\_TERM\_ERROR*

# **Explicación**

El gestor de colas ha detectado un error al intentar terminar el entorno de ejecución de una función de salida de API.

Este código de razón se produce en los entornos siguientes: AIX, HP-UX, Solaris, Windows.

## **Código de terminación**

MQCC\_FAILED

### **Respuesta del programador**

Consulte el registro FFST para obtener más detalles sobre el problema.

# *2377 (0949) (RC2377): MQRC\_EXIT\_REASON\_ERROR*

## **Explicación**

Una función de salida de API ha emitido una llamada MQXEP, pero el valor especificado para el parámetro *ExitReason* no es válido o no está soportado para el identificador de función especificado *Function*.

Este código de razón se produce en los entornos siguientes: AIX, HP-UX, Solaris, Windows.

## **Código de terminación**

MQCC\_FAILED

## **Respuesta del programador**

Modifique la función de salida para especificar un valor para *ExitReason* que sea válido para el valor especificado de *Function*.

# *2378 (094A) (RC2378): MQRC\_RESERVED\_VALUE\_ERROR*

# **Explicación**

Una función de salida de API ha emitido una llamada MQXEP, pero el valor especificado para el parámetro *Reserved* no es válido. El valor debe ser un puntero nulo.

Este código de razón se produce en los entornos siguientes: AIX, HP-UX, Solaris, Windows.

### **Código de terminación**

MQCC\_FAILED

### **Respuesta del programador**

Modifique la salida para especificar el puntero nulo como valor del parámetro *Reserved* .

# *2379 (094B) (RC2379): MQRC\_NO\_DATA\_AVAILABLE*

### **Explicación**

Este código de razón debe devolverlo el componente de servicio instalable MQZ\_FIND\_USERID cuando no hay más datos de autorización que devolver al invocador del componente de servicio.

• En z/OS, este código de razón no se produce.

# **Código de terminación**

Ninguno.

# *2380 (094C) (RC2380): MQRC\_SCO\_ERROR*

# **Explicación**

En una llamada MQCONNX, la estructura MQSCO no es válida por una de estas razones:

- El campo *StrucId* no es MQSCO\_STRUC\_ID.
- El campo *Version* especifica un valor que no es válido o no está soportado.

Este código de razón se produce en los entornos siguientes: AIX, HP-UX, Solaris, Windows.

# **Código de terminación**

MQCC\_FAILED

## **Respuesta del programador**

Corrija la definición de la estructura MQSCO.

# *2381 (094D) (RC2381): MQRC\_KEY\_REPOSITORY\_ERROR*

### **Explicación**

En una llamada MQCONN o MQCONNX, la ubicación del depósito de claves no está especificada, no es válida o genera un error cuando se utiliza para acceder al depósito de claves. La ubicación del depósito de claves viene especificada por uno de los siguientes valores:

- El valor de la variable de entorno MQSSLKEYR (llamada MQCONN o MQCONNX), o
- El valor del campo *KeyRepository* en la estructura MQSCO (sólo llamada MQCONNX).

Para la llamada MQCONNX, si se especifican MQSSLKEYR y *KeyRepository* , se utiliza esta última.

Este código de razón se produce en los entornos siguientes: AIX, HP-UX, Solaris, Windows.

### **Código de terminación**

MQCC\_FAILED

### **Respuesta del programador**

Especifique una ubicación válida para el depósito de claves.

# *2382 (094E) (RC2382): MQRC\_CRYPTO\_HARDWARE\_ERROR*

### **Explicación**

En una llamada MQCONN o MQCONNX, la serie de caracteres de configuración del hardware de cifrado no es válida, o genera un error cuando se utiliza para configurar el hardware criptográfico. La serie de configuración está especificada en uno de los valores siguientes:

- El valor de la variable de entorno MQSSLCRYP (llamada MQCONN o MQCONNX), o
- El valor del campo *CryptoHardware* en la estructura MQSCO (sólo llamada MQCONNX).

Para la llamada MQCONNX, si se especifican MQSSLCRYP y *CryptoHardware* , se utiliza este último.

MQCC\_FAILED

# **Respuesta del programador**

Especifique una serie de caracteres de configuración válida para el hardware de cifrado.

# *2383 (094F) (RC2383): MQRC\_AUTH\_INFO\_REC\_COUNT\_ERROR*

# **Explicación**

En una llamada MQCONNX, el campo *AuthInfoRecCount* de la estructura MQSCO especifica un valor que es menor que cero.

Este código de razón se produce en los entornos siguientes: AIX, HP-UX, Solaris, Windows.

## **Código de terminación**

MQCC\_FAILED

## **Respuesta del programador**

Especifique un valor para *AuthInfoRecCount* que sea cero o mayor.

# *2384 (0950) (RC2384): MQRC\_AUTH\_INFO\_REC\_ERROR*

# **Explicación**

En una llamada MQCONNX, la estructura MQSCO no especifica correctamente la dirección de los registros MQAIR. Se aplica una de las condiciones siguientes:

- *AuthInfoRecCount* es mayor que cero, pero *AuthInfoRecOffset* es cero y *AuthInfoRecPtr* es el puntero nulo.
- *AuthInfoRecOffset* no es cero y *AuthInfoRecPtr* no es el puntero nulo.
- *AuthInfoRecPtr* no es un puntero válido.
- *AuthInfoRecOffset* o *AuthInfoRecPtr* apunta a un almacenamiento al que no se puede acceder.

Este código de razón se produce en los entornos siguientes: AIX, HP-UX, Solaris, Windows.

# **Código de terminación**

MQCC\_FAILED

# **Respuesta del programador**

Asegúrese de que uno de *AuthInfoRecOffset* o *AuthInfoRecPtr* sea cero y el otro no sea cero. Asegúrese de que el campo hace referencia a almacenamiento accesible.

# *2385 (0951) (RC2385): MQRC\_AIR\_ERROR*

# **Explicación**

En una llamada MQCONNX, un registro MQAIR no es válido por una de estas razones:

- El campo *StrucId* no es MQAIR\_STRUC\_ID.
- El campo *Version* especifica un valor que no es válido o no está soportado.

MQCC\_FAILED

# **Respuesta del programador**

Corrija la definición del registro MQAIR.

# *2386 (0952) (RC2386): MQRC\_AUTH\_INFO\_TYPE\_ERROR*

# **Explicación**

En una llamada MQCONNX, el campo *AuthInfoType* de un registro MQAIR especifica un valor que no es válido.

Este código de razón se produce en los entornos siguientes: AIX, HP-UX, Solaris, Windows.

## **Código de terminación**

MQCC\_FAILED

### **Respuesta del programador**

Especifique MQAIT\_CRL\_LDAP para *AuthInfoType*.

# *2387 (0953) (RC2387): MQRC\_AUTH\_INFO\_CONN\_NAME\_ERROR*

## **Explicación**

En una llamada MQCONNX, el campo *AuthInfoConnName* de un registro MQAIR especifica un valor que no es válido.

Este código de razón se produce en los entornos siguientes: AIX, HP-UX, Solaris, Windows.

# **Código de terminación**

MQCC\_FAILED

### **Respuesta del programador**

Especifique un nombre de conexión válido.

# *2388 (0954) (RC2388): MQRC\_LDAP\_USER\_NAME\_ERROR*

### **Explicación**

En una llamada MQCONNX, no se ha especificado correctamente un nombre de usuario LDAP en un registro MQAIR. Se aplica una de las condiciones siguientes:

- *LDAPUserNameLength* es mayor que cero, pero *LDAPUserNameOffset* es cero y *LDAPUserNamePtr* es el puntero nulo.
- *LDAPUserNameOffset* es distinto de cero y *LDAPUserNamePtr* no es el puntero nulo.
- *LDAPUserNamePtr* no es un puntero válido.
- *LDAPUserNameOffset* o *LDAPUserNamePtr* apunta a un almacenamiento al que no se puede acceder.

MQCC\_FAILED

# **Respuesta del programador**

Asegúrese de que uno de *LDAPUserNameOffset* o *LDAPUserNamePtr* sea cero y el otro no sea cero. Asegúrese de que el campo hace referencia a almacenamiento accesible.

# *2389 (0955) (RC2389): MQRC\_LDAP\_USER\_NAME\_LENGTH\_ERR*

# **Explicación**

En una llamada MQCONNX, el campo *LDAPUserNameLength* de un registro MQAIR especifica un valor que es menor que cero.

Este código de razón se produce en los entornos siguientes: AIX, HP-UX, Solaris, Windows.

## **Código de terminación**

MQCC\_FAILED

### **Respuesta del programador**

Especifique un valor para *LDAPUserNameLength* que sea cero o mayor.

# *2390 (0956) (RC2390): MQRC\_LDAP\_PASSWORD\_ERROR*

## **Explicación**

En una llamada MQCONNX, el campo *LDAPPassword* de un registro MQAIR especifica un valor cuando no se permite ningún valor.

Este código de razón se produce en los entornos siguientes: AIX, HP-UX, Solaris, Windows.

# **Código de terminación**

MQCC\_FAILED

### **Respuesta del programador**

Especifique un valor que esté en blanco o sea nulo.

# *2391 (0957) (RC2391): MQRC\_SSL\_ALREADY\_INITIALIZED*

# **Explicación**

Se ha emitido una llamada MQCONN o MQCONNX cuando una conexión ya está abierta en el mismo gestor de colas. Hay un conflicto entre las opciones SSL de las conexiones por una de estas tres razones:

- Las opciones de configuración SSL son diferentes entre la primera y la segunda conexión.
- La conexión existente se ha especificado sin opciones de configuración SSL, pero la segunda conexión tiene opciones de configuración SSL especificadas.
- La conexión existente se ha especificado con opciones de configuración SSL, pero la segunda conexión no tiene ninguna opción de configuración SSL especificada.

La conexión con el gestor de colas se ha completado correctamente, pero las opciones de configuración SSL especificadas en la llamada se han ignorado; en su lugar, se ha utilizado el entorno SSL existente.

MQCC\_WARNING

### **Respuesta del programador**

Si la aplicación debe ejecutarse con las opciones de configuración SSL definidas en la llamada MQCONN o MQCONNX, utilice la llamada MQDISC para cortar la conexión con el gestor de colas y, a continuación, detenga la aplicación. De forma alternativa, ejecute la aplicación más adelante cuando el entorno SSL no se haya inicializado.

# *2392 (0958) (RC2392): MQRC\_SSL\_CONFIG\_ERROR*

## **Explicación**

En una llamada MQCONNX, la estructura MQCNO no especifica correctamente la estructura MQSCO. Se aplica una de las condiciones siguientes:

- *SSLConfigOffset* es distinto de cero y *SSLConfigPtr* no es el puntero nulo.
- *SSLConfigPtr* no es un puntero válido.
- *SSLConfigOffset* o *SSLConfigPtr* apunta a un almacenamiento al que no se puede acceder.

Este código de razón se produce en los entornos siguientes: AIX, HP-UX, Solaris, Windows.

## **Código de terminación**

MQCC\_FAILED

#### **Respuesta del programador**

Asegúrese de que uno de *SSLConfigOffset* o *SSLConfigPtr* sea cero y el otro no sea cero. Asegúrese de que el campo hace referencia a almacenamiento accesible.

# *2393 (0959) (RC2393): MQRC\_SSL\_INITIALIZATION\_ERROR*

### **Explicación**

Se ha emitido una llamada MQCONN o MQCONNX con las opciones de configuración SSL especificadas, pero se ha producido un error durante la inicialización del entorno SSL.

Este código de razón se produce en los entornos siguientes: AIX, HP-UX, Solaris, Windows.

#### **Código de terminación**

MQCC\_FAILED

### **Respuesta del programador**

Compruebe que la instalación SSL sea correcta.

# *2394 (095A) (RC2394): MQRC\_Q\_INDEX\_TYPE\_ERROR*

### **Explicación**

Se ha emitido una llamada MQGET especificando una o más de las opciones siguientes:

- MOGMO ALL MSGS AVAILABLE
- MQGMO\_ALL\_SEGMENTS\_AVAILABLE
- MOGMO COMPLETE\_MSG

#### • MQGMO\_LOGICAL\_ORDER

pero la llamada ha fallado porque la cola no está indexada por identificador de grupo. Estas opciones requieren que la cola tenga un *IndexType* de MQIT\_GROUP\_ID.

Este código de razón sólo se produce en z/OS.

## **Código de terminación**

MQCC\_FAILED

### **Respuesta del programador**

Vuelva a definir la cola para que tenga un *IndexType* de MQIT\_GROUP\_ID. Como alternativa, modifique la aplicación para evitar el uso de las opciones listadas.

# *2395 (095B) (RC2395): MQRC\_CFBS\_ERROR*

## **Explicación**

Se ha emitido la llamada MQPUT o MQPUT1, pero los datos del mensaje contienen una estructura MQCFBS que no es válida.

Este código de razón se produce en los entornos siguientes: AIX, HP-UX, IBM i, Solaris, Windows, más clientes WebSphere MQ conectados a estos sistemas.

## **Código de terminación**

MQCC\_FAILED

### **Respuesta del programador**

Compruebe que los campos de la estructura se hayan establecido correctamente.

# *2396 (095C) (RC2396): MQRC\_SSL\_NOT\_ALLOWED*

### **Explicación**

Se ha solicitado una conexión con un gestor de colas, especificando el cifrado SSL. Sin embargo, la modalidad de conexión solicitada es aquella que no da soporte a SSL (por ejemplo, los enlaces se conectan).

### **Código de terminación**

MQCC\_FAILED

### **Respuesta del programador**

Modifique la aplicación para solicitar la modalidad de conexión de cliente o para inhabilitar el cifrado SSL.

# *2397 (095D) (RC2397): MQRC\_JSSE\_ERROR*

### **Explicación**

JSSE ha informado de un error (por ejemplo, al conectarse a un gestor de colas utilizando el cifrado SSL). El objeto MQException que contiene este código de razón hace referencia a la excepción generada por JSSE; esto se puede obtener utilizando el método MQException.getCause(). A partir de JMS, la excepción MQException se enlaza con la excepción JMSException generada.

Este código de razón sólo se produce con aplicaciones Java.

MQCC\_FAILED

# **Respuesta del programador**

Inspeccione la excepción causal para determinar el error JSSE.

# *2398 (095E) (RC2398): MQRC\_SSL\_PEER\_NAME\_MISMATCH*

# **Explicación**

La aplicación ha intentado conectarse al gestor de colas utilizando el cifrado SSL, pero el nombre distinguido presentado por el gestor de colas no coincide con el patrón especificado.

## **Código de terminación**

MQCC\_FAILED

## **Respuesta del programador**

Compruebe los certificados utilizados para identificar al gestor de colas. Compruebe también el valor de la propiedad de nombre sslPeerespecificada por la aplicación.

# *2399 (095F) (RC2399): MQRC\_SSL\_PEER\_NAME\_ERROR*

## **Explicación**

La aplicación ha especificado un nombre de igual con un formato incorrecto.

### **Código de terminación**

MQCC\_FAILED

# **Respuesta del programador**

Compruebe el valor de la propiedad de nombre sslPeerespecificada por la aplicación.

# *2400 (0960) (RC2400): MQRC\_UNSUPPORTED\_CIPHER\_SUITE*

### **Explicación**

Se ha solicitado una conexión con un gestor de colas, especificando el cifrado SSL. No obstante, JSSE ha informado de que no da soporte a la CipherSuite especificada por la aplicación.

Este código de razón sólo se produce con aplicaciones Java.

### **Código de terminación**

MQCC\_FAILED

### **Respuesta del programador**

Compruebe la CipherSuite especificada por la aplicación. Tenga en cuenta que los nombres de las JSSE CipherSuites difieren de sus CipherSpecs equivalentes utilizadas por el gestor de colas.

Asimismo, compruebe que JSSE está instalado correctamente.

# *2401 (0961) (RC2401): MQRC\_SSL\_CERTIFICATE\_REVOKED*

Se ha solicitado una conexión con un gestor de colas, especificando el cifrado SSL. No obstante, el certificado presentado por el gestor de colas ha sido revocado por uno de los CertStores especificados.

Este código de razón sólo se produce con aplicaciones Java.

## **Código de terminación**

MQCC\_FAILED

### **Respuesta del programador**

Compruebe los certificados utilizados para identificar al gestor de colas.

# *2402 (0962) (RC2402): MQRC\_SSL\_CERT\_STORE\_ERROR*

## **Explicación**

Se ha solicitado una conexión con un gestor de colas, especificando el cifrado SSL. No obstante, no se ha podido buscar el certificado presentado por el gestor de colas en ninguno de los objetos CertStore proporcionados por la aplicación. El objeto MQException que contiene este código de razón hace referencia a la excepción encontrada al buscar el primer CertStore; esto se puede obtener utilizando el método MQException.getCause(). A partir de JMS, la excepción MQException se enlaza con la excepción JMSException generada.

Este código de razón sólo se produce con aplicaciones Java.

## **Código de terminación**

MQCC\_FAILED

# **Respuesta del programador**

Inspeccione la excepción causal para determinar el error subyacente. Compruebe los objetos CertStore proporcionados por la aplicación. Si la excepción que provoca la anomalía es una excepción java.lang.NoSuchElementException, asegúrese de que la aplicación no esté especificando una recopilación vacía de objetos CertStore.

# *2406 (0966) (RC2406): MQRC\_CLIENT\_EXIT\_LOAD\_ERROR*

### **Explicación**

La salida de usuario externa necesaria para una conexión de cliente no se ha podido cargar porque no se ha podido encontrar la biblioteca compartida especificada o el punto de entrada especificado.

Este código de razón sólo se produce con aplicaciones Java.

# **Código de terminación**

MQCC\_FAILED

### **Respuesta del programador**

Asegúrese de que se haya especificado la biblioteca correcta y de que la variable de vía de acceso del entorno de máquina incluya el directorio correcto. Asegúrese también de que el punto de entrada tenga el nombre adecuado y que la biblioteca indicada lo exporte.

# *2407 (0967) (RC2407): MQRC\_CLIENT\_EXIT\_ERROR*

Se ha producido una anomalía al ejecutar una salida de usuario no Java para una conexión de cliente.

Este código de razón sólo se produce con aplicaciones Java.

### **Código de terminación**

MQCC\_FAILED

### **Respuesta del programador**

Compruebe que la salida de usuario no Java pueda aceptar los parámetros y el mensaje que se le pasa y que pueda manejar las condiciones de error, y que cualquier información que la salida requiera, como los datos de usuario, sea correcta y esté disponible.

# *2409 (0969) (RC2409): MQRC\_SSL\_KEY\_RESET\_ERROR*

# **Explicación**

En una llamada MQCONN o MQCONNX, el valor del recuento de restablecimiento de clave SSL no está en el rango válido de 0 a 999 999 999.

El valor del recuento de restablecimiento de clave SSL se especifica mediante el valor de la variable de entorno MQSSLRESET (llamada MQCONN o MQCONNX) o el valor del campo *KeyResetCount* en la estructura MQSCO (sólo llamada MQCONNX). Para la llamada MQCONNX, si se especifican MQSSLRESET y *KeyResetCount* , se utiliza este último. MQCONN o MQCONNX

Si especifica un recuento de restablecimiento de clave secreta SSL/TLS en el rango de 1 byte a 32Kb, los canales SSL/TLS utilizarán un recuento de restablecimiento de clave secreta de 32Kb. Esto es para evitar la sobrecarga de restablecimientos de clave excesivos que se producirían para valores pequeños de restablecimiento de clave secreta SSL/TLS.

# **Código de terminación**

MQCC\_FAILED

# **Respuesta del programador**

Compruebe que los campos de la estructura y la variable de entorno MQSSLRESET se hayan establecido correctamente.

# *2411 (096B) (RC2411): MQRC\_LOGGER\_STATUS*

# **Explicación**

Esta condición se detecta cuando se produce un suceso de registrador.

# **Código de terminación**

MQCC\_WARNING

### **Respuesta del programador**

Ninguno. Este código de razón sólo se utiliza para identificar el mensaje de suceso correspondiente.

# *2412 (096C) (RC2412): MQRC\_COMMAND\_MQSC*

Esta condición se detecta cuando se ejecuta un mandato MQSC.

## **Código de terminación**

MQCC\_WARNING

## **Respuesta del programador**

Ninguno. Este código de razón sólo se utiliza para identificar el mensaje de suceso correspondiente.

# *2413 (096D) (RC2413): MQRC\_COMMAND\_PCF*

## **Explicación**

Esta condición se detecta cuando se ejecuta un mandato PCF.

### **Código de terminación**

MQCC\_WARNING

## **Respuesta del programador**

Ninguno. Este código de razón sólo se utiliza para identificar el mensaje de suceso correspondiente.

# *2414 (096E) (RC2414): MQRC\_CFIF\_ERROR*

## **Explicación**

Se ha emitido la llamada MQPUT o MQPUT1, pero los datos del mensaje contienen una estructura MQCFIF que no es válida.

Este código de razón se produce en los entornos siguientes: AIX, HP-UX, z/OS, IBM i, Solaris, Windows, además de clientes WebSphere MQ conectados a estos sistemas.

# **Código de terminación**

MQCC\_FAILED

### **Respuesta del programador**

Compruebe que los campos de la estructura se hayan establecido correctamente.

# *2415 (096F) (RC2415): MQRC\_CFSF\_ERROR*

### **Explicación**

Se ha emitido la llamada MQPUT o MQPUT1, pero los datos del mensaje contienen una estructura MQCFSF que no es válida.

Este código de razón se produce en los entornos siguientes: AIX, HP-UX, z/OS, IBM i, Solaris, Windows, además de clientes WebSphere MQ conectados a estos sistemas.

# **Código de terminación**

Compruebe que los campos de la estructura se hayan establecido correctamente.

# *2416 (0970) (RC2416): MQRC\_CFGR\_ERROR*

## **Explicación**

Se ha emitido la llamada MQPUT o MQPUT1, pero los datos del mensaje contienen una estructura MQCFGR que no es válida.

Este código de razón se produce en los entornos siguientes: AIX, HP-UX, z/OS, IBM i, Solaris, Windows, además de clientes WebSphere MQ conectados a estos sistemas.

### **Código de terminación**

MQCC\_FAILED

#### **Respuesta del programador**

Compruebe que los campos de la estructura se hayan establecido correctamente.

## *2417 (0971) (RC2417): MQRC\_MSG\_NOT\_ALLOWED\_IN\_GROUP*

Descripción del error, el código de terminación y la respuesta del programador.

#### **Explicación**

Se ha emitido una llamada MQPUT o MQPUT1 para transferir un mensaje a un grupo pero no es válido transferir un mensaje de este tipo a un grupo. Un ejemplo de un mensaje válido es un mensaje PCF en que el tipo es MQCFT\_TRACE\_ROUTE.

No puede utilizar mensajes agrupados o segmentados con la publicación/suscripción.

### **Código de terminación**

MQCC\_FAILED

#### **Respuesta del programador**

Elimine el mensaje no válido del grupo.

### *2418 (0972) (RC2418): MQRC\_FILTER\_OPERATOR\_ERROR*

### **Explicación**

El parámetro **Operator** suministrado no es válido.

Si se trata de una variable de entrada, entonces el valor es uno de los valores de la constante MQCFOP\_\*. Si se trata de una variable de salida, el puntero del parámetro no es válido o apunta al almacenamiento de solo lectura. (No siempre es posible detectar los punteros de parámetros incorrectos; si no se detectan, pueden producirse resultados imprevisibles).

#### **Código de terminación**

MQCC\_FAILED

### **Respuesta del programador**

Corrija el parámetro.

# *2419 (0973) (RC2419): MQRC\_NESTED\_SELECTOR\_ERROR*

### **Explicación**

Se ha emitido una llamada mqAddBag pero el paquete que se tenía que anidar contenía un elemento de datos con un selector incoherente. Esta razón solo ocurre si el paquete en el que se debía añadir el paquete anidado se creó con la opción MQCBO\_CHECK\_SELECTORS.

## **Código de terminación**

MQCC\_FAILED

### **Respuesta del programador**

Asegúrese de que todos los elementos de datos del paquete que deben anidarse tengan selectores que sean coherentes con el tipo de datos implícito en el elemento.

## *2420 (0974) (RC2420): MQRC\_EPH\_ERROR*

### **Explicación**

Se ha emitido una llamada MQPUT o MQPUT1, pero los datos de mensaje contienen una estructura MQEPH que no es válida. Los errores posibles pueden ser los siguientes:

- El campo *StrucId* no es MQEPH\_STRUC\_ID.
- El campo *Version* no es MQEPH\_VERSION\_1.
- El campo *StrucLength* especifica un valor que es demasiado pequeño para incluir la estructura más los datos de longitud variable al final de la estructura.
- El campo *CodedCharSetId* es cero o un valor negativo que no es válido.
- El campo *Flags* contiene una combinación no válida de valores MQEPH\_ \*.
- El parámetro *BufferLength* de la llamada tiene un valor que es demasiado pequeño para acomodar la estructura, por lo que la estructura se extiende más allá del final del mensaje.

### **Código de terminación**

MQCC\_FAILED

#### **Respuesta del programador**

Compruebe que los campos de la estructura se hayan establecido correctamente. Asegúrese de que la aplicación establece el campo *CodedCharSetId* en un valor válido; tenga en cuenta que MQCCSI\_DEFAULT, MQCCSI\_EMBEDDED, MQCCSI\_Q\_MGR y MQCCSI\_UNDEFINED no son válidos en este campo.

# *2421 (0975) (RC2421): MQRC\_RFH\_FORMAT\_ERROR*

### **Explicación**

El mensaje contiene una estructura MQRFH, pero el formato es incorrecto. Si está utilizando WebSphere MQ SOAP, el error se encuentra en un mensaje de solicitud SOAP/MQ de entrada.

### **Código de terminación**

Si utiliza WebSphere MQ SOAP con el remitente proporcionado por IBM, póngase en contacto con el centro de soporte de IBM . Si utiliza WebSphere MQ SOAP con un remitente a medida, compruebe que la sección RFH2 del mensaje de solicitud SOAP/MQ tenga un formato RFH2 válido.

# *2422 (0976) (RC2422): MQRC\_CFBF\_ERROR*

### **Explicación**

Se ha emitido la llamada MQPUT o MQPUT1, pero los datos del mensaje contienen una estructura MQCFBF que no es válida.

Este código de razón se produce en los entornos siguientes: AIX, HP-UX, IBM i, Solaris, Windows, más clientes WebSphere MQ conectados a estos sistemas.

### **Código de terminación**

MQCC\_FAILED

### **Respuesta del programador**

Compruebe que los campos de la estructura se hayan establecido correctamente.

# *2423 (0977) (RC2423): MQRC\_CLIENT\_CHANNEL\_CONFLICT*

## **Explicación**

Se ha especificado una tabla de definición de canal de cliente (CCDT) para determinar el nombre del canal, pero el nombre ya se ha definido.

Este código de razón sólo se produce con aplicaciones Java.

# **Código de terminación**

MQCC\_FAILED

### **Respuesta del programador**

Deje el nombre del canal en blanco e inténtelo de nuevo.

# *2424 (0978) (RC2424): MQRC\_SD\_ERROR*

### **Explicación**

En una llamada MQSUB, el MQSD del descriptor de suscripción no es válido por una de estas razones:

- El campo StrucId no es MQSD\_SCTRUC\_ID.
- El campo Version especifica un valor que no es válido o que no está soportado.
- El puntero de parámetro no es válido. No siempre se pueden detectar los punteros de parámetros que no son válidos. Si no se detectan, pueden producirse resultados imprevisibles.
- El gestor de colas no puede copiar la estructura cambiada en el almacenamiento de la aplicación, incluso si la llamada es satisfactoria. Esto puede producirse si, por ejemplo, el puntero señala a almacenamiento de solo lectura.

# **Código de terminación**

Asegúrese de que los campos de entrada de la estructura MQSD se han definido correctamente.

### *2425 (0979) (RC2425): MQRC\_TOPIC\_STRING\_ERROR*

## **Explicación**

En la llamada MQOPEN o MQPUT1 del descriptor de objetos MQOD, o en la llamada MQSUB del descriptor de suscripciones MQSD, la serie de tema completa resultante no es válida.

Se aplica una de las condiciones siguientes:

- ObjectName contiene el nombre de un objeto TOPIC que tiene un atributo TOPICSTR que contiene una serie de tema vacía.
- La serie de tema totalmente resuelta contiene el carácter de escape '%' y no va seguida de uno de los caracteres, '\*', '?' or '%', y la opción MQSO\_WILDCARD\_CHAR se ha utilizado en una llamada MQSUB.
- En una MQOPEN, la conversión no puede llevarse a cabo mediante el valor CCSID especificado en la estructura MQOD.
- La serie de tema tiene más de 255 caracteres cuando se utiliza la mensajería WebSphere MQ Multicast.

### **Código de terminación**

MQCC\_FAILED

#### **Respuesta del programador**

Asegúrese de que no haya ningún carácter de serie de tema no válido en ObjectName ni en ObjectString.

Si utiliza la mensajería WebSphere MQ Multicast, asegúrese de que la serie de tema tenga menos de 255 caracteres.

### *2426 (097A) (RC2426): MQRC\_STS\_ERROR*

### **Explicación**

En una llamada MQSTAT, la estructura de MQSTS no es válida por una de estas razones:

- El campo StrucId no es MQSTS\_STRUC\_ID.
- El campo Version especifica un valor que no es válido o que no está soportado.
- El puntero del parámetro no es válido. (No siempre es posible detectar los punteros de parámetros incorrectos; si no se detectan, pueden producirse resultados imprevisibles).
- El gestor de colas no puede copiar la estructura cambiada en el almacenamiento de la aplicación, incluso si la llamada es satisfactoria. Esto puede producirse si, por ejemplo, el puntero señala a almacenamiento de solo lectura.

### **Código de terminación**

MQCC\_FAILED

#### **Respuesta del programador**

Asegúrese de que los campos de entrada de la estructura MQSTS se han definido correctamente.

### *2428 (097C) (RC2428): MQRC\_NO\_SUBSCRIPTION*

Se ha realizado una llamada MQSUB utilizando la opción MQSO\_RESUME que especifica un nombre de suscripción completo que no coincide con ninguna suscripción existente.

# **Código de terminación**

MQCC\_FAILED

## **Respuesta del programador**

Asegúrese de que la suscripción exista y que el nombre de suscripción se haya especificado correctamente en la aplicación. El nombre de suscripción completo se crea a partir del campo ConnTag especificado en el momento de la conexión en la estructura MQCNO y el campo SubName especificado en el momento de MQSUB en la estructura MQSD.

# *2429 (097D) (RC2429): MQRC\_SUBSCRIPTION\_IN\_USE*

# **Explicación**

Se ha realizado una llamada MQSUB utilizando la opción MQSO\_RESUME que especifica un nombre de suscripción completo que se está utilizando.

## **Código de terminación**

MQCC\_FAILED

### **Respuesta del programador**

Asegúrese de que el nombre de suscripción se haya especificado correctamente en la aplicación. El nombre de suscripción se especifica en el campo SubName en la estructura MQSD.

# *2430 (097E) (RC2430): MQRC\_STAT\_TYPE\_ERROR*

### **Explicación**

El parámetro STS contiene opciones que no son válidas para la llamada MQSTAT. Este código de razón también se produce si el puntero del parámetro no es correcto. (No siempre es posible detectar los punteros de parámetros incorrectos; si no se detectan, pueden producirse resultados imprevisibles).

### **Respuesta del programador**

Especifique una estructura MQSTS válida como un parámetro en la llamada a MQSTAT.

# *2431 (097F) (RC2431): MQRC\_SUB\_USER\_DATA\_ERROR*

# **Explicación**

En la llamada MQSUB en el descriptor de suscripción MQSD, el campo de datos SubUserno es válido. Se aplica una de las condiciones siguientes:

- SubUserData.VSLength es mayor que cero, pero SubUserData.VSOffset es cero y SubUserData.VSPtr es el puntero nulo.
- SubUserData.VSOffset es distinto de cero y SubUserData.VSPtr no es el puntero nulo (es decir, parece que se están utilizando ambos campos donde solo se permite uno).
- SubUserData.VSPtr no es un puntero válido.
- SubUserData.VSOffset o SubUserData.VSPtr apunta a un almacenamiento que no es accesible.

• SubUserData.VSLength supera la longitud máxima permitida para este campo.

## **Código de terminación**

MQCC\_FAILED

#### **Respuesta del programador**

Asegúrese de que uno de SubUserData.VSOffset o SubUserData.VSPtr sea cero y el otro distinto de cero. Asegúrese de que el campo hace referencia a almacenamiento accesible. Especifique una longitud que no supere la longitud máxima permitida para este campo.

## *2432 (0980) (RC2432): MQRC\_SUB\_ALREADY\_EXISTS*

### **Explicación**

Se ha emitido una llamada MQSUB para crear una suscripción, utilizando la opción MQSO\_CREATE, pero ya existe una suscripción que utiliza los mismos campos SubName y ObjectString.

### **Código de terminación**

MQCC\_FAILED

#### **Respuesta del programador**

Asegúrese de que los campos de entrada SubName y ObjectString de la estructura MQSD se hayan establecido correctamente, o bien utilice la opción MQSO\_RESUME para obtener un manejador para la suscripción que ya existe.

### *2434 (0982) (RC2434): MQRC\_IDENTITY\_MISMATCH*

### **Explicación**

Se ha realizado una llamada MQSUB utilizando MQSO\_RESUME o MQSO\_ALTER en una suscripción que tiene la opción MQSO\_FIXED\_USERID establecida con un ID de usuario distinto del registrado como propietario de la suscripción.

#### **Código de terminación**

MQCC\_FAILED

#### **Respuesta del programador**

Cambie el nombre de suscripción completo por otro que sea exclusivo o actualice la suscripción existente para permitir que la utilicen distintos ID de usuario. Para ello, utilice la opción MQSO\_ANY\_USERID de una aplicación que se ejecuta con el ID de usuario de propietario.

### *2435 (0983) (RC2435): MQRC\_ALTER\_SUB\_ERROR*

#### **Explicación**

Se ha realizado una llamada MQSUB utilizando la opción MQSO\_ALTER que cambia una suscripción que se ha creado con la opción MQSO\_IMMUTABLE.

### **Código de terminación**

Elimine la suscripción utilizando MQCLOSE y vuelva a crearla con MQSUB con los atributos establecidos correctamente.

# *2436 (0984) (RC2436): MQRC\_DURABILITY\_NOT\_ALLOWED*

# **Explicación**

Ha fallado una llamada MQSUB en la que se utilizaba la opción MQSO\_DURABLE. Esto puede ser debido a una de las razones siguientes:

- El tema suscrito se ha definido como DURSUB(NO).
- La cola denominada SYSTEM.DURABLE.SUBSCRIBER.QUEUE no está disponible.
- El tema al que se ha suscrito se ha definido como MCAST(ONLY) y como DURSUB(YES) (o DURSUB(ASPARENT) y el padre es DURSUB(YES)).

# **Código de terminación**

MQCC\_FAILED

## **Respuesta del programador**

Las suscripciones duraderas se almacenan en la cola SYSTEM.DURABLE.SUBSCRIBER.QUEUE. Asegúrese de que esta cola esté disponible para su uso. Las posibles razones de la anomalía incluyen que la cola esté llena, que la cola se ponga inhibida, que la cola no exista o (en z/OS) el conjunto de páginas que la cola está definida para utilizar no existe.

Si el tema al que se ha suscrito se ha definido como DURSUB(NO), puede alterar el nodo de tema administrativo para que utilice DURSUB(YES) o, en su lugar, puede utilizar la opción MQSO\_NON\_DURABLE.

Si el tema al que se ha suscrito se ha definido como MCAST (SOLO) al utilizar la mensajería multidifusión de WebSphere MQ , modifique el tema para que utilice DURSUB (NO).

# *2437 (0985) (RC2437): MQRC\_NO\_RETAINED\_MSG*

# **Explicación**

Se ha realizado una llamada MQSUBRQ a un tema para solicitar que cualquier publicación retenida para este tema se envíe al suscriptor. Sin embargo, no hay ninguna publicación retenida actualmente almacenada para este tema.

# **Código de terminación**

MQCC\_FAILED

### **Respuesta del programador**

Asegúrese de que los publicadores del tema marquen su publicación para retenerla y que se estén realizando publicaciones en este tema.

# *2438 (0986) (RC2438): MQRC\_SRO\_ERROR*

# **Explicación**

En una llamada MQSUBRQ, la estructura de MQSRO de opciones de solicitud de suscripción no es válida por una de estas razones:

- El campo StrucId no es MQSRO\_STRUC\_ID.
- El campo Version especifica un valor que no es válido o que no está soportado.
- El puntero del parámetro no es válido. (No siempre es posible detectar los punteros de parámetros incorrectos; si no se detectan, pueden producirse resultados imprevisibles).
- El gestor de colas no puede copiar la estructura cambiada en el almacenamiento de la aplicación, incluso si la llamada es satisfactoria. Esto puede producirse si, por ejemplo, el puntero señala a almacenamiento de solo lectura.

MQCC\_FAILED

#### **Respuesta del programador**

Asegúrese de que los campos de entrada de la estructura MQSRO se han definido correctamente.

## *2440 (0988) (RC2440): MQRC\_SUB\_NAME\_ERROR*

#### **Explicación**

En la llamada MQSUB en el descriptor de suscripción MQSD, el campo SubName no es válido o se ha omitido. Esto es necesario si se ha especificado la opción MQSO\_DURABLE de MQSD, pero también se puede utilizar si no se ha especificado MQSO\_DURABLE.

Se aplica una de las condiciones siguientes:

- SubName.VSLength es mayor que cero, pero SubName.VSOffset es cero y SubName.VSPtr es el puntero nulo.
- SubName.VSOffset es distinto de cero y SubName.VSPtr no es el puntero nulo (es decir, parece que se están utilizando ambos campos donde sólo se permite uno).
- SubName.VSPtr no es un puntero válido.
- SubName.VSOffset o SubName.VSPtr apunta a un almacenamiento que no es accesible.
- SubName.VSLength es cero pero este campo es obligatorio.
- SubName.VSLength excede la longitud máxima permitida para este campo.

#### **Código de terminación**

MQCC\_FAILED

#### **Respuesta del programador**

Asegúrese de que se haya especificado SubName y SubName.VSLength no es cero. Asegúrese de que uno de SubName.VSOffset o SubName.VSPtr es cero y el otro no es cero. Asegúrese de que el campo hace referencia a almacenamiento accesible. Especifique una longitud que no supere la longitud máxima permitida para este campo.

Este código se puede devolver si los distintivos sd.Options MQSO\_CREATE y MQSO\_RESUME se establecen juntos y no se inicializa sd.SubName . También debe inicializar la estructura MQCHARV para sd.SubName, incluso si no hay ninguna suscripción que reanudar; consulte Ejemplo 2: Suscriptor gestionado de MQ para obtener más detalles.

### *2441 (0989) (RC2441): MQRC\_OBJECT\_STRING\_ERROR*

### **Explicación**

En la llamada MQOPEN o MQPUT1 en el descriptor de objeto MQOD, o en la llamada MQSUB en el descriptor de suscripción MQSD, el campo ObjectString no es válido.

Se aplica una de las condiciones siguientes:

- ObjectString.VSLength es mayor que cero, pero ObjectString.VSOffset es cero y ObjectString.VSPtr es el puntero nulo.
- ObjectString.VSOffset es distinto de cero y ObjectString.VSPtr no es el puntero nulo (es decir, parece que se están utilizando ambos campos donde sólo se permite uno).
- ObjectString.VSPtr no es un puntero válido.
- ObjectString.VSOffset u ObjectString.VSPtr apunta a un almacenamiento que no es accesible.
- ObjectString.VSLength excede la longitud máxima permitida para este campo.

# **Código de terminación**

MQCC\_FAILED

## **Respuesta del programador**

Asegúrese de que uno de ObjectString.VSOffset u ObjectString.VSPtr es cero y el otro no es cero. Asegúrese de que el campo hace referencia a almacenamiento accesible. Especifique una longitud que no supere la longitud máxima permitida para este campo.

# *2442 (098A) (RC2442): MQRC\_PROPERTY\_NAME\_ERROR*

## **Explicación**

Se ha realizado un intento de establecer una propiedad con un nombre no válido. La utilización de cualquiera de los valores siguientes da como resultado este error:

- El nombre contiene un carácter no válido.
- El nombre empieza por "JMS" o "usr.JMS" y la propiedad JMS no se reconoce.
- El nombre empieza por "mq" en cualquier combinación de minúsculas o mayúsculas y no es "mq\_usr" y contiene más de un "." (U+002E). Múltiple "." no están permitidos en las propiedades con esos prefijos.
- El nombre es "NULL", "TRUE", "FALSE", "NOT", "AND", "OR", "BETWEEN", "LIKE", "IN", "IS" y "ESCAPE" o es una de estas palabras clave con el prefijo "usr.".
- El nombre empieza por "Body" o "Root" (excepto para los nombres que empiezan por "Root.MQMD.").
- A "." no debe ir inmediatamente seguido de otro carácter "." .
- El "." no puede ser el último carácter de un nombre de propiedad.

# **Código de terminación**

MQCC\_FAILED

### **Respuesta del programador**

Los nombres de propiedad válidos se describen en la documentación de WebSphere MQ . Asegúrese de que todas las propiedades del mensaje tienen nombres válidos antes de volver a emitir la llamada.

# *2443 (098B) (RC2443): MQRC\_SEGMENTATION\_NOT\_ALLOWED*

# **Explicación**

Se ha emitido una llamada MQPUT o MQPUT1 para transferir un mensaje segmentado o un mensaje que puede dividirse en segmentos más pequeños (MQMF\_SEGMENTATION\_ALLOWED). Parece que el mensaje contiene una o más propiedades definidas por MQ en los datos del mensaje; las propiedades definidas por MQ no son válidas en los datos del mensaje de un mensaje segmentado.

WebSphere MQ Multicast no puede utilizar mensajes segmentados.

MQCC\_FAILED

### **Respuesta del programador**

Elimine las propiedades no válidas de los datos del mensaje o evite que el mensaje se segmente.

# *2444 (098C) (RC2444): MQRC\_CBD\_ERROR*

# **Explicación**

una llamada MQCB a la estructura MQCBD no es válida por una de las razones siguientes:

- El campo StrucId no es MQCBD\_STRUC\_ID
- El campo Versión especifica un valor que no es válido o no está soportado
- El puntero del parámetro no es válido. (No siempre es posible detectar los punteros de parámetros incorrectos; si no se detectan, pueden producirse resultados imprevisibles).

# **Código de terminación**

MQCC\_FAILED

### **Respuesta del programador**

Asegúrese de que los campos de entrada de la estructura MQCBD se han definido correctamente.

# *2445 (098D) (RC2445): MQRC\_CTLO\_ERROR*

# **Explicación**

En una llamada MQCTL, la estructura MQCTLO no es válida por una de estas razones:

- El campo StrucId no es MQCTLO\_STRUC\_ID
- El campo Versión especifica un valor que no es válido o no está soportado
- El puntero del parámetro no es válido. (No siempre es posible detectar los punteros de parámetros incorrectos; si no se detectan, pueden producirse resultados imprevisibles).

# **Código de terminación**

MQCC\_FAILED

# **Respuesta del programador**

Asegúrese de que los campos de entrada de la estructura MQCTLO se han definido correctamente.

# *2446 (098E) (RC2446): MQRC\_NO\_CALLBACKS\_ACTIVE*

### **Explicación**

Se ha realizado una llamada MOCTL con una operación MOOP\_START\_WAIT y se ha devuelto porque no hay devoluciones de llamada definidas actualmente que no estén suspendidas.

# **Código de terminación**

Asegúrese de que haya al menos una función de consumidor registrada y reanudada.

### *2448 (0990) (RC2448): MQRC\_CALLBACK\_NOT\_REGISTERED*

# **Explicación**

Se ha realizado un intento de emitir una llamada MQCB en un manejador de objetos que no tiene actualmente una devolución de llamada registrada.

### **Código de terminación**

MQCC\_FAILED

#### **Respuesta del programador**

Asegúrese de que se haya registrado una devolución de llamada en el manejador de objetos.

# *2449 (0991) (RC2449): MQRC\_OPERATION\_NOT\_ALLOWED*

## **Explicación**

Se ha realizado una llamada MQCTL con una operación que no está permitida debido al estado de consumo asíncrono en hConn en el que se encuentra actualmente.

Si la operación era MQOP\_RESUME, la operación no está permitida porque el estado de consumo asíncrono en el hConn es STOPPED. Vuelva a emitir MQCTL con la operación MQOP\_START.

Si la operación era MQOP\_SUSPEND, la operación no está permitida porque el estado de consumo asíncrono en el hConn es STOPPED. Si tiene que obtener el hConn en un estado SUSPENDED, emita MQCTL con la operación MQOP\_START seguida de MQCTL con MQOP\_SUSPEND.

Si la operación era MQOP\_START, la operación no está permitida porque el estado de consumo asíncrono en el hConn es SUSPENDED. Vuelva a emitir MQCTL con la operación MQOP\_RESUME.

Si la operación era MQOP\_START\_WAIT, la operación no se permite porque

- El estado de consumo asíncrono en hConn es SUSPENDED. Vuelva a emitir MQCTL con la operación MQOP\_RESUME.
- El estado de consumo asíncrono en hConn ya es STARTED. No mezcle el uso de MQOP\_START y MQOP START WAIT dentro de una aplicación.

### **Código de terminación**

MQCC\_FAILED

### **Respuesta del programador**

Vuelva a emitir la llamada MQCTL con la operación correcta.

# *2457 (0999) (RC2457): MQRC\_OPTIONS\_CHANGED*

### **Explicación**

Una llamada MQGET en un manejador de colas abierto utilizando MQOO\_READ\_AHEAD (o resuelta en ese valor a través del valor predeterminado de la cola) ha alterado una opción que debe ser coherente entre llamadas MQGET.

MQCC\_FAILED

### **Respuesta del programador**

Mantenga iguales todas las opciones de MQGET necesarias entre las distintas invocaciones de MQGET, o utilice MQOO\_NO\_READ\_AHEAD al abrir la cola. Para obtener más información, consulte Opciones MQGET y lectura anticipada.

# *2458 (099A) (RC2458): MQRC\_READ\_AHEAD\_MSGS*

### **Explicación**

En una llamada MQCLOSE, se ha utilizado la opción MQCO\_QUIESCE y todavía hay mensajes almacenados en el almacenamiento intermedio de lectura anticipada del cliente que se han enviado al cliente antes de que una aplicación los solicite y que aún no han sido consumidos por la aplicación.

#### **Código de terminación**

MQCC\_WARNING

#### **Respuesta del programador**

Continúe consumiendo mensajes utilizando el manejador de colas hasta que no haya más disponibles y vuelva a emitir MQCLOSE, o elija descartar estos mensajes emitiendo la llamada MQCLOSE con la opción MQCO\_IMMEDIATE en su lugar.

## *2459 (099B) (RC2459): MQRC\_SELECTOR\_SYNTAX\_ERROR*

#### **Explicación**

Se ha emitido una llamada MQOPEN, MQPUT1 o MQSUB, pero la serie de selección que se ha especificado contenía un error de sintaxis.

### **Código de terminación**

MQCC\_FAILED

#### **Respuesta del programador**

Consulte Sintaxis del selector de mensajes y asegúrese de que haya seguido correctamente las reglas para especificar las series de selección. Corrija los errores de sintaxis y vuelva a enviar la llamada a la API de MQ para la que se ha producido el error.

# *2460 (099C) (RC2460): MQRC\_HMSG\_ERROR*

### **Explicación**

En una llamada MQCRTMH, MQDLTMH, MQSETMP, MQINQMP o MQDLT, se ha proporcionado un manejador de mensajes no válido por una de las razones siguientes:

- El puntero del parámetro no es válido o, en el caso de la llamada MQCRTMH, apunta al almacenamiento de solo lectura. (No siempre es posible detectar los punteros de parámetros incorrectos; si no se detectan, pueden producirse resultados imprevisibles).
- Una llamada MQCRTMH anterior no ha devuelto el valor especificado.
- Una llamada MQDLTMH anterior ha invalidado el valor especificado.

MQCC\_FAILED

### **Respuesta del programador**

Asegúrese de que ejecuta una llamada MQCRTMH correcta para la conexión y que todavía no se ha realizado una llamada MQDLTMH para la misma. Asegúrese de que el descriptor de contexto se está utilizando dentro de su ámbito válido (consulte la descripción de MQCRTMH en la documentación de WebSphere MQ ).

# *2461 (099D) (RC2461): MQRC\_CMHO\_ERROR*

## **Explicación**

En una llamada MQCRTMH, la estructura de MQCMHO de opciones para crear el manejador de mensajes no es válida por una de estas razones:

- El campo StrucId no es MQCMHO\_STRUC\_ID.
- El campo Version especifica un valor que no es válido o que no está soportado.
- El puntero del parámetro no es válido. (No siempre es posible detectar los punteros de parámetros incorrectos; si no se detectan, pueden producirse resultados imprevisibles).

### **Código de terminación**

MQCC\_FAILED

#### **Respuesta del programador**

Asegúrese de que los campos de entrada de la estructura MQCMHO se hayan definido correctamente.

# *2462 (099E) (RC2462): MQRC\_DMHO\_ERROR*

### **Explicación**

En una llamada MQDLTMH, la estructura de MQDMHO de opciones para suprimir el manejador de mensajes no es válida por una de estas razones:

- El campo StrucId no es MQCMHO\_STRUC\_ID.
- El campo Version especifica un valor que no es válido o que no está soportado.
- El puntero del parámetro no es válido. (No siempre es posible detectar los punteros de parámetros incorrectos; si no se detectan, pueden producirse resultados imprevisibles).

### **Código de terminación**

MQCC\_FAILED

#### **Respuesta del programador**

Asegúrese de que los campos de entrada de la estructura MQDMHO se han definido correctamente.

### *2463 (099F) (RC2463): MQRC\_SMPO\_ERROR*

### **Explicación**

En una llamada MQSETMP, la estructura de MQSMPO de opciones para establecer las propiedades de mensajes no es válida por una de estas razones:

- El campo StrucId no es MQSMPO\_STRUC\_ID.
- El campo Version especifica un valor que no es válido o que no está soportado.
- El puntero del parámetro no es válido. (No siempre es posible detectar los punteros de parámetros incorrectos; si no se detectan, pueden producirse resultados imprevisibles).

MQCC\_FAILED

#### **Respuesta del programador**

Asegúrese de que los campos de entrada de la estructura MQSMPO se han definido correctamente.

#### *2464 (09A0) (RC2464): MQRC\_IMPO\_ERROR*

#### **Explicación**

En una llamada MQINQMP, la estructura de MQIMPO de opciones para consultar las propiedades de mensajes no es válida por una de estas razones:

- El campo StrucId no es MQIMPO\_STRUC\_ID.
- El campo Version especifica un valor que no es válido o que no está soportado.
- El puntero del parámetro no es válido. (No siempre es posible detectar los punteros de parámetros incorrectos; si no se detectan, pueden producirse resultados imprevisibles).
- El gestor de colas no puede copiar la estructura cambiada en el almacenamiento de la aplicación, incluso si la llamada es satisfactoria. Esto puede producirse si, por ejemplo, el puntero señala a almacenamiento de solo lectura.

### **Código de terminación**

MQCC\_FAILED

#### **Respuesta del programador**

Asegúrese de que los campos de entrada de la estructura MQIMPO se han definido correctamente.

### *2465 (09A1) (RC2465): MQRC\_PROPERTY\_NAME\_TOO\_BIG*

#### **Explicación**

En una llamada MQINQMP, WebSphere MQ ha intentado copiar el nombre de la propiedad consultada en la ubicación indicada por el campo ReturnedName del parámetro InqPropOpts pero el almacenamiento intermedio era demasiado pequeño para contener el nombre de propiedad completo. La llamada ha fallado pero el campo VSLength del ReturnedName del parámetro Opts InqPropindica el tamaño que debe tener el almacenamiento intermedio ReturnedName .

#### **Código de terminación**

MQCC\_FAILED

#### **Respuesta del programador**

El nombre de propiedad completo se puede recuperar llamando a MQINQMP de nuevo con un almacenamiento intermedio más grande para el nombre devuelto, especificando también la opción MQIMPO\_INQ\_PROP\_UNDER\_CURSOR. De esta forma, se consultará la misma propiedad.

# *2466 (09A2) (RC2466): MQRC\_PROP\_VALUE\_NOT\_CONVERTED*

Se ha emitido una llamada MQINQMP con la opción MQIMPO\_CONVERT\_VALUE especificada en el parámetro InqPropOpts, pero se ha producido un error durante la conversión del valor de la propiedad. El valor de propiedad se devuelve sin convertir, los valores de los campos ReturnedCCSID y ReturnedEncoding del parámetro InqPropOpts se establecen en los del valor devuelto.

### **Código de terminación**

MQCC\_FAILED

### **Respuesta del programador**

Compruebe que el valor de propiedad esté correctamente descrito por los parámetros ValueCCSID y ValueEncoding que se han especificado al establecer la propiedad. Compruebe también que estos valores, y los valores RequestedCCSID y RequestedEncoding especificados en el parámetro InqPropOpts de la llamada MQINQMP, estén soportados para la conversión de MQ . Si la conversión solicitada no está soportada, la aplicación debe llevar a cabo la conversión.

# *2467 (09A3) (RC2467): MQRC\_PROP\_TYPE\_NOT\_SUPPORTED*

## **Explicación**

Se ha emitido una llamada MQINQMP y la propiedad consultada tiene un tipo de datos no soportado. Se devuelve una representación de serie del valor y se puede utilizar el campo TypeString del parámetro InqPropOpts para determinar el tipo de datos de la propiedad.

### **Código de terminación**

MQCC\_WARNING

### **Respuesta del programador**

Compruebe si el valor de propiedad estaba pensado para tener un tipo de datos indicado por el campo TypeString . Si es así, la aplicación debe decidir cómo interpretar el valor. Si no modifica la aplicación que establece la propiedad para darle un tipo de datos soportado.

# *2469 (09A5) (RC2469): MQRC\_PROPERTY\_VALUE\_TOO\_BIG*

### **Explicación**

En una llamada MQINQMP, el valor de la propiedad es demasiado grande para el almacenamiento intermedio. El campo DataLength se establece en la longitud del valor de propiedad antes del truncamiento y el parámetro Value contiene la mayor parte del valor que cabe.

En una llamada MQMHBUF, BufferLength era menor que el tamaño de las propiedades que se colocarán en el almacenamiento intermedio. En este caso, la llamada falla. El campo DataLength se establece en la longitud de las propiedades antes del truncamiento.

### **Código de terminación**

MQCC\_WARNING MQCC\_FAILED

Proporcione un almacenamiento intermedio cuyo valor sea al menos tan alto como DataLength si es necesario todos los datos del valor de propiedades y vuelva a emitir la llamada MQINQMP con la opción MQIMPO\_INQ\_PROP\_UNDER\_CURSOR especificada.

# *2470 (09A6) (RC2470): MQRC\_PROP\_CONV\_NOT\_SUPPORTED*

### **Explicación**

En una llamada MQINQMP, se ha especificado la opción MQIMPO\_CONVERT\_T\_TYPE para solicitar que el valor de propiedad se convierta en el tipo de datos proporcionado antes de que se devuelva la llamada. La conversión entre los tipos de datos de propiedad reales y solicitados no está soportada. El parámetro Tipo indica el tipo de datos del valor de propiedad.

### **Código de terminación**

MQCC\_FAILED

### **Respuesta del programador**

Vuelva a llamar a MQINQMP sin especificar MQIMPO\_CONVERT\_TYPE o solicite un tipo de datos para el que la conversión esté soportada.

# *2471 (09A7) (RC2471): MQRC\_PROPERTY\_NOT\_AVAILABLE*

### **Explicación**

En una llamada MQINQMP, no se ha podido encontrar ninguna propiedad que coincida con el nombre especificado. Cuando se ejecuta un proceso iterativo sobre varias propiedades, posiblemente utilizando un nombre que contiene un carácter comodín, este mensaje de error indica que se han devuelto todas las propiedades que coinciden con el nombre.

# **Código de terminación**

MQCC\_FAILED

### **Respuesta del programador**

Asegúrese de que se ha especificado el nombre de propiedad adecuado. Si el nombre contiene un carácter comodín, especifique la opción MQIMPO\_INQ\_FIRST para comenzar de nuevo el proceso iterativo sobre las propiedades.

# *2472 (09A8) (RC2472): MQRC\_PROP\_NUMBER\_FORMAT\_ERROR*

### **Explicación**

En una llamada MQINQMP, se ha solicitado la conversión del valor de la propiedad. El formato de la propiedad no es válido para su conversión al tipo de datos solicitado.

### **Código de terminación**

MQCC\_FAILED

#### **Respuesta del programador**

Asegúrese de que se ha especificado el nombre de propiedad y el tipo de datos correctos. Asegúrese de que el valor de la aplicación que establece la propiedad ha proporcionado el formato correcto. Consulte la documentación de la llamada MQINQMP para obtener más detalles sobre los formatos necesarios para la conversión de datos de los valores de propiedades.

# *2473 (09A9) (RC2473): MQRC\_PROPERTY\_TYPE\_ERROR*

## **Explicación**

En una llamada MQSETMP, el parámetro Tipo no especifica un valor de MQTYPE\_\* válido. Para las propiedades que empiezan por "Root.MQMD." o "JMS" el tipo especificado debe corresponder al tipo de datos del campo de cabecera MQMD o JMS coincidente:

- Para los campos MOCHARn o Java String, utilice MOTYPE\_STRING.
- Para los campos MQLONG o Java int, utilice MQTYPE\_INT32.
- Para campos MQBYTEn, utilice MQTYPE\_BYTE\_STRING.
- Para campos largos Java, utilice MQTYPE\_INT64.

En una llamada MQINQMP, el parámetro Tipo no es válido. El puntero de parámetro no es válido, el valor no es válido o apunta a almacenamiento de sólo lectura. (No siempre es posible detectar los punteros de parámetros incorrectos; si no se detectan, pueden producirse resultados imprevisibles).

#### **Código de terminación**

MQCC\_FAILED

#### **Respuesta del programador**

Corrija el parámetro.

## *2478 (09AE) (RC2478): MQRC\_PROPERTIES\_TOO\_BIG*

#### **Explicación**

Se ha emitido una llamada MQPUT o MQPUT1 para transferir un mensaje a una cola, pero la longitud de las propiedades del mensaje era demasiado elevada. La longitud de las propiedades no puede superar el valor del atributo del gestor de colas **MaxPropertiesLength**. Este código de retorno también se emite si se transfiere a una cola compartida un mensaje con cabeceras con más de 511 KB.

#### **Código de terminación**

MQCC\_FAILED

#### **Respuesta del programador**

Se recomienda una de las acciones siguientes:

- Reduzca el número o el tamaño de las propiedades asociadas al mensaje. Esto puede incluir trasladar algunas de las propiedades a los datos de aplicación.
- Aumente el valor de los atributos del gestor de colas MaxPropertiesLength.

# *2479 (09AF) (RC2479): MQRC\_PUT\_NOT\_RETAINED*

### **Explicación**

Se ha emitido una llamada MQPUT o MQPUT1 para publicar un mensaje sobre un tema, utilizando la opción MQPMO\_RETAIN, pero la publicación no se ha podido retener. La publicación no se realiza en ninguno de los suscriptores coincidentes.

MQCC\_FAILED

### **Respuesta del programador**

Las publicaciones retenidas se almacenan en la cola SYSTEM.RETAINED.PUB.QUEUE. Asegúrese de que esta cola esté disponible para el uso de la aplicación. Entre las posibles razones del error se incluyen: la cola está llena, la cola en la que se está poniendo está inhibida para o la cola no existe.

# *2480 (09B0) (RC2480): MQRC\_ALIAS\_TARGTYPE\_CHANGED*

### **Explicación**

Se ha emitido una llamada MQPUT o MQPUT1 para publicar un mensaje sobre un tema. Una de las suscripciones que coinciden con este tema se ha realizado con una cola de destino que era una cola alias que originalmente hacía referencia a una cola, pero ahora hace referencia a un objeto de tema, lo cual no está permitido. En esta situación, el código de razón MQRC\_ALIAS\_TARGTYPE\_CHANGED se devuelve en el campo Comentarios en el MQMD de un mensaje de informe, o en el campo Razón en la estructura MQDLH de un mensaje en la cola de mensajes no entregados.

## **Código de terminación**

MQCC\_FAILED

### **Respuesta del programador**

Busque el suscriptor que utiliza una cola alias que hace referencia a un objeto de tema y cámbielo para que haga referencia de nuevo a una cola, o cambie la suscripción para que haga referencia a una cola diferente.

# *2481 (09B1) (RC2481): MQRC\_DMPO\_ERROR*

### **Explicación**

En una llamada MQDLTMP, la estructura de MQDMPO de opciones para suprimir las propiedades de mensajes no es válida por una de estas razones:

- El campo StrucId no es MQDMPO\_STRUC\_ID.
- El campo Version especifica un valor que no es válido o que no está soportado.
- El puntero del parámetro no es válido. (No siempre es posible detectar los punteros de parámetros incorrectos; si no se detectan, pueden producirse resultados imprevisibles).

### **Código de terminación**

MQCC\_FAILED

### **Respuesta del programador**

Asegúrese de que los campos de entrada de la estructura MQDMPO se han definido correctamente.

# *2482 (09B2) (RC2482): MQRC\_PD\_ERROR*

### **Explicación**

En una llamada MQSETMP o MQINQMP, la estructura de MQPD del descriptor de opciones no es válida por una de estas razones:

- El campo StrucId no es MQPD\_STRUC\_ID.
- El campo Version especifica un valor que no es válido o que no está soportado.
- El puntero del parámetro no es válido. (No siempre es posible detectar los punteros de parámetros incorrectos; si no se detectan, pueden producirse resultados imprevisibles).
- El campo Contexto contiene un valor no reconocido.

MQCC\_FAILED

#### **Respuesta del programador**

Asegúrese de que los campos de entrada de la estructura MQPD se han definido correctamente.

#### *2483 (09B3) (RC2483): MQRC\_CALLBACK\_TYPE\_ERROR*

#### **Explicación**

Se ha realizado una llamada MQCB con una operación MQOP\_REGISTER con un valor incorrecto para CallbackType

#### **Código de terminación**

MQCC\_FAILED

#### **Respuesta del programador**

Asegúrese de que el campo CallbackType de MQCBDO se haya especificado correctamente.

#### *2484 (09B4) (RC2484): MQRC\_CBD\_OPTIONS\_ERROR*

#### **Explicación**

Se ha realizado una llamada MQCB con una operación MQOP\_REGISTER con un valor incorrecto para el campo Opciones de MQCBD.

#### **Código de terminación**

MQCC\_FAILED

#### **Respuesta del programador**

Asegúrese de que las opciones se hayan especificado correctamente.

#### *2485 (09B5) (RC2485): MQRC\_MAX\_MSG\_LENGTH\_ERROR*

#### **Explicación**

Se ha realizado una llamada MQCB con una operación MQOP\_REGISTER con un valor incorrecto para el campo de longitud MaxMsgde MQCBD.

#### **Código de terminación**

Asegúrese de que la longitud MaxMsgse haya especificado correctamente.

### *2486 (09B6) (RC2486): MQRC\_CALLBACK\_ROUTINE\_ERROR*

## **Explicación**

Ha fallado una llamada MQCB realizada con una operación MQOP\_REGISTER por una de las razones siguientes:

- Se especifican CallbackName y CallbackFunction . Solo se puede especificar una de ellas en la llamada.
- La llamada se ha realizado en un entorno que no da soporte a punteros de función.
- Un lenguaje de programación que no da soporte a referencias de puntero de función.

### **Código de terminación**

MQCC\_FAILED

### **Respuesta del programador**

Asegúrese de que el valor CallbackName se ha especificado correctamente.

# *2487 (09B7) (RC2487): MQRC\_CALLBACK\_LINK\_ERROR*

## **Explicación**

En una llamada MQCTL, el módulo de manejo de devolución de llamada (CSQBMCSM o CSQBMCSX para lote y DFHMQMCM para CICS) no se ha podido cargar, por lo que el adaptador no se ha podido enlazar con él.

Este código de razón sólo se produce en z/OS.

# **Código de terminación**

MQCC\_FAILED

### **Respuesta del programador**

Asegúrese de que se ha especificado la concatenación de bibliotecas correcta en el JCL de ejecución del programa de aplicación y en el JCL de inicio del gestor de colas. Se deberán restituir los cambios que no se hayan confirmado en una unidad de trabajo. Cualquier unidad de trabajo coordinada por el gestor de colas se restituye automáticamente.

# *2488 (09B8) (RC2488): MQRC\_OPERATION\_ERROR*

### **Explicación**

Se ha realizado una llamada MQCTL o MQCB con un valor no válido. Este error puede deberse a un valor no válido en el parámetro **Operation** , a que no hay consumidores registrados cuando se utiliza el parámetro MQOP\_START o MQOP\_START\_WAIT e intenta utilizar bibliotecas sin hebras con llamadas de API asíncronas. .

Existe un conflicto con el valor especificado para el parámetro **Operation**.

Este error puede ser debido a un valor no válido en el parámetro **Operation**, a consumidores no registrados que utilizan el parámetro MQOP\_START o MQOP\_START\_WAIT o que se han intentado utilizar bibliotecas sin hebras con llamadas asíncronas a la API.

MQCC\_FAILED

### **Respuesta del programador**

Examine el programa de aplicación y verifique que las opciones del parámetro **Operation** sean correctas. Asegúrese de que ha editado enlaces de la aplicación con la versión correcta de las bibliotecas con hebras para las funciones asíncronas.

# *2489 (09B9) (RC2489): MQRC\_BMHO\_ERROR*

# **Explicación**

En una llamada MQBUFMH, la estructura de MQBMHO de opciones para el manejador de mensajes no es válida por una de estas razones:

- • El campo StrucId no es MQBMHO\_STRUC\_ID.
- • El campo Versión especifica un valor que no es válido o no está soportado.
- • El puntero de parámetro no es válido. (No siempre es posible detectar los punteros de parámetros incorrectos; si no se detectan, pueden producirse resultados imprevisibles).

# **Código de terminación**

MQCC\_FAILED

### **Respuesta del programador**

Asegúrese de que los campos de entrada de la estructura MQBMHO se han definido correctamente.

# *2490 (09BA) (RC2490): MQRC\_UNSUPPORTED\_PROPERTY*

### **Explicación**

Se ha encontrado un mensaje que contiene una propiedad que el gestor de colas no admite. La operación que ha fallado requiere que todas las propiedades estén soportadas por el gestor de colas. Esto puede ocurrir en la llamada MQPUT/MQPUT1 o cuando se va a enviar un mensaje por un canal a un gestor de colas que no admite las propiedades del mensaje.

### **Código de terminación**

MQCC\_FAILED

### **Respuesta del programador**

Determine qué propiedad del mensaje no está soportada por el gestor de colas y decida si desea eliminar la propiedad del mensaje o conectarse a un gestor de colas que dé soporte a la propiedad.

# *2492 (09BC) (RC2492): MQRC\_PROP\_NAME\_NOT\_CONVERTED*

### **Explicación**

Se ha emitido una llamada MQINQMP con la opción MQIMPO\_CONVERT\_VALUE especificada en el parámetro Opts InqProp, pero se ha producido un error durante la conversión del nombre devuelto de la propiedad. El nombre devuelto no se ha convertido

MQCC\_WARNING

### **Respuesta del programador**

Compruebe que el juego de caracteres del nombre devuelto se haya descrito correctamente cuando se ha definido la propiedad. Compruebe también que estos valores, y los valores RequestedCCSID y RequestedEncoding especificados en el parámetro InqPropOpts de la llamada MQINQMP, estén soportados para la conversión de MQ . Si la conversión solicitada no está soportada, la aplicación debe llevar a cabo la conversión.

# *2494 (09BE) (RC2494): MQRC\_GET\_ENABLED*

# **Explicación**

Este código de razón se devuelve a un consumidor asíncrono en el momento en el que una cola inhibida previamente para get se vuelve a habilitar para get.

### **Código de terminación**

MQCC\_WARNING

## **Respuesta del programador**

Ninguno. Este código de razón se utiliza para informar a la aplicación del cambio en el estado de la cola.

# *2495 (09BF) (RC2495): MQRC\_MODULE\_NOT\_FOUND*

### **Explicación**

No se ha podido cargar una biblioteca compartida nativa.

# **Código de terminación**

MQCC\_FAILED

### **Respuesta del programador**

El problema puede ser debido a una de las dos razones siguientes:

- Se ha realizado una llamada MQCB con una operación MQOP\_REGISTER con un valor de *CallbackName* especificado que no se ha podido encontrar. Asegúrese de que el valor de *CallbackName* se haya especificado correctamente.
- El código Java MQ no ha podido cargar una biblioteca compartida nativa Java. Compruebe la pila de excepciones asociada y FFST. Asegúrese de que se haya especificado la biblioteca JNI correctamente. Compruebe también que ha especificado -Djava.library.path=/opt/mqm/java/lib, o equivalente, al invocar el programa Java

# *2496 (09C0) (RC2496): MQRC\_MODULE\_INVALID*

### **Explicación**

Se ha realizado una llamada MQCB con una operación MQOP\_REGISTER, especificando un CallbackName que no es un módulo de carga válido.

MQCC\_FAILED

# **Respuesta del programador**

Asegúrese de que el valor CallbackName se ha especificado correctamente.

# *2497 (09C1) (RC2497): MQRC\_MODULE\_ENTRY\_NOT\_FOUND*

# **Explicación**

Se ha realizado una llamada MQCB con una operación MQOP\_REGISTER y CallbackName identifica un nombre de función que no se puede encontrar en la biblioteca especificada.

## **Código de terminación**

MQCC\_FAILED

## **Respuesta del programador**

Asegúrese de que el valor CallbackName se ha especificado correctamente.

# *2498 (09C2) (RC2498): MQRC\_MIXED\_CONTENT\_NOT\_ALLOWED*

## **Explicación**

Se ha intentado establecer una propiedad con contenido mixto. Por ejemplo, si una aplicación ha establecido la propiedad "x.y" y, a continuación, ha intentado establecer la propiedad "x.y.z", no queda claro si la jerarquía del nombre de propiedad "y" contiene un valor u otra agrupación lógica. Dicha jerarquía sería un "contenido mixto" y esto no está soportado. No está permitido establecer una propiedad que puede generar contenido mixto. Para crear una jerarquía en un nombre de propiedad se utiliza el carácter "." (U+002E).

# **Código de terminación**

MQCC\_FAILED

### **Respuesta del programador**

Los nombres de propiedad válidos se describen en la documentación de WebSphere MQ . Cambie la jerarquía de nombres de propiedades, de modo que ya no contenga contenido mixto, antes de repetir la llamada.

# *2499 (09C3) (RC2499): MQRC\_MSG\_HANDLE\_IN\_USE*

# **Explicación**

Se ha invocado una llamada de propiedad de mensaje (MQCRTMH, MQDLTMH, MQSETMP, MQINQMP, MQDLTMP o MQMHBUF) especificando un manejador de mensajes que ya se está utilizando en otra llamada de API. Un manejador de mensajes solo puede utilizarse en una llamada cada vez.

El uso simultáneo de un manejador de mensajes puede producirse, por ejemplo, cuando una aplicación utiliza varias hebras.

# **Código de terminación**

Asegúrese de que el manejador de mensajes no pueda utilizarse mientras haya en curso otra llamada.

## *2500 (09C4) (RC2500): MQRC\_HCONN\_ASYNC\_ACTIVE*

### **Explicación**

Se ha realizado un intento de emitir una llamada MQI mientras se inicia la conexión.

### **Código de terminación**

MQCC\_FAILED

#### **Respuesta del programador**

Detenga o suspenda la conexión utilizando la llamada MQCTL y vuelva a intentar la operación.

# *2501 (09C5) (RC2501): MQRC\_MHBO\_ERROR*

## **Explicación**

En una llamada MQMHBUF, no es válido el manejador de mensajes para la estructura MQMHBO de opciones de almacenamiento intermedio, debido a una de las razones siguientes:

- El campo StrucId no es MOMHBO\_STRUC\_ID.
- El campo Version especifica un valor que no es válido o que no está soportado.
- El puntero del parámetro no es válido. (No siempre es posible detectar los punteros de parámetros incorrectos; si no se detectan, pueden producirse resultados imprevisibles).

### **Código de terminación**

MQCC\_FAILED

#### **Respuesta del programador**

Asegúrese de que los campos de entrada de la estructura MQMHBO se hayan definido correctamente.

# *2502 (09C6) (RC2502): MQRC\_PUBLICATION\_FAILURE*

### **Explicación**

Se ha emitido una llamada MQPUT o MQPUT1 para publicar un mensaje en un tema. Ha fallado la entrega de la publicación a uno de los suscriptores debido a que se ha utilizado la combinación de la opción de punto de sincronismo y uno de los atributos siguientes:

- • El atributo PMSGDLV en el objeto TOPIC administrativo si era un mensaje persistente.
- • El atributo NPMSGDLV en el objeto TOPIC administrativo si era un mensaje no persistente.

La publicación no se ha entregado a ninguno de los suscriptores.

### **Código de terminación**

MQCC\_FAILED

#### **Respuesta del programador**

Busque al suscriptor o suscriptores que tienen problemas en su cola de suscripción y resuelva el problema. O cambie el valor de los atributos PMSGDLV o NPMSGDLV en TOPIC, de modo que los
problemas de un suscriptor no tengan ningún efecto para los otros suscriptores. Vuelva a intentar la llamada MQPUT.

# *2503 (09C7) (RC2503): MQRC\_SUB\_INHIBITED*

## **Explicación**

Las llamadas MQSUB se han inhibido de forma simultánea para el tema descrito.

### **Código de terminación**

MQCC\_FAILED

### **Respuesta del programador**

Si el diseño del sistema permite que las solicitudes de suscripción puedan estar inhibidas durante cortos periodos de tiempo, repita la operación más adelante.

# *2504 (09C8) (RC2504): MQRC\_SELECTOR\_ALWAYS\_FALSE*

### **Explicación**

Se ha emitido una llamada MQOPEN, MQPUT1 o MQSUB, pero se ha especificado una serie de selección que no seleccionará nunca un mensaje.

### **Código de terminación**

MQCC\_FAILED

### **Respuesta del programador**

Verifique que la lógica de la serie de selección que se ha pasado en la API sea la que se esperaba. Realice las correcciones necesarias en la lógica de la serie y vuelva a enviar la llamada de API de MQ para la que se ha producido el mensaje.

### *2507 (09CB) (RC2507): MQRC\_XEPO\_ERROR*

### **Explicación**

En una llamada MQXEP, la estructura de MQXEPO de opciones de salida no es válida por una de estas razones:

- El campo StrucId no es MQXEPO\_STRUC\_ID.
- El campo Version especifica un valor que no es válido o que no está soportado.
- El puntero del parámetro no es válido. (No siempre es posible detectar los punteros de parámetros incorrectos; si no se detectan, pueden producirse resultados imprevisibles).

### **Código de terminación**

MQCC\_FAILED

### **Respuesta del programador**

Asegúrese de que los campos de entrada de la estructura MQXEPO se hayan definido correctamente.

# *2509 (09CD) (RC2509): MQRC\_DURABILITY\_NOT\_ALTERABLE*

## **Explicación**

Se ha realizado una llamada MQSUB utilizando la opción MQSO\_ALTER que cambia la durabilidad de la suscripción. No se puede cambiar la durabilidad de una suscripción.

### **Código de terminación**

MQCC\_FAILED

### **Respuesta del programador**

Elimine la suscripción utilizando MQCLOSE y vuelva a crearla con MQSUB con los atributos establecidos correctamente, o cambie la opción de durabilidad utilizada en la llamada MQSUB para que coincida con la suscripción existente.

## *2510 (09CE) (RC2510): MQRC\_TOPIC\_NOT\_ALTERABLE*

### **Explicación**

Se ha realizado una llamada MQSUB utilizando la opción MQSO\_ALTER que cambia uno o varios de los campos de la MQSD que proporcionan el tema al que se ha suscrito. Estos campos son ObjectName, ObjectStringu opciones de comodín. El tema al que se ha suscrito no puede cambiarse.

### **Código de terminación**

MQCC\_FAILED

### **Respuesta del programador**

Elimine la suscripción utilizando MQCLOSE y vuelva a crearla con MQSUB con los atributos establecidos correctamente, o cambie los atributos y las opciones utilizados en la llamada MQSUB para que coincidan con la suscripción existente.

### *2512 (09D0) (RC2512): MQRC\_SUBLEVEL\_NOT\_ALTERABLE*

### **Explicación**

Se ha realizado una llamada MQSUB que utilizaba la opción MQSO\_ALTER y cambiaba el subnivel de la suscripción. El subnivel de una suscripción no se puede cambiar.

### **Código de terminación**

MQCC\_FAILED

### **Respuesta del programador**

Elimine la suscripción utilizando MQCLOSE y vuelva a crearla con MQSUB con los atributos establecidos correctamente, o cambie el campo SubLevel utilizado en la llamada MQSUB para que coincida con la suscripción existente.

# *2513 (09D1) (RC2513): MQRC\_PROPERTY\_NAME\_LENGTH\_ERR*

### **Explicación**

Se ha intentado establecer, consultar o suprimir una propiedad con un nombre no válido. Esto es debido a una de las razones siguientes:

- El campo VSLength del nombre de propiedad se ha establecido en menor o igual que cero.
- El campo VSLength del nombre de propiedad se ha establecido en un valor mayor que el valor máximo permitido (consulte la constante MQ\_MAX\_PROPERTY\_NAME\_LENGTH).
- El campo VSLength del nombre de propiedad se ha establecido en MQVS\_NULL\_TERMINATED y el nombre de propiedad era mayor que el valor máximo permitido.

MQCC\_FAILED

### **Respuesta del programador**

Los nombres de propiedad válidos se describen en la documentación de WebSphere MQ . Asegúrese de que la propiedad tenga una longitud de nombre válida antes de volver a emitir la llamada.

# *2514 (09D2) (RC2514): MQRC\_DUPLICATE\_GROUP\_SUB*

### **Explicación**

Se ha realizado una llamada MQSUB utilizando la opción MQSO\_GROUP\_SUB creando una nueva suscripción agrupada pero, aunque tiene un SubNameexclusivo, coincide con el nombre de tema completo de una suscripción existente en el grupo.

### **Código de terminación**

MQCC\_FAILED

### **Respuesta del programador**

Corrija el nombre de tema completo utilizado para que no coincida con ninguna suscripción existente en el grupo, o corrija los atributos de agrupación si se pretendía utilizar otro grupo o no se pretendía agrupar la suscripción en absoluto.

### *2515 (09D3) (RC2515): MQRC\_GROUPING\_NOT\_ALTERABLE*

### **Explicación**

Se ha realizado una llamada MQSUB utilizando la opción MQSO\_ALTER en una suscripción agrupada, es decir, una creada con la opción MQSO\_GROUP\_SUB. La agrupación de suscripciones no puede alterarse.

### **Código de terminación**

MQCC\_FAILED

### **Respuesta del programador**

Elimine la suscripción utilizando MQCLOSE y vuelva a crearla con MQSUB con los atributos establecidos correctamente, o cambie los distintos campos de agrupación utilizados en la llamada MQSUB para que coincidan con la suscripción existente.

### *2516 (09D4) (RC2516): MQRC\_SELECTOR\_INVALID\_FOR\_TYPE*

### **Explicación**

Solo puede especificarse una SelectionString en MQOD para MQOPEN/MQPUT1 si se cumple lo siguiente:

• ObjectType es MQOT\_Q

• La cola se está abriendo utilizando una de las opciones de apertura MQOO\_INPUT\_\*.

## **Código de terminación**

MQCC\_FAILED

### **Respuesta del programador**

Modifique el valor de ObjectType para que sea MQOT\_Q y asegúrese de que la cola se esté abriendo utilizando una de las opciones MQOO\_INPUT\_\*.

## *2517 (09D5) (RC2517): MQRC\_HOBJ\_QUIESCED*

### **Explicación**

El HOBJ se ha puesto en pausa, pero no hay mensajes en el almacenamiento intermedio de lectura anticipada que coincidan con el criterio de selección. Este código de razón indica que el almacenamiento de lectura anticipada no está vacío.

### **Código de terminación**

MQCC\_FAILED

### **Respuesta del programador**

Este código de razón indica que se han procesado todos los mensajes del criterio de selección actual. Realice una de las acciones siguientes:

- Si no hay mensajes adicionales que procesar, emita una llamada MQCLOSE sin la opción MQCO\_QUIESCE. Se descartarán los mensajes del almacenamiento intermedio de lectura anticipada.
- Relaje el criterio de selección actual modificando los valores de MQGMO y repita la llamada. Una vez consumidos todos los mensajes, la llamada devolverá MQRC\_HOBJ\_QUIESCED\_NO\_MSGS.

### *2518 (09D6) (RC2518): MQRC\_HOBJ\_QUIESCED\_NO\_MSGS*

### **Explicación**

HOBJ se ha desactivado temporalmente y el almacenamiento intermedio de lectura anticipada está ahora vacío. No se entregarán más mensajes a este HOBJ.

### **Código de terminación**

MQCC\_FAILED

### **Respuesta del programador**

Emita MQCLOSE con el HOBJ.

### *2519 (09D7) (RC2519): MQRC\_SELECTION\_STRING\_ERROR*

### **Explicación**

SelectionString debe especificarse de acuerdo con la descripción de cómo utilizar una estructura MQCHARV. Los siguientes son ejemplos de por qué se ha devuelto este error:

• SelectionString.VSLength es mayor que cero, pero SelectionString.VSOffset es cero y SelectionString.VSPtr es un puntero nulo.

- SelectionString.VSOffset es distinto de cero y SelectionString.VSPtr no es el puntero nulo (es decir, parece que se están utilizando ambos campos donde sólo se permite uno).
- SelectionString.VSPtr no es un puntero válido.
- SelectionString.VSOffset o SelectionString.VSPtr apunta a un almacenamiento que no es accesible.
- SelectionString.VSLength excede la longitud máxima permitida para este campo. La longitud máxima la determina MQ\_SELECTOR\_LENGTH.

MQCC\_FAILED

### **Respuesta del programador**

Modifique los campos de MQCHARV, de modo que siga las normas para una estructura MQCHARV válida.

### *2520 (09D8) (RC2520): MQRC\_RES\_OBJECT\_STRING\_ERROR*

### **Explicación**

En la llamada MQOPEN o MQPUT1 en el descriptor de objeto MQOD, o en la llamada MQSUB en el descriptor de suscripción MQSD, el campo Serie ResObjectno es válido.

Se aplica una de las condiciones siguientes:

- ResObjectString.VSLength es mayor que cero, pero ResObjectString.VSOffset es cero y ResObjectString.VSPtr es el puntero nulo.
- ResObjectString.VSOffset es distinto de cero y ResObjectString.VSPtr no es el puntero nulo (es decir, parece que se están utilizando ambos campos donde solo se permite uno).
- ResObjectString.VSPtr no es un puntero válido.
- ResObjectString.VSOffset o ResObjectString.VSPtr apunta a un almacenamiento al que no se puede acceder.
- ResObjectString.VSBufSize es MQVS\_USE\_VSLENGTH y se ha proporcionado uno de ResObjectString.VSOffset o ResObjectString.VSPtr .

### **Código de terminación**

MQCC\_FAILED

#### **Respuesta del programador**

Asegúrese de que uno de ResObjectString.VSOffset o ResObjectString.VSPtr sea cero y el otro distinto de cero y que la longitud del almacenamiento intermedio se proporcione en ResObjectString.VSBufSize. Asegúrese de que el campo hace referencia a almacenamiento accesible.

### *2521 (09D9) (RC2521): MQRC\_CONNECTION\_SUSPENDED*

### **Explicación**

Se ha devuelto una llamada MQCTL con la operación MQOP\_START\_WAIT debido a que se ha suspendido el consumo asíncrono de los mensajes. Esto puede ser debido a las razones siguientes:

- La conexión se ha suspendido de forma explícita utilizando MQCTL con la operación MQOP\_SUSPEND
- Todos los consumidores están suspendidos o no registrados.

### **Código de terminación**

MQCC\_WARNING

## **Respuesta del programador**

Si esta es una condición prevista, no es necesario realizar ninguna acción de corrección. Si esta es una condición imprevista, compruebe que:

- Al menos un consumidor esté registrado y no esté suspendido
- La conexión no esté suspendida

# *2522 (09DA) (RC2522): MQRC\_INVALID\_DESTINATION*

# **Explicación**

Una llamada MQSUB ha fallado debido a un problema con el destino en el que se van a enviar los mensajes de publicación, por lo que no se puede devolver un manejador de objeto a la aplicación y no se ha realizado la suscripción. Esto puede ser debido a una de las razones siguientes:

- La llamada MOSUB ha usado MOSO\_CREATE, MOSO\_MANAGED y MOSO\_NON\_DURABLE y la cola de modelo a la que hace referencia MNDURMDL en el nodo de tema administrativo no existe
- La llamada MQSUB ha usado MQSO\_CREATE, MQSO\_MANAGED y MQSO\_DURABLE y la cola modelo a la que hace referencia MDURMDL en el nodo de tema administrativo no existe, o se ha definido con un DEFTYPE de TEMPDYN.
- La llamada MQSUB ha utilizado MQSO\_CREATE o MQSO\_ALTER en una suscripción duradera y el descriptor de contexto del objeto proporcionado hacía referencia a una cola dinámica temporal. Este no es un destino adecuado para una suscripción duradera.
- La llamada MQSUB ha utilizado MQSO\_RESUME y un Hobj de MQHO\_NONE, para reanudar una suscripción creada administrativamente, pero el nombre de cola proporcionado en el parámetro DEST de la suscripción no existe.
- La llamada MQSUB ha utilizado MQSO\_RESUME y un Hobj de MQHO\_NONE, para reanudar una suscripción de API creada previamente, pero la cola anteriormente utilizada ya no existe.

# **Código de terminación**

MQCC\_FAILED

# **Respuesta del programador**

Asegúrese de que las colas de modelo a las que se hacen referencia MNDURMDL y MDURMDL existen y que tienen un DEFTYPE adecuado. Cree la cola a la que hace referencia el parámetro DEST en una suscripción administrativa, si se estuviera usando alguna. Modifique la suscripción para que utilice una cola existente si la anteriormente utilizada no existe.

# *2523 (09DB) (RC2523): MQRC\_INVALID\_SUBSCRIPTION*

# **Explicación**

Ha fallado una llamada MQSUB que utilizaba MQSO\_RESUME o MQSO\_ALTER porque la suscripción en cuestión no es válida para que la utilicen las aplicaciones. Esto puede ser debido a una de las razones siguientes:

- La suscripción es SYSTEM.DEFAULT.SUB que no es una suscripción válida y sólo se debe utilizar para rellenar los valores predeterminados en los mandatos DEFINE SUB.
- La suscripción es una suscripción de tipo proxy que no es una suscripción válida para que se reanude una aplicación y sólo se utiliza para permitir que las publicaciones se reenvíen entre gestores de colas.
- La suscripción ha caducado y su uso ya no es válido.

MQCC\_FAILED

### **Respuesta del programador**

Asegúrese de que la suscripción especificada en el campo SubName no sea una de las no válidas listadas. Si ya tiene abierto un manejador para la suscripción, debe haber caducado. Utilice MQCLOSE para cerrar el manejador y, a continuación, cree una nueva suscripción si es necesario.

# *2524 (09DC) (RC2524): MQRC\_SELECTOR\_NOT\_ALTERABLE*

### **Explicación**

Se ha emitido una llamada MQSUB con la opción MQSO\_ALTER y MQSD contenía un valor SelectionString. No se puede alterar el valor SelectionString de una suscripción.

### **Código de terminación**

MQCC\_FAILED

### **Respuesta del programador**

Asegúrese de que el campo SelectionString de MQSD no contiene un VSPtr válido y que la longitud VSLength se ha establecido en cero al realizar una llamada a MQSUB.

## *2525 (09DD) (RC2525): MQRC\_RETAINED\_MSG\_Q\_ERROR*

### **Explicación**

Ha fallado una llamada MOSUB que no ha utilizado la opción MOSO\_NEW\_PUBLICATIONS\_ONLY, o una llamada MQSUBRQ, debido a que hay publicaciones retenidas para la serie de tema suscrita que no se pueden recuperar desde SYSTEM.RETAINED.PUB.QUEUE. Esto puede ser debido a una de las razones siguientes:

- La cola se ha dañado o se ha suprimido.
- La cola se ha establecido en GET(DISABLED).
- Los mensajes de esta cola se han eliminado directamente.

Se grabará un mensaje de error en el registro con más detalles sobre el problema con SYSTEM.RETAINED.PUB.QUEUE.

Cuando se genera este código de retorno en una llamada MQSUB, solo puede ser debido al uso de la opción MQSO\_CREATE y, en este caso, la suscripción no se ha creado.

### **Código de terminación**

MQCC\_FAILED

### **Respuesta del programador**

Si esto ocurre en una llamada MQSUB, vuelva a emitir la llamada MQSUB utilizando la opción MQSO\_NEW\_PUBLICATIONS\_ONLY, lo que significa que no se enviarán a esta suscripción las publicaciones retenidas anteriormente, o arregle SYSTEM.RETAINED.PUB.QUEUE, de modo que se puedan recuperar los mensajes y vuelva a emitir la llamada MQSUB.

Si esto ocurre en una llamada MQSUBRQ, arregle SYSTEM.RETAINED.PUB.QUEUE, de modo que se puedan recuperar los mensajes y vuelva a emitir la llamada MQSUBRQ.

# *2526 (09DE) (RC2526): MQRC\_RETAINED\_NOT\_DELIVERED*

### **Explicación**

Una llamada MQSUB que no ha utilizado la opción MQSO\_NEW\_PUBLICATIONS\_ONLY o una llamada MQSUBRQ ha fallado porque las publicaciones retenidas que existen para la serie de tema a la que se ha suscrito no se pueden entregar a la cola de destino de suscripción y posteriormente no se han podido entregar a la cola de mensajes no entregados.

Cuando se genera este código de retorno en una llamada MQSUB, solo puede ser debido al uso de la opción MQSO\_CREATE y, en este caso, la suscripción no se ha creado.

### **Código de terminación**

MQCC\_FAILED

### **Respuesta del programador**

Solucione los problemas con la cola de destino y la cola de mensajes no entregados, y vuelva a emitir la llamada MQSUB o MQSUBRQ.

## *2527 (09DF) (RC2527): MQRC\_RFH\_RESTRICTED\_FORMAT\_ERR*

### **Explicación**

Se ha colocado un mensaje en una cola que contenía una cabecera MQRFH2 que incluía una carpeta con un formato restringido. Sin embargo, la carpeta no estaba en el formato necesario. Estas restricciones son:

- Si el CCSID NameValuede la carpeta es 1208, sólo se permiten caracteres UTF-8 de un solo byte en los nombres de carpeta, grupo o elemento.
- En la carpeta no se permiten grupos.
- Es posible que los valores de las propiedades no contengan ningún carácter que necesite de códigos de escape.
- Únicamente el carácter Unicode U + 0020 se tratará como espacio en blanco dentro de la carpeta.
- El código de carpeta no tiene el atributo de contenido.
- La carpeta no puede contener una propiedad con un valor nulo.

La carpeta < mq> requiere formateo de este formato restringido.

### **Código de terminación**

MQCC\_FAILED

### **Respuesta del programador**

Cambiar el mensaje para que incluya las carpetas MQRFH2 válidas.

### *2528 (09E0) (RC2528): MQRC\_CONNECTION\_STOPPED*

### **Explicación**

Se ha emitido una llamada MQCTL para iniciar el consumo asíncrono de mensajes, pero antes de que la conexión estuviera lista para consumir mensajes, se ha detenido por uno de los consumidores de mensajes.

MQCC\_FAILED

## **Respuesta del programador**

Si esta es una condición prevista, no es necesario realizar ninguna acción de corrección. Si se trata de una condición inesperada, compruebe si se ha emitido una MQCTL con la operación MQOP\_STOP durante la función de devolución de llamada MQCBCT\_START.

# *2529 (09E1) (RC2529): MQRC\_ASYNC\_UOW\_CONFLICT*

# **Explicación**

Se ha emitido una llamada MQCTL con la operación MQOP\_START para iniciar el consumo asíncrono de mensajes, pero el manejador de conexiones utilizado ya tiene una unidad de trabajo global pendiente. No puede utilizarse MQCTL para iniciar el consumo asíncrono de mensajes si existe una unidad de trabajo, a menos que se utilice la operación MQOP\_START\_WAIT.

## **Código de terminación**

MQCC\_FAILED

## **Respuesta del programador**

Emita una MQCMIT en el manejador de conexiones para confirmar la unidad de trabajo y vuelva a emitir la llamada MQCTL, o emita una llamada MQCTL utilizando la operación MQOP\_START\_WAIT para utilizar la unidad de trabajo desde dentro de las funciones de devolución de llamada de consumo asíncrono.

# *2530 (09E2) (RC2530): MQRC\_ASYNC\_XA\_CONFLICT*

# **Explicación**

Se ha emitido una llamada MQCTL con la operación MQOP\_START para iniciar el consumo asíncrono de mensajes, pero un coordinador de punto de sincronización XA externo ya ha emitido una llamada xa\_open para este manejador de conexiones. Las transacciones XA deben realizarse utilizando la operación MOOP START\_WAIT.

### **Código de terminación**

MQCC\_FAILED

### **Respuesta del programador**

Vuelva a emitir la llamada MQCTL utilizando la operación MQOP\_START\_WAIT.

# *2531 (09E3) (RC2531): MQRC\_PUBSUB\_INHIBITED*

### **Explicación**

Actualmente las llamadas MQSUB, MQOPEN, MQPUT y MQPUT1 están inhibidas para todos los temas de publicación/suscripción, ya sea con el atributo del gestor de colas PSMODE o debido a que ha fallado el proceso del estado de publicación/suscripción durante el arranque del gestor de colas o a que todavía no se ha completado.

# **Código de terminación**

MQCC\_FAILED

### **Respuesta del programador**

Si este gestor de colas no ha inhibido la publicación/suscripción de forma intencionada, investigue los mensajes de error que describan la anomalía durante el arranque del gestor de colas, o espere hasta que complete el proceso de arranque. Si el gestor de colas es miembro del clúster, el arranque no se completa hasta que se inicia el iniciador de canal. En z/OS, si obtiene este código de retorno de Chinit para SYSTEM.BROKER.DEFAULT.STREAM , el Chinit está ocupado procesando el trabajo y la tarea de publicación/suscripción se inicia más tarde. Utilice el mandato DISPLAY PUBSUB para comprobar el estado del motor de publicación/suscripción para asegurarse de que está listo para ser utilizado. Además, en z/OS puede recibir un mensaje informativo CSQM076I.

# *2532 (09E4) (RC2532): MQRC\_MSG\_HANDLE\_COPY\_FAILURE*

# **Explicación**

Se ha emitido una llamada MQGET que especifica un MsgHandle válido en el que recuperar cualquier propiedad del mensaje. Una vez eliminado el mensaje de la cola, la aplicación no ha podido asignar almacenamiento suficiente para las propiedades del mensaje. Los datos del mensaje están disponibles para la aplicación pero no así las propiedades. Compruebe los registros de error del gestor de colas para obtener más información acerca de la cantidad de almacenamiento que se requiere.

### **Código de terminación**

MQCC\_WARNING

### **Respuesta del programador**

Aumente el límite de memoria de la aplicación para que pueda almacenar las propiedades.

# *2533 (09E5) (RC2533): MQRC\_DEST\_CLASS\_NOT\_ALTERABLE*

### **Explicación**

Se ha realizado una llamada MQSUB utilizando la opción MQSO\_ALTER que cambia el uso de la opción MQSO\_MANAGED en la suscripción. La clase de destino de una suscripción no se puede cambiar. Cuando no se utiliza la opción MQSO\_MANAGED, la cola proporcionada se puede cambiar, pero no se puede cambiar la clase de destino (gestionada o no).

### **Código de terminación**

MQCC\_FAILED

### **Respuesta del programador**

Elimine la suscripción utilizando MQCLOSE y vuelva a crearla con MQSUB con los atributos establecidos correctamente, o cambie el uso de la opción MQSO\_MANAGED utilizada en la llamada MQSUB para que coincida con la suscripción existente.

# *2534 (09E6) (RC2534): MQRC\_OPERATION\_NOT\_ALLOWED*

### **Explicación**

Se ha realizado una llamada MQCTL con una operación que no está permitida debido al estado de consumo asíncrono en hConn en el que se encuentra actualmente.

Si la operación era MQOP\_RESUME, la operación no está permitida porque el estado de consumo asíncrono en el hConn es STOPPED. Vuelva a emitir MQCTL con la operación MQOP\_START.

Si la operación era MQOP\_SUSPEND, la operación no está permitida porque el estado de consumo asíncrono en el hConn es STOPPED. Si tiene que obtener el hConn en un estado SUSPENDED, emita MQCTL con la operación MQOP\_START seguida de MQCTL con MQOP\_SUSPEND.

Si la operación era MQOP\_START, la operación no está permitida porque el estado de consumo asíncrono en el hConn es SUSPENDED. Vuelva a emitir MQCTL con la operación MQOP\_RESUME.

Si la operación era MQOP\_START\_WAIT, la operación no se permite porque:

- El estado de consumo asíncrono en hConn es SUSPENDED. Vuelva a emitir MQCTL con la operación MOOP\_RESUME.
- El estado de consumo asíncrono en hConn ya es STARTED. No mezcle el uso de MQOP\_START y MQOP START WAIT dentro de una aplicación.

### **Código de terminación**

MQCC\_FAILED

### **Respuesta del programador**

Vuelva a emitir la llamada MQCTL con la operación correcta.

### *2535 (09E7): MQRC\_ACTION\_ERROR*

#### **Explicación**

Se ha emitido una llamada MQPUT, pero el valor del campo Acción del parámetro PutMsgOpts no es un valor MQACTP\_ \* válido.

#### **Código de terminación**

MQCC\_FAILED

### **Respuesta del programador**

Especifique un valor válido para el campo.

### *2537 (09E9) (RC2537): MQRC\_CHANNEL\_NOT\_AVAILABLE*

### **Explicación**

Se ha realizado una llamada MQCONN desde un cliente para conectarse a un gestor de colas pero el canal no está disponible actualmente. Las causas comunes de este código de razón son:

- El canal se encuentra en estado detenido actualmente.
- El canal ha sido detenido por una salida de canal.
- El gestor de colas ha alcanzado el límite máximo permitido para este canal desde este cliente.
- El gestor de colas ha alcanzado el límite máximo permitido para este canal.
- El gestor de colas ha alcanzado su límite máximo permitido para todos los canales.

### **Código de terminación**

MQCC\_FAILED

#### **Respuesta del programador**

Examine los registros de errores del cliente y del gestor de colas para ver si hay mensajes que describan la causa del problema.

# *2538 (09EA) (RC2538): MQRC\_HOST\_NOT\_AVAILABLE*

### **Explicación**

Se ha realizado una llamada MQCONN desde un cliente para conectarse a un gestor de colas pero el intento de asignar una conversación al sistema remoto ha fallado. Las causas comunes de este código de razón son:

- El escucha no se ha iniciado en el sistema remoto.
- El nombre de conexión en la definición de canal de cliente es incorrecto.
- La red no está disponible actualmente.
- Un cortafuegos bloquea el puerto, o hay tráfico específico del protocolo.
- La llamada de seguridad que inicia el cliente de IBM WebSphere MQ está bloqueada por una salida de seguridad en el canal SVRCONN en el servidor.

### **Código de terminación**

MQCC\_FAILED

### **Respuesta del programador**

Examine el registro de errores del cliente en busca de mensajes que expliquen la causa del problema.

Si utiliza un servidor de Linux y recibe un código de retorno de 2538 al intentar conectarse a un gestor de colas, asegúrese de comprobar la configuración del cortafuegos interno.

Para diagnosticar el problema, emita los mandatos siguientes para desactivar temporalmente el cortafuegos interno de Linux:

/etc/init.d/iptables save /etc/init.d/iptables stop

Para volver a activar el cortafuegos interno de Linux, emita el mandato:

/etc/init.d/iptables start

Para desactivar de forma permanente el cortafuegos interno de Linux, emita el mandato:

chkconfig iptables off

# *2539 (09EB) (RC2539): MQRC\_CHANNEL\_CONFIG\_ERROR*

### **Explicación**

Se ha emitido una llamada MQCONN desde un cliente para conectar con un gestor de colas pero el intento de establecer la comunicación ha fallado. Las causas comunes de este código de razón son:

- El servidor y el cliente no se ponen de acuerdo sobre los atributos de canal a utilizar.
- Hay errores en uno o ambos QM de QM.INI o MQCLIENT.INI .
- La máquina del servidor no da soporte a la página de códigos utilizada por el cliente.

### **Código de terminación**

MQCC\_FAILED

### **Respuesta del programador**

Examine los registros de errores del cliente y del gestor de colas para ver si hay mensajes que describan la causa del problema.

# *2540 (09EC) (RC2540): MQRC\_UNKNOWN\_CHANNEL\_NAME*

### **Explicación**

Se ha realizado una llamada MQCONN desde un cliente para conectarse a un gestor de colas, pero el intento de establecer comunicación ha fallado porque el gestor de colas no ha reconocido el nombre del canal.

### **Código de terminación**

MQCC\_FAILED

### **Respuesta del programador**

Asegúrese de que el cliente esté configurado para utilizar el nombre de canal correcto.

## *2541 (09ED) (RC2541): MQRC\_LOOPING\_PUBLICATION*

### **Explicación**

Se ha configurado una topología de publicación/suscripción distribuida con una combinación de clústeres de publicación/suscripción y jerarquías de publicación/suscripción de forma que algunos o todos los gestores de colas se han conectado en un bucle. Se ha detectado una publicación en bucle y se ha colocado en la cola de mensajes no entregados.

### **Código de terminación**

MQCC\_FAILED

### **Respuesta del programador**

Examine la jerarquía y corrija el bucle.

# *2543 (09EF) (RC2543): MQRC\_STANDBY\_Q\_MGR*

### **Explicación**

La aplicación ha intentado conectarse a una instancia del gestor de colas en espera.

Las instancias de gestor de colas en espera no aceptan conexiones. Para conectarse al gestor de colas, debe conectarse a su instancia activa.

### **Código de terminación**

MQCC\_FAILED

### **Respuesta del programador**

Conecte la aplicación a una instancia del gestor de colas activa.

### *2544 (09F0) (RC2544): MQRC\_RECONNECTING*

### **Explicación**

La conexión ha iniciado la reconexión.

Si se ha registrado un manejador de sucesos con una conexión de reconexión, cuando se intenta la reconexión, ésta se invoca con este código de razón.

MQCC\_WARNING

### **Respuesta del programador**

Deje que WebSphere MQ continúe con su siguiente intento de reconexión, cambie el intervalo antes de la reconexión o detenga la reconexión. Cambie cualquier estado de aplicación que dependa de la reconexión.

**Nota:** Es posible que la reconexión se inicia cuando la aplicación está en mitad de una llamada MQI.

# *2545 (09F1) (RC2545): MQRC\_RECONNECTED*

## **Explicación**

La conexión se ha vuelto a establecer satisfactoriamente y se han restablecido todos los manejadores.

Si la reconexión es satisfactoria, se llama a un manejador de sucesos registrado con la conexión con este código de razón.

## **Código de terminación**

MQCC\_OK

### **Respuesta del programador**

Establezca cualquier estado de aplicación que dependa de la reconexión.

**Nota:** La reconexión puede finalizar mientras la aplicación está en el medio de una llamada MQI.

# *2546 (09F2) (RC2546): MQRC\_RECONNECT\_QMID\_MISMATCH*

### **Explicación**

Una conexión reconectable ha especificado MQCNO\_RECONNECT\_Q\_MGR y la conexión se intentado volver a conectarse a un gestor de colas diferente.

### **Código de terminación**

MQCC\_FAILED

### **Respuesta del programador**

Asegúrese de que la configuración de un cliente reconectable se resuelva en un único gestor de colas.

Si la aplicación no requiere reconexión con exactamente el mismo gestor de colas, utilice la opción MOCNO\_RECONNECTde MOCONNX.

# *2547 (09F3) (RC2547): MQRC\_RECONNECT\_INCOMPATIBLE*

### **Explicación**

Una opción MQI es incompatible con las conexiones reconectables.

Este error indica que la opción se basa en la información de un gestor de colas que se ha perdido durante la reconexión. Por ejemplo, la opción MQPMO\_LOGICAL\_ORDER, requiere que el gestor de colas recuerde información sobre el orden lógico de mensajes que se pierde durante la reconexión.

MQCC\_FAILED

## **Respuesta del programador**

Modifique la aplicación para eliminar la opción incompatible o no permita que la aplicación se pueda volver a conectar.

# *2548 (09F4) (RC2548): MQRC\_RECONNECT\_FAILED*

## **Explicación**

Después de la reconexión, se ha producido un error al restablecer los manejadores para una conexión reconectable.

Por ejemplo, un intento de volver a abrir una cola que se había abierto cuando se interrumpió la conexión ha fallado.

## **Código de terminación**

MQCC\_FAILED

## **Respuesta del programador**

Investigue la causa del error en los registros de errores. Se recomienda utilizar la API MQSTAT para obtener más detalles sobre la anomalía.

# *2549 (09F5) (RC2549): MQRC\_CALL\_INTERRUPTED*

# **Explicación**

MQPUT, MQPUT1o MQCMIT se han interrumpido y el proceso de reconexión no puede restablecer un resultado definido.

Este código de razón se devuelve a un cliente que utiliza una conexión reconectable si se interrumpe la conexión entre el envío de la solicitud al gestor de colas y la recepción de la respuesta y si el resultado no es seguro. Por ejemplo, un MQPUT interrumpido de un mensaje persistente fuera del punto de sincronización puede o no haber almacenado el mensaje. De forma alternativa, un MQPUT1 interrumpido de un mensaje o mensaje persistente con persistencia predeterminada (que podría ser persistente) fuera del punto de sincronización podría o no haber almacenado el mensaje. El momento en que se produce el error afecta a si el mensaje permanece o no en la cola. Si MQCMIT se ha interrumpido, es posible que la transacción se haya confirmado o no.

# **Código de terminación**

MQCC\_FAILED

### **Respuesta del programador**

Repita la llamada después de la reconexión, pero tenga en cuenta que, en algunos casos, repetir la llamada puede ser contraproducente.

El diseño de la aplicación determina la acción de recuperación adecuada. En muchos casos, obtener y transferir mensaje en un punto de sincronismo resuelve los resultados indeterminados. Cuando los mensajes persistentes se han de procesar fuera del punto de sincronismo, es posible que sea necesario establecer si la operación interrumpida se ha realizado correctamente antes de la interrupción y repetirla si no ha sido así.

# *2550 (09F6) (RC2550): MQRC\_NO\_SUBS\_MATCHED*

Una llamada MQPUT o MQPUT1 se ha realizado correctamente, pero ninguna suscripción ha coincidido con el tema.

## **Código de terminación**

MQCC\_WARNING

### **Respuesta del programador**

No se requiere ninguna respuesta, a menos que la aplicación que transfirió el mensaje no hubiese previsto este código de razón.

# *2551 (09F7) (RC2551): MQRC\_SELECTION\_NOT\_AVAILABLE*

### **Explicación**

Una llamada MQSUB suscrita a publicaciones utilizando una SelectionString. WebSphere MQ no puede aceptar la llamada porque no sigue las reglas para especificar series de selección, que se documentan en Sintaxis del selector de mensajes . Es posible que la serie de selección sea aceptable para un proveedor de selección ampliada de mensajes, sin embargo no estaba disponible ningún proveedor de selección de mensajes ampliada para validar la serie de selección. Si se está creando una suscripción, la llamada MQSUB falla. De lo contrario, MQSUB finaliza con un aviso.

Una llamada MQPUT o MQPUT1 ha publicado un mensaje y al menos un suscriptor tenía un filtro de contenido, pero WebSphere MQ no ha podido determinar si la publicación debe entregarse al suscriptor (por ejemplo, porque no había ningún proveedor de selección de mensajes ampliado disponible para validar la serie de selección). La llamada MQPUT o MQPUT1 falla con MQRC\_SELECTION\_NOT\_AVAILABLE y ningún suscriptor recibe la publicación.

# **Código de terminación**

MQCC\_WARNING o MQCC\_FAILED

### **Respuesta del programador**

Si se pretendía que la serie de selección la manejara el proveedor de selección ampliada de mensajes, asegúrese de que el proveedor de selección ampliada de mensajes esté configurado correctamente y en ejecución. Si la selección de mensajes ampliada no estaba prevista, consulte la sección Sintaxis del selector de mensajes y asegúrese de que ha seguido las reglas para especificar series de selección.

Si se está reanudando una suscripción, la suscripción no se entregará ningún mensaje hasta que esté disponible un proveedor de selección de mensajes ampliados y un mensaje coincida con la SelectionString de la suscripción reanudada.

# *2552 (09F8) (RC2552): MQRC\_CHANNEL\_SSL\_WARNING*

### **Explicación**

Se ha producido un suceso de seguridad SSL. Esto no es muy grave para una conexión SSL, pero es probable que sea de interés para un administrador.

### **Código de terminación**

MQCC\_WARNING

### **Respuesta del programador**

Ninguno. Este código de razón sólo se utiliza para identificar el mensaje de suceso correspondiente.

# *2553 (09F9) (RC2553): MQRC\_OCSP\_URL\_ERROR*

### **Explicación**

El campo OCSPResponderURL no contiene un URL HTTP con el formato correcto.

### **Código de terminación**

MQCC\_FAILED

### **Respuesta del programador**

Compruebe y corrija el OCSPResponderURL. Si no tiene previsto acceder a un programa de respuesta OCSP, establezca el tipo AuthInfodel objeto de información de autenticación en MQAIT\_CRL\_LDAP.

### *2554 (09FA) (RC2554): MQRC\_CONTENT\_ERROR*

## **Explicación**

Hay 2 explicaciones para el código de razón 2554:

- 1. Se ha emitido una llamada MQPUT con un mensaje en el que no se ha podido analizar el contenido para determinar si se debe entregar el mensaje a un suscriptor con un selector de mensajes ampliado. Ningún suscriptor recibirá la publicación.
- 2. Es posible que se devuelva MQRC\_CONTENT\_ERROR desde una llamada MQSUB y MQSUBRQ si se ha especificado una serie de selección seleccionando el contenido del mensaje.

# **Código de terminación**

MQCC\_FAILED

### **Respuesta del programador**

Hay 2 respuestas de programador para el código de razón 2554 porque hay dos causas:

- 1. Si se ha emitido el código de razón 2554 debido a la razón "1" en la página 305, compruebe si hay mensajes de error del proveedor de selección de mensajes ampliado y asegúrese de que el contenido del mensaje tenga el formato correcto antes de reintentar la operación.
- 2. Si se ha emitido el código de razón 2554 debido a la razón "2" en la página 305, dado que el error se ha producido en el momento en que se publicaba el mensaje retenido, un administrador del sistema debe limpiar la cola de retenidos o no podrá especificar una serie de selección seleccionándola en el contenido.

# *2555 (09FB) (RC2555): MQRC\_RECONNECT\_Q\_MGR\_REQD*

### **Explicación**

La opción MQCNO\_RECONNECT\_Q\_MGR es necesaria.

Se ha especificado una opción, como por ejemplo MQMO\_MATCH\_MSG\_TOKEN en una llamada MQGET o al abrir una suscripción duradera, en el programa cliente que requiere una reconexión con el mismo gestor de colas.

### **Código de terminación**

MQCC\_FAILED

### **Respuesta del programador**

Cambie la llamada MQCONNX para que utilice MQCNO\_RECONNECT\_Q\_MGR, o modifique el programa cliente para que no utilice la opción en conflicto.

# *2556 (09FC) (RC2556): MQRC\_RECONNECT\_TIMED\_OUT*

### **Explicación**

Se ha excedido el tiempo de espera de un intento de reconexión.

La anomalía se puede producir en cualquier verbo de MQI si se ha configurado una conexión para volver a conectarse. Puede personalizar el tiempo de espera en el archivo MQClient.ini

## **Código de terminación**

MQCC\_FAILED

## **Respuesta del programador**

Consulte los registros de errores para averiguar por qué la reconexión no se ha completado dentro del límite de tiempo.

# *2557 (09FD) (RC2557): MQRC\_PUBLISH\_EXIT\_ERROR*

### **Explicación**

Una función de salida de publicación ha devuelto un código de respuesta no válido, o ha fallado de alguna otra manera. Este código se puede devolver desde las llamadas de función MQPUT, MQPUT1, MQSUB y MQSUBRQ. Este código de razón no se produce en WebSphere MQ for z/OS.

### **Código de terminación**

MQCC\_FAILED

### **Respuesta del programador**

Compruebe la lógica de salida de publicación para asegurarse de que la salida devuelve valores válidos en el campo ExitResponse de la estructura MQPSXP . Consulte los archivos de registro de errores y registros FFST de WebSphere MQ para obtener más detalles sobre el problema.

# *2558 (09FE) (RC2558): MQRC\_COMMINFO\_ERROR*

### **Explicación**

La configuración del nombre del objeto COMMINFO o del objeto propiamente dicho es incorrecta.

### **Código de terminación**

MQCC\_FAILED

### **Respuesta del programador**

Compruebe la configuración de los objetos TOPIC y COMMINFO, y vuelva a intentar la operación.

# *2560 (0A00) (RC2560): MQRC\_MULTICAST\_ONLY*

Se ha intentado utilizar un tema definido como solo de multidifusión de un modo que no es de multidifusión. Las causas posibles de este error son:

- 1. Se ha emitido una llamada MQPUT1 para el tema
- 2. Se ha emitido una llamada MQOPEN utilizando la opción MQOO\_NO\_MULTICAST
- 3. Se ha emitido una llamada MQSUB utilizando la opción MQSO\_NO\_MULTICAST
- 4. La aplicación está conectada directamente a través de enlaces, es decir, no hay ninguna conexión de cliente
- 5. La aplicación se ejecuta desde un release anterior a la versión 7.1

# **Código de terminación**

MQCC\_FAILED

## **Respuesta del programador**

Cambie la definición de tema para habilitar que no sea de multidifusión, o cambie la aplicación.

# *2561 (0A01) (RC2561): MQRC\_DATA\_SET\_NOT\_AVAILABLE*

### **Explicación**

Se ha emitido una llamada o mandato MQI de WebSphere para operar en una cola compartida, pero la llamada ha fallado porque los datos del mensaje compartido se han descargado en un conjunto de datos de mensaje compartido que no está disponible temporalmente para el gestor de colas actual. Eso se puede producir debido a un problema al acceder al conjunto de datos o porque el conjunto de datos se ha detectado previamente como dañado, y está en espera a que se complete el proceso de recuperación.

Este código de retorno también se puede producir si no se ha definido el conjunto de datos de mensajes compartidos para el gestor de colas que se utiliza. Es posible que esté utilizando el gestor de colas incorrecto en el grupo de compartición de colas.

• Este código de razón sólo se produce en z/OS.

### **Código de terminación**

MQCC\_FAILED

### **Respuesta del programador**

El problema es temporal, espere durante un breve período de tiempo y repita la operación.

Utilice DIS CFSTRUCT $(\ldots)$  SMDSCONN $(*)$  para visualizar el estado de la conexión SMDS.

Para iniciar la conexión si STATUS no es OPEN, utilice STA SMDSCONN(\*) CFSTRUCT(...).

Utilice DISPLAY CFSTATUS(...) TYPE(SMDS) y compruebe que el estado está activo en el gestor de colas que está utilizando.

# *2562 (0A02) (RC2562): MQRC\_GROUPING\_NOT\_ALLOWED*

# **Explicación**

Se ha emitido una llamada MQPUT para colocar un mensaje agrupado en un manejador que está publicando mediante multidifusión.

MQCC\_FAILED

## **Respuesta del programador**

Cambie la definición de tema para inhabilitar la multidifusión o cambie la aplicación para que no utilice mensajes agrupados.

# *2563 (0A03) (RC2563): MQRC\_GROUP\_ADDRESS\_ERROR*

## **Explicación**

Se ha emitido una llamada MQOPEN o MQSUB en un tema de multidifusión que se ha definido con un campo de dirección de grupo incorrecto.

## **Código de terminación**

MQCC\_FAILED

## **Respuesta del programador**

Corrija el campo de dirección de grupo en la definición COMMINFO enlazada con el objeto TOPIC.

# *2564 (0A04) (RC2564): MQRC\_MULTICAST\_CONFIG\_ERROR*

## **Explicación**

Se ha emitido una llamada MQOPEN, MQSUB o MQPUT que ha invocado el componente de multidifusión. La llamada ha fallado porque la configuración de multidifusión es incorrecta.

# **Código de terminación**

MQCC\_FAILED

### **Respuesta del programador**

Compruebe la configuración de multidifusión y los registros de errores, y vuelva a intentar la operación.

# *2565 (0A05) (RC2565): MQRC\_MULTICAST\_INTERFACE\_ERROR*

### **Explicación**

Se ha realizado una llamada MQOPEN, MQSUB o MQPUT para un interfaz de red para multidifusión. La interfaz ha devuelto un error. Las causas posibles de este error son:

- 1. La interfaz de red necesario no existe.
- 2. La interfaz no está activa.
- 3. La interfaz no soporta la versión de IP necesaria.

### **Código de terminación**

MQCC\_FAILED

### **Respuesta del programador**

Verifique que la dirección IP y la configuración de red del sistema sean válidas. Compruebe la configuración de multidifusión y los registros de errores, y vuelva a intentar la operación.

# *2566 (0A06) (RC2566): MQRC\_MULTICAST\_SEND\_ERROR*

### **Explicación**

Se ha realizado una llamada MQPUT que ha intentado enviar tráfico de multidifusión a través de la red. El sistema no ha podido enviar uno o varios paquetes de red.

### **Código de terminación**

MQCC\_FAILED

### **Respuesta del programador**

Verifique que la dirección IP y la configuración de red del sistema sean válidas. Compruebe la configuración de multidifusión y los registros de errores, y vuelva a intentar la operación.

### *2567 (0A07) (RC2567): MQRC\_MULTICAST\_INTERNAL\_ERROR*

### **Explicación**

Se ha emitido una llamada MQOPEN, MQSUB o MQPUT que ha invocado el componente de multidifusión. Se ha producido un error interno que ha impedido que la operación finalice correctamente.

### **Código de terminación**

MQCC\_FAILED

### **Respuesta del programador**

Informe al administrador del sistema.

### *2568 (0A08) (RC2568): MQRC\_CONNECTION\_NOT\_AVAILABLE*

### **Explicación**

Se ha emitido una llamada MQCONN o MQCONNX cuando el gestor de colas no podía proporcionar una conexión del tipo de conexión solicitado en la instalación actual. Una conexión con el cliente no se puede realizar en una instalación solo de servidor. No se puede realizar una conexión local en una instalación solo de cliente.

Este error también se puede producir cuando WebSphere MQ falla al intentar cargar una biblioteca desde la instalación con la que está asociado el gestor de colas solicitado.

### **Código de terminación**

MQCC\_FAILED

### **Respuesta del programador**

Asegúrese de que el tipo de conexión solicitado sea aplicable al tipo de instalación. Si el tipo de conexión es aplicable al tipo de instalación, consulte el archivo de registro de errores para obtener más información sobre la naturaleza del error.

### *2569 (0A09) (RC2569): MQRC\_SYNCPOINT\_NOT\_ALLOWED*

Se ha realizado una llamada MQPUT o MQPUT1 utilizando MQPMO\_SYNCPOINT a un tema definido como MCAST (ENABLED). Esto no está permitido.

### **Código de terminación**

MQCC\_FAILED

### **Respuesta del programador**

Cambie la aplicación para que utilice MQPMO\_NO\_SYNCPOINT o modifique el tema para inhabilitar el uso de Multicast y vuelva a intentar la operación.

## *2583 (0A17) (RC2583): MQRC\_INSTALLATION\_MISMATCH*

### **Explicación**

La aplicación intentó conectar con un gestor de colas que no está asociado a la misma instalación de IBM WebSphere MQ que las bibliotecas cargadas.

## **Código de terminación**

MQCC\_FAILED

### **Respuesta del programador**

Una aplicación debe utilizar las bibliotecas de la instalación a la que está asociado el gestor de colas. Si la variable de entorno *AMQ\_SINGLE\_INSTALLATION* está establecida, asegúrese de que la aplicación se conecte sólo a gestores de colas asociados a una sola instalación. De lo contrario, si WebSphere MQ no puede localizar automáticamente las bibliotecas correctas, debe modificar la aplicación, o la vía de acceso de búsqueda de bibliotecas, para asegurarse de que se utilizan las bibliotecas correctas.

# *2587 (0A1B) (RC2587): MQRC\_HMSG\_NOT\_AVAILABLE*

### **Explicación**

En una llamada MQGET, MQPUT o MQPUT1, un manejador de mensajes suministrado no es válido con la instalación con la que está asociado el gestor de colas. El manejador de mensajes lo creó MQCRTMH especificando la opción MQHC\_UNASSOCIATED\_HCONN. Solo puede utilizarse con gestores de colas asociados con la primera instalación utilizada en el proceso.

### **Código de terminación**

MQCC\_FAILED

### **Respuesta del programador**

Para pasar propiedades entre dos gestores de colas asociados con diferentes instalaciones, convierta el manejador de mensajes recuperado utilizando MQGET en un almacenamiento intermedio utilizando la llamada MQMHBUF. A continuación, pase el almacenamiento intermedio en la llamada MQPUT o MQPUT1 del otro gestor de colas. De forma alternativa, utilice el mandato **setmqm** para asociar uno de los gestores de colas con la instalación que el otro gestor de colas está utilizando. El uso del mandato **setmqm** puede cambiar la versión de WebSphere MQ que utiliza el gestor de colas.

# *2589 (0A1D) (RC2589) MQRC\_INSTALLATION\_MISSING*

En una llamada MQCONN o MQCONNX, se ha realizado un intento de conectarse a un gestor de colas en el que la instalación asociada ya no está instalada.

# **Código de terminación**

MQCC\_FAILED

### **Respuesta del programador**

Asocie el gestor de colas con una instalación diferente utilizando el mandato **setmqm** antes de intentar conectarse nuevamente al gestor de colas.

## *2590 (0A1E) (RC2590): MQRC\_FASTPATH\_NOT\_AVAILABLE*

### **Explicación**

En una llamada MQCONNX, se ha especificado la opción MQCNO\_FASTPATH\_BINDING. Pero no se puede establecer una conexión de vía rápida con el gestor de colas. Este problema se puede producir cuando dentro del proceso se establece una conexión de vía no rápida con un gestor de colas antes de realizar esta llamada MQCONNX.

## **Código de terminación**

MQCC\_FAILED

### **Respuesta del programador**

Cambie todas las llamadas MQCONNX dentro del proceso para que sean de vía rápida o utilice la variable de entorno *AMQ\_SINGLE\_INSTALLATION* para restringir las conexiones a una sola instalación, lo que permitirá que el gestor de colas acepte conexiones de vía rápida y de vía no rápida procedentes del mismo proceso, en cualquier orden.

# *2591 (0A1F) (RC2591): MQRC\_CIPHER\_SPEC\_NOT\_SUITE\_B*

### **Explicación**

Se ha configurado una aplicación cliente para la operación compatible con NSA Suite B, pero la CipherSpec del canal de conexión de cliente no está permitida en el nivel de seguridad configurado de Suite B. Esto puede ocurrir para las CipherSpecs de la Suite B que están fuera del nivel de seguridad configurado actualmente, por ejemplo, si se utiliza ECDHE\_ECDSA\_AES\_128\_GCM\_SHA256 (que es Suite B de 128 bits) cuando sólo se configura el nivel de seguridad Suite B de 192 bits

Para obtener más información sobre qué CipherSpecs son compatibles con Suite B, consulte Especificación de CipherSpecs.

### **Código de terminación**

MQCC\_FAILED

### **Respuesta del programador**

Seleccione una CipherSpec adecuada que esté permitida en el nivel de seguridad de Suite B configurado.

# *2592 (0A20) (RC2592): MQRC\_SUITE\_B\_ERROR*

La configuración de Suite B no es válida. Por ejemplo, se ha especificado un valor no reconocido en la variable de entorno **MQSUITEB** , el valor de stanza SSL de **EncryptionPolicySuiteB** o el campo MQSCO **EncryptionPolicySuiteB** .

### **Código de terminación**

MQCC\_FAILED

### **Respuesta del programador**

Determine el error en la configuración de Suite B y corríjalo.

### *2593 (0A21)(RC2593): MQRC\_CERT\_VAL\_POLICY\_ERROR*

### **Explicación**

La configuración de la política de validación de certificados no es válida. Se ha especificado un valor no reconocido o no soportado en la variable de entorno **MQCERTVPOL** , el valor de stanza SSL de **CertificateValPolicy** o el campo MQSCO **CertificateValPolicy** .

### **Código de terminación**

MQCC\_FAILED

### **Respuesta del programador**

Especifique una política de validación de certificados válida que esté soportada en la plataforma actual.

# *6100 (17D4) (RC6100): MQRC\_REOPEN\_EXCL\_INPUT\_ERROR*

### **Explicación**

Un objeto abierto no tiene las **opciones de apertura** de ImqObject correctas y requiere una o más opciones adicionales. Es necesario volver a abrir el objeto de forma implícita pero el cierre se ha impedido.

El cierre se ha impedido porque la cola está abierta para entrada exclusiva y si se cierra es posible que otro proceso o hebra pueda acceder a la cola antes de que el proceso o hebra que tiene acceso en este momento pueda volver a abrir la cola.

Este código de razón se produce en el entorno C++ de WebSphere MQ .

### **Código de terminación**

MQCC\_FAILED

### **Respuesta del programador**

Establezca las **opciones de apertura** de forma explícita para que queden cubiertas todas las eventualidades y, de este modo, no sea necesario volver a realizar una apertura implícita.

# *6101 (17D5) (RC6101): MQRC\_REOPEN\_INQUIRE\_ERROR*

Un objeto abierto no tiene las **opciones de apertura** de ImqObject correctas y requiere una o más opciones adicionales. Es necesario volver a abrir el objeto de forma implícita pero el cierre se ha impedido.

El cierre se ha impedido porque una o más características del objeto se han de comprobar dinámicamente antes del cierre y las **opciones de apertura** todavía no incluyen MQOO\_INQUIRE.

Este código de razón se produce en el entorno C++ de WebSphere MQ .

### **Código de terminación**

MQCC\_FAILED

### **Respuesta del programador**

Establezca las **opciones de apertura** de forma explícita para que incluyan MQOO\_INQUIRE.

# *6102 (17D6) (RC6102): MQRC\_REOPEN\_SAVED\_CONTEXT\_ERR*

# **Explicación**

Un objeto abierto no tiene las **opciones de apertura** de ImqObject correctas y requiere una o más opciones adicionales. Es necesario volver a abrir el objeto de forma implícita pero el cierre se ha impedido.

El cierre se ha impedido porque la cola se ha abierto con MQOO\_SAVE\_ALL\_CONTEXT y anteriormente ya se había ejecutado una operación de obtención destructiva. Esto ha hecho que la cola tenga asociada información de estado retenido y el cierre podría destruir esta información.

Este código de razón se produce en el entorno C++ de WebSphere MQ .

# **Código de terminación**

MQCC\_FAILED

### **Respuesta del programador**

Establezca las **opciones de apertura** de forma explícita para que queden cubiertas todas las eventualidades y, de este modo, no sea necesario volver a realizar una apertura implícita.

# *6103 (17D7) (RC6103): MQRC\_REOPEN\_TEMPORARY\_Q\_ERROR*

# **Explicación**

Un objeto abierto no tiene las **opciones de apertura** de ImqObject correctas y requiere una o más opciones adicionales. Es necesario volver a abrir el objeto de forma implícita pero el cierre se ha impedido.

El cierre se ha impedido porque la cola es una cola local con el tipo de definición MQQDT\_TEMPORARY\_DYNAMIC, que una operación de cierre podría destruir.

Este código de razón se produce en el entorno C++ de WebSphere MQ .

### **Código de terminación**

MQCC\_FAILED

### **Respuesta del programador**

Establezca las **opciones de apertura** de forma explícita para que queden cubiertas todas las eventualidades y, de este modo, no sea necesario volver a realizar una apertura implícita.

## *6104 (17D8) (RC6104): MQRC\_ATTRIBUTE\_LOCKED*

### **Explicación**

Se ha intentado modificar el valor de un atributo de un objeto mientras el objeto estaba abierto o, en el caso de un objeto de tipo ImqQueueManager, mientras el objeto estaba conectado. Hay determinados atributos que no se pueden modificar en estas circunstancias. Cierre o desconecte el objeto (según corresponda) antes de modificar el valor del atributo.

Es posible que un objeto se haya conectado, abierto, o ambas cosas, de forma imprevista e implícita para realizar una llamada MQINQ. Compruebe la tabla de referencias cruzadas de atributos en la sección Referencias cruzadas de C++ y MQI para determinar si cualquiera de sus invocaciones de método generan una llamada MQINQ.

Este código de razón se produce en el entorno C++ de WebSphere MQ .

### **Código de terminación**

MQCC\_FAILED

### **Respuesta del programador**

Incluya MQOO\_INQUIRE en las **opciones de apertura** de ImqObject y establézcalas previamente.

## *6105 (17D9) (RC6105): MQRC\_CURSOR\_NOT\_VALID*

### **Explicación**

El cursor para examinar de una cola abierta ha quedado invalidado desde que una reapertura implícita lo utilizó por última vez.

Este código de razón se produce en el entorno C++ de WebSphere MQ .

### **Código de terminación**

MQCC\_FAILED

#### **Respuesta del programador**

Establezca las **opciones de apertura** de ImqObject de forma explícita para que queden cubiertas todas las eventualidades y, de este modo, no sea necesario volver a realizar una apertura implícita.

### *6106 (17DA) (RC6106): MQRC\_ENCODING\_ERROR*

### **Explicación**

La codificación del elemento de mensaje (siguiente) debe ser MQENC\_NATIVE para las operaciones de pegado.

Este código de razón se produce en el entorno C++ de WebSphere MQ .

### **Código de terminación**

MQCC\_FAILED

# *6107 (17DB) (RC6107): MQRC\_STRUC\_ID\_ERROR*

## **Explicación**

El ID de estructura para el elemento de mensaje (siguiente), que se deriva de los 4 caracteres que empiezan en el puntero de datos, falta o es incoherente con la clase de objeto en la que se está pegado el elemento.

Este código de razón se produce en el entorno C++ de WebSphere MQ .

# **Código de terminación**

MQCC\_FAILED

# *6108 (17DC) (RC6108): MQRC\_NULL\_POINTER*

## **Explicación**

Se ha proporcionado un puntero nulo cuando un puntero nulo no era necesario ni implícito.

Este código de razón se produce en el entorno C++ de WebSphere MQ .

## **Código de terminación**

MQCC\_FAILED

# *6109 (17DD) (RC6109): MQRC\_NO\_CONNECTION\_REFERENCE*

## **Explicación**

La **referencia de conexión** es nula. Se necesita una conexión con un objeto ImqQueueManager. Este código de razón se produce en el entorno C++ de WebSphere MQ .

# **Código de terminación**

MQCC\_FAILED

# *6110 (17DE) (RC6110): MQRC\_NO\_BUFFER*

### **Explicación**

No hay ningún búfer disponible. Para un objeto ImqCache, no se puede asignar ninguno, lo que indica una incoherencia interna en el estado del objeto que no debe producirse.

Este código de razón se produce en el entorno C++ de WebSphere MQ .

### **Código de terminación**

MQCC\_FAILED

# *6111 (17DF) (RC6111): MQRC\_BINARY\_DATA\_LENGTH\_ERROR*

### **Explicación**

La longitud de los datos binarios no es coherente con la longitud del atributo de destino. Cero es una longitud correcta para todos los atributos.

- La longitud correcta de una **señal de contabilidad** es MQ\_ACCOUNTING\_TOKEN\_LENGTH.
- La longitud correcta de un **id de seguridad alternativo** es MQ\_SECURITY\_ID\_LENGTH.
- La longitud correcta de un **id de correlación** es MQ\_CORREL\_ID\_LENGTH.
- La longitud correcta de una **señal de recurso** es MQ\_FACILITY\_LENGTH.
- La longitud correcta de un **id de grupo** es MQ\_GROUP\_ID\_LENGTH.
- La longitud correcta de un **id de mensaje** es MQ\_MSG\_ID\_LENGTH.
- La longitud correcta de un **id de instancia** es MQ\_OBJECT\_INSTANCE\_ID\_LENGTH.
- La longitud correcta de un **id de instancia de transacción** es MQ\_TRAN\_INSTANCE\_ID\_LENGTH.
- La longitud correcta de una **señal de mensaje** es MQ\_MSG\_TOKEN\_LENGTH.

Este código de razón se produce en el entorno C++ de WebSphere MQ .

### **Código de terminación**

MQCC\_FAILED

# *6112 (17E0) (RC6112): MQRC\_BUFFER\_NOT\_AUTOMATIC*

### **Explicación**

No se puede modificar el tamaño del almacenamiento intermedio definido (y gestionado) por el usuario. Un almacenamiento intermedio definido por el usuario solo se puede sustituir o retirar. Para poder cambiar el tamaño de un almacenamiento intermedio, debe ser automático (gestionado por el sistema).

Este código de razón se produce en el entorno C++ de WebSphere MQ .

### **Código de terminación**

MQCC\_FAILED

### **Respuesta del programador**

### *6113 (17E1) (RC6113): MQRC\_INSUFFICIENT\_BUFFER*

### **Explicación**

No hay suficiente espacio disponible en el búfer después del puntero de datos para que quepa la petición. Esto puede deberse a que no se puede cambiar el tamaño del almacenamiento intermedio.

Este código de razón se produce en el entorno C++ de WebSphere MQ .

### **Código de terminación**

MQCC\_FAILED

### *6114 (17E2) (RC6114): MQRC\_INSUFFICIENT\_DATA*

### **Explicación**

No hay datos suficientes después del puntero de datos para alojar la solicitud.

Este código de razón se produce en el entorno C++ de WebSphere MQ .

### **Código de terminación**

MQCC\_FAILED

# *6115 (17E3) (RC6115): MQRC\_DATA\_TRUNCATED*

Los datos se han truncado al copiarlos de un búfer a otro. Esto puede deberse a que no se puede cambiar el tamaño del almacenamiento intermedio de destino, a que hay un problema de direccionamiento en uno de los dos almacenamientos intermedios, o a que ha disminuido el tamaño de un almacenamiento intermedio ya que se ha sustituido por otro más pequeño.

Este código de razón se produce en el entorno C++ de WebSphere MQ .

## **Código de terminación**

MQCC\_FAILED

# *6116 (17E4) (RC6116): MQRC\_ZERO\_LENGTH*

## **Explicación**

Se ha facilitado una longitud cero y se requiere (o está implícita) una longitud positiva.

Este código de razón se produce en el entorno C++ de WebSphere MQ .

### **Código de terminación**

MQCC\_FAILED

# *6117 (17E5) (RC6117): MQRC\_NEGATIVE\_LENGTH*

## **Explicación**

Se ha facilitado una longitud negativa y se requiere una longitud cero o positiva. Este código de razón se produce en el entorno C++ de WebSphere MQ .

### **Código de terminación**

MQCC\_FAILED

# *6118 (17E6) (RC6118): MQRC\_NEGATIVE\_OFFSET*

### **Explicación**

Se ha facilitado un desplazamiento negativo y se requiere un desplazamiento cero o positivo. Este código de razón se produce en el entorno C++ de WebSphere MQ .

### **Código de terminación**

MQCC\_FAILED

# *6119 (17E7) (RC6119): MQRC\_INCONSISTENT\_FORMAT*

### **Explicación**

El formato del elemento de mensaje (siguiente) no es coherente con la clase de objeto en la que se está pegando el elemento.

Este código de razón se produce en el entorno C++ de WebSphere MQ .

# **Código de terminación**

MQCC\_FAILED

# *6120 (17E8) (RC6120): MQRC\_INCONSISTENT\_OBJECT\_STATE*

### **Explicación**

Hay una incoherencia entre este objeto, que está abierto, y el objeto ImqQueueManager referenciado, que no está conectado.

Este código de razón se produce en el entorno C++ de WebSphere MQ .

# **Código de terminación**

MQCC\_FAILED

# *6121 (17E9) (RC6121): MQRC\_CONTEXT\_OBJECT\_NOT\_VALID*

## **Explicación**

El **contexto de referencia** de ImqPutMessageOptions no hace referencia a un objeto ImqQueue válido. El objeto se había destruido anteriormente.

Este código de razón se produce en el entorno C++ de WebSphere MQ .

# **Código de terminación**

MQCC\_FAILED

# *6122 (17EA) (RC6122): MQRC\_CONTEXT\_OPEN\_ERROR*

# **Explicación**

La **referencia de contexto** de ImqPutMessageOptions hace referencia a un objeto ImqQueue que no se ha podido abrir para establecer un contexto. Esto puede deberse a que el objeto ImqQueue tiene **opciones de apertura** inadecuadas. Examine el **código de razón** al que hace referencia el objeto para establecer la causa.

Este código de razón se produce en el entorno C++ de WebSphere MQ .

# **Código de terminación**

MQCC\_FAILED

# *6123 (17EB) (RC6123): MQRC\_STRUC\_LENGTH\_ERROR*

# **Explicación**

La longitud de una estructura de datos es incoherente con su contenido. Para una MQRMH, la longitud es insuficiente para contener los campos fijos y todos los datos de desplazamiento.

Este código de razón se produce en el entorno C++ de WebSphere MQ .

### **Código de terminación**

MQCC\_FAILED

# *6124 (17EC) (RC6124): MQRC\_NOT\_CONNECTED*

Un método no se ha ejecutado correctamente porque no había disponible una conexión necesaria con un gestor de colas, y no se puede establecer implícitamente una conexión porque el distintivo IMQ\_IMPL\_CONN del atributo de clase **behavior** de ImqQueueManager es FALSE.

Este código de razón se produce en el entorno C++ de WebSphere MQ .

### **Código de terminación**

MQCC\_FAILED

### **Respuesta del programador**

Establezca una conexión con un gestor de colas y vuélvalo a intentar.

# *6125 (17ED) (RC6125): MQRC\_NOT\_OPEN*

### **Explicación**

Un método no se ha ejecutado correctamente porque no se ha abierto un objeto, y no se puede abrir implícitamente porque el distintivo IMQ\_IMPL\_OPEN del atributo de clase **behavior** de ImqObject es FALSE.

Este código de razón se produce en el entorno C++ de WebSphere MQ .

## **Código de terminación**

MQCC\_FAILED

### **Respuesta del programador**

Abra el objeto y vuélvalo a intentar.

# *6126 (17EE) (RC6126): MQRC\_DISTRIBUTION\_LIST\_EMPTY*

### **Explicación**

No se ha podido abrir correctamente ImqDistributionList porque no hay referencias a objetos ImqQueue. Este código de razón se produce en el entorno C++ de WebSphere MQ .

### **Código de terminación**

MQCC\_FAILED

### **Respuesta del programador**

Establezca como mínimo un objeto ImqQueue al que la **referencia de lista de distribución** direccione el objeto ImqDistributionList y repita la operación.

# *6127 (17EF) (RC6127): MQRC\_INCONSISTENT\_OPEN\_OPTIONS*

### **Explicación**

Un método ha fallado porque el objeto está abierto y las **opciones de apertura** de ImqObject son incoherentes con la operación necesaria. El objeto no se puede volver a abrir implícitamente porque el distintivo IMQ\_IMPL\_OPEN del atributo de clase **behavior** de ImqObject es false.

Este código de razón se produce en el entorno C++ de WebSphere MQ .

MQCC\_FAILED

### **Respuesta del programador**

Abra el objeto con ImqObject **opciones de apertura** adecuadas y vuelva a intentarlo.

# *6128 (17FO) (RC6128): MQRC\_WRONG\_VERSION*

## **Explicación**

Ha fallado un método porque un número de versión especificado o encontrado es incorrecto o no está soportado.

Para la clase de cabecera ImqCICSBridge, el problema es con el atributo **version** .

Este código de razón se produce en el entorno C++ de WebSphere MQ .

## **Código de terminación**

MQCC\_FAILED

## **Respuesta del programador**

Si está especificando un número de versión, utilice uno soportado por la clase. Si está recibiendo datos de mensaje de otro programa, compruebe que ambos programas estén utilizando números de versión coherentes y soportados.

# *6129 (17F1) (RC6129): MQRC\_REFERENCE\_ERROR*

### **Explicación**

Una referencia de objeto no es válida.

Hay un problema con la dirección de un objeto referenciado. Cuando se ha utilizado, la dirección del objeto era de valores no nulos pero no era válida y no se puede utilizar para la finalidad deseada.

Este código de razón se produce en el entorno C++ de WebSphere MQ .

### **Código de terminación**

MQCC\_FAILED

### **Respuesta del programador**

Compruebe que el objeto referenciado no se haya suprimido o que no esté fuera de ámbito, o suprima la referencia suministrando un valor de dirección nulo.

# **Códigos de razón PCF**

Un intermediario puede devolver códigos de razón en respuesta a un mensaje de comando en formato PCF, en función de los parámetros utilizados en ese mensaje.

Para obtener más información sobre los PCF, consulte Introducción a formatos de mandatos programables , Automatización de tareas de administracióny Utilización de formatos de mandatos programables.

A continuación se muestra una lista de códigos de razón PCF, en orden numérico, que proporciona información detallada para facilitar su comprensión, incluyendo:

• Una explicación de las circunstancias que han provocado la aparición del código.

- El código de terminación asociado.
- Acciones sugeridas por el programador en respuesta al código.

["3001 \(0BB9\) \(RC3001\): MQRCCF\\_CFH\\_TYPE\\_ERROR" en la página 327](#page-326-0) ["3002 \(0BBA\) \(RC3002\): MQRCCF\\_CFH\\_LENGTH\\_ERROR" en la página 327](#page-326-0) ["3003 \(0BBB\) \(RC3003\): MQRCCF\\_CFH\\_VERSION\\_ERROR" en la página 327](#page-326-0) ["3004 \(0BBC\) \(RC3004\): MQRCCF\\_CFH\\_MSG\\_SEQ\\_NUMBER\\_ERR" en la página 327](#page-326-0) ["3005 \(0BBD\) \(RC3005\): MQRCCF\\_CFH\\_CONTROL\\_ERROR" en la página 328](#page-327-0) "3006 (OBBE) (RC3006): MORCCF CFH\_PARM\_COUNT\_ERROR" en la página 328 ["3007 \(0BBF\) \(RC3007\): MQRCCF\\_CFH\\_COMMAND\\_ERROR" en la página 328](#page-327-0) ["3008 \(0BC0\) \(RC3008\): MQRCCF\\_COMMAND\\_FAILED" en la página 328](#page-327-0) ["3009 \(0BC1\) \(RC3009\): MQRCCF\\_CFIN\\_LENGTH\\_ERROR" en la página 328](#page-327-0) ["3010 \(0BC2\) \(RC3010\): MQRCCF\\_CFST\\_LENGTH\\_ERROR" en la página 329](#page-328-0) ["3011 \(0BC3\) \(RC3011\): MQRCCF\\_CFST\\_STRING\\_LENGTH\\_ERR" en la página 329](#page-328-0) ["3012 \(0BC4\) \(RC3012\): MQRCCF\\_FORCE\\_VALUE\\_ERROR" en la página 329](#page-328-0) ["3013 \(0BC5\) \(RC3013\): MQRCCF\\_STRUCTURE\\_TYPE\\_ERROR" en la página 329](#page-328-0) ["3014 \(0BC6\) \(RC3014\): MQRCCF\\_CFIN\\_PARM\\_ID\\_ERROR" en la página 330](#page-329-0) ["3015 \(0BC7\) \(RC3015\): MQRCCF\\_CFST\\_PARM\\_ID\\_ERROR" en la página 330](#page-329-0) ["3016 \(0BC8\) \(RC3016\): MQRCCF\\_MSG\\_LENGTH\\_ERROR" en la página 330](#page-329-0) ["3017 \(0BC9\) \(RC3017\): MQRCCF\\_CFIN\\_DUPLICATE\\_PARM" en la página 330](#page-329-0) ["3018 \(0BCA\) \(RC3018\): MQRCCF\\_CFST\\_DUPLICATE\\_PARM" en la página 330](#page-329-0) ["3019 \(0BCB\) \(RC3019\): MQRCCF\\_PARM\\_COUNT\\_TOO\\_SMALL" en la página 331](#page-330-0) ["3020 \(0BCC\) \(RC3020\): MQRCCF\\_PARM\\_COUNT\\_TOO\\_BIG" en la página 331](#page-330-0) ["3021 \(0BCD\) \(RC3021\): MQRCCF\\_Q\\_ALREADY\\_IN\\_CELL" en la página 331](#page-330-0) ["3022 \(0BCE\) \(RC3022\): MQRCCF\\_Q\\_TYPE\\_ERROR" en la página 331](#page-330-0) ["3023 \(0BCF\) \(RC3023\): MQRCCF\\_MD\\_FORMAT\\_ERROR" en la página 332](#page-331-0) ["3024 \(0BD0\) \(RC3024\): MQRCCF\\_CFSL\\_LENGTH\\_ERROR" en la página 332](#page-331-0) ["3025 \(0BD1\) \(RC3025\): MQRCCF\\_REPLACE\\_VALUE\\_ERROR" en la página 332](#page-331-0) ["3026 \(0BD2\) \(RC3026\): MQRCCF\\_CFIL\\_DUPLICATE\\_VALUE" en la página 332](#page-331-0) ["3027 \(0BD3\) \(RC3027\): MQRCCF\\_CFIL\\_COUNT\\_ERROR" en la página 332](#page-331-0) ["3028 \(0BD4\) \(RC3028\): MQRCCF\\_CFIL\\_LENGTH\\_ERROR" en la página 333](#page-332-0) ["3029 \(0BD5\) \(RC3029\): MQRCCF\\_MODE\\_VALUE\\_ERROR" en la página 333](#page-332-0) ["3029 \(0BD5\) \(RC3029\): MQRCCF\\_QUIESCE\\_VALUE\\_ERROR" en la página 333](#page-332-0) ["3030 \(0BD6\) \(RC3030\): MQRCCF\\_MSG\\_SEQ\\_NUMBER\\_ERROR" en la página 333](#page-332-0) ["3031 \(0BD7\) \(RC3031\): MQRCCF\\_PING\\_DATA\\_COUNT\\_ERROR" en la página 333](#page-332-0) ["3032 \(0BD8\) \(RC3032\): MQRCCF\\_PING\\_DATA\\_COMPARE\\_ERROR" en la página 334](#page-333-0) ["3033 \(0BD9\) \(RC3033\): MQRCCF\\_CFSL\\_PARM\\_ID\\_ERROR" en la página 334](#page-333-0) ["3034 \(0BDA\) \(RC3034\): MQRCCF\\_CHANNEL\\_TYPE\\_ERROR" en la página 334](#page-333-0) ["3035 \(0BDB\) \(RC3035\): MQRCCF\\_PARM\\_SEQUENCE\\_ERROR" en la página 334](#page-333-0) ["3036 \(0BDC\) \(RC3036\): MQRCCF\\_XMIT\\_PROTOCOL\\_TYPE\\_ERR" en la página 335](#page-334-0) ["3037 \(0BDD\) \(RC3037\): MQRCCF\\_BATCH\\_SIZE\\_ERROR" en la página 335](#page-334-0) ["3038 \(0BDE\) \(RC3038\): MQRCCF\\_DISC\\_INT\\_ERROR" en la página 335](#page-334-0) ["3039 \(0BDF\) \(RC3039\): MQRCCF\\_SHORT\\_RETRY\\_ERROR" en la página 335](#page-334-0) ["3040 \(0BE0\) \(RC3040\): MQRCCF\\_SHORT\\_TIMER\\_ERROR" en la página 335](#page-334-0) ["3041 \(0BE1\) \(RC3041\): MQRCCF\\_LONG\\_RETRY\\_ERROR" en la página 336](#page-335-0) ["3042 \(0BE2\) \(RC3042\): MQRCCF\\_LONG\\_TIMER\\_ERROR" en la página 336](#page-335-0) ["3043 \(0BE3\) \(RC3043\): MQRCCF\\_SEQ\\_NUMBER\\_WRAP\\_ERROR" en la página 336](#page-335-0) ["3044 \(0BE4\) \(RC3044\): MQRCCF\\_MAX\\_MSG\\_LENGTH\\_ERROR" en la página 336](#page-335-0) ["3045 \(0BE5\) \(RC3045\): MQRCCF\\_PUT\\_AUTH\\_ERROR" en la página 336](#page-335-0) ["3046 \(0BE6\) \(RC3046\): MQRCCF\\_PURGE\\_VALUE\\_ERROR" en la página 337](#page-336-0) "3047 (0BE7) (RC3047): MORCCF CFIL\_PARM\_ID\_ERROR" en la página 337 ["3048 \(0BE8\) \(RC3048\): MQRCCF\\_MSG\\_TRUNCATED" en la página 337](#page-336-0)

["3049 \(0BE9\) \(RC3049\): MQRCCF\\_CCSID\\_ERROR" en la página 337](#page-336-0) ["3050 \(0BEA\) \(RC3050\): MQRCCF\\_ENCODING\\_ERROR" en la página 338](#page-337-0) ["3052 \(0BEC\) \(RC3052\): MQRCCF\\_DATA\\_CONV\\_VALUE\\_ERROR" en la página 338](#page-337-0) ["3053 \(0BED\) \(RC3053\): MQRCCF\\_INDOUBT\\_VALUE\\_ERROR" en la página 338](#page-337-0) ["3054 \(0BEE\) \(RC3054\): MQRCCF\\_ESCAPE\\_TYPE\\_ERROR" en la página 338](#page-337-0) ["3062 \(0BF6\) \(RC3062\): MQRCCF\\_CHANNEL\\_TABLE\\_ERROR" en la página 339](#page-338-0) ["3063 \(0BF7\) \(RC3063\): MQRCCF\\_MCA\\_TYPE\\_ERROR" en la página 339](#page-338-0) ["3064 \(0BF8\) \(RC3064\): MQRCCF\\_CHL\\_INST\\_TYPE\\_ERROR" en la página 339](#page-338-0) ["3065 \(0BF9\) \(RC3065\): MQRCCF\\_CHL\\_STATUS\\_NOT\\_FOUND" en la página 339](#page-338-0) ["3066 \(0BFA\) \(RC3066\): MQRCCF\\_CFSL\\_DUPLICATE\\_PARM" en la página 340](#page-339-0) ["3067 \(0BFB\) \(RC3067\): MQRCCF\\_CFSL\\_TOTAL\\_LENGTH\\_ERROR" en la página 340](#page-339-0) ["3068 \(0BFC\) \(RC3068\): MQRCCF\\_CFSL\\_COUNT\\_ERROR" en la página 340](#page-339-0) ["3069 \(0BFD\) \(RC3069\): MQRCCF\\_CFSL\\_STRING\\_LENGTH\\_ERR" en la página 340](#page-339-0) ["3070 \(0BFE\) \(RC3070\): MQRCCF\\_BROKER\\_DELETED" en la página 341](#page-340-0) ["3071 \(0BFF\) \(RC3071\): MQRCCF\\_STREAM\\_ERROR" en la página 341](#page-340-0) ["3072 \(0C00\) \(RC3072\): MQRCCF\\_TOPIC\\_ERROR" en la página 341](#page-340-0) ["3073 \(0C01\) \(RC3073\): MQRCCF\\_NOT\\_REGISTERED" en la página 341](#page-340-0) ["3074 \(0C02\) \(RC3074\): MQRCCF\\_Q\\_MGR\\_NAME\\_ERROR" en la página 342](#page-341-0) ["3075 \(0C03\) \(RC3075\): MQRCCF\\_INCORRECT\\_STREAM" en la página 342](#page-341-0) ["3076 \(0C04\) \(RC3076\): MQRCCF\\_Q\\_NAME\\_ERROR" en la página 342](#page-341-0) ["3077 \(0C05\) \(RC3077\): MQRCCF\\_NO\\_RETAINED\\_MSG" en la página 343](#page-342-0) ["3078 \(0C06\) \(RC3078\): MQRCCF\\_DUPLICATE\\_IDENTITY" en la página 343](#page-342-0) ["3079 \(0C07\) \(RC3079\): MQRCCF\\_INCORRECT\\_Q" en la página 343](#page-342-0) ["3080 \(0C08\) \(RC3080\): MQRCCF\\_CORREL\\_ID\\_ERROR" en la página 344](#page-343-0) ["3081 \(0C09\) \(RC3081\): MQRCCF\\_NOT\\_AUTHORIZED" en la página 344](#page-343-0) ["3082 \(0C0A\) \(RC3082\): MQRCCF\\_UNKNOWN\\_STREAM" en la página 344](#page-343-0) ["3083 \(0C0B\) \(RC3083\): MQRCCF\\_REG\\_OPTIONS\\_ERROR" en la página 345](#page-344-0) ["3084 \(0C0C\) \(RC3084\): MQRCCF\\_PUB\\_OPTIONS\\_ERROR" en la página 345](#page-344-0) ["3085 \(0C0D\) \(RC3085\): MQRCCF\\_UNKNOWN\\_BROKER" en la página 345](#page-344-0) ["3086 \(0C0E\) \(RC3086\): MQRCCF\\_Q\\_MGR\\_CCSID\\_ERROR" en la página 345](#page-344-0) ["3087 \(0C0F\) \(RC3087\): MQRCCF\\_DEL\\_OPTIONS\\_ERROR" en la página 346](#page-345-0) ["3088 \(0C10\) \(RC3088\): MQRCCF\\_CLUSTER\\_NAME\\_CONFLICT" en la página 346](#page-345-0) ["3089 \(0C11\) \(RC3089\): MQRCCF\\_REPOS\\_NAME\\_CONFLICT" en la página 346](#page-345-0) ["3090 \(0C12\) \(RC3090\): MQRCCF\\_CLUSTER\\_Q\\_USAGE\\_ERROR" en la página 346](#page-345-0) ["3091 \(0C13\) \(RC3091\): MQRCCF\\_ACTION\\_VALUE\\_ERROR" en la página 347](#page-346-0) ["3092 \(0C14\) \(RC3092\): MQRCCF\\_COMMS\\_LIBRARY\\_ERROR" en la página 347](#page-346-0) ["3093 \(0C15\) \(RC3093\): MQRCCF\\_NETBIOS\\_NAME\\_ERROR" en la página 347](#page-346-0) ["3094 \(0C16\) \(RC3094\): MQRCCF\\_BROKER\\_COMMAND\\_FAILED" en la página 347](#page-346-0) ["3095 \(0C17\) \(RC3095\): MQRCCF\\_CFST\\_CONFLICTING\\_PARM" en la página 348](#page-347-0) ["3096 \(0C18\) \(RC3096\): MQRCCF\\_PATH\\_NOT\\_VALID" en la página 348](#page-347-0) ["3097 \(0C19\) \(RC3097\): MQRCCF\\_PARM\\_SYNTAX\\_ERROR" en la página 348](#page-347-0) ["3098 \(0C1A\) \(RC3098\): MQRCCF\\_PWD\\_LENGTH\\_ERROR" en la página 348](#page-347-0) ["3150 \(0C4E\) \(RC3150\): MQRCCF\\_FILTER\\_ERROR" en la página 349](#page-348-0) ["3151 \(0C4F\) \(RC3151\): MQRCCF\\_WRONG\\_USER" en la página 349](#page-348-0) ["3152 \(0C50\) \(RC3152\): MQRCCF\\_DUPLICATE\\_SUBSCRIPTION" en la página 349](#page-348-0) ["3153 \(0C51\) \(RC3153\): MQRCCF\\_SUB\\_NAME\\_ERROR" en la página 349](#page-348-0) ["3154 \(0C52\) \(RC3154\): MQRCCF\\_SUB\\_IDENTITY\\_ERROR" en la página 350](#page-349-0) ["3155 \(0C53\) \(RC3155\): MQRCCF\\_SUBSCRIPTION\\_IN\\_USE" en la página 350](#page-349-0) ["3156 \(0C54\) \(RC3156\): MQRCCF\\_SUBSCRIPTION\\_LOCKED" en la página 350](#page-349-0) ["3157 \(0C55\) \(RC3157\): MQRCCF\\_ALREADY\\_JOINED" en la página 350](#page-349-0) ["3160 \(0C58\) \(RC3160\): MQRCCF\\_OBJECT\\_IN\\_USE" en la página 351](#page-350-0)

["3161 \(0C59\) \(RC3161\): MQRCCF\\_UNKNOWN\\_FILE\\_NAME" en la página 351](#page-350-0) ["3162 \(0C5A\) \(RC3162\): MQRCCF\\_FILE\\_NOT\\_AVAILABLE" en la página 351](#page-350-0) ["3163 \(0C5B\) \(RC3163\): MQRCCF\\_DISC\\_RETRY\\_ERROR" en la página 351](#page-350-0) ["3164 \(0C5C\) \(RC3164\): MQRCCF\\_ALLOC\\_RETRY\\_ERROR" en la página 352](#page-351-0) ["3165 \(0C5D\) \(RC3165\): MQRCCF\\_ALLOC\\_SLOW\\_TIMER\\_ERROR" en la página 352](#page-351-0) ["3166 \(0C5E\) \(RC3166\): MQRCCF\\_ALLOC\\_FAST\\_TIMER\\_ERROR" en la página 352](#page-351-0) ["3167 \(0C5F\) \(RC3167\): MQRCCF\\_PORT\\_NUMBER\\_ERROR" en la página 352](#page-351-0) ["3168 \(0C60\) \(RC3168\): MQRCCF\\_CHL\\_SYSTEM\\_NOT\\_ACTIVE" en la página 352](#page-351-0) ["3169 \(0C61\) \(RC3169\): MQRCCF\\_ENTITY\\_NAME\\_MISSING" en la página 353](#page-352-0) ["3170 \(0C62\) \(RC3170\): MQRCCF\\_PROFILE\\_NAME\\_ERROR" en la página 353](#page-352-0) ["3171 \(0C63\) \(RC3171\): MQRCCF\\_AUTH\\_VALUE\\_ERROR" en la página 353](#page-352-0) ["3172 \(0C64\) \(RC3172\): MQRCCF\\_AUTH\\_VALUE\\_MISSING" en la página 353](#page-352-0) ["3173 \(0C65\) \(RC3173\): MQRCCF\\_OBJECT\\_TYPE\\_MISSING" en la página 354](#page-353-0) ["3174 \(0C66\) \(RC3174\): MQRCCF\\_CONNECTION\\_ID\\_ERROR" en la página 354](#page-353-0) ["3175 \(0C67\) \(RC3175\): MQRCCF\\_LOG\\_TYPE\\_ERROR" en la página 354](#page-353-0) ["3176 \(0C68\) \(RC3176\): MQRCCF\\_PROGRAM\\_NOT\\_AVAILABLE" en la página 354](#page-353-0) ["3177 \(0C69\) \(RC3177\): MQRCCF\\_PROGRAM\\_AUTH\\_FAILED" en la página 354](#page-353-0) ["3200 \(0C80\) \(RC3200\): MQRCCF\\_NONE\\_FOUND" en la página 355](#page-354-0) ["3201 \(0C81\) \(RC3201\): MQRCCF\\_SECURITY\\_SWITCH\\_OFF" en la página 355](#page-354-0) ["3202 \(0C82\) \(RC3202\): MQRCCF\\_SECURITY\\_REFRESH\\_FAILED" en la página 355](#page-354-0) ["3203 \(0C83\) \(RC3203\): MQRCCF\\_PARM\\_CONFLICT" en la página 356](#page-355-0) ["3204 \(0C84\) \(RC3204\): MQRCCF\\_COMMAND\\_INHIBITED" en la página 356](#page-355-0) ["3205 \(0C85\) \(RC3205\): MQRCCF\\_OBJECT\\_BEING\\_DELETED" en la página 356](#page-355-0) ["3207 \(0C87\) \(RC3207\): MQRCCF\\_STORAGE\\_CLASS\\_IN\\_USE" en la página 356](#page-355-0) ["3208 \(0C88\) \(RC3208\): MQRCCF\\_OBJECT\\_NAME\\_RESTRICTED" en la página 356](#page-355-0) ["3209 \(0C89\) \(RC3209\): MQRCCF\\_OBJECT\\_LIMIT\\_EXCEEDED" en la página 357](#page-356-0) ["3210 \(0C8A\) \(RC3210\): MQRCCF\\_OBJECT\\_OPEN\\_FORCE" en la página 357](#page-356-0) ["3211 \(0C8B\) \(RC3211\): MQRCCF\\_DISPOSITION\\_CONFLICT" en la página 357](#page-356-0) ["3212 \(0C8C\) \(RC3212\): MQRCCF\\_Q\\_MGR\\_NOT\\_IN\\_QSG" en la página 358](#page-357-0) ["3213 \(0C8D\) \(RC3213\): MQRCCF\\_ATTR\\_VALUE\\_FIXED" en la página 358](#page-357-0) ["3215 \(0C8F\) \(RC3215\): MQRCCF\\_NAMELIST\\_ERROR" en la página 358](#page-357-0) ["3217 \(0C91\) \(RC3217\): MQRCCF\\_NO\\_CHANNEL\\_INITIATOR" en la página 358](#page-357-0) ["3218 \(0C93\) \(RC3218\): MQRCCF\\_CHANNEL\\_INITIATOR\\_ERROR" en la página 358](#page-357-0) ["3222 \(0C96\) \(RC3222\): MQRCCF\\_COMMAND\\_LEVEL\\_CONFLICT" en la página 359](#page-358-0) ["3223 \(0C97\) \(RC3223\): MQRCCF\\_Q\\_ATTR\\_CONFLICT" en la página 359](#page-358-0) ["3224 \(0C98\) \(RC3224\): MQRCCF\\_EVENTS\\_DISABLED" en la página 359](#page-358-0) ["3225 \(0C99\) \(RC3225\): MQRCCF\\_COMMAND\\_SCOPE\\_ERROR" en la página 359](#page-358-0) ["3226 \(0C9A\) \(RC3226\): MQRCCF\\_COMMAND\\_REPLY\\_ERROR" en la página 360](#page-359-0) ["3227 \(0C9B\) \(RC3227\): MQRCCF\\_FUNCTION\\_RESTRICTED" en la página 360](#page-359-0) ["3228 \(0C9C\) \(RC3228\): MQRCCF\\_PARM\\_MISSING" en la página 360](#page-359-0) ["3229 \(0C9D\) \(RC3229\): MQRCCF\\_PARM\\_VALUE\\_ERROR" en la página 360](#page-359-0) ["3230 \(0C9E\) \(RC3230\): MQRCCF\\_COMMAND\\_LENGTH\\_ERROR" en la página 361](#page-360-0) ["3231 \(0C9F\) \(RC3231\): MQRCCF\\_COMMAND\\_ORIGIN\\_ERROR" en la página 361](#page-360-0) ["3232 \(0CA0\) \(RC3232\): MQRCCF\\_LISTENER\\_CONFLICT" en la página 361](#page-360-0) ["3233 \(0CA1\) \(RC3233\): MQRCCF\\_LISTENER\\_STARTED" en la página 361](#page-360-0) ["3234 \(0CA2\) \(RC3234\): MQRCCF\\_LISTENER\\_STOPPED" en la página 362](#page-361-0) ["3235 \(0CA3\) \(RC3235\): MQRCCF\\_CHANNEL\\_ERROR" en la página 362](#page-361-0) ["3236 \(0CA4\) \(RC3236\): MQRCCF\\_CF\\_STRUC\\_ERROR" en la página 362](#page-361-0) ["3237 \(0CA5\) \(RC3237\): MQRCCF\\_UNKNOWN\\_USER\\_ID" en la página 363](#page-362-0) ["3238 \(0CA6\) \(RC3238\): MQRCCF\\_UNEXPECTED\\_ERROR" en la página 363](#page-362-0) ["3239 \(0CA7\) \(RC3239\): MQRCCF\\_NO\\_XCF\\_PARTNER" en la página 363](#page-362-0)

["3240 \(0CA8\) \(RC3240\): MQRCCF\\_CFGR\\_PARM\\_ID\\_ERROR" en la página 363](#page-362-0) ["3241 \(0CA9\) \(RC3241\): MQRCCF\\_CFIF\\_LENGTH\\_ERROR" en la página 363](#page-362-0) ["3242 \(0CAA\) \(RC3242\): MQRCCF\\_CFIF\\_OPERATOR\\_ERROR" en la página 364](#page-363-0) ["3243 \(0CAB\) \(RC3243\): MQRCCF\\_CFIF\\_PARM\\_ID\\_ERROR" en la página 364](#page-363-0) ["3244 \(0CAC\) \(RC3244\): MQRCCF\\_CFSF\\_FILTER\\_VAL\\_LEN\\_ERR" en la página 364](#page-363-0) ["3245 \(0CAD\) \(RC3245\): MQRCCF\\_CFSF\\_LENGTH\\_ERROR" en la página 364](#page-363-0) ["3246 \(0CAE\) \(RC3246\): MQRCCF\\_CFSF\\_OPERATOR\\_ERROR" en la página 365](#page-364-0) ["3247 \(0CAF\) \(RC3247\): MQRCCF\\_CFSF\\_PARM\\_ID\\_ERROR" en la página 365](#page-364-0) ["3248 \(0CB0\) \(RC3248\): MQRCCF\\_TOO\\_MANY\\_FILTERS" en la página 365](#page-364-0) ["3249 \(0CB1\) \(RC3249\): MQRCCF\\_LISTENER\\_RUNNING" en la página 365](#page-364-0) ["3250 \(0CB2\) \(RC3250\): MQRCCF\\_LSTR\\_STATUS\\_NOT\\_FOUND" en la página 365](#page-364-0) ["3251 \(0CB3\) \(RC3251\): MQRCCF\\_SERVICE\\_RUNNING" en la página 366](#page-365-0) ["3252 \(0CB4\) \(RC3252\): MQRCCF\\_SERV\\_STATUS\\_NOT\\_FOUND" en la página 366](#page-365-0) ["3253 \(0CB5\) \(RC3253\): MQRCCF\\_SERVICE\\_STOPPED" en la página 366](#page-365-0) ["3254 \(0CB6\) \(RC3254\): MQRCCF\\_CFBS\\_DUPLICATE\\_PARM" en la página 366](#page-365-0) ["3255 \(0CB7\) \(RC3255\): MQRCCF\\_CFBS\\_LENGTH\\_ERROR" en la página 366](#page-365-0) ["3256 \(0CB8\) \(RC3256\): MQRCCF\\_CFBS\\_PARM\\_ID\\_ERROR" en la página 367](#page-366-0) ["3257 \(0CB9\) \(RC3257\): MQRCCF\\_CFBS\\_STRING\\_LENGTH\\_ERR" en la página 367](#page-366-0) ["3258 \(0CBA\) \(RC3258\): MQRCCF\\_CFGR\\_LENGTH\\_ERROR" en la página 367](#page-366-0) ["3259 \(0CBB\) \(RC3259\): MQRCCF\\_CFGR\\_PARM\\_COUNT\\_ERROR" en la página 367](#page-366-0) ["3260 \(0CBC\) \(RC3260\): MQRCCF\\_CONN\\_NOT\\_STOPPED" en la página 367](#page-366-0) ["3261 \(0CBD\) \(RC3261\): MQRCCF\\_SERVICE\\_REQUEST\\_PENDING" en la página 368](#page-367-0) ["3262 \(0CBE\) \(RC3262\): MQRCCF\\_NO\\_START\\_CMD" en la página 368](#page-367-0) ["3263 \(0CBF\) \(RC3263\): MQRCCF\\_NO\\_STOP\\_CMD" en la página 368](#page-367-0) ["3264 \(0CC0\) \(RC3264\): MQRCCF\\_CFBF\\_LENGTH\\_ERROR" en la página 368](#page-367-0) ["3265 \(0CC1\) \(RC3265\): MQRCCF\\_CFBF\\_PARM\\_ID\\_ERROR" en la página 368](#page-367-0) ["3266 \(0CC2\) \(RC3266\): MQRCCF\\_CFBF\\_FILTER\\_VAL\\_LEN\\_ERR" en la página 369](#page-368-0) ["3267 \(0CC3\) \(RC3267\): MQRCCF\\_CFBF\\_OPERATOR\\_ERROR" en la página 369](#page-368-0) ["3268 \(0CC4\) \(RC3268\): MQRCCF\\_LISTENER\\_STILL\\_ACTIVE" en la página 369](#page-368-0) ["3269 \(0CC5\) \(RC3269\): MQRCCF\\_DEF\\_XMIT\\_Q\\_CLUS\\_ERROR" en la página 369](#page-368-0) ["3300 \(0CE4\) \(RC3300\): MQRCCF\\_TOPICSTR\\_ALREADY\\_EXISTS" en la página 370](#page-369-0) ["3301 \(0CE5\) \(RC3301\): MQRCCF\\_SHARING\\_CONVS\\_ERROR" en la página 370](#page-369-0) ["3302 \(0CE6\) \(RC3302\): MQRCCF\\_SHARING\\_CONVS\\_TYPE" en la página 370](#page-369-0) ["3303 \(0CE7\) \(RC3303\): MQRCCF\\_SECURITY\\_CASE\\_CONFLICT" en la página 370](#page-369-0) ["3305 \(0CE9\) \(RC3305\): MQRCCF\\_TOPIC\\_TYPE\\_ERROR" en la página 370](#page-369-0) ["3306 \(0CEA\) \(RC3306\): MQRCCF\\_MAX\\_INSTANCES\\_ERROR" en la página 371](#page-370-0) ["3307 \(0CEB\) \(RC3307\): MQRCCF\\_MAX\\_INSTS\\_PER\\_CLNT\\_ERR" en la página 371](#page-370-0) ["3308 \(0CEC\) \(RC3308\): MQRCCF\\_TOPIC\\_STRING\\_NOT\\_FOUND" en la página 371](#page-370-0) ["3309 \(0CED\) \(RC3309\): MQRCCF\\_SUBSCRIPTION\\_POINT\\_ERR" en la página 371](#page-370-0) ["3311 \(0CEF\) \(RC2432\): MQRCCF\\_SUB\\_ALREADY\\_EXISTS" en la página 371](#page-370-0) ["3314 \(0CF2\) \(RC3314\): MQRCCF\\_DURABILITY\\_NOT\\_ALLOWED" en la página 372](#page-371-0) ["3317 \(0CF5\) \(RC3317\): MQRCCF\\_INVALID\\_DESTINATION" en la página 372](#page-371-0) ["3318 \(0CF6\) \(RC3318\): MQRCCF\\_PUBSUB\\_INHIBITED" en la página 372](#page-371-0) ["3326 \(0CFE\) \(RC3326\): MQRCCF\\_CHLAUTH\\_TYPE\\_ERROR" en la página 373](#page-372-0) ["3327 \(0CFF\) \(RC3327\): MQRCCF\\_CHLAUTH\\_ACTION\\_ERROR" en la página 373](#page-372-0) ["3335 \(0D07\) \(RC3335\): MQRCCF\\_CHLAUTH\\_USRSRC\\_ERROR" en la página 373](#page-372-0) ["3336 \(0D08\) \(RC3336\): MQRCCF\\_WRONG\\_CHLAUTH\\_TYPE" en la página 373](#page-372-0) ["3337 \(0D09\) \(RC3337\): MQRCCF\\_CHLAUTH\\_ALREADY\\_EXISTS" en la página 373](#page-372-0) ["3338 \(0D0A\) \(RC3338\): MQRCCF\\_CHLAUTH\\_NOT\\_FOUND" en la página 374](#page-373-0) ["3339 \(0D0B\) \(RC3339\): MQRCCF\\_WRONG\\_CHLAUTH\\_ACTION" en la página 374](#page-373-0) ["3340 \(0D0C\) \(RC3340\): MQRCCF\\_WRONG\\_CHLAUTH\\_USERSRC" en la página 374](#page-373-0)
["3341 \(0D0D\) \(RC3341\): MQRCCF\\_CHLAUTH\\_WARN\\_ERROR" en la página 374](#page-373-0) ["3342 \(0D0E\) \(RC3342\): MQRCCF\\_WRONG\\_CHLAUTH\\_MATCH" en la página 374](#page-373-0) ["3343 \(0D0F\) \(RC3343\): MQRCCF\\_IPADDR\\_RANGE\\_CONFLICT" en la página 375](#page-374-0) ["3344 \(0D10\) \(RC3344\): MQRCCF\\_CHLAUTH\\_MAX\\_EXCEEDED" en la página 375](#page-374-0) ["3345 \(0D11\) \(RC3345\): MQRCCF\\_IPADDR\\_ERROR" en la página 375](#page-374-0) ["3346 \(0D12\) \(RC3346\): MQRCCF\\_IPADDR\\_RANGE\\_ERROR" en la página 375](#page-374-0) ["3347 \(0D13\) \(RC3347\): MQRCCF\\_PROFILE\\_NAME\\_MISSING" en la página 375](#page-374-0) ["3348 \(0D14\) \(RC3348\): MQRCCF\\_CHLAUTH\\_CLNTUSER\\_ERROR" en la página 376](#page-375-0) ["3349 \(0D15\) \(RC3349\): MQRCCF\\_CHLAUTH\\_NAME\\_ERROR" en la página 376](#page-375-0) ["3353 \(0D19\) \(RC3353\): MQRCCF\\_SUITE\\_B\\_ERROR" en la página 376](#page-375-0) ["3364 \(0D24\) \(RC3364\): MQRCCF\\_CERT\\_VAL\\_POLICY\\_ERROR" en la página 377](#page-376-0) ["4001 \(0FA1\) \(RC4001\): MQRCCF\\_OBJECT\\_ALREADY\\_EXISTS" en la página 377](#page-376-0) ["4002 \(0FA2\) \(RC4002\): MQRCCF\\_OBJECT\\_WRONG\\_TYPE" en la página 377](#page-376-0) ["4003 \(0FA3\) \(RC4003\): MQRCCF\\_LIKE\\_OBJECT\\_WRONG\\_TYPE" en la página 377](#page-376-0) ["4004 \(0FA4\) \(RC4004\): MQRCCF\\_OBJECT\\_OPEN" en la página 378](#page-377-0) ["4005 \(0FA5\) \(RC4005\): MQRCCF\\_ATTR\\_VALUE\\_ERROR" en la página 378](#page-377-0) ["4006 \(0FA6\) \(RC4006\): MQRCCF\\_UNKNOWN\\_Q\\_MGR" en la página 378](#page-377-0) ["4007 \(0FA7\) \(RC4007\): MQRCCF\\_Q\\_WRONG\\_TYPE" en la página 378](#page-377-0) ["4008 \(0FA8\) \(RC4008\): MQRCCF\\_OBJECT\\_NAME\\_ERROR" en la página 379](#page-378-0) ["4009 \(0FA9\) \(RC4009\): MQRCCF\\_ALLOCATE\\_FAILED" en la página 379](#page-378-0) ["4010 \(0FAA\) \(RC4010\): MQRCCF\\_HOST\\_NOT\\_AVAILABLE" en la página 379](#page-378-0) ["4011 \(0FAB\) \(RC4011\): MQRCCF\\_CONFIGURATION\\_ERROR" en la página 379](#page-378-0) ["4012 \(0FAC\) \(RC4012\): MQRCCF\\_CONNECTION\\_REFUSED" en la página 380](#page-379-0) ["4013 \(0FAD\) \(RC4013\): MQRCCF\\_ENTRY\\_ERROR" en la página 380](#page-379-0) ["4014 \(0FAE\) \(RC4014\): MQRCCF\\_SEND\\_FAILED" en la página 380](#page-379-0) ["4015 \(0FAF\) \(RC4015\): MQRCCF\\_RECEIVED\\_DATA\\_ERROR" en la página 380](#page-379-0) ["4016 \(0FB0\) \(RC4016\): MQRCCF\\_RECEIVE\\_FAILED" en la página 381](#page-380-0) ["4017 \(0FB1\) \(RC4017\): MQRCCF\\_CONNECTION\\_CLOSED" en la página 381](#page-380-0) ["4018 \(0FB2\) \(RC4018\): MQRCCF\\_NO\\_STORAGE" en la página 381](#page-380-0) ["4019 \(0FB3\) \(RC4019\): MQRCCF\\_NO\\_COMMS\\_MANAGER" en la página 381](#page-380-0) ["4020 \(0FB4\) \(RC4020\): MQRCCF\\_LISTENER\\_NOT\\_STARTED" en la página 382](#page-381-0) ["4024 \(0FB8\) \(RC4024\): MQRCCF\\_BIND\\_FAILED" en la página 382](#page-381-0) ["4025 \(0FB9\) \(RC4025\): MQRCCF\\_CHANNEL\\_INDOUBT" en la página 382](#page-381-0) ["4026 \(0FBA\) \(RC4026\): MQRCCF\\_MQCONN\\_FAILED" en la página 382](#page-381-0) ["4027 \(0FBB\) \(RC4027\): MQRCCF\\_MQOPEN\\_FAILED" en la página 382](#page-381-0) ["4028 \(0FBC\) \(RC4028\): MQRCCF\\_MQGET\\_FAILED" en la página 383](#page-382-0) ["4029 \(0FBD\) \(RC4029\): MQRCCF\\_MQPUT\\_FAILED" en la página 383](#page-382-0) ["4030 \(0FBE\) \(RC4030\): MQRCCF\\_PING\\_ERROR" en la página 383](#page-382-0) ["4031 \(0FBF\) \(RC4031\): MQRCCF\\_CHANNEL\\_IN\\_USE" en la página 383](#page-382-0) ["4032 \(0FC0\) \(RC4032\): MQRCCF\\_CHANNEL\\_NOT\\_FOUND" en la página 384](#page-383-0) ["4033 \(0FC1\) \(RC4033\): MQRCCF\\_UNKNOWN\\_REMOTE\\_CHANNEL" en la página 384](#page-383-0) ["4034 \(0FC2\) \(RC4034\): MQRCCF\\_REMOTE\\_QM\\_UNAVAILABLE" en la página 384](#page-383-0) ["4035 \(0FC3\) \(RC4035\): MQRCCF\\_REMOTE\\_QM\\_TERMINATING" en la página 384](#page-383-0) ["4036 \(0FC4\) \(RC4036\): MQRCCF\\_MQINQ\\_FAILED" en la página 384](#page-383-0) ["4037 \(0FC5\) \(RC4037\): MQRCCF\\_NOT\\_XMIT\\_Q" en la página 385](#page-384-0) ["4038 \(0FC6\) \(RC4038\): MQRCCF\\_CHANNEL\\_DISABLED" en la página 385](#page-384-0) ["4039 \(0FC7\) \(RC4039\): MQRCCF\\_USER\\_EXIT\\_NOT\\_AVAILABLE" en la página 385](#page-384-0) ["4040 \(0FC8\) \(RC4040\): MQRCCF\\_COMMIT\\_FAILED" en la página 385](#page-384-0) ["4041 \(0FC9\) \(RC4041\): MQRCCF\\_WRONG\\_CHANNEL\\_TYPE" en la página 385](#page-384-0) ["4042 \(0FCA\) \(RC4042\): MQRCCF\\_CHANNEL\\_ALREADY\\_EXISTS" en la página 386](#page-385-0) ["4043 \(0FCB\) \(RC4043\): MQRCCF\\_DATA\\_TOO\\_LARGE" en la página 386](#page-385-0)

["4044 \(0FCC\) \(RC4044\): MQRCCF\\_CHANNEL\\_NAME\\_ERROR" en la página 386](#page-385-0) ["4045 \(0FCD\) \(RC4045\): MQRCCF\\_XMIT\\_Q\\_NAME\\_ERROR" en la página 386](#page-385-0) ["4047 \(0FCF\) \(RC4047\): MQRCCF\\_MCA\\_NAME\\_ERROR" en la página 387](#page-386-0) ["4048 \(0FD0\) \(RC4048\): MQRCCF\\_SEND\\_EXIT\\_NAME\\_ERROR" en la página 387](#page-386-0) ["4049 \(0FD1\) \(RC4049\): MQRCCF\\_SEC\\_EXIT\\_NAME\\_ERROR" en la página 387](#page-386-0) ["4050 \(0FD2\) \(RC4050\): MQRCCF\\_MSG\\_EXIT\\_NAME\\_ERROR" en la página 387](#page-386-0) ["4051 \(0FD3\) \(RC4051\): MQRCCF\\_RCV\\_EXIT\\_NAME\\_ERROR" en la página 387](#page-386-0) ["4052 \(0FD4\) \(RC4052\): MQRCCF\\_XMIT\\_Q\\_NAME\\_WRONG\\_TYPE" en la página 388](#page-387-0) ["4053 \(0FD5\) \(RC4053\): MQRCCF\\_MCA\\_NAME\\_WRONG\\_TYPE" en la página 388](#page-387-0) ["4054 \(0FD6\) \(RC4054\): MQRCCF\\_DISC\\_INT\\_WRONG\\_TYPE" en la página 388](#page-387-0) ["4055 \(0FD7\) \(RC4055\): MQRCCF\\_SHORT\\_RETRY\\_WRONG\\_TYPE" en la página 388](#page-387-0) ["4056 \(0FD8\) \(RC4056\): MQRCCF\\_SHORT\\_TIMER\\_WRONG\\_TYPE" en la página 389](#page-388-0) ["4057 \(0FD9\) \(RC4057\): MQRCCF\\_LONG\\_RETRY\\_WRONG\\_TYPE" en la página 389](#page-388-0) ["4058 \(0FDA\) \(RC4058\): MQRCCF\\_LONG\\_TIMER\\_WRONG\\_TYPE" en la página 389](#page-388-0) ["4059 \(0FDB\) \(RC4059\): MQRCCF\\_PUT\\_AUTH\\_WRONG\\_TYPE" en la página 389](#page-388-0) ["4061 \(0FDD\) \(RC4061\): MQRCCF\\_MISSING\\_CONN\\_NAME" en la página 389](#page-388-0) ["4062 \(0FDE\) \(RC4062\): MQRCCF\\_CONN\\_NAME\\_ERROR" en la página 390](#page-389-0) ["4063 \(0FDF\) \(RC4063\): MQRCCF\\_MQSET\\_FAILED" en la página 390](#page-389-0) ["4064 \(0FE0\) \(RC4064\): MQRCCF\\_CHANNEL\\_NOT\\_ACTIVE" en la página 390](#page-389-0) ["4065 \(0FE1\) \(RC4065\): MQRCCF\\_TERMINATED\\_BY\\_SEC\\_EXIT" en la página 390](#page-389-0) ["4067 \(0FE3\) \(RC4067\): MQRCCF\\_DYNAMIC\\_Q\\_SCOPE\\_ERROR" en la página 390](#page-389-0) ["4068 \(0FE4\) \(RC4068\): MQRCCF\\_CELL\\_DIR\\_NOT\\_AVAILABLE" en la página 391](#page-390-0) ["4069 \(0FE5\) \(RC4069\): MQRCCF\\_MR\\_COUNT\\_ERROR" en la página 391](#page-390-0) ["4070 \(0FE6\) \(RC4070\): MQRCCF\\_MR\\_COUNT\\_WRONG\\_TYPE" en la página 391](#page-390-0) ["4071 \(0FE7\) \(RC4071\): MQRCCF\\_MR\\_EXIT\\_NAME\\_ERROR" en la página 391](#page-390-0) ["4072 \(0FE8\) \(RC4072\): MQRCCF\\_MR\\_EXIT\\_NAME\\_WRONG\\_TYPE" en la página 392](#page-391-0) ["4073 \(0FE9\) \(RC4073\): MQRCCF\\_MR\\_INTERVAL\\_ERROR" en la página 392](#page-391-0) ["4074 \(0FEA\) \(RC4074\): MQRCCF\\_MR\\_INTERVAL\\_WRONG\\_TYPE" en la página 392](#page-391-0) ["4075 \(0FEB\) \(RC4075\): MQRCCF\\_NPM\\_SPEED\\_ERROR" en la página 392](#page-391-0) ["4076 \(0FEC\) \(RC4076\): MQRCCF\\_NPM\\_SPEED\\_WRONG\\_TYPE" en la página 392](#page-391-0) ["4077 \(0FED\) \(RC4077\): MQRCCF\\_HB\\_INTERVAL\\_ERROR" en la página 393](#page-392-0) ["4078 \(0FEE\) \(RC4078\): MQRCCF\\_HB\\_INTERVAL\\_WRONG\\_TYPE" en la página 393](#page-392-0) ["4079 \(0FEF\) \(RC4079\): MQRCCF\\_CHAD\\_ERROR" en la página 393](#page-392-0) ["4080 \(0FF0\) \(RC4080\): MQRCCF\\_CHAD\\_WRONG\\_TYPE" en la página 393](#page-392-0) ["4081 \(0FF1\) \(RC4081\): MQRCCF\\_CHAD\\_EVENT\\_ERROR" en la página 394](#page-393-0) ["4082 \(0FF2\) \(RC4082\): MQRCCF\\_CHAD\\_EVENT\\_WRONG\\_TYPE" en la página 394](#page-393-0) ["4083 \(0FF3\) \(RC4083\): MQRCCF\\_CHAD\\_EXIT\\_ERROR" en la página 394](#page-393-0) ["4084 \(0FF4\) \(RC4084\): MQRCCF\\_CHAD\\_EXIT\\_WRONG\\_TYPE" en la página 394](#page-393-0) ["4085 \(0FF5\) \(RC4085\): MQRCCF\\_SUPPRESSED\\_BY\\_EXIT" en la página 394](#page-393-0) ["4086 \(0FF6\) \(RC4086\): MQRCCF\\_BATCH\\_INT\\_ERROR" en la página 395](#page-394-0) ["4087 \(0FF7\) \(RC4087\): MQRCCF\\_BATCH\\_INT\\_WRONG\\_TYPE" en la página 395](#page-394-0) ["4088 \(0FF8\) \(RC4088\): MQRCCF\\_NET\\_PRIORITY\\_ERROR" en la página 395](#page-394-0) ["4089 \(0FF9\) \(RC4089\): MQRCCF\\_NET\\_PRIORITY\\_WRONG\\_TYPE" en la página 395](#page-394-0) ["4090 \(0FFA\) \(RC4090\): MQRCCF\\_CHANNEL\\_CLOSED" en la página 395](#page-394-0) ["4092 \(0FFC\) \(RC4092\): MQRCCF\\_SSL\\_CIPHER\\_SPEC\\_ERROR" en la página 396](#page-395-0) ["4093 \(0FFD\) \(RC4093\): MQRCCF\\_SSL\\_PEER\\_NAME\\_ERROR" en la página 396](#page-395-0) ["4094 \(0FFE\) \(RC4094\): MQRCCF\\_SSL\\_CLIENT\\_AUTH\\_ERROR" en la página 396](#page-395-0) ["4095 \(0FFF\) \(RC4095\): MQRCCF\\_RETAINED\\_NOT\\_SUPPORTED" en la página 396](#page-395-0)

#### **Referencia relacionada**

Mensajes de diagnóstico: AMQ4000-9999 ["Códigos de terminación y razón" en la página 120](#page-119-0) Por cada llamada, el gestor de colas o una rutina de salida devuelven un código de terminación y un código de razón para indicar que la llamada se ha realizado de forma satisfactoria o bien con errores.

["Códigos de retorno SSL \(Secure Sockets Layer\) y TLS \(Transport Layer Security\)" en la página 397](#page-396-0) WebSphere MQ puede utilizar SSL (Secure Sockets Layer) con los distintos protocolos de comunicación. Utilice este tema para identificar los códigos de error que SSL puede devolver.

["Excepciones del canal personalizado de WCF" en la página 402](#page-401-0) Los mensajes de diagnóstico se listan en este tema en orden numérico, agrupados según la parte del canal personalizado de FCK para la cual se emiten los mensajes.

# **3001 (0BB9) (RC3001): MQRCCF\_CFH\_TYPE\_ERROR**

### **Explicación**

El tipo no es válido.

El valor del campo *Type* de MQCFH no era válido.

#### **Respuesta del programador**

Especifique un tipo válido.

# **3002 (0BBA) (RC3002): MQRCCF\_CFH\_LENGTH\_ERROR**

### **Explicación**

La longitud de estructura no es válida. El valor del campo *StrucLength* de MQCFH no era válido.

### **Respuesta del programador**

Especifique una longitud de estructura válida.

## **3003 (0BBB) (RC3003): MQRCCF\_CFH\_VERSION\_ERROR**

### **Explicación**

El número de versión de estructura no es válido. El valor del campo *Version* de MQCFH no era válido. Tenga en cuenta que z/OS requiere MQCFH\_VERSION\_3.

### **Respuesta del programador**

Especifique un número de versión de estructura válido.

# **3004 (0BBC) (RC3004): MQRCCF\_CFH\_MSG\_SEQ\_NUMBER\_ERR**

### **Explicación**

El número de secuencia de mensaje no es válido.

El valor del campo *MsgSeqNumber* de MQCFH no era válido.

Especifique un número de secuencia de mensaje válido.

# **3005 (0BBD) (RC3005): MQRCCF\_CFH\_CONTROL\_ERROR**

### **Explicación**

La opción de control no es válida. El valor del campo *Control* de MQCFH no era válido.

### **Respuesta del programador**

Especifique una opción de control válida.

# **3006 (0BBE) (RC3006): MQRCCF\_CFH\_PARM\_COUNT\_ERROR**

### **Explicación**

El recuento de parámetros no es válido. El valor del campo *ParameterCount* de MQCFH no era válido.

### **Respuesta del programador**

Especifique un recuento de parámetros válido.

# **3007 (0BBF) (RC3007): MQRCCF\_CFH\_COMMAND\_ERROR**

### **Explicación**

El identificador de mandato no es válido. El valor del campo *Command* de MQCFH no era válido.

### **Respuesta del programador**

Especifique un identificador de mandato válido.

# **3008 (0BC0) (RC3008): MQRCCF\_COMMAND\_FAILED**

### **Explicación**

El mandato ha fallado. Ha fallado el mandato.

### **Respuesta del programador**

Consulte los mensajes de error anteriores para este mandato.

# **3009 (0BC1) (RC3009): MQRCCF\_CFIN\_LENGTH\_ERROR**

### **Explicación**

La longitud de estructura no es válida.

El valor del campo MQCFIN o MQCFIN64 *StrucLength* no era válido.

### **Respuesta del programador**

Especifique una longitud de estructura válida.

## **3010 (0BC2) (RC3010): MQRCCF\_CFST\_LENGTH\_ERROR**

### **Explicación**

La longitud de estructura no es válida.

El valor del campo MQCFST *StrucLength* no era válido. El valor no era un múltiplo de cuatro o era incoherente con el valor del campo MQCFST *StringLength* .

#### **Respuesta del programador**

Especifique una longitud de estructura válida.

# **3011 (0BC3) (RC3011): MQRCCF\_CFST\_STRING\_LENGTH\_ERR**

#### **Explicación**

La longitud de serie no es válida.

El valor del campo MQCFST *StringLength* no era válido. El valor era negativo o mayor que la longitud máxima permitida del parámetro especificado en el campo *Parameter* .

#### **Respuesta del programador**

Especifique una longitud de serie válida para el parámetro.

# **3012 (0BC4) (RC3012): MQRCCF\_FORCE\_VALUE\_ERROR**

#### **Explicación**

Valor de fuerza no válido.

El valor de fuerza especificado no es válido.

#### **Respuesta del programador**

Especifique un valor de fuerza válido.

## **3013 (0BC5) (RC3013): MQRCCF\_STRUCTURE\_TYPE\_ERROR**

### **Explicación**

El tipo de estructura no es válido. El valor *Type* de la estructura no era válido.

### **Respuesta del programador**

Especifique un tipo de estructura válido.

# **3014 (0BC6) (RC3014): MQRCCF\_CFIN\_PARM\_ID\_ERROR**

### **Explicación**

El identificador de parámetro no es válido. El valor del campo MQCFIN o MQCFIN64 *Parameter* no era válido.

## **Respuesta del programador**

Especifique un identificador de parámetro válido.

# **3015 (0BC7) (RC3015): MQRCCF\_CFST\_PARM\_ID\_ERROR**

### **Explicación**

El identificador de parámetro no es válido. El valor del campo MQCFST *Parameter* no era válido.

### **Respuesta del programador**

Especifique un identificador de parámetro válido.

# **3016 (0BC8) (RC3016): MQRCCF\_MSG\_LENGTH\_ERROR**

### **Explicación**

Longitud del mensaje no válida.

La longitud de los datos del mensaje es incoherente con la longitud implícita en los parámetros del mensaje, o un parámetro posicional estaba fuera de secuencia.

### **Respuesta del programador**

Especifique una longitud de mensaje válida y compruebe que los parámetros posicionales estén en la secuencia correcta.

# **3017 (0BC9) (RC3017): MQRCCF\_CFIN\_DUPLICATE\_PARM**

### **Explicación**

Parámetro duplicado.

Hay dos estructuras MQCFIN o MQCFIN64 o MQCFIL o MQCFIL64, o cualquiera de estos dos tipos de estructura, con el mismo identificador de parámetro.

### **Respuesta del programador**

Busque y elimine los parámetros duplicados.

# **3018 (0BCA) (RC3018): MQRCCF\_CFST\_DUPLICATE\_PARM**

### **Explicación**

Parámetro duplicado.

Hay dos estructuras MQCFST, o una MQCFSL seguida de una estructura MQCFST, con el mismo identificador de parámetro.

### **Respuesta del programador**

Busque y elimine los parámetros duplicados.

## **3019 (0BCB) (RC3019): MQRCCF\_PARM\_COUNT\_TOO\_SMALL**

#### **Explicación**

El recuento de parámetros es demasiado pequeño.

El valor del campo *ParameterCount* de MQCFH era menor que el mínimo necesario para el mandato.

#### **Respuesta del programador**

Especifique un recuento de parámetros que sea válido para el mandato.

# **3020 (0BCC) (RC3020): MQRCCF\_PARM\_COUNT\_TOO\_BIG**

#### **Explicación**

El recuento de parámetros es demasiado grande.

El valor del campo *ParameterCount* de MQCFH era mayor que el máximo para el mandato.

#### **Respuesta del programador**

Especifique un recuento de parámetros que sea válido para el mandato.

## **3021 (0BCD) (RC3021): MQRCCF\_Q\_ALREADY\_IN\_CELL**

#### **Explicación**

La cola ya existe en la célula.

Se ha intentado definir una cola con ámbito de célula, o cambiar el ámbito de una cola existente de ámbito de gestor de colas a ámbito de célula, pero ya existía una cola con ese nombre en la célula.

#### **Respuesta del programador**

Realice una de las acciones siguientes:

- Suprima la cola existente y vuelva a intentar la operación.
- Cambie el ámbito de la cola existente de célula a gestor de colas y vuelva a intentar la operación.
- Cree la cola nueva con un nombre distinto.

## **3022 (0BCE) (RC3022): MQRCCF\_Q\_TYPE\_ERROR**

#### **Explicación**

El tipo de cola no es válido.

El valor *QType* no era válido.

Especifique un tipo de cola válido.

## **3023 (0BCF) (RC3023): MQRCCF\_MD\_FORMAT\_ERROR**

### **Explicación**

Formato no válido.

El valor del campo MQMD *Format* no era MQFMT\_ADMIN.

### **Respuesta del programador**

Especifique un formato válido.

# **3024 (0BD0) (RC3024): MQRCCF\_CFSL\_LENGTH\_ERROR**

### **Explicación**

La longitud de estructura no es válida.

El valor del campo *StrucLength* de MQCFSL no era válido. El valor no era un múltiplo de cuatro o era incoherente con el valor del campo *StringLength* de MQCFSL.

### **Respuesta del programador**

Especifique una longitud de estructura válida.

# **3025 (0BD1) (RC3025): MQRCCF\_REPLACE\_VALUE\_ERROR**

### **Explicación**

Valor de sustitución no válido. El valor *Replace* no era válido.

# **Respuesta del programador**

Especifique un valor de sustitución válido.

# **3026 (0BD2) (RC3026): MQRCCF\_CFIL\_DUPLICATE\_VALUE**

### **Explicación**

Valor de parámetro duplicado. En la estructura MQCFIL o MQCFIL64, hay un valor de parámetro duplicado en la lista.

### **Respuesta del programador**

Compruebe y elimine los valores de parámetros duplicados.

# **3027 (0BD3) (RC3027): MQRCCF\_CFIL\_COUNT\_ERROR**

El recuento de valores de parámetro no es válido.

El valor del campo MQCFIL o MQCFIL64 *Count* no era válido. El valor era negativo o mayor que el máximo permitido para el parámetro especificado en el campo *Parameter* .

### **Respuesta del programador**

Especifique un recuento válido para el parámetro.

# **3028 (0BD4) (RC3028): MQRCCF\_CFIL\_LENGTH\_ERROR**

### **Explicación**

La longitud de estructura no es válida.

El valor del campo MQCFIL o MQCFIL64 *StrucLength* no era válido.

### **Respuesta del programador**

Especifique una longitud de estructura válida.

## **3029 (0BD5) (RC3029): MQRCCF\_MODE\_VALUE\_ERROR**

### **Explicación**

El valor de modalidad no es válido.

El valor *Mode* no era válido.

### **Respuesta del programador**

Especifique un valor de modalidad válido.

# **3029 (0BD5) (RC3029): MQRCCF\_QUIESCE\_VALUE\_ERROR**

### **Explicación**

Nombre antiguo para MQRCCF\_MODE\_VALUE\_ERROR.

# **3030 (0BD6) (RC3030): MQRCCF\_MSG\_SEQ\_NUMBER\_ERROR**

### **Explicación**

El número de secuencia de mensaje no es válido. El valor del parámetro número de secuencia de mensaje no es válido.

### **Respuesta del programador**

Especifique un número de secuencia de mensaje válido.

## **3031 (0BD7) (RC3031): MQRCCF\_PING\_DATA\_COUNT\_ERROR**

El recuento de datos no es válido. El valor de canal de ping *DataCount* no era válido.

### **Respuesta del programador**

Especifique un valor de recuento de datos válido.

# **3032 (0BD8) (RC3032): MQRCCF\_PING\_DATA\_COMPARE\_ERROR**

### **Explicación**

El mandato Ping Channel ha fallado.

No se ha podido ejecutar el mandato Ping Channel con un error de comparación de datos. Se ha devuelto en el mensaje el desplazamiento de datos que ha fallado (con el identificador de parámetro MQIACF\_ERROR\_OFFSET).

### **Respuesta del programador**

Consulte con el administrador del sistema.

# **3033 (0BD9) (RC3033): MQRCCF\_CFSL\_PARM\_ID\_ERROR**

### **Explicación**

El identificador de parámetro no es válido.

El valor del campo *Parameter* de MQCFSL no era válido.

### **Respuesta del programador**

Especifique un identificador de parámetro válido.

# **3034 (0BDA) (RC3034): MQRCCF\_CHANNEL\_TYPE\_ERROR**

### **Explicación**

El tipo de canal no es válido.

El *ChannelType* especificado no era válido, o no coincidía con el tipo de un canal existente que se está copiando, cambiando o sustituyendo, o el mandato y la disposición especificada no se pueden utilizar con ese tipo de canal.

### **Respuesta del programador**

Especifique un nombre, un tipo y una disposición de canal válidos.

# **3035 (0BDB) (RC3035): MQRCCF\_PARM\_SEQUENCE\_ERROR**

### **Explicación**

La secuencia de parámetros no es válida.

La secuencia de parámetros no es válida para este mandato.

Especifique los parámetros posicionales en una secuencia válida para el mandato.

# **3036 (0BDC) (RC3036): MQRCCF\_XMIT\_PROTOCOL\_TYPE\_ERR**

### **Explicación**

El tipo de protocolo de transmisión no es válido. El valor *TransportType* no era válido.

### **Respuesta del programador**

Especifique un tipo de protocolo de transmisión válido.

# **3037 (0BDD) (RC3037): MQRCCF\_BATCH\_SIZE\_ERROR**

### **Explicación**

El tamaño del lote no es válido. El tamaño de lote especificado no es válido.

### **Respuesta del programador**

Especifique un valor de tamaño de lote válido.

# **3038 (0BDE) (RC3038): MQRCCF\_DISC\_INT\_ERROR**

### **Explicación**

El intervalo de desconexión no es válido. El intervalo de desconexión especificado no es válido.

### **Respuesta del programador**

Especifique un intervalo de desconexión válido.

# **3039 (0BDF) (RC3039): MQRCCF\_SHORT\_RETRY\_ERROR**

### **Explicación**

El recuento de reintentos cortos no es válido. El valor *ShortRetryCount* no era válido.

### **Respuesta del programador**

Especifique un valor de recuento de reintentos cortos válido.

# **3040 (0BE0) (RC3040): MQRCCF\_SHORT\_TIMER\_ERROR**

### **Explicación**

El valor de temporizador corto no es válido.

El valor *ShortRetryInterval* no era válido.

### **Respuesta del programador**

Especifique un valor de temporizador corto válido.

## **3041 (0BE1) (RC3041): MQRCCF\_LONG\_RETRY\_ERROR**

### **Explicación**

El recuento de reintentos largos no es válido. El valor de recuento de reintentos largos especificado no es válido.

### **Respuesta del programador**

Especifique un valor de recuento de reintentos largos válido.

## **3042 (0BE2) (RC3042): MQRCCF\_LONG\_TIMER\_ERROR**

### **Explicación**

El temporizador largo no es válido. El valor de temporizador largo (intervalo de espera de reintentos largos) especificado no es válido.

#### **Respuesta del programador**

Especifique un valor de temporizador largo válido.

# **3043 (0BE3) (RC3043): MQRCCF\_SEQ\_NUMBER\_WRAP\_ERROR**

### **Explicación**

Número de reinicios de secuencias no válido. El valor *SeqNumberWrap* no era válido.

#### **Respuesta del programador**

Especifique un número de reinicios de secuencias válido.

## **3044 (0BE4) (RC3044): MQRCCF\_MAX\_MSG\_LENGTH\_ERROR**

### **Explicación**

La longitud máxima del mensaje no es válida. El valor de la longitud máxima del mensaje especificado no es válido.

### **Respuesta del programador**

Especifique una longitud máxima del mensaje válida.

## **3045 (0BE5) (RC3045): MQRCCF\_PUT\_AUTH\_ERROR**

El valor de autorización para transferencias no es válido. El valor *PutAuthority* no era válido.

### **Respuesta del programador**

Especifique un valor de autorización para transferencias válido.

# **3046 (0BE6) (RC3046): MQRCCF\_PURGE\_VALUE\_ERROR**

### **Explicación**

Valor de depuración no válido.

El valor *Purge* no era válido.

### **Respuesta del programador**

Especifique un valor de depuración válido.

# **3047 (0BE7) (RC3047): MQRCCF\_CFIL\_PARM\_ID\_ERROR**

### **Explicación**

El identificador de parámetro no es válido.

El valor del campo MQCFIL o MQCFIL64 *Parameter* no era válido, o especifica un parámetro que no se puede filtrar, o que también se especifica como parámetro para seleccionar un subconjunto de objetos.

### **Respuesta del programador**

Especifique un identificador de parámetro válido.

# **3048 (0BE8) (RC3048): MQRCCF\_MSG\_TRUNCATED**

### **Explicación**

Mensaje truncado.

El servidor de mandatos ha recibido un mensaje más largo que el tamaño máximo de mensaje válido.

### **Respuesta del programador**

Compruebe que el contenido del mensaje sea correcto.

# **3049 (0BE9) (RC3049): MQRCCF\_CCSID\_ERROR**

### **Explicación**

Error del identificador de juego de caracteres codificado.

En un mensaje de mandato, se ha producido una de las situaciones siguientes:

• El campo *CodedCharSetId* del descriptor de mensaje del mandato no coincide con el identificador de juego de caracteres codificado del gestor de colas en el que se está procesando el mandato, o

- El campo *CodedCharSetId* en una estructura de parámetro de serie dentro del texto de mensaje del mandato no está
	- MQCCSI\_DEFAULT, o
	- el identificador de juego de caracteres codificado del gestor de colas en el que se está procesando el mandato, como en el campo *CodedCharSetId* del descriptor de mensaje.

El mensaje de respuesta de error contiene el valor correcto.

Este código de razón también se genera si no se puede realizar una acción ping debido a que los identificadores de juego de caracteres codificados no son compatibles. En tal caso, no se devuelve el valor correcto.

#### **Respuesta del programador**

Cree el mandato con el identificador de juego de caracteres codificado correcto y especifíquelo en el descriptor de mensaje cuando envíe el mandato. Para la acción ping, utilice un identificador de juego de caracteres codificado adecuado.

## **3050 (0BEA) (RC3050): MQRCCF\_ENCODING\_ERROR**

#### **Explicación**

Error de codificación.

El campo *Encoding* del descriptor de mensaje del mandato no coincide con el necesario para la plataforma en la que se está procesando el mandato.

#### **Respuesta del programador**

Construya el mandato con la codificación correcta y especifíquelo en el descriptor de mensajes al enviar el mandato.

### **3052 (0BEC) (RC3052): MQRCCF\_DATA\_CONV\_VALUE\_ERROR**

#### **Explicación**

Valor de conversión de datos no válido.

El valor especificado para *DataConversion* no es válido.

#### **Respuesta del programador**

Especifique un valor válido.

### **3053 (0BED) (RC3053): MQRCCF\_INDOUBT\_VALUE\_ERROR**

#### **Explicación**

Valor dudoso no válido.

El valor especificado para *InDoubt* no es válido.

#### **Respuesta del programador**

Especifique un valor válido.

### **3054 (0BEE) (RC3054): MQRCCF\_ESCAPE\_TYPE\_ERROR**

Tipo de escape no válido. El valor especificado para *EscapeType* no es válido.

### **Respuesta del programador**

Especifique un valor válido.

# **3062 (0BF6) (RC3062): MQRCCF\_CHANNEL\_TABLE\_ERROR**

### **Explicación**

El valor de tabla de canal no es válido.

El *ChannelTable* especificado no era válido o no era adecuado para el tipo de canal especificado en un mandato Inquire Channel o Inquire Channel Names.

#### **Respuesta del programador**

Especifique un valor de tabla de canal válido.

## **3063 (0BF7) (RC3063): MQRCCF\_MCA\_TYPE\_ERROR**

### **Explicación**

El tipo de agente de canal de mensajes no es válido.

El valor de *MCAType* especificado no era válido.

### **Respuesta del programador**

Especifique un valor válido.

# **3064 (0BF8) (RC3064): MQRCCF\_CHL\_INST\_TYPE\_ERROR**

### **Explicación**

El tipo de instancia de canal no es válido. El *ChannelInstanceType* especificado no era válido.

### **Respuesta del programador**

Especifique un tipo de instancia de canal válido.

# **3065 (0BF9) (RC3065): MQRCCF\_CHL\_STATUS\_NOT\_FOUND**

### **Explicación**

No se ha encontrado el estado del canal.

Para Inquire Channel Status, no hay ningún estado de canal disponible para el canal especificado. Esto puede indicar que no se ha utilizado el canal.

Ninguna, a menos que esté prevista, en cuyo caso, póngase en contacto con el administrador del sistema.

# **3066 (0BFA) (RC3066): MQRCCF\_CFSL\_DUPLICATE\_PARM**

#### **Explicación**

Parámetro duplicado.

Hay dos estructuras MQCFSL, o una MQCFST seguida de una estructura MQCFSL, con el mismo identificador de parámetro.

#### **Respuesta del programador**

Busque y elimine los parámetros duplicados.

## **3067 (0BFB) (RC3067): MQRCCF\_CFSL\_TOTAL\_LENGTH\_ERROR**

### **Explicación**

Error de longitud de serie total.

La longitud total de las series (sin incluir los espacios en blanco del final) en una estructura MQCFSL supera el máximo permitido para el parámetro.

#### **Respuesta del programador**

Compruebe que la estructura se haya especificado correctamente y, de no ser así, reduzca el número de series.

## **3068 (0BFC) (RC3068): MQRCCF\_CFSL\_COUNT\_ERROR**

### **Explicación**

El recuento de valores de parámetro no es válido.

El valor del campo *Count* de MQCFSL no era válido. El valor era negativo o mayor que el máximo permitido para el parámetro especificado en el campo *Parameter* .

#### **Respuesta del programador**

Especifique un recuento válido para el parámetro.

## **3069 (0BFD) (RC3069): MQRCCF\_CFSL\_STRING\_LENGTH\_ERR**

### **Explicación**

La longitud de serie no es válida.

El valor del campo *StringLength* de MQCFSL no era válido. El valor era negativo o mayor que la longitud máxima permitida del parámetro especificado en el campo *Parameter* .

### **Respuesta del programador**

Especifique una longitud de serie válida para el parámetro.

# **3070 (0BFE) (RC3070): MQRCCF\_BROKER\_DELETED**

### **Explicación**

El intermediario se ha suprimido.

Cuando se suprime un intermediario utilizando el mandato *dltmqbrk* , se suprimen todas las colas de intermediario creadas por el intermediario. Para poder suprimirlo, las colas se vacían de todos los mensajes de mandato; todos los que se encuentran se colocan en la cola de mensajes no entregados con este código de razón.

### **Respuesta del programador**

Procesar los mensajes de mandatos que se colocaron en la cola de mensajes no entregados.

# **3071 (0BFF) (RC3071): MQRCCF\_STREAM\_ERROR**

### **Explicación**

El nombre de secuencia no es válido.

El parámetro nombre de secuencia no es válido. Los nombres de corriente deben cumplir las mismas reglas de denominación que para las colas de WebSphere MQ .

#### **Respuesta del programador**

Vuelva a intentar el mandato con un parámetro de nombre de secuencia válido.

# **3072 (0C00) (RC3072): MQRCCF\_TOPIC\_ERROR**

### **Explicación**

El nombre del tema no es válido.

Se ha enviado un mandato al intermediario que contiene un nombre de tema que no es válido. Tenga en cuenta que los nombres de tema comodín no están permitidos para los mandatos *Register Publisher* y *Publish* .

### **Respuesta del programador**

Vuelva a intentar el mandato con un parámetro de nombre de tema válido. Se devuelve un máximo de 256 caracteres del nombre de tema en cuestión con el mensaje de respuesta de error. Si el nombre del tema contiene un carácter nulo, se supone que es para terminar la serie de caracteres y no se considera parte de este. Un nombre de tema de longitud cero no es válido, ya que contiene una secuencia de escapada que no es válida.

## **3073 (0C01) (RC3073): MQRCCF\_NOT\_REGISTERED**

### **Explicación**

El suscriptor o el publicador no están registrados.

Se ha emitido un mandato *Deregister* para eliminar los registros de un tema o temas para los que el publicador o suscriptor no está registrado. Si se especificaron varios temas en el mandato, se produce una anomalía con un código de terminación de MQCC\_WARNING si el publicador o el suscriptor se han registrado para algunos pero no todos los temas especificados. Este código de error también se

devuelve a un suscriptor que emite un mandato *Request Update* para un tema para el que no tiene una suscripción.

### **Respuesta del programador**

Determine por qué el suscriptor o el publicador no están registrados. En el caso de un suscriptor, las suscripciones pueden estar caducadas, o puede que el intermediario las haya eliminado automáticamente si el suscriptor ya no dispone de autorización.

# **3074 (0C02) (RC3074): MQRCCF\_Q\_MGR\_NAME\_ERROR**

### **Explicación**

Se ha proporcionado un nombre de gestor de colas no válido o desconocido.

Se ha proporcionado un nombre de gestor de colas como parte de una identidad de publicador o suscriptor. Es posible que se haya proporcionado como un parámetro explícito o en el campo *ReplyToQMgr* del descriptor de mensaje del mandato. El nombre del gestor de colas no es válido, o bien en el caso de una identidad de suscriptor, no se ha podido resolver la cola del suscriptor debido a que el gestor de colas de intermediario desconoce el nombre del gestor de colas remoto.

#### **Respuesta del programador**

Vuelva a intentar el mandato con un nombre de gestor de colas válido. Si corresponde, el intermediario incluye un código de razón de error adicional en el mensaje de respuesta de error. Si se facilita, siga las instrucciones de ese código de razón en la sección ["códigos de razón" en la página 120](#page-119-0) para resolver el problema.

## **3075 (0C03) (RC3075): MQRCCF\_INCORRECT\_STREAM**

### **Explicación**

El nombre de secuencia no coincide con la cola de secuencias a la que se envió.

Se ha enviado un mandato a una cola de secuencias que especificó un parámetro de nombre de secuencia diferente.

#### **Respuesta del programador**

Vuelva a intentar el mandato enviándolo a la cola de secuencias correcta o modificando el mandato para que el parámetro de nombre de secuencia coincida.

## **3076 (0C04) (RC3076): MQRCCF\_Q\_NAME\_ERROR**

### **Explicación**

Se ha proporcionado un nombre de gestor de colas no válido o desconocido.

Se ha proporcionado un nombre de cola como parte de una identidad de publicador o suscriptor. Es posible que se haya proporcionado como un parámetro explícito o en el campo *ReplyToQ* del descriptor de mensaje del mandato. El nombre de la cola no es válido, o bien en el caso de una identidad de suscriptor, el intermediario no ha podido abrir la cola.

Vuelva a intentar el mandato con un nombre de cola válido. Si corresponde, el intermediario incluye un código de razón de error adicional en el mensaje de respuesta de error. Si se facilita, siga las instrucciones de ese código de razón en la sección ["códigos de razón" en la página 120](#page-119-0) para resolver el problema.

# **3077 (0C05) (RC3077): MQRCCF\_NO\_RETAINED\_MSG**

## **Explicación**

No existen mensajes retenidos para el tema especificado.

Se ha emitido un mandato *Request Update* para solicitar el mensaje retenido asociado con el tema especificado. No existen mensajes retenidos para este tema.

#### **Respuesta del programador**

Si el tema o temas en cuestión deben tener mensajes retenidos, es posible que los publicadores de estos temas no estén utilizando las opciones de publicación correctas para que sus publicaciones se retengan.

# **3078 (0C06) (RC3078): MQRCCF\_DUPLICATE\_IDENTITY**

### **Explicación**

La identidad del publicador o el suscriptor ya se ha asignado a otro ID de usuario.

Cada publicador o suscriptor dispone de una identidad única que consta de un nombre de gestor de colas, un nombre de cola y, opcionalmente, un identificador de correlación. Cada entidad tiene asociado el ID de usuario con el que se ha registrado el publicador o el suscriptor por primera vez. Solo se puede asignar una identidad específica a un ID de usuario cada vez. Mientras la identidad esté registrada con el intermediario, todos los mandatos que deseen utilizarla deben especificar el ID de usuario correcto. Cuando un publicador o un suscriptor ya no tengan registros con el intermediario, otro ID de usuario podrá utilizar la identidad.

### **Respuesta del programador**

Vuelva a intentar el mandato utilizando una identidad diferente o elimine todos los registros asociados con la identidad para que la pueda utilizar un ID de usuario diferente. El ID de usuario al que la identidad está asignada actualmente se devuelve en el mensaje de respuesta de error. Se puede emitir un mandato *Deregister* para eliminar estos registros. Si el ID de usuario en cuestión no se puede utilizar para ejecutar este mandato, debe tener la autorización necesaria para abrir SYSTEM.BROKER.CONTROL.QUEUE utilizando la opción MQOO\_ALTERNATE\_USER\_AUTHORITY.

# **3079 (0C07) (RC3079): MQRCCF\_INCORRECT\_Q**

### **Explicación**

El mandato se ha enviado a la cola de intermediario incorrecta.

El mandato es un mandato de intermediario válido pero la cola a la que se ha enviado es incorrecta. Los mandatos *Publish* y *Delete Publication* deben enviarse a la cola de corriente, todos los demás mandatos deben enviarse a SYSTEM.BROKER.CONTROL.QUEUE.

### **Respuesta del programador**

Vuelva a intentar el mandato enviándolo a la cola correcta.

# **3080 (0C08) (RC3080): MQRCCF\_CORREL\_ID\_ERROR**

### **Explicación**

El identificador de correlación que se utiliza como parte de una identidad es todo ceros binarios.

Cada publicador y suscriptor se identifica con un nombre de gestor de colas, un nombre de cola y, opcionalmente, un identificador de correlación. El identificador de correlación se utiliza habitualmente para permitir que varios suscriptores compartan la misma cola de suscriptor. En esta instancia, un publicador o suscriptor ha indicado en las opciones de Registro o Publicación proporcionadas en el mandato que la identidad incluye un identificador de correlación, pero que no se ha proporcionado un identificador válido. Se ha especificado <RegOpt>CorrelAsId</RegOpt>, pero el identificador de correlación del mensaje es nulo.

### **Respuesta del programador**

Cambie el programa para volver a intentar el mandato asegurándose de que el identificador de correlación proporcionado en el descriptor de mensaje del mensaje de mandato no sea todo ceros binarios.

# **3081 (0C09) (RC3081): MQRCCF\_NOT\_AUTHORIZED**

### **Explicación**

El suscriptor no tiene autorización suficiente.

Para recibir publicaciones, una aplicación de suscriptor necesita la autorización de exploración para la cola de corriente de datos a la que se suscribe y la autorización de transferencia para la cola a la que se deben enviar las publicaciones. Las suscripciones no se aceptan si el suscriptor no tiene ambas autorizaciones. Además de tener autorización de examen para la cola de corriente de datos, un suscriptor también requeriría autorización *altusr* para que la cola de corriente de datos se suscribiera a determinados temas en los que el propio intermediario publica información. Estos temas empiezan con el prefijo MQ/SA/.

### **Respuesta del programador**

Asegúrese de que el suscriptor dispone de las autorizaciones necesarias y vuelva a emitir la petición. El problema puede ser debido a que el intermediario desconoce el ID de usuario del suscriptor. Se puede identificar si se devuelve un código de razón adicional MQRC\_UNKNOWN\_ENTITY en el mensaje de respuesta de error.

# **3082 (0C0A) (RC3082): MQRCCF\_UNKNOWN\_STREAM**

### **Explicación**

La secuencia no es conocida por el intermediario o no se ha podido crear.

Un mensaje de mandato se ha transferido a SYSTEM.BROKER.CONTROL.QUEUE para una secuencia desconocida. Este código de error también se devuelve si la creación de una secuencia dinámica está habilitada y el intermediario no ha podido crear una cola de secuencias para la nueva secuencia utilizando la cola SYSTEM.BROKER.MODEL.STREAM.

### **Respuesta del programador**

Vuelva a intentar el mandato para una secuencia soportada por el intermediario. Si el intermediario debe dar soporte a la secuencia, defina la cola de secuencias manualmente, o bien corrija el problema que impedía al intermediario crear la cola de secuencias.

# **3083 (0C0B) (RC3083): MQRCCF\_REG\_OPTIONS\_ERROR**

### **Explicación**

Se han proporcionado opciones de registro no válidas.

Las opciones de registro (entre <RegOpt> y </RegOpt>) proporcionadas en un mandato no son válidas.

### **Respuesta del programador**

Vuelva a intentar el mandato con una combinación válida de opciones.

# **3084 (0C0C) (RC3084): MQRCCF\_PUB\_OPTIONS\_ERROR**

### **Explicación**

Se han proporcionado opciones de publicación no válidas.

Las opciones de publicación proporcionadas en un mandato Publish no son válidas.

### **Respuesta del programador**

Vuelva a intentar el mandato con una combinación válida de opciones.

## **3085 (0C0D) (RC3085): MQRCCF\_UNKNOWN\_BROKER**

### **Explicación**

Se ha recibido un mandato de un intermediario desconocido.

En una red con múltiples intermediarios, los intermediarios relacionados se pasan suscripciones y publicaciones entre ellos como una serie de mensajes de mandato. Se ha recibido un mensaje de mandato desde un intermediario que no está, o que ha dejado de estar, relacionado con el intermediario que lo detectó.

### **Respuesta del programador**

Esta situación puede producirse si la red del intermediario no se ha desactivado temporalmente mientras se realizan los cambios de topología en la red.

Si va a eliminar un intermediario de la topología cuando el gestor de colas está inactivo, los cambios se propagan cuando se reinicia el gestor de colas.

Si va a eliminar un intermediario de la topología cuando el gestor de colas está activo, asegúrese de que los canales también estén activos, de modo que los cambios se propaguen inmediatamente.

# **3086 (0C0E) (RC3086): MQRCCF\_Q\_MGR\_CCSID\_ERROR**

### **Explicación**

Error en el identificador del juego de caracteres codificado del gestor de colas.

El valor del juego de caracteres codificado para el gestor de colas no es válido.

### **Respuesta del programador**

Especifique un valor válido.

# **3087 (0C0F) (RC3087): MQRCCF\_DEL\_OPTIONS\_ERROR**

### **Explicación**

Se han proporcionado opciones de supresión no válidas.

Las opciones proporcionadas con un mandato *Delete Publication* no son válidas.

### **Respuesta del programador**

Vuelva a intentar el mandato con una combinación válida de opciones.

# **3088 (0C10) (RC3088): MQRCCF\_CLUSTER\_NAME\_CONFLICT**

### **Explicación**

Los atributos *ClusterName* y *ClusterNamelist* están en conflicto.

El mandato se ha rechazado porque habría dado como resultado que el atributo *ClusterName* y el atributo *ClusterNamelist* no estén en blanco. Al menos uno de estos atributos debe estar en vacío.

### **Respuesta del programador**

Si el mandato especificaba solo uno de estos atributos, deberá especificar también el otro pero con un valor en blanco. Si el mandato especificaba ambos atributos, asegúrese de que uno tenga un valor en blanco.

# **3089 (0C11) (RC3089): MQRCCF\_REPOS\_NAME\_CONFLICT**

### **Explicación**

Los atributos *RepositoryName* y *RepositoryNamelist* están en conflicto.

Realice una de las siguientes acciones:

- El mandato se ha rechazado porque habría dado como resultado que los atributos *RepositoryName* y *RepositoryNamelist* no estén en blanco. Al menos uno de estos atributos debe estar en vacío.
- Para un mandato Reset Queue Manager Cluster, el gestor de colas no proporciona un servicio de gestión de repositorio completo para el clúster especificado. Es decir, el atributo *RepositoryName* del gestor de colas no es el nombre de clúster especificado, o la lista de nombres especificada por el atributo *RepositoryNamelist* no contiene el nombre de clúster.

### **Respuesta del programador**

Emita de nuevo el mandato con los valores correctos o en el gestor de colas correcto.

# **3090 (0C12) (RC3090): MQRCCF\_CLUSTER\_Q\_USAGE\_ERROR**

### **Explicación**

La cola no puede ser una cola de clúster.

Se ha rechazado el mandato ya que puede hacer que una cola de clúster se convierta en una cola de transmisión, lo cual no está permitido, o debido a que la cola en cuestión no puede ser una cola de clúster.

Asegúrese de que el mandato especifique uno de los siguientes:

- El parámetro *Usage* con un valor de MQUS\_NORMAL, o
- Los parámetros *ClusterName* y *ClusterNamelist* con valores de blancos.
- Un parámetro *QName* con un valor que no es una de estas colas reservadas:
	- SYSTEM.CHANNEL.INITQ
	- SYSTEM.CHANNEL.SYNCQ
	- SYSTEM.CLUSTER.COMMAND.QUEUE
	- SYSTEM.CLUSTER.REPOSITORY.QUEUE
	- SYSTEM.COMMAND.INPUT
	- SYSTEM.QSG.CHANNEL.SYNCQ
	- SYSTEM.QSG.TRANSMIT.QUEUE

# **3091 (0C13) (RC3091): MQRCCF\_ACTION\_VALUE\_ERROR**

#### **Explicación**

Valor de acción no válido.

El valor especificado para *Action* no es válido. Solamente hay un valor válido.

#### **Respuesta del programador**

Especifique MQACT\_FORCE\_REMOVE como valor del parámetro *Action* .

# **3092 (0C14) (RC3092): MQRCCF\_COMMS\_LIBRARY\_ERROR**

### **Explicación**

No se ha podido cargar la biblioteca para el protocolo de comunicaciones solicitado.

No se ha podido cargar la biblioteca necesaria para el protocolo de comunicaciones solicitado.

### **Respuesta del programador**

Instale la biblioteca para el protocolo de comunicaciones necesario o especifique un protocolo de comunicaciones que ya se haya instalado.

# **3093 (0C15) (RC3093): MQRCCF\_NETBIOS\_NAME\_ERROR**

### **Explicación**

Nombre de escucha NetBIOS no definido.

El nombre de escucha NetBIOS no se ha definido.

### **Respuesta del programador**

Añada un nombre local al archivo de configuración y repita la operación.

## **3094 (0C16) (RC3094): MQRCCF\_BROKER\_COMMAND\_FAILED**

El mandato de intermediario no se ha podido completar. Se ha emitido un mandato de intermediario, pero no se ha podido completar.

### **Respuesta del programador**

Diagnostique el problema utilizando la información proporcionada y emita un mandato corregido.

Para obtener más información, consulte los registros de errores de IBM WebSphere MQ.

# **3095 (0C17) (RC3095): MQRCCF\_CFST\_CONFLICTING\_PARM**

### **Explicación**

Parámetros en conflicto.

El mandato se ha rechazado porque el parámetro identificado en la respuesta de error estaba en conflicto con otro parámetro del mandato.

### **Respuesta del programador**

Consulte la descripción del parámetro identificado para averiguar la naturaleza del conflicto y corrija el mandato.

# **3096 (0C18) (RC3096): MQRCCF\_PATH\_NOT\_VALID**

### **Explicación**

Vía de acceso no válida. La vía de acceso especificada no es válida.

### **Respuesta del programador**

Especifique una vía de acceso válida.

# **3097 (0C19) (RC3097): MQRCCF\_PARM\_SYNTAX\_ERROR**

### **Explicación**

Se ha detectado un error de sintaxis en el parámetro. El parámetro especificado contenía un error de sintaxis.

### **Respuesta del programador**

Compruebe la sintaxis para este parámetro.

# **3098 (0C1A) (RC3098): MQRCCF\_PWD\_LENGTH\_ERROR**

### **Explicación**

Error de longitud de contraseña.

La longitud de la serie de caracteres de la contraseña se ha redondeado a los ocho bytes más próximos. Este redondeo hace que la longitud total de la serie *SSLCryptoHardware* supere su máximo.

Disminuya el tamaño de la contraseña o de los campos anteriores en la serie *SSLCryptoHardware* .

# **3150 (0C4E) (RC3150): MQRCCF\_FILTER\_ERROR**

### **Explicación**

El filtro no es válido. Esto puede ser debido a que:

- 1. En un mensaje de mandato de consulta, la especificación de un filtro no es válida.
- 2. En un mensaje de mandato de publicación/suscripción, la expresión del filtro basado en contenido que se suministra en el mensaje del mandato de publicación/suscripción contiene una sintaxis no válida y no se puede utilizar.

### **Respuesta del programador**

- 1. Corrija la especificación de la estructura del parámetro del filtro en el mensaje del mandato de consulta.
- 2. Corrija la sintaxis de la expresión del filtro en el mensaje del mandato de publicación/suscripción. La expresión de filtro es el valor del código *Filter* en la carpeta *psc* de la estructura MQRFH2 . Consulte la publicación *Websphere MQ Integrator V2 Programming Guide*para obtener detalles sobre la sintaxis válida.

# **3151 (0C4F) (RC3151): MQRCCF\_WRONG\_USER**

### **Explicación**

Usuario erróneo.

No se puede ejecutar un mensaje de mandato publicación/suscripción en nombre del usuario solicitante porque la suscripción que debería actualizar todavía pertenece a un usuario distinto. Solo el usuario que registró originalmente la suscripción puede actualizar o anular el registro de una suscripción.

### **Respuesta del programador**

Asegúrese de que las aplicaciones que necesitan emitir mandatos en suscripciones existentes se estén ejecutando con el identificador de usuario que ha registrado originalmente la suscripción. De forma alternativa, utilice suscripciones diferentes para distintos usuarios.

# **3152 (0C50) (RC3152): MQRCCF\_DUPLICATE\_SUBSCRIPTION**

### **Explicación**

La suscripción ya existe.

Ya existe una suscripción coincidente.

### **Respuesta del programador**

Modifique las propiedades de la nueva suscripción para distinguirla de la suscripción existente o bien elimine el registro de la suscripción existente. A continuación emita de nuevo el mandato.

# **3153 (0C51) (RC3153): MQRCCF\_SUB\_NAME\_ERROR**

El parámetro de nombre de suscripción contiene un error.

El nombre de la suscripción tiene un formato no válido, o bien ya existe una suscripción coincidente sin nombre de suscripción.

### **Respuesta del programador**

Corrija el nombre de la suscripción o elimínelo del mandato y vuelva a emitirlo.

# **3154 (0C52) (RC3154): MQRCCF\_SUB\_IDENTITY\_ERROR**

### **Explicación**

El parámetro de identidad de suscripción contiene un error.

El valor proporcionado supera la longitud máxima permitida o la identidad de suscripción no es actualmente un miembro del conjunto de identidades de la suscripción y no se ha especificado la opción de registro de unión.

### **Respuesta del programador**

Corrija el valor de la identidad o bien especifique una opción de registro de unión para añadir esta identidad al conjunto de identidades de esta suscripción.

# **3155 (0C53) (RC3155): MQRCCF\_SUBSCRIPTION\_IN\_USE**

### **Explicación**

La suscripción se está utilizando.

Un miembro del conjunto de identidades ha intentado modificar o eliminar el registro de una suscripción cuando no eran los únicos miembros de este conjunto.

### **Respuesta del programador**

Emita de nuevo el mandato cuando sea el único miembro del conjunto de identidad. Para evitar la comprobación del conjunto de identidades y forzar la modificación o la anulación del registro, elimine la identidad de suscripción del mensaje de mandato y emita de nuevo el mandato.

# **3156 (0C54) (RC3156): MQRCCF\_SUBSCRIPTION\_LOCKED**

### **Explicación**

La suscripción está bloqueada.

La suscripción está actualmente bloqueada de modo exclusivo por otra identidad.

### **Respuesta del programador**

Espere que esta identidad libere el bloqueo exclusivo.

# **3157 (0C55) (RC3157): MQRCCF\_ALREADY\_JOINED**

La identidad ya dispone de una entrada para esta suscripción.

Se ha especificado una opción de registro de unión, pero la identidad del suscriptor ya era miembro del conjunto de identidades de la suscripción.

### **Respuesta del programador**

Ninguno. El mandato se ha completado, este código de razón es un aviso.

# **3160 (0C58) (RC3160): MQRCCF\_OBJECT\_IN\_USE**

### **Explicación**

Otro mandato está utilizando el objeto.

Se ha intentado realizar una modificación de un objeto mientras otro mandato modificaba el objeto.

#### **Respuesta del programador**

Vuelva a intentar el mandato.

# **3161 (0C59) (RC3161): MQRCCF\_UNKNOWN\_FILE\_NAME**

### **Explicación**

Archivo no definido en CICS.

Un parámetro de nombre de archivo identifica un archivo que no está definido en CICS.

### **Respuesta del programador**

Proporcione un nombre de archivo válido o cree una definición CSD para el archivo necesario.

# **3162 (0C5A) (RC3162): MQRCCF\_FILE\_NOT\_AVAILABLE**

### **Explicación**

Archivo no disponible para CICS.

Un parámetro de nombre de archivo identifica un archivo que está definido en CICS, pero no está disponible.

### **Respuesta del programador**

Compruebe que la definición de CSD del archivo sea correcta y esté habilitada.

# **3163 (0C5B) (RC3163): MQRCCF\_DISC\_RETRY\_ERROR**

### **Explicación**

Recuento de reintentos de desconexión no válida.

El valor *DiscRetryCount* no era válido.

Especifique un recuento válido.

# **3164 (0C5C) (RC3164): MQRCCF\_ALLOC\_RETRY\_ERROR**

### **Explicación**

Recuento de reintentos de asignaciones no válido. El valor *AllocRetryCount* no era válido.

### **Respuesta del programador**

Especifique un recuento válido.

# **3165 (0C5D) (RC3165): MQRCCF\_ALLOC\_SLOW\_TIMER\_ERROR**

### **Explicación**

Valor del temporizador de reintentos de asignaciones lento no válido. El valor *AllocRetrySlowTimer* no era válido.

### **Respuesta del programador**

Especifique un valor de temporizador válido.

# **3166 (0C5E) (RC3166): MQRCCF\_ALLOC\_FAST\_TIMER\_ERROR**

### **Explicación**

Valor del temporizador de reintentos de asignaciones rápido no válido. El valor *AllocRetryFastTimer* no era válido.

### **Respuesta del programador**

Especifique un valor válido.

# **3167 (0C5F) (RC3167): MQRCCF\_PORT\_NUMBER\_ERROR**

### **Explicación**

Valor del número de puerto no válido. El valor *PortNumber* no era válido.

### **Respuesta del programador**

Especifique un valor de número de puerto válido.

# **3168 (0C60) (RC3168): MQRCCF\_CHL\_SYSTEM\_NOT\_ACTIVE**

### **Explicación**

El sistema de canal no está activo.

Se ha intentado iniciar un canal mientras el sistema de canal estaba inactivo.

### **Respuesta del programador**

Active el sistema de canal antes de iniciar el canal.

## **3169 (0C61) (RC3169): MQRCCF\_ENTITY\_NAME\_MISSING**

### **Explicación**

Se necesita un nombre de entidad, pero no existe.

Se debe suministrar un parámetro que especifique los nombres de entidad.

### **Respuesta del programador**

Especifique el parámetro necesario.

## **3170 (0C62) (RC3170): MQRCCF\_PROFILE\_NAME\_ERROR**

### **Explicación**

Nombre de perfil no válido.

El nombre de perfil no es válido. Los nombres de perfil pueden incluir caracteres comodín o se pueden proporcionar explícitamente. Si indica un nombre de perfil de forma explícita, deberá existir el objeto identificado por el nombre del perfil. Este error también puede producirse si especifica más de un asterisco doble en un nombre de perfil.

### **Respuesta del programador**

Especifique un nombre válido.

## **3171 (0C63) (RC3171): MQRCCF\_AUTH\_VALUE\_ERROR**

### **Explicación**

Valor de autorización no válido.

Un valor para el parámetro *AuthorizationList* o *AuthorityRemove* o *AuthorityAdd* no era válido.

#### **Respuesta del programador**

Especifique un valor válido.

# **3172 (0C64) (RC3172): MQRCCF\_AUTH\_VALUE\_MISSING**

### **Explicación**

Se necesita un valor de autorización pero no existe.

Se debe suministrar un parámetro que especifique los valores de autorización.

### **Respuesta del programador**

Especifique el parámetro necesario.

# **3173 (0C65) (RC3173): MQRCCF\_OBJECT\_TYPE\_MISSING**

### **Explicación**

Se necesita un valor de tipo de objeto pero no existe. Se debe suministrar un parámetro que especifique el tipo de objeto.

## **Respuesta del programador**

Especifique el parámetro necesario.

# **3174 (0C66) (RC3174): MQRCCF\_CONNECTION\_ID\_ERROR**

### **Explicación**

Error en el parámetro de ID de conexión. El *ConnectionId* especificado no era válido.

### **Respuesta del programador**

Especifique un ID de conexión válido.

# **3175 (0C67) (RC3175): MQRCCF\_LOG\_TYPE\_ERROR**

### **Explicación**

Tipo de registro no válido. El valor del tipo de registro especificado no es válido.

### **Respuesta del programador**

Especifique un valor de tipo de registro válido.

# **3176 (0C68) (RC3176): MQRCCF\_PROGRAM\_NOT\_AVAILABLE**

### **Explicación**

El programa no está disponible.

Una solicitud para iniciar o detener un servicio ha fallado porque la solicitud para iniciar el programa ha fallado. Esto puede deberse a que no se ha podido encontrar el programa en la ubicación especificada o que no hay suficientes recursos del sistema disponibles actualmente para iniciarlo.

### **Respuesta del programador**

Compruebe que se haya especificado el nombre correcto en la definición del servicio y que el programa se encuentre en las bibliotecas apropiadas, antes de volver a intentar la solicitud.

# **3177 (0C69) (RC3177): MQRCCF\_PROGRAM\_AUTH\_FAILED**

### **Explicación**

El programa no está disponible.

Una solicitud para iniciar o detener un servicio ha fallado porque el usuario no dispone de autorización de acceso suficiente para iniciar el programa en la ubicación especificada.

### **Respuesta del programador**

Corrija el nombre y la ubicación de programa y la autorización del usuario antes de volver a intentar la solicitud.

## **3200 (0C80) (RC3200): MQRCCF\_NONE\_FOUND**

#### **Explicación**

No se han encontrado elementos que cumplan los criterios de la solicitud.

Un mandato Inquire no ha encontrado ningún elemento que coincida con el nombre especificado ni que satisfaga ningún otro criterio de la solicitud.

## **3201 (0C81) (RC3201): MQRCCF\_SECURITY\_SWITCH\_OFF**

### **Explicación**

No se ha procesado la renovación o recomprobación de la seguridad; el conmutador de seguridad está establecido en OFF.

Cualquiera de los dos

- Se ha emitido un a mandato de recomprobación de la seguridad, pero el conmutador de seguridad del subsistema está desactivado, por lo que no hay tablas de control interno para marcar su recomprobación; o
- Se ha emitido un mandato de renovación de la seguridad, pero el conmutador de seguridad de la clase solicitada o el conmutador de seguridad del subsistema están desactivados.

Es posible que el mensaje devuelva el conmutador en cuestión (con el identificador de parámetro MQIACF\_SECURITY\_SWITCH).

## **3202 (0C82) (RC3202): MQRCCF\_SECURITY\_REFRESH\_FAILED**

#### **Explicación**

No se ha realizado la renovación de la seguridad.

Una llamada SAF RACROUTE REQUEST=STAT a su gestor de seguridad externo (ESM) ha devuelto un código de retorno no de cero. Por lo tanto, no se ha podido llevar a cabo la renovación de la seguridad solicitada. Es posible que el elemento de seguridad afectado se devuelva en el mensaje (con el identificador de parámetro MOIACF\_SECURITY\_ITEM).

Las causas posibles de este problema son:

- La clase no está instalada.
- La clase no está activa.
- El gestor de seguridad interno (ESM) no está activo.
- La tabla de direccionador RACF z/OS no es correcta

#### **Respuesta del programador**

Si desea información sobre cómo resolver el problema, consulte las explicaciones de los mensajes CSQH003I y CSQH004I.

# **3203 (0C83) (RC3203): MQRCCF\_PARM\_CONFLICT**

### **Explicación**

Los parámetros o los valores de parámetros son incompatibles.

Los parámetros o los valores de parámetros de un mandato son incompatibles. Se ha producido una de las situaciones siguientes:

- No se ha especificado un parámetro que otro parámetro o valor de parámetro requieren.
- Se ha especificado un parámetro o valor de parámetro no permitido con algún otro parámetro o valor de parámetro.
- Los valores de dos parámetros especificados no están ambos en blanco o ambos no en blanco.
- Los valores de dos parámetros especificados son incompatibles.
- El valor especificado no es coherente con la configuración.

Es posible que el parámetro en cuestión se devuelva en el mensaje (con los identificadores de parámetro: MQIACF\_PARAMETER\_ID).

### **Respuesta del programador**

Vuelva a emitir el mandato con los parámetros y valores correctos.

## **3204 (0C84) (RC3204): MQRCCF\_COMMAND\_INHIBITED**

### **Explicación**

Mandatos no permitidos en este momento.

El gestor de colas no puede aceptar mandatos en este momento, porque se está reiniciando o cerrando, o porque el servidor de mandatos no está en ejecución.

# **3205 (0C85) (RC3205): MQRCCF\_OBJECT\_BEING\_DELETED**

### **Explicación**

Se está suprimiendo el objeto.

El objeto especificado en un mandato se está suprimiendo, por lo que el mandato se pasa por alto.

# **3207 (0C87) (RC3207): MQRCCF\_STORAGE\_CLASS\_IN\_USE**

### **Explicación**

La clase de almacenamiento está activa o se está utilizando la cola.

El mandato para una cola local implicaba un cambio en el valor *StorageClass* , pero hay mensajes en la cola, u otras hebras tienen la cola abierta.

### **Respuesta del programador**

Elimine los mensajes de la cola o espere hasta que las otras hebras cierren la cola.

## **3208 (0C88) (RC3208): MQRCCF\_OBJECT\_NAME\_RESTRICTED**

Nombre y tipo de objeto incompatibles.

El mandato ha utilizado un nombre de objeto reservado con un tipo o subtipo de objeto incorrecto. El objeto sólo puede ser de un tipo predeterminado, según indica la explicación del mensaje CSQM108I.

# **3209 (0C89) (RC3209): MQRCCF\_OBJECT\_LIMIT\_EXCEEDED**

### **Explicación**

Se ha excedido el límite de la cola local.

El mandato ha fallado porque no se han podido definir más colas locales. El número total de colas locales que pueden existir está limitado por implementación a 524.287. Para las colas compartidas, existe un límite de 512 colas en una estructura de recursos de acoplamiento simple.

### **Respuesta del programador**

Suprima las colas existentes que ya no sean necesarias.

# **3210 (0C8A) (RC3210): MQRCCF\_OBJECT\_OPEN\_FORCE**

### **Explicación**

El objeto está en uso, pero se puede cambiar especificando *Force* como MQFC\_YES.

El objeto especificado se está utilizando. Esto podría ser porque el objeto está abierto a través de la API, o para ciertos cambios de parámetros, porque hay mensajes actualmente en la cola. Los cambios solicitados se pueden realizar especificando *Force* como MQFC\_YES en un mandato Change.

### **Respuesta del programador**

Espere a que el objeto no esté en uso. De forma alternativa, especifique *Force* como MQFC\_YES para un mandato de cambio.

# **3211 (0C8B) (RC3211): MQRCCF\_DISPOSITION\_CONFLICT**

### **Explicación**

Los parámetros son incompatibles con la disposición.

Los parámetros o valores de parámetro de un mandato son incompatibles con la disposición de un objeto. Se ha producido una de las situaciones siguientes:

- Se ha especificado un valor para el nombre de objeto u otro parámetro que no está permitido en una cola local que tiene una disposición compartida o que es una cola modelo utilizada para crear una cola dinámica que es compartida.
- Un valor especificado para un parámetro no está permitido para un objeto con dicha disposición.
- Un valor especificado para un parámetro no puede estar en blanco para un objeto con dicha disposición.
- Los valores de los parámetros *CommandScope* y *QSGDisposition* o *ChannelDisposition* son incompatibles.
- No se puede llevar a cabo la acción solicitada para un canal, ya que tiene la disposición incorrecta.

Es posible que el mensaje devuelva el parámetro y la disposición en cuestión (con los identificadores de parámetro MQIACF\_PARAMETER\_ID y MQIA\_QSG\_DISP).

Vuelva a emitir el mandato con los parámetros y valores correctos.

# **3212 (0C8C) (RC3212): MQRCCF\_Q\_MGR\_NOT\_IN\_QSG**

### **Explicación**

El gestor de colas no está en un grupo de compartición de colas.

El mandato o sus parámetros no están permitidos cuando el gestor de colas no está en un grupo de compartición de colas. Es posible que el mensaje devuelva el parámetro en cuestión (con el identificador de parámetro MQIACF\_PARAMETER\_ID).

#### **Respuesta del programador**

Vuelva a emitir el comando correctamente.

# **3213 (0C8D) (RC3213): MQRCCF\_ATTR\_VALUE\_FIXED**

### **Explicación**

No se puede cambiar el valor del parámetro.

El valor de un parámetro no se puede cambiar. Es posible que el mensaje devuelva el parámetro en cuestión (con el identificador de parámetro MQIACF\_PARAMETER\_ID).

### **Respuesta del programador**

Para cambiar el parámetro, el objeto se debe suprimir y volver a crear con el valor nuevo.

## **3215 (0C8F) (RC3215): MQRCCF\_NAMELIST\_ERROR**

### **Explicación**

La lista de nombres está vacía o tiene un tipo incorrecto.

Se ha utilizado una lista de nombres para especificar una lista de clústeres que no tiene nombres o que no tiene el tipo MQNT\_CLUSTER o MQNT\_NONE.

### **Respuesta del programador**

Emita de nuevo el mandato especificando una lista de nombres que no esté vacía y que tenga un tipo adecuado.

# **3217 (0C91) (RC3217): MQRCCF\_NO\_CHANNEL\_INITIATOR**

### **Explicación**

Iniciador de canal no activo.

El mandato necesita que se inicie el iniciador de canal.

## **3218 (0C93) (RC3218): MQRCCF\_CHANNEL\_INITIATOR\_ERROR**

No se puede iniciar el iniciador de canal o no hay ningún iniciador de canal adecuado que esté disponible.

Esto puede ocurrir debido a las razones siguientes:

- El iniciador de canal no puede iniciarse porque:
	- Ya está activo.
	- No hay suficientes recursos del sistema.
	- El gestor de colas se estaba apagando.
- El canal compartido no puede iniciarse porque no había ningún iniciador de canal adecuado que estuviera disponible para el gestor de colas activo del grupo de compartición de colas. La causa puede ser una de las siguientes:
	- No se están ejecutando iniciadores de canal.
	- Los iniciadores de canal que se están ejecutando están demasiado ocupados para permitir que se inicie un canal o un canal de un tipo determinado.

## **3222 (0C96) (RC3222): MQRCCF\_COMMAND\_LEVEL\_CONFLICT**

#### **Explicación**

Niveles de mandato del gestor de colas incompatibles.

El cambio del parámetro *CFLevel* de una estructura CF, o la supresión de una estructura CF, requiere que todos los gestores de colas del grupo de compartición de colas tengan un nivel de mandatos de al menos 530. Algunos de los gestores de colas tienen un nivel menor que 530.

# **3223 (0C97) (RC3223): MQRCCF\_Q\_ATTR\_CONFLICT**

### **Explicación**

Los atributos de cola son incompatibles.

Las colas implicadas en un mandato Mover cola tienen valores diferentes para uno o varios de estos atributos: *DefinitionType*, *HardenGetBackout*, *Usage*. Los mensajes no se pueden mover de forma segura si estos atributos difieren.

# **3224 (0C98) (RC3224): MQRCCF\_EVENTS\_DISABLED**

#### **Explicación**

Sucesos no habilitados.

El mandato requiere que se habiliten los sucesos de rendimiento o configuración.

#### **Respuesta del programador**

Utilice el mandato Cambiar gestor de colas para habilitar los sucesos, si es necesario.

# **3225 (0C99) (RC3225): MQRCCF\_COMMAND\_SCOPE\_ERROR**

### **Explicación**

Error en el grupo de compartición de colas.

Al procesar un mandato que utilizaba el parámetro *CommandScope* , se ha producido un error al intentar enviar datos al recurso de acoplamiento.

### **Respuesta del programador**

Avise al programador del sistema.

# **3226 (0C9A) (RC3226): MQRCCF\_COMMAND\_REPLY\_ERROR**

#### **Explicación**

Error al guardar la información de respuesta de mandatos.

Al procesar un mandato que utilizaba el parámetro *CommandScope* , o un mandato para el iniciador de canal, se ha producido un error al intentar guardar información sobre el mandato.

#### **Respuesta del programador**

La causa más probable es que no hay suficiente espacio de almacenamiento. Si el problema persiste, puede ser necesario reiniciar el gestor de colas después de habilitar más espacio de almacenamiento.

## **3227 (0C9B) (RC3227): MQRCCF\_FUNCTION\_RESTRICTED**

#### **Explicación**

Se ha utilizado un mandato o valor de parámetro restringido.

El mandato o el valor especificado para uno de sus parámetros no está permitido porque las opciones de instalación y personalización elegidas no permiten que se utilicen todas las funciones. Es posible que el mensaje devuelva el parámetro en cuestión (con el identificador de parámetro MQIACF\_PARAMETER\_ID).

## **3228 (0C9C) (RC3228): MQRCCF\_PARM\_MISSING**

### **Explicación**

No se ha especificado un parámetro necesario.

El mandato no especificaba un parámetro o un valor de parámetro necesario. Esto puede ser debido a una de las razones siguientes:

- Un parámetro que siempre es necesario.
- Un parámetro que forma parte de un conjunto de dos o más parámetros alternativos necesarios.
- Un parámetro que es necesario porque se ha especificado otro parámetro.
- Un parámetro que es una lista de valores que tiene muy pocos valores.

Es posible que el mensaje devuelva el parámetro en cuestión (con el identificador de parámetro MQIACF\_PARAMETER\_ID).

#### **Respuesta del programador**

Vuelva a emitir el mandato con los parámetros y valores correctos.

## **3229 (0C9D) (RC3229): MQRCCF\_PARM\_VALUE\_ERROR**
El valor del parámetro no es válido.

El valor especificado para un parámetro no es aceptable. Esto puede ser debido a una de las razones siguientes:

- Está fuera del rango numérico aceptable para el parámetro.
- No está incluido en una lista de valores aceptables para el parámetro.
- Se han utilizado caracteres no válidos para el parámetro.
- Está totalmente en blanco, lo cual no está permitido para el parámetro.
- Se ha proporcionado un valor de filtro no válido para el parámetro que se está filtrando.

Es posible que el mensaje devuelva el parámetro en cuestión (con el identificador de parámetro MQIACF\_PARAMETER\_ID).

### **Respuesta del programador**

Vuelva a emitir el mandato con los parámetros y valores correctos.

## **3230 (0C9E) (RC3230): MQRCCF\_COMMAND\_LENGTH\_ERROR**

## **Explicación**

El mandato tiene una longitud mayor que la permitida.

El mandato es tan largo que su formato interno ha excedido la longitud máxima permitida. El tamaño del formato interno del mandato depende de la longitud y la complejidad del mandato.

# **3231 (0C9F) (RC3231): MQRCCF\_COMMAND\_ORIGIN\_ERROR**

## **Explicación**

El mandato se ha emitido de forma incorrecta.

El mandato no se puede emitir utilizando el servidor de mandatos. Se trata de un error interno.

### **Respuesta del programador**

Avise al programador del sistema.

# **3232 (0CA0) (RC3232): MQRCCF\_LISTENER\_CONFLICT**

## **Explicación**

Conflicto de direcciones para el escucha.

Ya había un escucha activo para una combinación de puerto y dirección IP que entraba en conflicto con los valores *Port* y *IPAddress* especificados por un mandato Iniciar escucha de canal o Detener escucha de canal. La combinación de valores *Port* y *IPAddress* especificada debe coincidir con una combinación para la que el escucha está activo. No puede ser un subconjunto o superconjunto de esa combinación.

## **Respuesta del programador**

Emita de nuevo el mandato con los valores correctos, si es necesario.

# **3233 (0CA1) (RC3233): MQRCCF\_LISTENER\_STARTED**

Se ha iniciado el escucha.

Se ha intentado iniciar un escucha, pero ya está activo para los valores *TransportType*, *InboundDisposition*, *Port*y *IPAddress* solicitados. Los valores de parámetro solicitados se pueden devolver en el mensaje, si procede (con los identificadores de parámetro MOIACH\_XMIT\_PROTOCOL\_TYPE, MOIACH\_INBOUND\_DISP, MOIACH\_PORT\_NUMBER, MQCACH\_IP\_ADDRESS).

# **3234 (0CA2) (RC3234): MQRCCF\_LISTENER\_STOPPED**

## **Explicación**

Se ha detenido el escucha.

Se ha intentado detener un escucha, pero no está activo o ya se está deteniendo para los valores *TransportType*, *InboundDisposition*, *Port*y *IPAddress* solicitados. Los valores de parámetro solicitados se pueden devolver en el mensaje, si procede (con los identificadores de parámetro MQIACH\_XMIT\_PROTOCOL\_TYPE, MQIACH\_INBOUND\_DISP, MQIACH\_PORT\_NUMBER, MQCACH\_IP\_ADDRESS).

# **3235 (0CA3) (RC3235): MQRCCF\_CHANNEL\_ERROR**

## **Explicación**

El mandato de canal ha fallado.

El mandato de canal ha fallado porque se ha producido un error en la definición de canal, en el extremo remoto del canal o en el sistema de comunicaciones. Se puede devolver un valor de identificador de error *nnn* en el mensaje (con el identificador de parámetro MQIACF\_ERROR\_ID).

## **Respuesta del programador**

Para obtener información sobre el error, consulte la explicación del mensaje de error correspondiente. El error *nnn* generalmente corresponde al mensaje CSQX*nnn*, aunque hay algunas excepciones.

# **3236 (0CA4) (RC3236): MQRCCF\_CF\_STRUC\_ERROR**

## **Explicación**

Error en la estructura CF.

No se ha podido procesar un mandato debido a un error en el recurso de acoplamiento o en la estructura CF. Puede ser:

- Un mandato de estructura CF de copia de seguridad o de estructura CF de recuperación cuando el estado de la estructura CF no es adecuado. En este caso, es posible que se devuelva el estado de la estructura CF en el mensaje, junto con el nombre de la estructura CF (con los identificadores de parámetros MQIACF\_CF\_STRUC\_STATUS y MQCA\_CF\_STRUC\_NAME).
- Un mandato no puede acceder a un objeto debido a un error en la información del recurso de acoplamiento o debido a que una estructura CF ha fallado. En este caso, es posible que se devuelva el nombre del objeto implicado en el mensaje (con el identificador de parámetro MQCA\_Q\_NAME, por ejemplo).
- Un mandato relacionado con un canal compartido no puede acceder a la información de estado del canal o de clave de sincronización.

En el caso de un mandato de estructura CF de copia de seguridad o de estructura CF de recuperación, lleve a cabo la acción adecuada en el estado de la estructura CF notificado.

En otros casos, compruebe los mensajes de error del archivo de registro que puedan estar relacionados con el problema. Compruebe si la estructura del recurso de acoplamiento ha fallado y compruebe que Db2 esté disponible.

# **3237 (0CA5) (RC3237): MQRCCF\_UNKNOWN\_USER\_ID**

## **Explicación**

No se ha encontrado el identificador de usuario.

Un identificador de usuario especificado en un mandato Volver a verificar la seguridad no era válido porque no se había encontrado ninguna entrada para éste en la tabla de control interna. Puede deberse a que se haya escrito el identificador de forma incorrecta en el mandato o a que no estaba en la tabla (por ejemplo, porque se hubiera excedido el tiempo de espera). Es posible que el mensaje devuelva el identificador de usuario en cuestión (con el identificador de parámetro MQCACF\_USER\_IDENTIFIER).

# **3238 (0CA6) (RC3238): MQRCCF\_UNEXPECTED\_ERROR**

## **Explicación**

Error inesperado o grave.

Se ha producido un error inesperado o grave, o alguna otra anomalía. Es posible que el mensaje devuelva un código asociado con el error (con el identificador de parámetro MQIACF\_ERROR\_ID).

### **Respuesta del programador**

Avise al programador del sistema.

# **3239 (0CA7) (RC3239): MQRCCF\_NO\_XCF\_PARTNER**

## **Explicación**

MQ no está conectado al socio XCF.

El mandato que implica el puente IMS no puede procesarse porque MQ no está conectado al socio XCF. Es posible que el mensaje devuelva los nombres de grupo y miembro del socio XCF en cuestión (con los identificadores de parámetro MQCA\_XCF\_GROUP\_NAME y MQCA\_XCF\_MEMBER\_NAME).

# **3240 (0CA8) (RC3240): MQRCCF\_CFGR\_PARM\_ID\_ERROR**

## **Explicación**

El identificador de parámetro no es válido.

El valor del campo *Parameter* de MQCFGR no era válido.

## **Respuesta del programador**

Especifique un identificador de parámetro válido.

# **3241 (0CA9) (RC3241): MQRCCF\_CFIF\_LENGTH\_ERROR**

La longitud de estructura no es válida. El valor del campo *StrucLength* de MQCFIF no era válido.

## **Respuesta del programador**

Especifique una longitud de estructura válida.

# **3242 (0CAA) (RC3242): MQRCCF\_CFIF\_OPERATOR\_ERROR**

## **Explicación**

El recuento de parámetros no es válido.

El valor del campo *Operator* de MQCFIF no era válido.

## **Respuesta del programador**

Especifique un valor de operador válido.

# **3243 (0CAB) (RC3243): MQRCCF\_CFIF\_PARM\_ID\_ERROR**

## **Explicación**

El identificador de parámetro no es válido.

El valor del campo *Parameter* de MQCFIF no era válido, o especifica un parámetro que no se puede filtrar, o que también se especifica como parámetro para seleccionar un subconjunto de objetos.

## **Respuesta del programador**

Especifique un identificador de parámetro válido.

# **3244 (0CAC) (RC3244): MQRCCF\_CFSF\_FILTER\_VAL\_LEN\_ERR**

## **Explicación**

La longitud de valor de filtro no es válida.

El valor del campo *FilterValueLength* de MQCFSF no era válido.

## **Respuesta del programador**

Especifique una longitud válida.

# **3245 (0CAD) (RC3245): MQRCCF\_CFSF\_LENGTH\_ERROR**

## **Explicación**

La longitud de estructura no es válida. El valor del campo *StrucLength* de MQCFSF no era válido.

## **Respuesta del programador**

Especifique una longitud de estructura válida.

# **3246 (0CAE) (RC3246): MQRCCF\_CFSF\_OPERATOR\_ERROR**

### **Explicación**

El recuento de parámetros no es válido. El valor del campo *Operator* de MQCFSF no era válido.

## **Respuesta del programador**

Especifique un valor de operador válido.

# **3247 (0CAF) (RC3247): MQRCCF\_CFSF\_PARM\_ID\_ERROR**

### **Explicación**

El identificador de parámetro no es válido. El valor del campo *Parameter* de MQCFSF no era válido.

### **Respuesta del programador**

Especifique un identificador de parámetro válido.

## **3248 (0CB0) (RC3248): MQRCCF\_TOO\_MANY\_FILTERS**

### **Explicación**

Demasiados filtros.

El mandato contiene una cantidad de estructuras de filtro superior al máximo permitido.

### **Respuesta del programador**

Especifique el mandato correctamente.

# **3249 (0CB1) (RC3249): MQRCCF\_LISTENER\_RUNNING**

### **Explicación**

Se está ejecutando el escucha.

Se ha intentado llevar a cabo una operación en un escucha, pero no está activo actualmente.

### **Respuesta del programador**

Detenga el escucha si es necesario.

# **3250 (0CB2) (RC3250): MQRCCF\_LSTR\_STATUS\_NOT\_FOUND**

## **Explicación**

No se ha encontrado el estado del escucha.

Para Consultar estado del escucha, no hay ningún estado de escucha disponible para el escucha especificado. Esto puede indicar que no se ha utilizado el escucha.

Ninguna, a menos que esté prevista, en cuyo caso, póngase en contacto con el administrador del sistema.

## **3251 (0CB3) (RC3251): MQRCCF\_SERVICE\_RUNNING**

#### **Explicación**

El servicio está en ejecución.

Se ha intentado llevar a cabo una operación en un servicio, pero no está activo actualmente.

### **Respuesta del programador**

Detenga el servicio si es necesario.

# **3252 (0CB4) (RC3252): MQRCCF\_SERV\_STATUS\_NOT\_FOUND**

### **Explicación**

Estado de servicio no encontrado.

Para Consultar estado del servicio, no hay ningún estado de servicio disponible para el servicio especificado. Esto puede indicar que no se ha utilizado el servicio.

### **Respuesta del programador**

Ninguna, a menos que esté prevista, en cuyo caso, póngase en contacto con el administrador del sistema.

# **3253 (0CB5) (RC3253): MQRCCF\_SERVICE\_STOPPED**

### **Explicación**

El servicio está detenido.

Se ha intentado detener un servicio, pero no estaba activo o ya se estaba deteniendo.

# **3254 (0CB6) (RC3254): MQRCCF\_CFBS\_DUPLICATE\_PARM**

### **Explicación**

Parámetro duplicado. Hay dos estructuras MQCFBS con el mismo identificador de parámetro.

### **Respuesta del programador**

Busque y elimine los parámetros duplicados.

# **3255 (0CB7) (RC3255): MQRCCF\_CFBS\_LENGTH\_ERROR**

### **Explicación**

La longitud de estructura no es válida. El valor del campo *StrucLength* de MQCFBS no era válido.

Especifique una longitud de estructura válida.

## **3256 (0CB8) (RC3256): MQRCCF\_CFBS\_PARM\_ID\_ERROR**

### **Explicación**

El identificador de parámetro no es válido.

El valor del campo *Parameter* de MQCFBS no era válido.

### **Respuesta del programador**

Especifique un identificador de parámetro válido.

# **3257 (0CB9) (RC3257): MQRCCF\_CFBS\_STRING\_LENGTH\_ERR**

## **Explicación**

La longitud de serie no es válida.

El valor del campo *StringLength* de MQCFBS no era válido. El valor era negativo o mayor que la longitud máxima permitida del parámetro especificado en el campo *Parameter* .

### **Respuesta del programador**

Especifique una longitud de serie válida para el parámetro.

# **3258 (0CBA) (RC3258): MQRCCF\_CFGR\_LENGTH\_ERROR**

## **Explicación**

La longitud de estructura no es válida.

El valor del campo *StrucLength* de MQCFGR no era válido.

## **Respuesta del programador**

Especifique una longitud de estructura válida.

# **3259 (0CBB) (RC3259): MQRCCF\_CFGR\_PARM\_COUNT\_ERROR**

## **Explicación**

El recuento de parámetros no es válido.

El valor del campo *ParameterCount* de MQCFGR no era válido. El valor era negativo o mayor que el máximo permitido para el identificador de parámetro especificado en el campo *Parameter* .

## **Respuesta del programador**

Especifique un recuento válido para el parámetro.

# **3260 (0CBC) (RC3260): MQRCCF\_CONN\_NOT\_STOPPED**

Conexión no detenida.

No se ha podido ejecutar el mandato Stop Connection, por lo que la conexión no se ha detenido.

# **3261 (0CBD) (RC3261): MQRCCF\_SERVICE\_REQUEST\_PENDING**

### **Explicación**

Se ha emitido un mandato Suspend o Resume Queue Manager, o Refresh Security, pero este mandato ya ésta en curso.

### **Respuesta del programador**

Espere a que finalice la solicitud actual y emita de nuevo el mandato si es necesario.

# **3262 (0CBE) (RC3262): MQRCCF\_NO\_START\_CMD**

## **Explicación**

No hay ningún mandato de inicio.

No se puede iniciar el servicio porque no se ha especificado ningún mandato de inicio en la definición del servicio.

### **Respuesta del programador**

Corrija la definición del servicio.

# **3263 (0CBF) (RC3263): MQRCCF\_NO\_STOP\_CMD**

### **Explicación**

No hay ningún mandato de detención.

No se puede detener el servicio porque no se ha especificado ningún mandato de detención en la definición del servicio.

### **Respuesta del programador**

Corrija la definición del servicio.

# **3264 (0CC0) (RC3264): MQRCCF\_CFBF\_LENGTH\_ERROR**

## **Explicación**

La longitud de estructura no es válida.

El valor del campo *StrucLength* de MQCFBF no era válido.

### **Respuesta del programador**

Especifique una longitud de estructura válida.

# **3265 (0CC1) (RC3265): MQRCCF\_CFBF\_PARM\_ID\_ERROR**

El identificador de parámetro no es válido. El valor del campo *Parameter* de MQCFBF no era válido.

### **Respuesta del programador**

Especifique un identificador de parámetro válido.

# **3266 (0CC2) (RC3266): MQRCCF\_CFBF\_FILTER\_VAL\_LEN\_ERR**

### **Explicación**

La longitud de valor de filtro no es válida. El valor del campo *FilterValueLength* de MQCFBF no era válido.

### **Respuesta del programador**

Especifique una longitud válida.

# **3267 (0CC3) (RC3267): MQRCCF\_CFBF\_OPERATOR\_ERROR**

### **Explicación**

El recuento de parámetros no es válido.

El valor del campo *Operator* de MQCFBF no era válido.

### **Respuesta del programador**

Especifique un valor de operador válido.

## **3268 (0CC4) (RC3268): MQRCCF\_LISTENER\_STILL\_ACTIVE**

### **Explicación**

El escucha todavía está activo.

Se ha realizado un intento de detener un escucha, pero ha fallado y el escucha sigue activo. Por ejemplo, el escucha todavía puede tener canales activos.

### **Respuesta del programador**

Espere a que finalicen las conexiones activas con el escucha antes de volver a intentar la solicitud.

# **3269 (0CC5) (RC3269): MQRCCF\_DEF\_XMIT\_Q\_CLUS\_ERROR**

### **Explicación**

La cola especificada no se puede utilizar como cola de transmisión predeterminada porque está reservada para uso exclusivo de los clústeres.

### **Respuesta del programador**

Cambie el valor de la cola de transmisión predeterminada y ejecute de nuevo el mandato.

# **3300 (0CE4) (RC3300): MQRCCF\_TOPICSTR\_ALREADY\_EXISTS**

### **Explicación**

La serie de tema especificada ya existe en otro objeto de tema.

### **Respuesta del programador**

Verifique que la serie de tema utilizada sea correcta.

## **3301 (0CE5) (RC3301): MQRCCF\_SHARING\_CONVS\_ERROR**

### **Explicación**

Se ha proporcionado un valor no válido para el parámetro SharingConversations en la definición de canal.

### **Respuesta del programador**

Corrija el valor que se utiliza en el parámetro PCF SharingConversations (MQCFIN); consulte Cambiar, copiar y crear canal para obtener más información.

# **3302 (0CE6) (RC3302): MQRCCF\_SHARING\_CONVS\_TYPE**

### **Explicación**

El parámetro SharingConversations no está permitido para este tipo de canal.

### **Respuesta del programador**

Consulte Cambiar, copiar y crear canal para asegurarse de que el tipo de canal es compatible con el parámetro SharingConversations.

# **3303 (0CE7) (RC3303): MQRCCF\_SECURITY\_CASE\_CONFLICT**

## **Explicación**

Se ha emitido un mandato PCF Renovar seguridad, pero el caso actualmente en uso difiere del valor del sistema y, si se renueva, el conjunto de clases utilizará valores de caso distintos.

### **Respuesta del programador**

Compruebe que la clase utilizada se haya configurado correctamente y que el valor del sistema sea correcto. Si es necesario un cambio en el valor de caso, emita el mandato REFRESH SECURITY(\*) para cambiar todas las clases.

# **3305 (0CE9) (RC3305): MQRCCF\_TOPIC\_TYPE\_ERROR**

### **Explicación**

Se ha emitido un mandato PCF Consultar o Suprimir tema con un parámetro TopicType no válido.

### **Respuesta del programador**

Corrija el parámetro TopicType y vuelva a emitir el mandato. Para obtener más detalles sobre el TopicType, consulte Cambiar, copiar y crear tema.

# **3306 (0CEA) (RC3306): MQRCCF\_MAX\_INSTANCES\_ERROR**

## **Explicación**

Se ha proporcionado un valor no válido para el número máximo de instancias simultáneas de un canal de conexión de servidor (MaxInstances) para la definición de canal.

### **Respuesta del programador**

Para obtener más información, consulte Cambiar, copiar y crear canal y corrija la aplicación PCF.

# **3307 (0CEB) (RC3307): MQRCCF\_MAX\_INSTS\_PER\_CLNT\_ERR**

### **Explicación**

Se ha proporcionado un valor no válido para la propiedad MaxInstancesPerClient.

### **Respuesta del programador**

Consulte Cambiar, copiar y crear canal para ver el rango de valores y corrija la aplicación.

# **3308 (0CEC) (RC3308): MQRCCF\_TOPIC\_STRING\_NOT\_FOUND**

### **Explicación**

Al procesar un mandato Consultar estado de tema, la serie de tema especificada no coincide con ningún nodo de tema en el árbol de temas.

### **Respuesta del programador**

Verifique que la serie de tema sea correcta.

# **3309 (0CED) (RC3309): MQRCCF\_SUBSCRIPTION\_POINT\_ERR**

### **Explicación**

El punto de suscripción no era válido. Los puntos de suscripción válidos son las series de tema de los objetos de tema listados en SYSTEM.QPUBSUB.SUBPOINT.NAMELIST.

### **Respuesta del programador**

Utilice un punto de suscripción que coincida con la serie de tema de un objeto de tema listado en SYSTEM.QPUBSUB.SUBPOINT.NAMELIST (o elimine el parámetro de punto de suscripción y que se utilice el punto de suscripción predeterminado).

# **3311 (0CEF) (RC2432): MQRCCF\_SUB\_ALREADY\_EXISTS**

### **Explicación**

Al procesar un mandato Copiar o Crear suscripción, ya existe el identificador de *Subscription* de destino.

### **Respuesta del programador**

Si está intentando copiar una suscripción existente, asegúrese de que el parámetro *ToSubscriptionName* contenga un valor exclusivo. Si está intentando crear una suscripción, asegúrese de que la combinación del parámetro *SubName* y el parámetro *TopicObject* o *TopicString* sea exclusiva.

# **3314 (0CF2) (RC3314): MQRCCF\_DURABILITY\_NOT\_ALLOWED**

### **Explicación**

Ha fallado una llamada MQSUB en la que se utilizaba la opción MQSO\_DURABLE. Esto puede ser debido a una de las razones siguientes:

- El tema suscrito se ha definido como DURSUB(NO).
- La cola denominada SYSTEM.DURABLE.SUBSCRIBER.QUEUE no está disponible.
- El tema al que se ha suscrito se ha definido como MCAST(ONLY) y como DURSUB(YES) (o DURSUB(ASPARENT) y el padre es DURSUB(YES)).

### **Código de terminación**

MQCC\_FAILED

### **Respuesta del programador**

Las suscripciones duraderas se almacenan en la cola SYSTEM.DURABLE.SUBSCRIBER.QUEUE. Asegúrese de que esta cola esté disponible para su uso. Las posibles razones de la anomalía incluyen que la cola esté llena, que la cola se ponga inhibida, que la cola no exista o (en z/OS) el conjunto de páginas que la cola está definida para utilizar no existe.

Si el tema al que se ha suscrito se ha definido como DURSUB(NO), puede alterar el nodo de tema administrativo para que utilice DURSUB(YES) o, en su lugar, puede utilizar la opción MOSO\_NON\_DURABLE.

Si el tema al que se ha suscrito se ha definido como MCAST (SOLO) al utilizar la mensajería multidifusión de WebSphere MQ , modifique el tema para que utilice DURSUB (NO).

## **3317 (0CF5) (RC3317): MQRCCF\_INVALID\_DESTINATION**

### **Explicación**

El objeto de suscripción o tema utilizado en un mandato PCF Cambiar, Copiar, Crear o Suprimir no es válido.

### **Respuesta del programador**

Investigue y corrija los parámetros necesarios para el mandato específico que está utilizando. Para obtener más detalles, consulte Cambiar, copiar y crear suscripción.

## **3318 (0CF6) (RC3318): MQRCCF\_PUBSUB\_INHIBITED**

### **Explicación**

Las llamadas MQSUB, MQOPEN, MQPUT y MQPUT1 están inhibidas actualmente para todos los temas de publicación/suscripción, ya sea por medio del atributo del gestor de colas PSMODE o porque el proceso del estado de publicación/suscripción en el arranque del gestor de colas ha fallado o no se ha completado todavía.

### **Código de terminación**

MQCC\_FAILED

Si este gestor de colas no ha inhibido la publicación/suscripción de forma intencionada, investigue los mensajes de error que describan la anomalía durante el arranque del gestor de colas, o espere hasta que complete el proceso de arranque. Puede utilizar el mandato DISPLAY PUBSUB para comprobar el estado del motor de publicación/suscripción para asegurarse de que está listo para su uso y, además, en z/OS recibirá un mensaje informativo CSQM076I.

# **3326 (0CFE) (RC3326): MQRCCF\_CHLAUTH\_TYPE\_ERROR**

### **Explicación**

Tipo de registro de autenticación de canal no válido.

El parámetro **type** especificado en el mandato **set** no era válido.

### **Respuesta del programador**

Especifique un tipo válido.

# **3327 (0CFF) (RC3327): MQRCCF\_CHLAUTH\_ACTION\_ERROR**

### **Explicación**

Acción de registro de autenticación de canal no válida.

El parámetro **action** especificado en el mandato **set** no era válido.

#### **Respuesta del programador**

Especifique una acción válida.

## **3335 (0D07) (RC3335): MQRCCF\_CHLAUTH\_USRSRC\_ERROR**

### **Explicación**

Origen de usuario de autenticación de canal no válido.

El parámetro **user source** especificado en el mandato **set** no era válido.

### **Respuesta del programador**

Especifique un origen de usuario válido.

# **3336 (0D08) (RC3336): MQRCCF\_WRONG\_CHLAUTH\_TYPE**

### **Explicación**

Parámetro no permitido para este tipo de registro de autenticación de canal.

El parámetro no está permitido para el tipo de registro de autenticación de canal que se está estableciendo. Consulte la descripción del parámetro erróneo para determinar los tipos de registro para los que este parámetro es válido.

### **Respuesta del programador**

Elimine el parámetro.

# **3337 (0D09) (RC3337): MQRCCF\_CHLAUTH\_ALREADY\_EXISTS**

### **Explicación**

El registro de autenticación de canal ya existe.

Se ha intentado añadir un registro de autenticación de canal, pero ya existe.

#### **Respuesta del programador**

Especifique una acción como MQACT\_REPLACE.

## **3338 (0D0A) (RC3338): MQRCCF\_CHLAUTH\_NOT\_FOUND**

#### **Explicación**

Registro de autenticación de canal no encontrado.

El registro de autenticación de canal especificado no existe.

#### **Respuesta del programador**

Especifique un registro de autenticación de canal existente.

## **3339 (0D0B) (RC3339): MQRCCF\_WRONG\_CHLAUTH\_ACTION**

#### **Explicación**

Parámetro no permitido para esta acción en un registro de autenticación de canal.

El parámetro no está permitido para la acción que se aplica a un registro de autenticación de canal. Consulte la descripción del parámetro erróneo para determinar las acciones para las que este parámetro es válido.

#### **Respuesta del programador**

Elimine el parámetro.

# **3340 (0D0C) (RC3340): MQRCCF\_WRONG\_CHLAUTH\_USERSRC**

#### **Explicación**

Parámetro no permitido para este valor de origen de usuario de registro de autenticación de canal.

El parámetro no está permitido para un registro de autenticación de canal con el valor que contiene el campo **user source**. Consulte la descripción del parámetro en error para determinar los valores de origen de usuario para los que este parámetro es válido.

#### **Respuesta del programador**

Elimine el parámetro.

## **3341 (0D0D) (RC3341): MQRCCF\_CHLAUTH\_WARN\_ERROR**

#### **Explicación**

El valor del registro de autenticación de canal **warn** no es válido.

El parámetro **warn** especificado en el mandato **set** no era válido.

#### **Respuesta del programador**

Especifique un valor válido para **warn**.

# **3342 (0D0E) (RC3342): MQRCCF\_WRONG\_CHLAUTH\_MATCH**

### **Explicación**

Parámetro no permitido para este valor **match** de registro de autenticación de canal.

El parámetro no está permitido para un mandato **inquire channel authentication record** con el valor que contiene el campo **match** . Consulte la descripción del parámetro con error para encontrar los valores de **match** para los que este parámetro es válido.

#### **Respuesta del programador**

Elimine el parámetro.

# **3343 (0D0F) (RC3343): MQRCCF\_IPADDR\_RANGE\_CONFLICT**

#### **Explicación**

Un registro de autenticación de canal contiene una dirección IP con un rango que se solapa con un rango existente. Un rango debe ser un superconjunto o un subconjunto de rangos existentes para el mismo nombre de perfil de canal u otro completamente diferente.

#### **Respuesta del programador**

Especifique un rango que sea un superconjunto o un subconjunto de un rango existente, o que sea completamente diferente de todos los rangos existentes.

## **3344 (0D10) (RC3344): MQRCCF\_CHLAUTH\_MAX\_EXCEEDED**

#### **Explicación**

Se ha establecido un registro de autenticación de canal utilizando el número total de entradas para ese tipo en un perfil de canal individual frente al número máximo permitido.

#### **Respuesta del programador**

Elimine algunos registros de autenticación de canal para hacer espacio.

## **3345 (0D11) (RC3345): MQRCCF\_IPADDR\_ERROR**

#### **Explicación**

Un registro de autenticación de canal contenía una dirección IP no válida o un patrón de comodín no válido que coincide con las direcciones IP.

#### **Respuesta del programador**

Especifique un patrón o una dirección IP válidos. **Referencia relacionada** Direcciones IP genéricas

## **3346 (0D12) (RC3346): MQRCCF\_IPADDR\_RANGE\_ERROR**

#### **Explicación**

Un registro de autenticación de canal contenía una dirección IP con un rango que no era válido, por ejemplo, el número inferior es mayor o igual que el número superior del rango.

#### **Respuesta del programador**

Especifique un rango válido en la dirección IP.

## **3347 (0D13) (RC3347): MQRCCF\_PROFILE\_NAME\_MISSING**

Falta el nombre de perfil. Se necesita un nombre de perfil para el mandato, pero no se ha especificado ninguno.

## **Respuesta del programador**

Especifique un nombre de perfil válido.

# **3348 (0D14) (RC3348): MQRCCF\_CHLAUTH\_CLNTUSER\_ERROR**

### **Explicación**

El valor del registro de autenticación de canal **client user** no es válido.

El valor **client user** contiene un carácter comodín, que no está permitido.

### **Respuesta del programador**

Especifique un valor válido para el campo client user.

# **3349 (0D15) (RC3349): MQRCCF\_CHLAUTH\_NAME\_ERROR**

### **Explicación**

El nombre de canal de registro de autenticación de canal no es válido.

Cuando un registro de autenticación de canal especifica una dirección IP para bloquearla, el valor **channel name** debe ser un asterisco individual (\*).

### **Respuesta del programador**

Especifique un asterisco individual en el nombre del canal.

# **3350 (0D16) (RC3350): MQRCCF\_CHLAUTH\_RUNCHECK\_ERROR**

El mandato Runcheck está utilizando valores genéricos.

## **Explicación**

Se ha emitido un mandato Consultar registros de autenticación de canal utilizando MQMATCH\_RUNCHECK, pero se han proporcionado valores genéricos a uno o varios de los campos de entrada del mandato, lo que no está permitido.

## **Respuesta del programador**

Especifique valores no genéricos para el nombre de canal, la dirección, uno de los ID de usuario de cliente o el gestor de colas remoto y el nombre de igual SSL si se utiliza.

# **3353 (0D19) (RC3353): MQRCCF\_SUITE\_B\_ERROR**

Se han especificado valores no válidos.

## **Explicación**

Se ha especificado una combinación de valores no válida para el parámetro **MQIA\_SUITE\_B\_STRENGTH** .

## **Respuesta del programador**

Revise la combinación especificada y vuelva a intentarlo con los valores adecuados.

# **3363 (0D23) (RC3363): MQRCCF\_CLUS\_XMIT\_Q\_USAGE\_ERROR**

### **Explicación**

Si se ha establecido el atributo de cola local **CLCHNAME**, el atributo **USAGE** se debe establecer en XMITQ.

El atributo **CLCHNAME** es un nombre de canal de clúster emisor genérico. Identifica el canal de clúster emisor que transfiere mensajes en una cola de transmisión a otro gestor de colas.

#### **Respuesta del programador**

Modifique la aplicación para establecer **CLCHNAME** en blancos o no establecer el atributo **CLCHNAME** en absoluto en las colas distintas de las colas de transmisión.

## **3364 (0D24) (RC3364): MQRCCF\_CERT\_VAL\_POLICY\_ERROR**

La política de validación de certificados no es válida.

#### **Explicación**

Se ha especificado un valor de política de validación de certificados no válido para el atributo **MQIA\_CERT\_VAL\_POLICY**. El valor especificado es desconocido o no está soportado en la plataforma actual.

#### **Respuesta del programador**

Revise el valor especificado e inténtelo de nuevo con una política de validación de certificados correcta.

## **4001 (0FA1) (RC4001): MQRCCF\_OBJECT\_ALREADY\_EXISTS**

### **Explicación**

El objeto ya existe.

Se ha intentado crear un objeto, pero el objeto ya existía y el parámetro *Replace* no se ha especificado como MQRP\_YES.

#### **Respuesta del programador**

Especifique *Replace* como MQRP\_YES, o utilice un nombre diferente para el objeto que se va a crear.

## **4002 (0FA2) (RC4002): MQRCCF\_OBJECT\_WRONG\_TYPE**

### **Explicación**

El tipo o la disposición del objeto son incorrectos.

Ya existe un objeto con el mismo nombre pero con una disposición o subtipo distinto del especificado en el mandato.

#### **Respuesta del programador**

Asegúrese de que el objeto especificado tenga el mismo subtipo y disposición.

## **4003 (0FA3) (RC4003): MQRCCF\_LIKE\_OBJECT\_WRONG\_TYPE**

Los objetos nuevos y existentes tienen un subtipo distinto.

Se ha intentado crear un objeto en base a la definición de un objeto existente pero los objetos nuevos y existentes tenían subtipos distintos.

### **Respuesta del programador**

Asegúrese de que el objeto nuevo tenga el mismo subtipo que el objeto en el que se basa.

# **4004 (0FA4) (RC4004): MQRCCF\_OBJECT\_OPEN**

### **Explicación**

El objeto está abierto.

Se ha intentado utilizar un objeto que ya se estaba utilizando.

#### **Respuesta del programador**

Espere hasta que el objeto no se utilice y, después, vuelva a intentar la operación. De forma alternativa, especifique *Force* como MQFC\_YES para un mandato de cambio.

# **4005 (0FA5) (RC4005): MQRCCF\_ATTR\_VALUE\_ERROR**

### **Explicación**

Valor de atributo no válido o repetido.

Uno o varios de los valores de atributo especificados no son válidos o están repetidos. El mensaje de respuesta de error contiene los selectores de atributo anómalos (con el identificador de parámetro MQIACF\_PARAMETER\_ID).

### **Respuesta del programador**

Especifique los valores de atributo correctamente.

# **4006 (0FA6) (RC4006): MQRCCF\_UNKNOWN\_Q\_MGR**

### **Explicación**

Gestor de colas desconocido.

El gestor de colas especificado es desconocido.

### **Respuesta del programador**

Especifique el nombre del gestor de colas al que se envía el mandato o déjelo en blanco.

# **4007 (0FA7) (RC4007): MQRCCF\_Q\_WRONG\_TYPE**

### **Explicación**

La acción no es válida para la cola del tipo especificado.

Se ha intentado llevar a cabo una acción en una cola con un tipo erróneo.

Especifique una cola del tipo correcto.

## **4008 (0FA8) (RC4008): MQRCCF\_OBJECT\_NAME\_ERROR**

#### **Explicación**

Nombre no válido.

Se ha especificado un objeto u otro nombre utilizando caracteres no válidos.

### **Respuesta del programador**

Especifique solo caracteres válidos para el nombre.

# **4009 (0FA9) (RC4009): MQRCCF\_ALLOCATE\_FAILED**

### **Explicación**

La asignación ha fallado.

Se ha intentado, sin éxito, asignar una conversación a un sistema remoto. El error puede deberse a una entrada en la definición de canal que no es válida, o bien puede ser que el programa de escucha en el sistema remoto no se esté ejecutando.

### **Respuesta del programador**

Asegúrese de que la definición de canal sea correcta e inicie el programa de escucha si fuera necesario. Si el error persiste, póngase en contacto con el administrador del sistema.

# **4010 (0FAA) (RC4010): MQRCCF\_HOST\_NOT\_AVAILABLE**

### **Explicación**

El sistema remoto no está disponible.

El intento de asignar una conversación a un sistema remoto no ha sido satisfactorio. El error puede ser transitorio y es posible que la asignación se produzca más adelante. Esto puede ocurrir si no se está ejecutando el programa de escucha en el sistema remoto.

### **Respuesta del programador**

Asegúrese de que el programa de escucha esté en ejecución y repita la operación.

# **4011 (0FAB) (RC4011): MQRCCF\_CONFIGURATION\_ERROR**

### **Explicación**

Error de configuración.

Se ha producido un error de configuración en la definición del canal o en el subsistema de comunicaciones, y no se ha podido asignar una conversación. Esto puede deberse a una de estas condiciones:

• Para LU 6.2, *ModeName* o *TpName* es incorrecto. El *ModeName* debe coincidir con el del sistema remoto y se debe especificar el *TpName* . (En IBM i, estos se mantienen en el objeto complementario de comunicaciones.)

- Para LU 6.2, es posible que no se haya establecido la sesión.
- Para TCP, el *ConnectionName* en la definición de canal no se puede resolver en una dirección de red. Esto puede ser debido a que no se ha especificado correctamente el nombre o a que el servidor de nombres no está disponible.
- Es posible que la plataforma no admita el protocolo de comunicaciones solicitado.

Identifique el error y realice la acción apropiada.

## **4012 (0FAC) (RC4012): MQRCCF\_CONNECTION\_REFUSED**

### **Explicación**

Conexión rechazada.

Se ha rechazado el intento de establecer una conexión con un sistema remoto. El sistema remoto puede que no se haya configurado para permitir una conexión desde este sistema.

- Para LU 6.2, el ID de usuario o la contraseña suministrados en el sistema remoto no son correctos.
- Para TCP, es posible que el sistema remoto no reconozca el sistema local como válido o que el programa de escucha TCP no se haya iniciado.

#### **Respuesta del programador**

Corrija el error o reinicie el programa de escucha.

## **4013 (0FAD) (RC4013): MQRCCF\_ENTRY\_ERROR**

### **Explicación**

Nombre de conexión no válido.

No se ha resuelto el nombre de conexión en la definición de canal de una dirección de red. El servidor de nombres no contiene la entrada o no está disponible.

#### **Respuesta del programador**

Asegúrese de que el nombre de la conexión se haya especificado correctamente y que el servidor de nombres esté disponible.

## **4014 (0FAE) (RC4014): MQRCCF\_SEND\_FAILED**

### **Explicación**

El envío ha fallado.

Se ha producido un error al enviar datos a un sistema remoto. Esto puede deberse a un error de comunicaciones.

### **Respuesta del programador**

Consulte con el administrador del sistema.

# **4015 (0FAF) (RC4015): MQRCCF\_RECEIVED\_DATA\_ERROR**

Se ha recibido un error de datos.

Se ha producido un error al recibir datos de un sistema remoto. Esto puede deberse a un error de comunicaciones.

### **Respuesta del programador**

Consulte con el administrador del sistema.

# **4016 (0FB0) (RC4016): MQRCCF\_RECEIVE\_FAILED**

### **Explicación**

La recepción ha fallado.

La operación de recepción no se ha ejecutado correctamente.

### **Respuesta del programador**

Corrija el error y vuelva a intentar la operación.

# **4017 (0FB1) (RC4017): MQRCCF\_CONNECTION\_CLOSED**

## **Explicación**

Conexión cerrada.

Se ha producido un error al recibir datos de un sistema remoto. La conexión con el sistema remoto ha terminado de forma inesperada.

## **Respuesta del programador**

Consulte al administrador del sistema.

# **4018 (0FB2) (RC4018): MQRCCF\_NO\_STORAGE**

### **Explicación**

No hay suficiente almacenamiento disponible. El almacenamiento disponible es insuficiente.

## **Respuesta del programador**

Consulte con el administrador del sistema.

# **4019 (0FB3) (RC4019): MQRCCF\_NO\_COMMS\_MANAGER**

## **Explicación**

El gestor de comunicaciones no está disponible.

El subsistema de comunicaciones no está disponible.

Asegúrese de que el subsistema de comunicaciones se haya iniciado.

## **4020 (0FB4) (RC4020): MQRCCF\_LISTENER\_NOT\_STARTED**

### **Explicación**

El escucha no se ha iniciado.

El programa de escucha no se ha podido iniciar. No se ha iniciado el subsistema de comunicaciones, o el número de canales actuales que utilizan el subsistema de comunicaciones es el máximo permitido o hay demasiados trabajos en espera en la cola.

### **Respuesta del programador**

Asegúrese de que el subsistema de comunicaciones se haya iniciado o repita la operación más tarde. Aumente la cantidad de canales permitidos, si procede.

## **4024 (0FB8) (RC4024): MQRCCF\_BIND\_FAILED**

## **Explicación**

El enlace ha fallado.

No se ha podido establecer el enlace a un sistema remoto durante la negociación de una sesión.

### **Respuesta del programador**

Consulte con el administrador del sistema.

# **4025 (0FB9) (RC4025): MQRCCF\_CHANNEL\_INDOUBT**

### **Explicación**

Canal dudoso.

La operación solicitada no se ha podido completar porque el canal es dudoso.

## **Respuesta del programador**

Examine el estado del canal y reinicie un canal para resolver el estado de dudoso o resuelva el canal.

# **4026 (0FBA) (RC4026): MQRCCF\_MQCONN\_FAILED**

## **Explicación**

La llamada MQCONN ha fallado.

### **Respuesta del programador**

Compruebe si el gestor de colas está activo.

# **4027 (0FBB) (RC4027): MQRCCF\_MQOPEN\_FAILED**

La llamada MQOPEN ha fallado.

### **Respuesta del programador**

Compruebe si el gestor de colas está activo y si las colas que intervienen están definidas correctamente.

# **4028 (0FBC) (RC4028): MQRCCF\_MQGET\_FAILED**

### **Explicación**

La llamada MQGET ha fallado.

### **Respuesta del programador**

Compruebe si el gestor de colas está activo y si las colas implicadas están definidas correctamente y habilitadas para MQGET.

## **4029 (0FBD) (RC4029): MQRCCF\_MQPUT\_FAILED**

### **Explicación**

La llamada MQPUT ha fallado.

#### **Respuesta del programador**

Compruebe si el gestor de colas está activo y si las colas implicadas están definidas correctamente y no están inhibidas para operaciones put.

## **4030 (0FBE) (RC4030): MQRCCF\_PING\_ERROR**

### **Explicación**

Error de ping.

Solo se puede emitir una operación ping para un canal emisor o servidor. Si el canal local es un canal receptor, debe emitir el ping desde un gestor de colas remoto.

### **Respuesta del programador**

Vuelva a emitir la solicitud de ping para un canal distinto del tipo correcto o para un canal receptor desde un gestor de colas distinto.

## **4031 (0FBF) (RC4031): MQRCCF\_CHANNEL\_IN\_USE**

### **Explicación**

Canal en uso.

Se ha intentado efectuar una operación en un canal, pero el canal estaba activo en ese momento.

### **Respuesta del programador**

Detenga el canal o espere a que termine.

# **4032 (0FC0) (RC4032): MQRCCF\_CHANNEL\_NOT\_FOUND**

### **Explicación**

Canal no encontrado. El canal especificado no existe.

### **Respuesta del programador**

Especifique el nombre de un canal que exista.

# **4033 (0FC1) (RC4033): MQRCCF\_UNKNOWN\_REMOTE\_CHANNEL**

### **Explicación**

Canal remoto no conocido. No hay ninguna definición del canal en cuestión en el sistema remoto.

## **Respuesta del programador**

Asegúrese de que el canal local esté bien definido. Si lo está, añada una definición de canal adecuada en el sistema remoto.

# **4034 (0FC2) (RC4034): MQRCCF\_REMOTE\_QM\_UNAVAILABLE**

### **Explicación**

El gestor de colas remoto no está disponible.

No se ha podido iniciar el canal porque el gestor de colas remoto no está disponible.

## **Respuesta del programador**

Inicie el gestor de colas remoto.

# **4035 (0FC3) (RC4035): MQRCCF\_REMOTE\_QM\_TERMINATING**

### **Explicación**

El gestor de colas remoto está terminando.

El canal se está cerrando porque el gestor de colas remoto está terminando.

### **Respuesta del programador**

Reinicie el gestor de colas remoto.

# **4036 (0FC4) (RC4036): MQRCCF\_MQINQ\_FAILED**

### **Explicación**

La llamada MQINQ ha fallado.

Compruebe si el gestor de colas está activo.

# **4037 (0FC5) (RC4037): MQRCCF\_NOT\_XMIT\_Q**

### **Explicación**

La cola no es una cola de transmisión.

La cola especificada en la definición de canal no es una cola de transmisión o se está utilizando.

### **Respuesta del programador**

Asegúrese de que la cola se haya especificado correctamente en la definición de canal y que se haya definido correctamente en el gestor de colas.

# **4038 (0FC6) (RC4038): MQRCCF\_CHANNEL\_DISABLED**

## **Explicación**

Canal inhabilitado.

Se ha intentado utilizar un canal, pero estaba inhabilitado (es decir, detenido).

### **Respuesta del programador**

Inicie el canal.

# **4039 (0FC7) (RC4039): MQRCCF\_USER\_EXIT\_NOT\_AVAILABLE**

## **Explicación**

Salida de usuario no disponible.

El canal terminó porque la salida de usuario especificada no existía.

## **Respuesta del programador**

Asegúrese de que la salida de usuario esté bien especificada y que el programa esté disponible.

# **4040 (0FC8) (RC4040): MQRCCF\_COMMIT\_FAILED**

## **Explicación**

La confirmación ha fallado. Se ha recibido un error cuando se intentaba confirmar una unidad de trabajo.

### **Respuesta del programador**

Consulte con el administrador del sistema.

# **4041 (0FC9) (RC4041): MQRCCF\_WRONG\_CHANNEL\_TYPE**

El parámetro no se permite para este tipo de canal.

El parámetro no está permitido para el tipo de canal que se está creando, copiando o modificando. Consulte la descripción del parámetro que presenta el error para determinar los tipos de canal para los que el parámetro es válido.

#### **Respuesta del programador**

Elimine el parámetro.

## **4042 (0FCA) (RC4042): MQRCCF\_CHANNEL\_ALREADY\_EXISTS**

### **Explicación**

El canal ya existe.

Se ha intentado crear un canal pero el canal ya existía y no se ha especificado *Replace* como MQRP\_YES.

### **Respuesta del programador**

Especifique *Replace* como MQRP\_YES o utilice un nombre diferente para el canal que se va a crear.

## **4043 (0FCB) (RC4043): MQRCCF\_DATA\_TOO\_LARGE**

#### **Explicación**

Datos demasiado grandes.

Los datos que se van a enviar superan el tamaño máximo que puede admitir el mandato.

### **Respuesta del programador**

Reduzca el tamaño de los datos.

## **4044 (0FCC) (RC4044): MQRCCF\_CHANNEL\_NAME\_ERROR**

#### **Explicación**

Error de nombre de canal. El parámetro *ChannelName* contenía caracteres que no están permitidos para los nombres de canal.

### **Respuesta del programador**

Especifique un nombre válido.

# **4045 (0FCD) (RC4045): MQRCCF\_XMIT\_Q\_NAME\_ERROR**

#### **Explicación**

Error de nombre de la cola de transmisión.

El parámetro *XmitQName* contiene caracteres que no están permitidos para los nombres de cola. Este código de razón se produce si el parámetro no está presente cuando se crea un canal emisor o servidor y no hay disponible ningún valor predeterminado.

Especifique un nombre válido o añada el parámetro.

## **4047 (0FCF) (RC4047): MQRCCF\_MCA\_NAME\_ERROR**

### **Explicación**

Error de nombre de agente de canal de mensajes.

El valor *MCAName* contenía caracteres que no están permitidos para los nombres de programa en la plataforma en cuestión.

### **Respuesta del programador**

Especifique un nombre válido.

## **4048 (0FD0) (RC4048): MQRCCF\_SEND\_EXIT\_NAME\_ERROR**

### **Explicación**

Error en el nombre de salida de envío de canal.

El valor *SendExit* contenía caracteres que no están permitidos para los nombres de programa en la plataforma en cuestión.

### **Respuesta del programador**

Especifique un nombre válido.

# **4049 (0FD1) (RC4049): MQRCCF\_SEC\_EXIT\_NAME\_ERROR**

### **Explicación**

Error en el nombre de salida de seguridad de canal.

El valor *SecurityExit* contenía caracteres que no están permitidos para los nombres de programa en la plataforma en cuestión.

### **Respuesta del programador**

Especifique un nombre válido.

# **4050 (0FD2) (RC4050): MQRCCF\_MSG\_EXIT\_NAME\_ERROR**

### **Explicación**

Error de nombre de salida de mensajes de canal.

El valor *MsgExit* contenía caracteres que no están permitidos para los nombres de programa en la plataforma en cuestión.

## **Respuesta del programador**

Especifique un nombre válido.

# **4051 (0FD3) (RC4051): MQRCCF\_RCV\_EXIT\_NAME\_ERROR**

Error en el nombre de salida de recepción de canal.

El valor *ReceiveExit* contenía caracteres que no están permitidos para los nombres de programa en la plataforma en cuestión.

### **Respuesta del programador**

Especifique un nombre válido.

# **4052 (0FD4) (RC4052): MQRCCF\_XMIT\_Q\_NAME\_WRONG\_TYPE**

### **Explicación**

El nombre de cola de transmisión no está permitido para este tipo de canal.

El parámetro *XmitQName* sólo está permitido para los tipos de canal emisor o servidor.

### **Respuesta del programador**

Elimine el parámetro.

## **4053 (0FD5) (RC4053): MQRCCF\_MCA\_NAME\_WRONG\_TYPE**

## **Explicación**

El nombre de agente de canal de mensajes no se permite para este tipo de canal.

El parámetro *MCAName* sólo está permitido para los tipos de canal emisor, servidor o peticionario.

## **Respuesta del programador**

Elimine el parámetro.

# **4054 (0FD6) (RC4054): MQRCCF\_DISC\_INT\_WRONG\_TYPE**

## **Explicación**

El intervalo de desconexión no se permite para este tipo de canal. El parámetro *DiscInterval* sólo está permitido para los tipos de canal emisor o servidor.

### **Respuesta del programador**

Elimine el parámetro.

# **4055 (0FD7) (RC4055): MQRCCF\_SHORT\_RETRY\_WRONG\_TYPE**

### **Explicación**

El parámetro de recuento de reintentos cortos no está permitido para este tipo de canal. El parámetro *ShortRetryCount* sólo está permitido para los tipos de canal emisor o servidor.

## **Respuesta del programador**

Elimine el parámetro.

# **4056 (0FD8) (RC4056): MQRCCF\_SHORT\_TIMER\_WRONG\_TYPE**

### **Explicación**

El parámetro de temporizador corto no está permitido para este tipo de canal.

El parámetro *ShortRetryInterval* sólo está permitido para los tipos de canal emisor o servidor.

### **Respuesta del programador**

Elimine el parámetro.

# **4057 (0FD9) (RC4057): MQRCCF\_LONG\_RETRY\_WRONG\_TYPE**

### **Explicación**

El parámetro de recuento de reintentos largos no se permite para este tipo de canal. El parámetro *LongRetryCount* sólo está permitido para los tipos de canal emisor o servidor.

### **Respuesta del programador**

Elimine el parámetro.

## **4058 (0FDA) (RC4058): MQRCCF\_LONG\_TIMER\_WRONG\_TYPE**

### **Explicación**

El parámetro de temporizador largo no se permite para este tipo de canal. El parámetro *LongRetryInterval* sólo está permitido para los tipos de canal emisor o servidor.

### **Respuesta del programador**

Elimine el parámetro.

# **4059 (0FDB) (RC4059): MQRCCF\_PUT\_AUTH\_WRONG\_TYPE**

## **Explicación**

El parámetro de autorización para transferencias no está permitido para este tipo de canal. El parámetro *PutAuthority* sólo está permitido para los tipos de canal receptor o peticionario.

### **Respuesta del programador**

Elimine el parámetro.

# **4061 (0FDD) (RC4061): MQRCCF\_MISSING\_CONN\_NAME**

## **Explicación**

El parámetro de nombre de conexión es necesario, pero no está presente.

El parámetro *ConnectionName* es necesario para los tipos de canal emisor o peticionario, pero no está presente.

Añada el parámetro.

# **4062 (0FDE) (RC4062): MQRCCF\_CONN\_NAME\_ERROR**

### **Explicación**

Error en el parámetro de nombre de conexión. El parámetro *ConnectionName* contiene uno o varios espacios en blanco al principio del nombre.

### **Respuesta del programador**

Especifique un nombre de conexión válido.

# **4063 (0FDF) (RC4063): MQRCCF\_MQSET\_FAILED**

## **Explicación**

La llamada MQSET ha fallado.

### **Respuesta del programador**

Compruebe si el gestor de colas está activo.

## **4064 (0FE0) (RC4064): MQRCCF\_CHANNEL\_NOT\_ACTIVE**

## **Explicación**

El canal no está activo. Se ha intentado detener un canal, pero ya estaba detenido.

## **Respuesta del programador**

No se requiere ninguna acción.

# **4065 (0FE1) (RC4065): MQRCCF\_TERMINATED\_BY\_SEC\_EXIT**

## **Explicación**

La salida de seguridad ha terminado el canal. Una salida de seguridad de canal ha terminado el canal.

### **Respuesta del programador**

Compruebe que el canal esté intentando conectarse al gestor de colas correcto y, en caso afirmativo, compruebe que la salida de seguridad esté especificada correctamente y que funcione bien en ambos extremos.

# **4067 (0FE3) (RC4067): MQRCCF\_DYNAMIC\_Q\_SCOPE\_ERROR**

Error de ámbito de cola dinámica.

El atributo *Scope* de la cola debe ser MQSCO\_CELL, pero esto no está permitido para una cola dinámica.

### **Respuesta del programador**

Predefina la cola si debe tener un ámbito de célula.

# **4068 (0FE4) (RC4068): MQRCCF\_CELL\_DIR\_NOT\_AVAILABLE**

## **Explicación**

El directorio de células no está disponible.

El atributo *Scope* de la cola debe ser MQSCO\_CELL, pero no se ha configurado ningún servicio de nombres que soporte un directorio de célula.

### **Respuesta del programador**

Configure el gestor de colas con un servicio de nombres adecuado.

# **4069 (0FE5) (RC4069): MQRCCF\_MR\_COUNT\_ERROR**

## **Explicación**

El recuento de reintentos de mensaje no es válido. El valor *MsgRetryCount* no era válido.

## **Respuesta del programador**

Especifique un valor en el rango 0-999.999.999.

# **4070 (0FE6) (RC4070): MQRCCF\_MR\_COUNT\_WRONG\_TYPE**

## **Explicación**

El parámetro de recuento de reintentos de mensajes no se permite para este tipo de canal. El parámetro *MsgRetryCount* sólo está permitido para los canales receptor y peticionario.

## **Respuesta del programador**

Elimine el parámetro.

# **4071 (0FE7) (RC4071): MQRCCF\_MR\_EXIT\_NAME\_ERROR**

### **Explicación**

Error en el nombre de salida de reintento de mensajes en un canal.

El valor *MsgRetryExit* contenía caracteres que no están permitidos para los nombres de programa en la plataforma en cuestión.

Especifique un nombre válido.

## **4072 (0FE8) (RC4072): MQRCCF\_MR\_EXIT\_NAME\_WRONG\_TYPE**

### **Explicación**

El parámetro de salida de reintentos de mensajes no está permitido para este tipo de canal. El parámetro *MsgRetryExit* sólo está permitido para los canales receptor y peticionario.

### **Respuesta del programador**

Elimine el parámetro.

# **4073 (0FE9) (RC4073): MQRCCF\_MR\_INTERVAL\_ERROR**

## **Explicación**

El intervalo de reintentos de mensajes no es válido. El valor *MsgRetryInterval* no era válido.

### **Respuesta del programador**

Especifique un valor en el rango 0-999.999.999.

## **4074 (0FEA) (RC4074): MQRCCF\_MR\_INTERVAL\_WRONG\_TYPE**

## **Explicación**

El parámetro de intervalo de reintentos de mensajes no se permite para este tipo de canal. El parámetro *MsgRetryInterval* sólo está permitido para los canales receptor y peticionario.

## **Respuesta del programador**

Elimine el parámetro.

# **4075 (0FEB) (RC4075): MQRCCF\_NPM\_SPEED\_ERROR**

### **Explicación**

La velocidad del mensaje no persistente no es válida. El valor *NonPersistentMsgSpeed* no era válido.

### **Respuesta del programador**

Especifique MQNPMS\_NORMAL o MQNPMS\_FAST.

# **4076 (0FEC) (RC4076): MQRCCF\_NPM\_SPEED\_WRONG\_TYPE**

## **Explicación**

El parámetro de velocidad del mensaje no persistente no está permitido para este tipo de canal.

El parámetro *NonPersistentMsgSpeed* sólo se permite para los canales emisor, receptor, servidor, peticionario, emisor de clúster y receptor de clúster.

#### **Respuesta del programador**

Elimine el parámetro.

## **4077 (0FED) (RC4077): MQRCCF\_HB\_INTERVAL\_ERROR**

#### **Explicación**

El intervalo de pulsaciones no es válido. El valor *HeartbeatInterval* no era válido.

#### **Respuesta del programador**

Especifique un valor en el rango 0-999.999.

## **4078 (0FEE) (RC4078): MQRCCF\_HB\_INTERVAL\_WRONG\_TYPE**

#### **Explicación**

El parámetro de intervalo de pulsaciones no se permite para este tipo de canal. El parámetro *HeartbeatInterval* sólo está permitido para los canales receptor y peticionario.

#### **Respuesta del programador**

Elimine el parámetro.

## **4079 (0FEF) (RC4079): MQRCCF\_CHAD\_ERROR**

#### **Explicación**

Error de definición automática de canal. El valor *ChannelAutoDef* no era válido.

#### **Respuesta del programador**

Especifique MQCHAD\_ENABLED o MQCHAD\_DISABLED.

## **4080 (0FF0) (RC4080): MQRCCF\_CHAD\_WRONG\_TYPE**

#### **Explicación**

El parámetro de definición automática de canal no está permitido para este tipo de canal.

El parámetro *ChannelAutoDef* sólo está permitido para los canales receptor y de conexión con el servidor.

#### **Respuesta del programador**

Elimine el parámetro.

# **4081 (0FF1) (RC4081): MQRCCF\_CHAD\_EVENT\_ERROR**

### **Explicación**

Error de suceso de definición automática de canal. El valor *ChannelAutoDefEvent* no era válido.

## **Respuesta del programador**

Especifique MQEVR\_ENABLED o MQEVR\_DISABLED.

# **4082 (0FF2) (RC4082): MQRCCF\_CHAD\_EVENT\_WRONG\_TYPE**

## **Explicación**

El parámetro de suceso de definición automática de canal no está permitido para este tipo de canal.

El parámetro *ChannelAutoDefEvent* sólo está permitido para los canales receptor y de conexión con el servidor.

### **Respuesta del programador**

Elimine el parámetro.

# **4083 (0FF3) (RC4083): MQRCCF\_CHAD\_EXIT\_ERROR**

### **Explicación**

Error de nombre de salida de definición automática de canal.

El valor *ChannelAutoDefExit* contenía caracteres que no están permitidos para los nombres de programa en la plataforma en cuestión.

## **Respuesta del programador**

Especifique un nombre válido.

# **4084 (0FF4) (RC4084): MQRCCF\_CHAD\_EXIT\_WRONG\_TYPE**

### **Explicación**

El parámetro de salida de definición automática de canal no está permitido para este tipo de canal.

El parámetro *ChannelAutoDefExit* sólo está permitido para los canales receptor y de conexión con el servidor.

## **Respuesta del programador**

Elimine el parámetro.

# **4085 (0FF5) (RC4085): MQRCCF\_SUPPRESSED\_BY\_EXIT**

## **Explicación**

Acción suprimida por el programa de salida.

Se ha intentado definir un canal de forma automática, pero la salida de definición automática de canal no lo ha permitido. El parámetro *AuxErrorDataInt1* contiene el código de retorno de la salida que indica por qué ha inhibido la definición de canal.

### **Respuesta del programador**

Examine el valor del parámetro *AuxErrorDataInt1* y realice cualquier acción que sea adecuada.

# **4086 (0FF6) (RC4086): MQRCCF\_BATCH\_INT\_ERROR**

### **Explicación**

El intervalo de proceso por lotes no es válido.

El intervalo de proceso por lotes especificado no es válido.

### **Respuesta del programador**

Especifique un valor de intervalo de proceso por lotes válido.

# **4087 (0FF7) (RC4087): MQRCCF\_BATCH\_INT\_WRONG\_TYPE**

### **Explicación**

El parámetro de intervalo por lotes no se permite para este tipo de canal.

El parámetro *BatchInterval* sólo está permitido para canales emisores y servidores.

### **Respuesta del programador**

Elimine el parámetro.

# **4088 (0FF8) (RC4088): MQRCCF\_NET\_PRIORITY\_ERROR**

### **Explicación**

El valor de prioridad de red no es válido.

### **Respuesta del programador**

Especifique un valor válido.

# **4089 (0FF9) (RC4089): MQRCCF\_NET\_PRIORITY\_WRONG\_TYPE**

### **Explicación**

El parámetro de prioridad de red no está permitido para este tipo de canal. El parámetro *NetworkPriority* sólo está permitido para canales emisores y servidores.

### **Respuesta del programador**

Elimine el parámetro.

# **4090 (0FFA) (RC4090): MQRCCF\_CHANNEL\_CLOSED**

Canal cerrado.

El canal se ha cerrado de forma prematura. Esta situación se puede producir porque un usuario ha detenido el canal mientras se estaba ejecutando o porque una salida de canal ha decidido cerrar el canal.

### **Respuesta del programador**

Determine el motivo por el que se ha cerrado prematuramente el canal. Reinicie el canal si es necesario.

# **4092 (0FFC) (RC4092): MQRCCF\_SSL\_CIPHER\_SPEC\_ERROR**

### **Explicación**

Especificación de cifrado SSL no válida. El *SSLCipherSpec* especificado no es válido.

### **Respuesta del programador**

Especifique una especificación de cifrado válida.

## **4093 (0FFD) (RC4093): MQRCCF\_SSL\_PEER\_NAME\_ERROR**

## **Explicación**

Nombre de igual SSL no válido. El *SSLPeerName* especificado no es válido.

## **Respuesta del programador**

Especifique un nombre de igual válido.

# **4094 (0FFE) (RC4094): MQRCCF\_SSL\_CLIENT\_AUTH\_ERROR**

## **Explicación**

La autenticación de cliente SSL no es válida. El *SSLClientAuth* especificado no es válido.

## **Respuesta del programador**

Especifique una autentificación de cliente válida.

# **4095 (0FFF) (RC4095): MQRCCF\_RETAINED\_NOT\_SUPPORTED**

### **Explicación**

Se han utilizado mensajes retenidos en la secuencia restringida.

Se ha intentado utilizar mensajes retenidos en una secuencia de publicación/suscripción definida para restringirse al uso de JMS. JMS no soporta el concepto de mensajes retenidos y la solicitud se rechaza.
# <span id="page-396-0"></span>**Respuesta del programador**

Modifique la aplicación para que no utilice mensajes retenidos, o modifique el parámetro de configuración *JmsStreamPrefix* del intermediario para que esta corriente no se trate como una corriente JMS.

# **Códigos de retorno SSL (Secure Sockets Layer) y TLS (Transport Layer Security)**

WebSphere MQ puede utilizar SSL (Secure Sockets Layer) con los distintos protocolos de comunicación. Utilice este tema para identificar los códigos de error que SSL puede devolver.

La tabla de este apéndice documenta los códigos de retorno, en formato decimal, de la capa de sockets seguros (SSL) que se pueden devolver en los mensajes del componente de gestión de colas distribuidas.

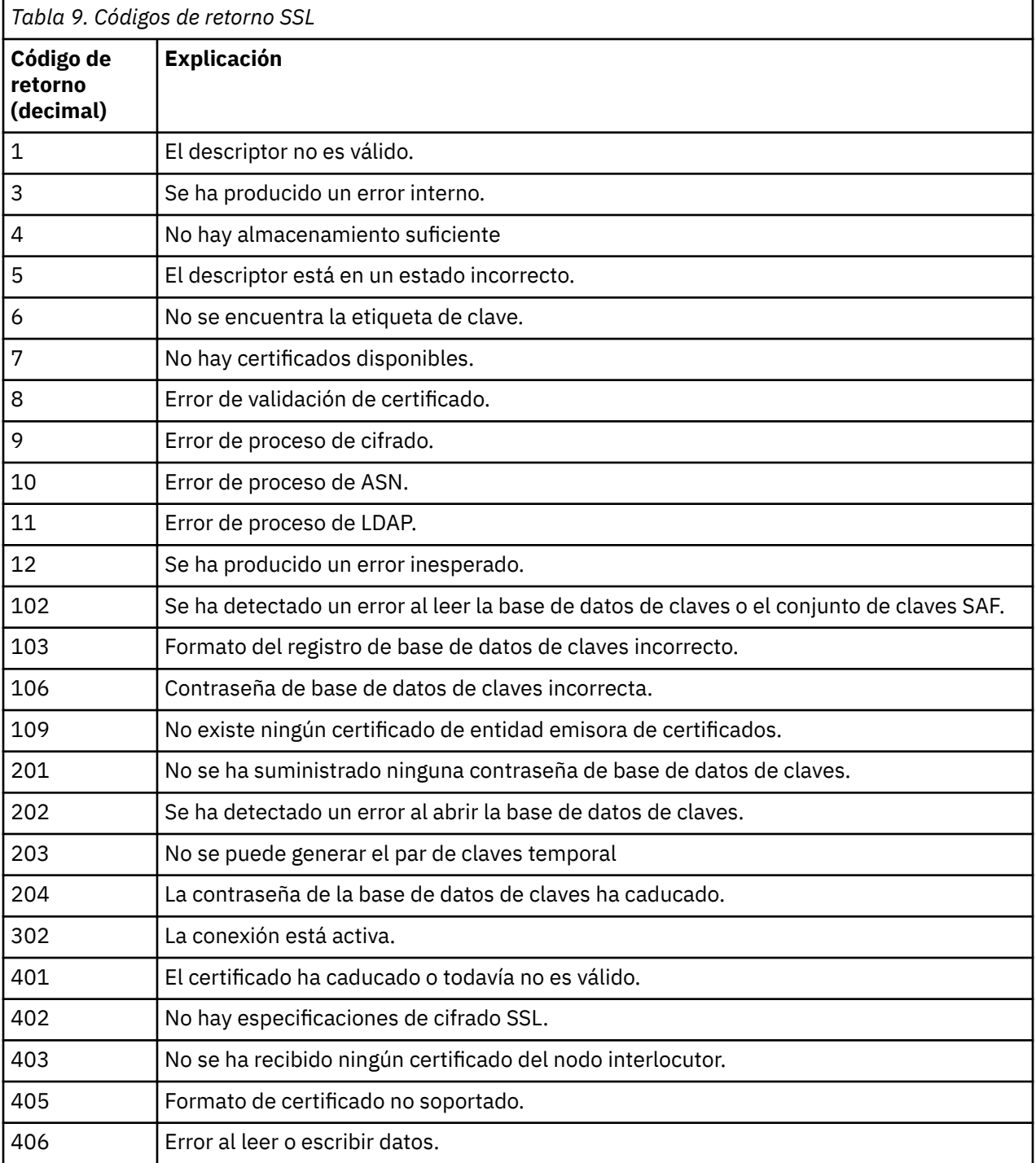

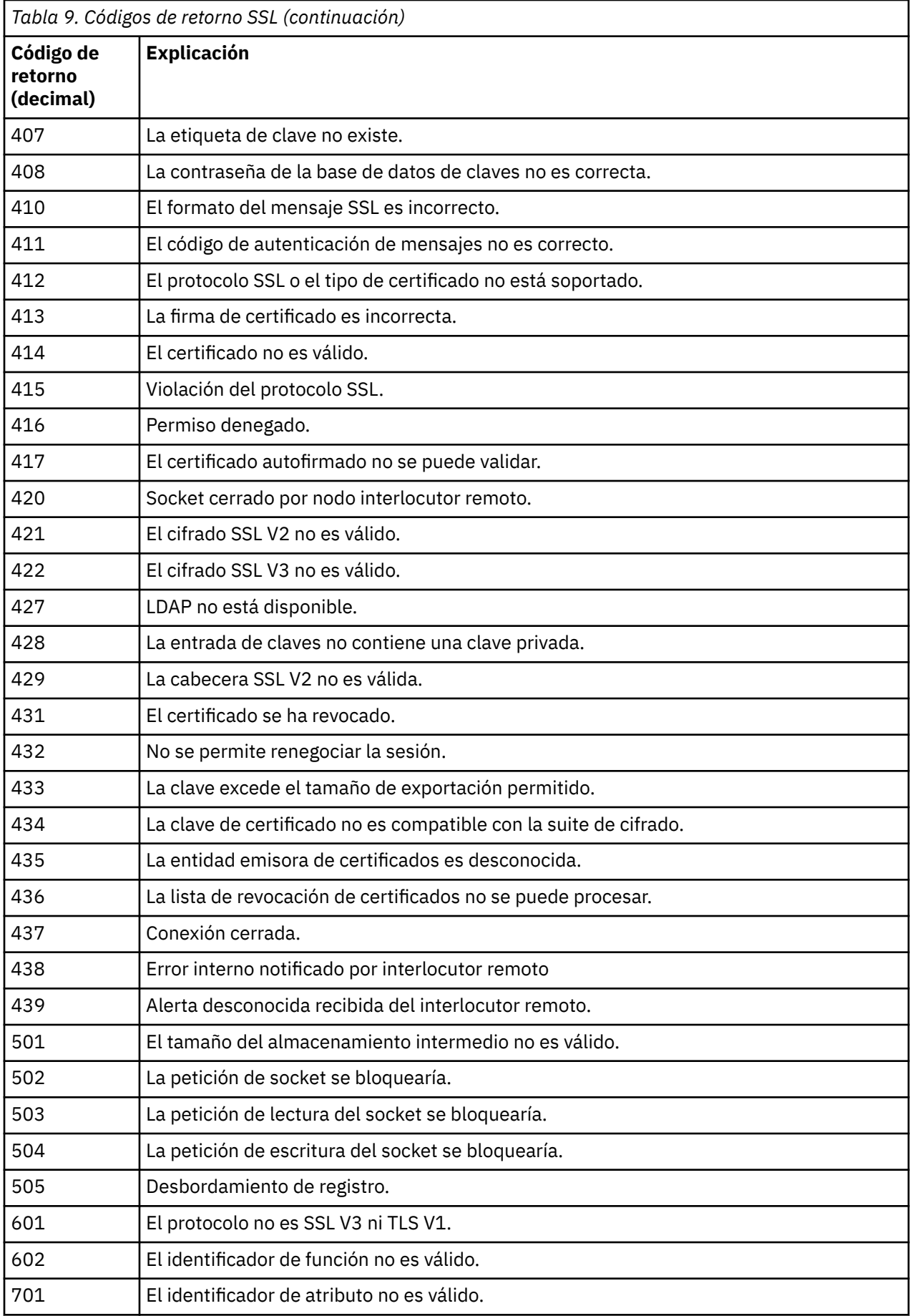

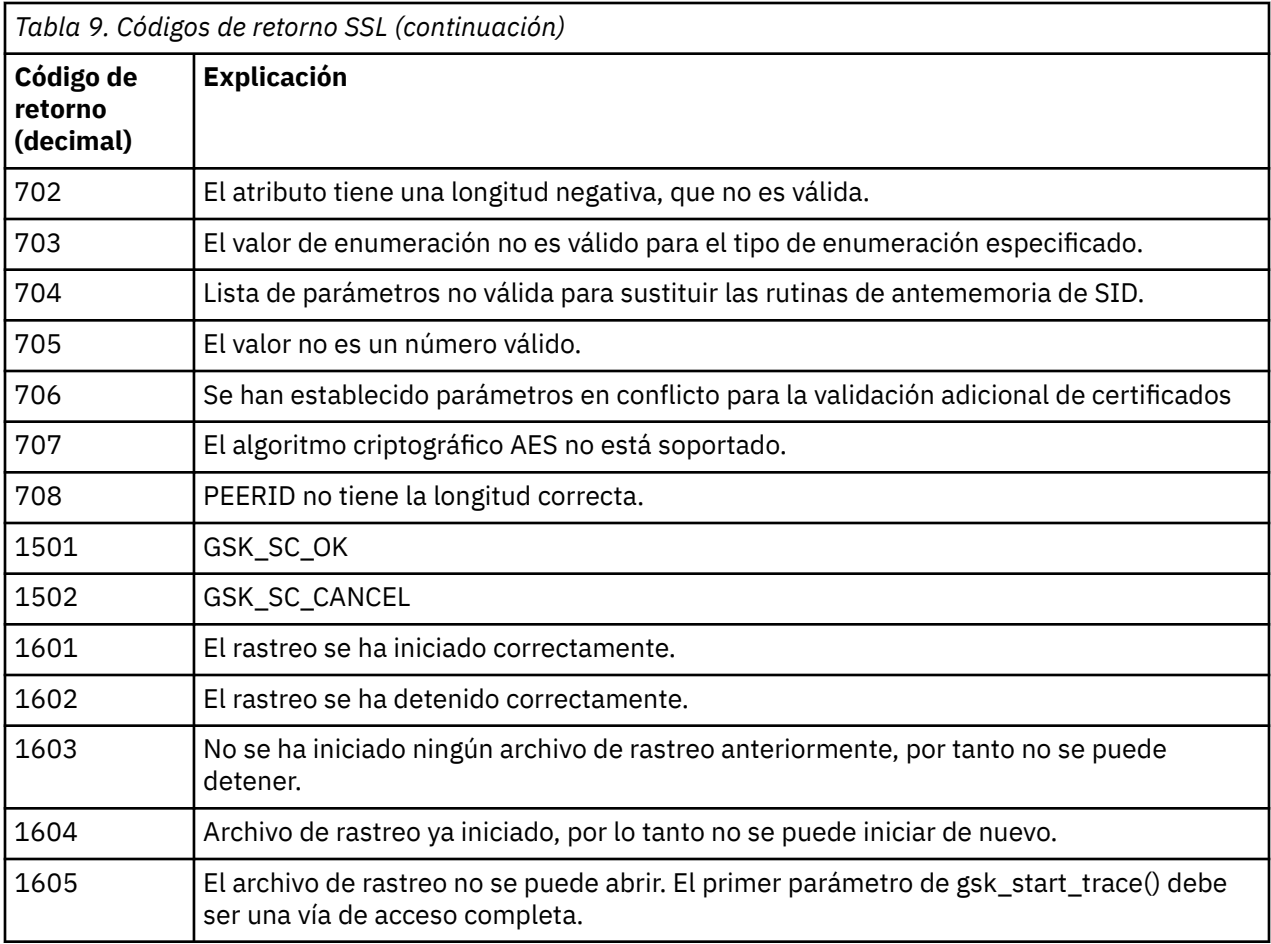

En algunos casos, la biblioteca de sockets seguros notifica un error de validación de certificado mediante un mensaje de error AMQ9633. La Tabla 2 muestra los errores de validación de certificado que se pueden devolver en mensajes procedentes del componente de gestión de colas distribuidas.

*Tabla 10. Errores de validación de certificado.*

Tabla que lista códigos de retorno y descripciones de los errores de validación de certificado que se pueden devolver en mensajes procedentes del componente de gestión de colas distribuidas.

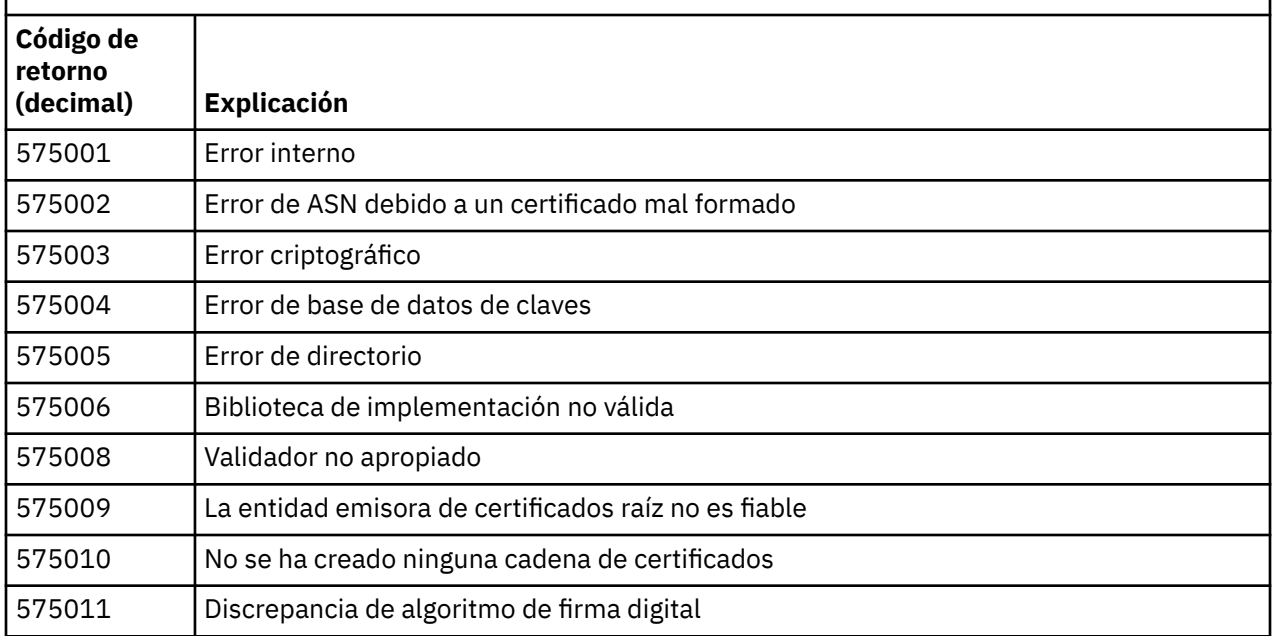

*Tabla 10. Errores de validación de certificado.*

Tabla que lista códigos de retorno y descripciones de los errores de validación de certificado que se pueden devolver en mensajes procedentes del componente de gestión de colas distribuidas.

*(continuación)*

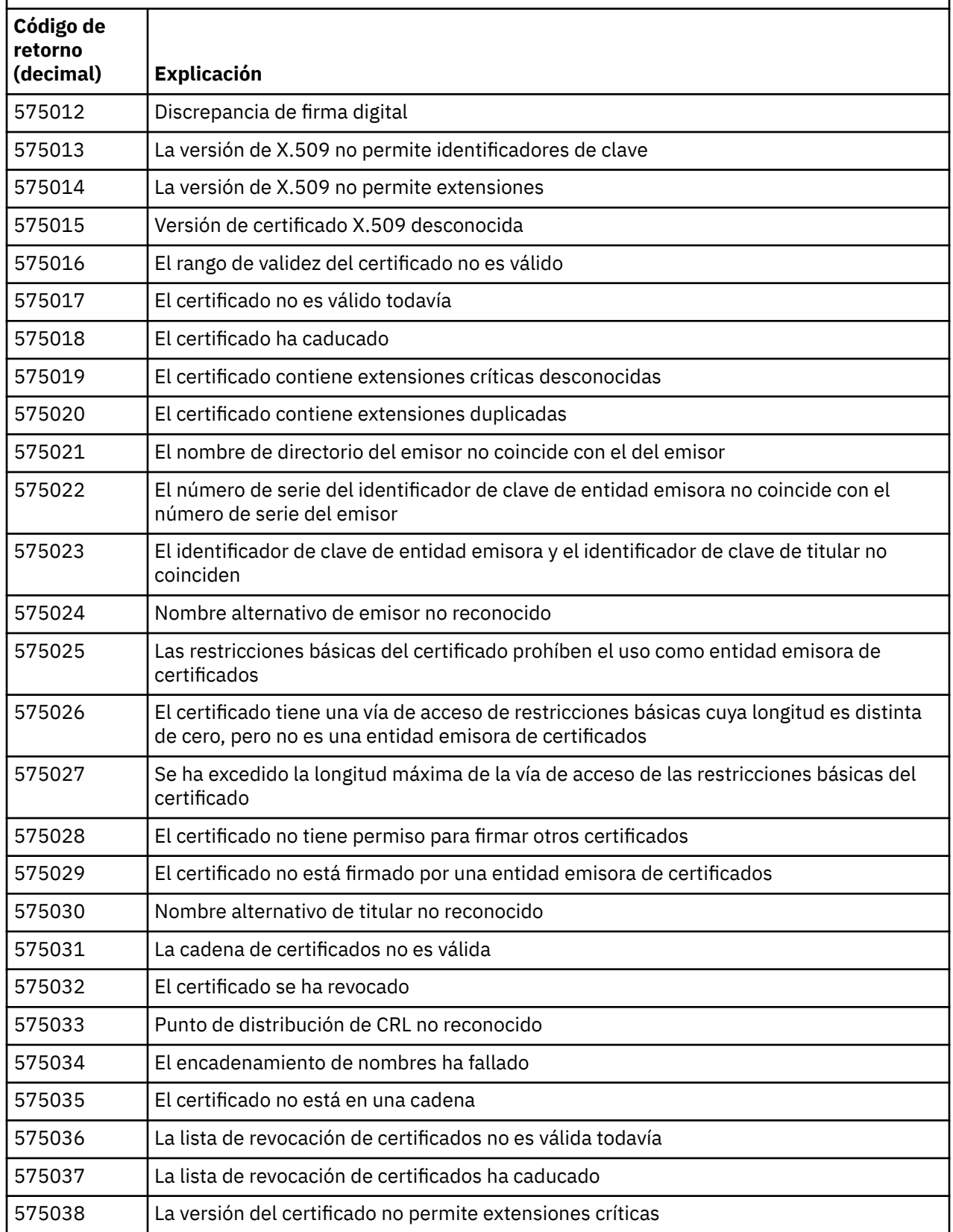

*Tabla 10. Errores de validación de certificado.*

Tabla que lista códigos de retorno y descripciones de los errores de validación de certificado que se pueden devolver en mensajes procedentes del componente de gestión de colas distribuidas.

*(continuación)*

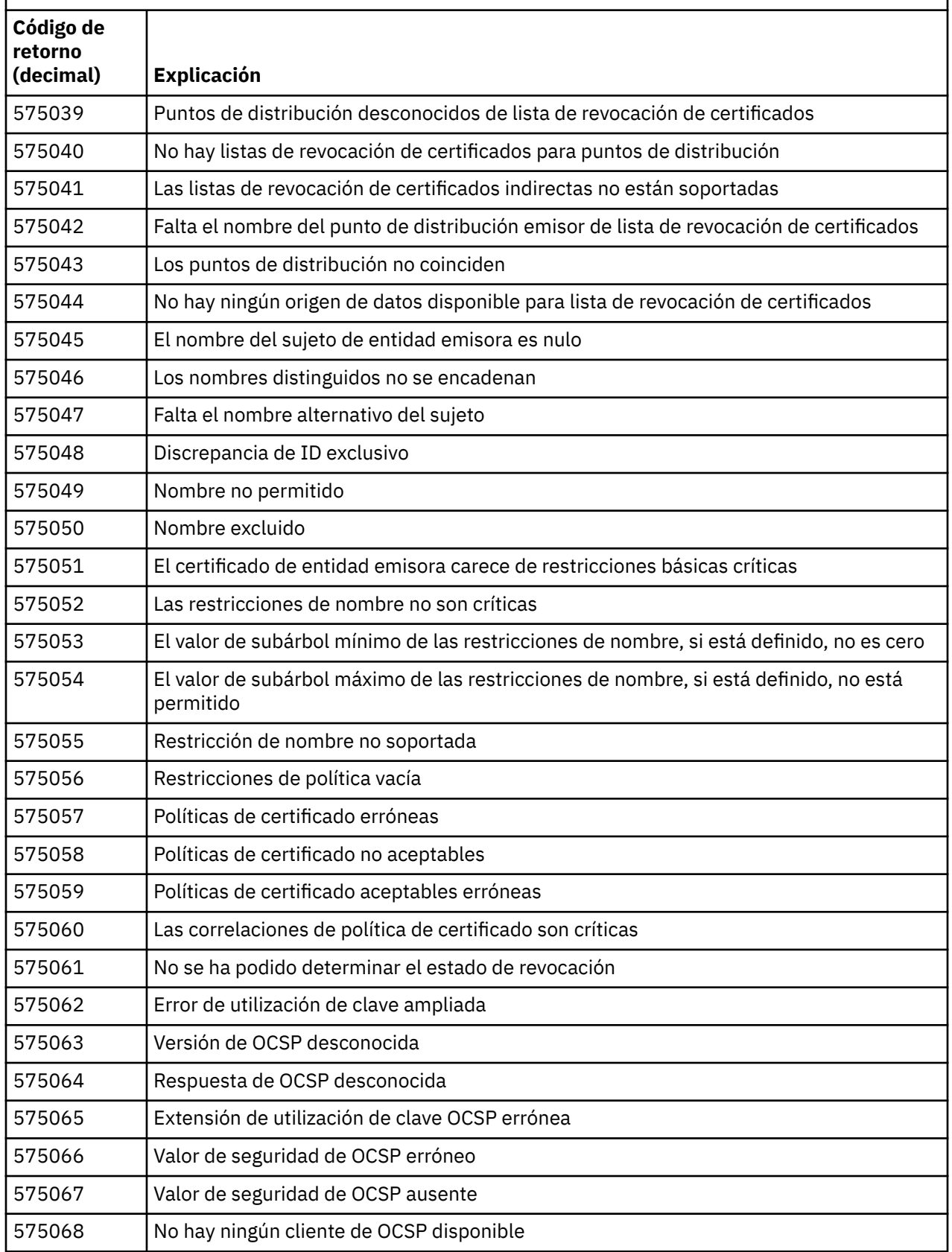

<span id="page-401-0"></span>*Tabla 10. Errores de validación de certificado.*

Tabla que lista códigos de retorno y descripciones de los errores de validación de certificado que se pueden devolver en mensajes procedentes del componente de gestión de colas distribuidas.

*(continuación)*

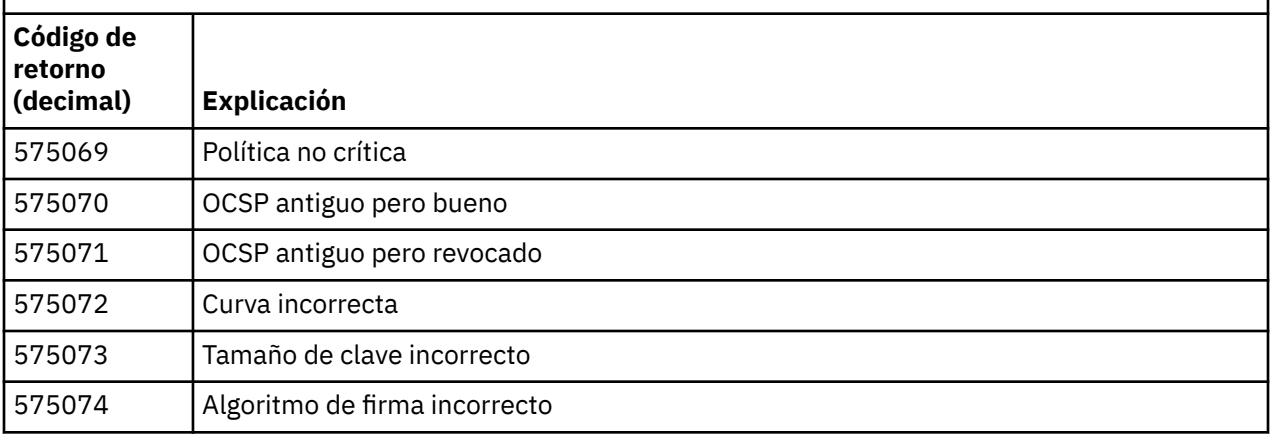

# **Referencia relacionada**

Mensajes de diagnóstico: AMQ4000-9999

["Códigos de terminación y razón" en la página 120](#page-119-0)

Por cada llamada, el gestor de colas o una rutina de salida devuelven un código de terminación y un código de razón para indicar que la llamada se ha realizado de forma satisfactoria o bien con errores.

# ["Códigos de razón PCF" en la página 320](#page-319-0)

Un intermediario puede devolver códigos de razón en respuesta a un mensaje de comando en formato PCF, en función de los parámetros utilizados en ese mensaje.

"Excepciones del canal personalizado de WCF" en la página 402

Los mensajes de diagnóstico se listan en este tema en orden numérico, agrupados según la parte del canal personalizado de FCK para la cual se emiten los mensajes.

# **Excepciones del canal personalizado de WCF**

Los mensajes de diagnóstico se listan en este tema en orden numérico, agrupados según la parte del canal personalizado de FCK para la cual se emiten los mensajes.

# **Leer un mensaje.**

Para cada mensaje, se proporciona esta información:

- El identificador del mensaje, en dos partes:
	- 1. Los caracteres "WCFCH" que identifican el mensaje como procedente del canal personalizado WCF para WebSphere MQ
	- 2. Un código decimal de cuatro dígitos seguido por el carácter 'E'
- El texto del mensaje.
- Una explicación del mensaje que proporciona información adicional.
- La respuesta necesaria del usuario. En algunos casos, en particular para los mensajes de información, la respuesta necesaria podría ser "ninguna".

# **Variables del mensaje**

Algunos mensajes muestran texto o números que varían de acuerdo con las circunstancias que provocan la aparición del mensaje; estas circunstancias se conocen como *variables de mensaje*. Las variables de mensaje se indican como {0}, {1}, y así sucesivamente.

En algunos casos, los mensajes pueden tener variables en la Explicación o en la Respuesta. Encontrará los valores de las variables de los mensajes en las anotaciones de error. El mensaje completo, incluida la Explicación y la Respuesta, se registra aquí.

Se describen los tipos de mensaje siguientes:

"WCFCH0001E-0100E: mensajes generales/de estado" en la página 403 ["WCFCH0101E-0200E: mensajes de propiedades de URI" en la página 404](#page-403-0) ["WCFCH0201E-0300E: mensajes de fábrica/escucha" en la página 406](#page-405-0) ["WCFCH0301E-0400E: mensajes de canal" en la página 407](#page-406-0) ["WCFCH0401E-0500E: mensajes sobre enlaces" en la página 408](#page-407-0) ["WCFCH0501E-0600E: mensajes para propiedades de enlaces" en la página 410](#page-409-0) ["WCFCH0601E-0700E: mensajes para operaciones asíncronas" en la página 410](#page-409-0)

# **Referencia relacionada**

Mensajes de diagnóstico: AMQ4000-9999

["Códigos de terminación y razón" en la página 120](#page-119-0)

Por cada llamada, el gestor de colas o una rutina de salida devuelven un código de terminación y un código de razón para indicar que la llamada se ha realizado de forma satisfactoria o bien con errores.

["Códigos de razón PCF" en la página 320](#page-319-0)

Un intermediario puede devolver códigos de razón en respuesta a un mensaje de comando en formato PCF, en función de los parámetros utilizados en ese mensaje.

["Códigos de retorno SSL \(Secure Sockets Layer\) y TLS \(Transport Layer Security\)" en la página 397](#page-396-0) WebSphere MQ puede utilizar SSL (Secure Sockets Layer) con los distintos protocolos de comunicación. Utilice este tema para identificar los códigos de error que SSL puede devolver.

["Excepciones del canal personalizado de WCF" en la página 402](#page-401-0)

Los mensajes de diagnóstico se listan en este tema en orden numérico, agrupados según la parte del canal personalizado de FCK para la cual se emiten los mensajes.

# **WCFCH0001E-0100E: mensajes generales/de estado**

Utilice la información siguiente para conocer los mensajes generales/de estado WCFCH0001E-0100E.

# **WCFCH0001E**

No se puede abrir un objeto porque su estado es '{0}'.

# **Explicación**

Se ha producido un error interno.

# **Respuesta**

Utilice los recursos estándar proporcionados con el sistema para registrar el identificador del problema y guardar los archivos de salida generados. Utilice [Página web de soporte deIBM](https://www.ibm.com/support/home/product/P439881V74305Y86/IBM_MQ) [WebSphere MQ,](https://www.ibm.com/support/home/product/P439881V74305Y86/IBM_MQ) [oPágina web de IBM SupportAssistant,](https://www.ibm.com/support/home/product/C100515X13178X21/other_software/ibm_support_assistant) para ver si una solución ya está disponible. Si no puede encontrar una coincidencia, póngase en contacto con el centro de soporte de IBM . No elimine estos archivos hasta que se haya resuelto el problema.

# **WCFCH0002E**

No se puede cerrar un objeto porque su estado es '{0}'.

# **Explicación**

Se ha producido un error interno.

# **Respuesta**

Utilice los recursos estándar proporcionados con el sistema para registrar el identificador del problema y guardar los archivos de salida generados. Utilice [Página web de soporte deIBM](https://www.ibm.com/support/home/product/P439881V74305Y86/IBM_MQ) [WebSphere MQ,](https://www.ibm.com/support/home/product/P439881V74305Y86/IBM_MQ) [oPágina web de IBM SupportAssistant,](https://www.ibm.com/support/home/product/C100515X13178X21/other_software/ibm_support_assistant) para ver si una solución ya está disponible. Si no puede encontrar una coincidencia, póngase en contacto con el centro de soporte de IBM . No elimine estos archivos hasta que se haya resuelto el problema.

# **WCFCH0003E**

No se puede utilizar un objeto porque su estado es '{0}'.

Se ha producido un error interno.

# <span id="page-403-0"></span>**Respuesta**

Utilice los recursos estándar proporcionados con el sistema para registrar el identificador del problema y guardar los archivos de salida generados. Utilice [Página web de soporte deIBM](https://www.ibm.com/support/home/product/P439881V74305Y86/IBM_MQ) [WebSphere MQ,](https://www.ibm.com/support/home/product/P439881V74305Y86/IBM_MQ) [oPágina web de IBM SupportAssistant,](https://www.ibm.com/support/home/product/C100515X13178X21/other_software/ibm_support_assistant) para ver si una solución ya está disponible. Si no puede encontrar una coincidencia, póngase en contacto con el centro de soporte de IBM . No elimine estos archivos hasta que se haya resuelto el problema.

# **WCFCH0004E**

El valor 'Tiempo de espera' especificado '{0}' está fuera de rango.

# **Explicación**

El valor está fuera de rango; debe ser mayor o igual a 'TimeSpan.Zero'.

# **Respuesta**

Especifique un valor que esté dentro del rango o, para inhabilitar Timeout, especifique un valor 'TimeSpan.MaxValue'.

# **WCFCH0005E**

La operación no se ha completado dentro del tiempo especificado de '{0}' para la dirección de punto final '{1}'.

# **Explicación**

Se ha excedido el tiempo de espera.

# **Respuesta**

Investigue la causa del tiempo de espera excedido.

# **WCFCH0006E**

El parámetro '{0}' no es del tipo esperado '{1}'

# **Explicación**

Se ha pasado un parámetro con un tipo inesperado a una llamada de método.

# **Respuesta**

Revise el rastreo de pila de excepciones para obtener más información.

# **WCFCH0007E**

El parámetro '{0}' no debe ser nulo.

# **Explicación**

Se ha llamado a un método con un parámetro necesario establecido en un valor nulo.

# **Respuesta**

Modifique la aplicación para proporcionar un valor para este parámetro.

# **WCFCH0008E**

Se ha producido un error al procesar una operación para la dirección de punto final '{0}'.

# **Explicación**

La operación no ha podido completarse.

# **Respuesta**

Revise las excepciones emitidas y el rastreo de pila para obtener más información.

# **WCFCH0101E-0200E: mensajes de propiedades de URI**

Utilice la información siguiente para conocer los mensajes de propiedades de URI WCFCH0101E-0200E.

# **WCFCH0101E**

El URI de punto final debe empezar con la serie de caracteres válida '{0}'.

# **Explicación**

El URI de punto final es incorrecto; debe empezar por una serie de caracteres válida.

# **Respuesta**

Especifique un URI de punto final que empiece con una serie de caracteres válida.

# **WCFCH0102E**

El URI de punto final debe contener un parámetro '{0}' con un valor.

#### **Explicación**

El URI de punto final es incorrecto; se han omitido un parámetro y su valor.

#### **Respuesta**

Especifique un URI de punto final con un valor para este parámetro.

#### **WCFCH0103E**

El URI de punto final debe contener un parámetro '{0}' con un valor de '{1}'.

#### **Explicación**

El URI de punto final es incorrecto, el parámetro debe contener el valor correcto.

#### **Respuesta**

Especifique un URI de punto final con un parámetro y un valor válidos.

### **WCFCH0104E**

El URI de punto final contiene un parámetro '{0}' con un valor no válido de '{1}'.

#### **Explicación**

El URI de punto final es incorrecto, se debe especificar un valor de parámetro válido.

#### **Respuesta**

Especifique un URI de punto final con un valor correcto para este parámetro.

### **WCFCH0105E**

El URI de punto final contiene un parámetro '{0}' con un nombre de cola o de gestor de colas no válido.

### **Explicación**

El URI de punto final es incorrecto, se debe especificar una cola y un nombre de gestor de colas con valores validos.

#### **Respuesta**

Especifique un URI de punto final con valores válidos para la cola y el gestor de colas.

#### **WCFCH0106E**

La propiedad '{0}' es una propiedad necesaria y debe aparecer como primera propiedad en el URI de punto final.

# **Explicación**

El URI de punto final es incorrecto, falta un parámetro o está en la posición incorrecta.

#### **Respuesta**

Especifique un URI de punto final que contenga esta propiedad como primer parámetro.

#### **WCFCH0107E**

No se puede utilizar la propiedad '{1}' cuando la propiedad de enlace se establece en '{0}'.

#### **Explicación**

El parámetro connectionFactory de URI de punto final es incorrecto, se ha utilizado una combinación no válida de propiedades.

# **Respuesta**

Especifique un parámetro connectionFactory de URI de punto final que contenga una combinación válida de propiedades o enlace.

#### **WCFCH0109E**

La propiedad '{1}' también se debe especificar cuando se especifica la propiedad '{0}'.

#### **Explicación**

El parámetro connectionFactory de URI de punto final es incorrecto, contiene una combinación no válida de propiedades.

#### **Respuesta**

Especifique un parámetro connectionFactory de URI de punto final que contenga una combinación válida de propiedades.

### <span id="page-405-0"></span>**WCFCH0110E**

La propiedad '{0}' tiene un valor no válido '{1}'.

#### **Explicación**

El parámetro connectionFactory de URI de punto final es incorrecto, la propiedad no contiene un valor válido.

# **Respuesta**

Especifique un parámetro connectionFactory de URI de punto final que contenga un valor válido para la propiedad.

# **WCFCH0111E**

El valor '{0}' no está soportado para la propiedad de modalidad de enlaces. Las operaciones XA no están soportadas.

#### **Explicación**

El parámetro connectionFactory de URI de punto final no es correcto, la modalidad de enlace no está soportada.

#### **Respuesta**

Especifique un parámetro connectionFactory de URI de punto final que contenga un valor válido para la modalidad de enlaces.

# **WCFCH0112E**

El URI de punto final '{0}' tiene un formato incorrecto.

#### **Explicación**

El URI de punto final debe seguir el formato descrito en la documentación.

#### **Respuesta**

Revise el URI de punto final para asegurarse de que contiene un valor válido.

# **WCFCH0201E-0300E: mensajes de fábrica/escucha**

Utilice la información siguiente para conocer los mensajes de fábrica/escucha WCFCH0201E-0300E.

#### **WCFCH0201E**

La forma de canal '{0}' no está soportada.

#### **Explicación**

La aplicación de usuario o el contrato de servicio WCF ha solicitado una forma de canal que no está soportada.

#### **Respuesta**

Identifique y utilice una forma de canal que esté soportada por el canal.

# **WCFCH0202E**

Se han especificado '{0}' MessageEncodingBindingElements.

#### **Explicación**

La configuración de enlace WCF utilizada por una aplicación contiene más de un codificador de mensajes.

#### **Respuesta**

Especifique no más de 1 MessageEncodingBindingElement en la configuración de enlace.

# **WCFCH0203E**

La dirección de URI de punto final para el escucha de servicio se debe utilizar exactamente como se proporciona.

#### **Explicación**

La información de enlace para la dirección URI de punto final debe especificar el valor 'Explicit' para el parámetro 'listenUriMode'.

# **Respuesta**

Cambie el valor de parámetro por 'Explicit'.

# **WCFCH0204E**

SSL no está soportado para conexiones de cliente gestionadas [URI de punto final: '{0}'].

<span id="page-406-0"></span>El URI de punto final especifica un tipo de conexión SSL que sólo está soportado para conexiones de cliente no gestionadas.

# **Respuesta**

Modifique las propiedades de enlace del canal para especificar una modalidad de conexión de cliente no gestionado.

# **WCFCH0301E-0400E: mensajes de canal**

Utilice la información siguiente para conocer los mensajes de canal WCFCH0301E-0400E.

#### **WCFCH0301E**

El esquema de URI '{0}' no está soportado.

#### **Explicación**

El punto final solicitado contiene un esquema de URI que no está soportado por el canal.

# **Respuesta**

Especifique un esquema válido para el canal.

#### **WCFCH0302E**

El mensaje recibido '{0}' no era un mensaje de texto JMS o de bytes JMS.

#### **Explicación**

Se ha recibido un mensaje, pero no es del tipo correcto. Debe ser un mensaje de bytes JMS o un mensaje de texto JMS.

#### **Respuesta**

Compruebe el origen y el contenido del mensaje para determinar por qué es incorrecto.

#### **WCFCH0303E**

Falta el destino 'ReplyTo'.

#### **Explicación**

No se puede enviar una respuesta porque la solicitud original no contiene un destino 'ReplyTo'.

#### **Respuesta**

Determine la causa por la se ha omitido el valor de destino.

#### **WCFCH0304E**

El intento de conexión con el gestor de colas ' $\{0\}$ ' ha fallado para el punto final ' $\{1\}$ '

#### **Explicación**

No se ha podido contactar con el gestor de colas en la dirección especificada.

#### **Respuesta**

Revise la excepción enlazada para obtener más detalles.

#### **WCFCH0305E**

El intento de conexión con el gestor de colas predeterminado ha fallado para el punto final '{0}'

# **Explicación**

No se ha podido contactar con el gestor de colas en la dirección especificada.

# **Respuesta**

Revise la excepción enlazada para obtener más detalles.

# **WCFCH0306E**

Se ha producido un error al intentar recibir datos del punto final '{0}'

# **Explicación**

La operación no se ha podido completar.

# **Respuesta**

Revise la excepción enlazada para obtener más detalles.

# **WCFCH0307E**

Se ha producido un error al intentar enviar datos para el punto final '{0}'

La operación no se ha podido completar.

### <span id="page-407-0"></span>**Respuesta**

Revise la excepción enlazada para obtener más detalles.

# **WCFCH0308E**

Se ha producido un error al intentar cerrar el canal para el punto final '{0}'

#### **Explicación**

La operación no se ha podido completar.

#### **Respuesta**

Revise la excepción enlazada para obtener más detalles.

#### **WCFCH0309E**

Se ha producido un error al intentar abrir el canal para el punto final '{0}'

#### **Explicación**

La operación no se ha podido completar.

#### **Respuesta**

El punto final puede estar inactivo, no estar disponible o no ser accesible; revise la excepción enlazada para obtener más detalles.

### **WCFCH0310E**

Se ha excedido el tiempo de espera '{0}' al intentar recibir datos del punto final '{0}'

#### **Explicación**

La operación no se ha completado en el tiempo permitido.

#### **Respuesta**

Revise el estado del sistema y la configuración, y aumente el tiempo de espera si es necesario.

#### **WCFCH0311E**

Se ha excedido el tiempo de espera '{0}' al intentar recibir datos para el punto final '{0}'

#### **Explicación**

La operación no se ha completado en el tiempo permitido.

### **Respuesta**

Revise el estado del sistema y la configuración, y aumente el tiempo de espera si es necesario.

# **WCFCH0312E**

Se ha excedido el tiempo de espera '{0}' al intentar cerrar el canal para el punto final '{0}'

# **Explicación**

La operación no se ha completado en el tiempo permitido.

#### **Respuesta**

Revise el estado del sistema y la configuración, y aumente el tiempo de espera si es necesario.

# **WCFCH0313E**

Se ha excedido el tiempo de espera '{0}' al intentar abrir el canal para el punto final '{0}'

# **Explicación**

La operación no se ha completado en el tiempo permitido.

#### **Respuesta**

El punto final puede estar inactivo, no estar disponible o no ser accesible; revise el estado del sistema y la configuración, y aumente el tiempo de espera si es necesario.

# **WCFCH0401E-0500E: mensajes sobre enlaces**

Utilice la información siguiente para comprender los mensajes WCFCH0401E-0500E correspondientes a enlaces.

# **WCFCH0401E**

No hay ningún contexto.

Se ha producido un error interno.

# **Respuesta**

Utilice los recursos estándar proporcionados con el sistema para registrar el identificador del problema y guardar los archivos de salida generados. Utilice IBM Support Portal for WebSphere MQ (consulte [https://www.ibm.com/support/home/product/P439881V74305Y86/IBM\\_MQ](https://www.ibm.com/support/home/product/P439881V74305Y86/IBM_MQ)), o IBM Support Assistant (en [https://www.ibm.com/support/home/product/C100515X13178X21/](https://www.ibm.com/support/home/product/C100515X13178X21/other_software/ibm_support_assistant) [other\\_software/ibm\\_support\\_assistant\)](https://www.ibm.com/support/home/product/C100515X13178X21/other_software/ibm_support_assistant), para ver si ya hay una solución disponible. Si no puede encontrar una coincidencia, póngase en contacto con el centro de soporte de IBM . No elimine estos archivos hasta que se haya resuelto el problema.

# **WCFCH0402E**

El tipo de canal '{0}' no está soportado.

# **Explicación**

La aplicación de usuario o el contrato de servicio WCF ha solicitado una forma de canal que no está soportada.

# **Respuesta**

Identifique y utilice una forma de canal que esté soportada por el canal.

# **WCFCH0403E**

No hay ningún exportador.

# **Explicación**

Se ha producido un error interno.

# **Respuesta**

Utilice los recursos estándar proporcionados con el sistema para registrar el identificador del problema y guardar los archivos de salida generados. Utilice IBM Support Portal for WebSphere MQ (consulte [https://www.ibm.com/support/home/product/P439881V74305Y86/IBM\\_MQ](https://www.ibm.com/support/home/product/P439881V74305Y86/IBM_MQ)), o IBM Support Assistant (en [https://www.ibm.com/support/home/product/C100515X13178X21/](https://www.ibm.com/support/home/product/C100515X13178X21/other_software/ibm_support_assistant) [other\\_software/ibm\\_support\\_assistant\)](https://www.ibm.com/support/home/product/C100515X13178X21/other_software/ibm_support_assistant), para ver si ya hay una solución disponible. Si no puede encontrar una coincidencia, póngase en contacto con el centro de soporte de IBM . No elimine estos archivos hasta que se haya resuelto el problema.

# **WCFCH0404E**

La versión de WS-Addressing '{0}' no está soportada.

# **Explicación**

La versión de direccionamiento especificada no está soportada.

# **Respuesta**

Especifique una versión de direccionamiento que esté soportada.

# **WCFCH0405E**

No hay ningún importador.

# **Explicación**

Se ha producido un error interno.

# **Respuesta**

Utilice los recursos estándar proporcionados con el sistema para registrar el identificador del problema y guardar los archivos de salida generados. Utilice IBM Support Portal for WebSphere MQ (consulte [https://www.ibm.com/support/home/product/P439881V74305Y86/IBM\\_MQ](https://www.ibm.com/support/home/product/P439881V74305Y86/IBM_MQ)), o IBM Support Assistant (en [https://www.ibm.com/support/home/product/C100515X13178X21/](https://www.ibm.com/support/home/product/C100515X13178X21/other_software/ibm_support_assistant) [other\\_software/ibm\\_support\\_assistant\)](https://www.ibm.com/support/home/product/C100515X13178X21/other_software/ibm_support_assistant), para ver si ya hay una solución disponible. Si no puede encontrar una coincidencia, póngase en contacto con el centro de soporte de IBM . No elimine estos archivos hasta que se haya resuelto el problema.

# **WCFCH0406E**

Falta el valor 'Enlace' de punto final.

# **Explicación**

Se ha producido un error interno.

# <span id="page-409-0"></span>**Respuesta**

Utilice los recursos estándar proporcionados con el sistema para registrar el identificador del problema y guardar los archivos de salida generados. Utilice IBM Support Portal for WebSphere MQ (consulte [https://www.ibm.com/support/home/product/P439881V74305Y86/IBM\\_MQ](https://www.ibm.com/support/home/product/P439881V74305Y86/IBM_MQ)), o IBM Support Assistant (en [https://www.ibm.com/support/home/product/C100515X13178X21/](https://www.ibm.com/support/home/product/C100515X13178X21/other_software/ibm_support_assistant) [other\\_software/ibm\\_support\\_assistant\)](https://www.ibm.com/support/home/product/C100515X13178X21/other_software/ibm_support_assistant), para ver si ya hay una solución disponible. Si no puede encontrar una coincidencia, póngase en contacto con el centro de soporte de IBM . No elimine estos archivos hasta que se haya resuelto el problema.

# **WCFCH0501E-0600E: mensajes para propiedades de enlaces**

Utilice la información siguiente para comprender los mensajes WCFCH0501E-0600E correspondientes a propiedades de enlaces.

# **WCFCH0501E**

La propiedad de enlace '{0}' tiene un valor no válido '{1}'.

# **Explicación**

Se ha especificado un valor no válido para una propiedad de enlace.

# **Respuesta**

Especifique un valor válido para la propiedad.

# **WCFCH0601E-0700E: mensajes para operaciones asíncronas**

Utilice la información siguiente para comprender los mensajes WCFCH0601E-0700E correspondientes a operaciones asíncronas.

# **WCFCH0601E**

El objeto de parámetro de resultados asíncrono '{0}' no es válido para esta llamada.

# **Explicación**

Se ha proporcionado un objeto de resultados asíncrono no válido.

# **Respuesta**

Especifique un valor válido para el parámetro.

# **Avisos**

Esta información se ha desarrollado para productos y servicios ofrecidos en los Estados Unidos.

Es posible que IBM no ofrezca los productos, servicios o las características que se tratan en este documento en otros países. Consulte al representante local de IBM para obtener información sobre los productos y servicios disponibles actualmente en su zona. Las referencias a programas, productos o servicios de IBM no pretenden indicar ni implicar que sólo puedan utilizarse los productos, programas o servicios de IBM. En su lugar podrá utilizarse cualquier producto, programa o servicio equivalente que no infrinja ninguno de los derechos de propiedad intelectual de IBM. No obstante, es responsabilidad del usuario evaluar y verificar el funcionamiento de cualquier producto, programa o servicio no IBM.

IBM puede tener patentes o solicitudes de patentes pendientes que cubran el tema principal descrito en este documento. El suministro de este documento no le otorga ninguna licencia sobre estas patentes. Puede enviar consultas sobre licencias, por escrito, a:

IBM Director of Licensing IBM Corporation North Castle Drive Armonk, NY 10504-1785 U.S.A.

Para consultas sobre licencias relacionadas con información de doble byte (DBCS), póngase en contacto con el Departamento de propiedad intelectual de IBM de su país o envíe las consultas por escrito a:

Licencias de Propiedad Intelectual Ley de Propiedad intelectual y legal IBM Japan, Ltd. 19-21, Nihonbashi-Hakozakicho, Chuo-ku Tokio 103-8510, Japón

**El párrafo siguiente no se aplica al Reino Unido ni a ningún otro país donde estas disposiciones contradigan la legislación vigente:** INTERNATIONAL BUSINESS MACHINES CORPORATION PROPORCIONA ESTA PUBLICACIÓN "TAL CUAL" SIN NINGÚN TIPO DE GARANTÍA, YA SEA EXPLÍCITA O IMPLÍCITA, INCLUYENDO, PERO SIN LIMITARSE A, LAS GARANTÍAS IMPLÍCITAS DE NO INCUMPLIMIENTO, COMERCIABILIDAD O IDONEIDAD PARA UNA FINALIDAD DETERMINADA. Algunas legislaciones no contemplan la exclusión de garantías, ni implícitas ni explícitas, en determinadas transacciones, por lo que puede haber usuarios a los que no les afecte dicha norma.

Esta información puede contener imprecisiones técnicas o errores tipográficos. La información aquí contenida está sometida a cambios periódicos; tales cambios se irán incorporando en nuevas ediciones de la publicación. IBM puede efectuar mejoras y/o cambios en los productos y/o programas descritos en esta publicación en cualquier momento y sin previo aviso.

Cualquier referencia en esta información a sitios web que no son de IBM se realiza por razones prácticas y de ninguna manera sirve como un respaldo de dichos sitios web. Los materiales de dichos sitios web no forman parte de este producto de IBM y la utilización de los mismos será por cuenta y riesgo del usuario.

IBM puede utilizar o distribuir cualquier información que el usuario le proporcione del modo que considere apropiado sin incurrir por ello en ninguna obligación con respeto al usuario.

Los titulares de licencias de este programa que deseen información del mismo con el fin de permitir: (i) el intercambio de información entre los programas creados de forma independiente y otros programas (incluido este) y (ii) el uso mutuo de la información intercambiada, deben ponerse en contacto con:

IBM Corporation Software Interoperability Coordinator, Department 49XA 3605 Highway 52 N

Rochester, MN 55901 U.S.A.

Dicha información puede estar disponible, sujeta a los términos y condiciones apropiados, incluyendo, en algunos casos, el pago de una cantidad.

El programa bajo licencia que se describe en esta información y todo el material bajo licencia disponible para el mismo lo proporciona IBM bajo los términos del Acuerdo de cliente de IBM, el Acuerdo de licencia de programas internacional de IBM o cualquier acuerdo equivalente entre las partes.

Los datos de rendimiento incluidos en este documento se han obtenido en un entorno controlado. Por consiguiente, los resultados obtenidos en otros entornos operativos pueden variar de manera significativa. Es posible que algunas mediciones se hayan realizado en sistemas en nivel de desarrollo y no existe ninguna garantía de que estas mediciones serán las mismas en sistemas disponibles generalmente. Además, algunas mediciones pueden haberse estimado por extrapolación. Los resultados reales pueden variar. Los usuarios de este documento deben verificar los datos aplicables a su entorno específico.

La información relativa a productos que no son de IBM se obtuvo de los proveedores de esos productos, sus anuncios publicados u otras fuentes de disponibilidad pública. IBM no ha comprobado estos productos y no puede confirmar la precisión de su rendimiento, compatibilidad o alguna reclamación relacionada con productos que no sean de IBM. Las preguntas relacionadas con las posibilidades de los productos que no sean de IBM deben dirigirse a los proveedores de dichos productos.

Todas las declaraciones relacionadas con una futura intención o tendencia de IBM están sujetas a cambios o se pueden retirar sin previo aviso y sólo representan metas y objetivos.

Este documento contiene ejemplos de datos e informes que se utilizan diariamente en la actividad de la empresa. Para ilustrar los ejemplos de la forma más completa posible, éstos incluyen nombres de personas, empresas, marcas y productos. Todos estos nombres son ficticios y cualquier similitud con los nombres y direcciones utilizados por una empresa real es puramente casual.

# LICENCIA DE COPYRIGHT:

Esta información contiene programas de aplicación de ejemplo en lenguaje fuente que ilustran técnicas de programación en diversas plataformas operativas. Puede copiar, modificar y distribuir estos programas de ejemplo de cualquier forma sin pagar ninguna cuota a IBM para fines de desarrollo, uso, marketing o distribución de programas de aplicación que se ajusten a la interfaz de programación de aplicaciones para la plataforma operativa para la que se han escrito los programas de ejemplo. Los ejemplos no se han probado minuciosamente bajo todas las condiciones. IBM, por tanto, no puede garantizar la fiabilidad, servicio o funciones de estos programas.

Puede que si visualiza esta información en copia software, las fotografías e ilustraciones a color no aparezcan.

# **Información acerca de las interfaces de programación**

La información de interfaz de programación, si se proporciona, está pensada para ayudarle a crear software de aplicación para su uso con este programa.

Este manual contiene información sobre las interfaces de programación previstas que permiten al cliente escribir programas para obtener los servicios de IBM WebSphere MQ.

Sin embargo, esta información puede contener también información de diagnóstico, modificación y ajustes. La información de diagnóstico, modificación y ajustes se proporciona para ayudarle a depurar el software de aplicación.

**Importante:** No utilice esta información de diagnóstico, modificación y ajuste como interfaz de programación porque está sujeta a cambios.

# **Marcas registradas**

IBM, el logotipo de IBM , ibm.com, son marcas registradas de IBM Corporation, registradas en muchas jurisdicciones de todo el mundo. Hay disponible una lista actual de marcas registradas de IBM en la web en "Copyright and trademark information"www.ibm.com/legal/copytrade.shtml. Otros nombres de productos y servicios pueden ser marcas registradas de IBM o de otras empresas.

Microsoft y Windows son marcas registradas de Microsoft Corporation en EE.UU. y/o en otros países.

UNIX es una marca registrada de Open Group en Estados Unidos y en otros países.

Linux es una marca registrada de Linus Torvalds en Estados Unidos y en otros países.

Este producto incluye software desarrollado por Eclipse Project (http://www.eclipse.org/).

Java y todas las marcas registradas y logotipos son marcas registradas de Oracle o sus afiliados.

Resolución de problemas y soporte para IBM WebSphere MQ

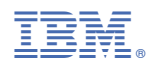

Número Pieza: